# **Trusted Platform Module Library**

# **Part 3: Commands**

**Family "2.0"**

**Level 00 Revision 01.36**

**September 16, 2016**

Committee Draft

Contact: admin@trustedcomputinggroup.org

*Work in Progress: This document is an intermediate draft for comment only and is subject to change without notice. Readers should not design products based on this document.*

# **TCG**

# **TCG Public Review**

Copyright © TCG 2006-2016

### **Licenses and Notices**

#### **Copyright Licenses**:

- Trusted Computing Group (TCG) grants to the user of the source code in this specification (the "Source Code") a worldwide, irrevocable, nonexclusive, royalty free, copyright license to reproduce, create derivative works, distribute, display and perform the Source Code and derivative works thereof, and to grant others the rights granted herein.
- The TCG grants to the user of the other parts of the specification (other than the Source Code) the rights to reproduce, distribute, display, and perform the specification solely for the purpose of developing products based on such documents.

#### **Source Code Distribution Conditions**:

- Redistributions of Source Code must retain the above copyright licenses, this list of conditions and the following disclaimers.
- Redistributions in binary form must reproduce the above copyright licenses, this list of conditions and the following disclaimers in the documentation and/or other materials provided with the distribution.

#### **Disclaimers**:

- THE COPYRIGHT LICENSES SET FORTH ABOVE DO NOT REPRESENT ANY FORM OF LICENSE OR WAIVER, EXPRESS OR IMPLIED, BY ESTOPPEL OR OTHERWISE, WITH RESPECT TO PATENT RIGHTS HELD BY TCG MEMBERS (OR OTHER THIRD PARTIES) THAT MAY BE NECESSARY TO IMPLEMENT THIS SPECIFICATION OR OTHERWISE. Contact TCG Administration [\(admin@trustedcomputinggroup.org\)](mailto:admin@trustedcomputinggroup.org) for information on specification licensing rights available through TCG membership agreements.
- THIS SPECIFICATION IS PROVIDED "AS IS" WITH NO EXPRESS OR IMPLIED WARRANTIES WHATSOEVER, INCLUDING ANY WARRANTY OF MERCHANTABILITY OR FITNESS FOR A PARTICULAR PURPOSE, ACCURACY, COMPLETENESS, OR NONINFRINGEMENT OF INTELLECTUAL PROPERTY RIGHTS, OR ANY WARRANTY OTHERWISE ARISING OUT OF ANY PROPOSAL, SPECIFICATION OR SAMPLE.
- Without limitation, TCG and its members and licensors disclaim all liability, including liability for infringement of any proprietary rights, relating to use of information in this specification and to the implementation of this specification, and TCG disclaims all liability for cost of procurement of substitute goods or services, lost profits, loss of use, loss of data or any incidental, consequential, direct, indirect, or special damages, whether under contract, tort, warranty or otherwise, arising in any way out of use or reliance upon this specification or any information herein.

Any marks and brands contained herein are the property of their respective owners.

# **CONTENTS**

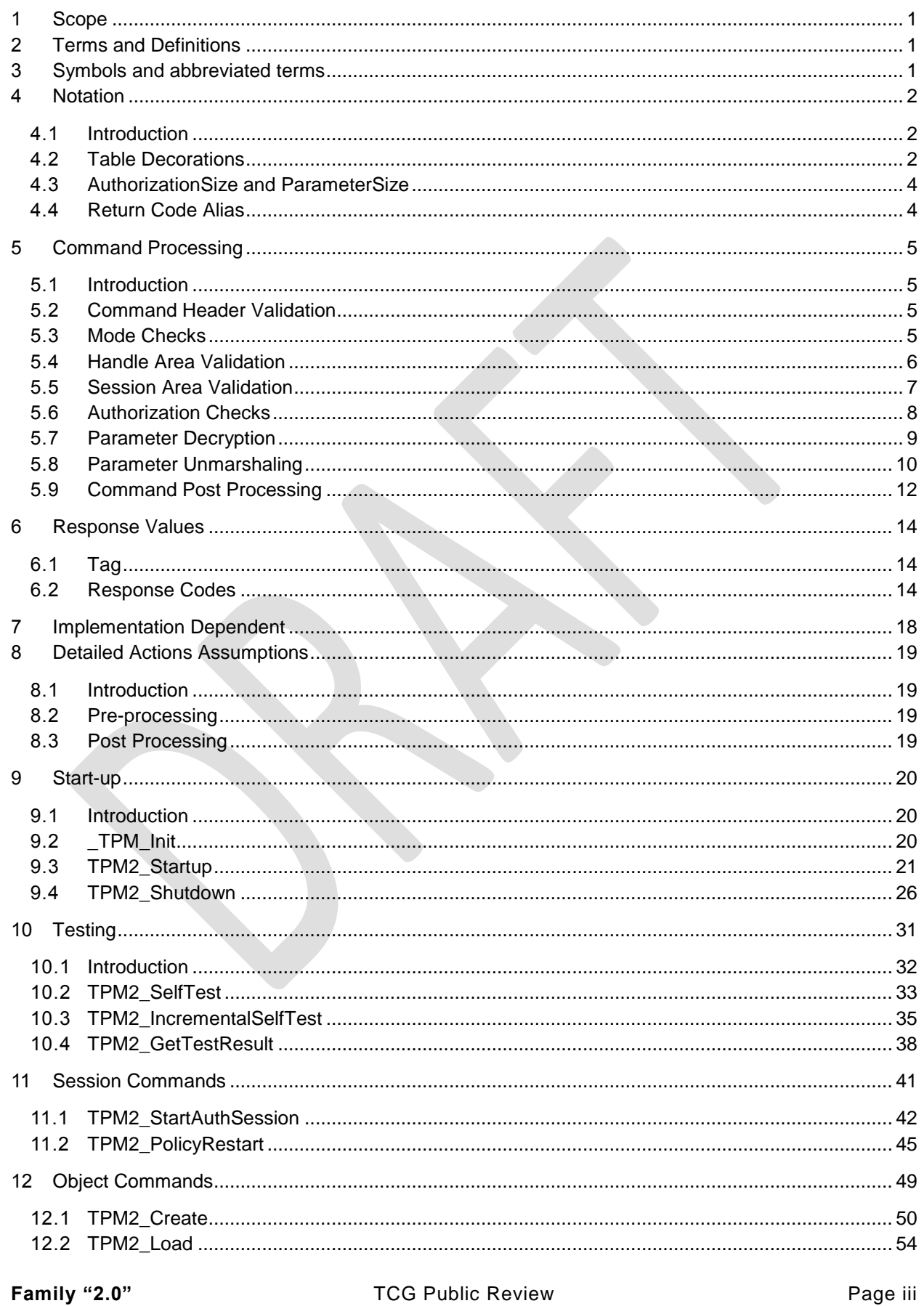

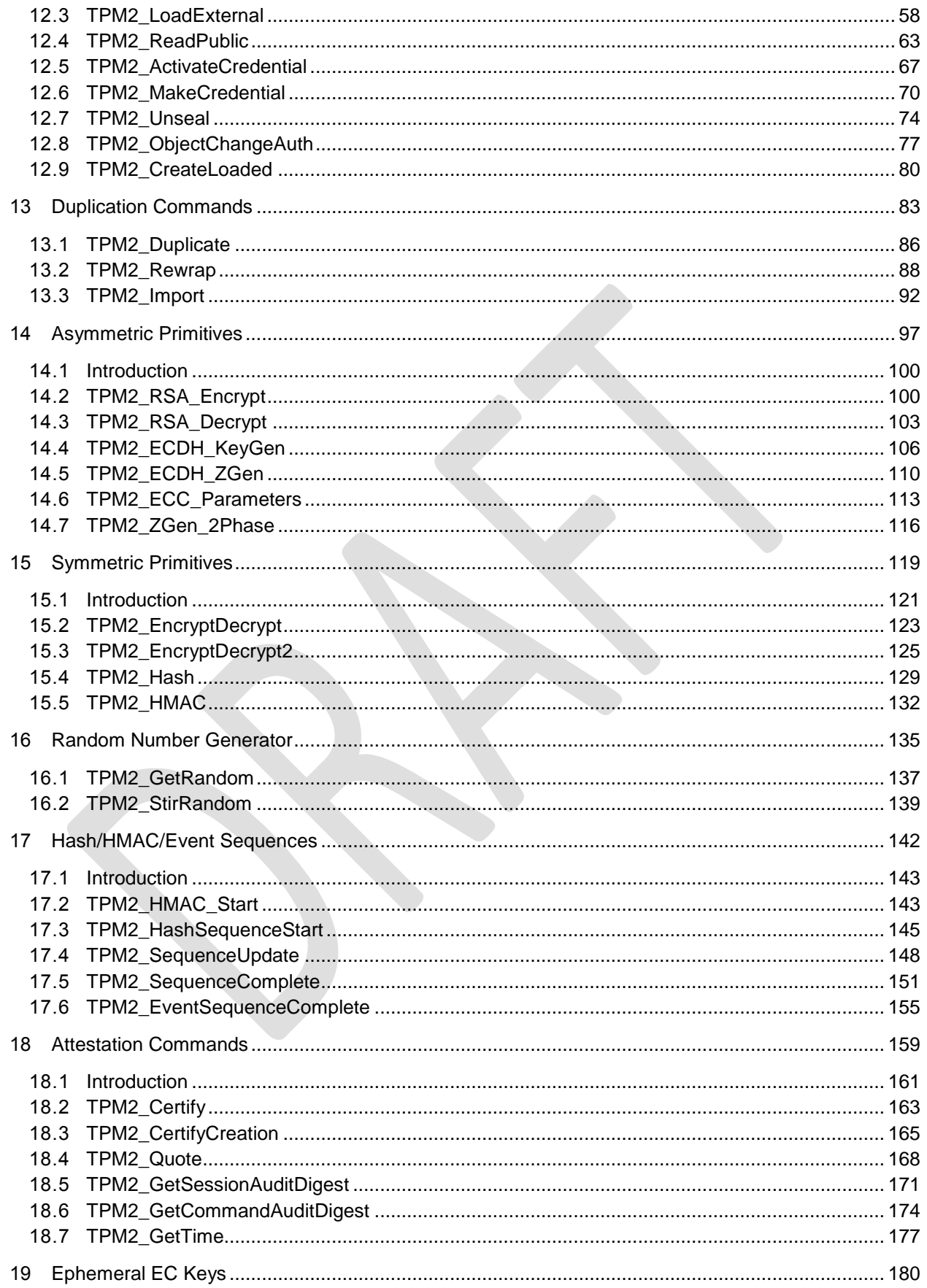

## **Trusted Platform Module Library**

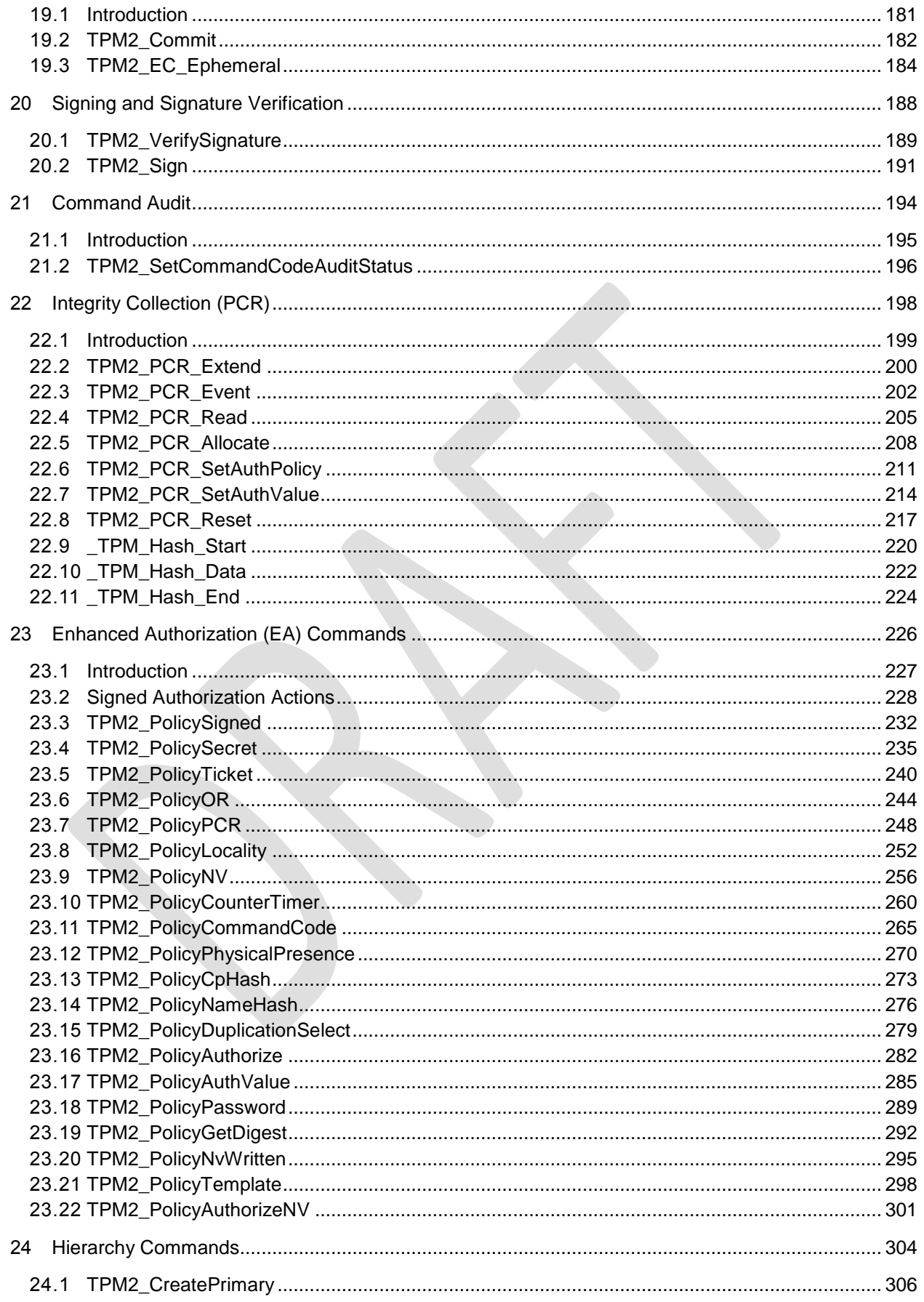

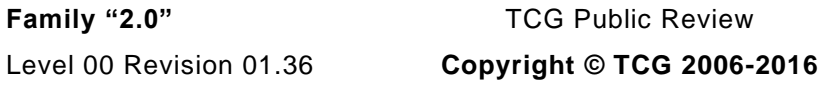

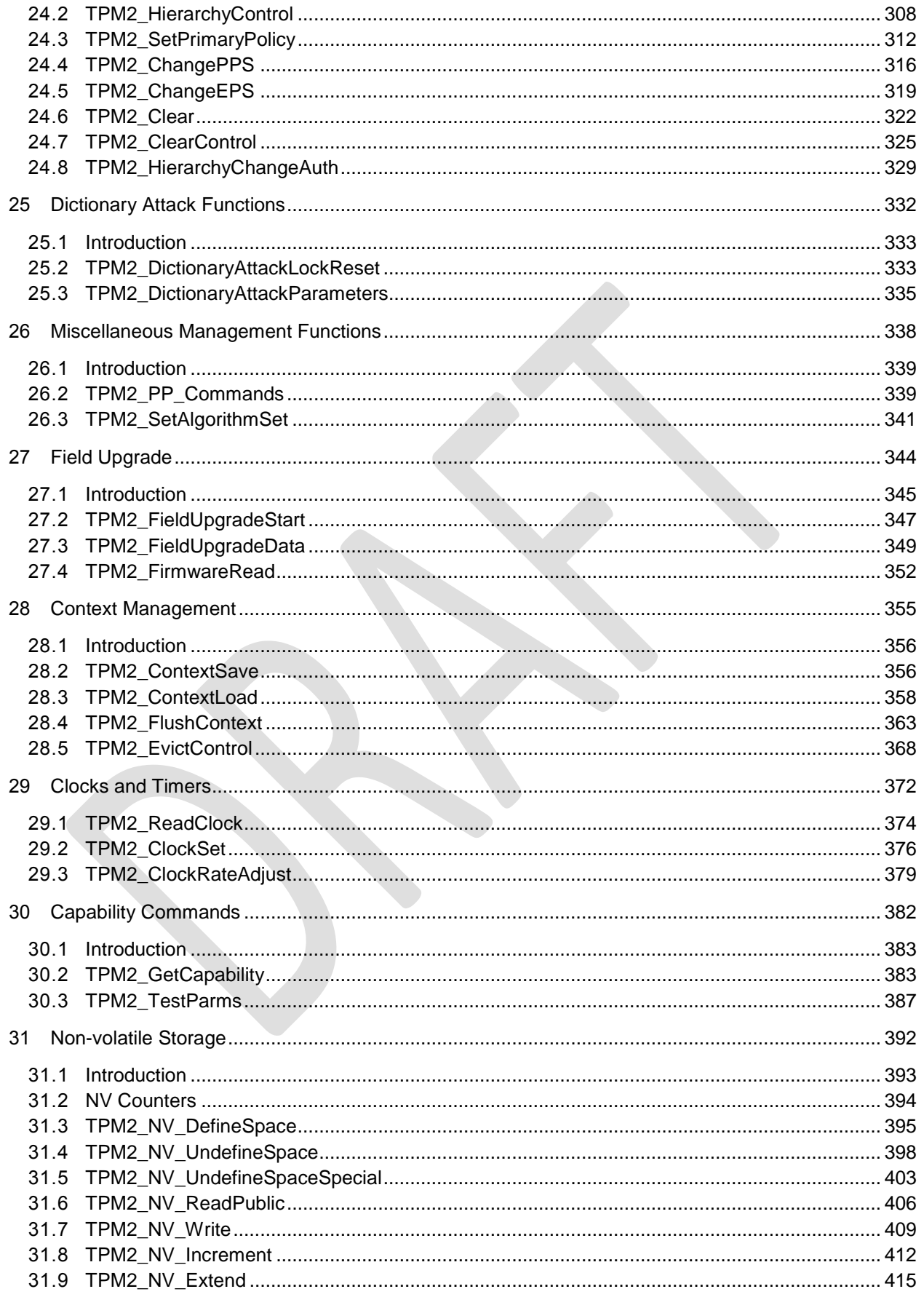

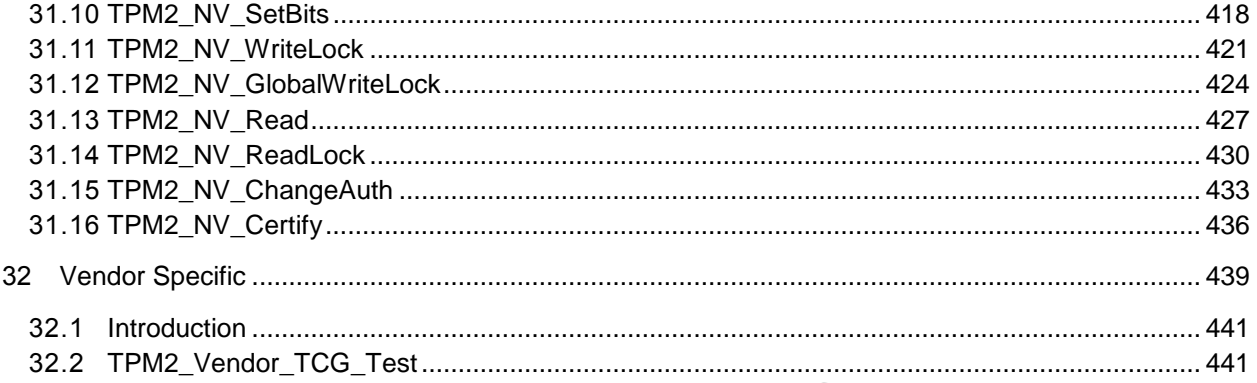

# **Tables**

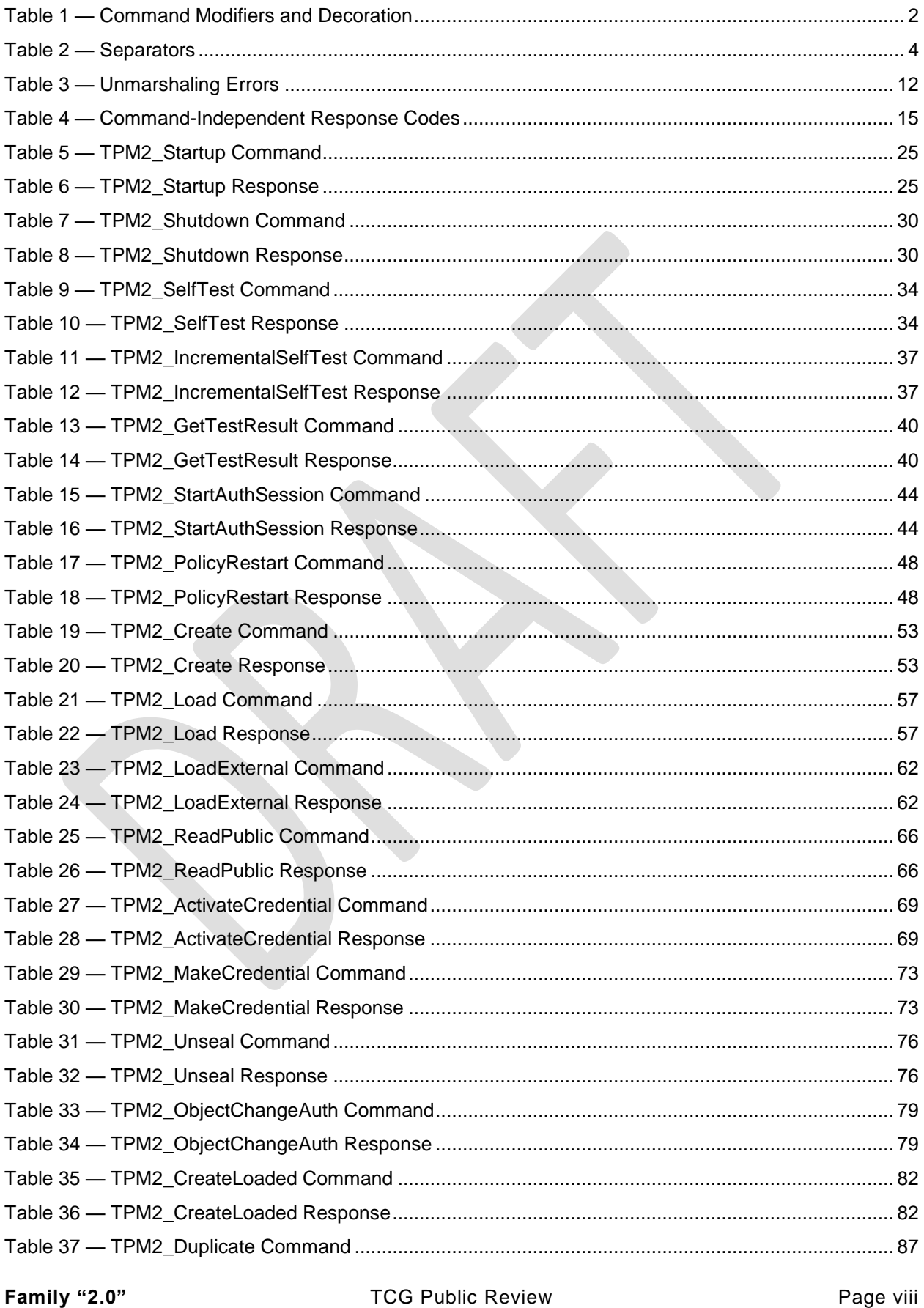

**TCG Public Review Copyright © TCG 2006-2016** 

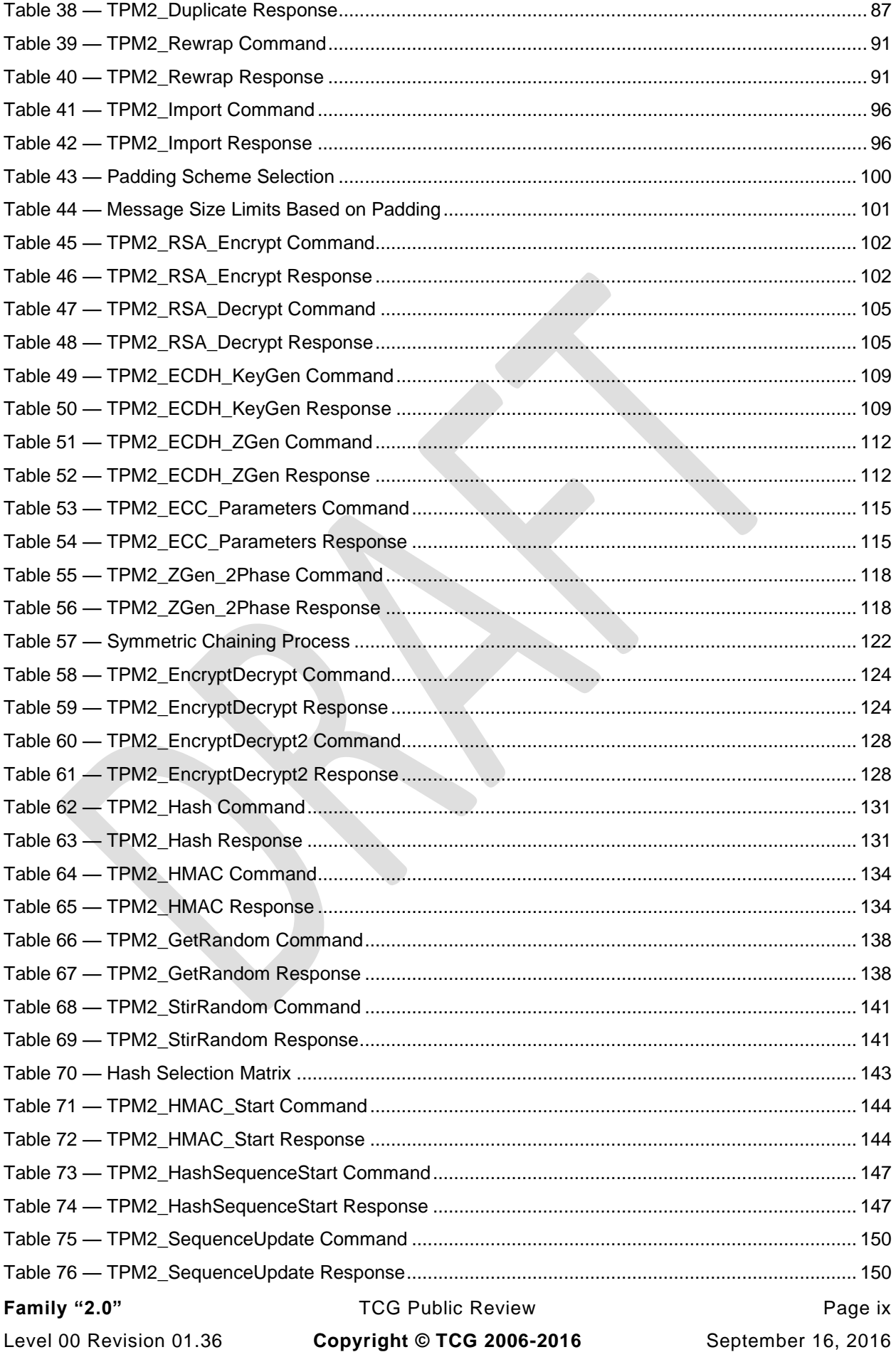

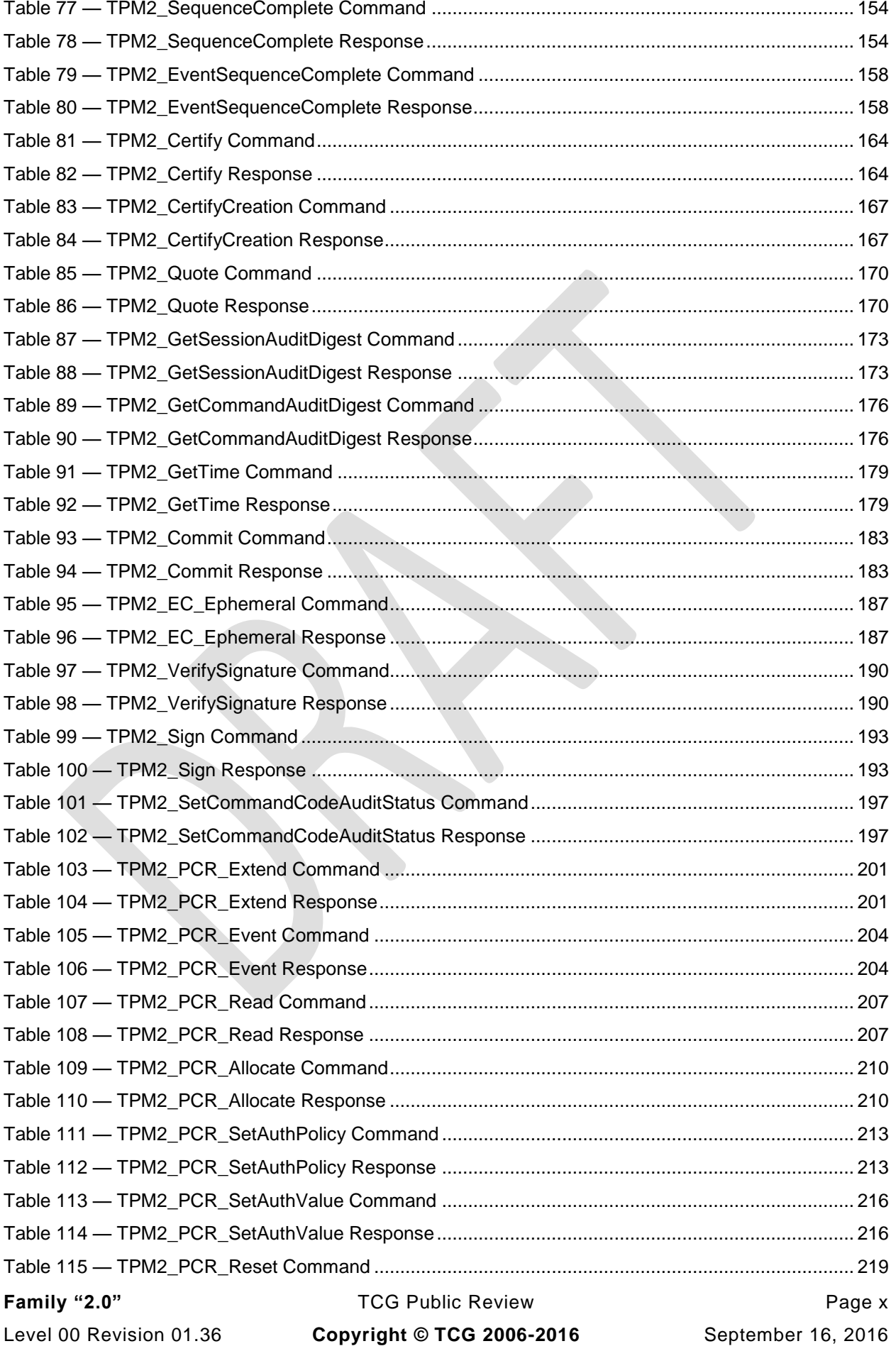

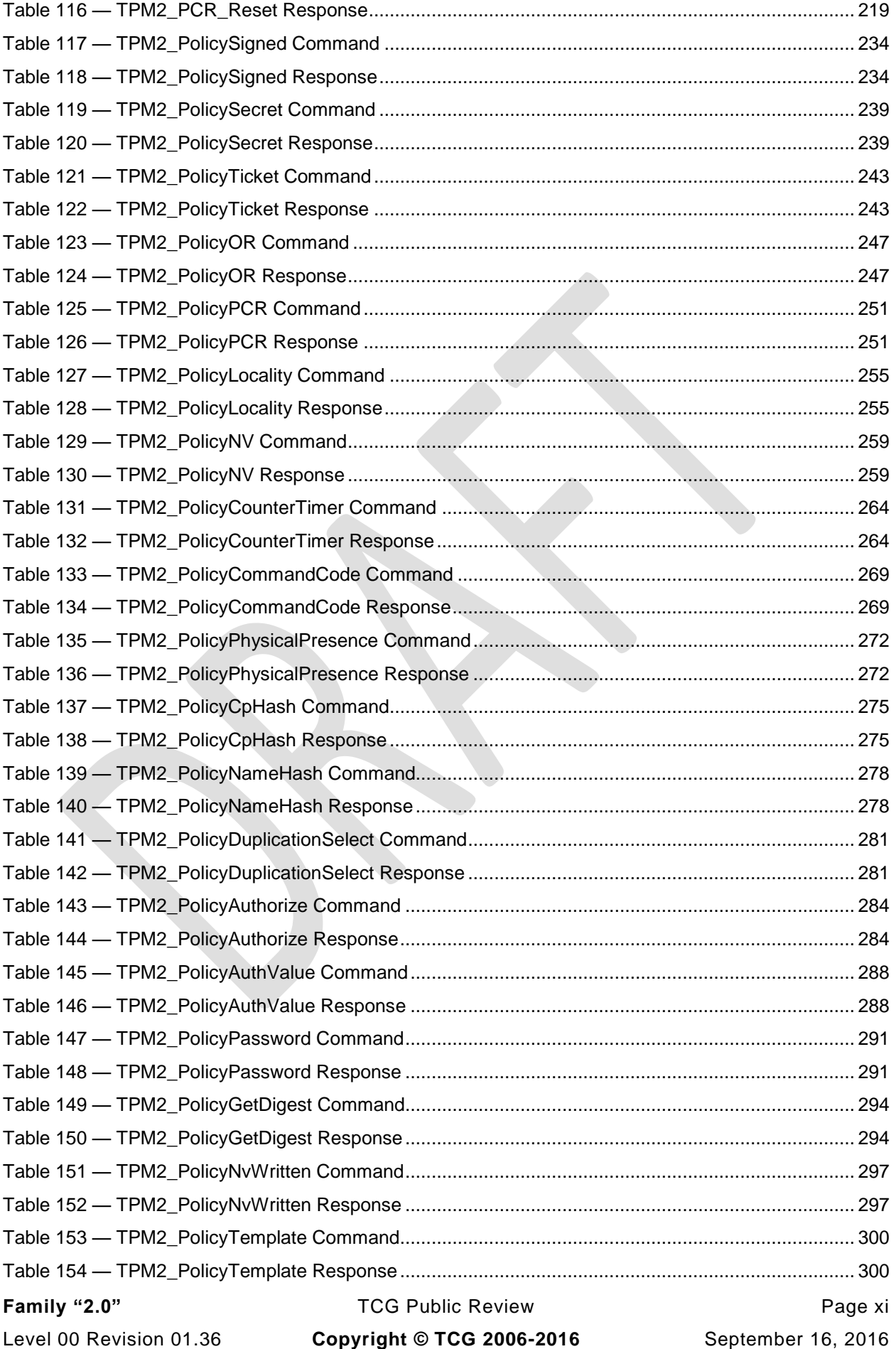

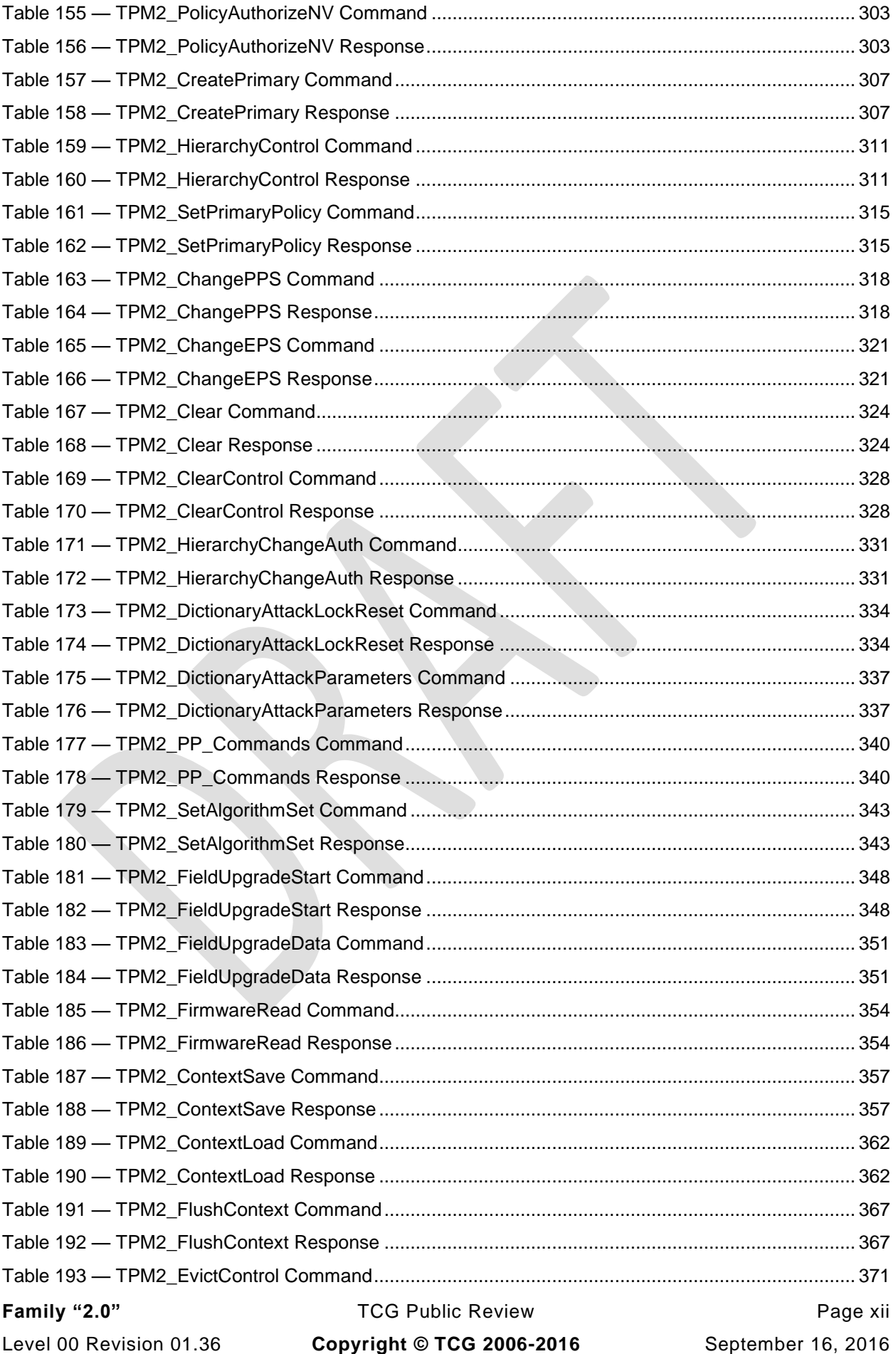

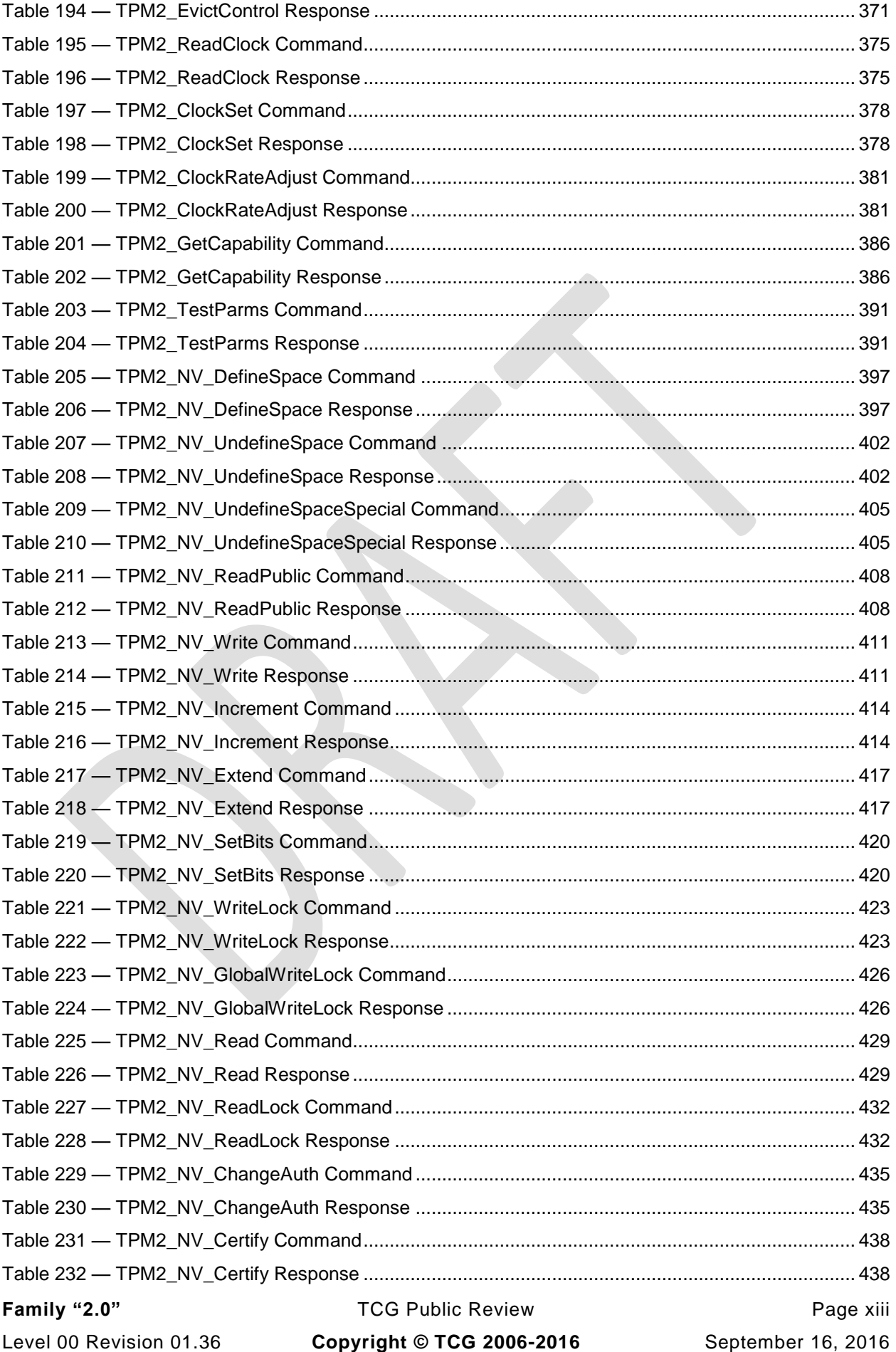

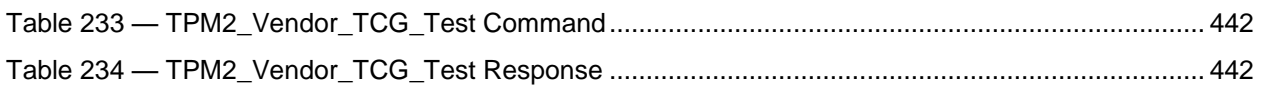

## **Trusted Platform Module Library Part 3: Commands**

#### <span id="page-14-0"></span>**1 Scope**

This TPM 2.0 Part 3 of the *Trusted Platform Module Library* specification contains the definitions of the TPM commands. These commands make use of the constants, flags, structures, and union definitions defined in TPM 2.0 Part 2.

The detailed description of the operation of the commands is written in the C language with extensive comments. The behavior of the C code in this TPM 2.0 Part 3 is normative but does not fully describe the behavior of a TPM. The combination of this TPM 2.0 Part 3 and TPM 2.0 Part 4 is sufficient to fully describe the required behavior of a TPM.

The code in parts 3 and 4 is written to define the behavior of a compliant TPM. In some cases (e.g., firmware update), it is not possible to provide a compliant implementation. In those cases, any implementation provided by the vendor that meets the general description of the function provided in TPM 2.0 Part 3 would be compliant.

The code in parts 3 and 4 is not written to meet any particular level of conformance nor does this specification require that a TPM meet any particular level of conformance.

#### <span id="page-14-1"></span>**2 Terms and Definitions**

For the purposes of this document, the terms and definitions given in TPM 2.0 Part 1 apply.

#### <span id="page-14-2"></span>**3 Symbols and abbreviated terms**

For the purposes of this document, the symbols and abbreviated terms given in TPM 2.0 Part 1 apply.

#### <span id="page-15-0"></span>**4 Notation**

#### <span id="page-15-1"></span>**4.1 Introduction**

For the purposes of this document, the notation given in TPM 2.0 Part 1 applies.

Command and response tables use various decorations to indicate the fields of the command and the allowed types. These decorations are described in this clause.

#### <span id="page-15-2"></span>**4.2 Table Decorations**

The symbols and terms in the Notation column of [Table 1](#page-15-3) are used in the tables for the command schematics. These values indicate various qualifiers for the parameters or descriptions with which they are associated.

<span id="page-15-3"></span>

| <b>Notation</b>      | <b>Meaning</b>                                                                                                    |  |
|----------------------|----------------------------------------------------------------------------------------------------|--|
| +                    | A Type decoration - When appended to a value in the Type column of a command, this symbol<br>indicates that the parameter is allowed to use the "null" value of the data type (see "Conditional<br>Types" in TPM 2.0 Part 2). The null value is usually TPM_RH_NULL for a handle or<br>TPM_ALG_NULL for an algorithm selector.                                                                                                    |  |
| $^{\textregistered}$ | A Name decoration - When this symbol precedes a handle parameter in the "Name" column, it<br>indicates that an authorization session is required for use of the entity associated with the handle.<br>If a handle does not have this symbol, then an authorization session is not allowed.                                                                                                    |  |
| $+PP$                | A Description modifier - This modifier may follow TPM RH PLATFORM in the "Description"<br>column to indicate that Physical Presence is required when platformAuth/platformPolicy is<br>provided.                                                                                                    |  |
| $+$ {PP}             | A Description modifier - This modifier may follow TPM_RH_PLATFORM to indicate that Physical<br>Presence may be required when platformAuth/platformPolicy is provided. The commands with this<br>notation may be in the setList or clearList of TPM2_PP_Commands().                                                                                                    |  |
| $\{NV\}$             | A Description modifier - This modifier may follow the commandCode in the "Description" column<br>to indicate that the command may result in an update of NV memory and be subject to rate<br>throttling by the TPM. If the command code does not have this notation, then a write to NV<br>memory does not occur as part of the command actions.<br><b>NOTE</b><br>Any command that uses authorization may cause a write to NV if there is an authorization<br>failure. A TPM may use the occasion of command execution to update the NV copy of clock.                             |  |
| $\{F\}$              | A Description modifier - This modifier indicates that the "flushed" attribute will be SET in the<br>TPMA_CC for the command. The modifier may follow the commandCode in the "Description"<br>column to indicate that any transient handle context used by the command will be flushed from the<br>TPM when the command completes. This may be combined with the {NV} modifier but not with the<br>{E} modifier.<br><b>EXAMPLE 1</b><br>$\{NV F\}$<br><b>EXAMPLE 2</b><br>TPM2_SequenceComplete() will flush the context associated with the sequenceHandle.                         |  |
| $\{E\}$              | A Description modifier - This modifier indicates that the "extensive" attribute will be SET in the<br>TPMA_CC for the command. This modifier may follow the commandCode in the "Description"<br>column to indicate that the command may flush many objects and re-enumeration of the loaded<br>context likely will be required. This may be combined with the {NV} modifier but not with the {F}<br>modifier.<br><b>EXAMPLE 1</b><br>$\{NV E\}$<br><b>EXAMPLE 2</b><br>TPM2_Clear() will flush all contexts associated with the Storage hierarchy and the<br>Endorsement hierarchy. |  |

**Table 1 — Command Modifiers and Decoration**

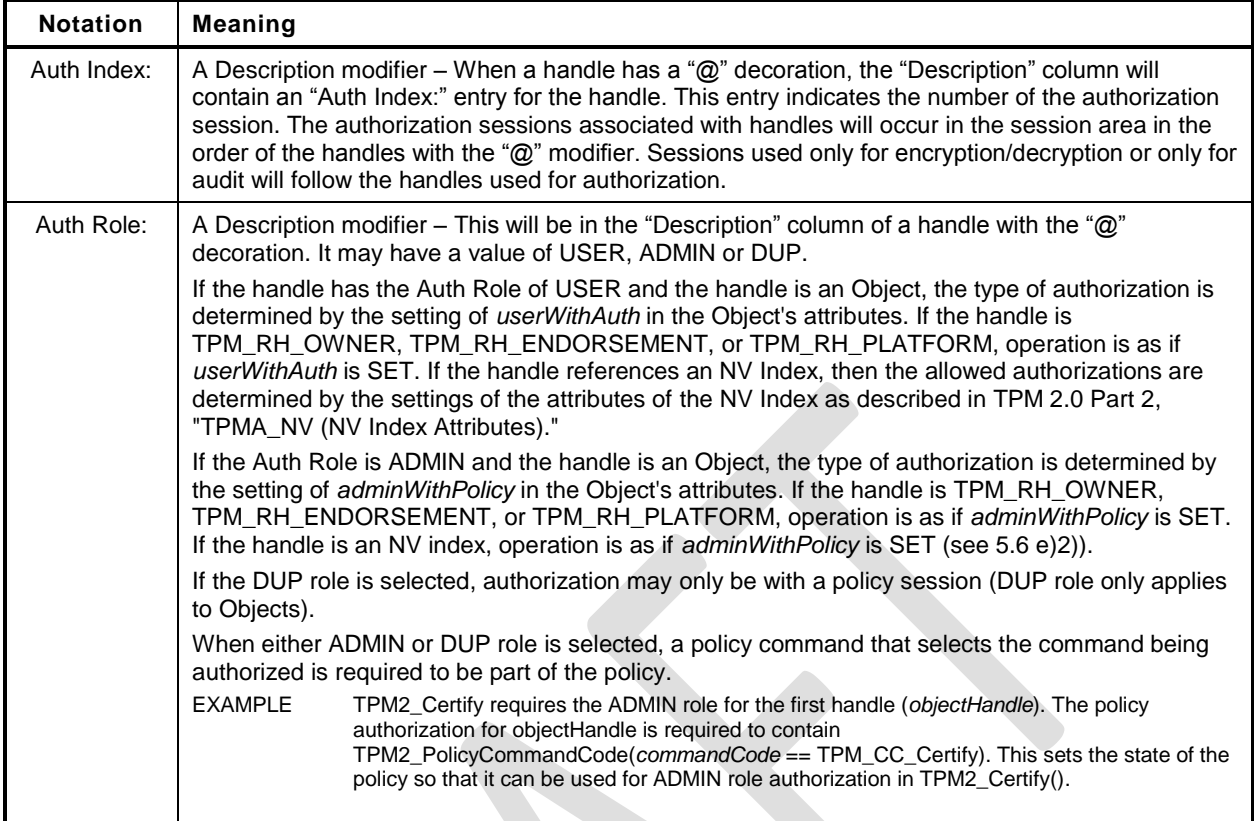

#### $4.2.1$ **Handle and Parameter Demarcation**

<span id="page-17-2"></span>The demarcations between the header, handle, and parameter parts are indicated by:

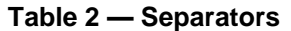

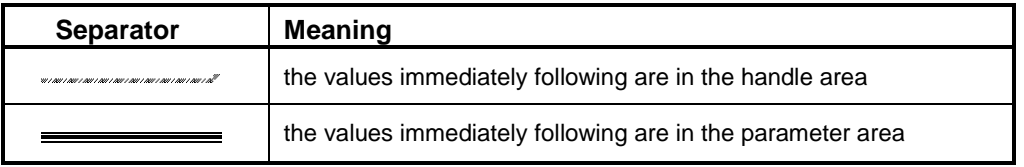

#### <span id="page-17-0"></span>**4.3 AuthorizationSize and ParameterSize**

Authorization sessions are not shown in the command or response schematics. When the tag of a command or response is TPM\_ST\_SESSIONS, then a 32-bit value will be present in the command/response buffer to indicate the size of the authorization field or the parameter field. This value shall immediately follow the handle area (which may contain no handles). For a command, this value (*authorizationSize*) indicates the size of the Authorization Area and shall have a value of 9 or more. For a response, this value (*parameterSize*) indicates the size of the parameter area and may have a value of zero.

If the *authorizationSize* field is present in the command, *parameterSize* will be present in the response, but only if the *responseCode* is TPM\_RC\_SUCCESS.

When authorization is required to use the TPM entity associated with a handle, then at least one session will be present. To indicate this, the command *tag* Description field contains TPM\_ST\_SESSIONS. Addional sessions for audit, encrypt, and decrypt may be present.

When the command *tag* Description field contains TPM\_ST\_NO\_SESSIONS, then no sessions are allowed and the *authorizationSize* field is not present.

When a command allows use of sessions when not required, the command *tag* Description field will indicate the types of sessions that may be used with the command.

#### <span id="page-17-1"></span>**4.4 Return Code Alias**

For the RC FMT1 return codes that may add a parameter, handle, or session number, the prefix TPM\_RCS\_ is an alias for TPM\_RC\_.

TPM\_RC\_n is added, where n is the parameter, handle, or session number. In addition, TPM\_RC\_H is added for handle, TPM\_RC\_P for parameter, and TPM\_RC\_S for session errors.

- NOTE TPM\_RCS\_ is a programming convention. Programmers should only add numbers to TPM\_RCS\_ return codes, never TPM\_RC\_ return codes. Only return codes that can have a number added have the TPM\_RCS\_ alias defined. Attempting to use a TPM\_RCS\_ return code that does not have the TPM\_RCS\_ alias will cause a compiler error.
- EXAMPLE 1 Since TPM\_RC\_VALUE can have a number added, TPM\_RCS\_VALUE is defined. program can use the construct "TPM\_RCS\_VALUE + number". Since TPM\_RC\_SIGNATURE cannot have a number added, TPM\_RCS\_SIGNATURE is not defined. A program using the construct "TPM\_RCS\_SIGNATURE + number" will not compile, alerting the programmer that the construct is incorrect.

By convention, the number to be added is of the form RC\_CommandName\_ParameterName where CommmandName is the name of the command with the TPM2\_ prefix removed. The parameter name alone is insufficient because the same parameter name could be in a different position in different commands.

EXAMPLE 2 TPM2\_HMAC\_Start with parameters that result in TPM\_ALG\_NULL as the hash algorithm will returns TPM\_RC\_VALUE plus the parameter number. Since *hashAlg* is the second parameter, This code results:

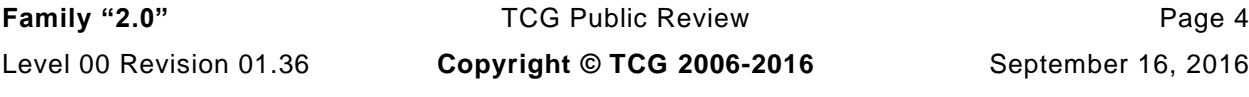

#define RC\_HMAC\_Start\_hashAlg (TPM\_RC\_P + TPM\_RC\_2)

return TPM\_RCS\_VALUE + RC\_HMAC\_Start\_hashAlg;

#### <span id="page-18-0"></span>**5 Command Processing**

#### <span id="page-18-1"></span>**5.1 Introduction**

This clause defines the command validations that are required of any implementation and the response code returned if the indicated check fails. Unless stated otherwise, the order of the checks is not normative and different TPM may give different responses when a command has multiple errors.

In the description below, some statements that describe a check may be followed by a response code in parentheses. This is the normative response code should the indicated check fail. A normative response code may also be included in the statement.

#### <span id="page-18-2"></span>**5.2 Command Header Validation**

Before a TPM may begin the actions associated with a command, a set of command format and consistency checks shall be performed. These checks are listed below and should be performed in the indicated order.

- The TPM shall successfully unmarshal a TPMI\_ST\_COMMAND\_TAG and verify that it is either TPM\_ST\_SESSIONS or TPM\_ST\_NO\_SESSIONS (TPM\_RC\_BAD\_TAG).
- The TPM shall successfully unmarshal a UINT32 as the *commandSize*. If the TPM has an interface buffer that is loaded by some hardware process, the number of octets in the input buffer for the command reported by the hardware process shall exactly match the value in *commandSize* (TPM\_RC\_COMMAND\_SIZE).
	- NOTE A TPM may have direct access to system memory and unmarshal directly from that memory.
- The TPM shall successfully unmarshal a TPM\_CC and verify that the command is implemented (TPM\_RC\_COMMAND\_CODE).

#### <span id="page-18-3"></span>**5.3 Mode Checks**

The following mode checks shall be performed in the order listed:

- a) If the TPM is in Failure mode, then the *commandCode* is TPM CC GetTestResult or TPM\_CC\_GetCapability (TPM\_RC\_FAILURE) and the command *tag* is TPM\_ST\_NO\_SESSIONS (TPM\_RC\_FAILURE).
	- NOTE 1 In Failure mode, the TPM has no cryptographic capability and processing of sessions is not supported.
- The TPM is in Field Upgrade mode (FUM), the *commandCode* is TPM\_CC\_FieldUpgradeData (TPM\_RC\_UPGRADE).
- If the TPM has not been initialized (TPM2\_Startup()), then the *commandCode* is TPM\_CC\_Startup (TPM\_RC\_INITIALIZE).
	- NOTE 2 The TPM may enter Failure mode during \_TPM\_Init processing, before TPM2\_Startup(). Since the platform firmware cannot know that the TPM is in Failure mode without accessing it, and since the first command is required to be TPM2\_Startup(), the expected sequence will be that platform firmware (the CRTM) will issue TPM2\_Startup() and receive TPM\_RC\_FAILURE indicating that the TPM is in Failure mode.

There may be failures where a TPM cannot record that it received TPM2\_Startup(). In those cases, a TPM in failure mode may process TPM2\_GetTestResult(), TPM2\_GetCapability(), or the field upgrade commands. As a side effect, that TPM may process TPM2\_GetTestResult(), TPM2\_GetCapability() or the field upgrade commands before TPM2\_Startup().

This is a corner case exception to the rule that TPM2\_Startup() must be the first command.

The mode checks may be performed before or after the command header validation.

#### <span id="page-19-0"></span>**5.4 Handle Area Validation**

After successfully unmarshaling and validating the command header, the TPM shall perform the following checks on the handles and sessions. These checks may be performed in any order.

- NOTE 1 A TPM is required to perform the handle area validation before the authorization checks because an authorization cannot be performed unless the authorization values and attributes for the referenced entity are known by the TPM. For them to be known, the referenced entity must be in the TPM and accessible.
- The TPM shall successfully unmarshal the number of handles required by the command and validate that the value of the handle is consistent with the command syntax. If not, the TPM shall return TPM\_RC\_VALUE.
	- NOTE 2 The TPM may unmarshal a handle and validate that it references an entity on the TPM before unmarshaling a subsequent handle.
	- NOTE 3 If the submitted command contains fewer handles than required by the syntax of the command, the TPM may continue to read into the next area and attempt to interpret the data as a handle.
- For all handles in the handle area of the command, the TPM will validate that the referenced entity is present in the TPM.
	- 1) If the handle references a transient object, the handle shall reference a loaded object (TPM\_RC\_REFERENCE\_H0 + N where N is the number of the handle in the command).

NOTE 4 If the hierarchy for a transient object is disabled, then the transient objects will be flushed so this check will fail.

- 2) If the handle references a persistent object, then
	- i) the hierarchy associated with the object (platform or storage, based on the handle value) is enabled (TPM\_RC\_HANDLE);
	- ii) the handle shall reference a persistent object that is currently in TPM non-volatile memory (TPM\_RC\_HANDLE);
	- iii) if the handle references a persistent object that is associated with the endorsement hierarchy, that the endorsement hierarchy is not disabled (TPM\_RC\_HANDLE); and
		- NOTE 5 The reference implementation keeps an internal attribute, passed down from a primary key to its descendents, indicating the object's hierarchy.
	- iv) if the TPM implementation moves a persistent object to RAM for command processing then sufficient RAM space is available (TPM\_RC\_OBJECT\_MEMORY).
- 3) If the handle references an NV Index, then
	- i) an Index exists that corresponds to the handle (TPM\_RC\_HANDLE); and
	- ii) the hierarchy associated with the existing NV Index is not disabled (TPM\_RC\_HANDLE).
	- iii) If the command requires write access to the index data then TPMA\_NV\_WRITELOCKED is not SET (TPM\_RC\_LOCKED)
- iv) If the command requires read access to the index data then TPMA\_NV\_READLOCKED is not SET (TPM\_RC\_LOCKED)
- 4) If the handle references a session, then the session context shall be present in TPM memory (TPM\_RC\_REFERENCE\_H0 + N).
- 5) If the handle references a primary seed for a hierarchy (TPM\_RH\_ENDORSEMENT, TPM\_RH\_OWNER, or TPM\_RH\_PLATFORM) then the enable for the hierarchy is SET (TPM\_RC\_HIERARCHY).
- 6) If the handle references a PCR, then the value is within the range of PCR supported by the TPM (TPM\_RC\_VALUE)

NOTE 6 In the reference implementation, this TPM\_RC\_VALUE is returned by the unmarshaling code for a TPMI\_DH\_PCR.

#### <span id="page-20-0"></span>**5.5 Session Area Validation**

- a) If the tag is TPM\_ST\_SESSIONS and the command requires TPM\_ST\_NO\_SESSIONS, the TPM will return TPM\_RC\_AUTH\_CONTEXT.
- b) If the tag is TPM\_ST\_NO\_SESSIONS and the command requires TPM\_ST\_SESSIONS, the TPM will return TPM\_RC\_AUTH\_MISSING.
- If the tag is TPM\_ST\_SESSIONS, the TPM will attempt to unmarshal an *authorizationSize* and return TPM\_RC\_AUTHSIZE if the value is not within an acceptable range.
	- 1) The minimum value is (sizeof(TPM\_HANDLE) + sizeof(UINT16) + sizeof(TPMA\_SESSION) + sizeof(UINT16)).
	- 2) The maximum value of authorizationSize is equal to commandSize  $-$  (sizeof(TPM ST) + sizeof(UINT32) + sizeof(TPM\_CC) + (N \* sizeof(TPM\_HANDLE)) + sizeof(UINT32)) where N is the number of handles associated with the *commandCode* and may be zero.
		- NOTE 1 (sizeof(TPM\_ST) + sizeof(UINT32) + sizeof(TPM\_CC)) is the size of a command header. The last UINT32 contains the authorizationSize octets, which are not counted as being in the authorization session area.
- The TPM will unmarshal the authorization sessions and perform the following validations:
	- 1) If the session handle is not a handle for an HMAC session, a handle for a policy session, or, TPM\_RS\_PW then the TPM shall return TPM\_RC\_HANDLE.
	- 2) If the session is not loaded, the TPM will return the warning TPM\_RC\_REFERENCE\_S0 + N where N is the number of the session. The first session is session zero,  $N = 0$ .

- 3) If the maximum allowed number of sessions have been unmarshaled and fewer octets than indicated in *authorizationSize* were unmarshaled (that is, *authorizationSize* is too large), the TPM shall return TPM\_RC\_AUTHSIZE.
- 4) The consistency of the authorization session attributes is checked.
	- i) Only one session is allowed for:
		- (a) session auditing (TPM\_RC\_ATTRIBUTES) this session may be used for encrypt or decrypt but may not be a session that is also used for authorization;
		- (b) decrypting a command parameter (TPM\_RC\_ATTRIBUTES) this may be any of the authorization sessions, or the audit session, or a session may be added for the single purpose of decrypting a command parameter, as long as the total number of sessions does not exceed three; and

NOTE 2 If the HMAC and policy session contexts use the same memory, the type of the context must match the type of the handle.

- (c) encrypting a response parameter (TPM\_RC\_ATTRIBUTES) this may be any of the authorization sessions, or the audit session if present, ora session may be added for the single purpose of encrypting a response parameter, as long as the total number of sessions does not exceed three.
	- NOTE 3 A session used for decrypting a command parameter may also be used for encrypting a response parameter.
- ii) If a session is not being used for authorization, at least one of decrypt, encrypt, or audit must be SET. (TPM\_RC\_ATTRIBUTES).
- 5) An authorization session is present for each of the handles with the "@" decoration (TPM\_RC\_AUTH\_MISSING).

#### <span id="page-21-0"></span>**5.6 Authorization Checks**

After unmarshaling and validating the handles and the consistency of the authorization sessions, the authorizations shall be checked. Authorization checks only apply to handles if the handle in the command schematic has the "@" decoration. Authorization checks must be performed in this order.

- The public and sensitive portions of the object shall be present on the TPM (TPM\_RC\_AUTH\_UNAVAILABLE).
- b) If the associated handle is TPM RH PLATFORM, and the command requires confirmation with physical presence, then physical presence is asserted (TPM\_RC\_PP).
- c) If the object or NV Index is subject to DA protection, and the authorization is with an HMAC or password, then the TPM is not in lockout (TPM\_RC\_LOCKOUT).
	- NOTE 1 An object is subject to DA protection if its *noDA* attribute is CLEAR. An NV Index is subject to DA protection if its TPMA\_NV\_NO\_DA attribute is CLEAR.
	- NOTE 2 An HMAC or password is required in a policy session when the policy contains TPM2\_PolicyAuthValue() or TPM2\_PolicyPassword().
- If the command requires a handle to have DUP role authorization, then the associated authorization session is a policy session (TPM\_RC\_AUTH\_TYPE).
- e) If the command requires a handle to have ADMIN role authorization:
	- 1) If the entity being authorized is an object and its *adminWithPolicy* attribute is SET, or a hierarchy, then the authorization session is a policy session (TPM\_RC\_AUTH\_TYPE).

NOTE 3 If adminWithPolicy is CLEAR, then any type of authorization session is allowed.

<span id="page-21-1"></span>2) If the entity being authorized is an NV Index, then the associated authorization session is a policy session.

NOTE 4 The only commands that are currently defined that require use of ADMIN role authorization are commands that operate on objects and NV Indices.

- f) If the command requires a handle to have USER role authorization:
	- 1) If the entity being authorized is an object and its *userWithAuth* attribute is CLEAR, then the associated authorization session is a policy session (TPM\_RC\_POLICY\_FAIL).
		- NOTE 5 There is no check for a hierarchy, because a hierarchy operates as if userWithAuth is SET.
	- 2) If the entity being authorized is an NV Index;
		- i) if the authorization session is a policy session;

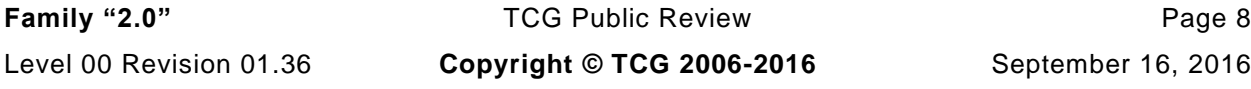

- (a) the TPMA\_NV\_POLICYWRITE attribute of the NV Index is SET if the command modifies the NV Index data (TPM\_RC\_AUTH\_UNAVAILABLE);
- (b) the TPMA\_NV\_POLICYREAD attribute of the NV Index is SET if the command reads the NV Index data (TPM\_RC\_AUTH\_UNAVAILABLE);
- ii) if the authorization is an HMAC session or a password;
	- (a) the TPMA\_NV\_AUTHWRITE attribute of the NV Index is SET if the command modifies the NV Index data (TPM\_RC\_AUTH\_UNAVAILABLE);
	- (b) the TPMA\_NV\_AUTHREAD attribute of the NV Index is SET if the command reads the NV Index data (TPM\_RC\_AUTH\_UNAVAILABLE).
- g) If the authorization is provided by a policy session, then:
	- 1) if *policySession*→*timeOut* has been set, the session shall not have expired (TPM\_RC\_EXPIRED);
	- 2) if *policySession*→*cpHash* has been set, it shall match the *cpHash* of the command (TPM\_RC\_POLICY\_FAIL);
	- 3) if *policySession*→*commandCode* has been set, then *commandCode* of the command shall match (TPM\_RC\_POLICY\_CC);
	- 4) *policySession*→*policyDigest* shall match the *authPolicy* associated with the handle (TPM\_RC\_POLICY\_FAIL);
	- 5) if *policySession*→*pcrUpdateCounter* has been set, then it shall match the value of *pcrUpdateCounter* (TPM\_RC\_PCR\_CHANGED);
	- 6) if *policySession*→*commandLocality* has been set, it shall match the locality of the command (TPM\_RC\_LOCALITY),
	- 7) if *policySession→cpHash* contains a template, and the command is TPM2\_Create(), TPM2\_CreatePrimary(), or TPM2\_CreateLoaded(), then the *inPublic* parmeter matches the contents of *policySession→cpHash;* and
	- 8) if the policy requires that an authValue be provided in order to satisfy the policy, then *session.hmac* is not an Empty Buffer.
- If the authorization uses an HMAC, then the HMAC is properly constructed using the *authValue* associated with the handle and/or the session secret (TPM\_RC\_AUTH\_FAIL or TPM\_RC\_BAD\_AUTH).
	- NOTE 6 A policy session may require proof of knowledge of the authValue of the object being authorized.
- If the authorization uses a password, then the password matches the *authValue* associated with the handle (TPM\_RC\_AUTH\_FAIL or TPM\_RC\_BAD\_AUTH).

If the TPM returns an error other than TPM\_RC\_AUTH\_FAIL then the TPM shall not alter any TPM state. If the TPM return TPM\_RC\_AUTH\_FAIL, then the TPM shall not alter any TPM state other than *lockoutCount*.

NOTE 7 The TPM may decrease failedTries regardless of any other processing performed by the TPM. That is, the TPM may exit Lockout mode, regardless of the return code.

#### <span id="page-22-0"></span>**5.7 Parameter Decryption**

If an authorization session has the TPMA\_SESSION.*decrypt* attribute SET, and the command does not allow a command parameter to be encrypted, then the TPM will return TPM\_RC\_ATTRIBUTES. Otherwise, the TPM will decrypt the parameter using the values associated with the session before parsing parameters.

NOTE The size of the parameter to be encrypted can be zero.

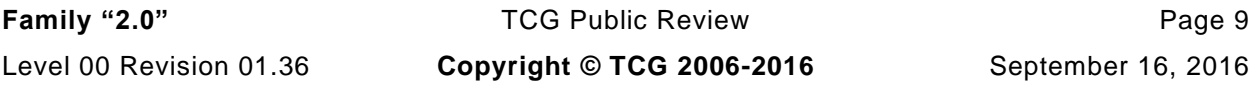

<span id="page-23-0"></span>**5.8 Parameter Unmarshaling**

#### $5.8.1$ **Introduction**

The detailed actions for each command assume that the input parameters of the command have been unmarshaled into a command-specific structure with the structure defined by the command schematic. Additionally, a response-specific output structure is assumed which will receive the values produced by the detailed actions.

NOTE An implementation is not required to process parameters in this manner or to separate the parameter parsing from the command actions. This method was chosen for the specification so that the normative behavior described by the detailed actions would be clear and unencumbered.

Unmarshaling is the process of processing the parameters in the input buffer and preparing the parameters for use by the command-specific action code. No data movement need take place but it is required that the TPM validate that the parameters meet the requirements of the expected data type as defined in TPM 2.0 Part 2.

#### $5.8.2$ **Unmarshaling Errors**

When an error is encountered while unmarshaling a command parameter, an error response code is returned and no command processing occurs. A table defining a data type may have response codes embedded in the table to indicate the error returned when the input value does not match the parameters of the table.

NOTE In the reference implementation, a parameter number is added to the response code so that the offending parameter can be isolated. This is optional.

In many cases, the table contains no specific response code value and the return code will be determined as defined in [Table 3.](#page-25-1)

<span id="page-25-1"></span>

| <b>Response Code</b> | <b>Meaning</b>                                                                                                    |  |
|----------------------|----------------------------------------------------------------------------------------------------|--|
| TPM RC ASYMMETRIC    | a parameter that should be an asymmetric algorithm selection does not have a<br>value that is supported by the TPM       |  |
| TPM_RC_BAD_TAG       | a parameter that should be a command tag selection has a value that is not<br>supported by the TPM                       |  |
| TPM_RC_COMMAND_CODE  | a parameter that should be a command code does not have a value that is<br>supported by the TPM                          |  |
| TPM RC HASH          | a parameter that should be a hash algorithm selection does not have a value that<br>is supported by the TPM              |  |
| TPM_RC_INSUFFICIENT  | the input buffer did not contain enough octets to allow unmarshaling of the<br>expected data type;                       |  |
| TPM_RC_KDF           | a parameter that should be a key derivation scheme (KDF) selection does not<br>have a value that is supported by the TPM |  |
| TPM_RC_KEY_SIZE      | a parameter that is a key size has a value that is not supported by the TPM                                              |  |
| TPM_RC_MODE          | a parameter that should be a symmetric encryption mode selection does not have<br>a value that is supported by the TPM   |  |
| TPM RC RESERVED      | a non-zero value was found in a reserved field of an attribute structure (TPMA_)                                         |  |
| TPM RC SCHEME        | a parameter that should be signing or encryption scheme selection does not have<br>a value that is supported by the TPM  |  |
| TPM RC SIZE          | the value of a size parameter is larger or smaller than allowed                                                          |  |
| TPM_RC_SYMMETRIC     | a parameter that should be a symmetric algorithm selection does not have a<br>value that is supported by the TPM         |  |
| TPM_RC_TAG           | a parameter that should be a structure tag has a value that is not supported by<br>the TPM                               |  |
| TPM_RC_TYPE          | The type parameter of a TPMT_PUBLIC or TPMT_SENSITIVE has a value that is<br>not supported by the TPM                    |  |
| TPM_RC_VALUE         | a parameter does not have one of its allowed values                                                                      |  |

**Table 3 — Unmarshaling Errors**

In some commands, a parameter may not be used because of various options of that command. However, the unmarshaling code is required to validate that all parameters have values that are allowed by the TPM 2.0 Part 2 definition of the parameter type even if that parameter is not used in the command actions.

#### <span id="page-25-0"></span>**5.9 Command Post Processing**

When the code that implements the detailed actions of the command completes, it returns a response code. If that code is not TPM\_RC\_SUCCESS, the post processing code will not update any session or audit data and will return a 10-octet response packet.

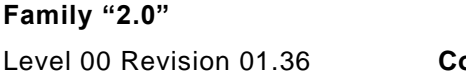

**FCG Public Review Page 12. opyright © TCG 2006-2016** September 16, 2016

#### **Trusted Platform Module Library <b>Part 3: Commands Part 3: Commands**

If the command completes successfully, the tag of the command determines if any authorization sessions will be in the response. If so, the TPM will encrypt the first parameter of the response if indicated by the authorization attributes. The TPM will then generate a new nonce value for each session and, if appropriate, generate an HMAC.

If authorization HMAC computations are performed on the response, the HMAC keys used in the response will be the same as the HMAC keys used in processing the HMAC in the command.

- NOTE 1 This primarily affects authorizations associated with a first write to an NV Index using a bound session. The computation of the HMAC in the response is performed as if the Name of the Index did not change as a consequence of the command actions. The session binding to the NV Index will not persist to any subsequent command.
- NOTE 2 The authorization attributes were validated during the session area validation to ensure that only one session was used for parameter encryption of the response and that the command allowed encryption in the response.

NOTE 3 No session nonce value is used for a password authorization but the session data is present.

Additionally, if the command is being audited by Command Audit, the audit digest is updated with the *cpHash* of the command and *rpHash* of the response.

#### <span id="page-27-0"></span>**6 Response Values**

#### <span id="page-27-1"></span>**6.1 Tag**

When a command completes successfully, the *tag* parameter in the response shall have the same value as the *tag* parameter in the command (TPM\_ST\_SESSIONS or TPM\_ST\_NO\_SESSIONS). When a command fails (the responseCode is not TPM\_RC\_SUCCESS), then the *tag* parameter in the response shall be TPM\_ST\_NO\_SESSIONS.

A special case exists when the command *tag* parameter is not an allowed value (TPM\_ST\_SESSIONS or TPM\_ST\_NO\_SESSIONS). For this case, it is assumed that the system software is attempting to send a command formatted for a TPM 1.2 but the TPM is not capable of executing TPM 1.2 commands. So that the TPM 1.2 compatible software will have a recognizable response, the TPM sets *tag* to TPM\_ST\_RSP\_COMMAND, *responseSize* to 00 00 00 0A<sup>16</sup> and *responseCode* to TPM\_RC\_BAD\_TAG. This is the same response as the TPM 1.2 fatal error for TPM\_BADTAG.

#### <span id="page-27-2"></span>**6.2 Response Codes**

The normal response for any command is TPM\_RC\_SUCCESS. Any other value indicates that the command did not complete and the state of the TPM is unchanged. An exception to this general rule is that the logic associated with dictionary attack protection is allowed to be modified when an authorization failure occurs.

Commands have response codes that are specific to that command, and those response codes are enumerated in the detailed actions of each command. The codes associated with the unmarshaling of parameters are documented [Table 3.](#page-25-1) Another set of response code values are not command specific and indicate a problem that is not specific to the command. That is, if the indicated problem is remedied, the same command could be resubmitted and may complete normally.

The response codes that are not command specific are listed and described i[n](#page-27-3)

[Table 4.](#page-27-3)

<span id="page-27-3"></span>The reference code for the command actions may have code that generates specific response codes associated with a specific check but the listing of responses may not have that response code listed.

<span id="page-28-0"></span>**Table 4 — Command-Independent Response Codes**

**Family "2.0"** TCG Public Review **Page 15** Level 00 Revision 01.36 **Copyright © TCG 2006-2016** September 16, 2016

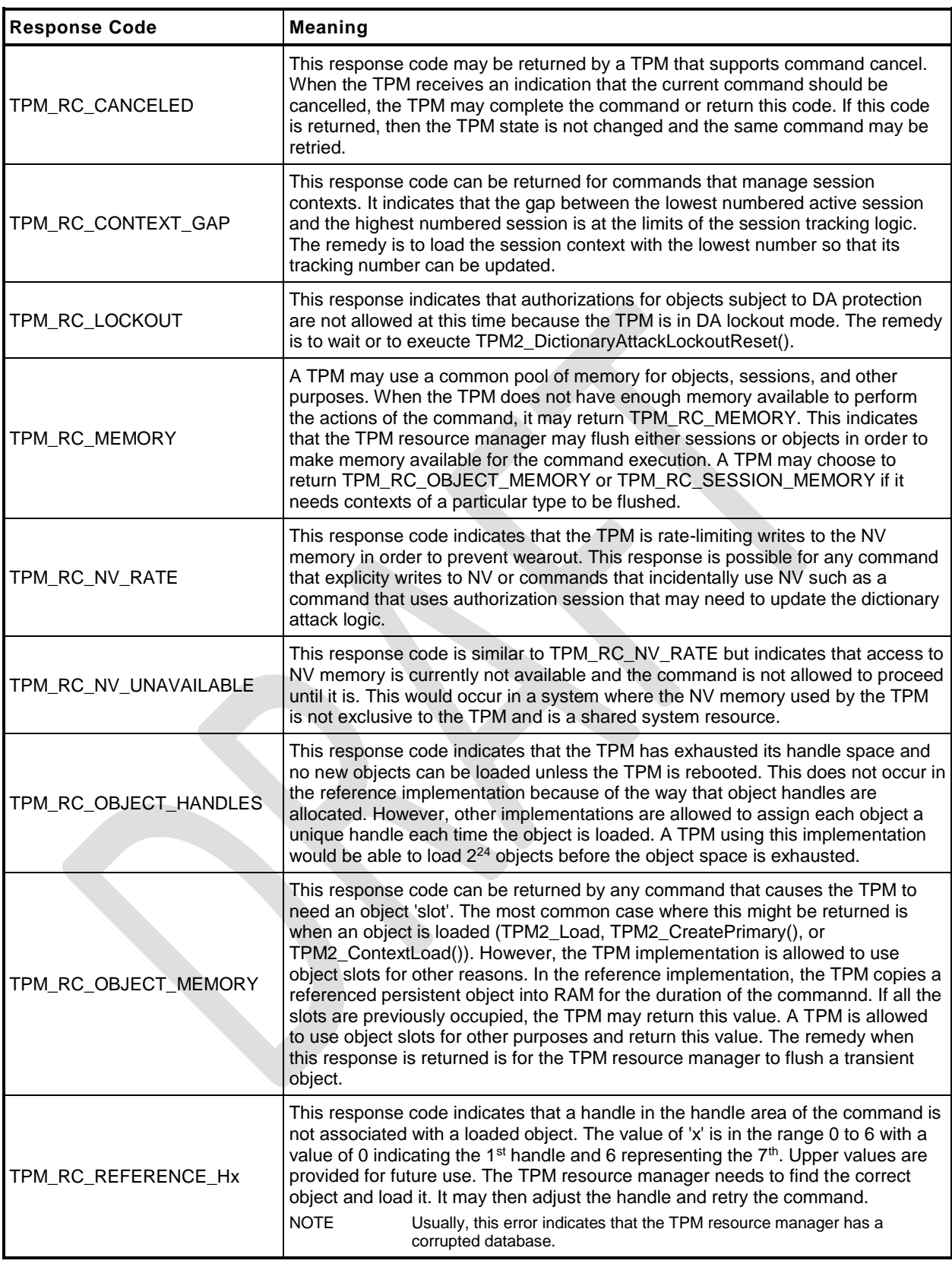

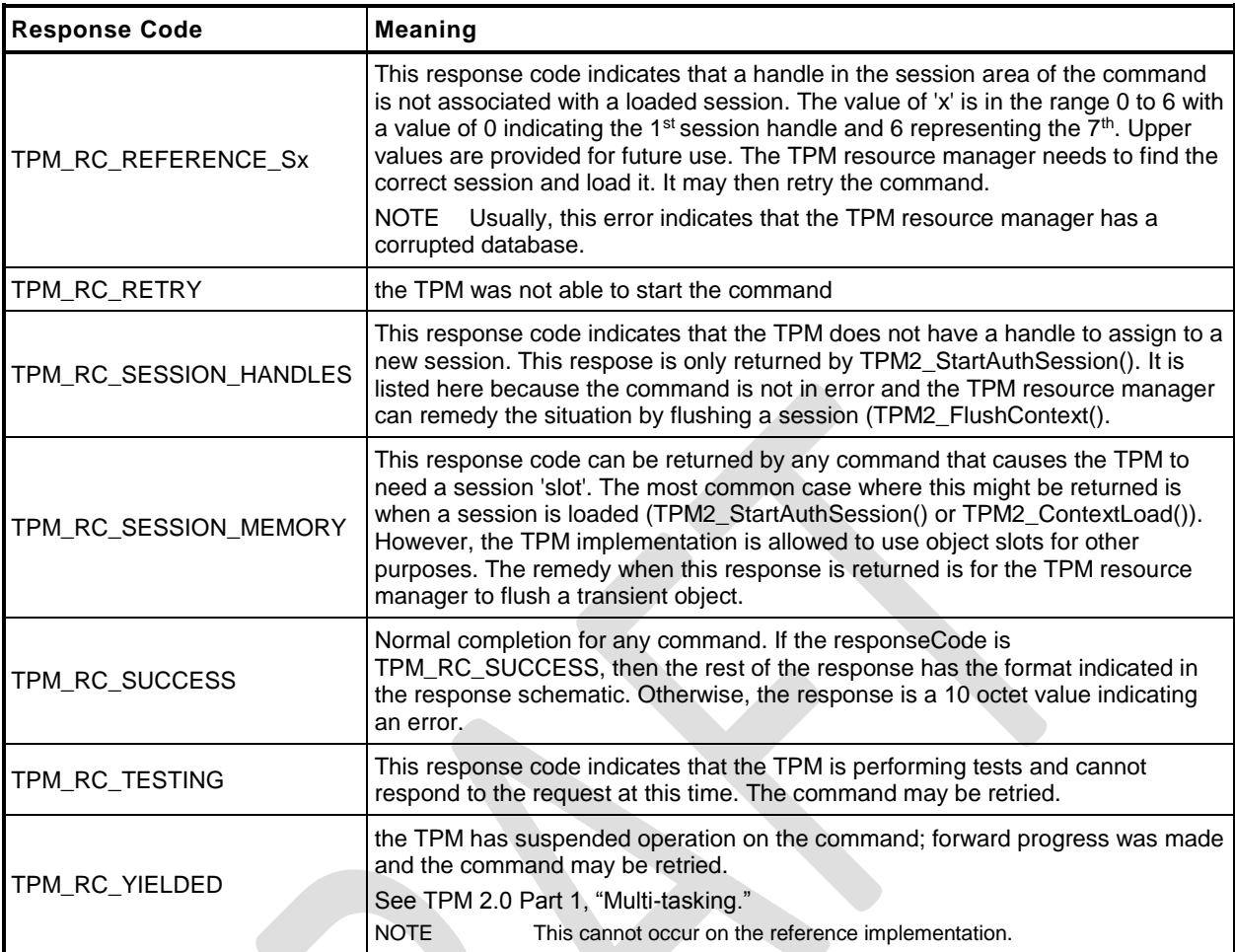

#### <span id="page-31-0"></span>**7 Implementation Dependent**

The actions code for each command makes assumptions about the behavior of various sub-systems. There are many possible implementations of the subsystems that would achieve equivalent results. The actions code is not written to anticipate all possible implementations of the sub-systems. Therefore, it is the responsibility of the implementer to ensure that the necessary changes are made to the actions code when the sub-system behavior changes.

#### <span id="page-32-0"></span>**8 Detailed Actions Assumptions**

#### <span id="page-32-1"></span>**8.1 Introduction**

The C code in the Detailed Actions for each command is written with a set of assumptions about the processing performed before the action code is called and the processing that will be done after the action code completes.

#### <span id="page-32-2"></span>**8.2 Pre-processing**

Before calling the command actions code, the following actions have occurred.

- Verification that the handles in the handle area reference entities that are resident on the TPM.
- NOTE If a handle is in the parameter portion of the command, the associated entity does not have to be loaded, but the handle is required to be the correct type.
- If use of a handle requires authorization, the Password, HMAC, or Policy session associated with the handle has been verified.
- If a command parameter was encrypted using parameter encryption, it was decrypted before being unmarshaled.
- If the command uses handles or parameters, the calling stack contains a pointer to a data structure (*in*) that holds the unmarshaled values for the handles and command parameters. If the response has handles or parameters, the calling stack contains a pointer to a data structure (*out*) to hold the handles and response parameters generated by the command.
- All parameters of the *in* structure have been validated and meet the requirements of the parameter type as defined in TPM 2.0 Part 2.
- Space set aside for the out structure is sufficient to hold the largest *out* structure that could be produced by the command

## <span id="page-32-3"></span>**8.3 Post Processing**

When the function implementing the command actions completes,

- response parameters that require parameter encryption will be encrypted after the command actions complete;
- audit and session contexts will be updated if the command response is TPM\_RC\_SUCCESS; and
- the command header and command response parameters will be marshaled to the response buffer.

#### <span id="page-33-0"></span>**9 Start-up**

#### <span id="page-33-1"></span>**9.1 Introduction**

This clause contains the commands used to manage the startup and restart state of a TPM.

#### <span id="page-33-2"></span>**9.2 \_TPM\_Init**

#### <span id="page-33-3"></span> $9.2.1$ **General Description**

\_TPM\_Init initializes a TPM.

Initialization actions include testing code required to execute the next expected command. If the TPM is in FUM, the next expected command is TPM2\_FieldUpgradeData(); otherwise, the next expected command is TPM2\_Startup().

NOTE 1 If the TPM performs self-tests after receiving \_TPM\_Init() and the TPM enters Failure mode before receiving TPM2\_Startup() or TPM2\_FieldUpgradeData(), then the TPM may be able to accept TPM2\_GetTestResult() or TPM2\_GetCapability().

The means of signaling \_TPM\_Init shall be defined in the platform-specific specifications that define the physical interface to the TPM. The platform shall send this indication whenever the platform starts its boot process and only when the platform starts its boot process.

There shall be no software method of generating this indication that does not also reset the platform and begin execution of the CRTM.

NOTE 2 In the reference implementation, this signal causes an internal flag (*s\_initialized*) to be CLEAR. While this flag is CLEAR, the TPM will only accept the next expected command described above.

#### <span id="page-34-0"></span> $9.2.2$ **Detailed Actions**

```
1 #include "Tpm.h"
2 #include "_TPM_Init_fp.h"
3 // This function is used to process a _TPM_Init indication.
4 LIB_EXPORT void
5 _TPM_Init(
6 void
7 )
8 {
9 g_powerWasLost = g_powerWasLost | _plat__WasPowerLost();
10 #if defined SIMULATION && !defined NDEBUG
11 // If power was lost and this was a simulation, put canary in RAM used by NV
12 // so that uninitialized memory can be detected more easily
13 if(g_powerWasLost)
14 {
15 memset(&gc, 0xbb, sizeof(gc));
16 memset(&gr, 0xbb, sizeof(gr));
17 memset(&gp, 0xbb, sizeof(gp));
18 memset(&go, 0xbb, sizeof(go));
19 }
20 #endif
21 #ifdef SIMULATION
22 // Clear the flag that forces failure on self-test
23 g_forceFailureMode = FALSE;
24 #endif
25 // Set initialization state
        26 TPMInit();
27 // Set g_DRTMHandle as unassigned
28 g DRTMHandle = TPM RH UNASSIGNED;
29 // No H-CRTM, yet.
30 g_DrtmPreStartup = FALSE;
31 // Initialize the NvEnvironment.
32 g_nvOk = NvPowerOn();
33 // Initialize cryptographic functions
34 g_inFailureMode = (CryptInit() == FALSE);
35 if(!g_inFailureMode)
36 {
37 // Load the persistent data
38 NvReadPersistent();
39 // Load the orderly data (clock and DRBG state).
40 // If this is not done here, things break
41 NvRead(&go, NV_ORDERLY_DATA, sizeof(go));
42 // Start clock. Need to do this after NV has been restored.
43 TimePowerOn();
44 }
45 return;
46 }
```
#### **9.3 TPM2\_Startup**

#### $9.3.1$ **General Description**

TPM2\_Startup() is always preceded by \_TPM\_Init, which is the physical indication that TPM initialization is necessary because of a system-wide reset. TPM2\_Startup() is only valid after \_TPM\_Init. Additional TPM2\_Startup() commands are not allowed after it has completed successfully. If a TPM requires TPM2\_Startup() and another command is received, or if the TPM receives TPM2\_Startup() when it is not required, the TPM shall return TPM\_RC\_INITIALIZE.

- NOTE 1 See [9.2.1](#page-33-3) for other command options for a TPM supporting field upgrade mode.
- NOTE 2 \_TPM\_Hash\_Start, \_TPM\_Hash\_Data, and \_TPM\_Hash\_End are not commands and a platform specific specification may allow these indications between \_TPM\_Init and TPM2\_Startup().

If in Failure mode, the TPM shall accept TPM2\_GetTestResult() and TPM2\_GetCapability() even if TPM2\_Startup() is not completed successfully or processed at all.

A platform-specific specification may restrict the localities at which TPM2\_Startup() may be received.

A Shutdown/Startup sequence determines the way in which the TPM will operate in response to TPM2\_Startup(). The three sequences are:

- 1) TPM Reset This is a Startup(CLEAR) preceded by either Shutdown(CLEAR) or no TPM2\_Shutdown(). On TPM Reset, all variables go back to their default initialization state.
	- NOTE 3 Only those values that are specified as having a default initialization state are changed by TPM Reset. Persistent values that have no default initialization state are not changed by this command. Values such as seeds have no default initialization state and only change due to specific commands.
- 2) TPM Restart This is a Startup(CLEAR) preceded by Shutdown(STATE). This preserves much of the previous state of the TPM except that PCR and the controls associated with the Platform hierarchy are all returned to their default initialization state;
- 3) TPM Resume This is a Startup(STATE) preceded by Shutdown(STATE). This preserves the previous state of the TPM including the static Root of Trust for Measurement (S-RTM) PCR and the platform controls other than the *phEnable*.

If a TPM receives Startup(STATE) and that was not preceded by Shutdown(STATE), the TPM shall return TPM\_RC\_VALUE.

If, during TPM Restart or TPM Resume, the TPM fails to restore the state saved at the last Shutdown(STATE), the TPM shall enter Failure Mode and return TPM\_RC\_FAILURE.

On any TPM2\_Startup(),

- *phEnable* shall be SET;
- all transient contexts (objects, sessions, and sequences) shall be flushed from TPM memory;
- TPMS\_TIME\_INFO.*time* shall be reset to zero; and

NOTE 4 If time is reset to zero at \_TPM\_Init, it need not be reset again here.

use of *lockoutAuth* shall be enabled if *lockoutRecovery* is zero.

Additional actions are performed based on the Shutdown/Startup sequence.

On TPM Reset
- *platformAuth* and *platformPolicy* shall be set to the Empty Buffer,
- For each NV index with TPMA\_NV\_WRITE\_DEFINE CLEAR or TPMA\_NV\_WRITTEN CLEAR, TPMA\_NV\_WRITELOCKED shall be CLEAR,
- For each NV index with TPMA\_NV\_CLEAR\_STCLEAR SET, TPMA\_NV\_WRITTEN shall be CLEAR,
- tracking data for saved session contexts shall be set to its initial value,
- the object context sequence number is reset to zero,
- a new context encryption key shall be generated,
- TPMS\_CLOCK\_INFO.*restartCount* shall be reset to zero,
- TPMS\_CLOCK\_INFO.*resetCount* shall be incremented,
- the PCR Update Counter shall be clear to zero,
	- NOTE 5 Because the PCR update counter may be incremented when a PCR is reset, the PCR resets performed as part of this command can result in the PCR update counter being non-zero at the end of this command.
- *shEnable* and *ehEnable* shall be SET, and
- PCR in all banks are reset to their default initial conditions as determined by the relevant platformspecific specification and the H-CRTM state (for exceptions, see TPM 2.0 Part 1*, H-CRTM before TPM2\_Startup() and TPM2\_Startup without H-CRTM*)
	- NOTE 6 PCR may be initialized any time between \_TPM\_Init and the end of TPM2\_Startup(). PCR that are preserved by TPM Resume will need to be restored during TPM2\_Startup().
	- NOTE 7 See "Initializing PCR" in TPM 2.0 Part 1 for a description of the default initial conditions for a PCR.

#### On TPM Restart

- TPMS\_CLOCK\_INFO.*restartCount* shall be incremented,
- *shEnable* and *ehEnable* shall be SET,
- *platformAuth* and *platformPolicy* shall be set to the Empty Buffer,
- For each NV index with TPMA\_NV\_WRITE\_DEFINE CLEAR or TPMA\_NV\_WRITTEN CLEAR, TPMA\_NV\_WRITELOCKED shall be CLEAR,
- For each NV index with TPMA\_NV\_CLEAR\_STCLEAR SET, TPMA\_NV\_WRITTEN shall be CLEAR, and
- PCR in all banks are reset to their default initial conditions.
- If an H-CRTM Event Sequence is active, extend the PCR designated by the platform-specific specification.

#### On TPM Resume

- the H-CRTM startup method is the same for this TPM2\_Startup() as for the previous TPM2\_Startup(); (TPM\_RC\_LOCALITY)
- TPMS\_CLOCK\_INFO.*restartCount* shall be incremented; and
- PCR that are specified in a platform-specific specification to be preserved on TPM Resume are restored to their saved state and other PCR are set to their initial value as determined by a platformspecific specification. For constraints, see TPM 2.0 Part 1, *H-CRTM before TPM2\_Startup() and TPM2\_Startup without H-CRTM.*

Other TPM state may change as required to meet the needs of the implementation.

If the *startupType* is TPM\_SU\_STATE and the TPM requires TPM\_SU\_CLEAR, then the TPM shall return TPM\_RC\_VALUE.

- NOTE 8 The TPM will require TPM\_SU\_CLEAR when no shutdown was performed or after Shutdown(CLEAR).
- NOTE 9 If *startupType* is neither TPM\_SU\_STATE nor TPM\_SU\_CLEAR, then the unmarshaling code returns TPM\_RC\_VALUE.

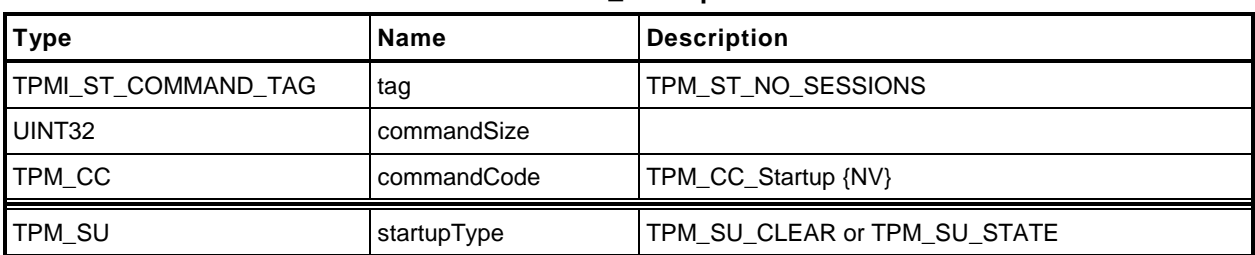

#### **Table 5 — TPM2\_Startup Command**

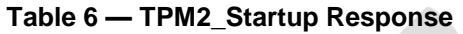

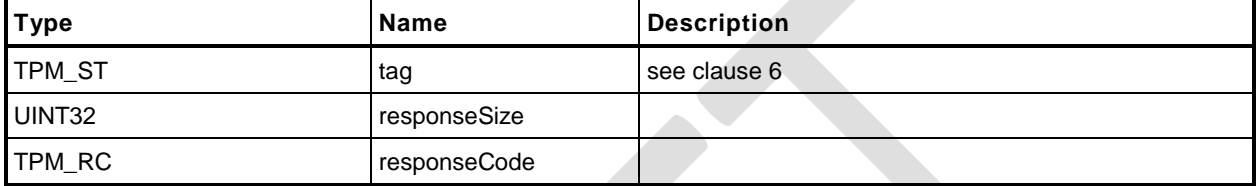

#### $9.3.3$ **Detailed Actions**

- **1 #include "Tpm.h"**
- **2 #include "Startup\_fp.h"**

```
3 #ifdef TPM_CC_Startup // Conditional expansion of this file
```
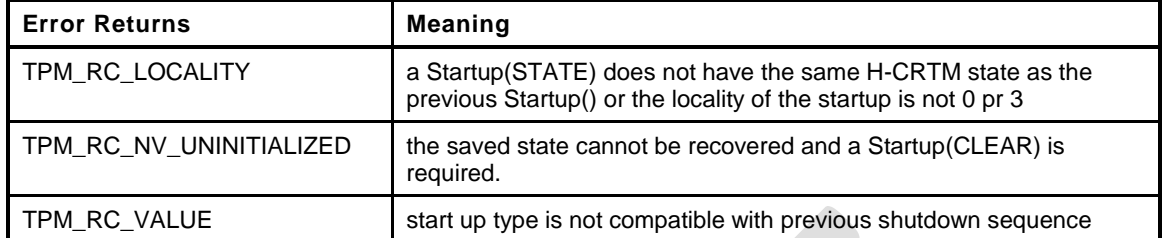

```
4 TPM_RC
```

```
5 TPM2_Startup(
6 Startup_In *in // IN: input parameter list
 7 )
8 {
9 STARTUP TYPE startup;
10 BYTE locality = plat LocalityGet();
11 // The command needs NV update.
12 RETURN IF NV IS NOT AVAILABLE;
13 // Get the flags for the current startup locality and the H-CRTM.
14 // Rather than generalizing the locality setting, this code takes advantage
15 // of the fact that the PC Client specification only allows Startup()
16 // from locality 0 and 3. To generalize this probably would require a
17 // redo of the NV space and since this is a feature that is hardly ever used
18 // outside of the PC Client, this code just support the PC Client needs.
19 // Input Validation
20 // Check that the locality is a supported value
21 if(locality != 0 && locality != 3)
22 return TPM_RC_LOCALITY;
23 // If there was a H-CRTM, then treat the locality as being 3
24 // regardless of what the Startup() was. This is done to preserve the
25 // H-CRTM PCR so that they don't get overwritten with the normal
26 // PCR startup initialization. This basically means that g_StartupLocality3
27 // and g_DrtmPreStartup can't both be SET at the same time.
28 if(g_DrtmPreStartup)
29 locality = 0;
30 g StartupLocality3 = (locality == 3);
31 #ifdef USE_DA_USED
32 // If there was no orderly shutdown, then their might have been a write to
33 // failedTries that didn't get recorded but only if DA_USES was SET in the
34 // shutdown state
35 g_daUsed = (gp.orderlyState == SU_DA_USED_VALUE);
36 if(g_daUsed)
37 gp.orderlyState = SU_NONE_VALUE;
38 #endif
39 g_prevOrderlyState = gp.orderlyState;
40 // If this is a Resume,
41 if(in->startupType == TPM_SU_STATE)
42 {
43 // Turn of the startup modifiers in the recovered state. This will modify
44 // the SU_NONE_VALUE but not make it anything that would be recognized as
45 // a valid shutdown
46 g_prevOrderlyState &= ~(PRE_STARTUP_FLAG | STARTUP_LOCALITY_3);
47 // then there must have been a prior TPM2_ShutdownState(STATE)
48 if(g_prevOrderlyState != TPM_SU_STATE)
49 return TPM_RC_VALUE + RC_Startup_startupType;
50 // and the part of NV used for state save must have been recovered
51 // correctly.
52 // NOTE: if this fails, then the caller will need to do Startup(CLEAR). The
```
**Family "2.0" TCG Public Review Page 26** Page 26

```
53 // code for Startup(Clear) cannot fail if the NV can't be read correctly
54 // because that would prevent the TPM from ever getting unstuck.
55 if(g_nvOk == FALSE)
56 return TPM RC_NV_UNINITIALIZED;
57 // For Resume, the H-CRTM has to be the same as the previous boot
58 if(g_DrtmPreStartup != ((gp.orderlyState & PRE_STARTUP_FLAG) != 0))
59 Teturn TPM RC VALUE + RC Startup startupType;
60 if(g_StartupLocality3 != ((gp.orderlyState & STARTUP_LOCALITY_3) != 0))
61 return TPM_RC_LOCALITY;
62 gp.orderlyState = g_prevOrderlyState;
63 }
64 // Internal Date Update
65 if((gp.orderlyState == TPM_SU_STATE) && (g_nvOk == TRUE))
66 {
67 // Always read the data that is only cleared on a Reset because this is not
68 // a reset
69 NvRead(&gr, NV_STATE_RESET_DATA, sizeof(gr));
70 if(in->startupType == TPM_SU_STATE)
71 {
72 // If this is a startup STATE (a Resume) need to read the data
73 // that is cleared on a startup CLEAR because this is not a Reset
74 // or Restart.
75 NvRead(&gc, NV STATE CLEAR DATA, sizeof(gc));
76 startup = SU RESUME;
77 }
78 else
79 startup = SU RESTART;
80 }
81 else
82 // Will do a TPM reset if Shutdown(CLEAR) and Startup(CLEAR) or no shutdown
83 // or there was a failure reading the NV data.
84 startup = SU RESET;
85 // Startup for cryptographic library. Don't do this until after the orderly
86 // state has been read in from NV.
87 CryptStartup(startup);
88 // Read the platform unique value that is used as VENDOR_PERMANENT
89 // authorization value
90 g_platformUniqueDetails.t.size
91 = (UINT16)_plat__GetUnique(1, sizeof(g_platformUniqueDetails.t.buffer),
92 g platformUniqueDetails.t.buffer);
93 // Start up subsystems
94 // Start set the safe flag
95 TimeStartup(startup);
96 // Start dictionary attack subsystem
97 DAStartup(startup);
98 // Enable hierarchies
99 HierarchyStartup(startup);
100 // Restore/Initialize PCR
101 PCRStartup(startup, locality);
102 // Restore/Initialize command audit information
103 CommandAuditStartup(startup);
104 //// The following code was moved from Time.c where it made no sense
105 switch (startup)
106 {
107 case SU_RESUME:
108 // Resume sequence
109 gr.restartCount++;
110 break;
111 case SU_RESTART:
112 // Hibernate sequence
113 gr.clearCount++;
114 gr.restartCount++;
115 break;
116 default:
117 // Reset object context ID to 0
118 gr.objectContextID = 0;
```
**Family "2.0" TCG Public Review Page 27** 

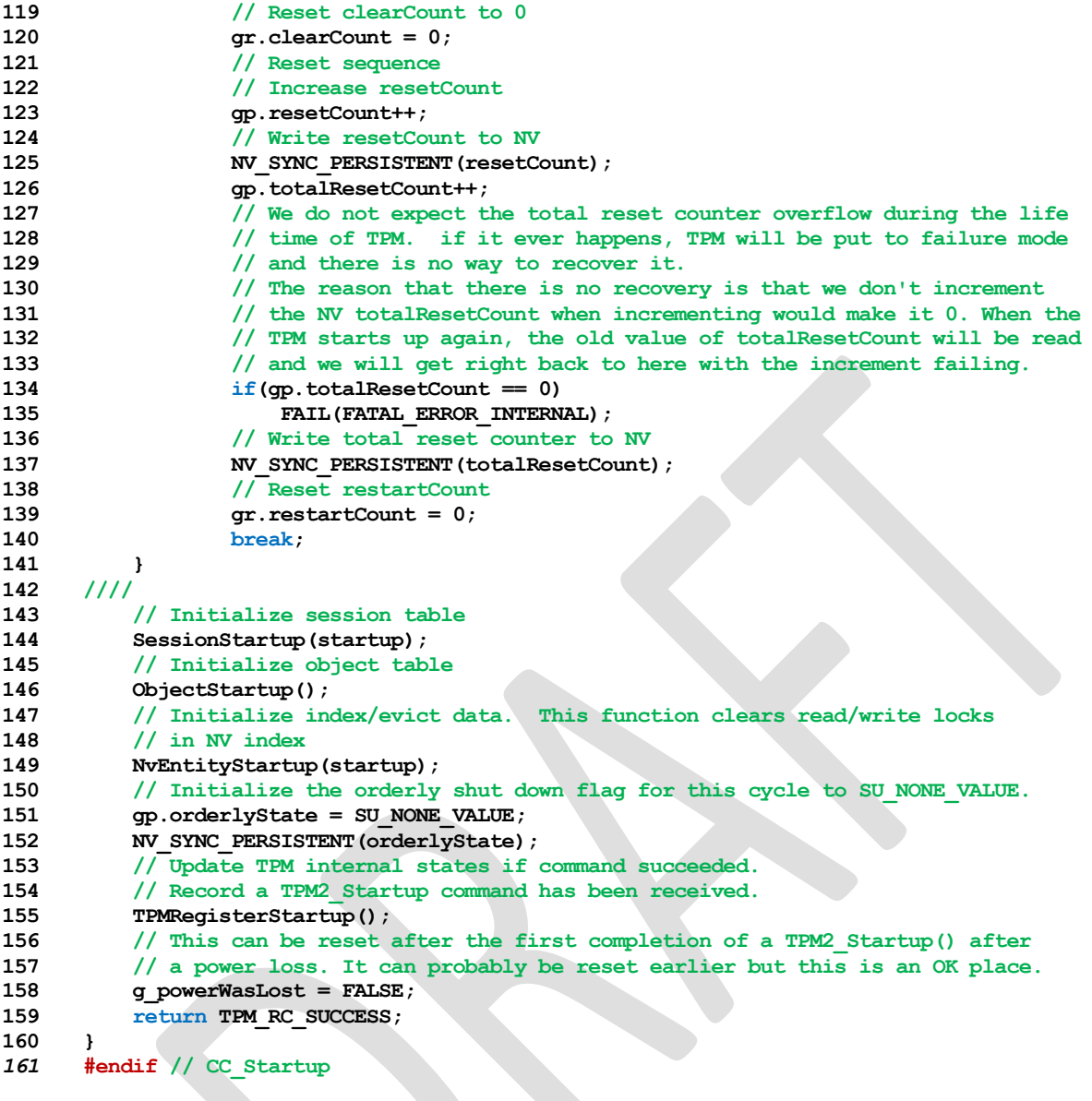

#### **9.4 TPM2\_Shutdown**

#### $9.4.1$ **General Description**

This command is used to prepare the TPM for a power cycle. The *shutdownType* parameter indicates how the subsequent TPM2\_Startup() will be processed.

For a *shutdownType* of any type, the volatile portion of Clock is saved to NV memory and the orderly shutdown indication is SET. NV Indexes with the TPMA\_NV\_ORDERLY attribute will be updated.

For a *shutdownType* of TPM\_SU\_STATE, the following additional items are saved:

- tracking information for saved session contexts;
- the session context counter;
- PCR that are designated as being preserved by TPM2\_Shutdown(TPM\_SU\_STATE);
- the PCR Update Counter;
- flags associated with supporting the TPMA\_NV\_WRITESTCLEAR and TPMA\_NV\_READSTCLEAR attributes; and
- the command audit digest and count.

The following items shall not be saved and will not be in TPM memory after the next TPM2\_Startup:

- TPM-memory-resident session contexts;
- TPM-memory-resident transient objects; or
- TPM-memory-resident hash contexts created by TPM2\_HashSequenceStart().

Some values may be either derived from other values or saved to NV memory.

This command saves TPM state but does not change the state other than the internal indication that the context has been saved. The TPM shall continue to accept commands. If a subsequent command changes TPM state saved by this command, then the effect of this command is nullified. The TPM MAY nullify this command for any subsequent command rather than check whether the command changed state saved by this command. If this command is nullified. and if no TPM2\_Shutdown() occurs before the next TPM2\_Startup(), then the next TPM2\_Startup() shall be TPM2\_Startup(CLEAR).

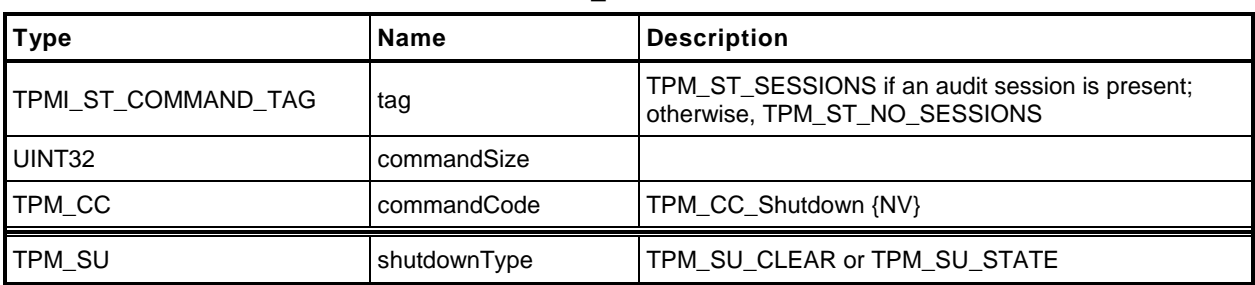

#### **Table 7 — TPM2\_Shutdown Command**

# **Table 8 — TPM2\_Shutdown Response**

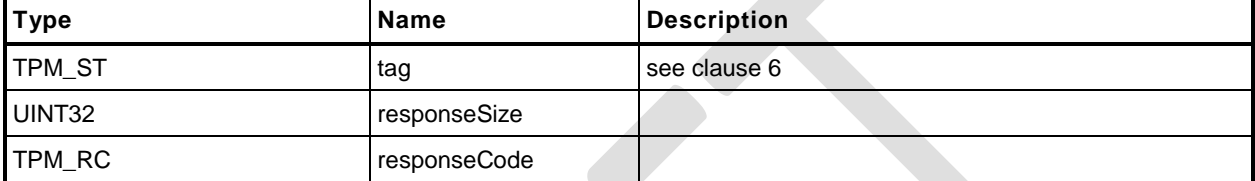

#### $9.4.3$ **Detailed Actions**

- **1 #include "Tpm.h"**
- **2 #include "Shutdown\_fp.h"**
- **3 #ifdef TPM\_CC\_Shutdown // Conditional expansion of this file**

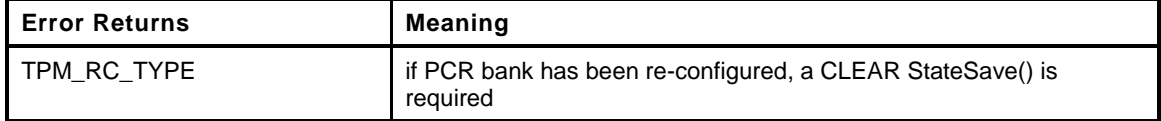

```
4 TPM_RC
5 TPM2_Shutdown(
6 Shutdown_In *in // IN: input parameter list
 7 )
8 {
9 // The command needs NV update. Check if NV is available.
10 // A TPM RC_NV_UNAVAILABLE or TPM_RC_NV_RATE error may be returned at
11 // this point
12 RETURN IF NV IS NOT AVAILABLE;
13 // Input Validation
14 // If PCR bank has been reconfigured, a CLEAR state save is required
15 if (g_pcrReConfig && in->shutdownType == TPM SU STATE)
16 return TPM RCS TYPE + RC Shutdown shutdownType;
17 // Internal Data Update
18 gp.orderlyState = in->shutdownType;
19 // PCR private date state save
20 PCRStateSave(in->shutdownType);
21 // Save RAM backed NV index data
22 NvUpdateIndexOrderlyData();
23 // Save all orderly data
24 NvWrite(NV_ORDERLY_DATA, sizeof(ORDERLY_DATA), &go);
25 if(in->shutdownType == TPM_SU_STATE)
26 {
27 // Save STATE_RESET and STATE_CLEAR data
28 NvWrite(NV_STATE_CLEAR_DATA, sizeof(STATE_CLEAR_DATA), &gc);
29 NvWrite(NV_STATE_RESET_DATA, sizeof(STATE_RESET_DATA), &gr);
30 // Save the startup flags for resume
31 if(g_DrtmPreStartup)
32 gp.orderlyState = TPM_SU_STATE | PRE_STARTUP_FLAG;
33 else if(g_StartupLocality3)
34 gp.orderlyState = TPM SU STATE | STARTUP LOCALITY 3;
35 }
36 else if(in->shutdownType == TPM_SU_CLEAR)
37 {
38 // Save STATE_RESET data
39 NvWrite(NV_STATE_RESET_DATA, sizeof(STATE_RESET_DATA), &gr);
40 }
41 else
42 FAIL(FATAL_ERROR_INTERNAL);
43 NV_SYNC_PERSISTENT(orderlyState);
44 return TPM_RC_SUCCESS;
45 }
46 #endif // CC_Shutdown
```
#### **10 Testing**

#### **10.1 Introduction**

Compliance to standards for hardware security modules may require that the TPM test its functions before the results that depend on those functions may be returned. The TPM may perform operations using testable functions before those functions have been tested as long as the TPM returns no value that depends on the correctness of the testable function.

EXAMPLE TPM2\_PCR\_Event() may be executed before the hash algorithms have been tested. However, until the hash algorithms have been tested, the contents of a PCR may not be used in any command if that command may result in a value being returned to the TPM user. This means that TPM2\_PCR\_Read() or TPM2\_PolicyPCR() could not complete until the hashes have been checked but other TPM2\_PCR\_Event() commands may be executed even though the operation uses previous PCR values.

If a command is received that requires return of a value that depends on untested functions, the TPM shall test the required functions before completing the command.

Once the TPM has received TPM2\_SelfTest() and before completion of all tests, the TPM is required to return TPM\_RC\_TESTING for any command that uses a function that requires a test.

If a self-test fails at any time, the TPM will enter Failure mode. While in Failure mode, the TPM will return TPM\_RC\_FAILURE for any command other than TPM2\_GetTestResult() and TPM2\_GetCapability(). The TPM will remain in Failure mode until the next \_TPM\_Init.

#### **10.2 TPM2\_SelfTest**

#### **General Description**

This command causes the TPM to perform a test of its capabilities. If the *fullTest* is YES, the TPM will test all functions. If *fullTest* = NO, the TPM will only test those functions that have not previously been tested.

If any tests are required, the TPM shall either

return TPM\_RC\_TESTING and begin self-test of the required functions, or

NOTE 1 If *fullTest* is NO, and all functions have been tested, the TPM shall return TPM\_RC\_SUCCESS.

perform the tests and return the test result when complete.

If the TPM uses option a), the TPM shall return TPM\_RC\_TESTING for any command that requires use of a testable function, even if the functions required for completion of the command have already been tested.

NOTE 2 This command may cause the TPM to continue processing after it has returned the response. So that software can be notified of the completion of the testing, the interface may include controls that would allow the TPM to generate an interrupt when the "background" processing is complete. This would be in addition to the interrupt that may be available for signaling normal command completion. It is not necessary that there be two interrupts, but the interface should provide a way to indicate the nature of the interrupt (normal command or deferred command).

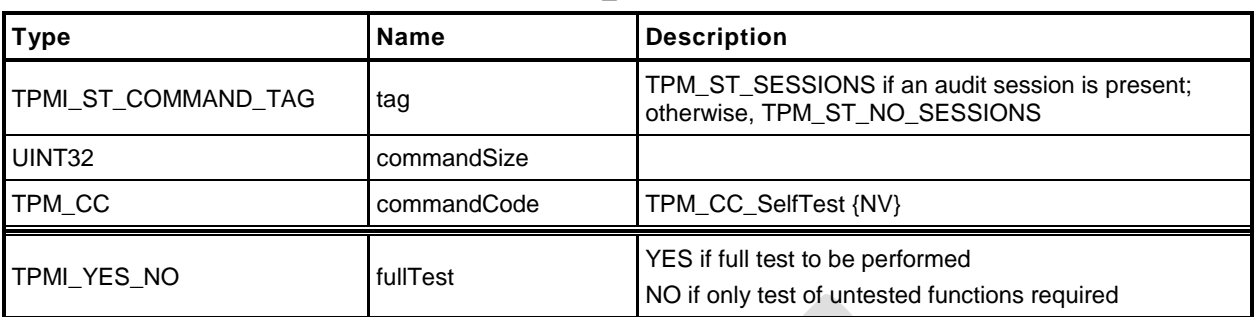

#### **Table 9 — TPM2\_SelfTest Command**

## **Table 10 — TPM2\_SelfTest Response**

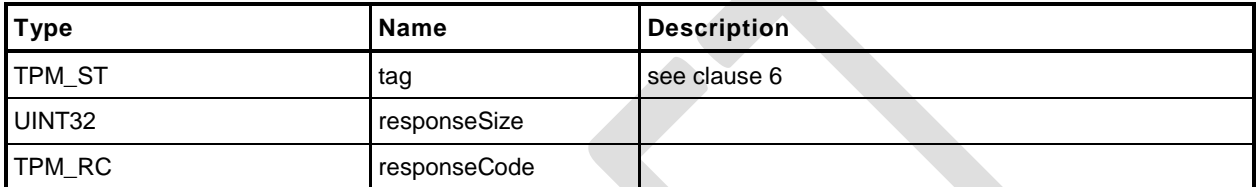

## **10.2.3 Detailed Actions**

- **1 #include "Tpm.h"**
- **2 #include "SelfTest\_fp.h"**
- **3 #ifdef TPM\_CC\_SelfTest // Conditional expansion of this file**

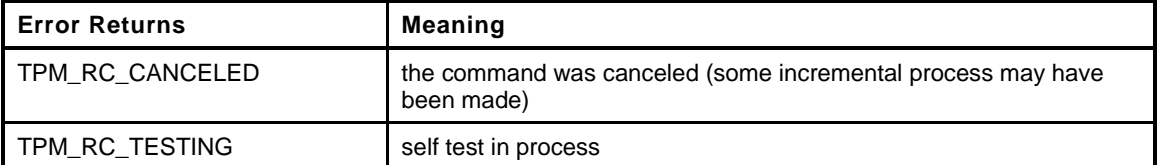

# **4 TPM\_RC 5 TPM2\_SelfTest(**

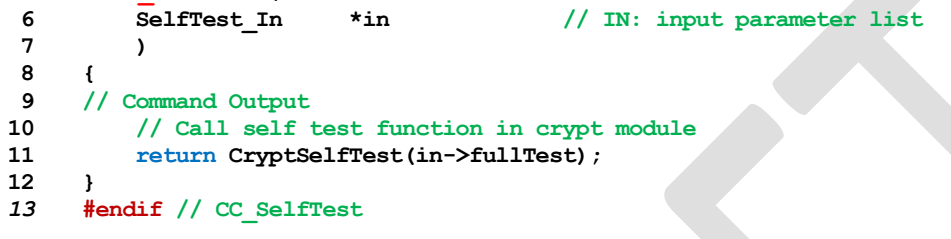

#### **10.3 TPM2\_IncrementalSelfTest**

#### $10.3.1$ **General Description**

This command causes the TPM to perform a test of the selected algorithms.

NOTE 1 The *toTest* list indicates the algorithms that software would like the TPM to test in anticipation of future use. This allows tests to be done so that a future commands will not be delayed due to testing.

> The implementation may treat algorithms on the *toTest* list as either 'test each completely' or 'test this combination.'

EXAMPLE If the *toTest* list includes AES and CTR mode, it may be interpreted as a request to test only AES in CTR mode. Alternatively, it may be interpreted as a request to test AES in all modes and CTR mode for all symmetric algorithms.

If *toTest* contains an algorithm that has already been tested, it will not be tested again.

NOTE 2 The only way to force retesting of an algorithm is with TPM2\_SelfTest(*fullTest* = YES).

The TPM will return in *toDoList* a list of algorithms that are yet to be tested. This list is not the list of algorithms that are scheduled to be tested but the algorithms/functions that have not been tested. Only the algorithms on the *toTest* list are scheduled to be tested by this command.

NOTE 3 An algorithm remains on the *toDoList* while any part of it remains untested.

EXAMPLE A symmetric algorithm remains untested until it is tested with all its modes.

Making *toTest* an empty list allows the determination of the algorithms that remain untested without triggering any testing.

If *toTest* is not an empty list, the TPM shall return TPM\_RC\_SUCCESS for this command and then return TPM\_RC\_TESTING for any subsequent command (including TPM2\_IncrementalSelfTest()) until the requested testing is complete.

- NOTE 4 If *toDoList* is empty, then no additional tests are required and TPM\_RC\_TESTING will not be returned in subsequent commands and no additional delay will occur in a command due to testing.
- NOTE 5 If none of the algorithms listed in *toTest* is in the *toDoList*, then no tests will be performed.
- NOTE 6 The TPM cannot return TPM\_RC\_TESTING for the first call to this command even when testing is not complete, because response parameters can only returned with the TPM\_RC\_SUCCESS return code.

If all the parameters in this command are valid, the TPM returns TPM\_RC\_SUCCESS and the *toDoList* (which may be empty).

NOTE 7 An implementation may perform all requested tests before returning TPM\_RC\_SUCCESS, or it may return TPM\_RC\_SUCCESS for this command and then return TPM\_RC\_TESTING for all subsequence commands (including TPM2\_IncrementatSelfTest()) until the requested tests are complete.

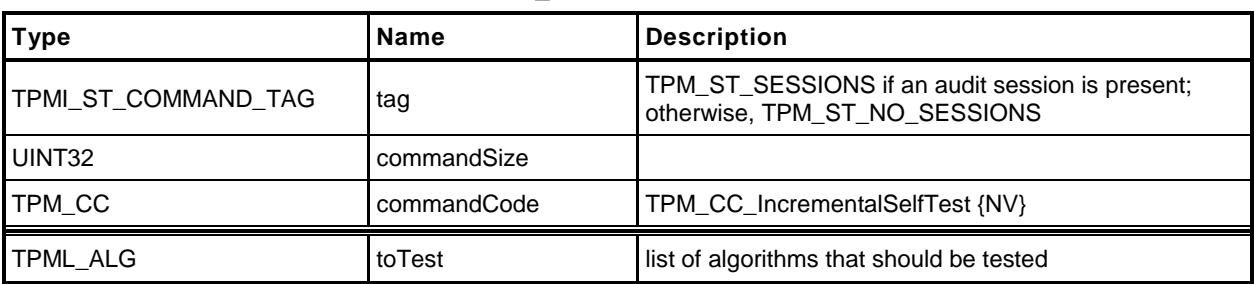

#### **Table 11 — TPM2\_IncrementalSelfTest Command**

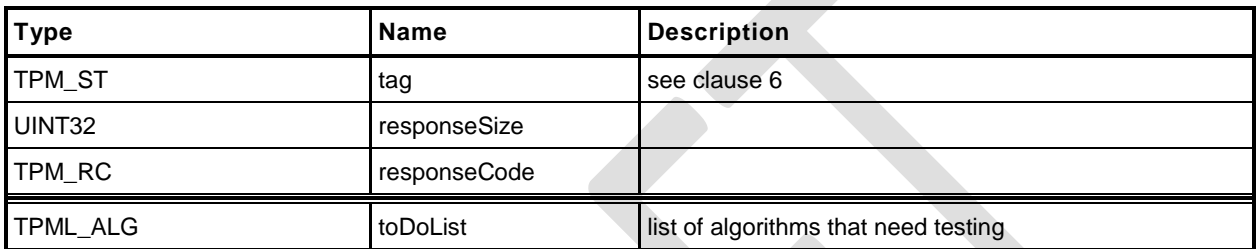

# **Table 12 — TPM2\_IncrementalSelfTest Response**

## **Detailed Actions**

- **1 #include "Tpm.h"**
- **2 #include "IncrementalSelfTest\_fp.h"**
- **3 #ifdef TPM\_CC\_IncrementalSelfTest // Conditional expansion of this file**

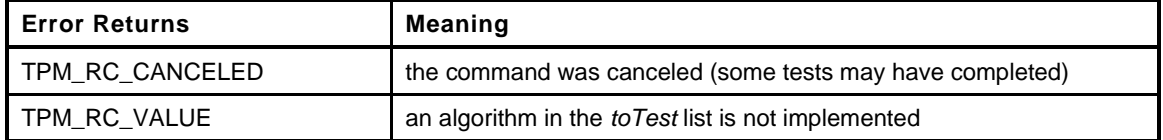

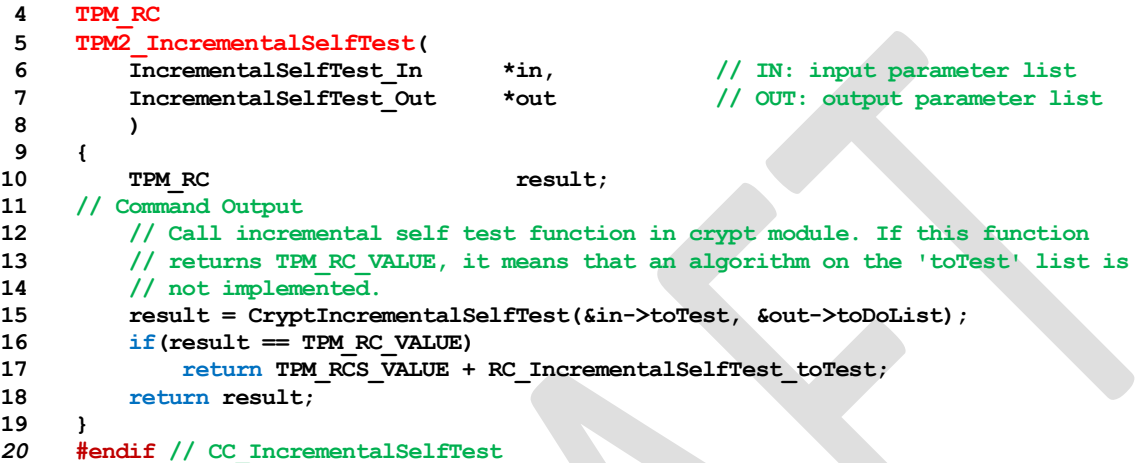

### **10.4 TPM2\_GetTestResult**

#### **General Description**

This command returns manufacturer-specific information regarding the results of a self-test and an indication of the test status.

If TPM2\_SelfTest() has not been executed and a testable function has not been tested, *testResult* will be TPM\_RC\_NEEDS\_TEST. If TPM2\_SelfTest() has been received and the tests are not complete, *testResult* will be TPM\_RC\_TESTING. If testing of all functions is complete without functional failures, *testResult* will be TPM\_RC\_SUCCESS. If any test failed, *testResult* will be TPM\_RC\_FAILURE.

This command will operate when the TPM is in Failure mode so that software can determine the test status of the TPM and so that diagnostic information can be obtained for use in failure analysis. If the TPM is in Failure mode, then *tag* is required to be TPM\_ST\_NO\_SESSIONS or the TPM shall return TPM\_RC\_FAILURE.

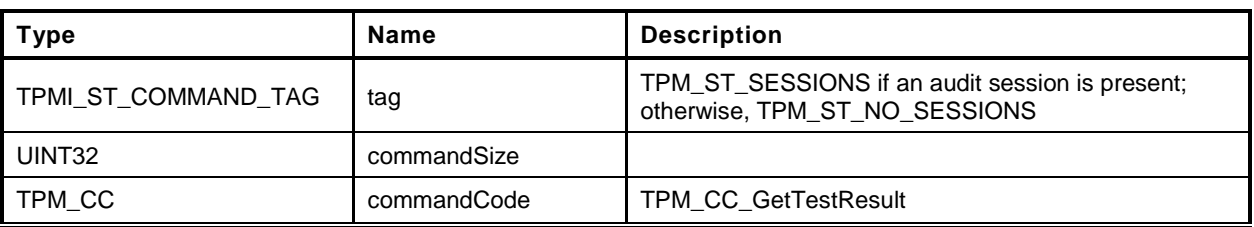

**Table 13 — TPM2\_GetTestResult Command**

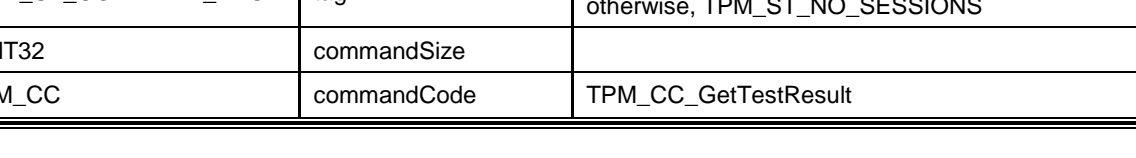

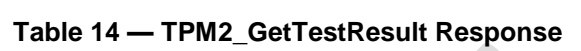

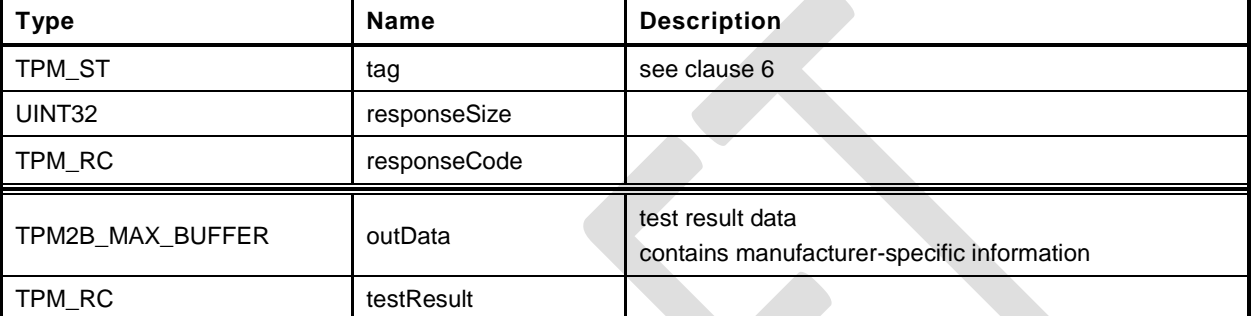

## **10.4.3 Detailed Actions**

```
1 #include "Tpm.h"
2 #include "GetTestResult_fp.h"
3 #ifdef TPM_CC_GetTestResult // Conditional expansion of this file
```
In the reference implementation, this function is only reachable if the TPM is not in failure mode meaning that all tests that have been run have completed successfully. There is not test data and the test result is TPM\_RC\_SUCCESS.

```
4 TPM_RC
5 TPM2_GetTestResult(
6 GetTestResult_Out *out // OUT: output parameter list
7 )
8 {
    9 // Command Output
10 // Call incremental self test function in crypt module
11 out->testResult = CryptGetTestResult(&out->outData);
12 return TPM_RC_SUCCESS;
13 }
14 #endif // CC_GetTestResult
```
#### **11 Session Commands**

#### **11.1 TPM2\_StartAuthSession**

#### **General Description**

This command is used to start an authorization session using alternative methods of establishing the session key (*sessionKey*). The session key is then used to derive values used for authorization and for encrypting parameters.

This command allows injection of a secret into the TPM using either asymmetric or symmetric encryption. The type of *tpmKey* determines how the value in *encryptedSalt* is encrypted. The decrypted secret value is used to compute the *sessionKey*.

NOTE 1 **If** *tpmKey* Is TPM\_RH\_NULL, then *encryptedSalt* is required to be an Empty Buffer.

The label value of "SECRET" (see "Terms and Definitions" in TPM 2.0 Part 1) is used in the recovery of the secret value.

The TPM generates the *sessionKey* from the recovered secret value.

No authorization is required for *tpmKey* or *bind*.

NOTE 2 The justification for using *tpmKey* without providing authorization is that the result of using the key is not available to the caller, except indirectly through the *sessionKey*. This does not represent a point of attack on the value of the key. If the caller attempts to use the session wi thout knowing the *sessionKey* value, it is an authorization failure that will trigger the dictionary attack logic.

The entity referenced with the *bind* parameter contributes an authorization value to the *sessionKey* generation process.

If both *tpmKey* and *bind* are TPM\_RH\_NULL, then *sessionKey* is set to the Empty Buffer. If *tpmKey* is not TPM\_RH\_NULL, then *encryptedSalt* is used in the computation of *sessionKey*. If *bind* is not TPM\_RH\_NULL, the *authValue* of *bind* is used in the *sessionKey* computation.

If *symmetric* specifies a block cipher, then TPM\_ALG\_CFB is the only allowed value for the *mode* field in the *symmetric* parameter (TPM\_RC\_MODE).

This command starts an authorization session and returns the session handle along with an initial *nonceTPM* in the response.

If the TPM does not have a free slot for an authorization session, it shall return TPM\_RC\_SESSION\_HANDLES.

If the TPM implements a "gap" scheme for assigning *contextID* values, then the TPM shall return TPM\_RC\_CONTEXT\_GAP if creating the session would prevent recycling of old saved contexts (See "Context Management" in TPM 2.0 Part 1).

If *tpmKey* is not TPM\_ALG\_NULL then *encryptedSalt* shall be a TPM2B\_ENCRYPTED\_SECRET of the proper type for *tpmKey*. The TPM shall return TPM\_RC\_HANDLE if the sensitive portion of *tpmKey* is not loaded. The TPM shall return TPM\_RC\_VALUE if:

- *tpmKey* references an RSA key and
	- 1) the size of *encryptedSalt* is not the same as the size of the public modulus of *tpmKey*,
	- 2) *encryptedSalt* has a value that is greater than the public modulus of *tpmKey*,
	- 3) *encryptedSalt* is not a properly encoded OAEP value, or
	- 4) the decrypted *salt* value is larger than the size of the digest produced by the *nameAlg* of *tpmKey*; or

**Family "2.0" TCG Public Review Page 42** Level 00 Revision 01.36 **Copyright © TCG 2006-2016** September 16, 2016

#### **Trusted Platform Module Library <b>Part 3: Commands Part 3: Commands**

- NOTE 3 The asymScheme of the key object is ignored in this case and TPM\_ALG\_OAEP is used, even if asymScheme is set to TPM\_ALG\_NULL.
- *tpmKey* references an ECC key and *encryptedSalt*
	- 1) does not contain a TPMS\_ECC\_POINT or
	- 2) is not a point on the curve of *tpmKey*;
	- NOTE 4 When ECC is used, the point multiply process produces a value (Z) that is used in a KDF to produce the final secret value. The size of the secret value is an input parameter to the KDF and the result will be set to be the size of the digest produced by the *nameAlg* of *tpmKey*.

The TPM shall return TPM\_RC\_KEY if *tpmkey* does not reference an asymmetric key. The TPM shall return TPM\_RC\_SCHEME if the scheme of the key is not TPM\_ALG\_OAEP or TPM\_ALG\_NULL.

If *bind* references a transient object, then the TPM shall return TPM\_RC\_HANDLE if the sensitive portion of the object is not loaded.

For all session types, this command will cause initialization of the *sessionKey* and may establish binding between the session and an object (the *bind* object). If *sessionType* is TPM\_SE\_POLICY or TPM\_SE\_TRIAL, the additional session initialization is:

- set *policySession*→*policyDigest* to a Zero Digest (the digest size for *policySession*→*policyDigest* is the size of the digest produced by *authHash*);
- authorization may be given at any locality;
- authorization may apply to any command code;
- authorization may apply to any command parameters or handles;
- the authorization has no time limit;
- an authValue is not needed when the authorization is used;
- the session is not bound;
- the session is not an audit session; and
- the time at which the policy session was created is recorded.

Additionally, if *sessionType* is TPM\_SE\_TRIAL, the session will not be usable for authorization but can be used to compute the *authPolicy* for an object.

NOTE 5 Although this command changes the session allocation information in the TPM, it does not invalidate a saved context. That is, TPM2\_Shutdown() is not required after this command in order to re-establish the orderly state of the TPM. This is because the created context will occupy an available slot in the TPM and sessions in the TPM do not survive any TPM2\_Startup(). However, if a created session is context saved, the orderly state does change.

The TPM shall return TPM\_RC\_SIZE if *nonceCaller* is less than 16 octets or is greater than the size of the digest produced by *authHash*.

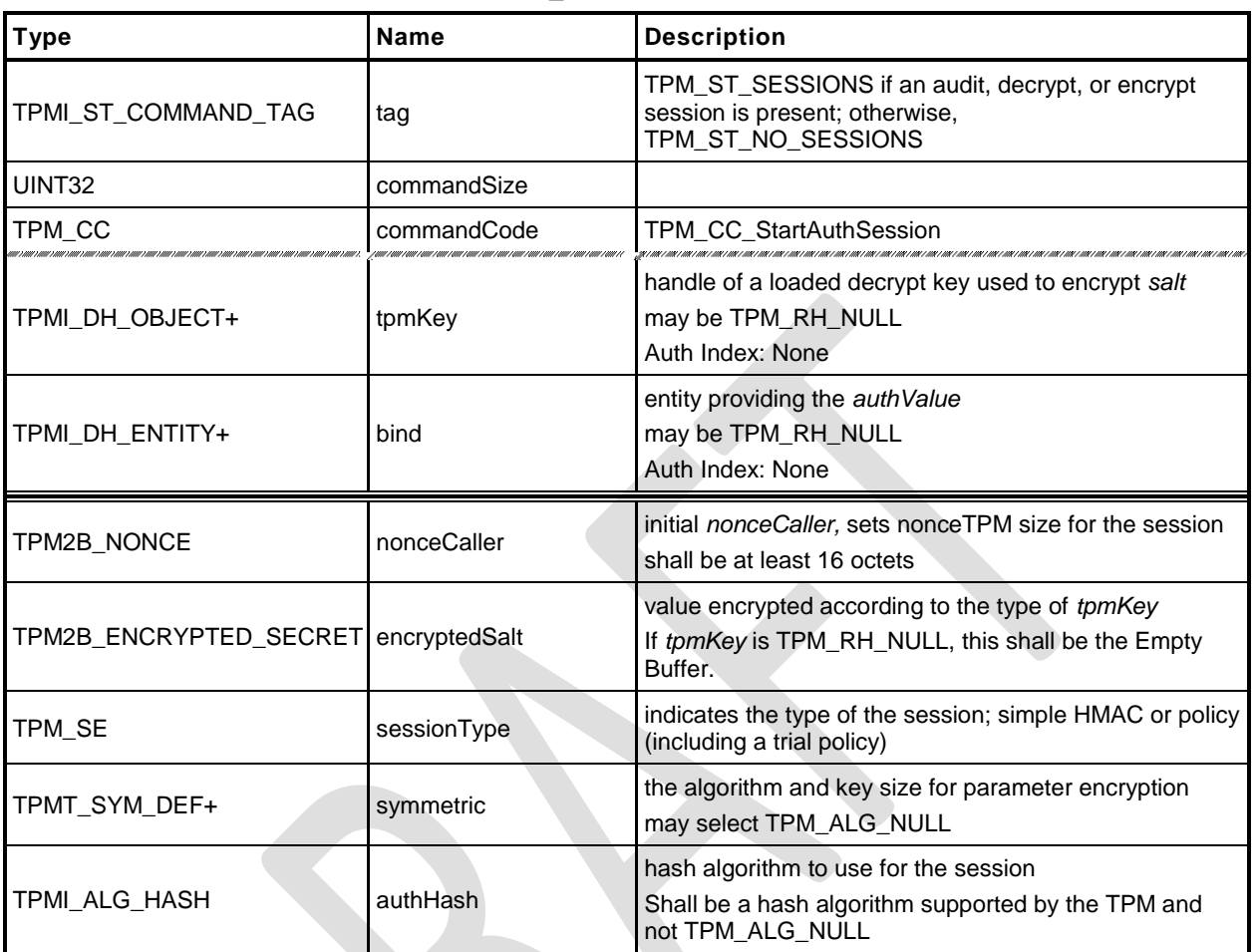

#### **Table 15 — TPM2\_StartAuthSession Command**

# **Table 16 — TPM2\_StartAuthSession Response**

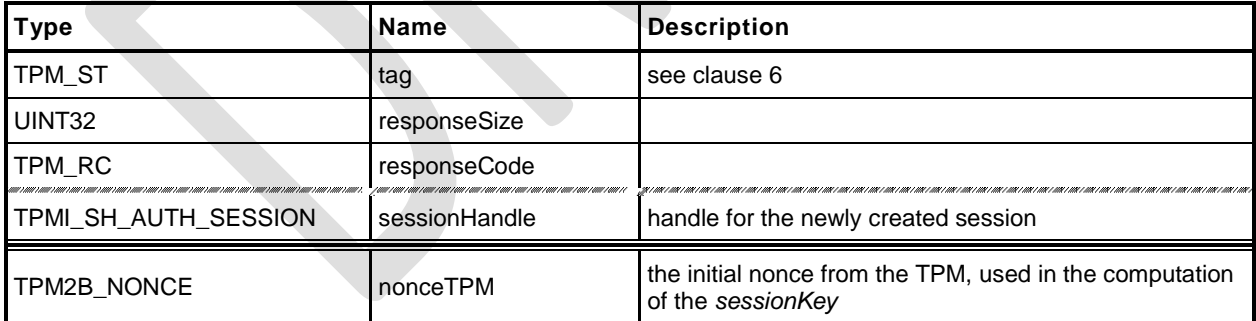

#### **Detailed Actions**

- **1 #include "Tpm.h"**
- **2 #include "StartAuthSession\_fp.h"**

#### **3 #ifdef TPM\_CC\_StartAuthSession // Conditional expansion of this file**

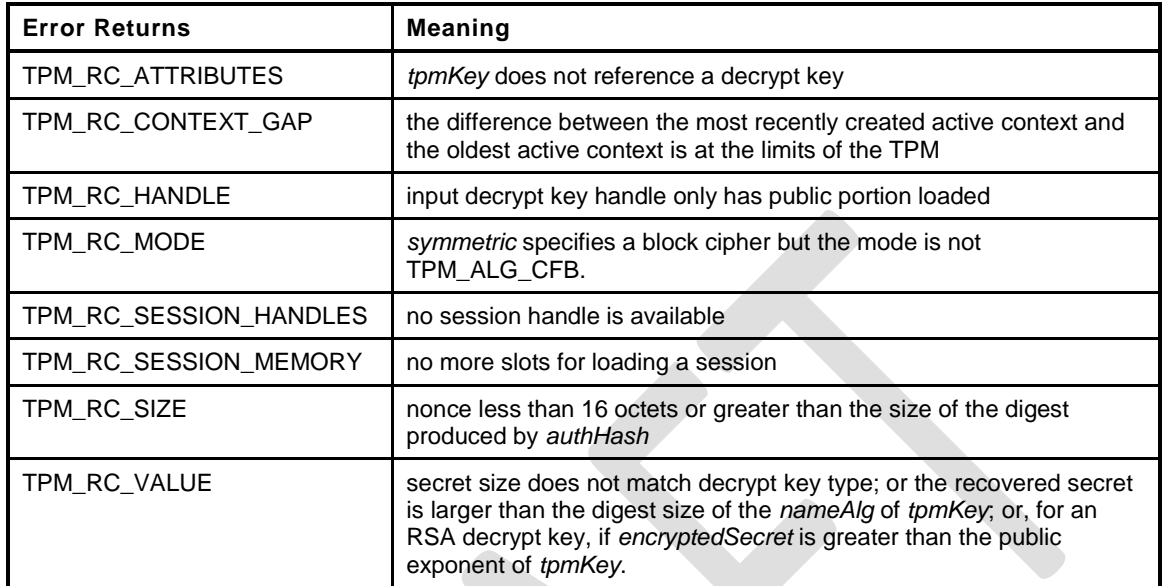

```
4 TPM_RC
5 TPM2_StartAuthSession(
6 StartAuthSession_In *in, // IN: input parameter buffer
7 StartAuthSession_Out *out // OUT: output parameter buffer
8 )
    9 {
10 TPM_RC result = TPM_RC_SUCCESS;
11 OBJECT *tpmKey; \overline{}/ TPM key for decrypt salt
12 TPM2B DATA salt;
13 // Input Validation
14 // Check input nonce size. IT should be at least 16 bytes but not larger
15 // than the digest size of session hash.
16 if(in->nonceCaller.t.size < 16
17 || in->nonceCaller.t.size > CryptHashGetDigestSize(in->authHash))
18 return TPM_RCS_SIZE + RC_StartAuthSession_nonceCaller;
19 // If an decrypt key is passed in, check its validation
20 if(in->tpmKey != TPM_RH_NULL)
21 {
22 // Get pointer to loaded decrypt key
23 tpmKey = HandleToObject(in->tpmKey);
24 // key must be asymmetric with its sensitive area loaded. Since this
25 // command does not require authorization, the presence of the sensitive
26 // area was not already checked as it is with most other commands that
27 // use the sensitive are so check it here
28 if(!CryptIsAsymAlgorithm(tpmKey->publicArea.type))
29 return TPM_RCS_KEY + RC_StartAuthSession_tpmKey;
30 // secret size cannot be 0
31 if(in->encryptedSalt.t.size == 0)
32 return TPM_RCS_VALUE + RC_StartAuthSession_encryptedSalt;
33 // Decrypting salt requires accessing the private portion of a key.
34 // Therefore, tmpKey can not be a key with only public portion loaded
35 if(tpmKey->attributes.publicOnly)
36 return TPM_RCS_HANDLE + RC_StartAuthSession_tpmKey;
37 // HMAC session input handle check.
38 // tpmKey should be a decryption key
39 if(tpmKey->publicArea.objectAttributes.decrypt != SET)
```
**Family "2.0" TCG Public Review Page 45** 

```
40 return TPM_RCS_ATTRIBUTES + RC_StartAuthSession_tpmKey;
41 // Secret Decryption. A TPM_RC_VALUE, TPM_RC_KEY or Unmarshal errors
42 // may be returned at this point
43 result = CryptSecretDecrypt(tpmKey, &in->nonceCaller, SECRET_KEY,
44 &in->encryptedSalt, &salt);
45 if(result != TPM_RC_SUCCESS)
46 return TPM_RCS_VALUE + RC_StartAuthSession_encryptedSalt;
47 }
48 else
49 {
50 // secret size must be 0
51 if(in->encryptedSalt.t.size != 0)
52 return TPM_RCS_VALUE + RC_StartAuthSession_encryptedSalt;
53 salt.t.size = 0;
54 }
55 switch(HandleGetType(in->bind))
56 {
57 case TPM_HT_TRANSIENT:
58 {
59 OBJECT *object = HandleToObject(in->bind);
60 // If the bind handle references a transient object, make sure that we
61 // can get to the authorization value. Also, make sure that the object
62 // has a proper Name (nameAlg != TPM_ALG_NULL). If it doesn't, then
63 // it might be possible to bind to an object where the authValue is
64 // known. This does not create a real issue in that, if you know the
65 // authorization value, you can actually bind to the object. However,
66 // there is a potential
67 if(object->attributes.publicOnly == SET)
68 return TPM_RCS_HANDLE + RC_StartAuthSession_bind;
69 break;
70 }
71 case TPM_HT_NV_INDEX:
72 // a PIN index can't be a bind object
73 {
74 NV_INDEX *nvIndex = NvGetIndexInfo(in->bind, NULL);
75 if(IsNvPinPassIndex(nvIndex->publicArea.attributes)
76 || IsNvPinFailIndex(nvIndex->publicArea.attributes))
77 return TPM_RCS_HANDLE + RC_StartAuthSession_bind;
78 break;
79 }
80 default:
81 break;
82 }
83 // If 'symmetric' is a symmetric block cipher (not TPM_ALG_NULL or TPM_ALG_XOR)
84 // then the mode must be CFB.
85 if(in->symmetric.algorithm != TPM_ALG_NULL
86 && in->symmetric.algorithm != TPM_ALG_XOR
87 && in->symmetric.mode.sym != TPM_ALG_CFB)
88 return TPM_RCS_MODE + RC_StartAuthSession_symmetric;
89 // Internal Data Update and command output
90 // Create internal session structure. TPM_RC_CONTEXT_GAP, TPM_RC_NO_HANDLES
91 // or TPM_RC_SESSION_MEMORY errors may be returned at this point.
92 //
93 // The detailed actions for creating the session context are not shown here
94 // as the details are implementation dependent
95 // SessionCreate sets the output handle and nonceTPM
96 result = SessionCreate(in->sessionType, in->authHash, &in->nonceCaller,
97 &in->symmetric, in->bind, &salt, &out->sessionHandle,
98 \text{South}\rightarrow \text{noncellPM};
99 return result;
100 }
101 #endif // CC_StartAuthSession
```
## **11.2 TPM2\_PolicyRestart**

### **General Description**

This command allows a policy authorization session to be returned to its initial state. This command is used after the TPM returns TPM\_RC\_PCR\_CHANGED. That response code indicates that a policy will fail because the PCR have changed after TPM2\_PolicyPCR() was executed. Restarting the session allows the authorizations to be replayed because the session restarts with the same *nonceTPM*. If the PCR are valid for the policy, the policy may then succeed.

This command does not reset the policy ID or the policy start time.

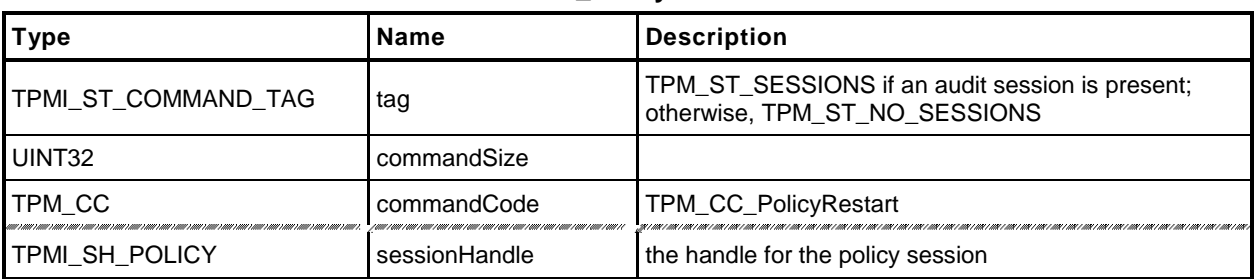

#### **Table 17 — TPM2\_PolicyRestart Command**

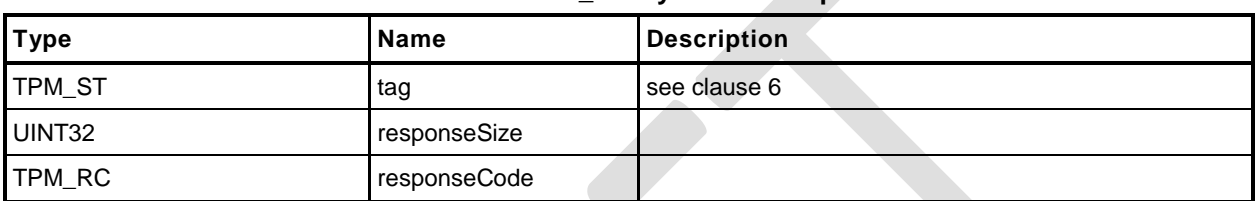

## **Table 18 — TPM2\_PolicyRestart Response**

#### **Detailed Actions**

```
1 #include "Tpm.h"
 2 #include "PolicyRestart_fp.h"
 3 #ifdef TPM_CC_PolicyRestart // Conditional expansion of this file
 4 TPM_RC
 5 TPM2_PolicyRestart(
                         *in // IN: input parameter list
 7 )
 8 {
9 // Initialize policy session data
10 SessionResetPolicyData(SessionGet(in->sessionHandle));
        11 return TPM_RC_SUCCESS;
12 }
13 #endif // CC_PolicyRestart
```
#### **12 Object Commands**

#### **12.1 TPM2\_Create**

#### **General Description**

This command is used to create an object that can be loaded into a TPM using TPM2\_Load(). If the command completes successfully, the TPM will create the new object and return the object's creation data (*creationData*), its public area (*outPublic*), and its encrypted sensitive area (*outPrivate*). Preservation of the returned data is the responsibility of the caller. The object will need to be loaded (TPM2\_Load()) before it may be used. The only difference between the *inPublic* TPMT\_PUBLIC template and the *outPublic* TPMT\_PUBLIC object is in the *unique* field.

TPM2B\_PUBLIC template (*inPublic*) contains all of the fields necessary to define the properties of the new object. The setting for these fields is defined in "Public Area Template" in Part 1 of this specification and in "TPMA\_OBJECT" in Part 2 of this specification. The size of the *unique* field shall not be checked for consistency with the other object parameters.

- NOTE 2 For interoperability, the *unique* field should not be set to a value that is larger than allowed by object parameters, so that the unmarshaling will not fail. A size of zero is recommended. After unmarshaling, the TPM does not use the input *unique* field. It is, however, used in TPM2\_CreatePrimary() and TPM2\_CreateLoaded.
- EXAMPLE 1 A TPM\_ALG\_RSA object with a *keyBits* of 2048 in the objects parameters should have a *unique* field that is no larger than 256 bytes.
- EXAMPLE 2 TPM\_ALG\_KEYEDHASH or a TPM\_ALG\_SYMCIPHER object should have a *unique* field this is no larger than the digest produced by the object's *nameAlg*.

The *parentHandle* parameter shall reference a loaded decryption key that has both the public and sensitive area loaded.

When defining the object, the caller provides a template structure for the object in a TPM2B PUBLIC structure (*inPublic*), an initial value for the object's *authValue (inSensitive.userAuth),* and, if the object is a symmetric object, an optional initial data value (*inSensitive.data*). The TPM shall validate the consistency of the attributes of *inPublic* according to the Creation rules in "TPMA\_OBJECT" in TPM 2.0 Part 2.

The *inSensitive* parameter may be encrypted using parameter encryption.

The methods in this clause are used by both TPM2\_Create() and TPM2\_CreatePrimary(). When a value is indicated as being TPM-generated, the value is filled in by bits from the RNG if the command is TPM2\_Create() and with values from **KDFa**() if the command is TPM2\_CreatePrimary(). The parameters of each creation value are specified in TPM 2.0 Part 1.

The *sensitiveDataOrigin* attribute of *inPublic* shall be SET if *inSensitive.data* is an Empty Buffer and CLEAR if *inSensitive.data* is not an Empty Buffer or the TPM shall return TPM\_RC\_ATTRIBUTES.

If the Object is a not a keyedHash object, and the *sign* and *encrypt* attributes are CLEAR, the TPM shall return TPM\_RC\_ATTRIBUTES.

The TPM will create new data for the sensitive area and compute a TPMT\_PUBLIC.*unique* from the sensitive area based on the object type:

- a) For a symmetric key:
	- 1) If *inSensitive*.sensitive.*data* is the Empty Buffer, a TPM-generated key value is placed in the new object's TPMT\_SENSITIVE.*sensitive.sym*. The size of the key will be determined by *inPublic.publicArea.parameters*.

NOTE 1 This command may require temporary use of a transient resource, even though the object does not remain loaded after the command. See Part 1 Transient Resources.

- 2) If *inSensitive*.sensitive.*data* is not the Empty Buffer, the TPM will validate that the size of *inSensitive.data* is no larger than the key size indicated in the *inPublic template* (TPM\_RC\_SIZE) and copy the *inSensitive.data* to TPMT\_SENSITIVE.*sensitive*.*sym* of the new object.
- 3) A TPM-generated obfuscation value is placed in TPMT\_SENSITIVE.*sensitive.seedValue*. The size of the obfuscation value is the size of the digest produced by the nameAlg in *inPublic*. This value prevents the public *unique* value from leaking information about the *sensitive* area.
- 4) The TPMT\_PUBLIC.*unique.sym* value for the new object is then generated, as shown in equation [\(1\)](#page-64-0) below, by hashing the key and obfuscation values in the TPMT\_SENSITIVE with the *nameAlg* of the object.

```
unique ≔ HnameAlg(sensitive.seedValue.buffer || sensitive.any.buffer) (1)
```
- b) If the Object is an asymmetric key:
	- 1) If *in*S*ensitive.sensitive.data* is not the Empty Buffer, then the TPM shall return TPM\_RC\_VALUE.
	- 2) A TPM-generated private key value is created with the size determined by the parameters of inPublic.publicArea.parameters.
	- 3) If the key is a Storage Key, a TPM-generated TPMT\_SENSITIVE.*seedValue* value is created; otherwise, TPMT\_SENSITIVE.*seedValue.size* is set to zero.
		- NOTE 3 An Object that is not a storage key has no child Objects to encrypt, so it does not need a symmetric key.
	- 4) The public *unique* value is computed from the private key according to the methods of the key type.
	- 5) If the key is an ECC key and the scheme required by the curveID is not the same as *scheme* in the public area of the template, then the TPM shall return TPM\_RC\_SCHEME.
	- 6) If the key is an ECC key and the KDF required by the curveID is not the same as *kdf* in the pubic area of the template, then the TPM shall return TPM\_RC\_KDF.
		- NOTE 4 There is currently no command in which the caller may specify the KDF to be used with an ECC decryption key. Since there is no use for this capability, the reference implementation requires that the *kdf* in the template be set to TPM\_ALG\_NULL or TPM\_RC\_KDF is returned.
- c) If the Object is a keyedHash object:
	- 1) If *inSensitive.sensitive.data* is an Empty Buffer, and both *sign* and *decrypt* are CLEAR in the attributes of *inPublic*, the TPM shall return TPM\_RC\_ATTRIBUTES. This would be a data object with no data.
	- 2) If *sign* and *decrypt* are both CLEAR, or if *sign* and *decrypt* are both SET and the *scheme* in the public area of the template is not TPM\_ALG\_NULL, the TPM shall return TPM\_RC\_SCHEME.
	- 3) If *inSensitive.sensitive.data* is not an Empty Buffer, the TPM will copy the *inSensitive.sensitive.data* to TPMT\_SENSITIVE.*sensitive.bits* of the new object.

NOTE 5 The size of inSensitive.sensitive.data is limited to be no larger than the largest value of TPMT\_SENSITIVE.sensitive.bits by MAX\_SYM\_DATA.

- 4) If *inSensitive.sensitive.data* is an Empty Buffer, a TPM-generated key value that is the size of the digest produced by the *nameAlg* in *inPublic* is placed in TPMT\_SENSITIVE.*sensitive.bits*.
- 5) A TPM-generated obfuscation value that is the size of the digest produced by the *nameAlg* of *inPublic* is placed in TPMT\_SENSITIVE.*seedValue*.
- 6) The TPMT\_PUBLIC.*unique.keyedHash* value for the new object is then generated, as shown in equation [\(1\)](#page-64-0) above, by hashing the key and obfuscation values in the TPMT\_SENSITIVE with the *nameAlg* of the object.

For TPM2\_Load(), the TPM will apply normal symmetric protections to the created TPMT\_SENSITIVE to create *outPublic*.

NOTE 6 The encryption key is derived from the symmetric seed in the sensitive area of the parent.

In addition to *outPublic* and *outPrivate*, the TPM will build a TPMS\_CREATION\_DATA structure for the object. TPMS\_CREATION\_DATA.*outsideInfo* is set to *outsideInfo*. This structure is returned in *creationData*. Additionally, the digest of this structure is returned in *creationHash*, and, finally, a TPMT\_TK\_CREATION is created so that the association between the creation data and the object may be validated by TPM2\_CertifyCreation().

If the object being created is a Storage Key and *fixedParent* is SET in the attributes of *inPublic*, then the symmetric algorithms and parameters of *inPublic* are required to match those of the parent. The algorithms that must match are *inPublic.nameAlg*, and the values in *inPublic.parameters* that select the symmetric scheme. If *inPublic.nameAlg* does not match, the TPM shall return TPM\_RC\_HASH.If the symmetric scheme of the key does not match, the parent, the TPM shall return TPM\_RC\_SYMMETRIC. The TPM shall not use different response code to differentiate between mismatches of the components of *inPublic.parameters*. However, after this verification, when using the scheme to encrypt child objects, the TPM ignores the symmetric mode and uses TPM\_ALG\_CFB.

NOTE 7 The symmetric scheme is a TPMT\_SYM\_DEF\_OBJECT. In a symmetric block ciphier, it is at *inPublic.parameters.symDetail.sym* and in an asymmetric object is at *inPublic.parameters.asymDetail.symmetric.*

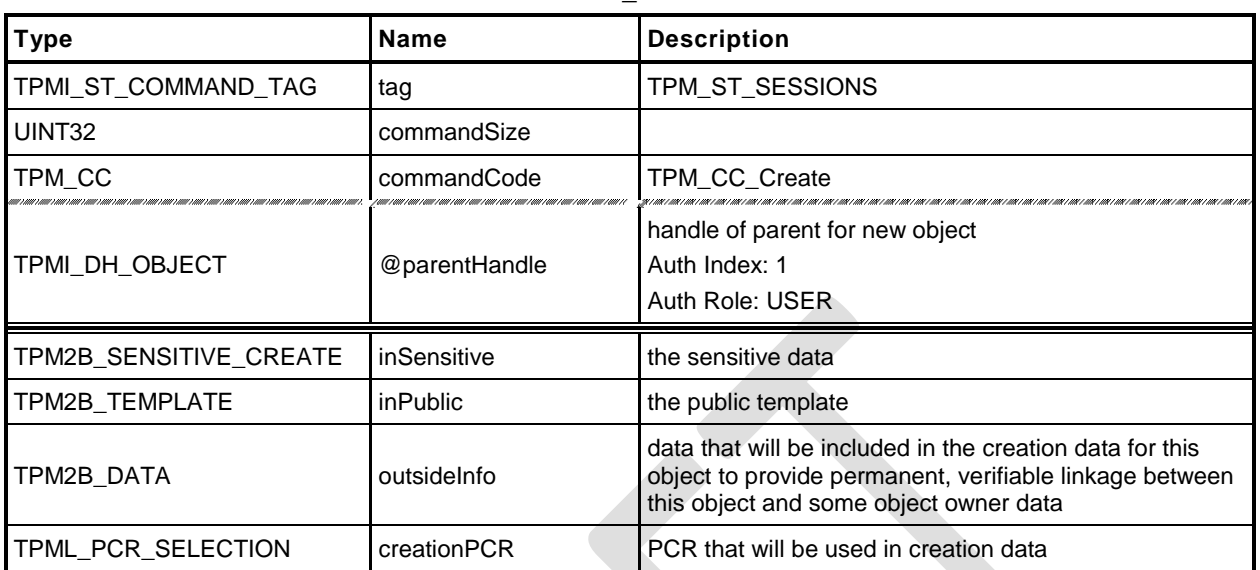

#### **Table 19 — TPM2\_Create Command**

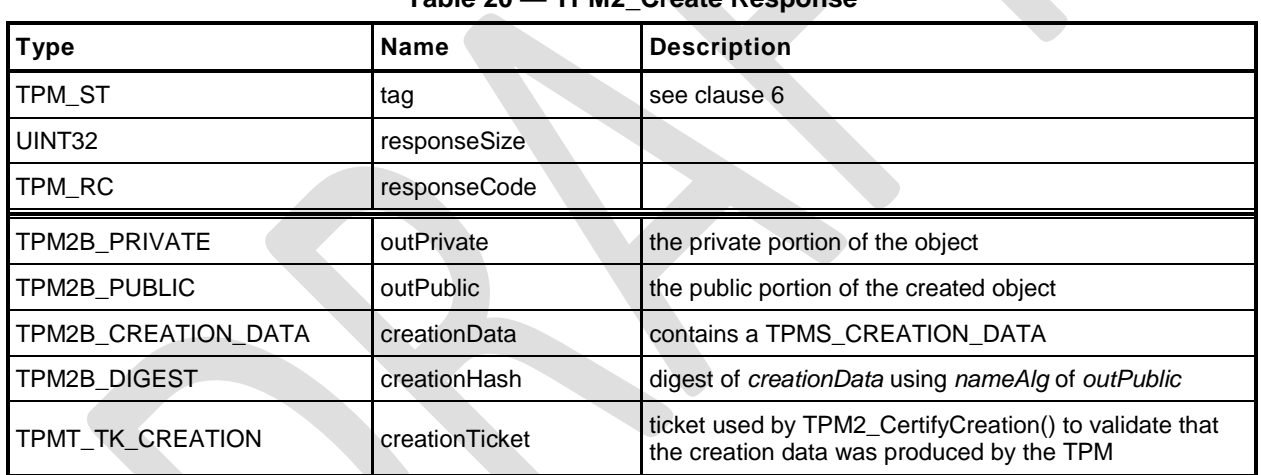

#### **Table 20 — TPM2\_Create Response**

### **Detailed Actions**

- **1 #include "Tpm.h"**
- **2 #include "Object\_spt\_fp.h"**
- **3 #include "Create\_fp.h"**
- **4 #ifdef TPM\_CC\_Create // Conditional expansion of this file**

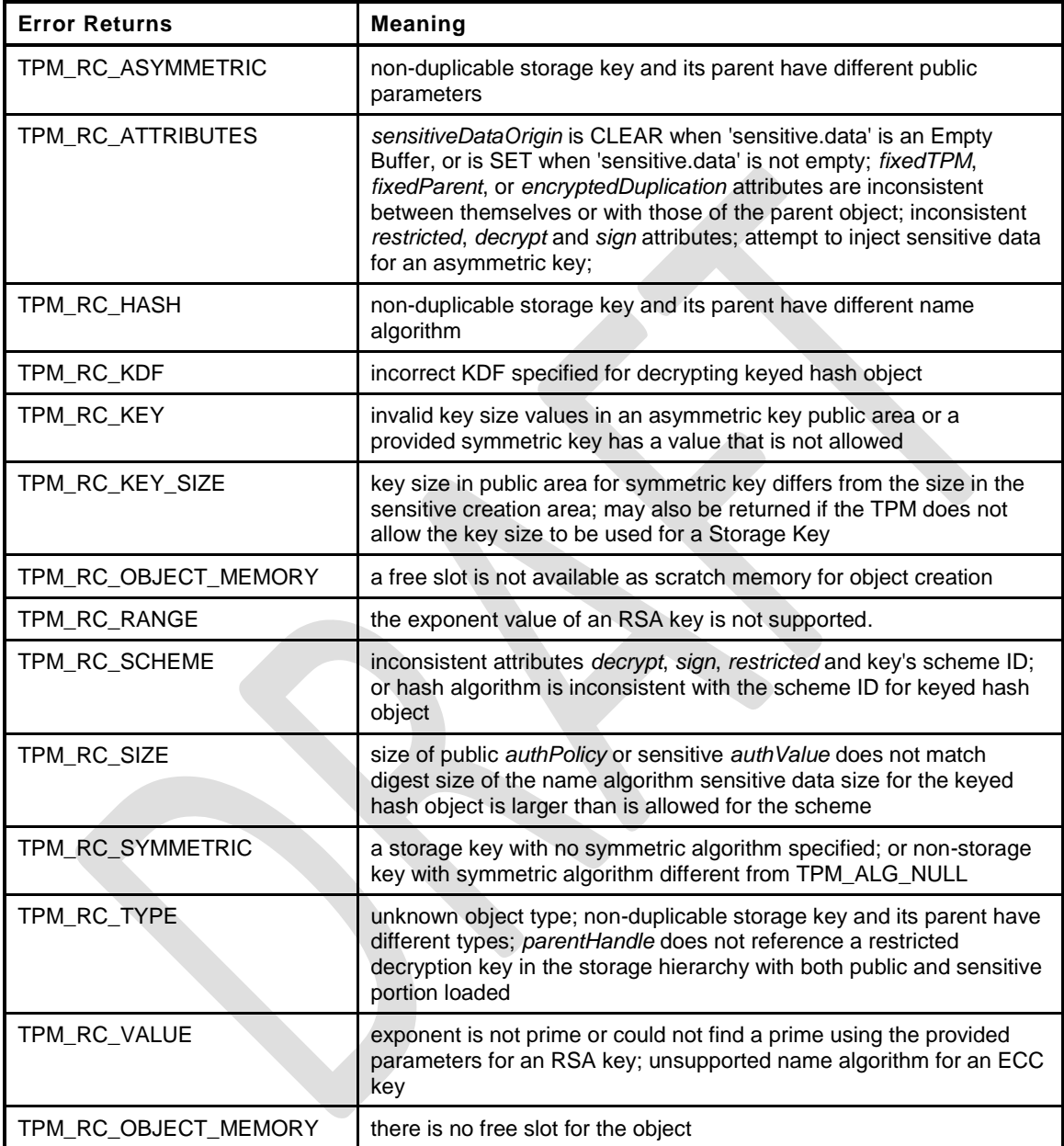

#### **5 TPM\_RC**

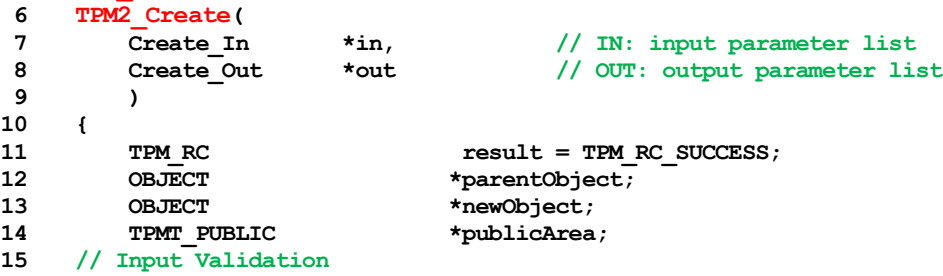

**Family "2.0"** TCG Public Review **Page 54** Level 00 Revision 01.36 **Copyright © TCG 2006-2016** September 16, 2016

```
16 parentObject = HandleToObject(in->parentHandle);
17 pAssert(parentObject != NULL);
18 // Does parent have the proper attributes?
19 if(!ObjectIsParent(parentObject))
20 return TPM_RCS_TYPE + RC_Create_parentHandle;
21 // Get a slot for the creation
22 newObject = FindEmptyObjectSlot(NULL);
23 if(newObject == NULL)
24 return TPM_RC_OBJECT_MEMORY;
25 // to save typing.
26 publicArea = &newObject->publicArea;
27 // Unmarshal the public area into the allocated object
28 result = UnmarshalToPublic(publicArea, &in->inPublic, FALSE);
29 if(result != TPM_RC_SUCCESS)
30 return result + RC_Create_inPublic;
31 // The sensitiveDataOrigin attribute must be consistent with the setting of
32 // the size of the data object in inSensitive.
33 if((publicArea->objectAttributes.sensitiveDataOrigin == SET)
34 != (in->inSensitive.sensitive.data.t.size == 0))
35 // Mismatch between the object attributes and the parameter.
36 return TPM_RCS_ATTRIBUTES + RC_Create_inSensitive;
37 // Check attributes in input public area. CreateChecks() checks the things that
38 // are unique to creation and then validates the attributes and values that are
39 // common to create and load.
40 result = CreateChecks(parentObject, publicArea);
41 if(result != TPM_RC_SUCCESS)
42 return RcSafeAddToResult(result, RC_Create_inPublic);
43 // Clean up the authValue if necessary
44 if(!AdjustAuthSize(&in->inSensitive.sensitive.userAuth, publicArea->nameAlg))
45 return TPM_RCS_SIZE + RC_Create_inSensitive;
46 // Command Output
47 // Create the object using the default TPM random-number generator
48 result = CryptCreateObject(newObject, &in->inSensitive.sensitive, NULL);
49 if(result != TPM_RC_SUCCESS)
50 return result;
51 // Fill in creation data
52 FillInCreationData(in->parentHandle, publicArea->nameAlg,
53 &in->creationPCR, &in->outsideInfo,
54 &out->creationData, &out->creationHash);
55 // Compute creation ticket
56 TicketComputeCreation(EntityGetHierarchy(in->parentHandle), &newObject->name,
57 &out->creationHash, &out->creationTicket);
58 // Prepare output private data from sensitive
59 SensitiveToPrivate(&newObject->sensitive, &newObject->name.b, parentObject,
60 publicArea->nameAlg,
61 &out->outPrivate);
62 // Finish by copying the remaining return values
63 out->outPublic.publicArea = newObject->publicArea;
64 return TPM_RC_SUCCESS;
65 }
66 #endif // CC_Create
```
#### **12.2 TPM2\_Load**

#### **General Description**

This command is used to load objects into the TPM. This command is used when both a TPM2B\_PUBLIC and TPM2B\_PRIVATE are to be loaded. If only a TPM2B\_PUBLIC is to be loaded, the TPM2\_LoadExternal command is used.

NOTE 1 Loading an object is not the same as restoring a saved object context.

The object's TPMA\_OBJECT attributes will be checked according to the rules defined in "TPMA\_OBJECT" in TPM 2.0 Part 2 of this specification. If the Object is a not a keyedHash object, and the *sign* and *encrypt* attributes are CLEAR, the TPM shall return TPM\_RC\_ATTRIBUTES.

Objects loaded using this command will have a Name. The Name is the concatenation of *nameAlg* and the digest of the public area using the *nameAlg.*

NOTE 2 *nameAlg* is a parameter in the public area of the inPublic structure.

If *inPrivate.size* is zero, the load will fail.

After *inPrivate.buffer* is decrypted using the symmetric key of the parent, the integrity value shall be checked before the sensitive area is used, or unmarshaled.

NOTE 3 Checking the integrity before the data is used prevents attacks on the sensitive area by fuzzing the data and looking at the differences in the response codes.

The command returns a handle for the loaded object and the Name that the TPM computed for *inPublic.public* (that is, the digest of the TPMT\_PUBLIC structure in *inPublic*).

- NOTE 4 The TPM-computed Name is provided as a convenience to the caller for those cases where the caller does not implement the hash algorithms specified in the *nameAlg* of the object.
- NOTE 5 The returned handle is associated with the object until the object is flushed (TPM2\_FlushContext) or until the next TPM2\_Startup.

For all objects, the size of the key in the sensitive area shall be consistent with the key size indicated in the public area or the TPM shall return TPM\_RC\_KEY\_SIZE.

Before use, a loaded object shall be checked to validate that the public and sensitive portions are properly linked, cryptographically. Use of an object includes use in any policy command. If the parts of the object are not properly linked, the TPM shall return TPM\_RC\_BINDING. If a weak symmetric key is in the sensitive portion, the TPM shall return TPM\_RC\_KEY.

- EXAMPLE 1 For a symmetric object, the unique value in the public area shall be the digest of the sensitive key and the obfuscation value.
- EXAMPLE 2 For a two-prime RSA key, the remainder when dividing the public modulus by the private key shall be zero and it shall be possible to form a private exponent from the two prime factors of the public modulus.
- EXAMPLE 3 For an ECC key, the public point shall be  $f(x)$  where x is the private key.

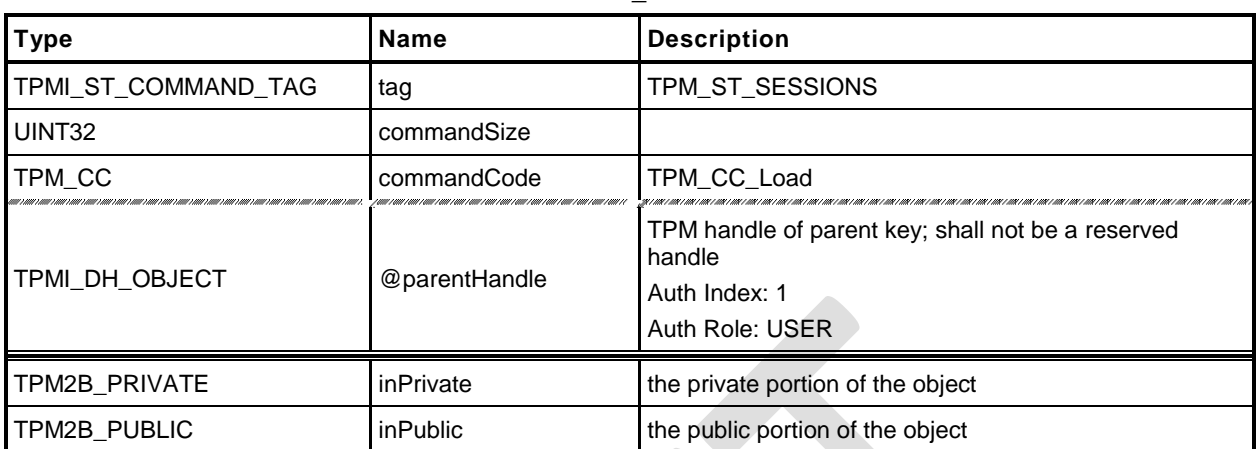

## **Table 21 — TPM2\_Load Command**

# **Table 22 — TPM2\_Load Response**

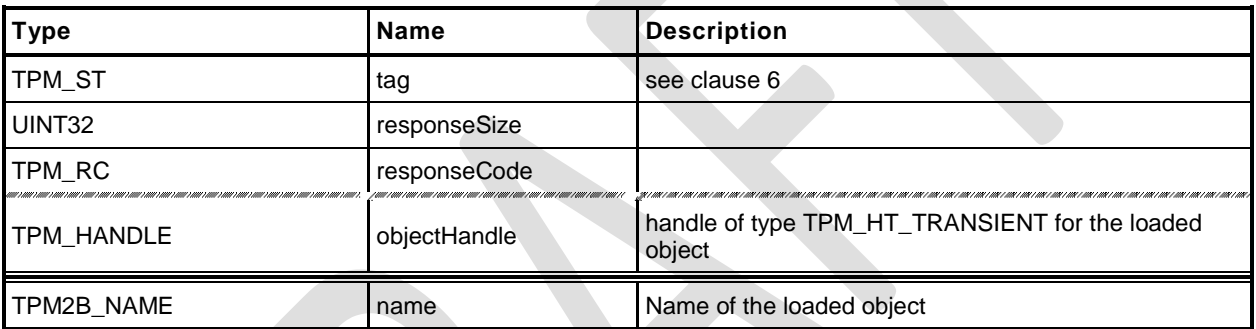

#### $12.2.3$ **Detailed Actions**

- **1 #include "Tpm.h"**
- **2 #include "Load\_fp.h"**
- **3 #ifdef TPM\_CC\_Load // Conditional expansion of this file**
- **4 #include "Object\_spt\_fp.h"**

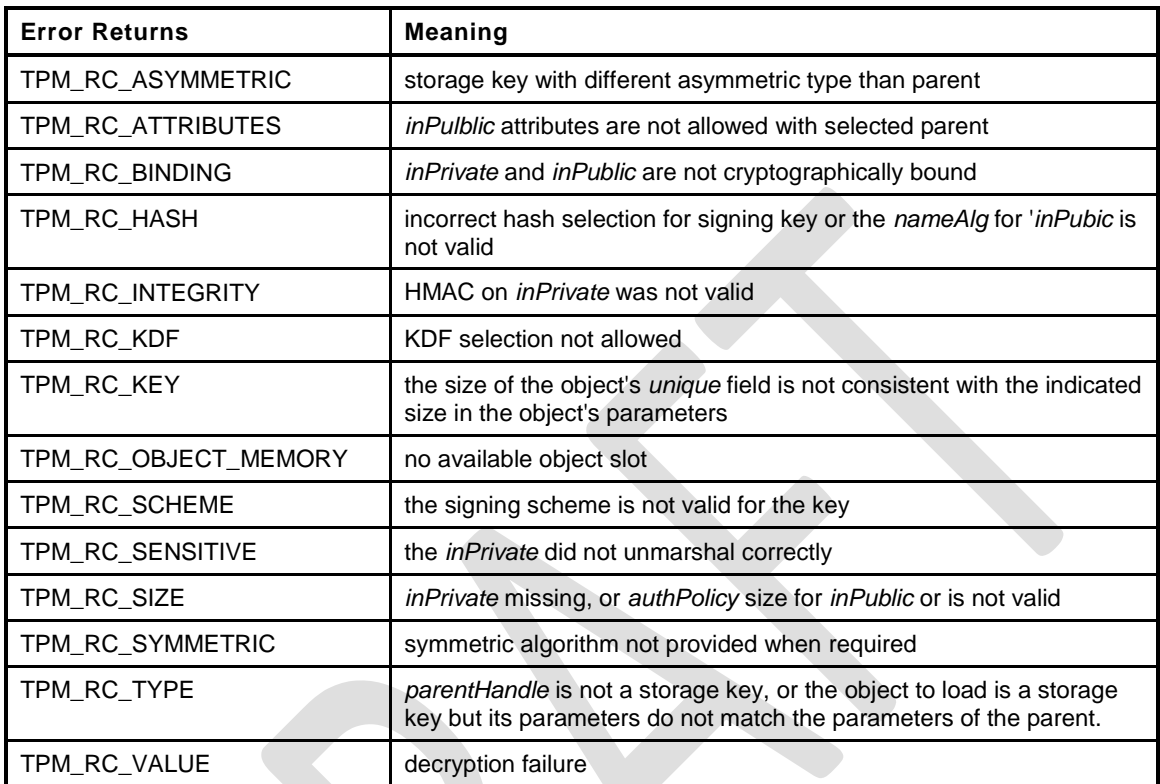

```
5 TPM_RC
6 TPM2_Load(
7 Load_In *in, // IN: input parameter list
8 Load Out *out // OUT: output parameter list
9 )
10 {
11 TPM RC result = TPM RC SUCCESS;
12 TPMT_SENSITIVE sensitive;<br>13 OBJECT *parentObje
13 OBJECT *parentObject;
14 OBJECT *newObject;
15 // Input Validation
16 // Don't get invested in loading if there is no place to put it.
17 newObject = FindEmptyObjectSlot(&out->objectHandle);
18 if (newObject == NULL)
19 return TPM RC OBJECT MEMORY;
20 if(in->inPrivate.t.size == 0)
21 return TPM_RCS_SIZE + RC_Load_inPrivate;
22 parentObject = HandleToObject(in->parentHandle);
23 pAssert(parentObject != NULL);
24 // Is the object that is being used as the parent actually a parent.
25 if(!ObjectIsParent(parentObject))
26 return TPM_RCS_TYPE + RC_Load_parentHandle;
27 // Compute the name of object. If there isn't one, it is because the nameAlg is
28 // not valid.
29 PublicMarshalAndComputeName(&in->inPublic.publicArea, &out->name);
30 if(out-2name.t.size == 0)31 return TPM_RCS_HASH + RC_Load_inPublic;
32 // Retrieve sensitive data.
```
**Family "2.0" TCG Public Review Page 58** 

Level 00 Revision 01.36 **Copyright © TCG 2006-2016** September 16, 2016
```
33 result = PrivateToSensitive(&in->inPrivate.b, &out->name.b, parentObject,
34 in->inPublic.publicArea.nameAlg,
35 6 &sensitive);<br>36 if (result != TPM RC SUCCESS)
       36 if(result != TPM_RC_SUCCESS)
37 return RcSafeAddToResult(result, RC_Load_inPrivate);
38 // Internal Data Update
39 // Load and validate object
40 result = ObjectLoad(newObject, parentObject,
                        41 &in->inPublic.publicArea, &sensitive,
42 RC_Load_inPublic, RC_Load_inPrivate,
43 &out->name);
44 if(result == TPM_RC_SUCCESS)
45 {
46 // Set the common OBJECT attributes for a loaded object.
47 ObjectSetLoadedAttributes(newObject, in->parentHandle);
48 }
49 return result;
50 }
51 #endif // CC_Load
```
### **12.3 TPM2\_LoadExternal**

#### $12.3.1$ **General Description**

This command is used to load an object that is not a Protected Object into the TPM. The command allows loading of a public area or both a public and sensitive area.

NOTE 1 Typical use for loading a public area is to allow the TPM to validate an asymmetric signature. Typical use for loading both a public and sensitive area is to allow the TPM to be used as a crypto accelerator.

Load of a public external object area allows the object be associated with a hierarchy so that the correct algorithms may be used when creating tickets. The *hierarchy* parameter provides this association. If the public and sensitive portions of the object are loaded, *hierarchy* is required to be TPM\_RH\_NULL.

NOTE 2 If both the public and private portions of an object are loaded, the object is not allowed to appear to be part of a hierarchy.

The object's TPMA\_OBJECT attributes will be checked according to the rules defined in "TPMA\_OBJECT" in TPM 2.0 Part 2. In particular, *fixedTPM*, *fixedParent*, and *restricted* shall be CLEAR if *inPrivate* is not the Empty Buffer.

NOTE 3 The duplication status of a public key needs to be able to be the same as the full key which may be resident on a different TPM. If both the public and private parts of the key are loaded, then it is not possible for the key to be either *fixedTPM* or *fixedParent*, since, its private area would not be available in the clear to load.

Objects loaded using this command will have a Name. The Name is the *nameAlg* of the object concatenated with the digest of the public area using the *nameAlg.* The Qualified Name for the object will be the same as its Name. The TPM will validate that the *authPolicy* is either the size of the digest produced by *nameAlg* or the Empty Buffer.

NOTE 4 If *nameAlg* is TPM\_ALG\_NULL, then the Name is the Empty Buffer. When the authorization value for an object with no Name is computed, no Name value is included in the HMAC. To ensure that these unnamed entities are not substituted, they should have an *authValue* that is statistically unique.

NOTE 5 The digest size for TPM\_ALG\_NULL is zero.

If the *nameAlg* is TPM\_ALG\_NULL, the TPM shall not verify the cryptographic binding between the public and sensitive areas, but the TPM will validate that the size of the key in the sensitive area is consistent with the size indicated in the public area. If it is not, the TPM shall return TPM\_RC\_KEY\_SIZE.

NOTE 6 For an ECC object, the TPM will verify that the public key is on the curve of the key before the public area is used.

If *nameAlg* is not TPM\_ALG\_NULL, then the same consistency checks between *inPublic* and *inPrivate* are made as for TPM2\_Load().

NOTE 7 Consistency checks are necessary because an object with a Name needs to have the public and sensitive portions cryptographically bound so that an attacker cannot mix pubic and sensitive areas.

The command returns a handle for the loaded object and the Name that the TPM computed for *inPublic.public* (that is, the TPMT\_PUBLIC structure in *inPublic*).

NOTE 8 The TPM-computed Name is provided as a convenience to the caller for those cases where the caller does not implement the hash algorithm specified in the *nameAlg* of the object.

The *hierarchy* parameter associates the external object with a hierarchy. External objects are flushed when their associated hierarchy is disabled. If *hierarchy* is TPM\_RH\_NULL, the object is part of no hierarchy, and there is no implicit flush.

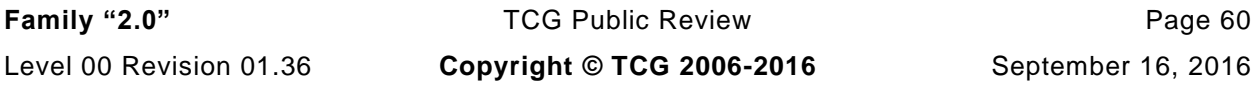

#### **Trusted Platform Module Library <b>Part 3: Commands Part 3: Commands**

If *hierarchy* is TPM\_RH\_NULL or *nameAlg* is TPM\_ALG\_NULL, a ticket produced using the object shall be a NULL Ticket.

EXAMPLE If a key is loaded with hierarchy set to TPM\_RH\_NULL, then TPM2\_VerifySignature() will produce a NULL Ticket of the required type.

External objects are Temporary Objects. The saved external object contexts shall be invalidated at the next TPM Reset.

If a weak symmetric key is in the sensitive area, the TPM shall return TPM\_RC\_KEY.

For an RSA key, the private exponent is computed using the two prime factors of the public modulus. One of the primes is P, and the second prime (Q) is found by dividing the public modulus by P. A TPM may return an error (TPM\_RC\_BINDING) if the bit size of P and Q are not the same."

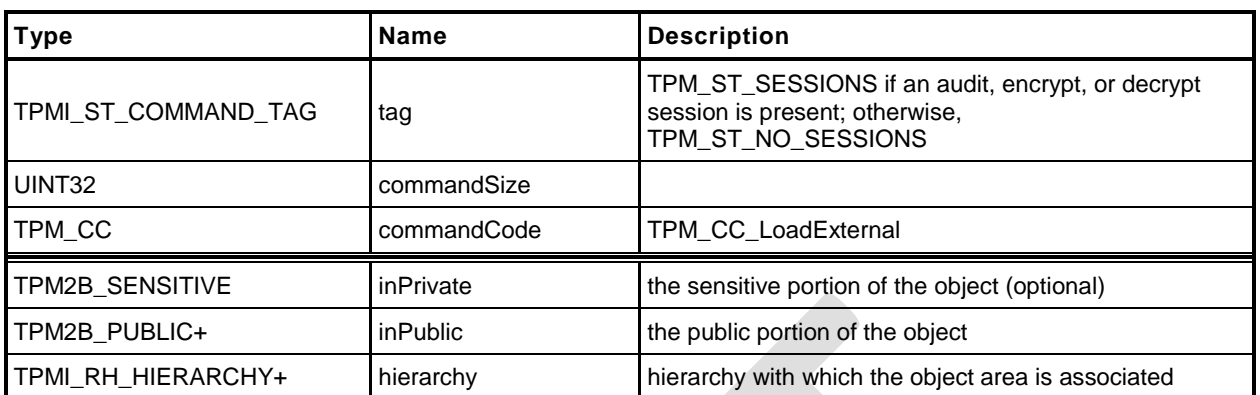

#### **Table 23 — TPM2\_LoadExternal Command**

# **Table 24 — TPM2\_LoadExternal Response**

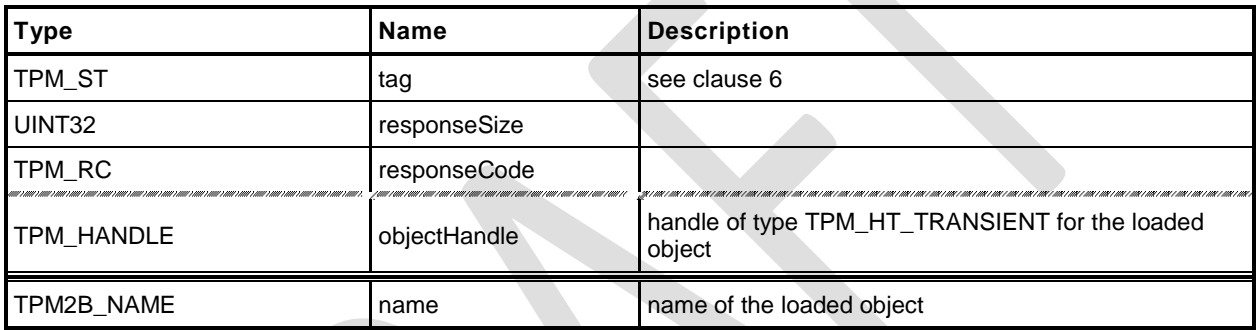

#### $12.3.3$ **Detailed Actions**

#### **1 #include "Tpm.h"**

- **2 #include "LoadExternal\_fp.h"**
- **3 #ifdef TPM\_CC\_LoadExternal // Conditional expansion of this file**
- **4 #include "Object\_spt\_fp.h"**

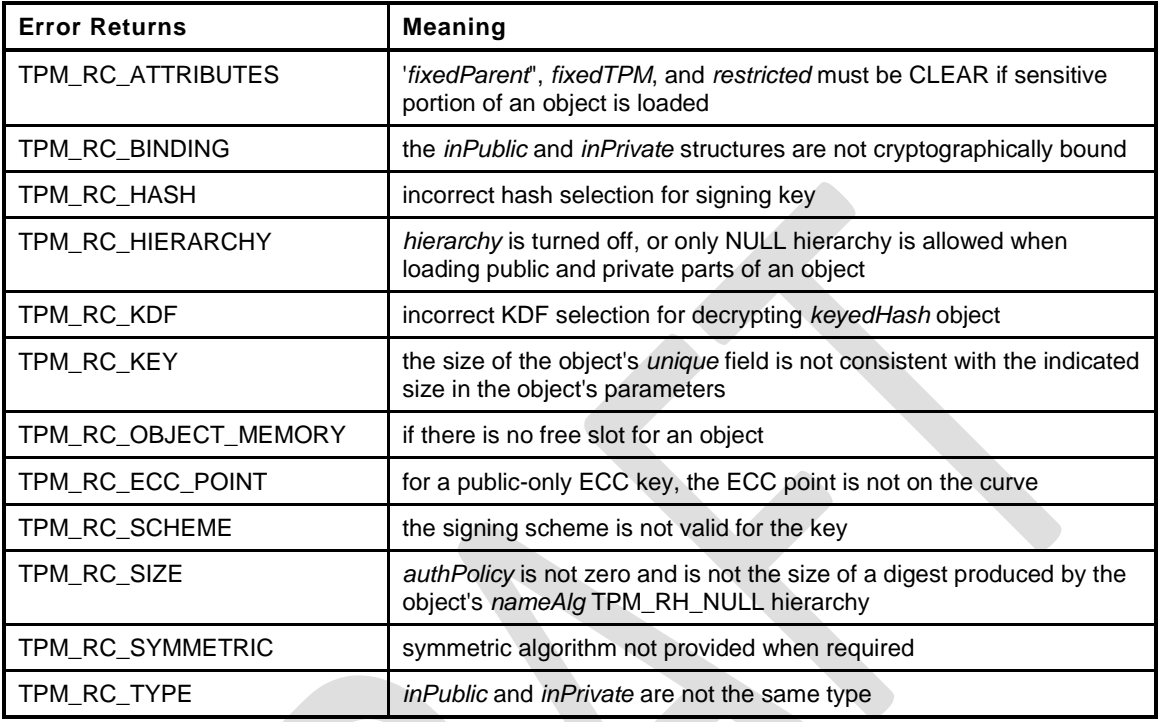

#### **5 TPM\_RC**

```
6 TPM2_LoadExternal(
7 LoadExternal_In *in, // IN: input parameter list
8 LoadExternal_Out *out // OUT: output parameter list
9 )
10 {
11 TPM RC result;
12 OBJECT *object;
13 TPMT SENSITIVE *sensitive = NULL;
14 // Input Validation
15 // Don't get invested in loading if there is no place to put it.
16 object = FindEmptyObjectSlot(&out->objectHandle);
17 if(object == NULL)
18 return TPM RC OBJECT MEMORY;
19 // If the hierarchy to be associated with this object is turned off, the object
20 // cannot be loaded.
21 if(!HierarchyIsEnabled(in->hierarchy))
22 return TPM_RCS_HIERARCHY + RC_LoadExternal_hierarchy;
23 // For loading an object with both public and sensitive
24 if(in->inPrivate.size != 0)
25 {
26 // An external object with a sensitive area can only be loaded in the
27 // NULL hierarchy
28 if(in->hierarchy != TPM_RH_NULL)
29 return TPM_RCS_HIERARCHY + RC_LoadExternal_hierarchy;
30 // An external object with a sensitive area must have fixedTPM == CLEAR
31 // fixedParent == CLEAR so that it does not appear to be a key created by
32 // this TPM.
33 if(in->inPublic.publicArea.objectAttributes.fixedTPM != CLEAR
34 || in->inPublic.publicArea.objectAttributes.fixedParent != CLEAR
35 || in->inPublic.publicArea.objectAttributes.restricted != CLEAR)
```
**Family "2.0" TCG Public Review Page 63** 

Level 00 Revision 01.36 **Copyright © TCG 2006-2016** September 16, 2016

```
36 return TPM_RCS_ATTRIBUTES + RC_LoadExternal_inPublic;
37 // Have sensitive point to something other than NULL so that object
38 // initialization will load the sensitive part too
          39 sensitive = &in->inPrivate.sensitiveArea;
40 }
41 // Need the name to initialize the object structure
42 PublicMarshalAndComputeName(&in->inPublic.publicArea, &out->name);
43 // Load and validate key
       44 result = ObjectLoad(object, NULL,
45 &in->inPublic.publicArea, sensitive,
46 RC_LoadExternal_inPublic, RC_LoadExternal_inPrivate,
47 &out->name);
48 if(result == TPM_RC_SUCCESS)
49 {
50 object->attributes.external = SET;
51 // Set the common OBJECT attributes for a loaded object.
52 ObjectSetLoadedAttributes(object, in->hierarchy);
53 }
54 return result;
55 }
56 #endif // CC_LoadExternal
```
## **12.4 TPM2\_ReadPublic**

#### **General Description**

This command allows access to the public area of a loaded object.

Use of the *objectHandle* does not require authorization.

NOTE Since the caller is not likely to know the public area of the object associated with *objectHandle*, it would not be possible to include the Name associated with *objectHandle* in the *cpHash* computation.

If *objectHandle* references a sequence object, the TPM shall return TPM\_RC\_SEQUENCE.

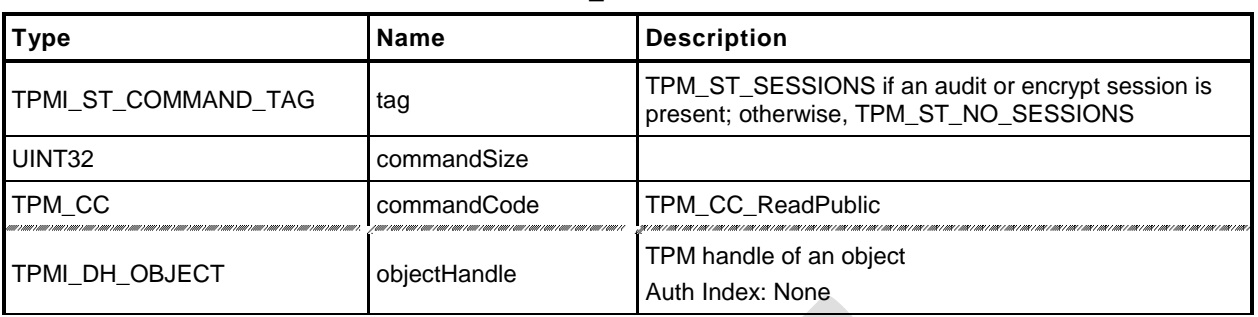

#### **Table 25 — TPM2\_ReadPublic Command**

# **Table 26 — TPM2\_ReadPublic Response**

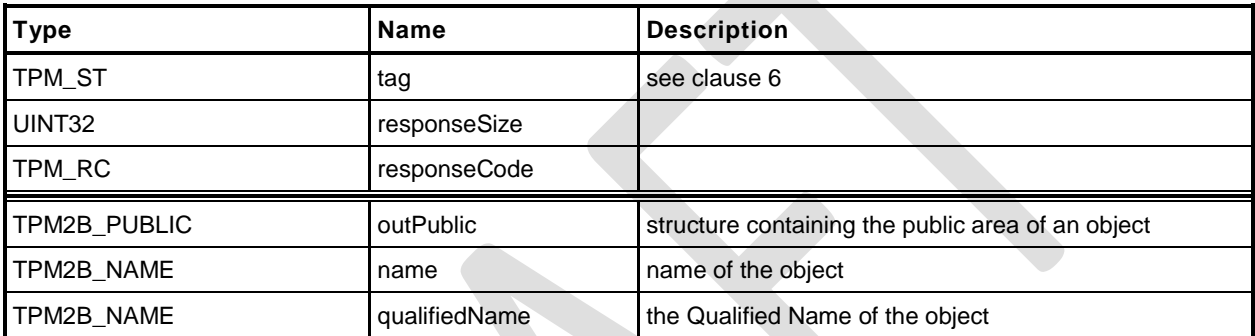

```
1 #include "Tpm.h"
```

```
2 #include "ReadPublic_fp.h"
```

```
3 #ifdef TPM_CC_ReadPublic // Conditional expansion of this file
```
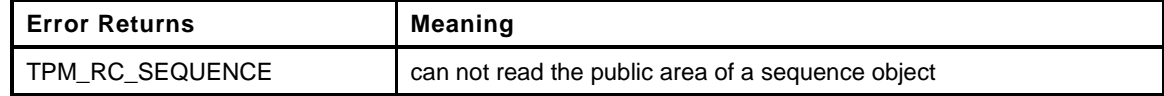

```
4 TPM_RC
5 TPM2_ReadPublic(
6 ReadPublic_In *in, // IN: input parameter list
7 ReadPublic_Out *out // OUT: output parameter list
8 )
9 {
10 OBJECT *object = HandleToObject(in->objectHandle);
11 // Input Validation
12 // Can not read public area of a sequence object
        13 if(ObjectIsSequence(object))
14 return TPM_RC_SEQUENCE;<br>15 // Command Output
    15 // Command Output
16 out->outPublic.publicArea = object->publicArea;
17 out->name = object->name;
18 out->qualifiedName = object->qualifiedName;
19 return TPM RC SUCCESS;
20 }
21 #endif // CC_ReadPublic
```
## **12.5 TPM2\_ActivateCredential**

### **General Description**

This command enables the association of a credential with an object in a way that ensures that the TPM has validated the parameters of the credentialed object.

If both the public and private portions of *activateHandle* and *keyHandle* are not loaded, then the TPM shall return TPM\_RC\_AUTH\_UNAVAILABLE.

If *keyHandle* is not a Storage Key, then the TPM shall return TPM\_RC\_TYPE.

Authorization for *activateHandle* requires the ADMIN role.

The key associated with *keyHandle* is used to recover a seed from secret, which is the encrypted seed. The Name of the object associated with activateHandle and the recovered seed are used in a KDF to recover the symmetric key. The recovered seed (but not the Name) is used in a KDF to recover the HMAC key.

The HMAC is used to validate that the *credentialBlob* is associated with *activateHandle* and that the data in *credentialBlob* has not been modified. The linkage to the object associated with activateHandle is achieved by including the Name in the HMAC calculation.

If the integrity checks succeed, *credentialBlob* is decrypted and returned as *certInfo*.

NOTE The output *certInfo* parameter is an application defined value. It is typically a symmetric key or seed that is used to decrypt a certificate. See the TPM2\_MakeCredential *credential* input parameter.

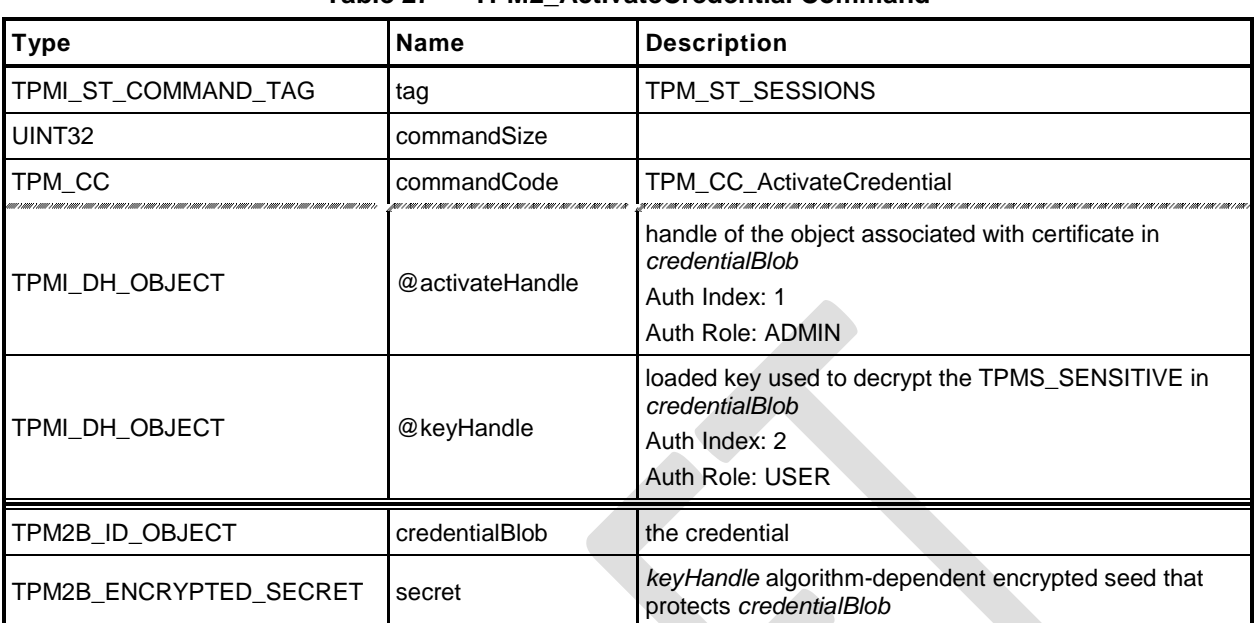

#### **Table 27 — TPM2\_ActivateCredential Command**

# **Table 28 — TPM2\_ActivateCredential Response**

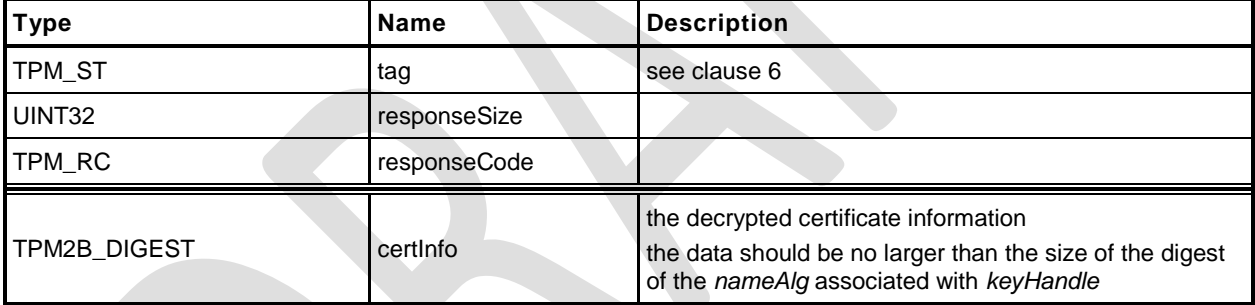

- **1 #include "Tpm.h"**
- **2 #include "ActivateCredential\_fp.h"**
- **3 #ifdef TPM\_CC\_ActivateCredential // Conditional expansion of this file**
- **4 #include "Object\_spt\_fp.h"**

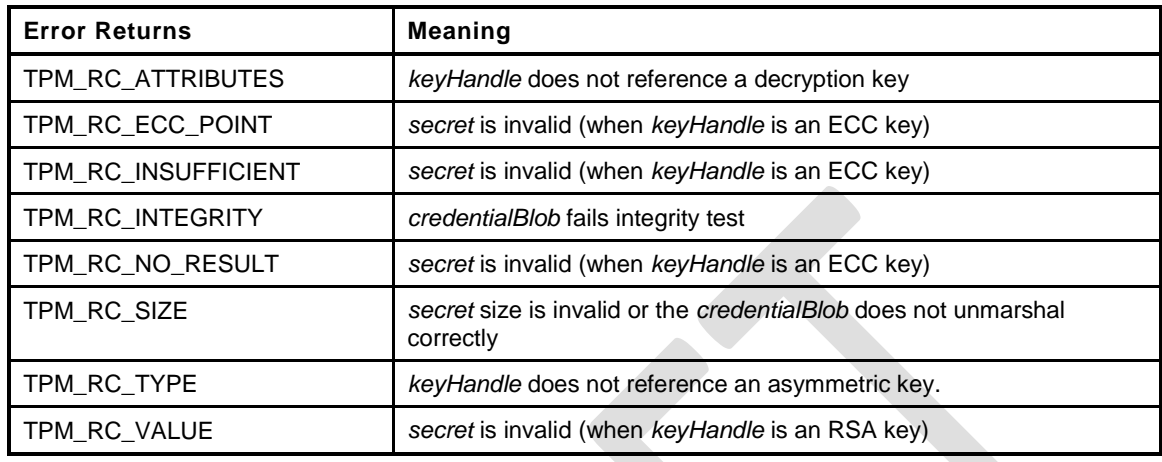

```
5 TPM_RC
6 TPM2_ActivateCredential(
7 ActivateCredential_In *in, // IN: input parameter list
```

```
Family "2.0" TCG Public Review Page 70
8 ActivateCredential Out *out // OUT: output parameter list
9 )
10 {
11 TPM RC result = TPM RC SUCCESS;
12 OBJECT *object; // decrypt key
13 OBJECT *activateObject; // key associated with credential
14 TPM2B_DATA data; // credential data
15 // Input Validation
16 // Get decrypt key pointer
17 object = HandleToObject(in->keyHandle);
18 // Get certificated object pointer
19 activateObject = HandleToObject(in->activateHandle);
20 // input decrypt key must be an asymmetric, restricted decryption key
21 if(!CryptIsAsymAlgorithm(object->publicArea.type)
22 || object->publicArea.objectAttributes.decrypt == CLEAR
23 || object->publicArea.objectAttributes.restricted == CLEAR)
24 return TPM_RCS_TYPE + RC_ActivateCredential_keyHandle;
25 // Command output
26 // Decrypt input credential data via asymmetric decryption. A
27 // TPM_RC_VALUE, TPM_RC_KEY or unmarshal errors may be returned at this
28 // point
29 result = CryptSecretDecrypt(object, NULL, IDENTITY_STRING, &in->secret, &data);
30 if(result != TPM_RC_SUCCESS)
31 {
32 if(result == TPM_RC_KEY)
33 return TPM_RC_FAILURE;
34 return RcSafeAddToResult(result, RC_ActivateCredential_secret);
35 }
36 // Retrieve secret data. A TPM_RC_INTEGRITY error or unmarshal
37 // errors may be returned at this point
38 result = CredentialToSecret(&in->credentialBlob.b,
39 &activateObject->name.b,
40 &data.b,
41 object,
42 &out->certInfo);
43 if(result != TPM_RC_SUCCESS)
44 return RcSafeAddToResult(result, RC_ActivateCredential_credentialBlob);
45 return TPM_RC_SUCCESS;
```
Level 00 Revision 01.36 **Copyright © TCG 2006-2016** September 16, 2016

**46 }** *47* **#endif // CC\_ActivateCredential**

### **12.6 TPM2\_MakeCredential**

#### **General Description**

This command allows the TPM to perform the actions required of a Certificate Authority (CA) in creating a TPM2B\_ID\_OBJECT containing an activation credential.

NOTE The input *credential* parameter is an application defined value. It is typically a symmetric key or seed that is used to encrypt a certificate. See the TPM2\_ActivateCredential *certInfo* output parameter.

The TPM will produce a TPM2B\_ID\_OBJECT according to the methods in "Credential Protection" in TPM 2.0 Part 1.

The loaded public area referenced by *handle* is required to be the public area of a Storage key, otherwise, the credential cannot be properly sealed.

This command does not use any TPM secrets nor does it require authorization. It is a convenience function, using the TPM to perform cryptographic calculations that could be done externally.

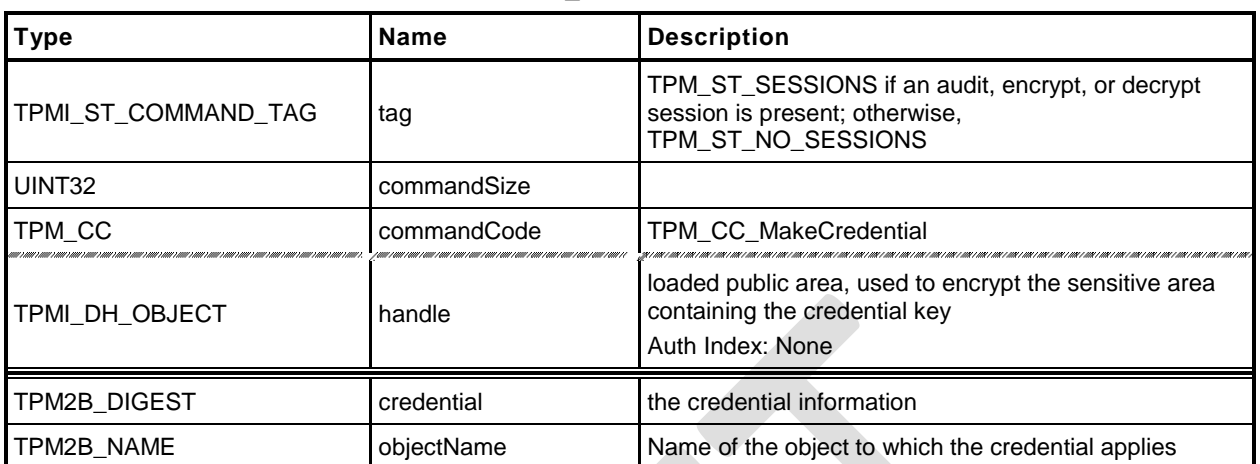

#### **Table 29 — TPM2\_MakeCredential Command**

# **Table 30 — TPM2\_MakeCredential Response**

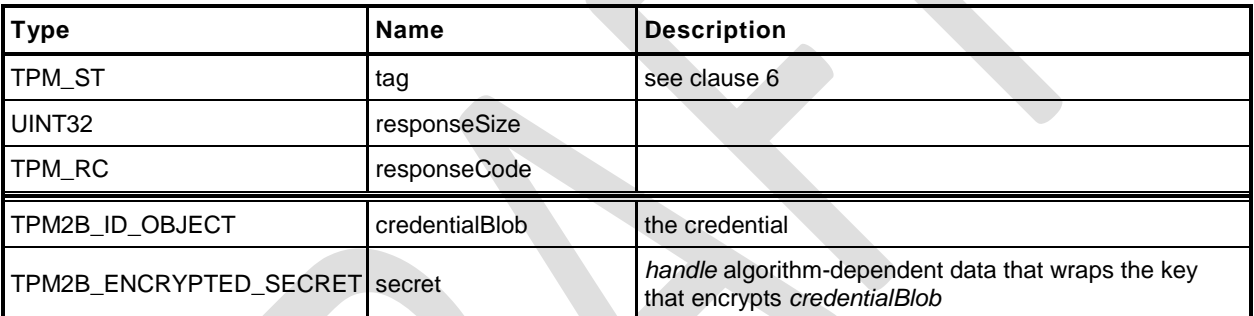

- **1 #include "Tpm.h"**
- **2 #include "MakeCredential\_fp.h"**
- **3 #ifdef TPM\_CC\_MakeCredential // Conditional expansion of this file**
- **4 #include "Object\_spt\_fp.h"**

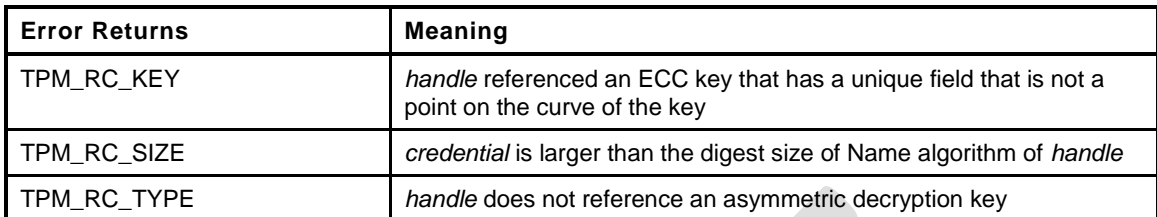

```
5 TPM_RC
6 TPM2_MakeCredential(
7 MakeCredential_In *in, // IN: input parameter list
8 MakeCredential_Out *out // OUT: output parameter list
9 )
10 {
11 TPM RC result = TPM RC SUCCESS;
12 OBJECT *object;
13 TPM2B DATA data;
14 // Input Validation
15 // Get object pointer
16 object = HandleToObject(in->handle);
17 // input key must be an asymmetric, restricted decryption key
18 // NOTE: Needs to be restricted to have a symmetric value.
19 if(!CryptIsAsymAlgorithm(object->publicArea.type)
20 || object->publicArea.objectAttributes.decrypt == CLEAR
21 || object->publicArea.objectAttributes.restricted == CLEAR)
22 return TPM_RCS_TYPE + RC_MakeCredential_handle;
23 // The credential information may not be larger than the digest size used for
24 // the Name of the key associated with handle.
25 if(in->credential.t.size > CryptHashGetDigestSize(object->publicArea.nameAlg))
26 return TPM_RCS_SIZE + RC_MakeCredential_credential;
27 // Command Output
28 // Make encrypt key and its associated secret structure.
29 out->secret.t.size = sizeof(out->secret.t.secret);
30 result = CryptSecretEncrypt(object, IDENTITY_STRING, &data, &out->secret);
31 if(result != TPM_RC_SUCCESS)
32 return result;
33 // Prepare output credential data from secret
34 SecretToCredential(&in->credential, &in->objectName.b, &data.b,
35 object, &out->credentialBlob);
36 return TPM_RC_SUCCESS;
37 }
38 #endif // CC_MakeCredential
```
#### **12.7 TPM2\_Unseal**

#### **General Description**

This command returns the data in a loaded Sealed Data Object.

- NOTE 1 A random, TPM-generated, Sealed Data Object may be created by the TPM with TPM2\_Create() or TPM2\_CreatePrimary() using the template for a Sealed Data Object.
- NOTE 2 TPM 1.2 hard coded PCR authorization. TPM 2.0 PCR authorization requires a policy.

The returned value may be encrypted using authorization session encryption.

If either *restricted*, *decrypt,* or *sign* is SET in the attributes of *itemHandle,* then the TPM shall return TPM\_RC\_ATTRIBUTES. If the *type* of *itemHandle* is not TPM\_ALG\_KEYEDHASH, then the TPM shall return TPM\_RC\_TYPE.

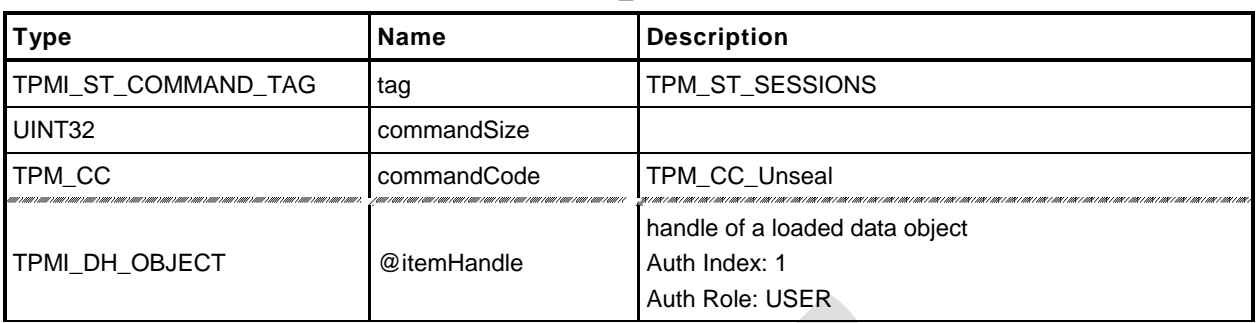

# **Table 31 — TPM2\_Unseal Command**

# **Table 32 — TPM2\_Unseal Response**

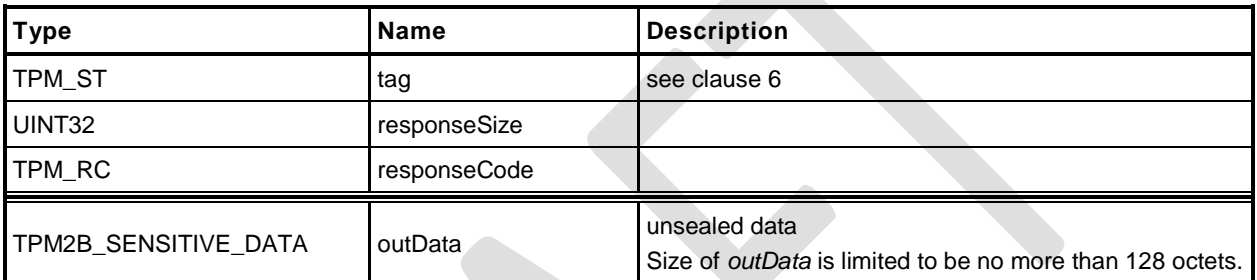

- **1 #include "Tpm.h"**
- **2 #include "Unseal\_fp.h"**
- **3 #ifdef TPM\_CC\_Unseal // Conditional expansion of this file**

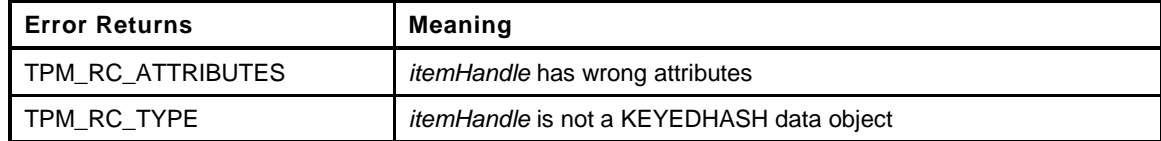

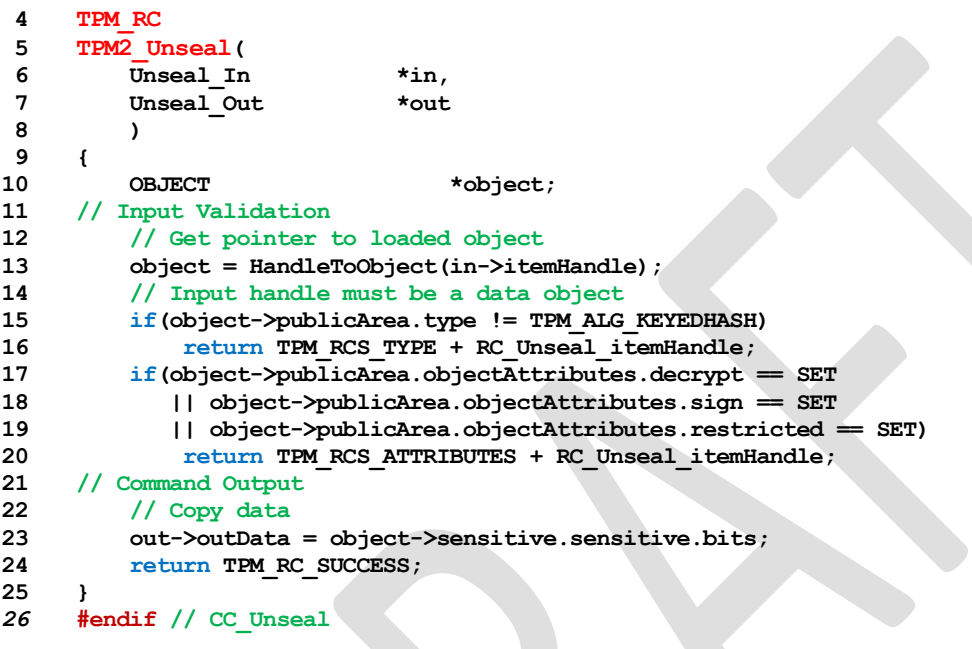

## **12.8 TPM2\_ObjectChangeAuth**

#### **General Description**

This command is used to change the authorization secret for a TPM-resident object.

If successful, a new private area for the TPM-resident object associated with *objectHandle* is returned, which includes the new authorization value.

This command does not change the authorization of the TPM-resident object on which it operates. Therefore, the old authValue (of the TPM-resident object) is used when generating the response HMAC key if required.

- NOTE 1 The returned *outPrivate* will need to be loaded before the new authorization will apply.
- NOTE 2 The TPM-resident object may be persistent and changing the authorization value of the persistent object could prevent other users from accessing the object. This is why this command does not change the TPM-resident object.
- EXAMPLE If a persistent key is being used as a Storage Root Key and the authorization of the key is a wellknown value so that the key can be used generally, then changing the authorization value in the persistent key would deny access to other users.

This command may not be used to change the authorization value for an NV Index or a Primary Object.

- NOTE 3 If an NV Index is to have a new authorization, it is done with TPM2\_NV\_ChangeAuth().
- NOTE 4 If a Primary Object is to have a new authorization, it needs to be recreated (TPM2\_CreatePrimary()).

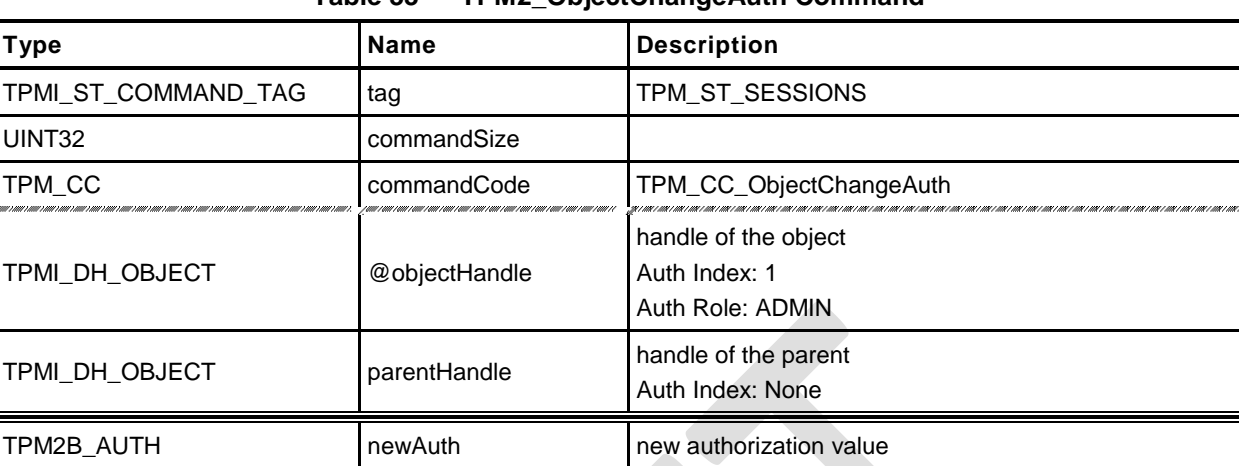

## **Table 33 — TPM2\_ObjectChangeAuth Command**

### **Table 34 — TPM2\_ObjectChangeAuth Response**

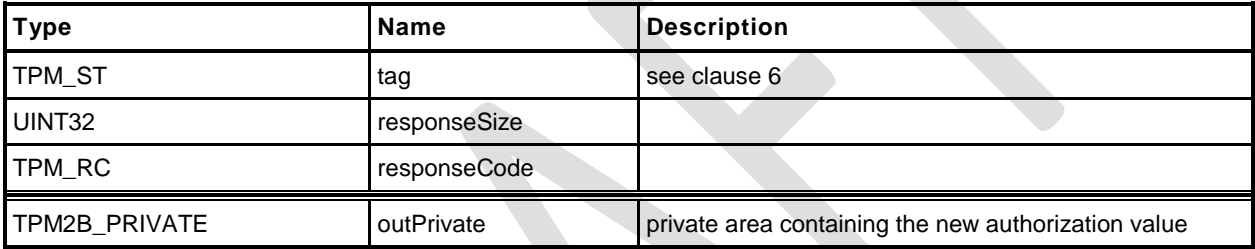

**1 #include "Tpm.h"**

**5 TPM\_RC**

**9 )**

**38 }**

- **2 #include "ObjectChangeAuth\_fp.h"**
- **3 #ifdef TPM\_CC\_ObjectChangeAuth // Conditional expansion of this file**
- **4 #include "Object\_spt\_fp.h"**

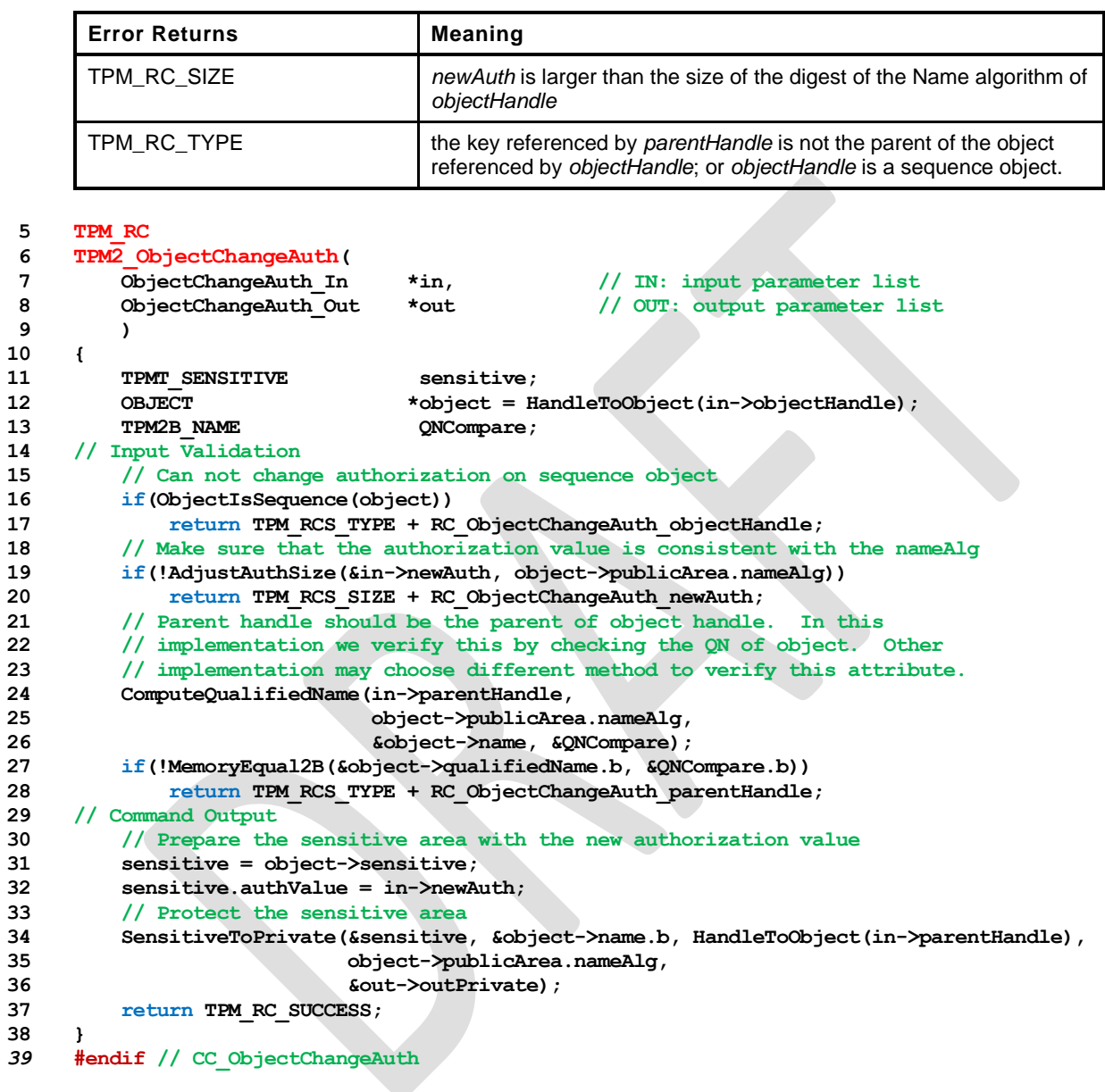

### **12.9 TPM2\_CreateLoaded**

#### $12.9.1$ **General Description**

This command creates an object and loads it in the TPM. This command allows creation of any type of object (Primary, Ordinary, or Derived) depending on the type of *parentHandle.* If *parentHandle* references a Primary Seed, then a Primary Object is created; if *parentHandle* references a Storage Parent, then an Ordinary Object is created; and if *parentHandle* references a Derivation Parent, then a Derived Object is generated.

The input validation is the same as for TPM2\_Create() and TPM2\_CreatePrimary() with one exeption: when *parentHandle* references a Derivation Parent, then *sensitiveDataOrigin* in *inPublic* is required to be CLEAR.

For RSA keys, the TPM may return TPM\_RC\_VALUE.

If *parentHandle* references a Derivation Parent or a Primary Seed, then *outPrivate* will be an Empty Buffer.

NOTE Unlike TPM2\_Create() and TPM2\_CreatePrimary(), this command does not return creation data. If creation data is needed, then TPM2\_Create() or TPM2\_CreatePrimary() should be used.

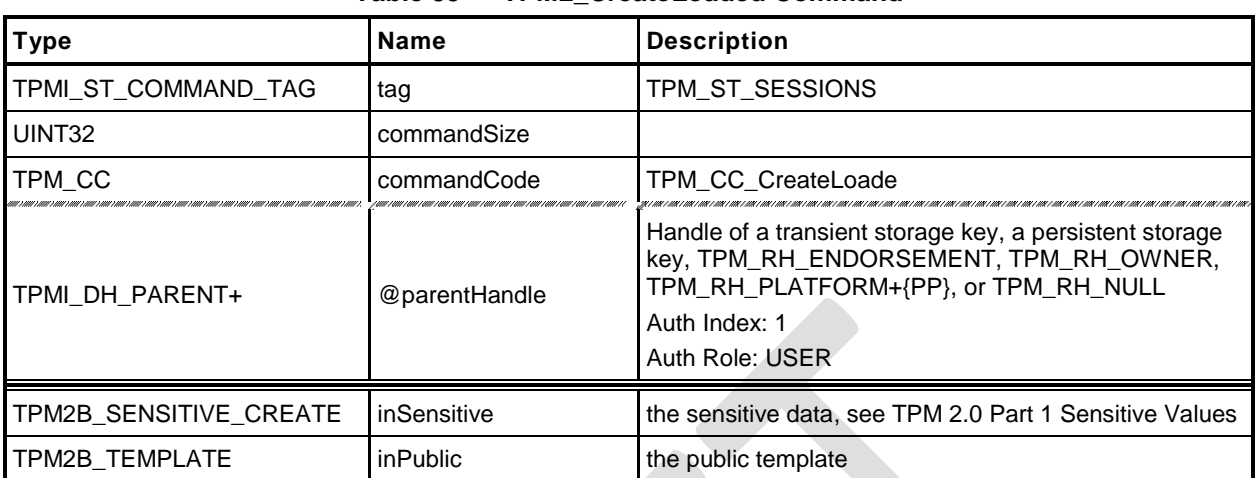

## **Table 35 — TPM2\_CreateLoaded Command**

# **Table 36 — TPM2\_CreateLoaded Response**

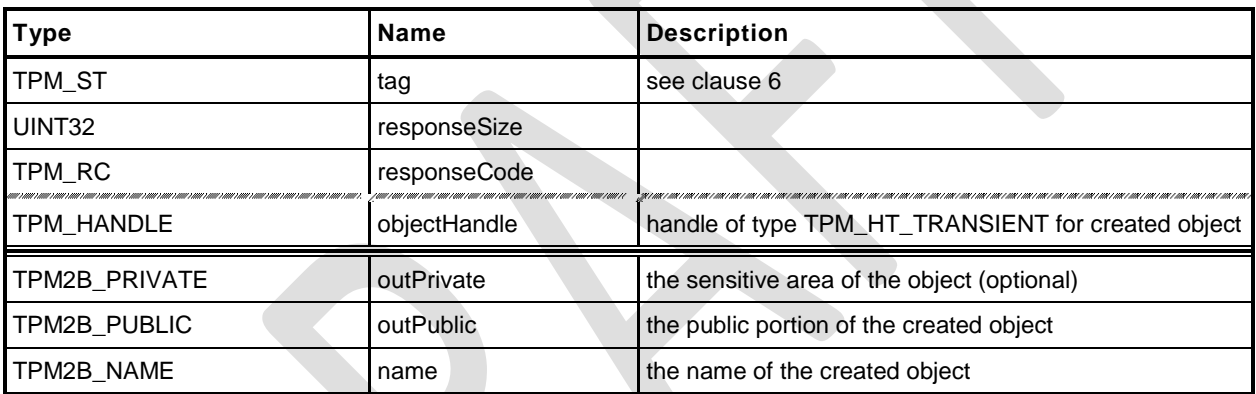

- **1 #include "Tpm.h"**
- **2 #include "CreateLoaded\_fp.h"**

**3 #ifdef TPM\_CC\_CreateLoaded // Conditional expansion of this file**

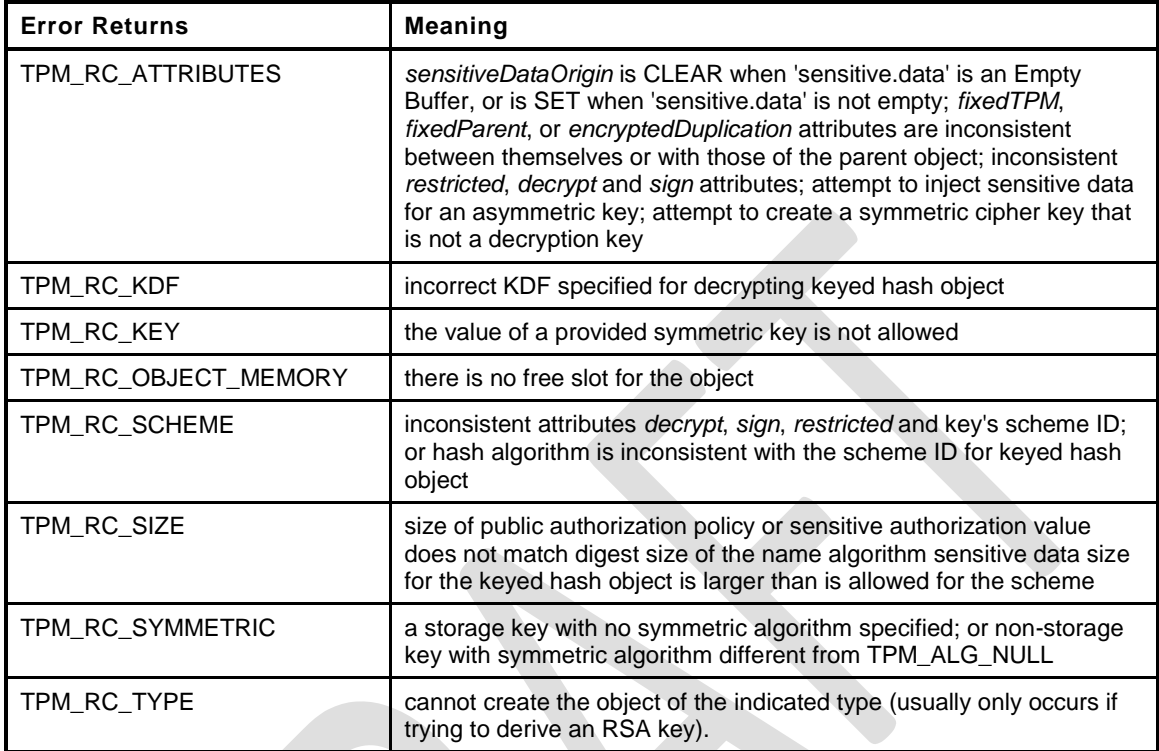

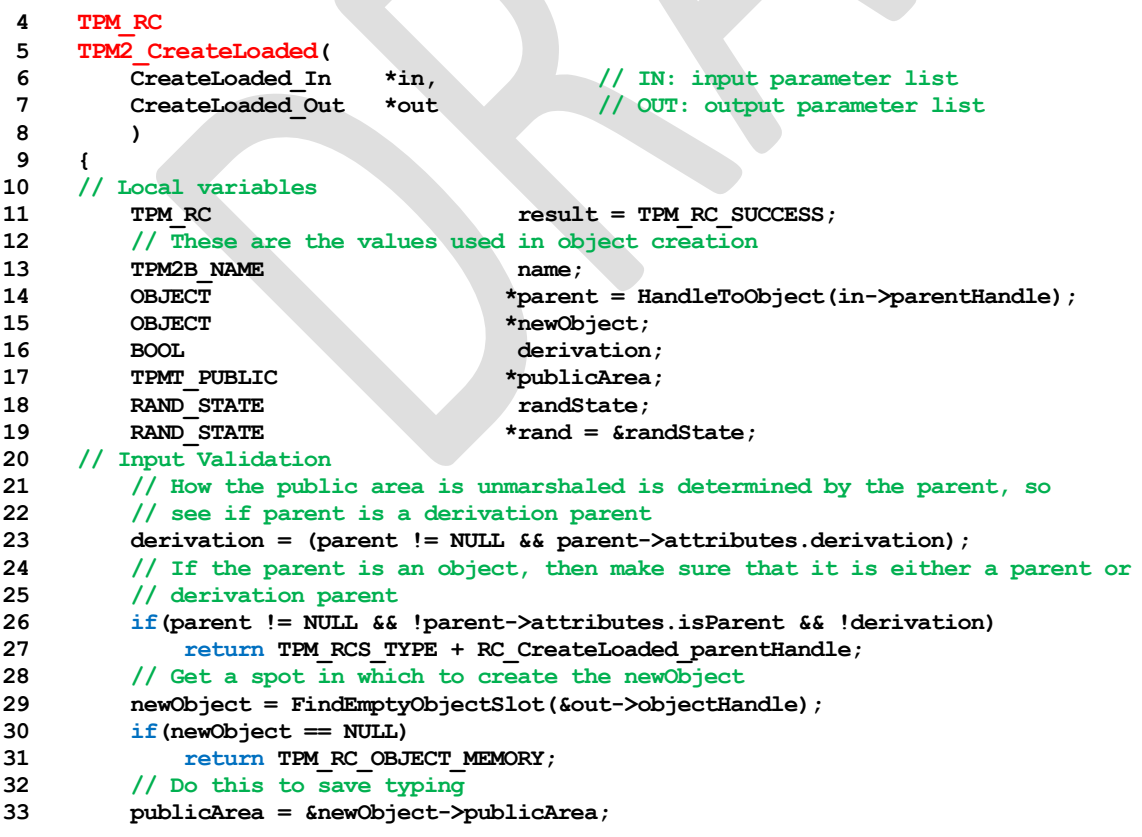

**Family "2.0"** TCG Public Review **Page 83** 

Level 00 Revision 01.36 **Copyright © TCG 2006-2016** September 16, 2016

**34 // Unmarshal the template into the object space. TPM2\_Create() and 35 // TPM2\_CreatePrimary() have the publicArea unmarshaled by CommandDispatcher. 36 // This command is different because of an unfortunate property of the 37 // unique field of an ECC key. It is a structure rather than a single TPM2B. If 38 // if had been a TPM2B, then the label and context could be within a TPM2B and 39 // unmarshaled like other public areas. Since it is not, this command needs its 40 // on template that is a TPM2B that is unmarshaled as a BYTE array with a 41 // its own unmarshal function. 42 result = UnmarshalToPublic(publicArea, &in->inPublic, derivation); 43 if(result != TPM\_RC\_SUCCESS) 44 return result + RC\_CreateLoaded\_inPublic; 45 // Validate that the authorization size is appropriate 46 if(!AdjustAuthSize(&in->inSensitive.sensitive.userAuth, publicArea->nameAlg)) 47 return TPM\_RCS\_SIZE + RC\_CreateLoaded\_inSensitive; 48 // Command output 49 if(derivation) 50 {** 51 TPMT KEYEDHASH SCHEME \*scheme; **52 scheme = &parent->publicArea.parameters.keyedHashDetail.scheme; 53 // SP800-108 is the only KDF supported by this implementation and there is 54 // no default hash algorithm. 55 pAssert(scheme->details.xor.hashAlg != TPM\_ALG\_NULL 56 && scheme->details.xor.kdf == TPM\_ALG\_KDF1\_SP800\_108); 57 // Don't derive RSA keys** 58 **if(publicArea->type == ALG\_RSA\_VALUE) 59 return TPM\_RCS\_TYPE + RC\_CreateLoaded\_inPublic; 60 // sensitiveDataOrigin has to be CLEAR in a derived object. Since this 61 // is specific to a derived object, it is checked here. 62 if(publicArea->objectAttributes.sensitiveDataOrigin) 63 return TPM\_RCS\_ATTRIBUTES; 64 // Check the reset of the attributes 65 result = PublicAttributesValidation(parent, publicArea); 66 if(result != TPM\_RC\_SUCCESS) 67 return RcSafeAddToResult(result, RC\_CreateLoaded\_inPublic); 68 // Process the template and sensitive areas to get the actual 'label' and 69 // 'context' values to be used for this derivation. 70 result = SetLabelAndContext(publicArea, &in->inSensitive.sensitive.data); 71 if(result != TPM\_RC\_SUCCESS) 72 return result; 73 // Set up the KDF for object generation 74 DRBG\_InstantiateSeededKdf((KDF\_STATE \*)rand, 75 scheme->details.xor.hashAlg, 76 scheme->details.xor.kdf, 77 &parent->sensitive.seedValue.b, 78 &publicArea->unique.derive.label.b, 79 &publicArea->unique.derive.context.b); 80 // Clear the sensitive size so that the creation functions will not try 81 // to use this value. 82 in->inSensitive.sensitive.data.t.size = 0; 83 } 84 else 85 { 86 // Check attributes in input public area. CreateChecks() checks the things 87 // that are unique to creation and then validates the attributes and values 88 // that are common to create and load. 89 result = CreateChecks(parent, publicArea); 90 if(result != TPM\_RC\_SUCCESS) 91 return RcSafeAddToResult(result, RC\_CreateLoaded\_inPublic); 92 // Creating a primary object 93 if(parent == NULL) 94 { 95 newObject->attributes.primary = SET;** 96 if(in->parentHandle == TPM RH\_ENDORSEMENT) **97 newObject->attributes.epsHierarchy = SET; 98 // If so, use the primary seed and the digest of the template 99 // to seed the DRBG**

**Family "2.0" TCG Public Review Page 84** 

Level 00 Revision 01.36 **Copyright © TCG 2006-2016** September 16, 2016

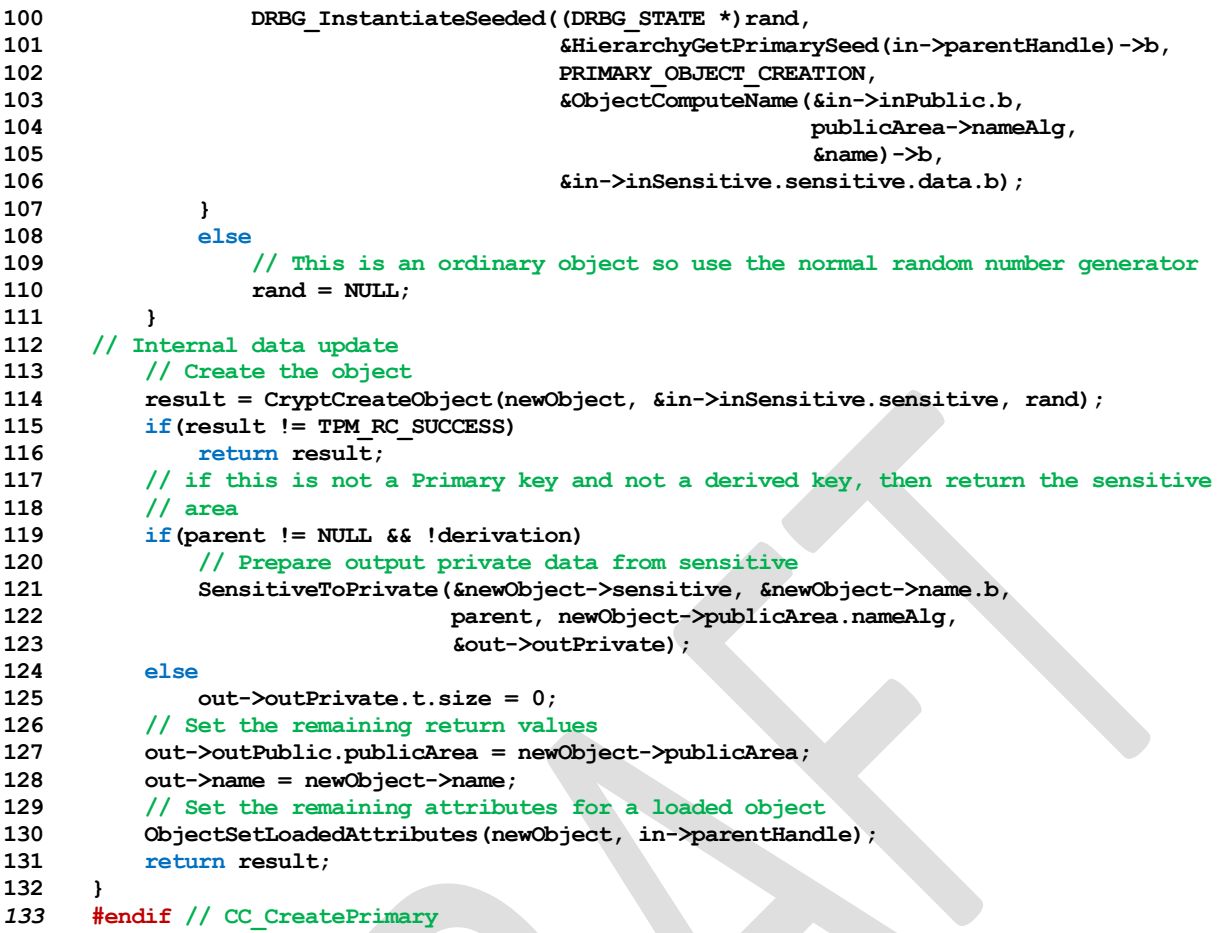

### **13 Duplication Commands**

#### **13.1 TPM2\_Duplicate**

#### **General Description**

This command duplicates a loaded object so that it may be used in a different hierarchy. The new parent key for the duplicate may be on the same or different TPM or TPM\_RH\_NULL. Only the public area of *newParentHandle* is required to be loaded.

NOTE 1 Since the new parent may only be extant on a different TPM, it is likely that the new parent's sensitive area could not be loaded in the TPM from which *objectHandle* is being duplicated.

If *encryptedDuplication* is SET in the object being duplicated, then the TPM shall return TPM\_RC\_SYMMETRIC if *symmetricAlg.algorithm* is TPM\_ALG\_NULL or TPM\_RC\_HIERARCHY if *newParentHandle* is TPM\_RH\_NULL.

The authorization for this command shall be with a policy session.

If *fixedParent* of *objectHandle*→*attributes* is SET, the TPM shall return TPM\_RC\_ATTRIBUTES. If *objectHandle*→*nameAlg* is TPM\_ALG\_NULL, the TPM shall return TPM\_RC\_TYPE.

The *policySession*→*commandCode* parameter in the policy session is required to be TPM\_CC\_Duplicate to indicate that authorization for duplication has been provided. This indicates that the policy that is being used is a policy that is for duplication, and not a policy that would approve another use. That is, authority to use an object does not grant authority to duplicate the object.

The policy is likely to include cpHash in order to restrict where duplication can occur. If TPM2\_PolicyCpHash() has been executed as part of the policy, the *policySession→cpHash* is compared to the cpHash of the command.

If TPM2\_PolicyDuplicationSelect() has been executed as part of the policy, the *policySession*→*nameHash* is compared to

**H***policyAlg*(*objectHandle*→*Name* || *newParentHandle*→*Name*) (2)

If the compared hashes are not the same, then the TPM shall return TPM\_RC\_POLICY\_FAIL.

- NOTE 2 It is allowed that policySesion→nameHash and policySession→cpHash share the same memory space.
- NOTE 3 A duplication policy is not required to have either TPM2\_PolicyDuplicationSelect() or TPM2\_PolicyCpHash() as part of the policy. If neither is present, then the duplication policy may be satisfied with a policy that only contains TPM2\_PolicyCommandCode(*code* = TPM\_CC\_Duplicate).

The TPM shall follow the process of encryption defined in the "Duplication" subclause of "Protected Storage Hierarchy" in TPM 2.0 Part 1.

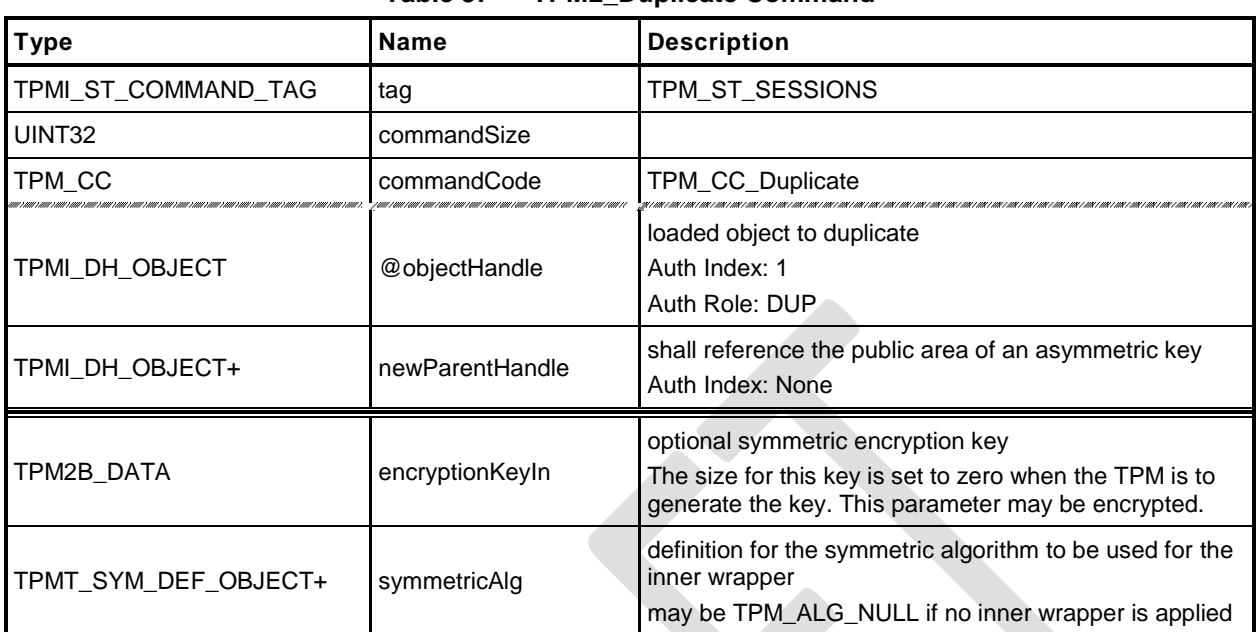

#### **Table 37 — TPM2\_Duplicate Command**

# **Table 38 — TPM2\_Duplicate Response**

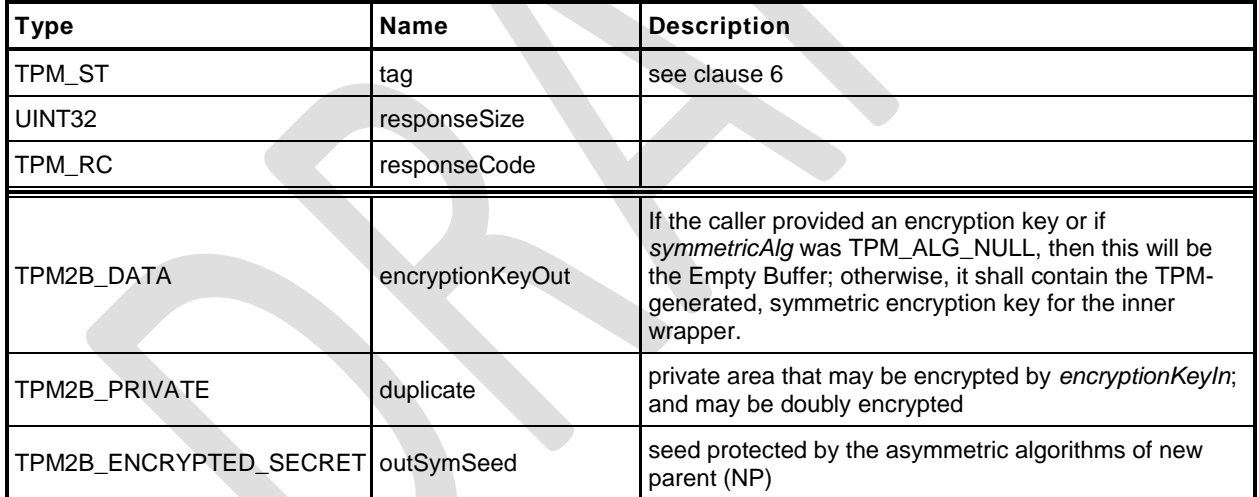

- **1 #include "Tpm.h"**
- **2 #include "Duplicate\_fp.h"**
- **3 #ifdef TPM\_CC\_Duplicate // Conditional expansion of this file**
- **4 #include "Object\_spt\_fp.h"**

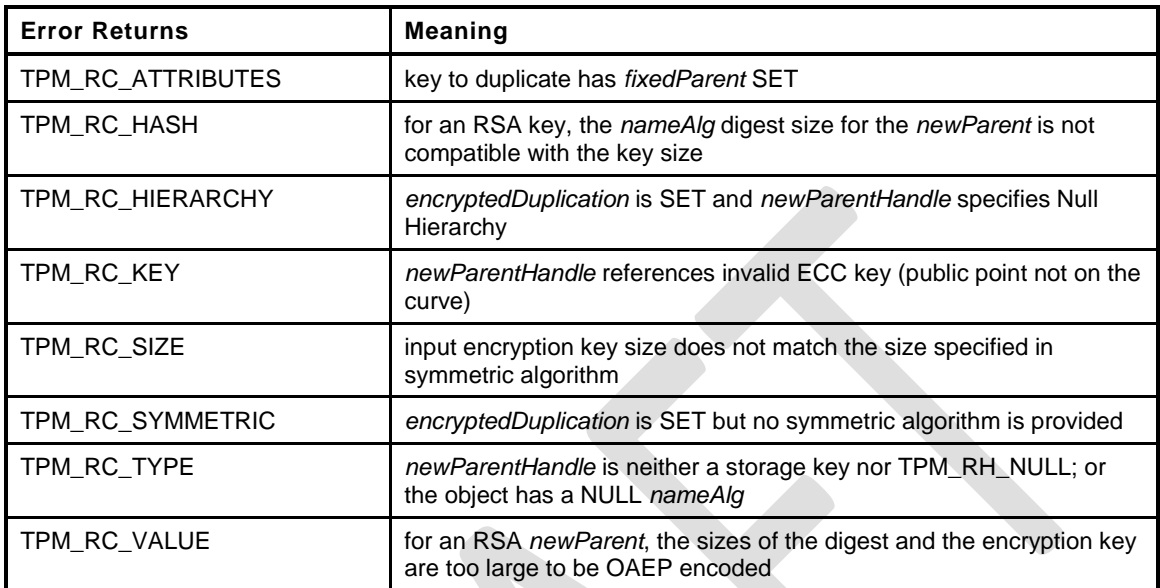

#### **5 TPM\_RC**

```
6 TPM2_Duplicate(
7 Duplicate In *in, \frac{1}{2} // IN: input parameter list
8 Duplicate_Out *out // OUT: output parameter list
       9 )
10 {
11 TPM_RC result = TPM_RC_SUCCESS;
12 TPMT SENSITIVE sensitive;
13 UINT16 innerKeySize = 0; // encrypt key size for inner wrap
14 OBJECT *object;
15 OBJECT *newParent;
16 TPM2B DATA data;
17 // Input Validation
18 // Get duplicate object pointer
19 object = HandleToObject(in->objectHandle);
20 // Get new parent
21 newParent = HandleToObject(in->newParentHandle);
22 // duplicate key must have fixParent bit CLEAR.
23 if(object->publicArea.objectAttributes.fixedParent == SET)
24 return TPM_RCS_ATTRIBUTES + RC_Duplicate_objectHandle;
25 // Do not duplicate object with NULL nameAlg
26 if(object->publicArea.nameAlg == TPM_ALG_NULL)
27 return TPM_RCS_TYPE + RC_Duplicate_objectHandle;
28 // new parent key must be a storage object or TPM_RH_NULL
29 if(in->newParentHandle != TPM_RH_NULL
30 && !ObjectIsStorage(in->newParentHandle))
31 return TPM_RCS_TYPE + RC_Duplicate_newParentHandle;
32 // If the duplicated object has encryptedDuplication SET, then there must be
33 // an inner wrapper and the new parent may not be TPM_RH_NULL
34 if(object->publicArea.objectAttributes.encryptedDuplication == SET)
35 {
36 if(in->symmetricAlg.algorithm == TPM_ALG_NULL)
37 return TPM_RCS_SYMMETRIC + RC_Duplicate_symmetricAlg;
38 if(in->newParentHandle == TPM RH_NULL)
39 return TPM_RCS_HIERARCHY + RC_Duplicate_newParentHandle;
```

```
40 }
41 if(in->symmetricAlg.algorithm == TPM_ALG_NULL)
42 {
43 // if algorithm is TPM_ALG_NULL, input key size must be 0
44 if(in->encryptionKeyIn.t.size != 0)
45 return TPM_RCS_SIZE + RC_Duplicate_encryptionKeyIn;
46 }
47 else
48 {
49 // Get inner wrap key size
50 innerKeySize = in->symmetricAlg.keyBits.sym;
51 // If provided the input symmetric key must match the size of the algorithm
52 if(in->encryptionKeyIn.t.size != 0
53 && in->encryptionKeyIn.t.size != (innerKeySize + 7) / 8)
54 return TPM_RCS_SIZE + RC_Duplicate_encryptionKeyIn;
55 }
56 // Command Output
57 if(in->newParentHandle != TPM_RH_NULL)
58 {
59 // Make encrypt key and its associated secret structure. A TPM_RC_KEY
60 // error may be returned at this point
61 out->outSymSeed.t.size = sizeof(out->outSymSeed.t.secret);
62 result = CryptSecretEncrypt(newParent, DUPLICATE_STRING, &data,
63 &out->outSymSeed);
64 if(result != TPM_RC_SUCCESS)
65 return result;
66 }
67 else
68 {
69 // Do not apply outer wrapper
70 data.t.size = 0;
71 out->outSymSeed.t.size = 0;
72 }
73 // Copy sensitive area
74 sensitive = object->sensitive;
75 // Prepare output private data from sensitive.
76 // Note: If there is no encryption key, one will be provided by
77 // SensitiveToDuplicate(). This is why the assignment of encryptionKeyIn to
78 // encryptionKeyOut will work properly and is not conditional.
79 SensitiveToDuplicate(&sensitive, &object->name.b, newParent,
80 object->publicArea.nameAlg, &data.b,
81 &in->symmetricAlg, &in->encryptionKeyIn,
82 60ut->duplicate);
83 out->encryptionKeyOut = in->encryptionKeyIn;
84 return TPM_RC_SUCCESS;
85 }
86 #endif // CC_Duplicate
```
#### **13.2 TPM2\_Rewrap**

#### **General Description**

This command allows the TPM to serve in the role as a Duplication Authority. If proper authorization for use of the *oldParent* is provided, then an HMAC key and a symmetric key are recovered from *inSymSeed* and used to integrity check and decrypt *inDuplicate.* A new protection seed value is generated according to the methods appropriate for *newParent* and the blob is re-encrypted and a new integrity value is computed. The re-encrypted blob is returned in *outDuplicate* and the symmetric key returned in *outSymKey*.

In the rewrap process, L is "DUPLICATE" (see "Terms and Definitions" in TPM 2.0 Part 1).

If *inSymSeed* has a zero length, then *oldParent* is required to be TPM\_RH\_NULL and no decryption of *inDuplicate* takes place.

If *newParent* is TPM\_RH\_NULL, then no encryption is performed on *outDuplicate. outSymSeed* will have a zero length. See TPM 2.0 Part 2 *encryptedDuplication*.

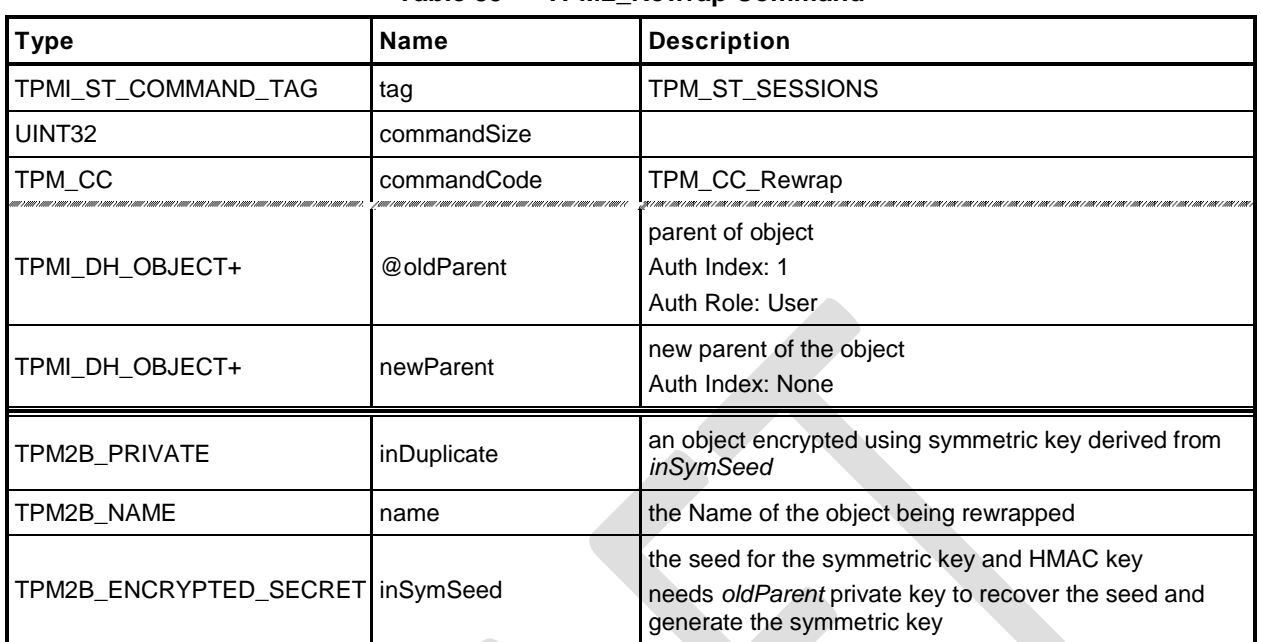

#### **Table 39 — TPM2\_Rewrap Command**

# **Table 40 — TPM2\_Rewrap Response**

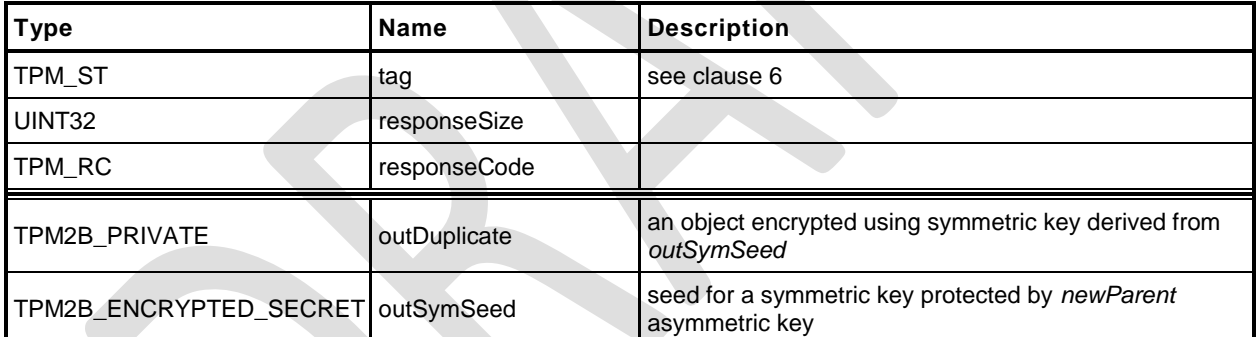

- **1 #include "Tpm.h"**
- **2 #include "Rewrap\_fp.h"**
- **3 #ifdef TPM\_CC\_Rewrap // Conditional expansion of this file**
- **4 #include "Object\_spt\_fp.h"**

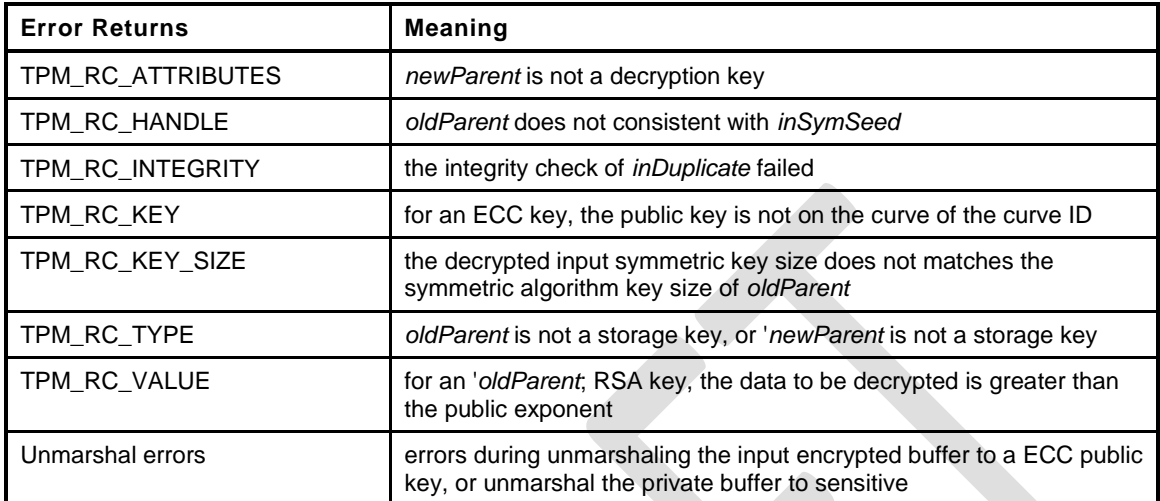

```
5 TPM_RC
6 TPM2_Rewrap(
```

```
Family "2.0" TCG Public Review Page 92
7 Rewrap_In *in, // IN: input parameter list
8 Rewrap Out *out // OUT: output parameter list
9 )
10 {
11 TPM_RC result = TPM_RC_SUCCESS;
12 TPM2B_DATA data; \frac{1}{2} // symmetric key
13 UINT16 hashSize = 0;<br>14 TPM2B PRIVATE privateBlob;
14 TPM2B_PRIVATE privateBlob; // A temporary private blob
15 // to transit between old
16 // and new wrappers
17 // Input Validation
18 if((in-<i>sinSymSeeed.t.size = 0 & 66 in-<i>oddParent</i>) = TPM RH NULL)19 || (in->inSymSeed.t.size != 0 && in->oldParent == TPM_RH_NULL))
20 return TPM_RCS_HANDLE + RC_Rewrap_oldParent;
21 if(in->oldParent != TPM_RH_NULL)
22 {
23 OBJECT *oldParent = HandleToObject(in->oldParent);;
24 // old parent key must be a storage object
25 if(!ObjectIsStorage(in->oldParent))
26 return TPM_RCS_TYPE + RC_Rewrap_oldParent;
27 // Decrypt input secret data via asymmetric decryption. A
28 // TPM_RC_VALUE, TPM_RC_KEY or unmarshal errors may be returned at this
29 // point
30 result = CryptSecretDecrypt(oldParent, NULL, DUPLICATE_STRING,
31 &in->inSymSeed, &data);
32 if(result != TPM_RC_SUCCESS)
33 return TPM_RCS_VALUE + RC_Rewrap_inSymSeed;
34 // Unwrap Outer
35 result = UnwrapOuter(oldParent, &in->name.b,
36 oldParent->publicArea.nameAlg, &data.b,
37 FALSE,
38 in->inDuplicate.t.size, in->inDuplicate.t.buffer);
39 if(result != TPM_RC_SUCCESS)
40 return RcSafeAddToResult(result, RC_Rewrap_inDuplicate);
41 // Copy unwrapped data to temporary variable, remove the integrity field
42 hashSize = sizeof(UINT16) +
43 CryptHashGetDigestSize(oldParent->publicArea.nameAlg);
```
Level 00 Revision 01.36 **Copyright © TCG 2006-2016** September 16, 2016

```
44 privateBlob.t.size = in->inDuplicate.t.size - hashSize;
45 pAssert(privateBlob.t.size <= sizeof(privateBlob.t.buffer));
46 MemoryCopy(privateBlob.t.buffer, in->inDuplicate.t.buffer + hashSize,
47 privateBlob.t.size);
48 }
49 else
50 {
51 // No outer wrap from input blob. Direct copy.
52 privateBlob = in->inDuplicate;
53 }
54 if(in->newParent != TPM_RH_NULL)
55 {
56 OBJECT *newParent;
57 newParent = HandleToObject(in->newParent);
58 // New parent must be a storage object
59 if(!ObjectIsStorage(in->newParent))
60 return TPM_RCS_TYPE + RC_Rewrap_newParent;
61 // Make new encrypt key and its associated secret structure. A
62 // TPM_RC_VALUE error may be returned at this point if RSA algorithm is
63 // enabled in TPM
64 out->outSymSeed.t.size = sizeof(out->outSymSeed.t.secret);
65 result = CryptSecretEncrypt(newParent, DUPLICATE_STRING, &data,
66 &out->outSymSeed);
67 if(result != TPM_RC_SUCCESS)
68 return result;
69 // Copy temporary variable to output, reserve the space for integrity
70 hashSize = sizeof(UINT16) +
71 CryptHashGetDigestSize(newParent->publicArea.nameAlg);
72 // Make sure that everything fits into the output buffer
73 // Note: this is mostly only an issue if there was no outer wrapper on
74 // 'inDuplicate'. It could be as large as a TPM2B_PRIVATE buffer. If we add
75 // a digest for an outer wrapper, it won't fit anymore.
76 if((privateBlob.t.size + hashSize) > sizeof(out->outDuplicate.t.buffer))
77 return TPM_RCS_VALUE + RC_Rewrap_inDuplicate;
78 // Command output
79 out->outDuplicate.t.size = privateBlob.t.size;
80 pAssert(privateBlob.t.size
81 <= sizeof(out->outDuplicate.t.buffer) - hashSize);
82 MemoryCopy(out->outDuplicate.t.buffer + hashSize, privateBlob.t.buffer,
83 privateBlob.t.size);
84 // Produce outer wrapper for output
85 out->outDuplicate.t.size = ProduceOuterWrap(newParent, &in->name.b,
86 newParent->publicArea.nameAlg,
87 &data.b,
88 FALSE,
89 out->outDuplicate.t.size,
90 out->outDuplicate.t.buffer);
91 }
92 else // New parent is a null key so there is no seed
93 {
94 out->outSymSeed.t.size = 0;
95 // Copy privateBlob directly
96 out->outDuplicate = privateBlob;
97 }
98 return TPM_RC_SUCCESS;
99 }
100 #endif // CC_Rewrap
```
#### **13.3 TPM2\_Import**

#### $13.3.1$ **General Description**

This command allows an object to be encrypted using the symmetric encryption values of a Storage Key. After encryption, the object may be loaded and used in the new hierarchy. The imported object (*duplicate*) may be singly encrypted, multiply encrypted, or unencrypted.

If *fixedTPM* or *fixedParent* is SET in *objectPublic*, the TPM shall return TPM\_RC\_ATTRIBUTES.

If *encryptedDuplication* is SET in the object referenced by *parentHandle*, then *encryptedDuplication* shall be SET in *objectPublic* (TPM\_RC\_ATTRIBUTES).

If encryptedDuplication is SET in objectPublic, then *inSymSeed* and *encryptionKey* shall not be Empty buffers (TPM\_RC\_ATTRIBUTES). Recovery of the sensitive data of the object occurs in the TPM in a multi- -step process in the following order:

- <span id="page-107-0"></span>a) If *inSymSeed* has a non-zero size:
	- 1) The asymmetric parameters and private key of *parentHandle* are used to recover the seed used in the creation of the HMAC key and encryption keys used to protect the duplication blob.

NOTE 1 When recovering the seed from *inSymSeed*, *L* is "DUPLICATE".

- 2) The integrity value in *duplicate.buffer.integrityOuter* is used to verify the integrity of the data blob, which is the remainder of *duplicate.buffer* (TPM\_RC\_INTEGRITY)*.*
	- NOTE 2 The data blob will contain a TPMT\_SENSITIVE and may contain a TPM2B\_DIGEST for the *innerIntegrity.*
- 3) The symmetric key recovered in [1\)](#page-107-0) is used to decrypt the data blob.

NOTE 3 Checking the integrity before the data is used prevents attacks on the sensitive area by fuzzing the data and looking at the differences in the response codes.

- b) If *encryptionKey* is not an Empty Buffer:
	- 1) Use *encryptionKey* to decrypt the inner blob.
	- 2) Use the TPM2B\_DIGEST at the start of the inner blob to verify the integrity of the inner blob (TPM\_RC\_INTEGRITY).
- Unmarshal the sensitive area
- NOTE 4 It is not necessary to validate that the sensitive area data is cryptographically bound to the public area other than that the Name of the public area is included in the HMAC. However, if the binding is not validated by this command, the binding must be checked each time the object is loaded. For an object that is imported under a parent with *fixedTPM* SET, binding need only be checked at import. If the parent has *fixedTPM* CLEAR, then the binding needs to be checked each time the object is loaded, or before the TPM performs an operation for which the binding affects the outcome of the operation (for example, TPM2\_PolicySigned() or TPM2\_Certify()).

Similarly, if the new parent's *fixedTPM* is set, the *encryptedDuplication* state need only be checked at import.

If the new parent is not *fixedTPM*, then that object will be loadable on any TPM (including SW versions) on which the new parent exists. This means that, each time an object is loaded under a parent that is not *fixedTPM*, it is necessary to validate all of the properties of that object. If the parent is *fixedTPM*, then the new private blob is integrity protected by the TPM that "owns" the parent. So, it is sufficient to validate the object's properties (attribute and public-private binding) on import and not again.

If a weak symmetric key is being imported, the TPM shall return TPM\_RC\_KEY.
After integrity checks and decryption, the TPM will create a new symmetrically encrypted private area using the encryption key of the parent.

NOTE 5 The symmetric re-encryption is the normal integrity generation and symmetric encryption applied to a child object.

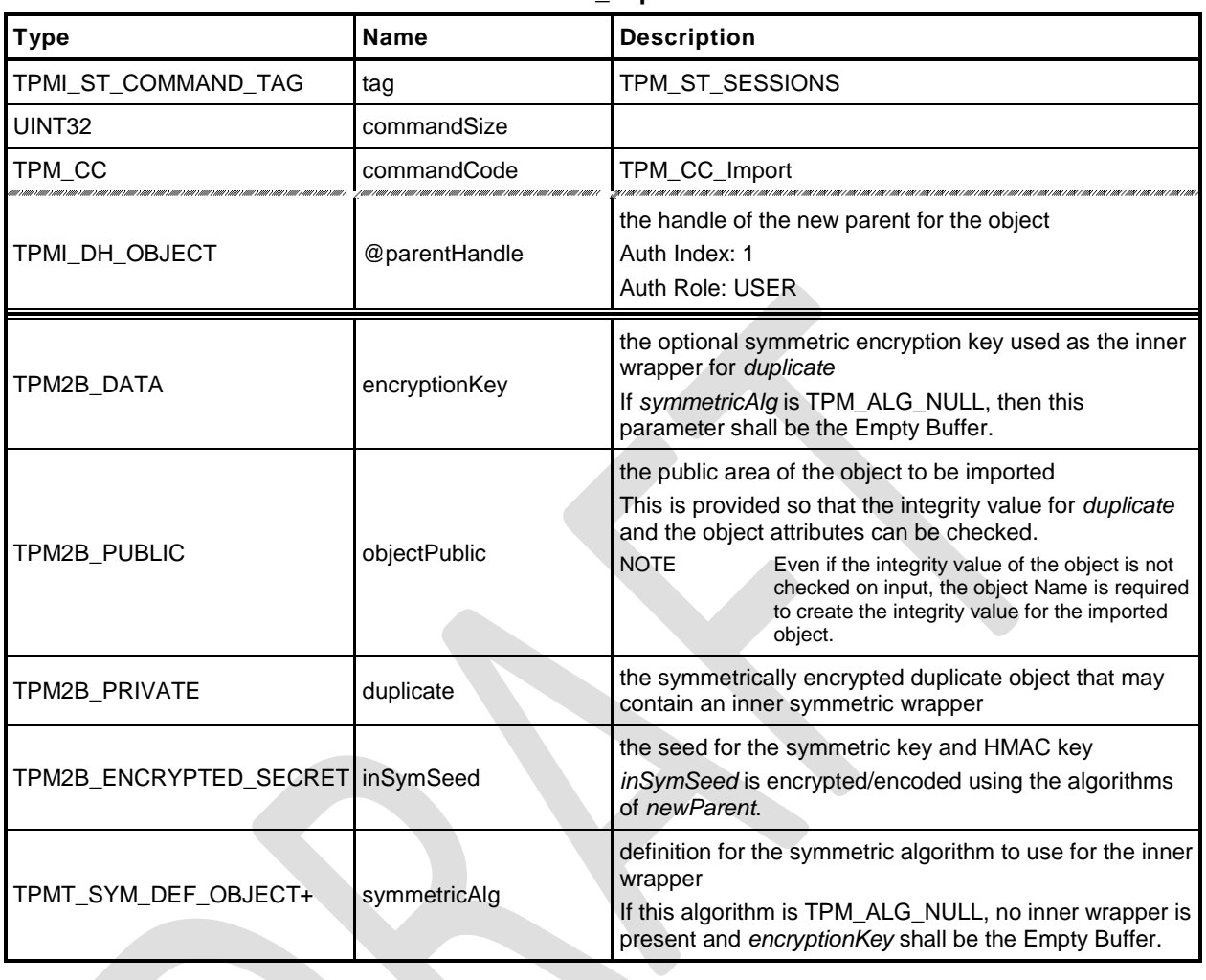

### **Table 41 — TPM2\_Import Command**

## **Table 42 — TPM2\_Import Response**

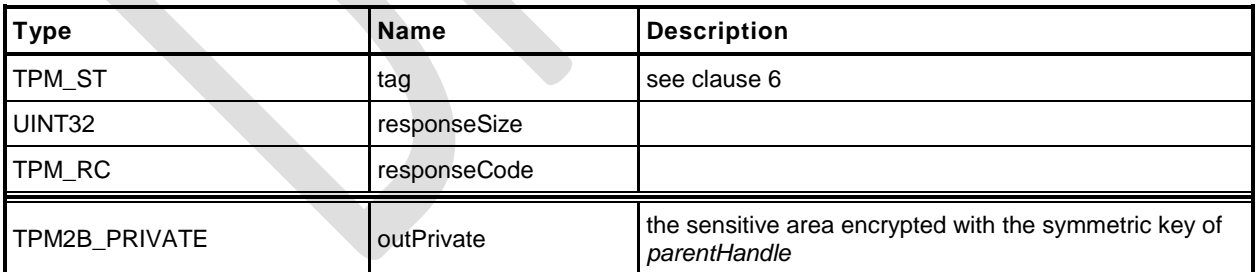

- **1 #include "Tpm.h"**
- **2 #include "Import\_fp.h"**
- **3 #ifdef TPM\_CC\_Import // Conditional expansion of this file**
- **4 #include "Object\_spt\_fp.h"**

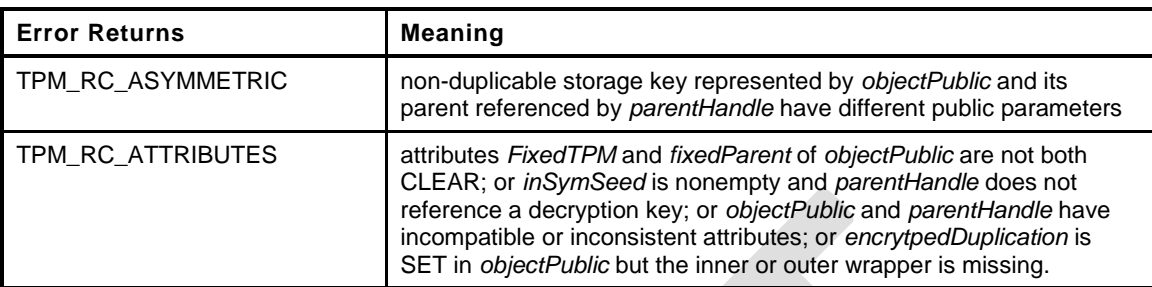

NOTE: if the TPM provides parameter values, the parameter number will indicate *symmetricKey* (missing inner wrapper) or *inSymSeed* (missing outer wrapper).

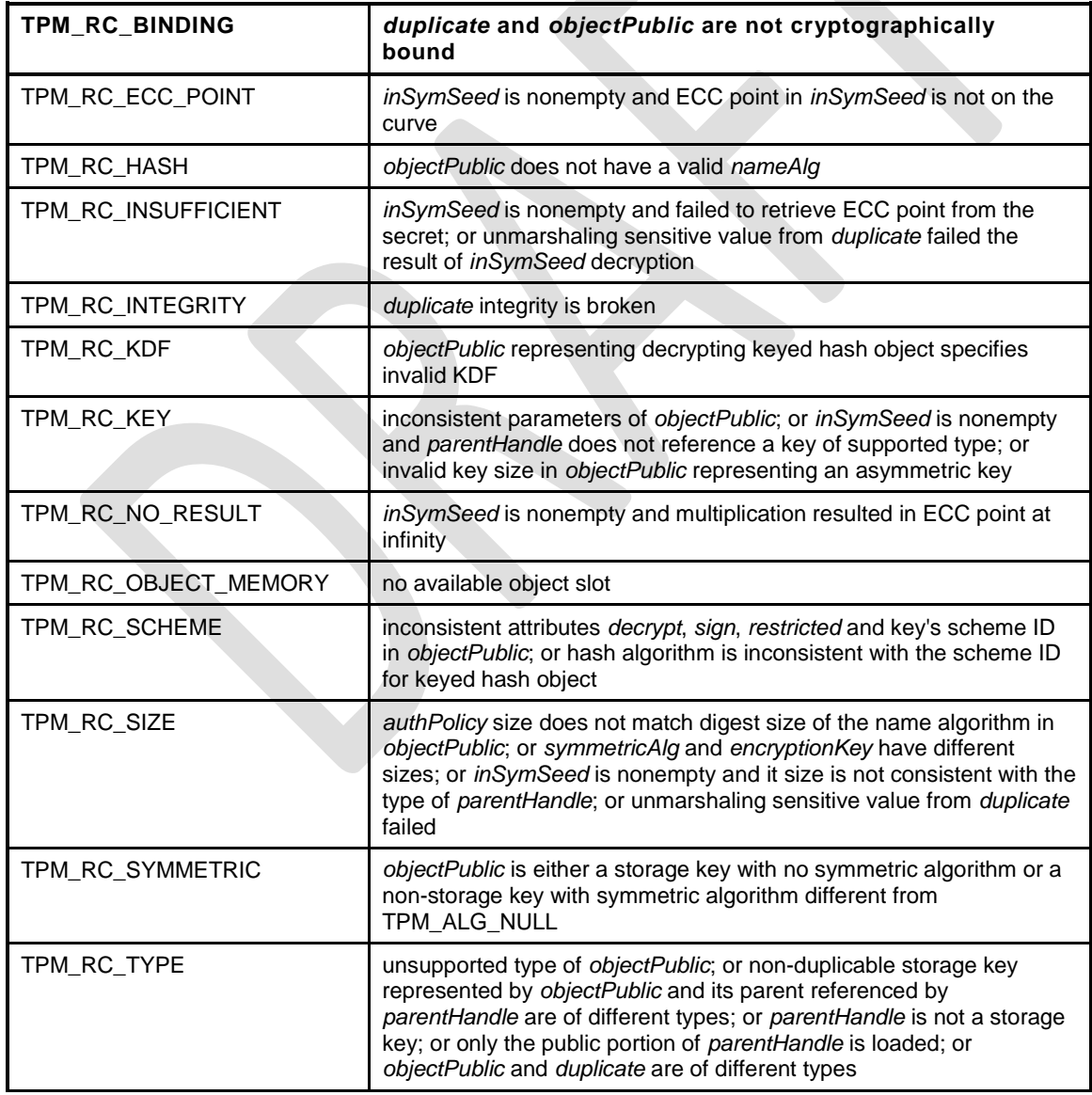

|                                                                 | TPM_RC_VALUE                                                           | nonempty <i>inSymSeed</i> and its numeric value is greater than the<br>modulus of the key referenced by parentHandle or inSymSeed is<br>larger than the size of the digest produced by the name algorithm of<br>the symmetric key referenced by parentHandle |  |
|-----------------------------------------------------------------|------------------------------------------------------------------------|----------------------------------------------------------------------------------------------------|--|
|                                                                 | TPM RC                                                                 |                                                                                                    |  |
|                                                                 | TPM2 Import(                                                           |                                                                                                    |  |
|                                                                 |                                                                        |                                                                                                    |  |
|                                                                 | Import In<br>*in,                                                      | // IN: input parameter list                                                                                                    |  |
|                                                                 | Import Out<br>*out                                                     | // OUT: output parameter list                                                                                                    |  |
|                                                                 | $\lambda$                                                              |                                                                                                    |  |
| €                                                               |                                                                        |                                                                                                    |  |
|                                                                 | TPM RC                                                                 | $result = TPM RC SUCCES;$                                                                                                    |  |
|                                                                 | <b>OBJECT</b>                                                          | *parentObject;                                                                                                    |  |
|                                                                 | TPM2B DATA                                                             | data;<br>// symmetric key                                                                                                    |  |
|                                                                 | TPMT SENSITIVE                                                         | sensitive;                                                                                                    |  |
|                                                                 | TPM2B NAME                                                             | name;                                                                                                    |  |
|                                                                 | UINT16                                                                 | $innerKeySize = 0;$<br>// encrypt key size for inner                                                                                                    |  |
|                                                                 |                                                                        | // wrapper                                                                                                    |  |
|                                                                 | // Input Validation                                                    |                                                                                                    |  |
| // FixedTPM and fixedParent must be CLEAR                       |                                                                        |                                                                                                    |  |
| if(in->objectPublic.publicArea.objectAttributes.fixedTPM == SET |                                                                        |                                                                                                    |  |
|                                                                 | in->objectPublic.publicArea.objectAttributes.fixedParent == SET)       |                                                                                                    |  |
| return TPM RCS ATTRIBUTES + RC Import objectPublic;             |                                                                        |                                                                                                    |  |
|                                                                 | // Get parent pointer                                                  |                                                                                                    |  |
|                                                                 | parentObject = HandleToObject(in->parentHandle);                       |                                                                                                    |  |
|                                                                 | if(!ObjectIsParent(parentObject))                                      |                                                                                                    |  |
|                                                                 | return TPM RCS TYPE + RC Import parentHandle;                          |                                                                                                    |  |
|                                                                 | $if (in->symmetricAlg.alqorithm != TPM ALG NULL)$                      |                                                                                                    |  |
|                                                                 | €                                                                      |                                                                                                    |  |
|                                                                 | // Get inner wrap key size                                             |                                                                                                    |  |
|                                                                 | innerKeySize = in->symmetricAlq.keyBits.sym;                           |                                                                                                    |  |
|                                                                 | // Input symmetric key must match the size of algorithm.               |                                                                                                    |  |
|                                                                 | $if(in\text{-}sencyptionKey.t.size != (innerKeySize + 7) / 8)$         |                                                                                                    |  |
|                                                                 |                                                                        | return TPM RCS SIZE + RC Import encryptionKey;                                                                                                    |  |
|                                                                 | }                                                                      |                                                                                                    |  |
|                                                                 | else                                                                   |                                                                                                    |  |
|                                                                 | €                                                                      |                                                                                                    |  |
|                                                                 | // If input symmetric algorithm is NULL, input symmetric key size must |                                                                                                    |  |
|                                                                 | $//$ be 0 as well                                                      |                                                                                                    |  |
|                                                                 | if $(in$ ->encryptionKey.t.size != 0)                                  |                                                                                                    |  |
|                                                                 | return TPM RCS SIZE + RC Import encryptionKey;                         |                                                                                                    |  |
|                                                                 | // If encryptedDuplication is SET, then the object must have an inner  |                                                                                                    |  |
|                                                                 | // wrapper                                                             |                                                                                                    |  |
|                                                                 |                                                                        | if(in->objectPublic.publicArea.objectAttributes.encryptedDuplication)                                                                                                    |  |
|                                                                 | return TPM RCS ATTRIBUTES + RC Import encryptionKey;                   |                                                                                                    |  |
|                                                                 | Ł                                                                      |                                                                                                    |  |
|                                                                 | // See if there is an outer wrapper                                    |                                                                                                    |  |
|                                                                 | if $(in-\n>inSymSeed.t.size != 0)$                                     |                                                                                                    |  |
|                                                                 | €                                                                      |                                                                                                    |  |
|                                                                 |                                                                        | // in->inParentHandle is a parent, but in order to decrypt an outer wrapper,                                                                                                    |  |
|                                                                 |                                                                        | // it must be able to do key exchange and a symmetric key can't do that.                                                                                                    |  |
|                                                                 | if (parentObject->publicArea.type == TPM ALG SYMCIPHER)                |                                                                                                    |  |
|                                                                 | return TPM RCS TYPE + RC Import parentHandle;                          |                                                                                                    |  |
|                                                                 |                                                                        | // Decrypt input secret data via asymmetric decryption. TPM RC ATTRIBUTES,                                                                                                    |  |
|                                                                 |                                                                        | // TPM RC ECC POINT, TPM RC INSUFFICIENT, TPM RC KEY, TPM RC NO RESULT,                                                                                                    |  |
|                                                                 | // TPM RC SIZE, TPM RC VALUE may be returned at this point             |                                                                                                    |  |
|                                                                 | result = CryptSecretDecrypt(parentObject, NULL, DUPLICATE_STRING,      |                                                                                                    |  |
|                                                                 | &in->inSymSeed, &data);                                                |                                                                                                    |  |
|                                                                 | $p$ Assert(result != TPM RC BINDING);                                  |                                                                                                    |  |
|                                                                 | $if (result != TPM RC SUCCES)$                                         |                                                                                                    |  |
|                                                                 | return RcSafeAddToResult(result, RC Import inSymSeed);                 |                                                                                                    |  |
|                                                                 |                                                                        |                                                                                                    |  |
|                                                                 | }<br>else                                                              |                                                                                                    |  |
|                                                                 | €                                                                      |                                                                                                    |  |
|                                                                 |                                                                        |                                                                                                    |  |
|                                                                 |                                                                        | // If encrytpedDuplication is set, then the object must have an outer                                                                                                    |  |

Family "2.0" TCG Public Review Page 98

```
65 // wrapper
66 if(in->objectPublic.publicArea.objectAttributes.encryptedDuplication)
67 return TPM_RCS_ATTRIBUTES + RC_Import_inSymSeed;
68 data.t.size = \overline{0};
69 }
70 // Compute name of object
71 PublicMarshalAndComputeName(&(in->objectPublic.publicArea), &name);
72 if(name.t.size == 0)
73 return TPM_RCS_HASH + RC_Import_objectPublic;
74 // Retrieve sensitive from private.
75 // TPM_RC_INSUFFICIENT, TPM_RC_INTEGRITY, TPM_RC_SIZE may be returned here.
76 result = DuplicateToSensitive(&in->duplicate.b, &name.b, parentObject,
77 in->objectPublic.publicArea.nameAlg,
78 &data.b, &in->symmetricAlg,
79 &in->encryptionKey.b, &sensitive);
80 if(result != TPM_RC_SUCCESS)
81 return RcSafeAddToResult(result, RC_Import_duplicate);
82 // If the parent of this object has fixedTPM SET, then validate this
83 // object as if it were being loaded so that validation can be skipped
84 // when it is actually loaded.
85 if(parentObject->publicArea.objectAttributes.fixedTPM == SET)
86 {
87 result = ObjectLoad(NULL, NULL, &in->objectPublic.publicArea,
                           88 &sensitive, RC_Import_objectPublic, RC_Import_duplicate,
89 NULL);
90 }
91 // Command output
92 if(result == TPM_RC_SUCCESS)
93 {
94 // Prepare output private data from sensitive
95 SensitiveToPrivate(&sensitive, &name.b, parentObject,
96 in->objectPublic.publicArea.nameAlg,
97 60ut->outPrivate);
98 }
99 return result;
100 }
101 #endif // CC_Import
```
#### **14 Asymmetric Primitives**

#### **14.1 Introduction**

The commands in this clause provide low-level primitives for access to the asymmetric algorithms implemented in the TPM. Many of these commands are only allowed if the asymmetric key is an unrestricted key.

#### **14.2 TPM2\_RSA\_Encrypt**

#### **General Description**

This command performs RSA encryption using the indicated padding scheme according to IETF RFC 3447. If the *scheme* of *keyHandle* is TPM\_ALG\_NULL, then the caller may use *inScheme* to specify the padding scheme. If *scheme* of keyHandle is not TPM\_ALG\_NULL, then *inScheme* shall either be TPM\_ALG\_NULL or be the same as *scheme* (TPM\_RC\_SCHEME).

The key referenced by *keyHandle* is required to be an RSA key (TPM\_RC\_KEY).

The three types of allowed padding are:

- 1) TPM\_ALG\_OAEP Data is OAEP padded as described in 7.1 of IETF RFC 3447 (PKCS#1). The only supported mask generation is MGF1.
- 2) TPM\_ALG\_RSAES Data is padded as described in 7.2 of IETF RFC 3447 (PKCS#1).
- 3) TPM\_ALG\_NULL Data is not padded by the TPM and the TPM will treat *message* as an unsigned integer and perform a modular exponentiation of *message* using the public exponent of the key referenced by *keyHandle*. This scheme is only used if both the *scheme* in the key referenced by *keyHandle* is TPM\_ALG\_NULL, and the *inScheme* parameter of the command is TPM\_ALG\_NULL. The input value cannot be larger than the public modulus of the key referenced by *keyHandle*.

<span id="page-113-0"></span>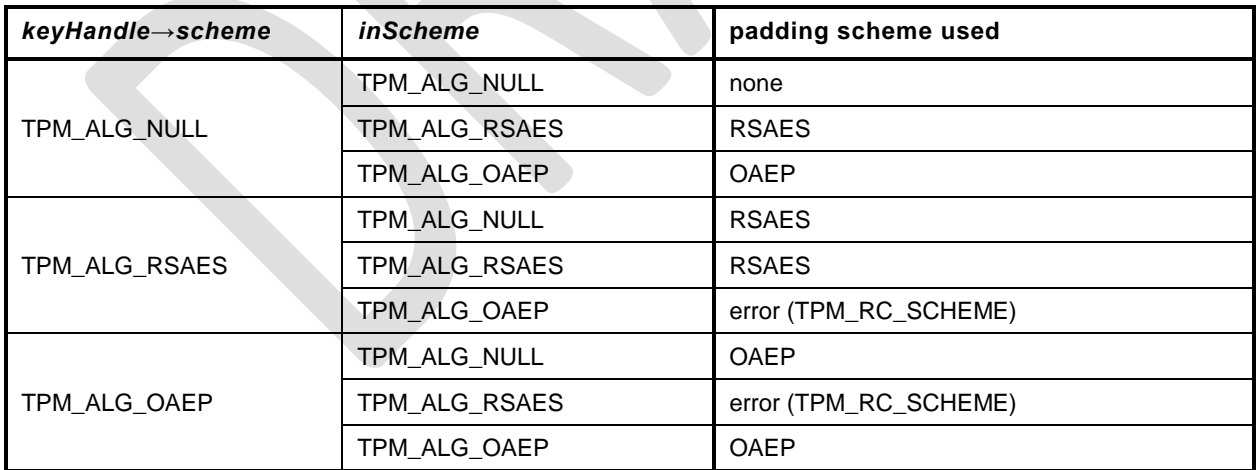

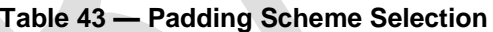

After padding, the data is RSAEP encrypted according to 5.1.1 of IETF RFC 3447 (PKCS#1).

If *inScheme* is used, and the scheme requires a hash algorithm it may not be TPM\_ALG\_NULL.

NOTE 1 Because only the public portion of the key needs to be loaded for this command, the caller can manipulate the attributes of the key in any way desired. As a result, the TPM shall not check the consistency of the attributes. The only property checking is that the key is an RSA key and that the padding scheme is supported.

The *message* parameter is limited in size by the padding scheme according to the following table:

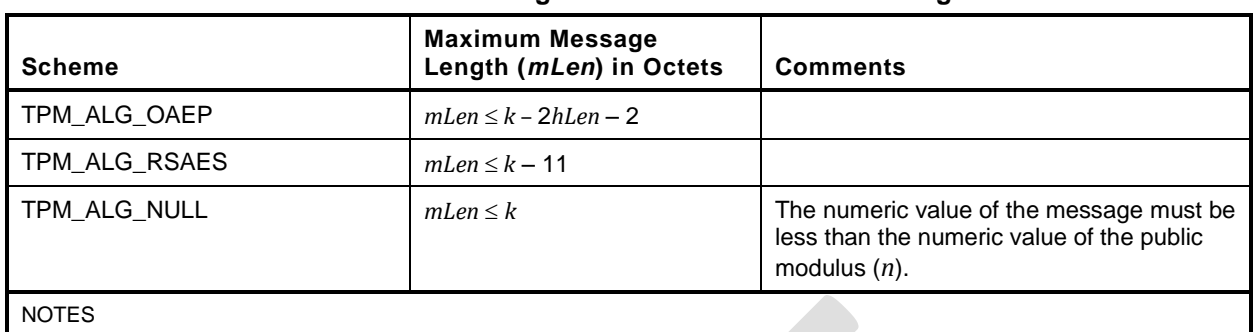

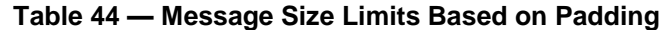

1)  $k =$  the number of byes in the public modulus

2) *hLen* ≔ the number of octets in the digest produced by the hash algorithm used in the process

The *label* parameter is optional. If provided (*label.size* != 0) then the TPM shall return TPM\_RC\_VALUE if the last octet in *label* is not zero. If a zero octet occurs before *label.buffer*[*label.size-1*], the TPM shall truncate the label at that point. The terminating octet of zero is included in the *label* used in the padding scheme.

NOTE 2 If the scheme does not use a label, the TPM will still verify that label is properly formatted if label is present.

The function returns padded and encrypted value *outData*.

The *message* parameter in the command may be encrypted using parameter encryption.

NOTE 3 Only the public area of *keyHandle* is required to be loaded. A public key may be loaded with any desired scheme. If the scheme is to be changed, a different public area must be loaded.

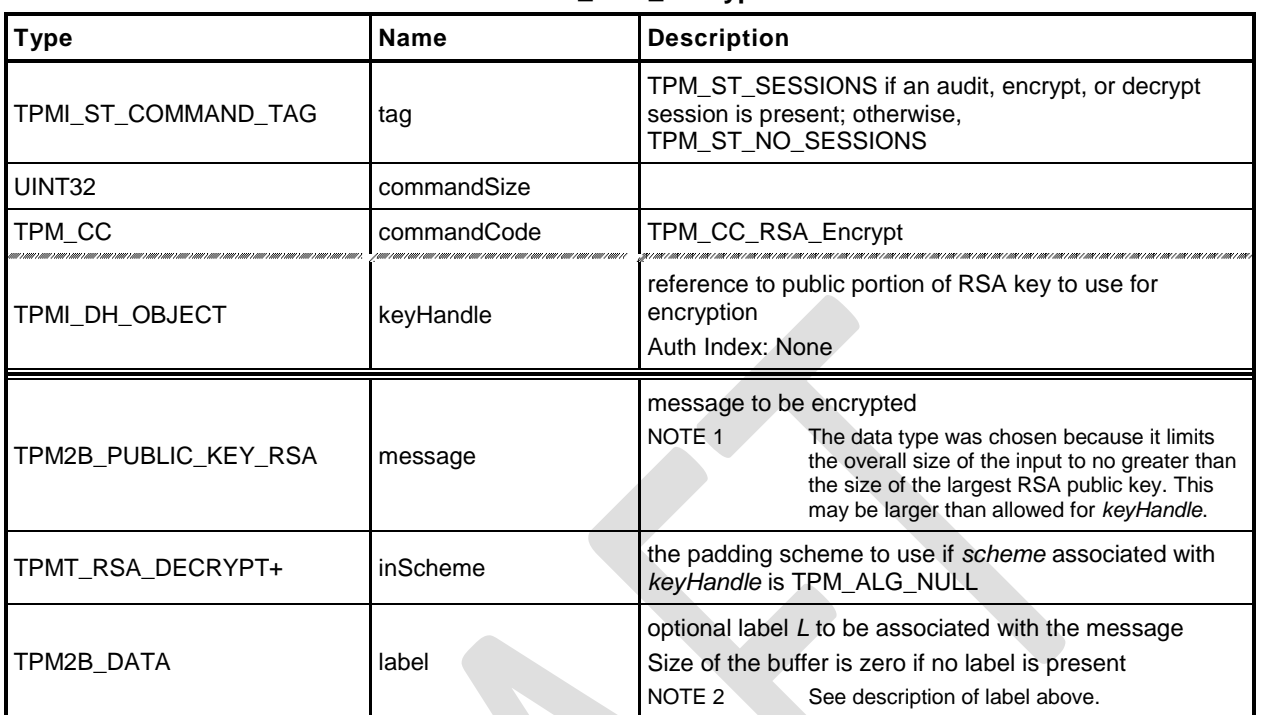

#### **Table 45 — TPM2\_RSA\_Encrypt Command**

### **Table 46 — TPM2\_RSA\_Encrypt Response**

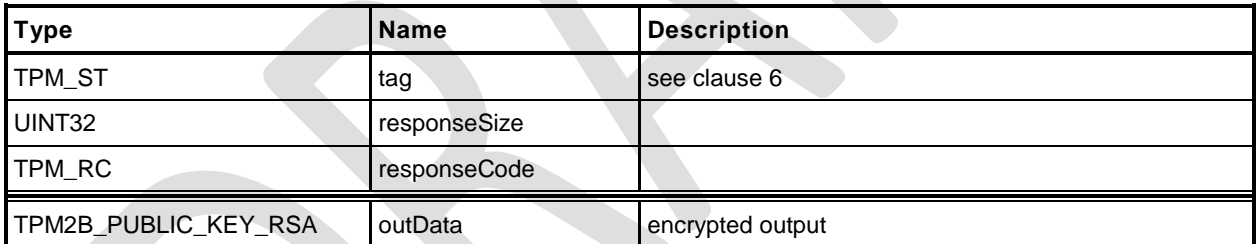

#### $14.2.3$ **Detailed Actions**

- **1 #include "Tpm.h"**
- **2 #include "RSA\_Encrypt\_fp.h"**
- **3 #ifdef TPM\_CC\_RSA\_Encrypt // Conditional expansion of this file**
- **4 #ifdef TPM\_ALG\_RSA**

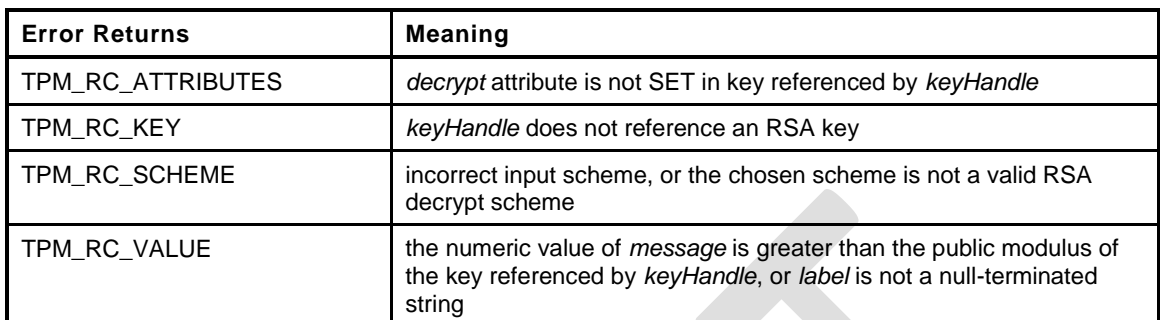

```
5 TPM_RC
```

```
6 TPM2_RSA_Encrypt(
7 RSA_Encrypt_In *in, // IN: input parameter list
8 RSA_Encrypt_Out *out // OUT: output parameter list
9 )
10 {
11 TPM RC result;
12 OBJECT *rsaKey;
13 TPMT RSA DECRYPT *scheme;
14 // Input Validation
15 rsaKey = HandleToObject(in->keyHandle);
16 // selected key must be an RSA key
17 if(rsaKey->publicArea.type != TPM_ALG_RSA)
18 return TPM_RCS_KEY + RC_RSA_Encrypt_keyHandle;
19 // selected key must have the decryption attribute
20 if(rsaKey->publicArea.objectAttributes.decrypt != SET)
21 return TPM_RCS_ATTRIBUTES + RC_RSA_Encrypt_keyHandle;
22 // Is there a label?
23 if(!IsLabelProperlyFormatted(&in->label.b))
24 return TPM_RCS_VALUE + RC_RSA_Encrypt_label;
25 // Command Output
26 // Select a scheme for encryption
27 scheme = CryptRsaSelectScheme(in->keyHandle, &in->inScheme);
28 if(scheme == NULL)
29 return TPM_RCS_SCHEME + RC_RSA_Encrypt_inScheme;
30 // Encryption. TPM_RC_VALUE, or TPM_RC_SCHEME errors my be returned buy
31 // CryptEncyptRSA.
32 out->outData.t.size = sizeof(out->outData.t.buffer);
33 result = CryptRsaEncrypt(&out->outData, &in->message.b, rsaKey, scheme,
34 &in->label.b, NULL);
35 return result;
36 }
37 #endif
38 #endif // CC_RSA_Encrypt
```
#### **14.3 TPM2\_RSA\_Decrypt**

#### 14.3.1 **General Description**

This command performs RSA decryption using the indicated padding scheme according to IETF RFC 3447 ((PKCS#1).

The scheme selection for this command is the same as for TPM2\_RSA\_Encrypt() and is shown in [Table](#page-113-0)  [43.](#page-113-0)

The key referenced by *keyHandle* shall be an RSA key (TPM\_RC\_KEY) with *restricted* CLEAR and *decrypt* SET (TPM\_RC\_ATTRIBUTES).

This command uses the private key of *keyHandle* for this operation and authorization is required.

The TPM will perform a modular exponentiation of ciphertext using the private exponent associated with *keyHandle* (this is described in IETF RFC 3447 (PKCS#1), clause 5.1.2). It will then validate the padding according to the selected scheme. If the padding checks fail, TPM\_RC\_VALUE is returned. Otherwise, the data is returned with the padding removed. If no padding is used, the returned value is an unsigned integer value that is the result of the modular exponentiation of *cipherText* using the private exponent of *keyHandle*. The returned value may include leading octets zeros so that it is the same size as the public modulus. For the other padding schemes, the returned value will be smaller than the public modulus but will contain all the data remaining after padding is removed and this may include leading zeros if the original encrypted value contained leading zeros.

If a label is used in the padding process of the scheme during encryption, the *label* parameter is required to be present in the decryption process and *label* is required to be the same in both cases. If label is not the same, the decrypt operation is very likely to fail ((TPM\_RC\_VALUE). If *label* is present (*label.size* != 0), it shall be a NULL-terminated string or the TPM will return TPM\_RC\_VALUE.

NOTE 1 The size of *label* includes the terminating null.

The *message* parameter in the response may be encrypted using parameter encryption.

If *inScheme* is used, and the scheme requires a hash algorithm it may not be TPM\_ALG\_NULL.

If the scheme does not require a label, the value in *label* is not used but the size of the label field is checked for consistency with the indicated data type (TPM2B\_DATA). That is, the field may not be larger than allowed for a TPM2B\_DATA.

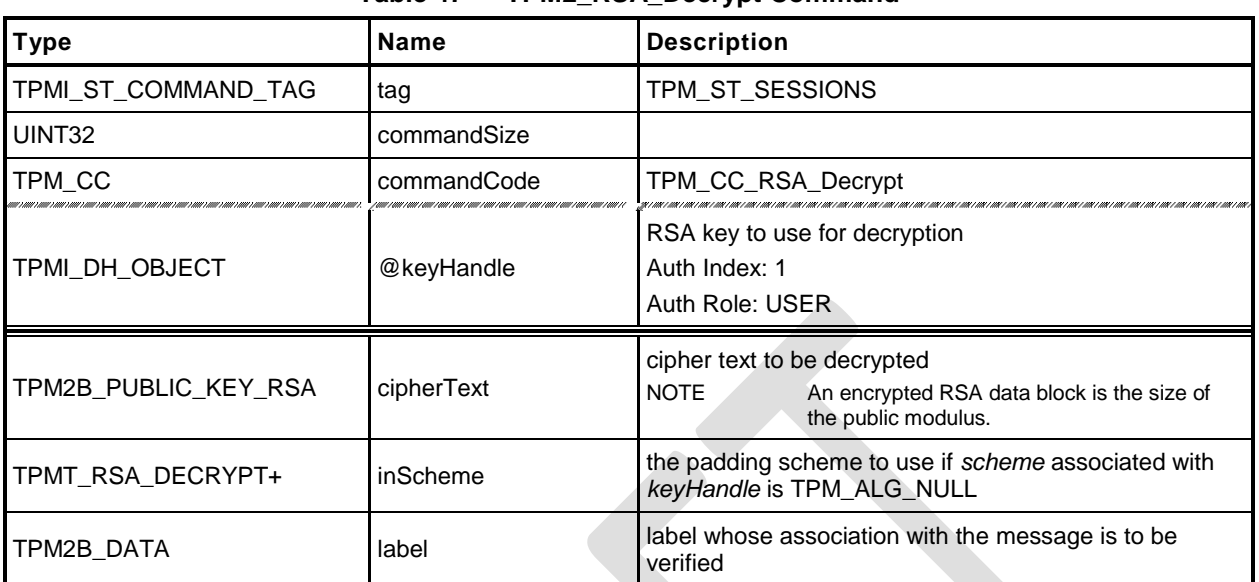

#### **Table 47 — TPM2\_RSA\_Decrypt Command**

## **Table 48 — TPM2\_RSA\_Decrypt Response**

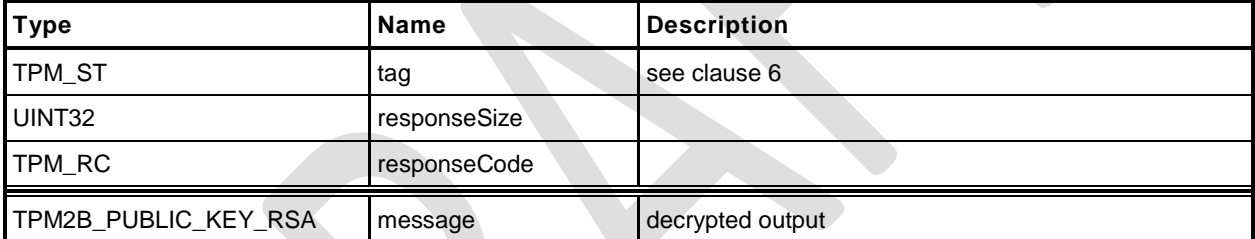

- **1 #include "Tpm.h"**
- **2 #include "RSA\_Decrypt\_fp.h"**
- **3 #ifdef TPM\_CC\_RSA\_Decrypt // Conditional expansion of this file**
- **4 #ifdef TPM\_ALG\_RSA**

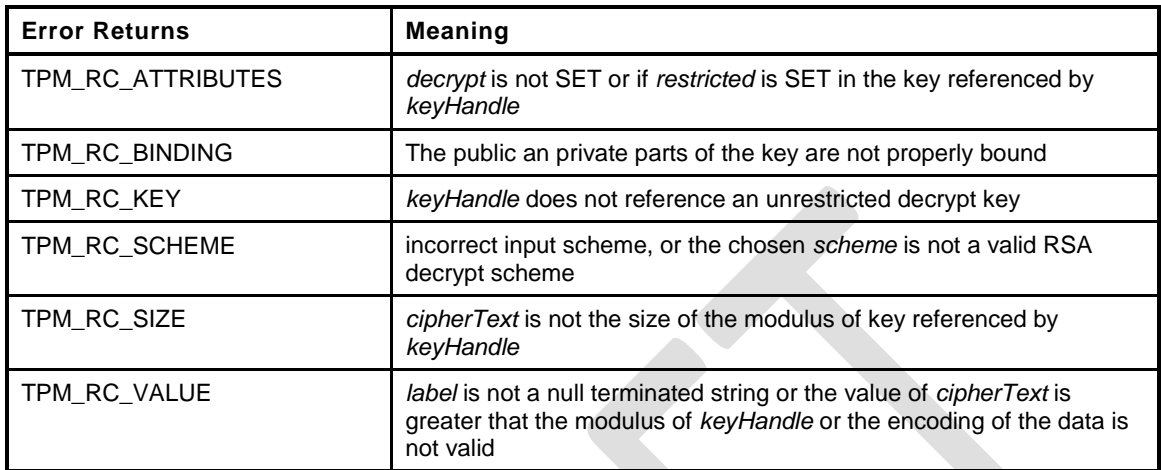

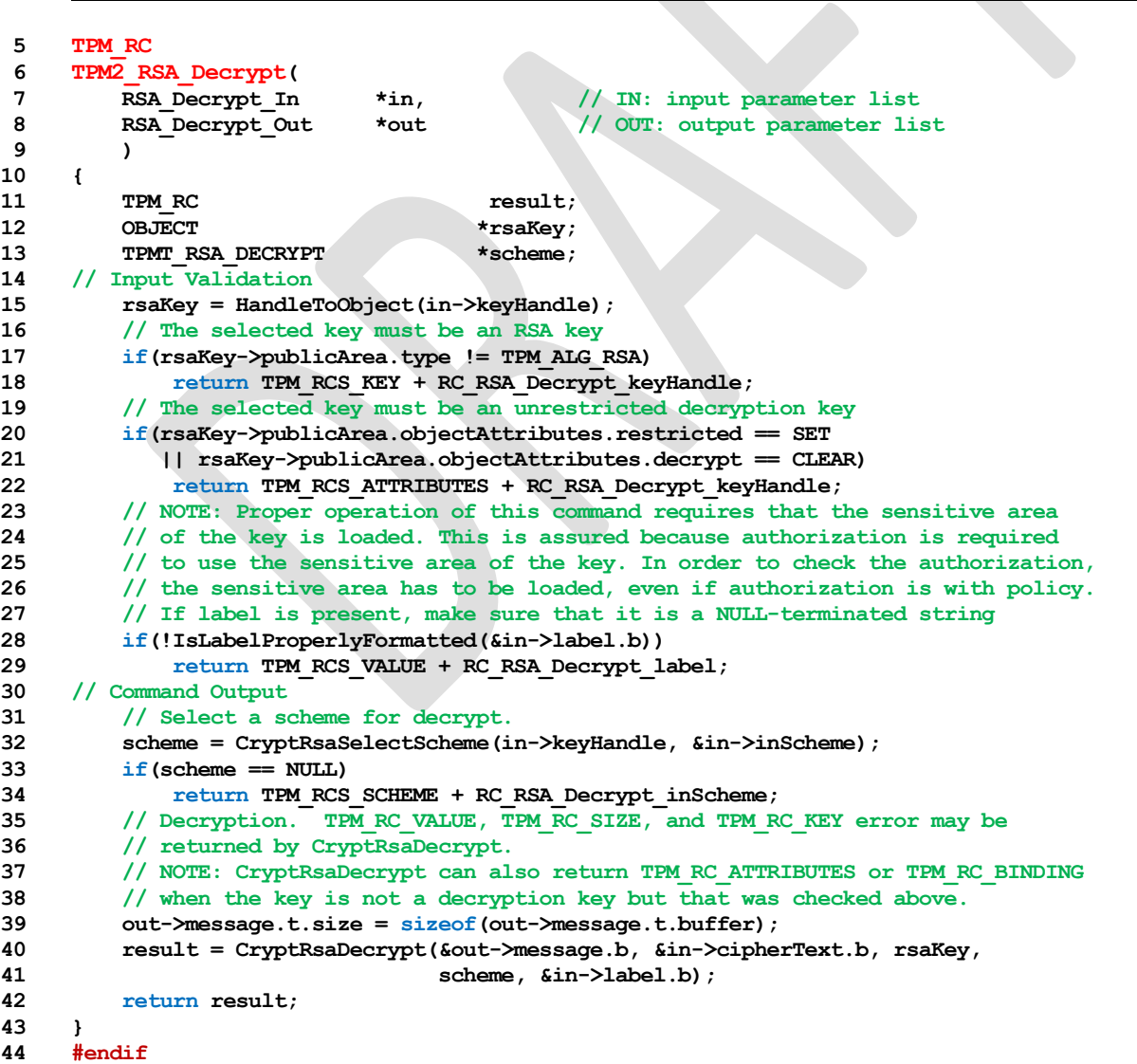

# **Family "2.0"** TCG Public Review Page 106

Level 00 Revision 01.36 **Copyright © TCG 2006-2016** September 16, 2016

*45* **#endif // CC\_RSA\_Decrypt**

Family "2.0" TCG Public Review Page 107 Level 00 Revision 01.36 **Copyright © TCG 2006-2016** September 16, 2016

### **14.4 TPM2\_ECDH\_KeyGen**

#### **General Description**

This command uses the TPM to generate an ephemeral key pair  $(d_e, Q_e)$  where  $Q_e := [d_e]G$ . It uses the private ephemeral key and a loaded public key  $(Q_s)$  to compute the shared secret value ( $P := [hd_e]Q_s$ ).

*keyHandle* shall refer to a loaded, ECC key (TPM\_RC\_KEY). The sensitive portion of this key need not be loaded.

The curve parameters of the loaded ECC key are used to generate the ephemeral key.

NOTE This function is the equivalent of encrypting data to another object's public key. The *seed* value is used in a KDF to generate a symmetric key and that key is used to encrypt the data. Once the data is encrypted and the symmetric key discarded, only the object with the private portion of the *keyHandle* will be able to decrypt it.

The *zPoint* in the response may be encrypted using parameter encryption.

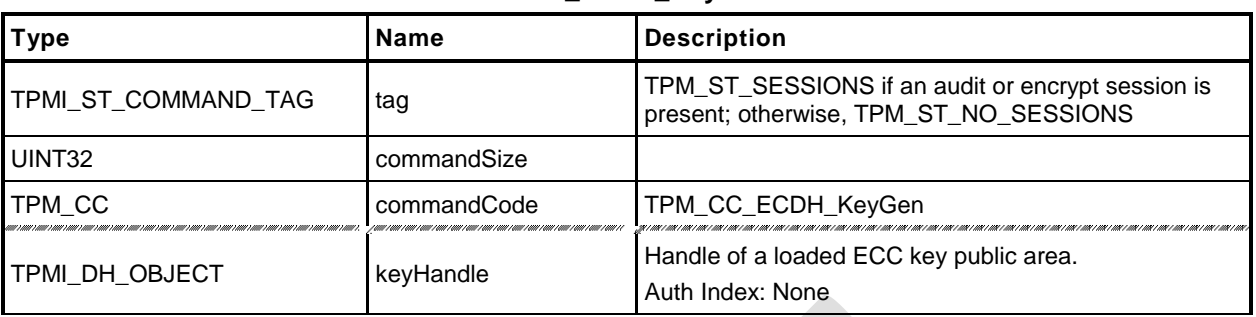

#### **Table 49 — TPM2\_ECDH\_KeyGen Command**

## **Table 50 — TPM2\_ECDH\_KeyGen Response**

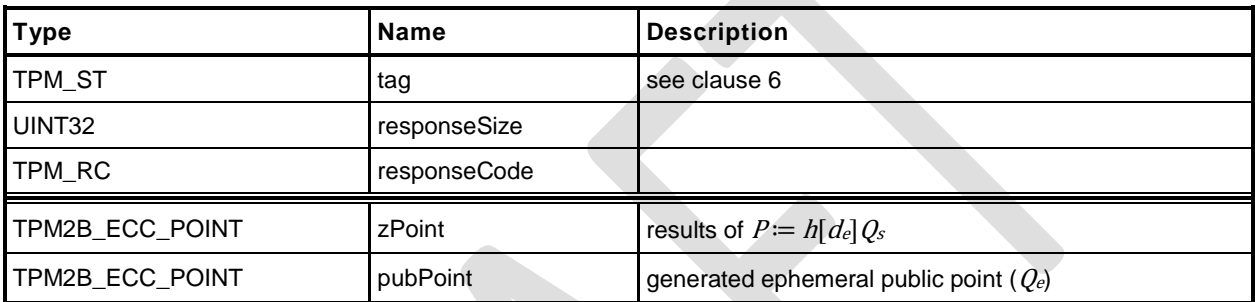

- **1 #include "Tpm.h"**
- **2 #include "ECDH\_KeyGen\_fp.h"**
- **3 #ifdef TPM\_CC\_ECDH\_KeyGen // Conditional expansion of this file**
- **4 #ifdef TPM\_ALG\_ECC**

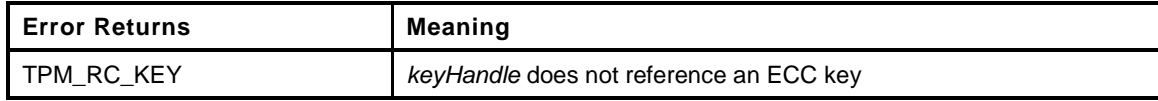

```
5 TPM_RC
6 TPM2_ECDH_KeyGen(
7 ECDH_KeyGen_In *in, // IN: input parameter list
8 ECDH_KeyGen_Out *out // OUT: output parameter list
9 )
10 {
11 OBJECT *eccKey;
12 TPM2B_ECC_PARAMETER sensitive;
13 TPM RC result;
14 // Input Validation
15 eccKey = HandleToObject(in->keyHandle);
16 // Referenced key must be an ECC key
17 if(eccKey->publicArea.type != TPM_ALG_ECC)
18 return TPM_RCS_KEY + RC_ECDH_KeyGen_keyHandle;
19 // Command Output
20 do
21 {
22 TPMT_PUBLIC *keyPublic = &eccKey->publicArea;
23 // Create ephemeral ECC key
24 result = CryptEccNewKeyPair(&out->pubPoint.point, &sensitive,
25 keyPublic->parameters.eccDetail.curveID);
26 if(result == TPM_RC_SUCCESS)
27 {
28 // Compute Z
29 result = CryptEccPointMultiply(&out->zPoint.point,
30 keyPublic->parameters.eccDetail.curveID,
31 &keyPublic->unique.ecc,
32 &sensitive,
33 NULL, NULL);
34 // The point in the key is not on the curve. Indicate
35 // that the key is bad.
i f(result = TPM RC ECC POINT)37 return TPM_RCS_KEY + RC_ECDH_KeyGen_keyHandle;
38 // The other possible error from CryptEccPointMultiply is
39 // TPM_RC_NO_RESULT indicating that the multiplication resulted in
40 // the point at infinity, so get a new random key and start over
41 // BTW, this never happens.
42 }
43 } while(result == TPM RC_NO_RESULT);
44 return result;
45 }
46 #endif // ALG_ECC
47 #endif // CC_ECDH_KeyGen
```
#### **14.5 TPM2\_ECDH\_ZGen**

#### $14.5.1$ **General Description**

This command uses the TPM to recover the *Z* value from a public point  $(Q_B)$  and a private key  $(d_s)$ . It will perform the multiplication of the provided *inPoint*  $(Q_B)$  with the private key  $(d_s)$  and return the coordinates of the resultant point  $(Z = (x_Z, y_Z) := [hd_s]Q_B$ ; where *h* is the cofactor of the curve).

*keyHandle* shall refer to a loaded, ECC key (TPM\_RC\_KEY) with the *restricted* attribute CLEAR and the *decrypt* attribute SET (TPM\_RC\_ATTRIBUTES).

NOTE While TPM\_RC\_ATTRIBUTES is preferred, TPM\_RC\_KEY is acceptable.

The *scheme* of the key referenced by *keyHandle* is required to be either TPM\_ALG\_ECDH or TPM\_ALG\_NULL (TPM\_RC\_SCHEME).

*inPoint* is required to be on the curve of the key referenced by *keyHandle* (TPM\_RC\_ECC\_POINT).

The parameters of the key referenced by *keyHandle* are used to perform the point multiplication.

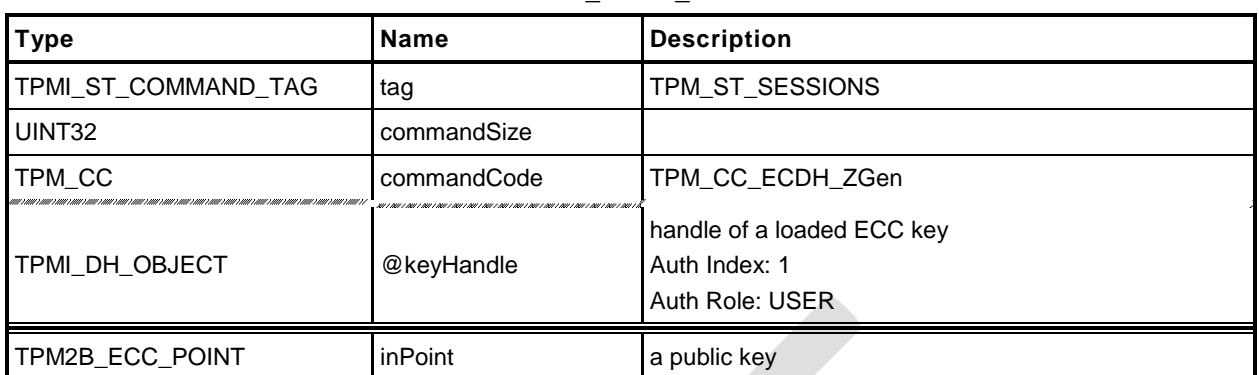

#### **Table 51 — TPM2\_ECDH\_ZGen Command**

## **Table 52 — TPM2\_ECDH\_ZGen Response**

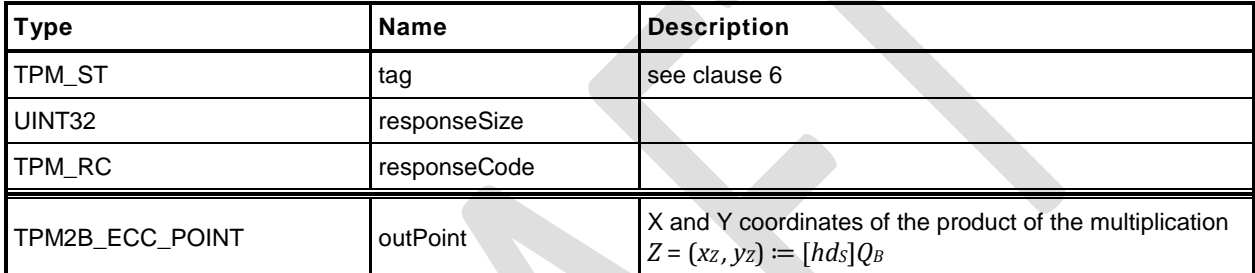

- **1 #include "Tpm.h"**
- **2 #include "ECDH\_ZGen\_fp.h"**
- **3 #ifdef TPM\_CC\_ECDH\_ZGen // Conditional expansion of this file**
- **4 #ifdef TPM\_ALG\_ECC**

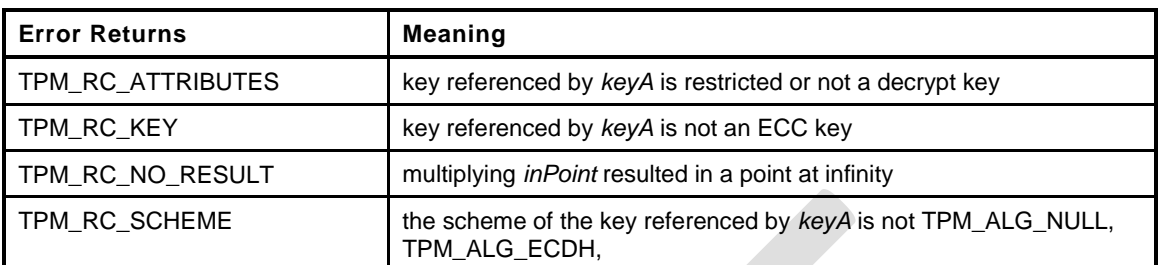

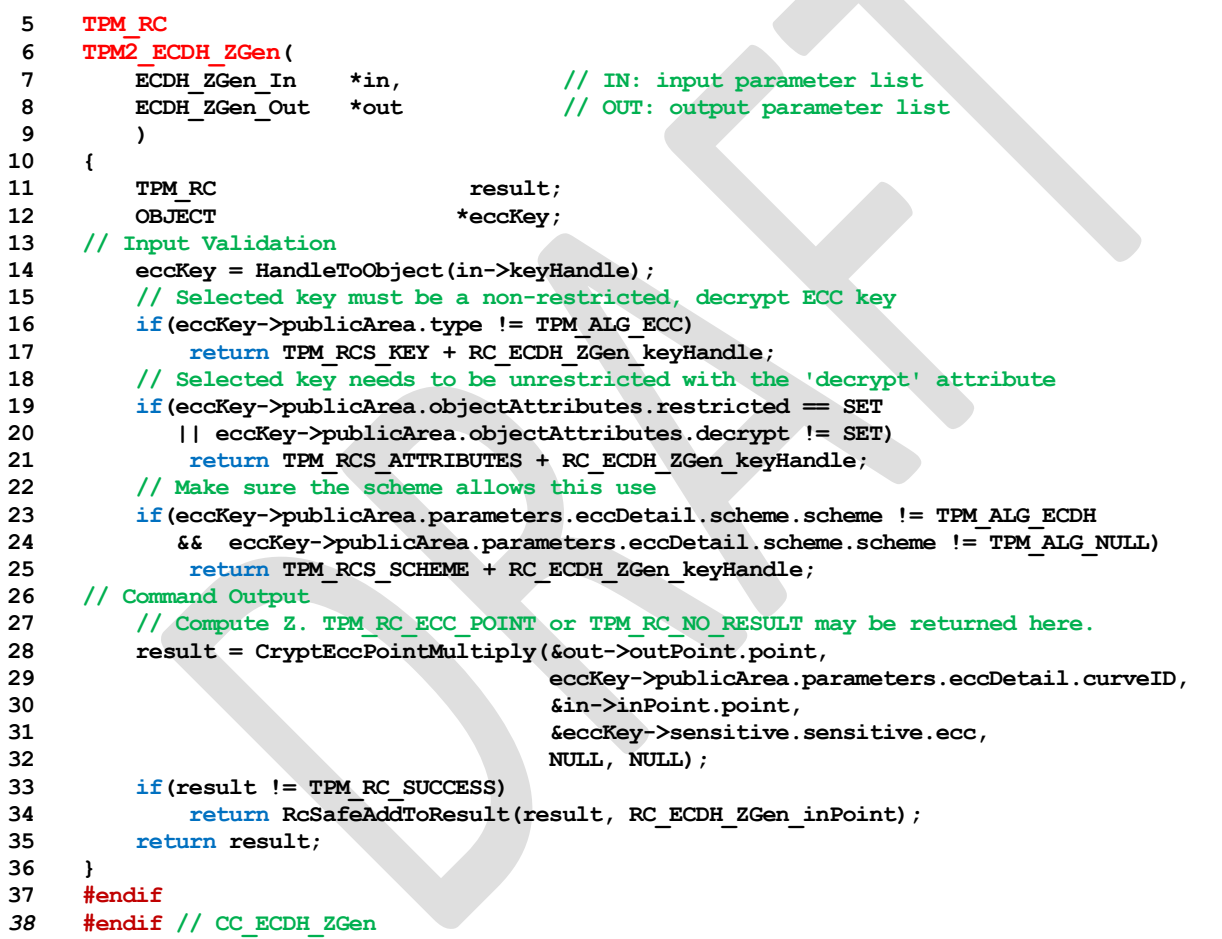

## **14.6 TPM2\_ECC\_Parameters**

### **General Description**

This command returns the parameters of an ECC curve identified by its TCG-assigned *curveID*.

Family "2.0" TCG Public Review Page 114 Level 00 Revision 01.36 **Copyright © TCG 2006-2016** September 16, 2016

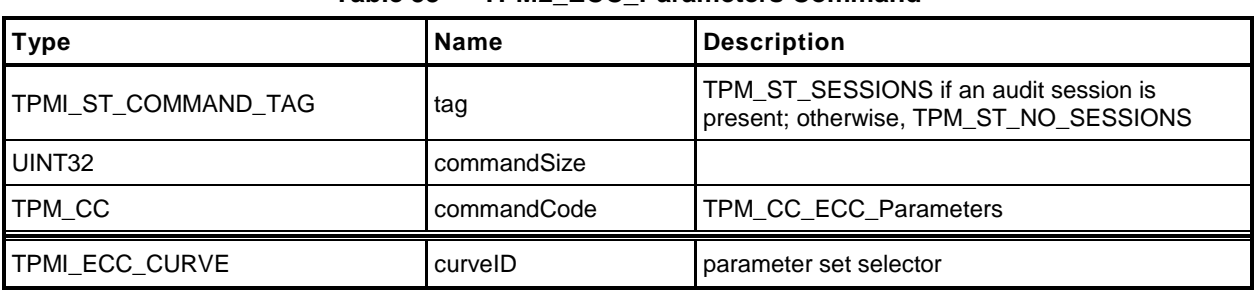

#### **Table 53 — TPM2\_ECC\_Parameters Command**

## **Table 54 — TPM2\_ECC\_Parameters Response**

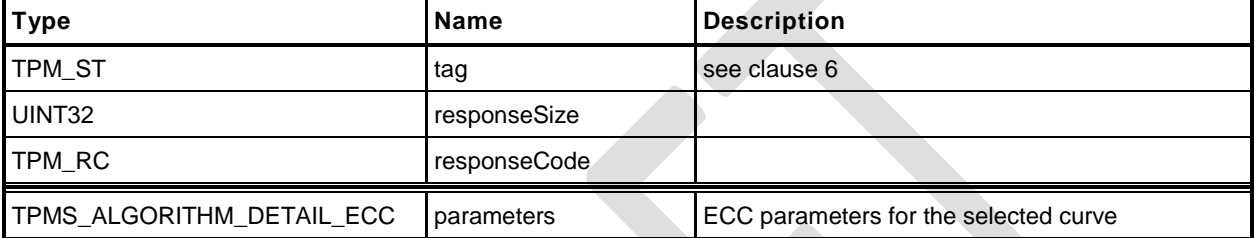

- **1 #include "Tpm.h"**
- **2 #include "ECC\_Parameters\_fp.h"**
- **3 #ifdef TPM\_CC\_ECC\_Parameters // Conditional expansion of this file**
- **4 #ifdef TPM\_ALG\_ECC**

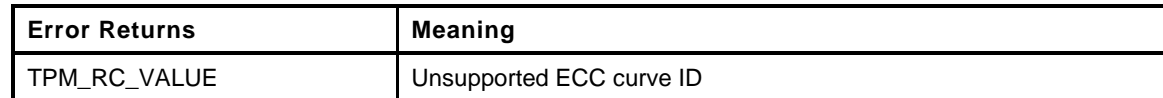

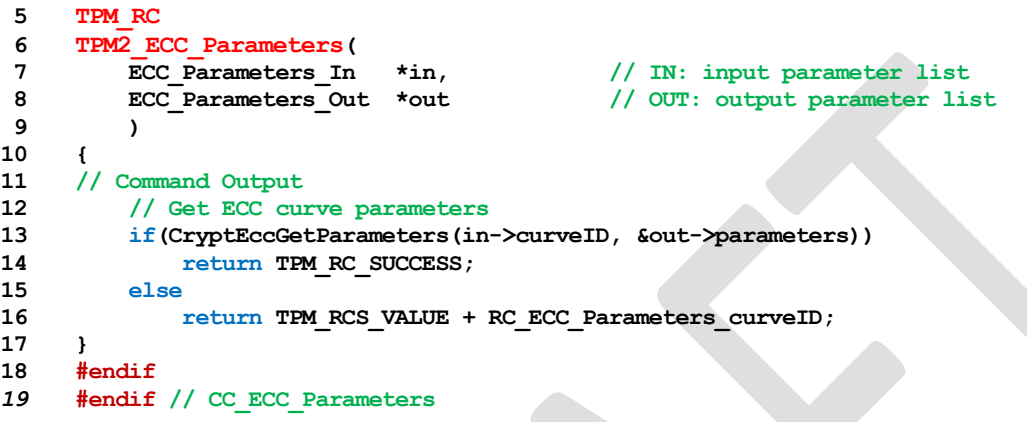

### **14.7 TPM2\_ZGen\_2Phase**

#### **General Description**

This command supports two-phase key exchange protocols. The command is used in combination with TPM2\_EC\_Ephemeral(). TPM2\_EC\_Ephemeral() generates an ephemeral key and returns the public point of that ephemeral key along with a numeric value that allows the TPM to regenerate the associated private key.

The input parameters for this command are a static public key (*inQsU*), an ephemeral key (*inQeU*) from party B, and the *commitCounter* returned by TPM2\_EC\_Ephemeral(). The TPM uses the counter value to regenerate the ephemeral private key  $(d_e, v)$  and the associated public key  $(Q_e, v)$ . *keyA* provides the static ephemeral elements *ds,V* and *Qs,V*. This provides the two pairs of ephemeral and static keys that are required for the schemes supported by this command.

The TPM will compute *Z or Z<sup>s</sup>* and *Z<sup>e</sup>* according to the selected scheme. If the scheme is not a two-phase key exchange scheme or if the scheme is not supported, the TPM will return TPM\_RC\_SCHEME.

It is an error if *inQsB* or *inQeB* are not on the curve of *keyA* (TPM\_RC\_ECC\_POINT).

The two-phase key schemes that were assigned an algorithm ID as of the time of the publication of this specification are TPM\_ALG\_ECDH, TPM\_ALG\_ECMQV, and TPM\_ALG\_SM2.

If this command is supported, then support for TPM\_ALG\_ECDH is required. Support for TPM\_ALG\_ECMQV or TPM\_ALG\_SM2 is optional.

NOTE 1 If SM2 is supported and this command is supported, then the implementation is required to support the key exchange protocol of SM2, part 3.

For TPM\_ALG\_ECDH *outZ1* will be Zs and *outZ2* will Ze as defined in 6.1.1.2 of SP800-56A.

NOTE 2 An unrestricted decryption key using ECDH may be used in either TPM2\_ECDH\_ZGen() or TPM2\_ZGen\_2Phase as the computation done with the private part of *keyA* is the same in both cases.

For TPM\_ALG\_ECMQV or TPM\_ALG\_SM2 *outZ1* will be *Z* and *outZ2* will be an Empty Point.

NOTE 3 An Empty Point has two Empty Buffers as coordinates meaning the minimum *size* value for *outZ2* will be four.

If the input scheme is TPM\_ALG\_ECDH, then *outZ1* will be *Z<sup>s</sup>* and outZ2 will be *Ze*. For schemes like MQV (including SM2), *outZ1* will contain the computed value and *outZ2* will be an Empty Point.

NOTE 4 The Z values returned by the TPM are a full point and not just an x-coordinate.

If a computation of either Z produces the point at infinity, then the corresponding Z value will be an Empty Point.

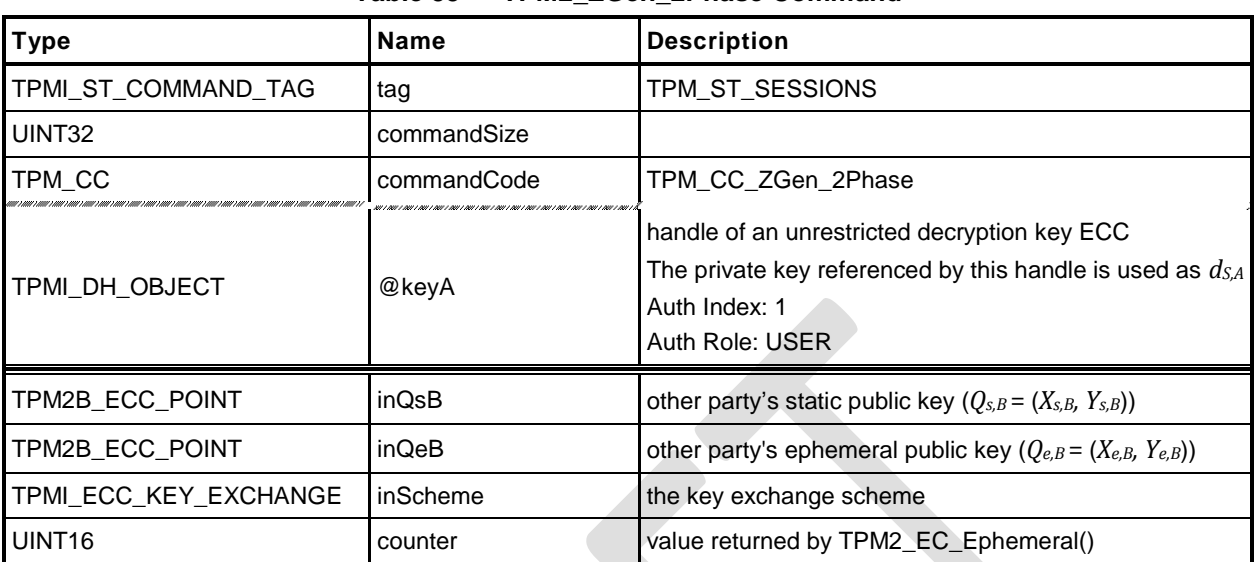

#### **Table 55 — TPM2\_ZGen\_2Phase Command**

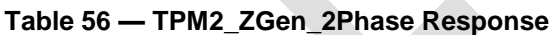

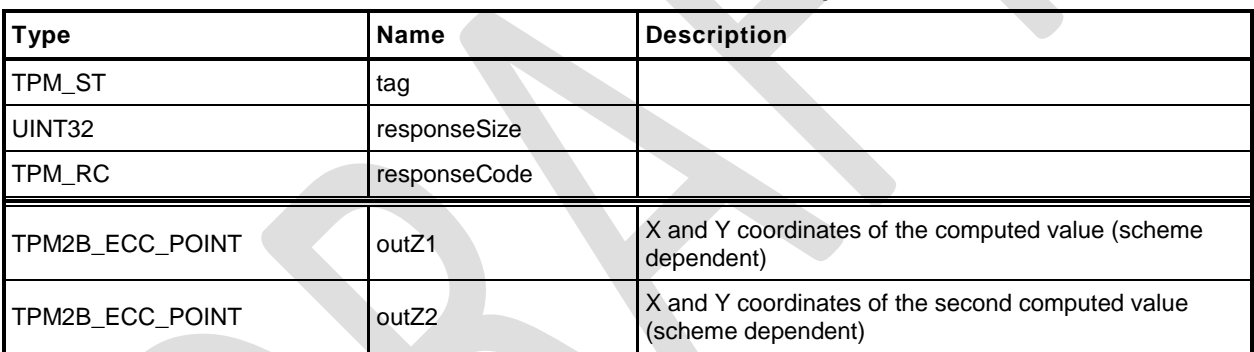

- **1 #include "Tpm.h"**
- **2 #include "ZGen\_2Phase\_fp.h"**

**3 #ifdef TPM\_CC\_ZGen\_2Phase // Conditional expansion of this file**

This command uses the TPM to recover one or two Z values in a two phase key exchange protocol

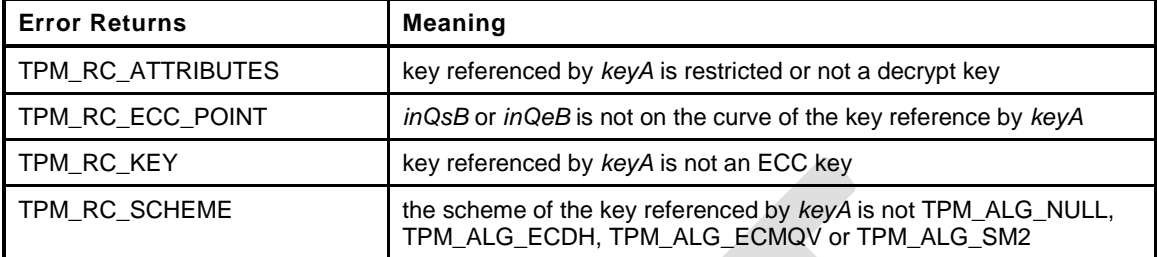

```
4 TPM_RC
5 TPM2_ZGen_2Phase(
6 ZGen_2Phase_In *in, // IN: input parameter list
7 ZGen_2Phase_Out *out // OUT: output parameter list
8 )
9 {
10 TPM RC result;
11 OBJECT *eccKey;
12 TPM2B ECC PARAMETER r;
13 TPM ALG ID scheme;
14 // Input Validation
15 eccKey = HandleToObject(in->keyA);
16 // keyA must be an ECC key
17 if(eccKey->publicArea.type != TPM_ALG_ECC)
18 return TPM RCS KEY + RC ZGen 2Phase keyA;
19 // keyA must not be restricted and must be a decrypt key
20 if(eccKey->publicArea.objectAttributes.restricted == SET
21 || eccKey->publicArea.objectAttributes.decrypt != SET
22 )
23 return TPM_RCS_ATTRIBUTES + RC_ZGen_2Phase_keyA;
24 // if the scheme of keyA is TPM_ALG_NULL, then use the input scheme; otherwise
25 // the input scheme must be the same as the scheme of keyA
26 scheme = eccKey->publicArea.parameters.asymDetail.scheme.scheme;
27 if(scheme != TPM_ALG_NULL)
28 {
29 if(scheme != in->inScheme)
30 return TPM_RCS_SCHEME + RC_ZGen_2Phase_inScheme;
31 }
32 else
33 scheme = in->inScheme;
34 if(scheme == TPM_ALG_NULL)
35 return TPM_RCS_SCHEME + RC_ZGen_2Phase_inScheme;
36 // Input points must be on the curve of keyA
37 if(!CryptEccIsPointOnCurve(eccKey->publicArea.parameters.eccDetail.curveID,
38 &in->inQsB.point))
39 return TPM_RCS_ECC_POINT + RC_ZGen_2Phase_inQsB;
40 if(!CryptEccIsPointOnCurve(eccKey->publicArea.parameters.eccDetail.curveID,
41 &in->inQeB.point))
42 return TPM_RCS_ECC_POINT + RC_ZGen_2Phase_inQeB;
43 if(!CryptGenerateR(&r, &in->counter,
44 eccKey->publicArea.parameters.eccDetail.curveID,
45 NULL))
46 return TPM_RCS_VALUE + RC_ZGen_2Phase_counter;
47 // Command Output
48 result = CryptEcc2PhaseKeyExchange(&out->outZ1.point,
49 &out->outZ2.point,
50 eccKey->publicArea.parameters.eccDetail.curveID,
```
**Family "2.0"** TCG Public Review Page 119

Level 00 Revision 01.36 **Copyright © TCG 2006-2016** September 16, 2016

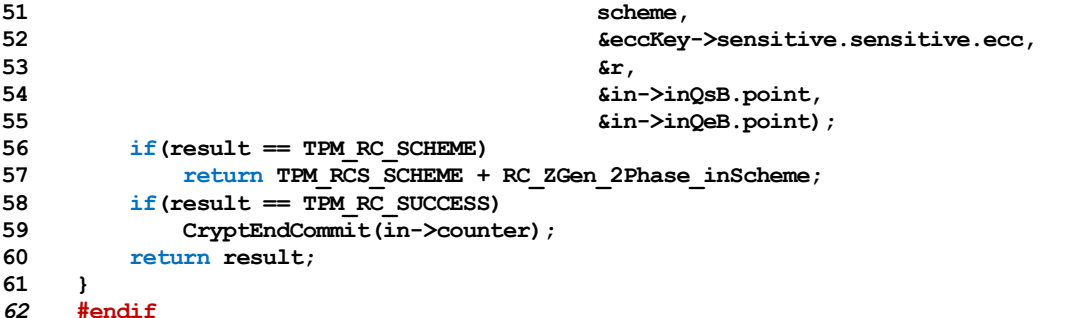

#### **15 Symmetric Primitives**

#### **15.1 Introduction**

The commands in this clause provide low-level primitives for access to the symmetric algorithms implemented in the TPM that operate on blocks of data. These include symmetric encryption and decryption as well as hash and HMAC. All of the commands in this group are stateless. That is, they have no persistent state that is retained in the TPM when the command is complete.

For hashing, HMAC, and Events that require large blocks of data with retained state, the sequence commands are provided (see clause [1\)](#page-155-0).

Some of the symmetric encryption/decryption modes use an IV. When an IV is used, it may be an initiation value or a chained value from a previous stage. The chaining for each mode is:

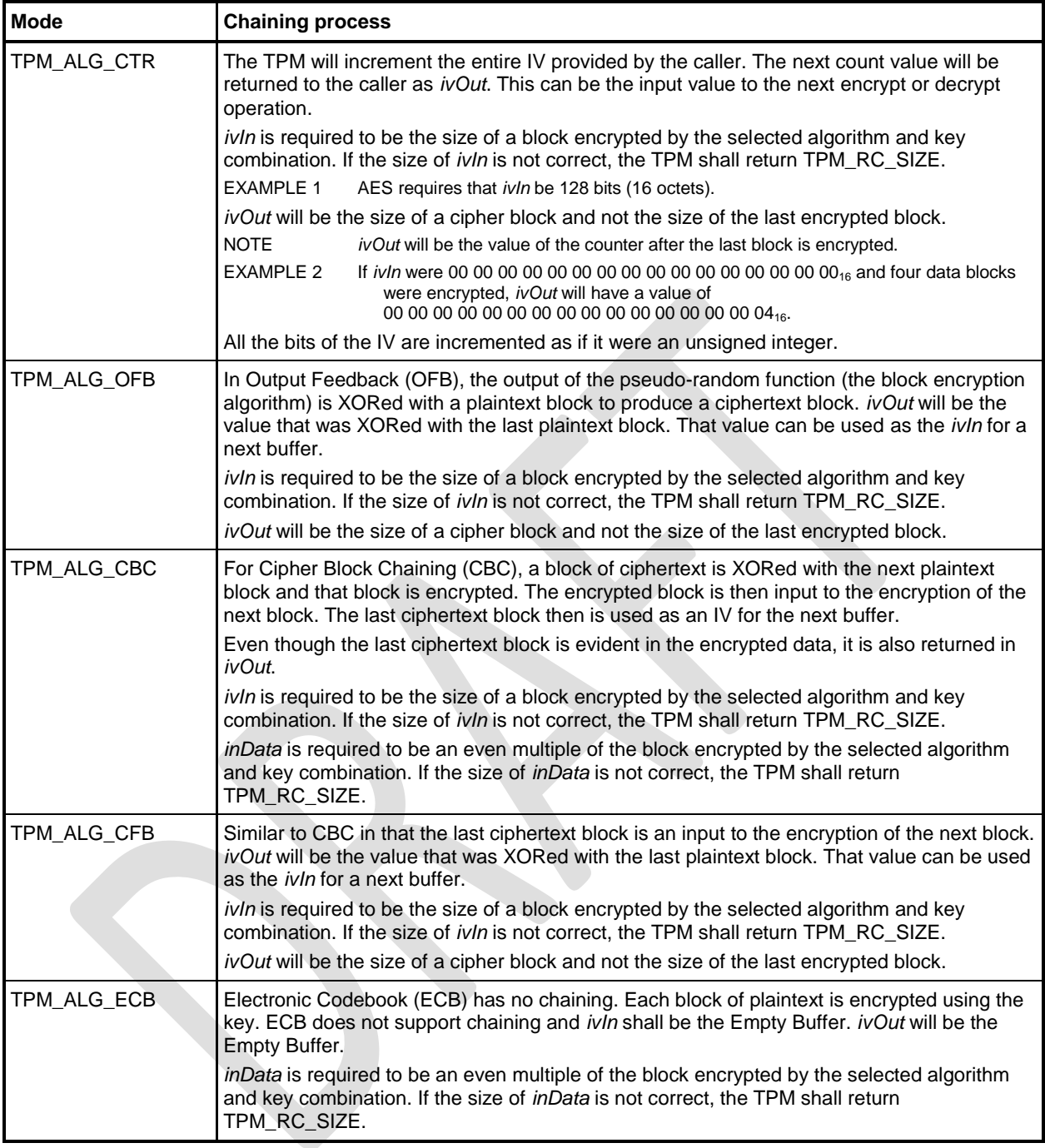

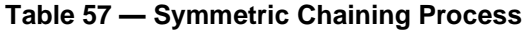

#### **15.2 TPM2\_EncryptDecrypt**

#### **General Description**

NOTE 1 This command is deprecated, and TPM2\_EncryptDecrypt2() is preferred. This should be reflected in platform-specific specifications.

This command performs symmetric encryption or decryption using the symmetric key referenced by keyHandle and the selected mode.

*keyHandle* shall reference a symmetric cipher object (TPM\_RC\_KEY) with the *restricted* attribute CLEAR (TPM\_RC\_ATTRIBUTES).

If the *decrypt* parameter of the command is TRUE, then the *decrypt* attribute of the key is required to be SET (TPM\_RC\_ATTRIBUTES). If the *decrypt* parameter of the command is FALSE, then the *sign* attribute of the key is required to be SET (TPM\_RC\_ATTRIBUTES).

NOTE 2 A key may have both *decrypt* and *sign* SET.

If the mode of the key is not TPM\_ALG\_NULL, then that is the only mode that can be used with the key and the caller is required to set *mode* either to TPM\_ALG\_NULL or to the same mode as the key (TPM\_RC\_MODE). If the mode of the key is TPM\_ALG\_NULL, then the caller may set *mode* to any valid symmetric encryption/decryption mode but may not select TPM\_ALG\_NULL (TPM\_RC\_MODE).

If the TPM allows this command to be canceled before completion, then the TPM may produce incremental results and return TPM\_RC\_SUCCESS rather than TPM\_RC\_CANCELED. In such case, *outData* may be less than *inData*.

NOTE 3 If all the data is encrypted/decrypted, the size of outData will be the same as inData.

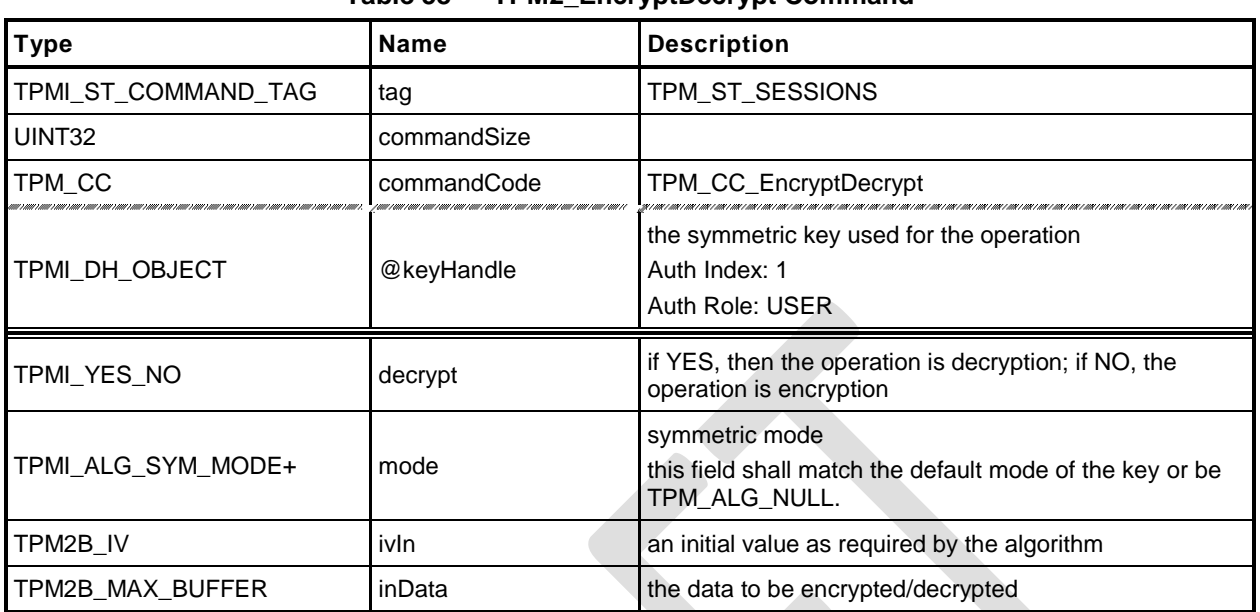

#### **Table 58 — TPM2\_EncryptDecrypt Command**

## **Table 59 — TPM2\_EncryptDecrypt Response**

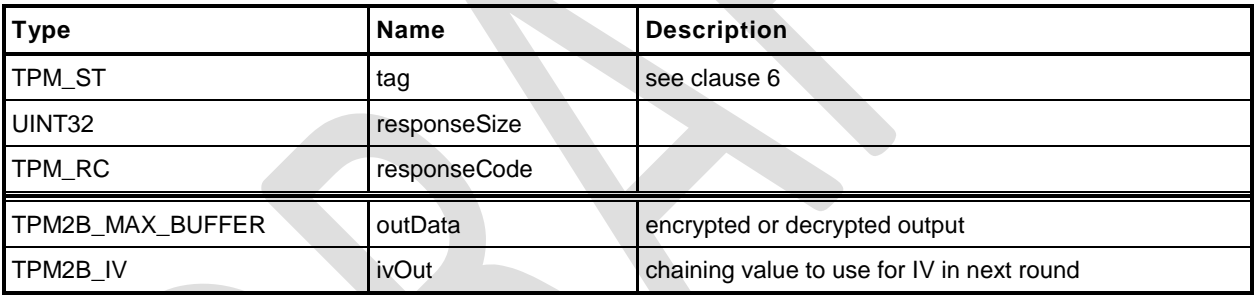

- **1 #include "Tpm.h"**
- **2 #include "EncryptDecrypt\_fp.h"**
- **3 #ifdef TPM\_CC\_EncryptDecrypt2**
- **4 #include "EncryptDecrypt\_spt\_fp.h"**
- **5 #endif**

#### **6 #ifdef TPM\_CC\_EncryptDecrypt // Conditional expansion of this file**

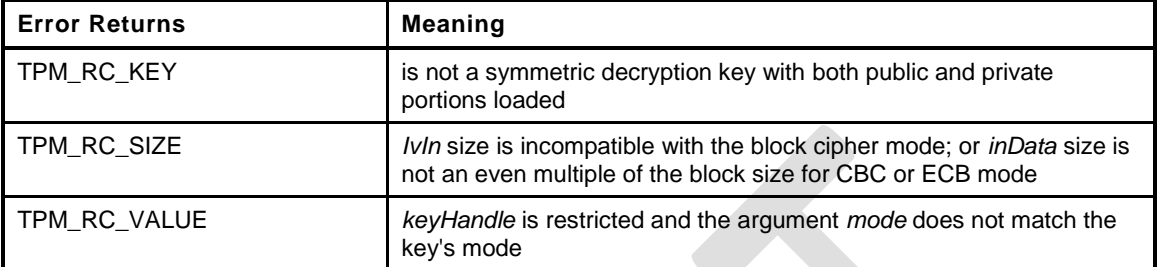

```
7 TPM_RC
8 TPM2_EncryptDecrypt(
9 EncryptDecrypt_In *in, // IN: input parameter list
10 EncryptDecrypt Out *out // OUT: output parameter list
11 )
12 {
13 #ifdef TPM_CC_EncryptDecrypt2
14 return EncryptDecryptShared(in->keyHandle, in->decrypt, in->mode,
15 &in->ivIn, &in->inData, out);
16 #else
17 OBJECT *symKey;
18 UINT16 keySize;
19 UINT16 blockSize;
20 BYTE *key;
21 TPM_ALG_ID alg;
22 TPM ALG ID mode;
23 TPM RC result;
24 BOOL OK;
25 // Input Validation
26 symKey = HandleToObject(in->keyHandle);
27 mode = symKey->publicArea.parameters.symDetail.sym.mode.sym;
28 // The input key should be a symmetric key
29 if(symKey->publicArea.type != TPM_ALG_SYMCIPHER)
30 return TPM_RCS_KEY + RC_EncryptDecrypt_keyHandle;
31 // The key must be unrestricted and allow the selected operation
32 OK = symKey->publicArea.objectAttributes.restricted != SET;
33 if(YES == in->decrypt)
34 OK = OK && symKey->publicArea.objectAttributes.decrypt == SET;
35 else
36 OK = OK && symKey->publicArea.objectAttributes.sign == SET;
37 if(!OK)
38 return TPM_RCS_ATTRIBUTES + RC_EncryptDecrypt_keyHandle;
39 // If the key mode is not TPM_ALG_NULL...
40 // or TPM_ALG_NULL
41 if(mode != TPM_ALG_NULL)
42 {
43 // then the input mode has to be TPM_ALG_NULL or the same as the key
44 if((in->mode != TPM_ALG_NULL) && (in->mode != mode))
45 return TPM_RCS_MODE + RC_EncryptDecrypt_mode;
46 }
47 else
48 {
49 // if the key mode is null, then the input can't be null
50 if (in-\text{6} == TPM ALG NULL)
51 return TPM RCS MODE + RC EncryptDecrypt mode;
```

```
52 mode = in->mode;
53 }
54 // The input iv for ECB mode should be an Empty Buffer. All the other modes
55 // should have an iv size same as encryption block size
56 keySize = symKey->publicArea.parameters.symDetail.sym.keyBits.sym;
57 alg = symKey->publicArea.parameters.symDetail.sym.algorithm;
58 blockSize = CryptGetSymmetricBlockSize(alg, keySize);
59 // Note: When an algorithm is not supported by a TPM, the TPM_ALG_xxx for that
60 // algorithm is not defined. However, it is assumed that the ALG_xxx_VALUE for
61 // the algorithm is always defined. Both have the same numeric value.
62 // ALG_xxx_VALUE is used here so that the code does not get cluttered with
63 // #ifdef's. Having this check does not mean that the algorithm is supported.
64 // If it was not supported the unmarshaling code would have rejected it before
65 // this function were called. This means that, depending on the implementation,
66 // the check could be redundant but it doesn't hurt.
67 if(((in-\textrm{2}mode == ALG ECB VALUE) && (in-\textrm{2}ivIn.t.size != 0))
68 \vert\vert ((in->mode != ALG ECB VALUE) && (in->ivIn.t.size != blockSize)))
69 return TPM_RCS_SIZE + RC_EncryptDecrypt_ivIn;
70 // The input data size of CBC mode or ECB mode must be an even multiple of
71 // the symmetric algorithm's block size
72 if(((in->mode == ALG CBC_VALUE) || (in->mode == ALG_ECB_VALUE))
73 && ((in->inData.t.size % blockSize) != 0))
74 return TPM_RCS_SIZE + RC_EncryptDecrypt_inData;
        75 // Copy IV
76 // Note: This is copied here so that the calls to the encrypt/decrypt functions
77 // will modify the output buffer, not the input buffer
78 out->ivOut = in->ivIn;
79 // Command Output
80 key = symKey->sensitive.sensitive.sym.t.buffer;
81 // For symmetric encryption, the cipher data size is the same as plain data
82 // size.
83 out->outData.t.size = in->inData.t.size;
84 if(in->decrypt == YES)
85 {
86 // Decrypt data to output
87 result = CryptSymmetricDecrypt(out->outData.t.buffer, alg, keySize, key,
88 &(out->ivOut), mode, in->inData.t.size,
89 in->inData.t.buffer);
90 }
91 else
92 {
93 // Encrypt data to output
94 result = CryptSymmetricEncrypt(out->outData.t.buffer, alg, keySize, key,
95 &(out->ivOut), mode, in->inData.t.size,
96 in->inData.t.buffer);
97 }
98 return result;
99 #endif // CC_EncryptDecrypt2
100 }
101 #endif // CC_EncryptDecrypt
```
#### **15.3 TPM2\_EncryptDecrypt2**

#### **General Description**

This command is identical to TPM2\_EncryptDecrypt(), except that the *inData* parameter is the first parameter. This permits *inData* to be parameter encrypted.

NOTE In platform specification updates, this command is preferred and TPM2\_EncryptDecrypt() should be deprecated.

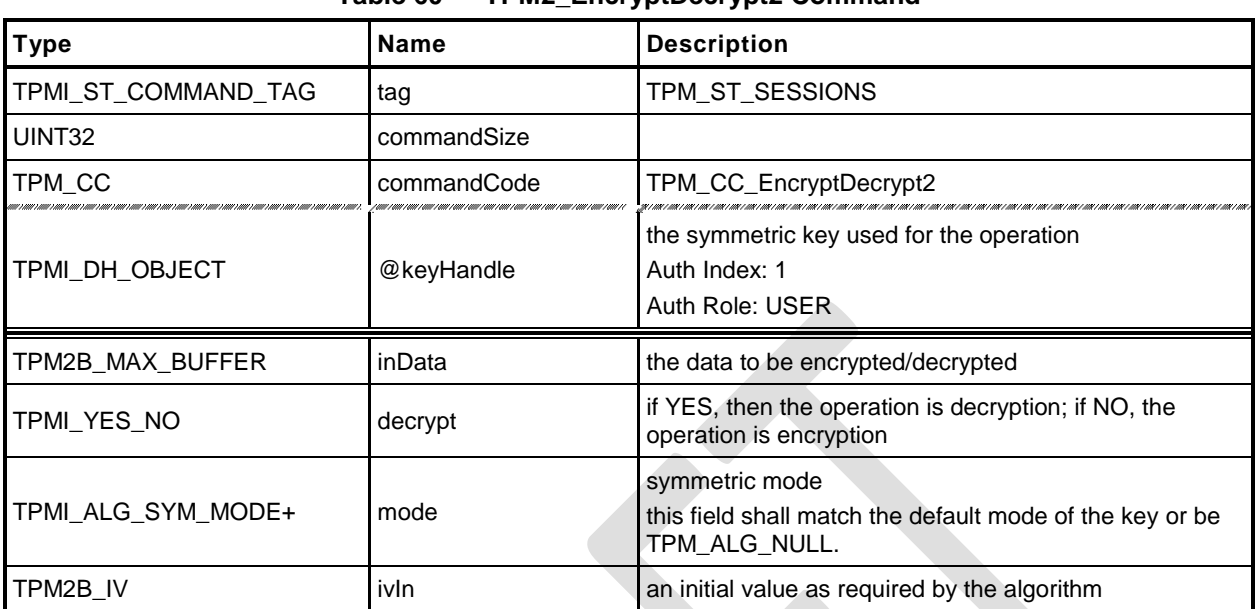

#### **Table 60 — TPM2\_EncryptDecrypt2 Command**

## **Table 61 — TPM2\_EncryptDecrypt2 Response**

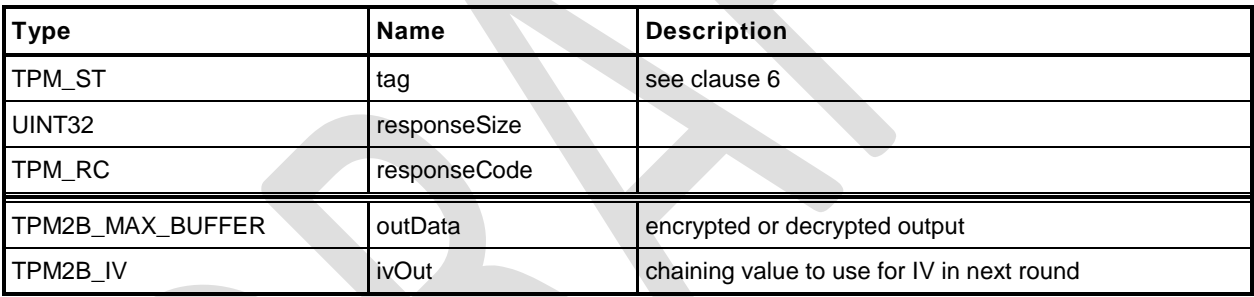

- **1 #include "Tpm.h"**
- **2 #include "EncryptDecrypt2\_fp.h"**
- **3 #include "EncryptDecrypt\_fp.h"**
- **4 #include "EncryptDecrypt\_spt\_fp.h"**
- **5 #ifdef TPM\_CC\_EncryptDecrypt2 // Conditional expansion of this file**

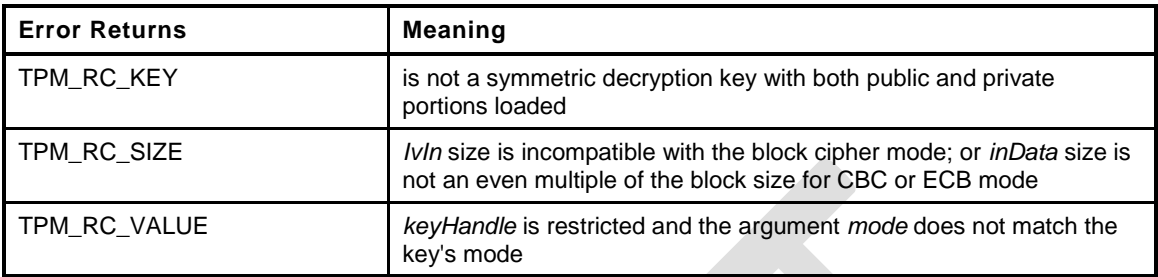

```
6 TPM_RC
```

```
7 TPM2_EncryptDecrypt2(
8 EncryptDecrypt2_In *in, // IN: input parameter list
9 EncryptDecrypt2_Out *out // OUT: output parameter list
10 )
11 {
12 TPM RC result;
13 // EncryptDecyrptShared() performs the operations as shown in
14 // TPM2_EncrypDecrypt
15 result = EncryptDecryptShared(in->keyHandle, in->decrypt, in->mode,
16 &in->ivIn, &in->inData,
17 (EncryptDecrypt_Out *)out);
18 // Handle response code swizzle.
19 switch(result)
20 {
21 case TPM_RCS_MODE + RC_EncryptDecrypt_mode:
22 result = TPM_RCS_MODE + RC_EncryptDecrypt2_mode;
23 break;
24 case TPM_RCS_SIZE + RC_EncryptDecrypt_ivIn:
25 result = TPM_RCS_SIZE + RC_EncryptDecrypt2_ivIn;
26 break;
27 case TPM_RCS_SIZE + RC_EncryptDecrypt_inData:
28 result = TPM_RCS_SIZE + RC_EncryptDecrypt2_inData;
29 break;
30 default:
31 break;
32 }
33 return result;
34 }
35 #endif // CC_EncryptDecrypt2
```
#### **15.4 TPM2\_Hash**

#### **General Description**

This command performs a hash operation on a data buffer and returns the results.

NOTE If the data buffer to be hashed is larger than will fit into the TPM's input buffer, then the sequence hash commands will need to be used.

If the results of the hash will be used in a signing operation that uses a restricted signing key, then the ticket returned by this command can indicate that the hash is safe to sign.

If the digest is not safe to sign, then the TPM will return a TPMT\_TK\_HASHCHECK with the hierarchy set to TPM\_RH\_NULL and *digest* set to the Empty Buffer.

If *hierarchy* is TPM\_RH\_NULL, then *digest* in the ticket will be the Empty Buffer*.*
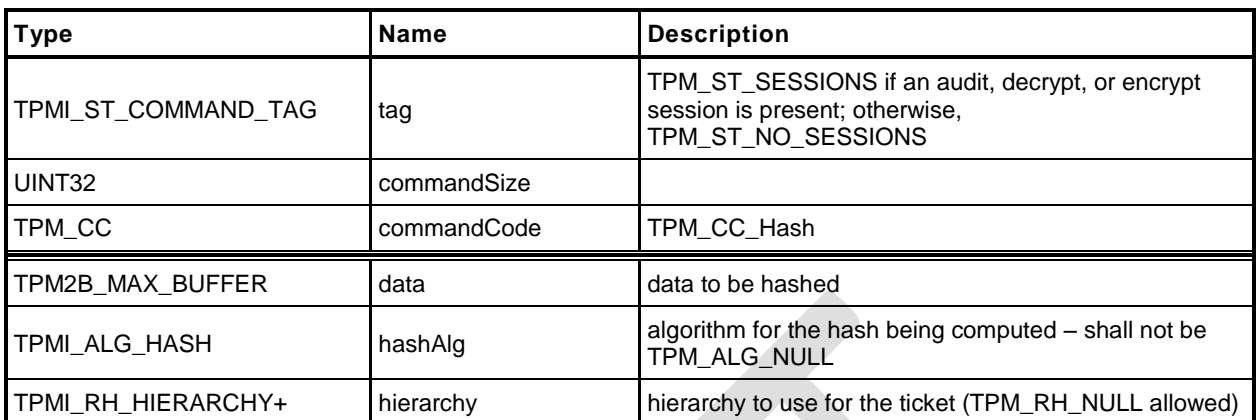

## **Table 62 — TPM2\_Hash Command**

### **Table 63 — TPM2\_Hash Response**

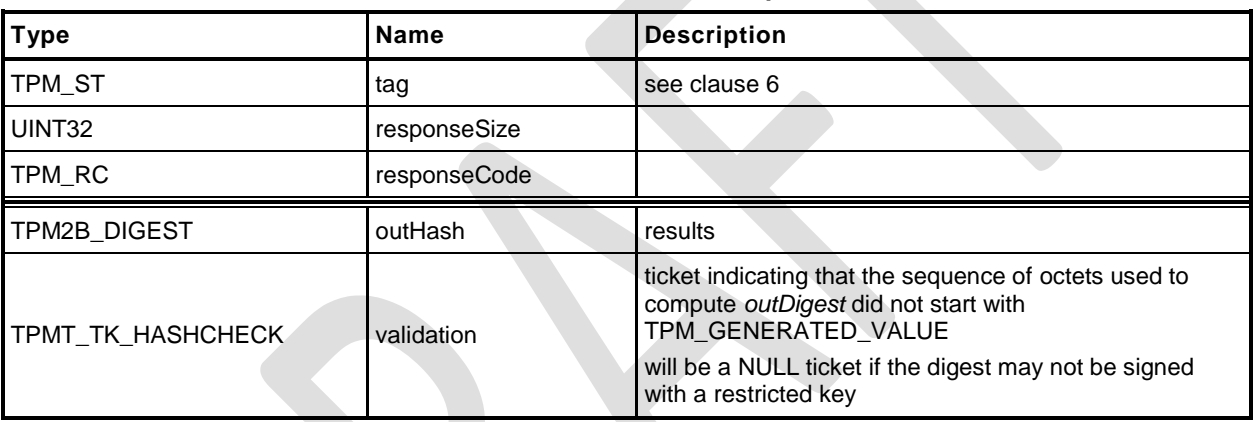

## **Detailed Actions**

```
1 #include "Tpm.h"
2 #include "Hash_fp.h"
3 #ifdef TPM_CC_Hash // Conditional expansion of this file
4 TPM_RC
5 TPM2_Hash(
6 Hash_In *in, // IN: input parameter list
7 Hash_Out *out // OUT: output parameter list
8 )
9 {
10 HASH STATE hashState;
11 // Command Output
12 // Output hash
13 // Start hash stack
14 out->outHash.t.size = CryptHashStart(&hashState, in->hashAlg);
15 // Adding hash data
16 CryptDigestUpdate2B(&hashState, &in->data.b);
17 // Complete hash
18 CryptHashEnd2B(&hashState, &out->outHash.b);
19 // Output ticket
20 out->validation.tag = TPM_ST_HASHCHECK;
21 out->validation.hierarchy = in->hierarchy;
22 if(in->hierarchy == TPM_RH_NULL)
23 {
24 // Ticket is not required
25 out->validation.hierarchy = TPM_RH_NULL;<br>26 out->validation.digest.t.size = 0;
          26 out->validation.digest.t.size = 0;
27 }
28 else if(in->data.t.size >= sizeof(TPM_GENERATED)
29 && !TicketIsSafe(&in->data.b))
30 {
31 // Ticket is not safe
32 out->validation.hierarchy = TPM RH_NULL;
33 out->validation.digest.t.size = 0;
34 }
35 else
36 {
37 // Compute ticket
38 TicketComputeHashCheck(in->hierarchy, in->hashAlg,
39 &out->outHash, &out->validation);
40 }
41 return TPM_RC_SUCCESS;
42 }
43 #endif // CC_Hash
```
## **15.5 TPM2\_HMAC**

## **General Description**

This command performs an HMAC on the supplied data using the indicated hash algorithm.

The caller shall provide proper authorization for use of *handle*.

If the *sign* attribute is not SET in the key referenced by *handle* then the TPM shall return TPM\_RC\_KEY. If the key type is not TPM\_ALG\_KEYEDHASH then the TPM shall return TPM\_RC\_TYPE. If the key referenced by *handle* has the *restricted* attribute SET, the TPM shall return TPM\_RC\_ATTRIBUTES.

NOTE 1 For symmetric signing with a restricted key, see TPM2\_Sign.

If the default scheme of the key referenced by *handle* is not TPM\_ALG\_NULL, then the *hashAlg* parameter is required to be either the same as the key's default or TPM\_ALG\_NULL (TPM\_RC\_VALUE). If the default scheme of the key is TPM\_ALG\_NULL, then hashAlg is required to be a valid hash and not TPM\_ALG\_NULL (TPM\_RC\_VALUE). (See hash selection matrix i[n](#page-156-0)

[Table 70.](#page-156-0))

NOTE 2 A key may only have both sign and decrypt SET if the key is unrestricted. When both sign and decrypt are set, there is no default scheme for the key and the hash algorithm must be specified .

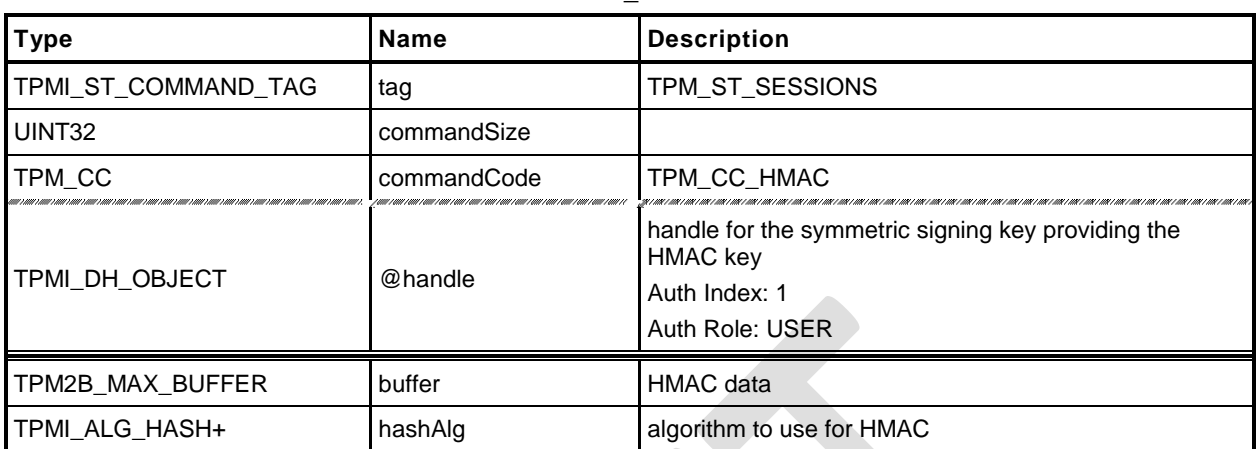

## **Table 64 — TPM2\_HMAC Command**

## **Table 65 — TPM2\_HMAC Response**

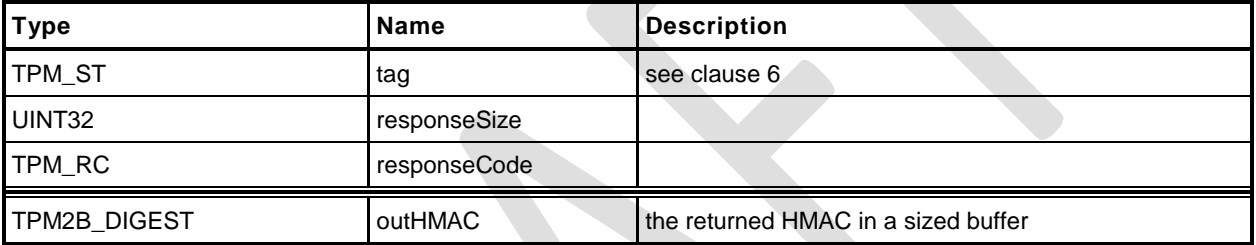

#### **Detailed Actions**

- **1 #include "Tpm.h"**
- **2 #include "HMAC\_fp.h"**
- **3 #ifdef TPM\_CC\_HMAC // Conditional expansion of this file**

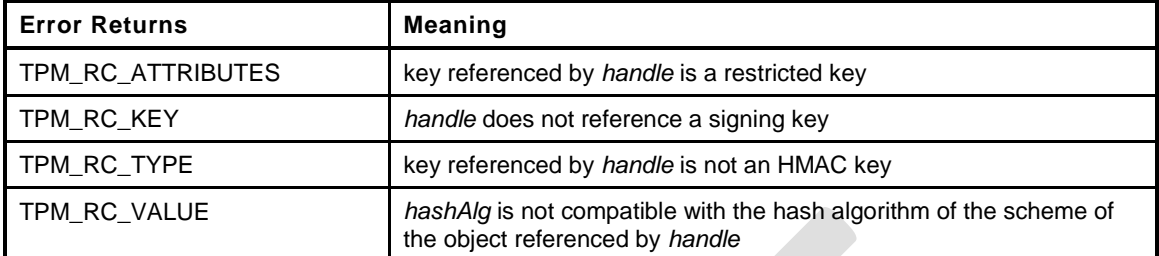

```
4 TPM_RC
5 TPM2_HMAC(
6 HMAC_In *in, // IN: input parameter list
7 HMAC_Out *out // OUT: output parameter list
 8 )
9 {
10 HMAC_STATE hmacState;<br>11 OBJECT *hmacObject
11 OBJECT *hmacObject;
12 TPMI ALG HASH hashAlg;
13 TPMT_PUBLIC *publicArea;
14 // Input Validation
15 // Get HMAC key object and public area pointers
16 hmacObject = HandleToObject(in->handle);
17 publicArea = &hmacObject->publicArea;
18 // Make sure that the key is an HMAC key
19 if(publicArea->type != TPM ALG KEYEDHASH)
20 return TPM_RCS_TYPE + RC_HMAC_handle;
21 // and that it is unrestricted
22 if(publicArea->objectAttributes.restricted == SET)
23 return TPM_RCS_ATTRIBUTES + RC_HMAC_handle;
24 // and that it is a signing key
25 if(publicArea->objectAttributes.sign != SET)
26 return TPM_RCS_KEY + RC_HMAC_handle;
27 // See if the key has a default
28 if(publicArea->parameters.keyedHashDetail.scheme.scheme == TPM_ALG_NULL)
29 // it doesn't so use the input value
30 hashAlg = in->hashAlg;
31 else
32 {
33 // key has a default so use it
34 hashAlg
35 = publicArea->parameters.keyedHashDetail.scheme.details.hmac.hashAlg;
36 // and verify that the input was either the TPM_ALG_NULL or the default
37 if(in->hashAlg != TPM_ALG_NULL && in->hashAlg != hashAlg)
38 hashAlg = TPM ALG NULL;
39 }
40 // if we ended up without a hash algorithm then return an error
41 if(hashAlg == TPM_ALG_NULL)
42 return TPM_RCS_VALUE + RC_HMAC_hashAlg;
43 // Command Output
44 // Start HMAC stack
45 out->outHMAC.t.size = CryptHmacStart2B(&hmacState, hashAlg,
46 &hmacObject->sensitive.sensitive.bits.b);
47 // Adding HMAC data
48 CryptDigestUpdate2B(&hmacState.hashState, &in->buffer.b);
49 // Complete HMAC
50 CryptHmacEnd2B(&hmacState, &out->outHMAC.b);
51 return TPM RC SUCCESS;
```
**Family "2.0"** TCG Public Review Page 135

**52 }** *53* **#endif // CC\_HMAC**

Family "2.0" TCG Public Review Page 136 Level 00 Revision 01.36 **Copyright © TCG 2006-2016** September 16, 2016

#### **16 Random Number Generator**

## **16.1 TPM2\_GetRandom**

#### **General Description**

This command returns the next *bytesRequested* octets from the random number generator (RNG).

NOTE 1 It is recommended that a TPM implement the RNG in a manner that would allow it to return RNG octets such that, as long as the value of *bytesRequested* is not greater than the maximum digest size, the frequency of *bytesRequested* being more than the number of octets available is an infrequent occurrence.

If *bytesRequested* is more than will fit into a TPM2B\_DIGEST on the TPM, no error is returned but the TPM will only return as much data as will fit into a TPM2B\_DIGEST buffer for the TPM.

NOTE 2 TPM2B\_DIGEST is large enough to hold the largest digest that may be produced by the TPM. Because that digest size changes according to the implemented hashes, the maximum amount of data returned by this command is TPM implementation-dependent.

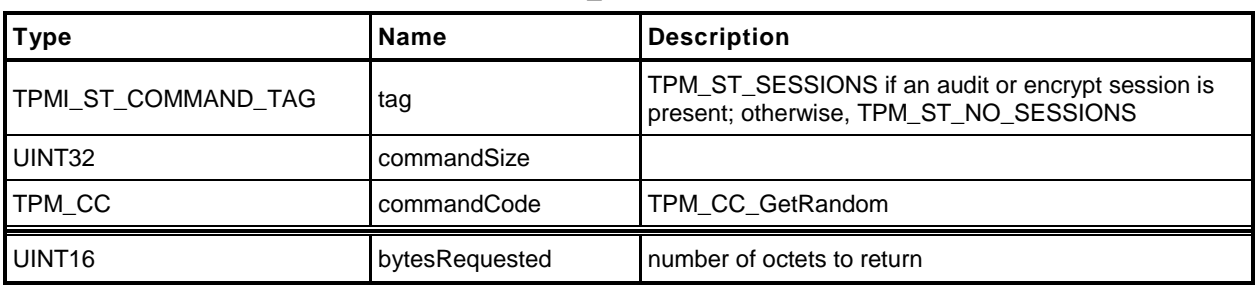

## **Table 66 — TPM2\_GetRandom Command**

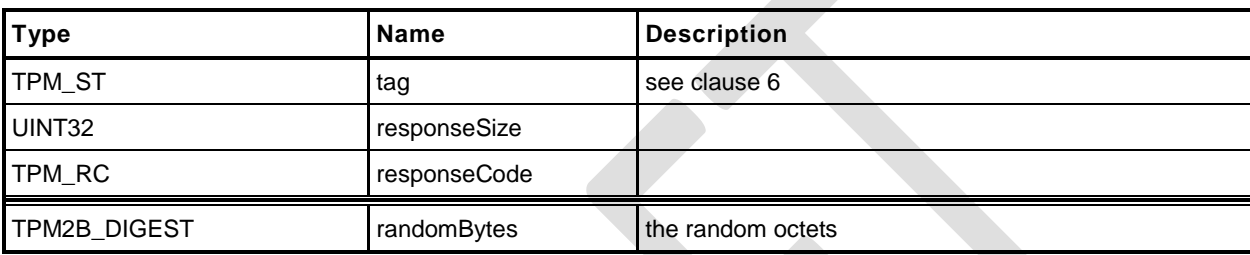

## **Table 67 — TPM2\_GetRandom Response**

## **Detailed Actions**

```
1 #include "Tpm.h"
2 #include "GetRandom_fp.h"
3 #ifdef TPM_CC_GetRandom // Conditional expansion of this file
4 TPM_RC
5 TPM2_GetRandom(
       GetRandom In *in, // IN: input parameter list
7 GetRandom_Out *out // OUT: output parameter list
8 )
9 {
10 // Command Output
11 // if the requested bytes exceed the output buffer size, generates the
12 // maximum bytes that the output buffer allows
13 if(in->bytesRequested > sizeof(TPMU_HA))
14 out->randomBytes.t.size = sizeof(TPMU_HA);
15 else
16 out->randomBytes.t.size = in->bytesRequested;
17 CryptRandomGenerate(out->randomBytes.t.size, out->randomBytes.t.buffer);
18 return TPM_RC_SUCCESS;
19 }
20 #endif // CC_GetRandom
```
## **16.2 TPM2\_StirRandom**

## **General Description**

This command is used to add "additional information" to the RNG state.

NOTE The "additional information" is as defined in SP800-90A.

The *inData* parameter may not be larger than 128 octets.

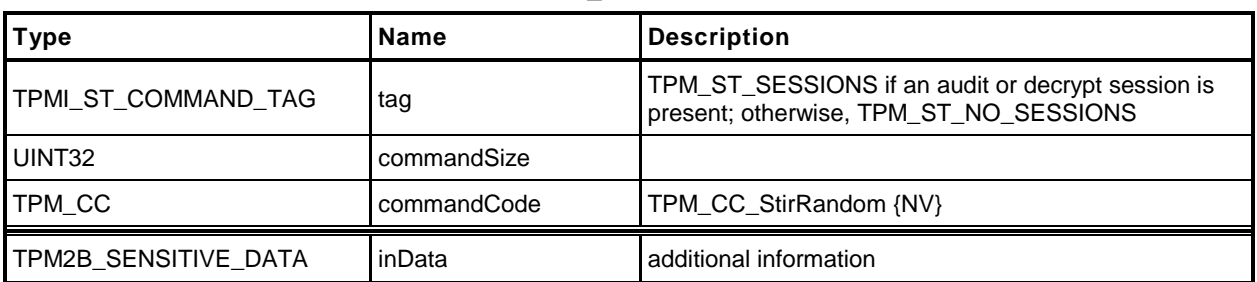

#### **Table 68 — TPM2\_StirRandom Command**

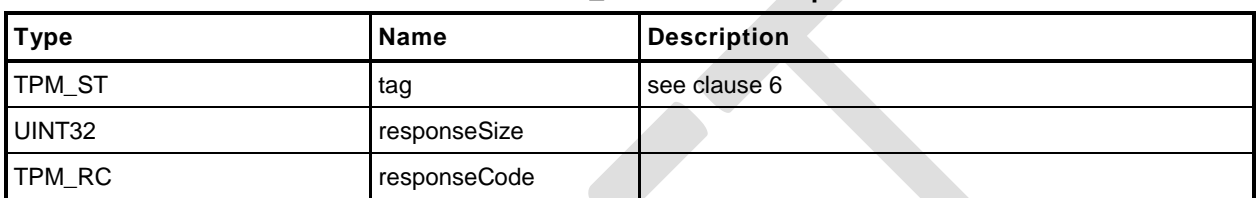

## **Table 69 — TPM2\_StirRandom Response**

### **Detailed Actions**

```
1 #include "Tpm.h"
2 #include "StirRandom_fp.h"
3 #ifdef TPM_CC_StirRandom // Conditional expansion of this file
4 TPM_RC
5 TPM2_StirRandom(
                    *in // IN: input parameter list
7 )
8 {
9 // Internal Data Update
10 CryptRandomStir(in->inData.t.size, in->inData.t.buffer);
11 return TPM RC SUCCESS;
12 }
13 #endif // CC_StirRandom
```
## **17 Hash/HMAC/Event Sequences**

#### **17.1 Introduction**

All of the commands in this group are to support sequences for which an intermediate state must be maintained. For a description of sequences, see "Hash, HMAC, and Event Sequences" in TPM 2.0 Part 1.

## **17.2 TPM2\_HMAC\_Start**

## **General Description**

This command starts an HMAC sequence. The TPM will create and initialize an HMAC sequence structure, assign a handle to the sequence, and set the *authValue* of the sequence object to the value in *auth*.

NOTE 1 The structure of a sequence object is vendor-dependent.

The caller shall provide proper authorization for use of *handle*.

If the *sign* attribute is not SET in the key referenced by *handle* then the TPM shall return TPM\_RC\_KEY. If the key type is not TPM\_ALG\_KEYEDHASH then the TPM shall return TPM\_RC\_TYPE. If the key referenced by *handle* has the *restricted* attribute SET, the TPM shall return TPM\_RC\_ATTRIBUTES.

NOTE 2 For symmetric signing with a restricted key, see TPM2\_Sign.

If the default scheme of the key referenced by *handle* is not TPM\_ALG\_NULL, then the *hashAlg* parameter is required to be either the same as the key's default or TPM\_ALG\_NULL (TPM\_RC\_VALUE). If the default scheme of the key is TPM\_ALG\_NULL, then hashAlg is required to be a valid hash and not TPM\_ALG\_NULL (TPM\_RC\_VALUE).

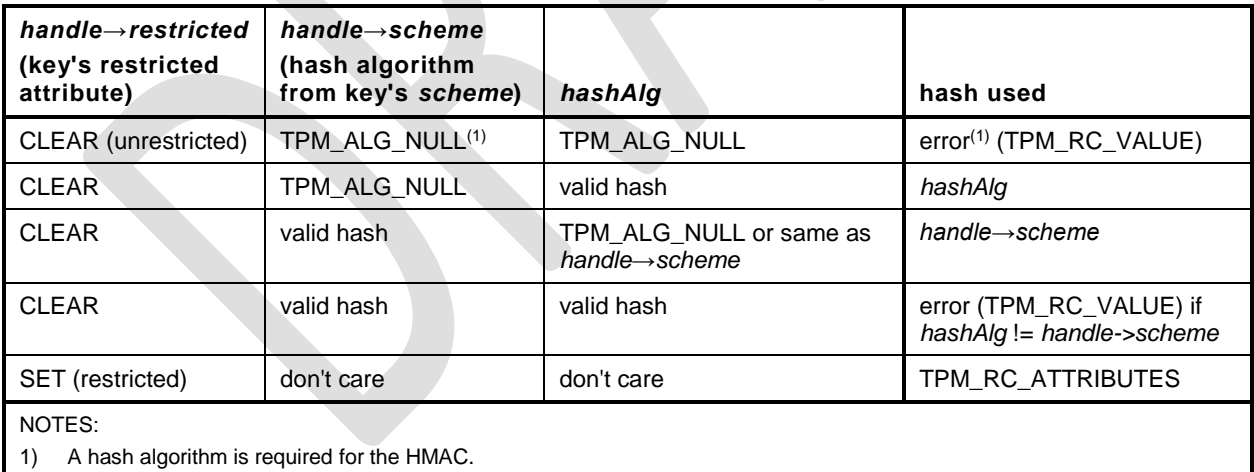

<span id="page-156-0"></span>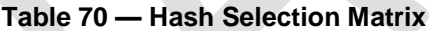

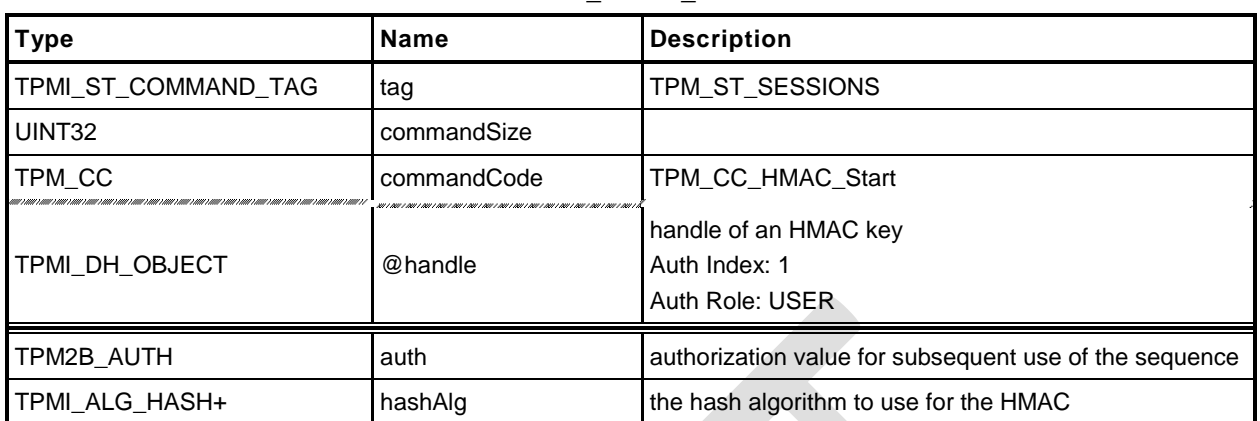

## **Table 71 — TPM2\_HMAC\_Start Command**

## **Table 72 — TPM2\_HMAC\_Start Response**

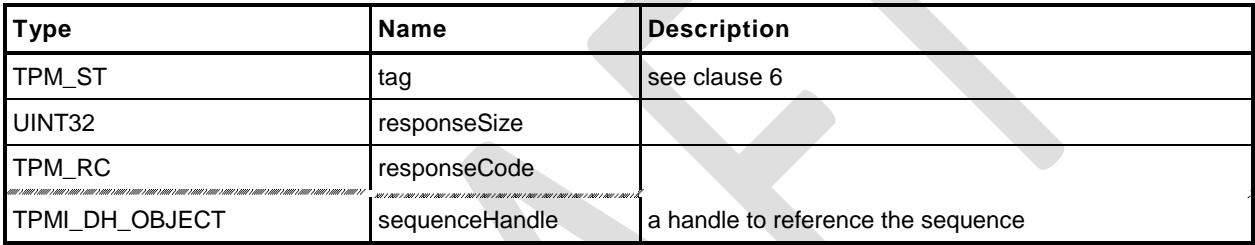

#### **Detailed Actions**

**1 #include "Tpm.h"**

```
2 #include "HMAC_Start_fp.h"
```

```
3 #ifdef TPM_CC_HMAC_Start // Conditional expansion of this file
```
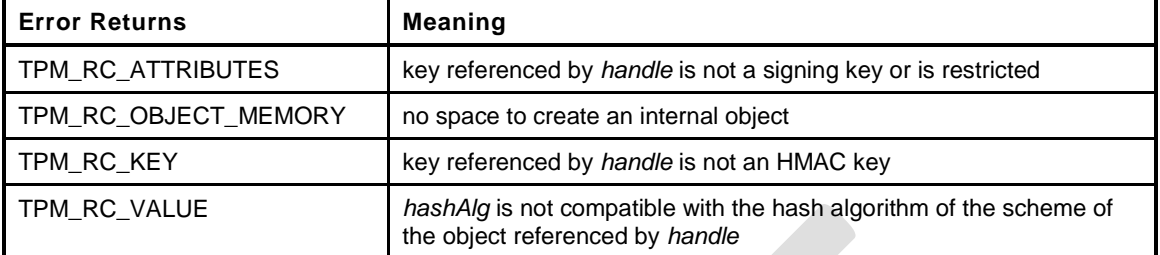

```
4 TPM_RC
5 TPM2_HMAC_Start(
```

```
6 HMAC_Start_In *in, // IN: input parameter list
7 HMAC_Start_Out *out // OUT: output parameter list
 8 )
9 {
10 OBJECT *keyObject;
11 TPMT PUBLIC *publicArea;
12 TPM ALG ID hashAlg;
13 // Input Validation
14 // Get HMAC key object and public area pointers
15 keyObject = HandleToObject(in->handle);
16 publicArea = &keyObject->publicArea;
17 // Make sure that the key is an HMAC key
18 if (publicArea->type != TPM ALG KEYEDHASH)
19 return TPM_RCS_TYPE + RC_HMAC_Start_handle;
20 // and that it is unrestricted
21 if(publicArea->objectAttributes.restricted == SET)
22 return TPM_RCS_ATTRIBUTES + RC_HMAC_Start_handle;
23 // and that it is a signing key
24 if(publicArea->objectAttributes.sign != SET)
25 return TPM_RCS_KEY + RC_HMAC_Start_handle;
26 // See if the key has a default
27 if(publicArea->parameters.keyedHashDetail.scheme.scheme == TPM_ALG_NULL)
28 // it doesn't so use the input value
29 hashAlg = in->hashAlg;
30 else
31 {
32 // key has a default so use it
33 hashAlg
34 = publicArea->parameters.keyedHashDetail.scheme.details.hmac.hashAlg;
35 // and verify that the input was either the TPM_ALG_NULL or the default
36 if(in->hashAlg != TPM_ALG_NULL && in->hashAlg != hashAlg)
37 hashAlg = TPM ALG NULL;
38 }
39 // if we ended up without a hash algorithm then return an error
40 if(hashAlg == TPM_ALG_NULL)
41 return TPM_RCS_VALUE + RC_HMAC_Start_hashAlg;
42 // Internal Data Update
43 // Create a HMAC sequence object. A TPM_RC_OBJECT_MEMORY error may be
44 // returned at this point
45 return ObjectCreateHMACSequence(hashAlg,
46 keyObject,
47 &in->auth,
48 &out->sequenceHandle);
49 }
50 #endif // CC_HMAC_Start
```
**Family "2.0"** TCG Public Review Page 145

## **17.3 TPM2\_HashSequenceStart**

#### $17.3.1$ **General Description**

This command starts a hash or an Event Sequence. If *hashAlg* is an implemented hash, then a hash sequence is started. If *hashAlg* is TPM\_ALG\_NULL, then an Event Sequence is started. If *hashAlg* is neither an implemented algorithm nor TPM\_ALG\_NULL, then the TPM shall return TPM\_RC\_HASH.

Depending on *hashAlg*, the TPM will create and initialize a Hash Sequence context or an Event Sequence context. Additionally, it will assign a handle to the context and set the *authValue* of the context to the value in *auth*. A sequence context for an Event (hashAlg = TPM\_ALG\_NULL) contains a hash context for each of the PCR banks implemented on the TPM.

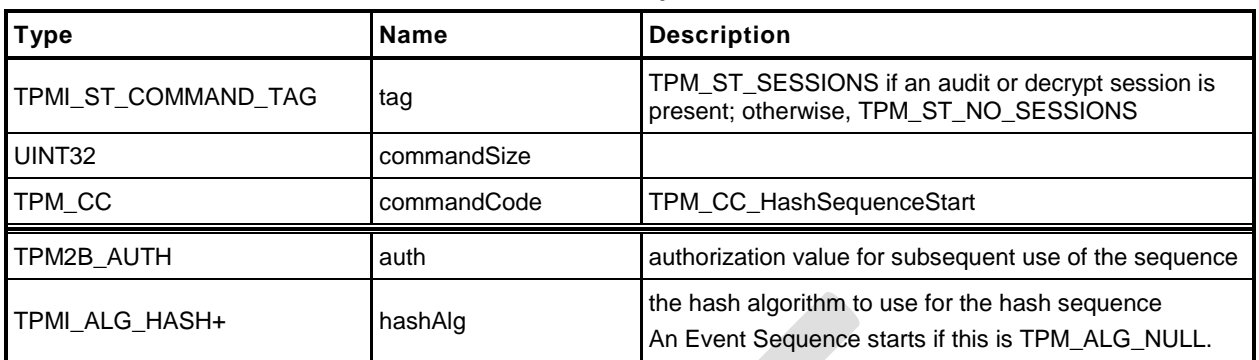

## **Table 73 — TPM2\_HashSequenceStart Command**

## **Table 74 — TPM2\_HashSequenceStart Response**

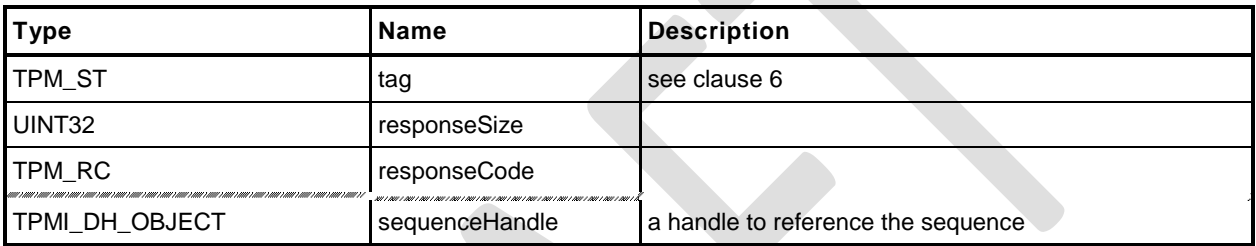

## **17.3.3 Detailed Actions**

- **1 #include "Tpm.h"**
- **2 #include "HashSequenceStart\_fp.h"**
- **3 #ifdef TPM\_CC\_HashSequenceStart // Conditional expansion of this file**

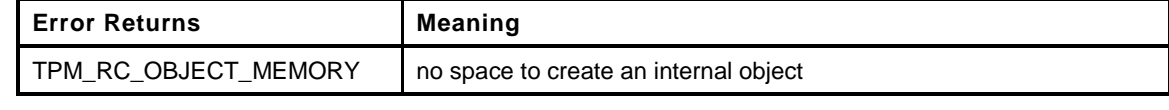

```
4 TPM_RC
5 TPM2_HashSequenceStart(
6 HashSequenceStart_In *in, // IN: input parameter list
7 HashSequenceStart_Out *out // OUT: output parameter list
8 )
9 {
10 // Internal Data Update
11 if(in->hashAlg == TPM ALG_NULL)
12 // Start a event sequence. A TPM_RC_OBJECT_MEMORY error may be
13 // returned at this point
14 return ObjectCreateEventSequence(&in->auth, &out->sequenceHandle);<br>15 // Start a hash sequence. A TPM RC OBJECT MEMORY error may be
         15 // Start a hash sequence. A TPM_RC_OBJECT_MEMORY error may be
16 // returned at this point
17 return ObjectCreateHashSequence(in->hashAlg, &in->auth, &out->sequenceHandle);
18 }
19 #endif // CC_HashSequenceStart
```
## **17.4 TPM2\_SequenceUpdate**

## **General Description**

This command is used to add data to a hash or HMAC sequence. The amount of data in buffer may be any size up to the limits of the TPM.

NOTE 1 In all TPM, a *buffer* size of 1,024 octets is allowed.

Proper authorization for the sequence object associated with *sequenceHandle* is required. If an authorization or audit of this command requires computation of a *cpHash* and an *rpHash*, the Name associated with *sequenceHandle* will be the Empty Buffer.

If the command does not return TPM\_RC\_SUCCESS, the state of the sequence is unmodified.

If the sequence is intended to produce a digest that will be signed by a restricted signing key, then the first block of data shall contain sizeof(TPM\_GENERATED) octets and the first octets shall not be TPM\_GENERATED\_VALUE.

NOTE 2 This requirement allows the TPM to validate that the first block is safe to sign without having to accumulate octets over multiple calls.

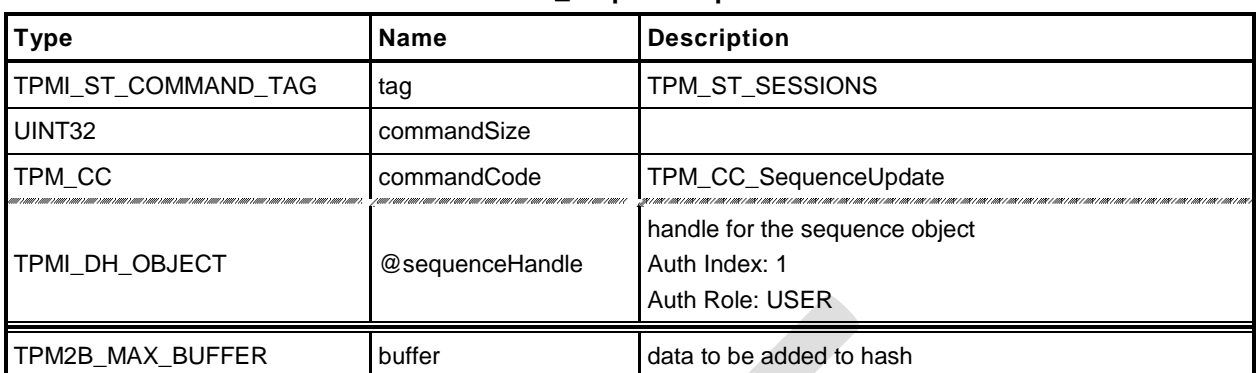

## **Table 75 — TPM2\_SequenceUpdate Command**

## **Table 76 — TPM2\_SequenceUpdate Response**

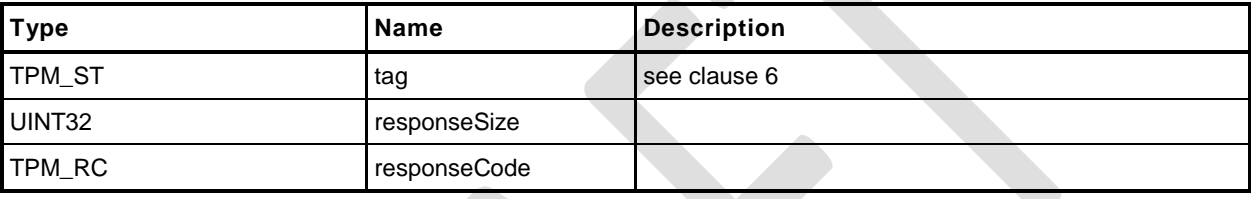

#### $17.4.3$ **Detailed Actions**

- **1 #include "Tpm.h"**
- **2 #include "SequenceUpdate\_fp.h"**
- **3 #ifdef TPM\_CC\_SequenceUpdate // Conditional expansion of this file**

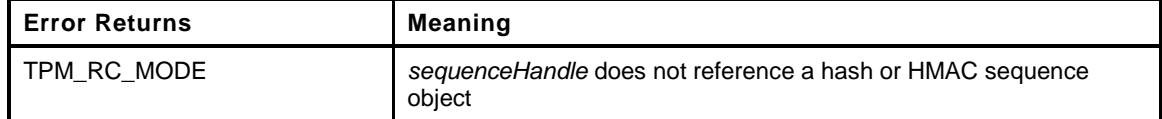

```
4 TPM_RC
5 TPM2_SequenceUpdate(
6 SequenceUpdate_In *in // IN: input parameter list
 7 )
8 {
9 OBJECT *object;
10 HASH OBJECT *hashObject;
11 // Input Validation
12 // Get sequence object pointer
13 object = HandleToObject(in->sequenceHandle);
14 hashObject = (HASH_OBJECT *)object;
15 // Check that referenced object is a sequence object.
16 if(!ObjectIsSequence(object))
17 return TPM_RCS_MODE + RC_SequenceUpdate_sequenceHandle;
18 // Internal Data Update
19 if(object->attributes.eventSeq == SET)
20 {
21 // Update event sequence object
22 UINT32 i;
23 for(i = 0; i < HASH_COUNT; i++)
24 {
25 // Update sequence object
26 CryptDigestUpdate2B(&hashObject->state.hashState[i], &in->buffer.b);
27 }
28 }
29 else
30 {
31 // Update hash/HMAC sequence object
32 if(hashObject->attributes.hashSeq == SET)
33 {
34 // Is this the first block of the sequence
35 if(hashObject->attributes.firstBlock == CLEAR)
36 {
37 // If so, indicate that first block was received
38 hashObject->attributes.firstBlock = SET;
39 // Check the first block to see if the first block can contain
40 // the TPM_GENERATED_VALUE. If it does, it is not safe for
41 // a ticket.
42 if(TicketIsSafe(&in->buffer.b))
43 hashObject->attributes.ticketSafe = SET;
44 }
45 // Update sequence object hash/HMAC stack
46 CryptDigestUpdate2B(&hashObject->state.hashState[0], &in->buffer.b);
47 }
48 else if(object->attributes.hmacSeq == SET)
49 {
50 // Update sequence object hash/HMAC stack
51 CryptDigestUpdate2B(&hashObject->state.hmacState.hashState,
52 &in->buffer.b);
53 }
54 }
55 return TPM_RC_SUCCESS;
56 }
```
*57* **#endif // CC\_SequenceUpdate**

Family "2.0" TCG Public Review Page 152 Level 00 Revision 01.36 **Copyright © TCG 2006-2016** September 16, 2016

## **17.5 TPM2\_SequenceComplete**

#### **General Description**

This command adds the last part of data, if any, to a hash/HMAC sequence and returns the result.

NOTE 1 This command is not used to complete an Event Sequence. TPM2\_EventSequenceComplete() is used for that purpose.

For a hash sequence, if the results of the hash will be used in a signing operation that uses a restricted signing key, then the ticket returned by this command can indicate that the hash is safe to sign.

If the *digest* is not safe to sign, then *validation* will be a TPMT\_TK\_HASHCHECK with the hierarchy set to TPM\_RH\_NULL and *digest* set to the Empty Buffer.

- NOTE 2 Regardless of the contents of the first octets of the hashed message, if the first buffer sent to the TPM had fewer than sizeof(TPM\_GENERATED) octets, then the TPM will operate as if *digest* is not safe to sign.
- NOTE 3 The ticket is only required for a signing operation that uses a restricted signing key. It is always returned, but can be ignored if not needed.

If *sequenceHandle* references an Event Sequence, then the TPM shall return TPM\_RC\_MODE.

Proper authorization for the sequence object associated with *sequenceHandle* is required. If an authorization or audit of this command requires computation of a *cpHash* and an *rpHash*, the Name associated with *sequenceHandle* will be the Empty Buffer.

If this command completes successfully, the *sequenceHandle* object will be flushed.

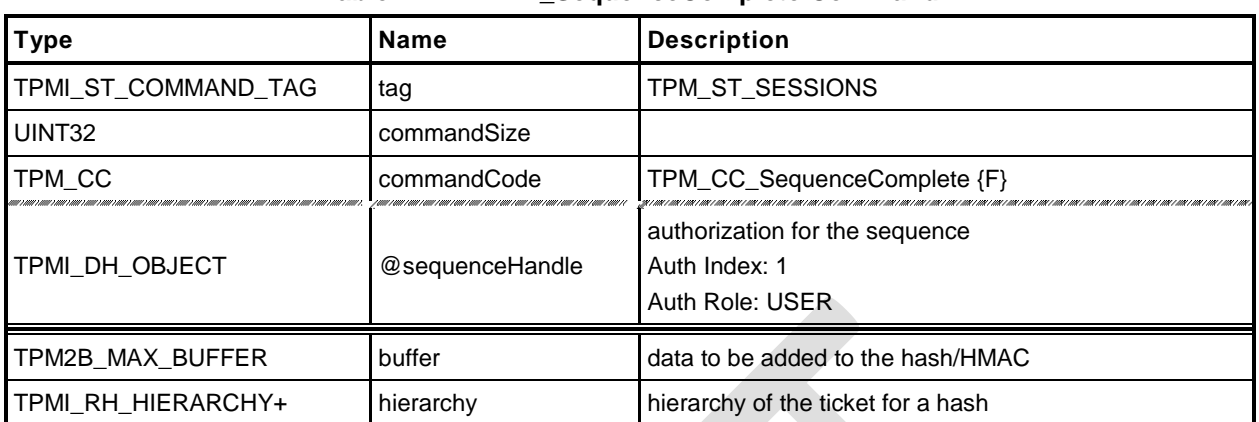

## **Table 77 — TPM2\_SequenceComplete Command**

# **Table 78 — TPM2\_SequenceComplete Response**

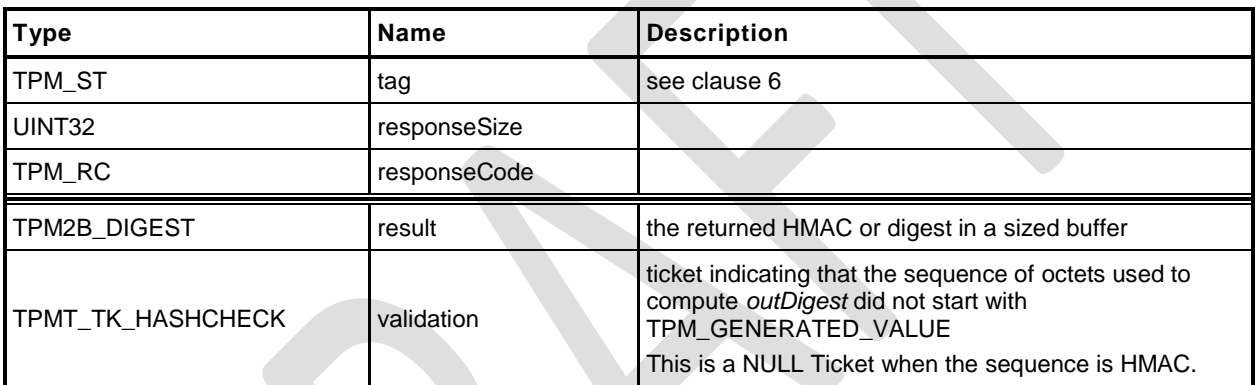

#### **17.5.3 Detailed Actions**

- **1 #include "Tpm.h"**
- **2 #include "SequenceComplete\_fp.h"**
- **3 #ifdef TPM\_CC\_SequenceComplete // Conditional expansion of this file**

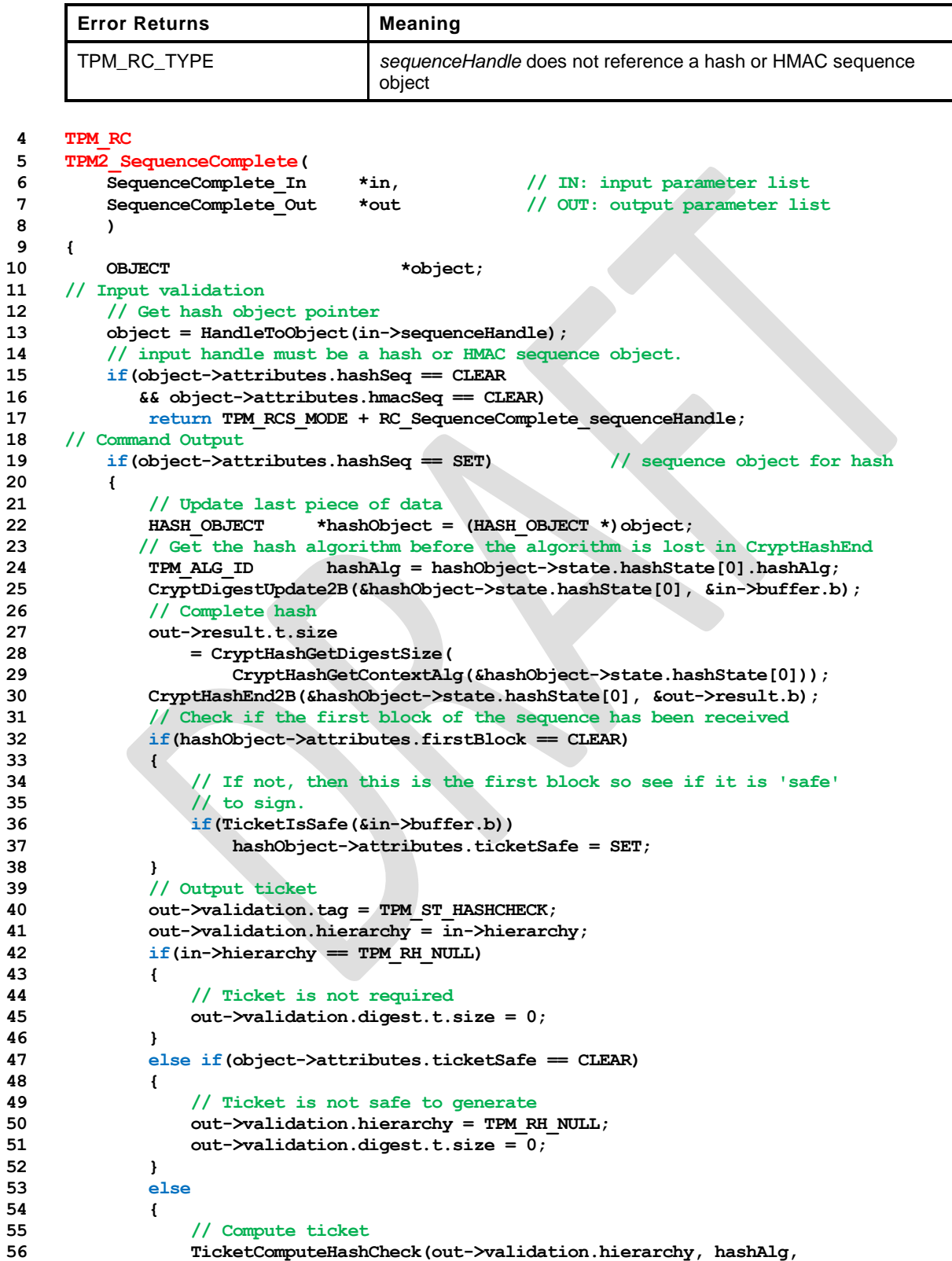

```
57 &out->result, &out->validation);
58 }
59 }
60 else
61 {
62 HASH_OBJECT *hashObject = (HASH_OBJECT *)object;
63 // Update last piece of data
64 CryptDigestUpdate2B(&hashObject->state.hmacState.hashState, &in->buffer.b);
65 // Complete hash/HMAC
66 out->result.t.size =
67 CryptHashGetDigestSize(
68 CryptHashGetContextAlg(&hashObject->state.hmacState.hashState));
69 CryptHmacEnd2B(&(hashObject->state.hmacState), &out->result.b);
70 // No ticket is generated for HMAC sequence
71 out->validation.tag = TPM_ST_HASHCHECK;<br>72 out->validation.hierarchy = TPM_RH_NULL
           out->validation.hierarchy = TPM RH_NULL;
73 out->validation.digest.t.size = 0;
74 }
75 // Internal Data Update
76 // mark sequence object as evict so it will be flushed on the way out
77 object->attributes.evict = SET;
78 return TPM_RC_SUCCESS;
79 }
    80 #endif // CC_SequenceComplete
```
## **17.6 TPM2\_EventSequenceComplete**

## **General Description**

This command adds the last part of data, if any, to an Event Sequence and returns the result in a digest list. If *pcrHandle* references a PCR and not TPM\_RH\_NULL, then the returned digest list is processed in the same manner as the digest list input parameter to TPM2\_PCR\_Extend() with the *pcrHandle* in each bank extended with the associated digest value.

If *sequenceHandle* references a hash or HMAC sequence, the TPM shall return TPM\_RC\_MODE.

Proper authorization for the sequence object associated with *sequenceHandle* is required. If an authorization or audit of this command requires computation of a *cpHash* and an *rpHash*, the Name associated with *sequenceHandle* will be the Empty Buffer.

If this command completes successfully, the *sequenceHandle* object will be flushed.

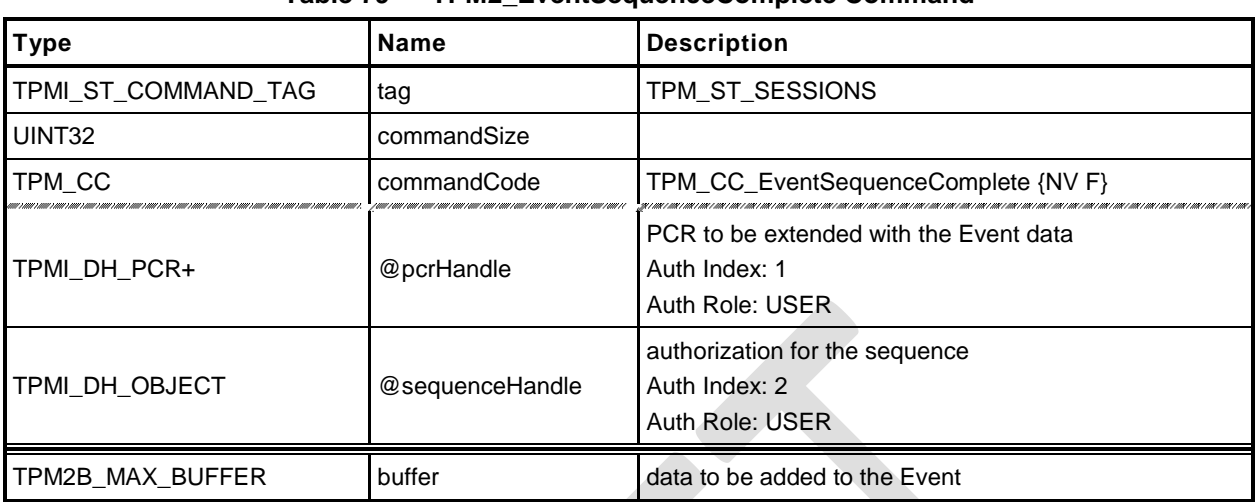

## **Table 79 — TPM2\_EventSequenceComplete Command**

## **Table 80 — TPM2\_EventSequenceComplete Response**

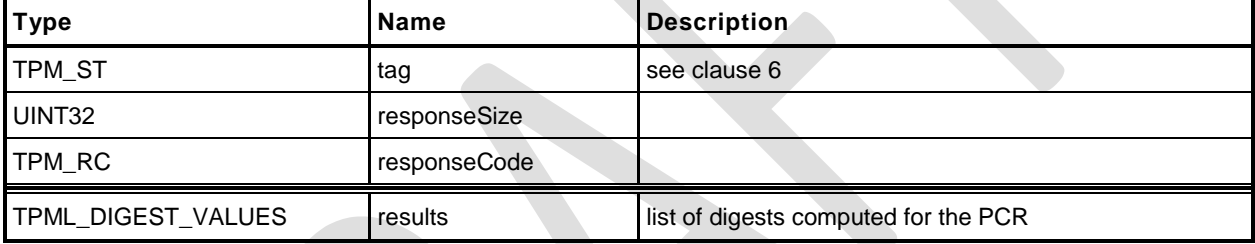

#### $17.6.3$ **Detailed Actions**

- **1 #include "Tpm.h"**
- **2 #include "EventSequenceComplete\_fp.h"**
- **3 #ifdef TPM\_CC\_EventSequenceComplete // Conditional expansion of this file**

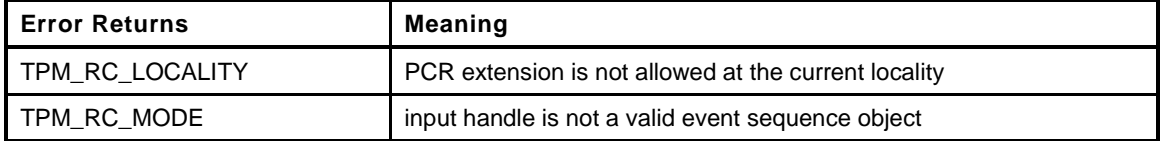

```
4 TPM_RC
5 TPM2_EventSequenceComplete(
6 EventSequenceComplete_In *in, // IN: input parameter list
7 EventSequenceComplete_Out *out // OUT: output parameter list
 8 )
9 {
10 HASH OBJECT *hashObject;
11 UINT32 i;
12 TPM ALG ID hashAlg;
13 // Input validation
14 // get the event sequence object pointer
15 hashObject = (HASH OBJECT *)HandleToObject(in->sequenceHandle);
16 // input handle must reference an event sequence object
17 if(hashObject->attributes.eventSeq != SET)
18 return TPM_RCS_MODE + RC_EventSequenceComplete_sequenceHandle;
19 // see if a PCR extend is requested in call
20 if(in->pcrHandle != TPM_RH_NULL)
21 {
22 // see if extend of the PCR is allowed at the locality of the command,
23 if(!PCRIsExtendAllowed(in->pcrHandle))
24 return TPM_RC_LOCALITY;
25 // if an extend is going to take place, then check to see if there has
26 // been an orderly shutdown. If so, and the selected PCR is one of the
27 // state saved PCR, then the orderly state has to change. The orderly state
28 // does not change for PCR that are not preserved.
29 // NOTE: This doesn't just check for Shutdown(STATE) because the orderly
30 // state will have to change if this is a state-saved PCR regardless
31 // of the current state. This is because a subsequent Shutdown(STATE) will
32 // check to see if there was an orderly shutdown and not do anything if
33 // there was. So, this must indicate that a future Shutdown(STATE) has
34 // something to do.
35 if(PCRIsStateSaved(in->pcrHandle))
36 RETURN IF ORDERLY;
37 }
38 // Command Output
39 out->results.count = 0;
40 for(i = 0; i < HASH COUNT; i++1)
41 {
42 hashAlg = CryptHashGetAlgByIndex(i);
43 // Update last piece of data
44 CryptDigestUpdate2B(&hashObject->state.hashState[i], &in->buffer.b);
45 // Complete hash
46 out->results.digests[out->results.count].hashAlg = hashAlg;
47 CryptHashEnd(&hashObject->state.hashState[i],
48 CryptHashGetDigestSize(hashAlg),
49 (BYTE *)&out->results.digests[out->results.count].digest);
50 // Extend PCR
51 if(in->pcrHandle != TPM RH_NULL)
52 PCRExtend(in->pcrHandle, hashAlg,
53 CryptHashGetDigestSize(hashAlg),
54 (BYTE *)&out->results.digests[out->results.count].digest);
55 out->results.count++;
56 }
```
**Family "2.0"** TCG Public Review Page 159

- **57 // Internal Data Update 58 // mark sequence object as evict so it will be flushed on the way out** 59 hashObject->attributes.evict = SET;<br>60 return TPM RC SUCCESS; **60 return TPM\_RC\_SUCCESS; 61 }**
- *62* **#endif // CC\_EventSequenceComplete**

Family "2.0" TCG Public Review Page 160 Level 00 Revision 01.36 **Copyright © TCG 2006-2016** September 16, 2016

### **18 Attestation Commands**

#### <span id="page-174-0"></span>**18.1 Introduction**

The attestation commands cause the TPM to sign an internally generated data structure. The contents of the data structure vary according to the command.

If the *sign* attribute is not SET in the key referenced by *signHandle* then the TPM shall return TPM\_RC\_KEY.

All signing commands include a parameter (typically *inScheme*) for the caller to specify a scheme to be used for the signing operation. This scheme will be applied only if the scheme of the key is TPM\_ALG\_NULL or the key handle is TPM\_RH\_NULL. If the scheme for *signHandle* is not TPM\_ALG\_NULL, then *inScheme.scheme* shall be TPM\_ALG\_NULL or the same as *scheme* in the public area of the key. If the scheme for *signHandle* is TPM\_ALG\_NULL or the key handle is TPM\_RH\_NULL, then *inScheme* will be used for the signing operation and may not be TPM\_ALG\_NULL. The TPM shall return TPM\_RC\_SCHEME to indicate that the scheme is not appropriate.

For a signing key that is not restricted, the caller may specify the scheme to be used as long as the scheme is compatible with the family of the key (for example, TPM\_ALG\_RSAPSS cannot be selected for an ECC key). If the caller sets *scheme* to TPM\_ALG\_NULL, then the default scheme of the key is used. For a restricted signing key, the key's scheme cannot be TPM\_ALG\_NULL and cannot be overridden.

If the handle for the signing key (*signHandle*) is TPM\_RH\_NULL, then all of the actions of the command are performed and the attestation block is "signed" with the NULL Signature.

- NOTE 1 This mechanism is provided so that additional commands are not required to access the data that might be in an attestation structure.
- NOTE 2 When *signHandle* is TPM\_RH\_NULL, *scheme* is still required to be a valid signing scheme (may be TPM\_ALG\_NULL), but the scheme will have no effect on the format of the signature. It will always be the NULL Signature.

TPM2 NV Certify() is an attestation command that is documented in [1.](#page-449-0) The remaining attestation commands are collected in the remainder of this clause.

Each of the attestation structures contains a TPMS\_CLOCK\_INFO structure and a firmware version number. These values may be considered privacy-sensitive, because they would aid in the correlation of attestations by different keys. To provide improved privacy, the *resetCount*, *restartCount*, and *firmwareVersion numbers are obfuscated when the signing key is not in the Endorsement or Platform* hierarchies.

The obfuscation value is computed by:

*obfuscation* ≔ **KDFa**(*signHandle*→*nameAlg*, *shProof*, "OBFUSCATE", *signHandle*→*QN*, 0, 128) (3)

Of the returned 128 bits, 64 bits are added to the *versionNumber* field of the attestation structure; 32 bits are added to the *clockInfo.resetCount* and 32 bits are added to the *clockInfo.restartCount*. The order in which the bits are added is implementation-dependent.

NOTE 3 The obfuscation value for each signing key will be unique to that key in a specific location. That is, each version of a duplicated signing key will have a different obfuscation value.

When the signing key is TPM\_RH\_NULL, the data structure is produced but not signed; and the values in the signed data structure are obfuscated. When computing the obfuscation value for TPM\_RH\_NULL, the hash used for context integrity is used.

NOTE 4 The QN for TPM\_RH\_NULL is TPM\_RH\_NULL.

If the signing scheme of *signHandle* is an anonymous scheme, then the attestation blocks will not contain the Qualified Name of the *signHandle*.

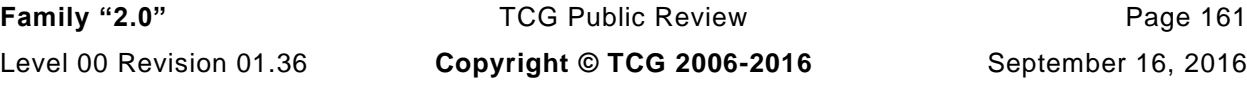

Each of the attestation structures allows the caller to provide some qualifying data (*qualifyingData*). For most signing schemes, this value will be placed in the TPMS\_ATTEST.*extraData* parameter that is then hashed and signed. However, for some schemes such as ECDAA, the *qualifyingData* is used in a different manner (for details, see "ECDAA" in TPM 2.0 Part 1).

## **18.2 TPM2\_Certify**

## **General Description**

The purpose of this command is to prove that an object with a specific Name is loaded in the TPM. By certifying that the object is loaded, the TPM warrants that a public area with a given Name is self-consistent and associated with a valid sensitive area. If a relying party has a public area that has the same Name as a Name certified with this command, then the values in that public area are correct.

NOTE 1 See [18.1](#page-174-0) for description of how the signing scheme is selected.

Authorization for *objectHandle* requires ADMIN role authorization. If performed with a policy session, the session shall have a policySession→*commandCode* set to TPM\_CC\_Certify. This indicates that the policy that is being used is a policy that is for certification, and not a policy that would approve another use. That is, authority to use an object does not grant authority to certify the object.

The object may be any object that is loaded with TPM2\_Load() or TPM2\_CreatePrimary(). An object that only has its public area loaded cannot be certified.

NOTE 2 The restriction occurs because the Name is used to identify the object being certified. If the TPM has not validated that the public area is associated with a matched sensitive area, then the public area may not represent a valid object and cannot be certified.

The certification includes the Name and Qualified Name of the certified object as well as the Name and the Qualified Name of the certifying object.

NOTE 3 If *signHandle* is TPM\_RH\_NULL, the TPMS\_ATTEST structure is returned and *signature* is a NULL Signature.

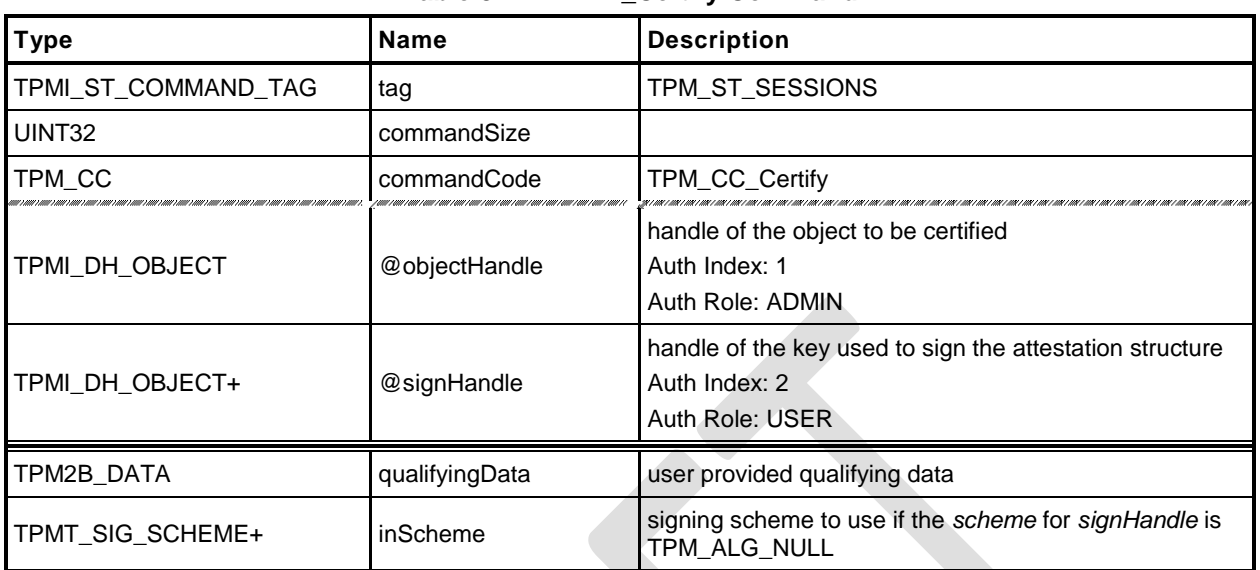

## **Table 81 — TPM2\_Certify Command**

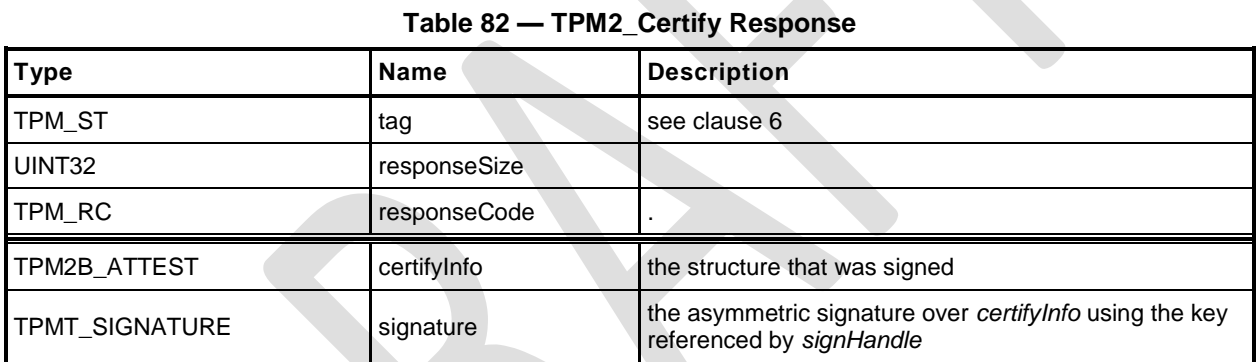

## **Detailed Actions**

- **1 #include "Tpm.h"**
- **2 #include "Attest\_spt\_fp.h"**
- **3 #include "Certify\_fp.h"**
- **4 #ifdef TPM\_CC\_Certify // Conditional expansion of this file**

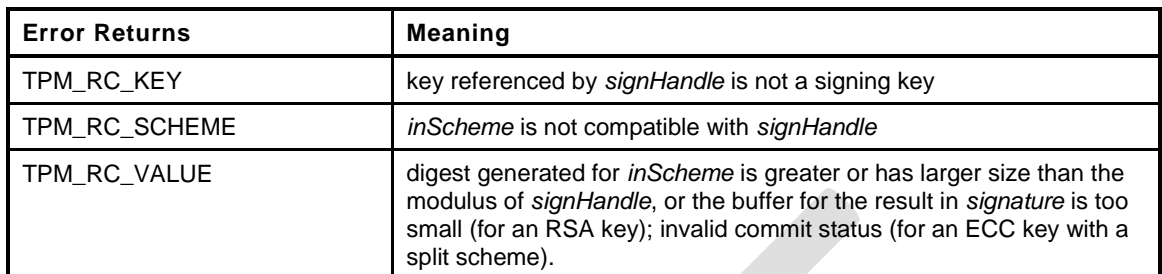

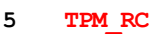

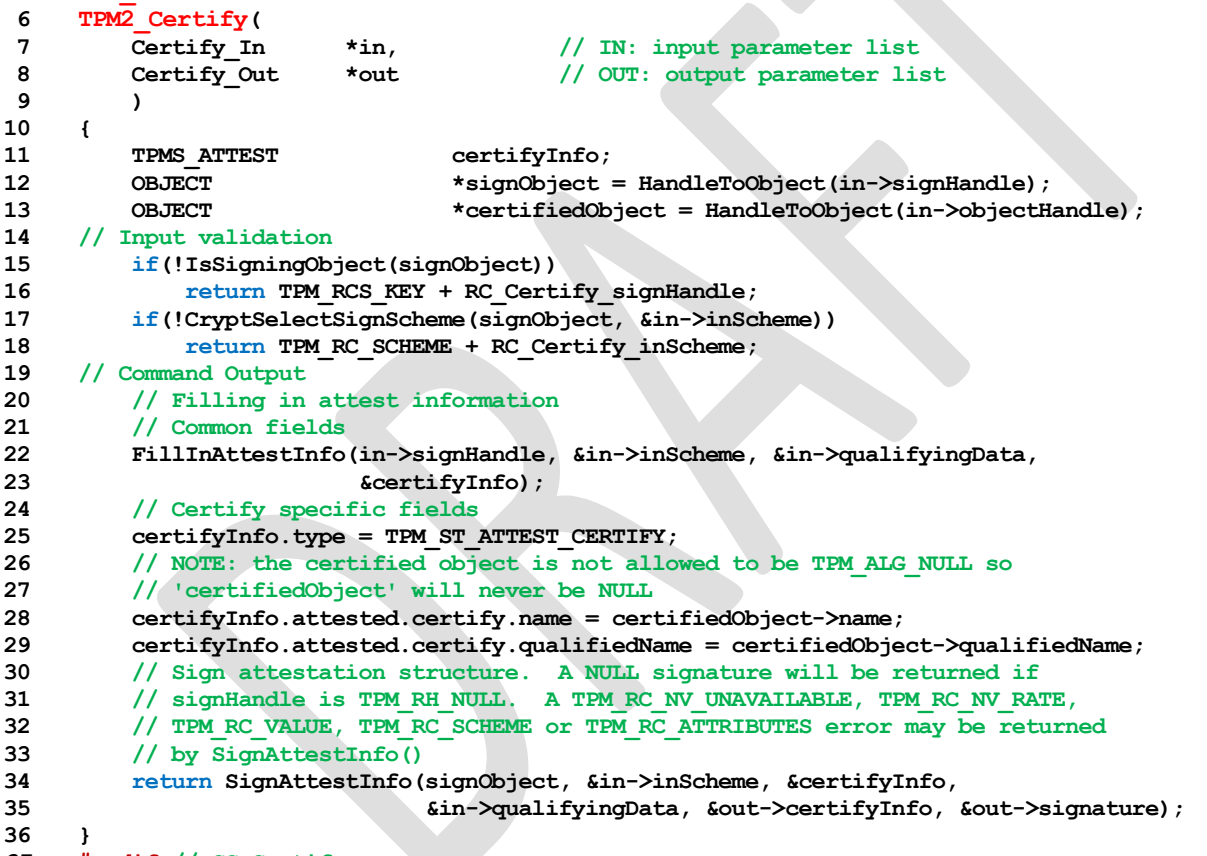

*37* **#endif // CC\_Certify**

## **18.3 TPM2\_CertifyCreation**

## **General Description**

This command is used to prove the association between an object and its creation data. The TPM will validate that the ticket was produced by the TPM and that the ticket validates the association between a loaded public area and the provided hash of the creation data (*creationHash*).

NOTE 1 See [18.1](#page-174-0) for description of how the signing scheme is selected.

The TPM will create a test ticket using the Name associated with *objectHandle* and *creationHash* as:

**HMAC**(*proof*, (TPM\_ST\_CREATION || *objectHandle*→*Name* || *creationHash*)) (4)

This ticket is then compared to creation ticket. If the tickets are not the same, the TPM shall return TPM\_RC\_TICKET.

If the ticket is valid, then the TPM will create a TPMS\_ATTEST structure and place *creationHash* of the command in the *creationHash* field of the structure. The Name associated with *objectHandle* will be included in the attestation data that is then signed using the key associated with *signHandle*.

NOTE 2 If *signHandle* is TPM\_RH\_NULL, the TPMS\_ATTEST structure is returned and *signature* is a NULL Signature.

*objectHandle* may be any object that is loaded with TPM2\_Load() or TPM2\_CreatePrimary().
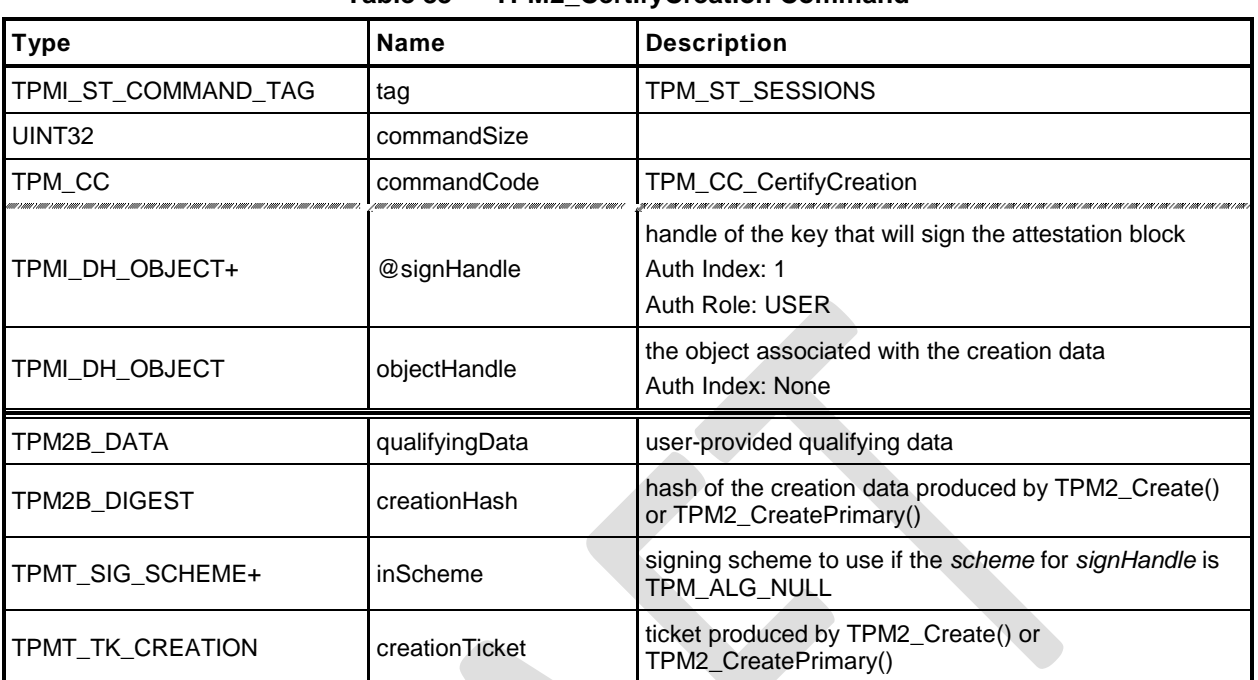

## **Table 83 — TPM2\_CertifyCreation Command**

# **Table 84 — TPM2\_CertifyCreation Response**

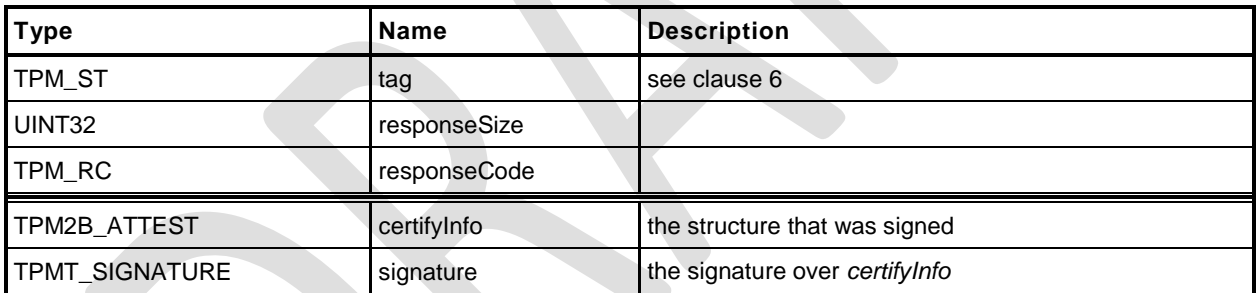

- **1 #include "Tpm.h"**
- **2 #include "Attest\_spt\_fp.h"**
- **3 #include "CertifyCreation\_fp.h"**
- **4 #ifdef TPM\_CC\_CertifyCreation // Conditional expansion of this file**

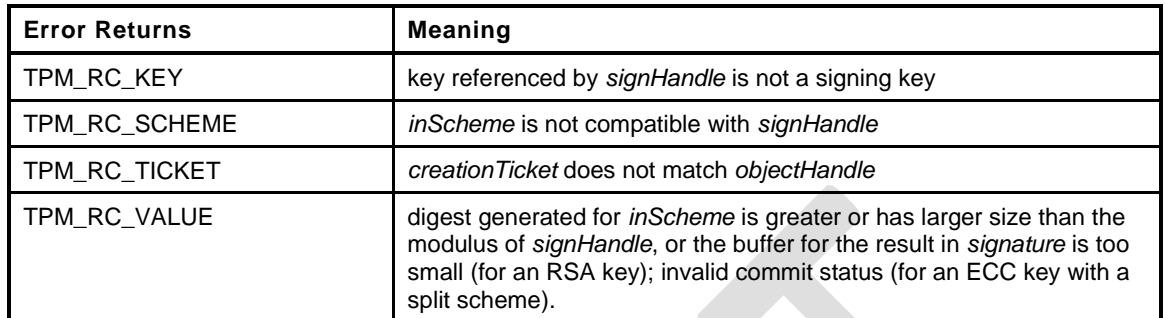

#### **5 TPM\_RC 6 TPM2\_CertifyCreation( 7 CertifyCreation\_In \*in, // IN: input parameter list** 8 **CertifyCreation Out \*out // OUT: output parameter list 9 ) 10 {** 11 TPMT TK CREATION ticket; **12 TPMS\_ATTEST certifyInfo;** 13 OBJECT **\*certified = HandleToObject(in->objectHandle)**; **14 OBJECT \*signObject = HandleToObject(in->signHandle); 15 // Input Validation 16 if(!IsSigningObject(signObject)) 17 return TPM\_RCS\_KEY + RC\_CertifyCreation\_signHandle; 18 if(!CryptSelectSignScheme(signObject, &in->inScheme)) 19 return TPM\_RC\_SCHEME + RC\_CertifyCreation\_inScheme; 20 // CertifyCreation specific input validation 21 // Re-compute ticket 22 TicketComputeCreation(in->creationTicket.hierarchy, &certified->name, 23 &in->creationHash, &ticket); 24 // Compare ticket 25 if(!MemoryEqual2B(&ticket.digest.b, &in->creationTicket.digest.b)) 26 return TPM\_RCS\_TICKET + RC\_CertifyCreation\_creationTicket; 27 // Command Output 28 // Common fields 29 FillInAttestInfo(in->signHandle, &in->inScheme, &in->qualifyingData, 30 &certifyInfo); 31 // CertifyCreation specific fields 32 // Attestation type 33 certifyInfo.type = TPM\_ST\_ATTEST\_CREATION; 34 certifyInfo.attested.creation.objectName = certified->name; 35 // Copy the creationHash 36 certifyInfo.attested.creation.creationHash = in->creationHash; 37 // Sign attestation structure. A NULL signature will be returned if 38 // signObject is TPM\_RH\_NULL. A TPM\_RC\_NV\_UNAVAILABLE, TPM\_RC\_NV\_RATE, 39 // TPM\_RC\_VALUE, TPM\_RC\_SCHEME or TPM\_RC\_ATTRIBUTES error may be returned at 40 // this point 41 return SignAttestInfo(signObject, &in->inScheme, &certifyInfo, 42 &in->qualifyingData, &out->certifyInfo, 43 &out->signature); 44 }** *45* **#endif // CC\_CertifyCreation**

# **18.4 TPM2\_Quote**

# **General Description**

This command is used to quote PCR values.

The TPM will hash the list of PCR selected by *PCRselect* using the hash algorithm in the selected signing scheme. If the selected signing scheme or the scheme hash algorithm is TPM\_ALG\_NULL, then the TPM shall return TPM\_RC\_SCHEME.

NOTE 1 See [18.1](#page-174-0) for description of how the signing scheme is selected.

The digest is computed as the hash of the concatenation of all of the digest values of the selected PCR.

The concatenation of PCR is described in TPM 2.0 Part 1, *Selecting Multiple PCR.*

- NOTE 2 If *signHandle* is TPM\_RH\_NULL, the TPMS\_ATTEST structure is returned and *signature* is a NULL Signature.
- NOTE 3 A TPM may optionally return TPM\_RC\_SCHEME if *signHandle* is TPM\_RH\_NULL.
- NOTE 4 Unlike TPM 1.2, TPM2\_Quote does not return the PCR values. See Part 1, "Attesting to PCR" for a discussion of this issue.

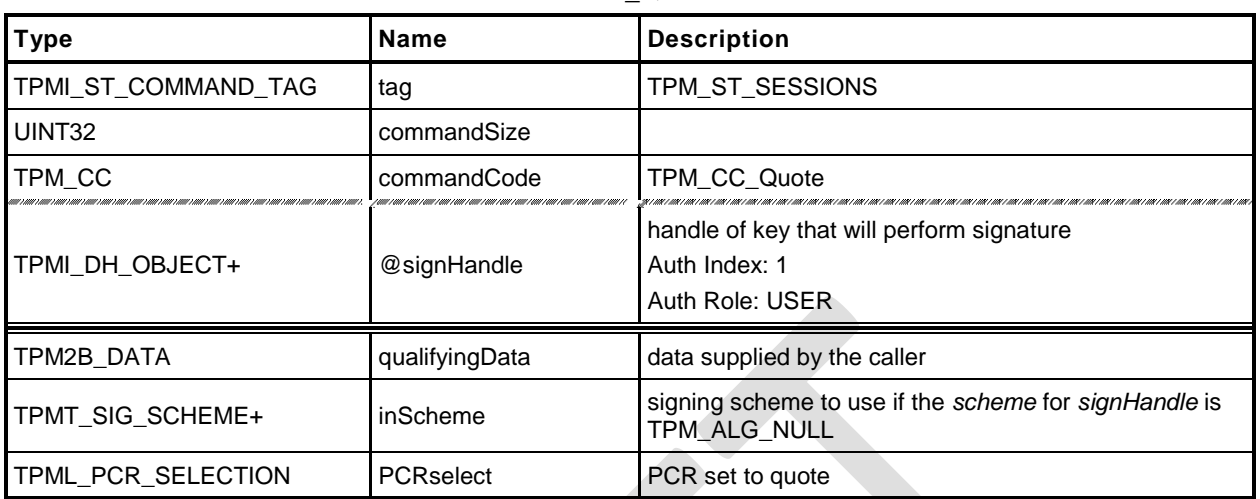

# **Table 85 — TPM2\_Quote Command**

# **Table 86 — TPM2\_Quote Response**

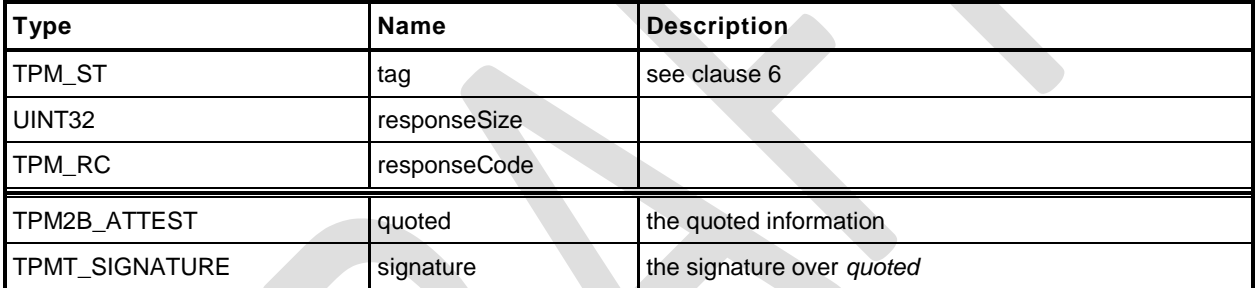

- **1 #include "Tpm.h"**
- **2 #include "Attest\_spt\_fp.h"**
- **3 #include "Quote\_fp.h"**
- **4 #ifdef TPM\_CC\_Quote // Conditional expansion of this file**

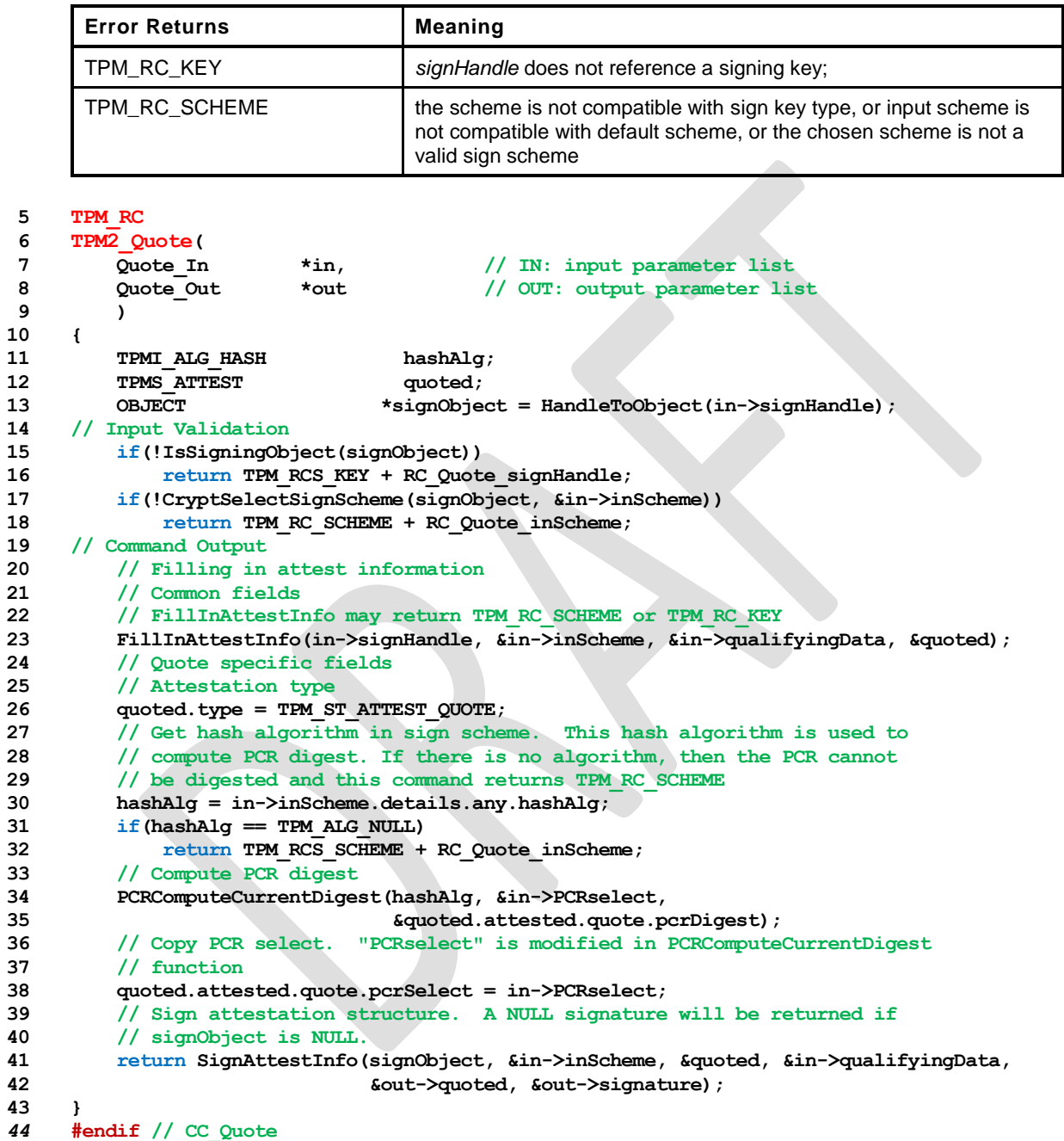

# **18.5 TPM2\_GetSessionAuditDigest**

## **General Description**

This command returns a digital signature of the audit session digest.

NOTE 1 See [18.1](#page-174-0) for description of how the signing scheme is selected.

If *sessionHandle* is not an audit session, the TPM shall return TPM\_RC\_TYPE.

NOTE 2 A session does not become an audit session until the successful completion of the command in which the session is first used as an audit session.

This command requires authorization from the privacy administrator of the TPM (expressed with Endorsement Authorization) as well as authorization to use the key associated with *signHandle*.

If this command is audited, then the audit digest that is signed will not include the digest of this command because the audit digest is only updated when the command completes successfully.

This command does not cause the audit session to be closed and does not reset the digest value.

- NOTE 3 If sessionHandle is used as an audit session for this command, the command is audited in the same manner as any other command.
- NOTE 4 If *signHandle* is TPM\_RH\_NULL, the TPMS\_ATTEST structure is returned and *signature* is a NULL Signature.

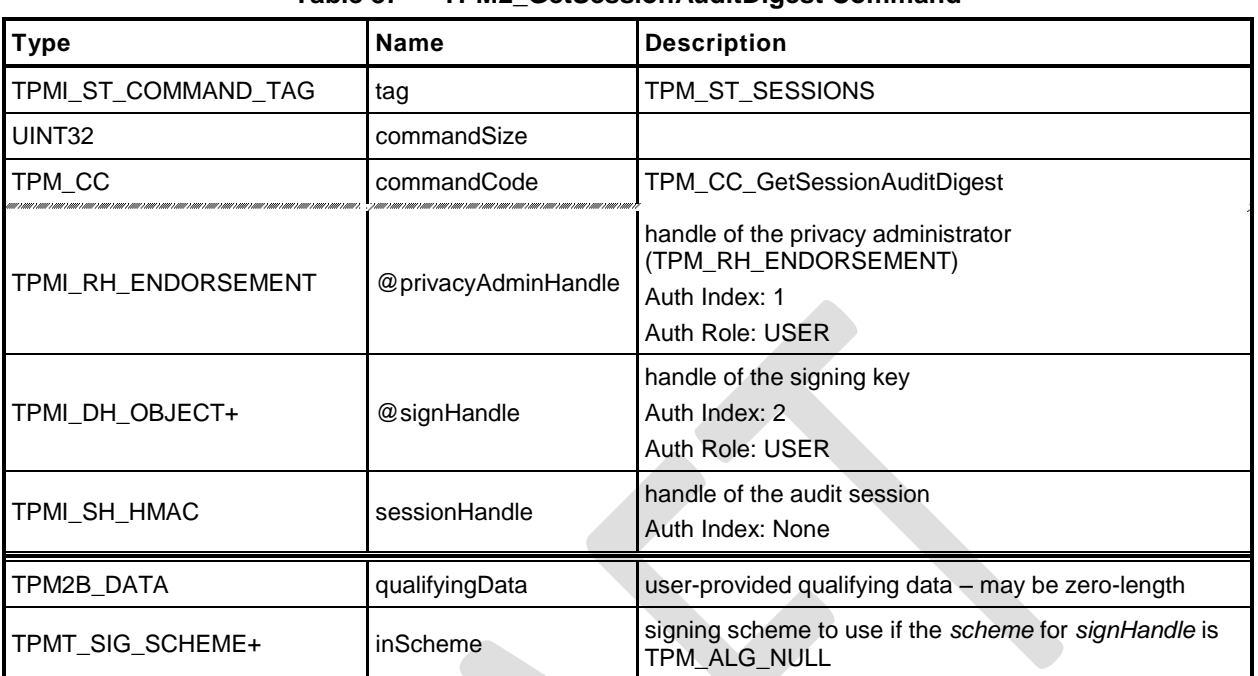

# **Table 87 — TPM2\_GetSessionAuditDigest Command**

# **Table 88 — TPM2\_GetSessionAuditDigest Response**

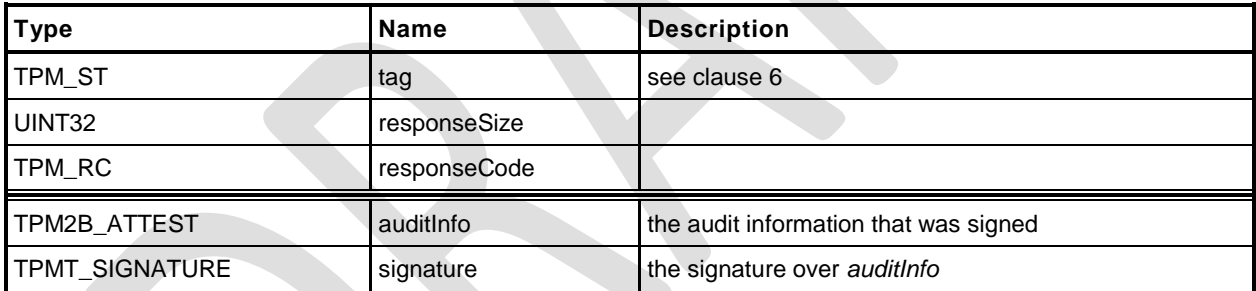

## **18.5.3 Detailed Actions**

- **1 #include "Tpm.h"**
- **2 #include "Attest\_spt\_fp.h"**
- **3 #include "GetSessionAuditDigest\_fp.h"**
- **4 #ifdef TPM\_CC\_GetSessionAuditDigest // Conditional expansion of this file**

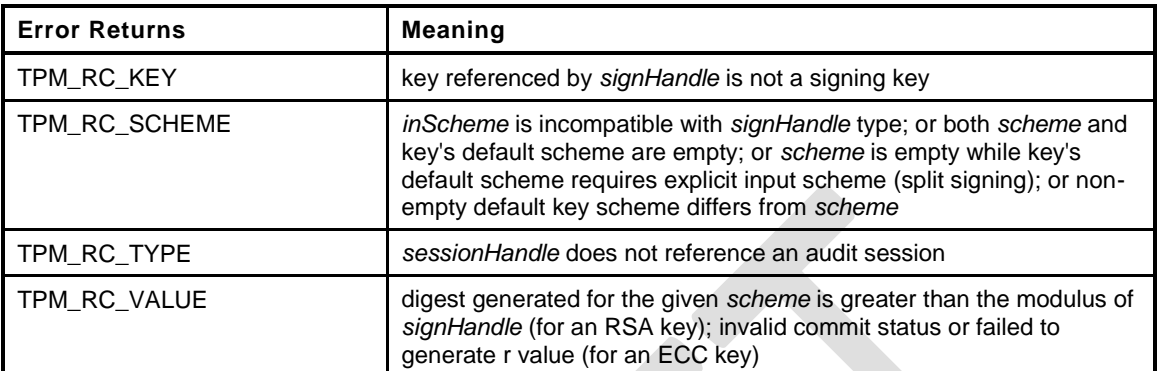

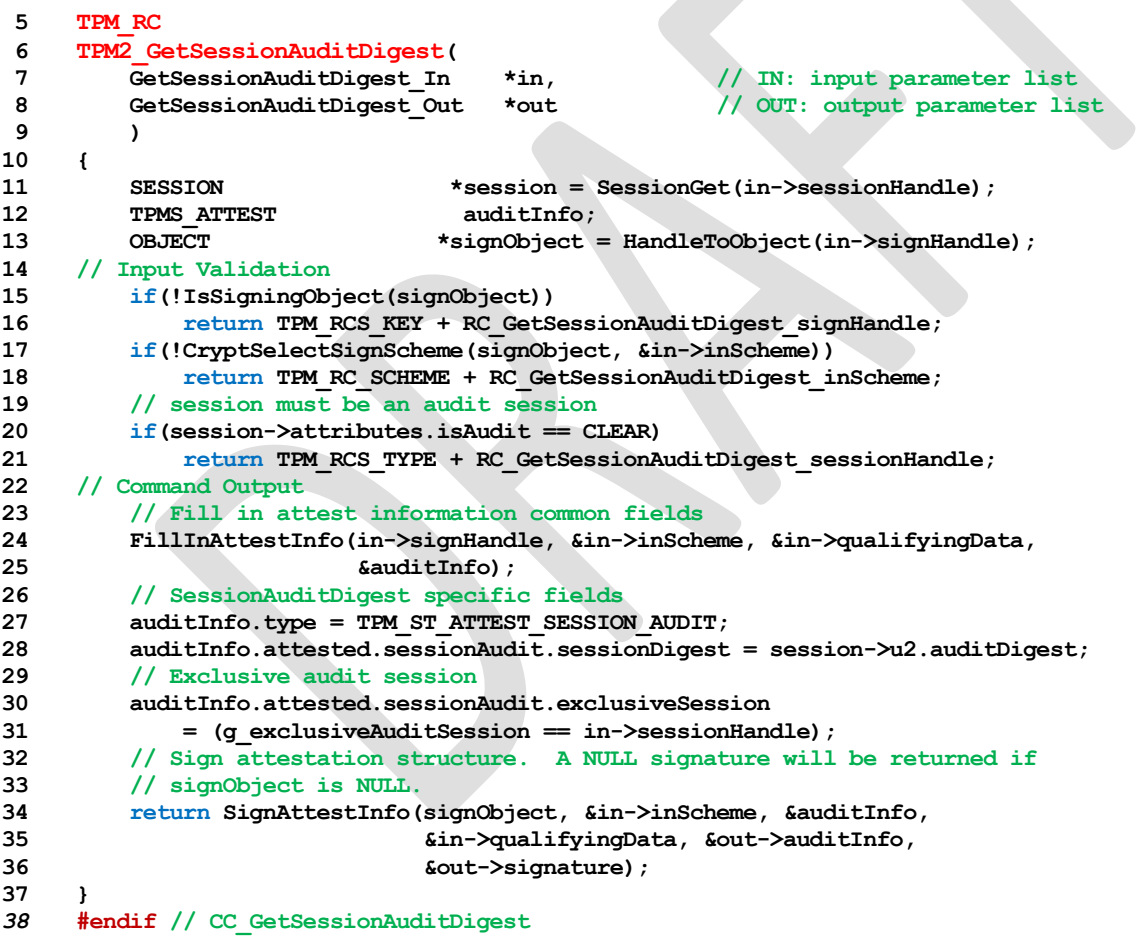

## **18.6 TPM2\_GetCommandAuditDigest**

## **General Description**

This command returns the current value of the command audit digest, a digest of the commands being audited, and the audit hash algorithm. These values are placed in an attestation structure and signed with the key referenced by *signHandle*.

NOTE 1 See [18.1](#page-174-0) for description of how the signing scheme is selected.

When this command completes successfully, and *signHandle* is not TPM\_RH\_NULL, the audit digest is cleared. If signHandle is TPM\_RH\_NULL, *signature* is the Empty Buffer and the audit digest is not cleared.

NOTE 2 The way that the TPM tracks that the digest is clear is vendor-dependent. The reference implementation resets the size of the digest to zero.

If this command is being audited, then the signed digest produced by the command will not include the command. At the end of this command, the audit digest will be extended with *cpHash* and the *rpHash* of the command, which would change the command audit digest signed by the next invocation of this command.

This command requires authorization from the privacy administrator of the TPM (expressed with Endorsement Authorization) as well as authorization to use the key associated with *signHandle*.

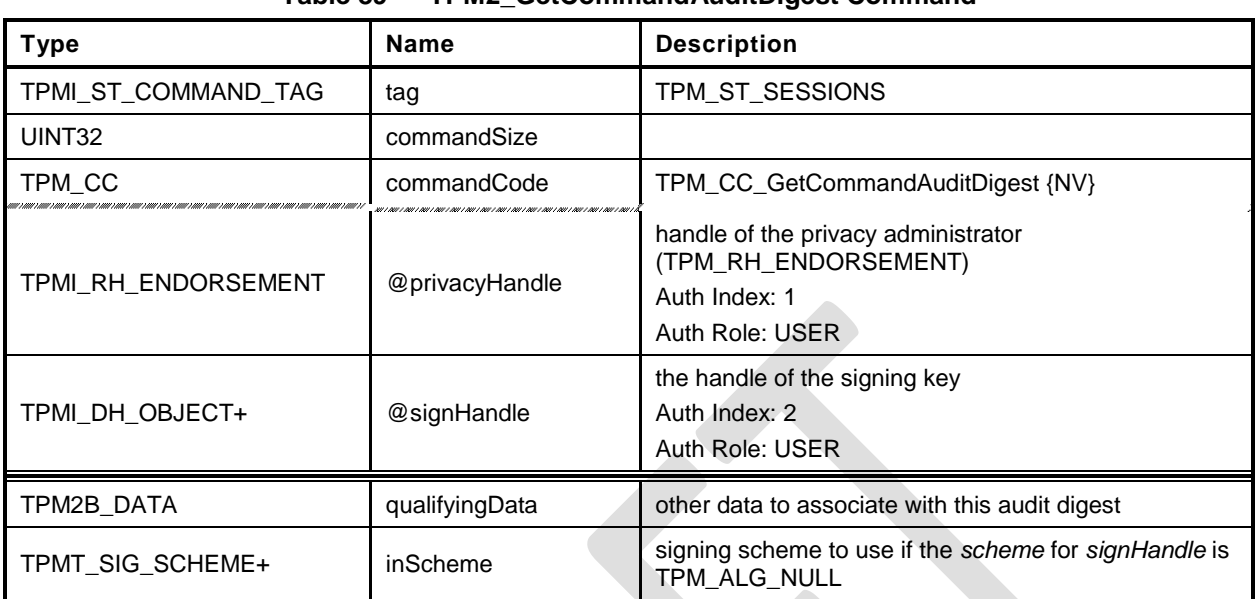

# **Table 89 — TPM2\_GetCommandAuditDigest Command**

# **Table 90 — TPM2\_GetCommandAuditDigest Response**

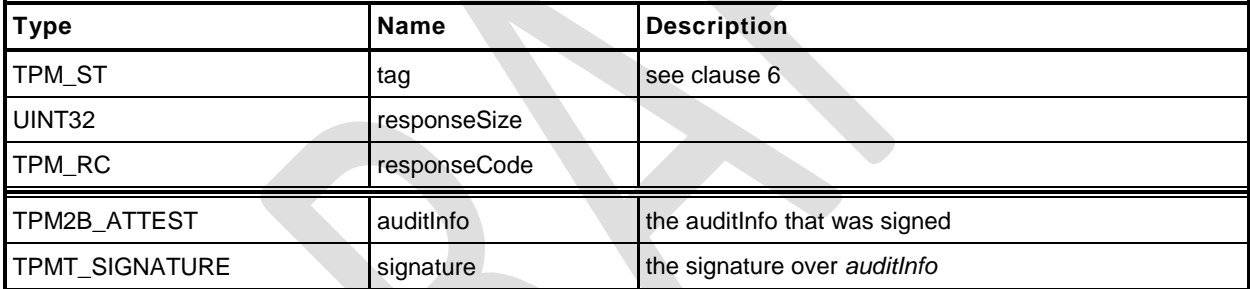

# **18.6.3 Detailed Actions**

- **1 #include "Tpm.h"**
- **2 #include "Attest\_spt\_fp.h"**
- **3 #include "GetCommandAuditDigest\_fp.h"**
- **4 #ifdef TPM\_CC\_GetCommandAuditDigest // Conditional expansion of this file**

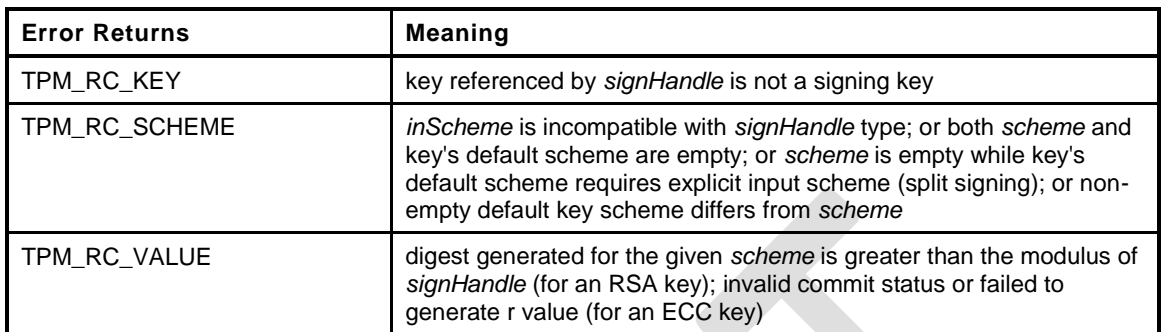

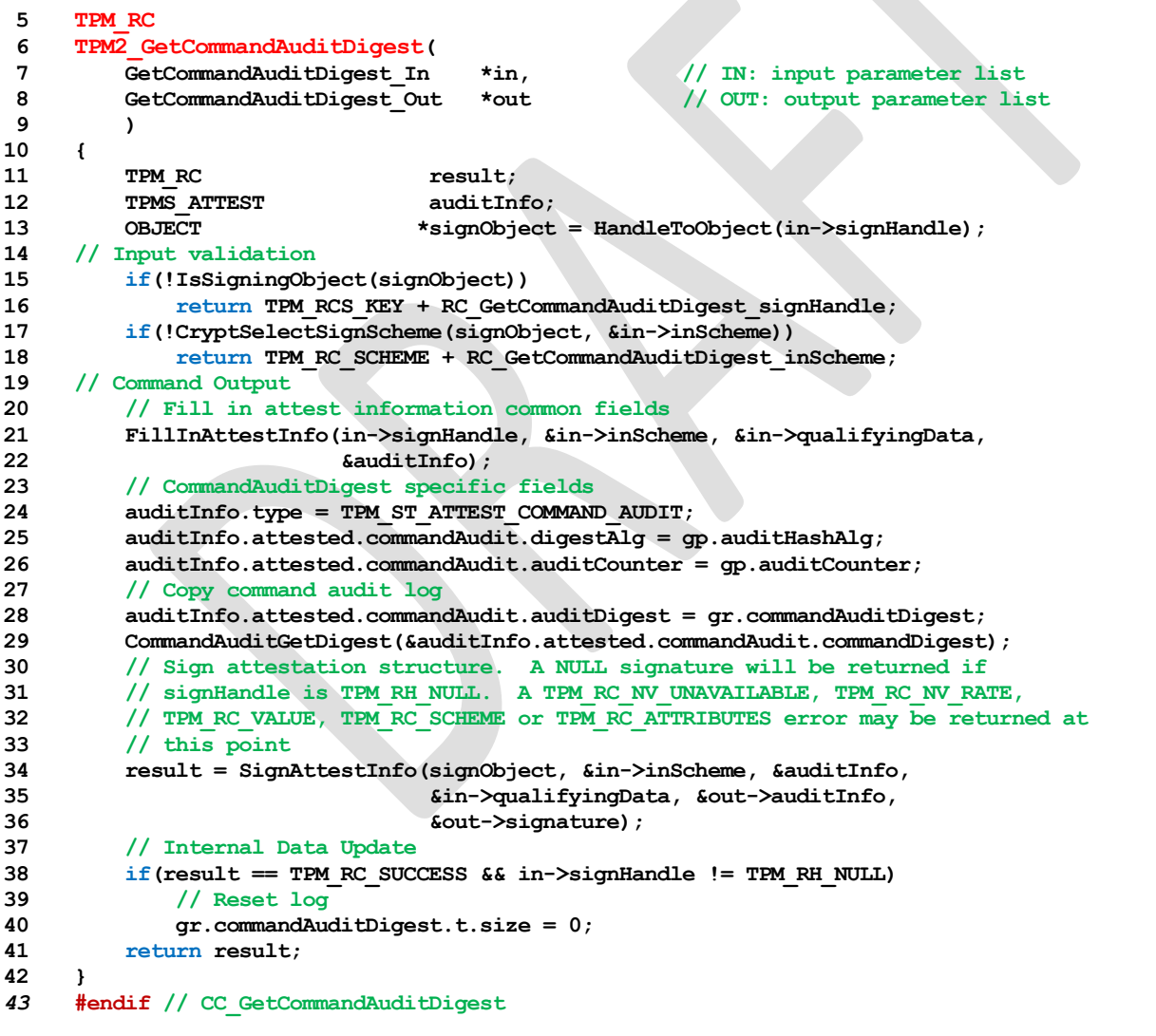

# **18.7 TPM2\_GetTime**

## **General Description**

This command returns the current values of *Time* and *Clock*.

NOTE 1 See [18.1](#page-174-0) for description of how the signing scheme is selected.

The values of *Clock*, *resetCount* and *restartCount* appear in two places in *timeInfo*: once in TPMS\_ATTEST.*clockInfo* and again in TPMS\_ATTEST.*attested.time.clockInfo.* The firmware version number also appears in two places (TPMS\_ATTEST.*firmwareVersion* and TPMS\_ATTEST.*attested.time.firmwareVersion*). If *signHandle* is in the endorsement or platform hierarchies, both copies of the data will be the same. However, if *signHandle* is in the storage hierarchy or is TPM\_RH\_NULL, the values in TPMS\_ATTEST.*clockInfo* and TPMS\_ATTEST.*firmwareVersion* are obfuscated but the values in TPMS\_ATTEST.*attested.time* are not.

- NOTE 2 The purpose of this duplication is to allow an entity who is trusted by the privacy Administrator to correlate the obfuscated values with the clear-text values. This command requires Endorsement Authorization.
- NOTE 3 If *signHandle* is TPM\_RH\_NULL, the TPMS\_ATTEST structure is returned and *signature* is a NULL Signature.

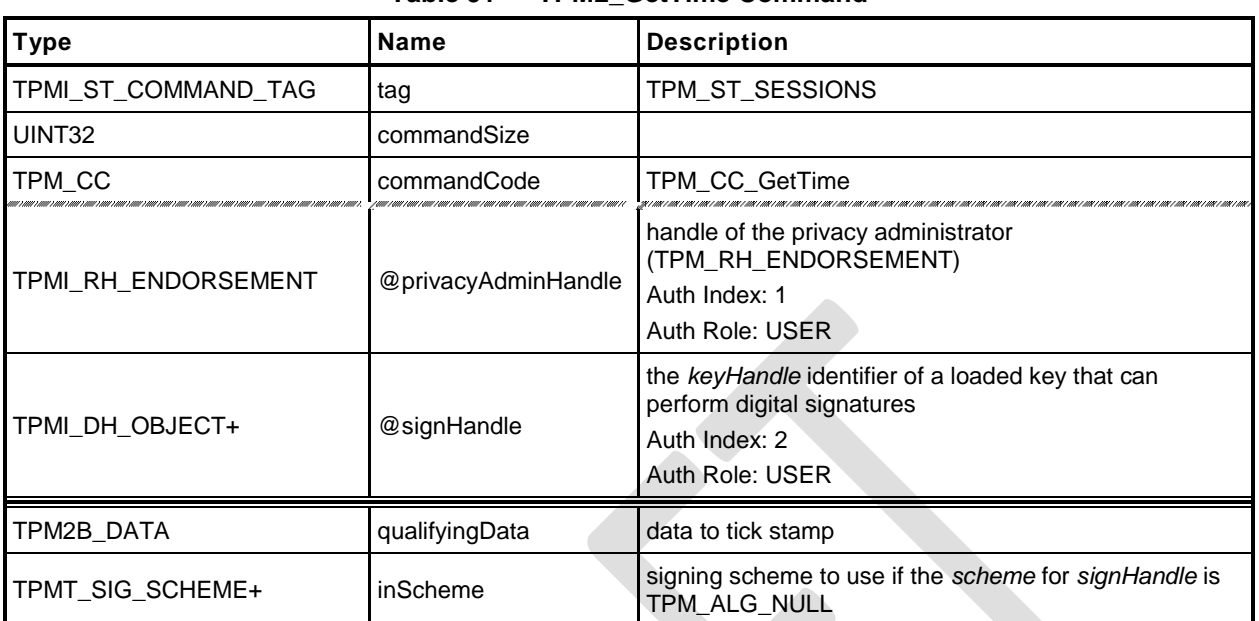

# **Table 91 — TPM2\_GetTime Command**

# **Table 92 — TPM2\_GetTime Response**

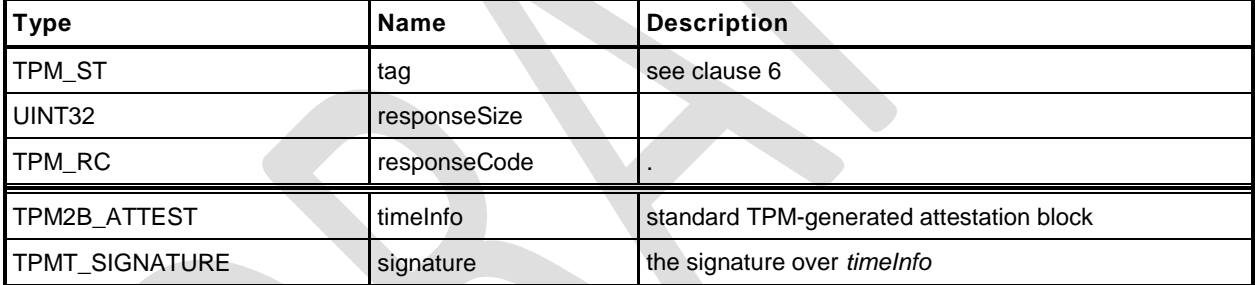

- **1 #include "Tpm.h"**
- **2 #include "Attest\_spt\_fp.h"**
- **3 #include "GetTime\_fp.h"**
- **4 #ifdef TPM\_CC\_GetTime // Conditional expansion of this file**

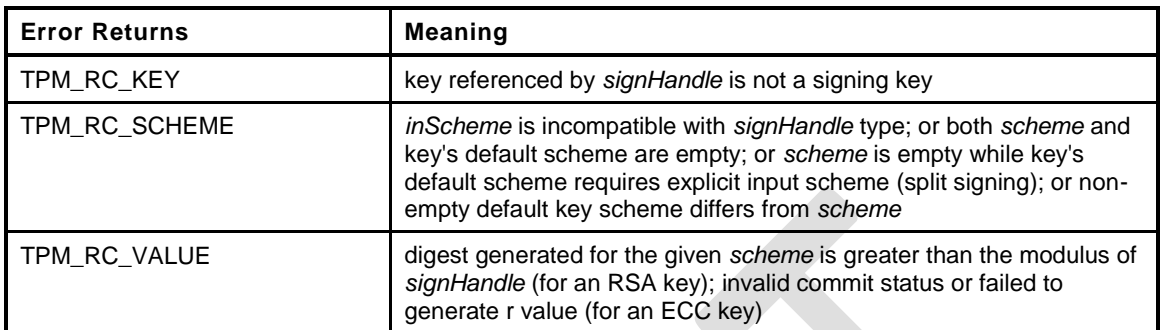

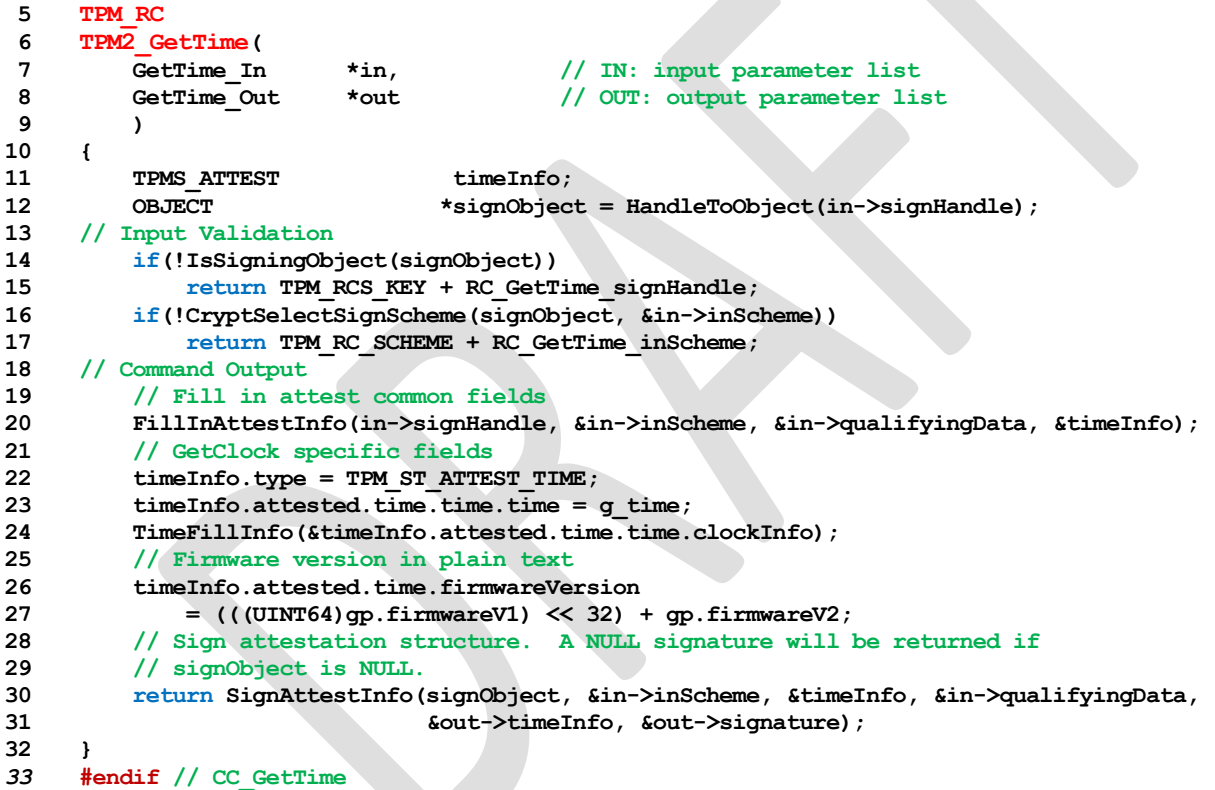

# **19 Ephemeral EC Keys**

## **19.1 Introduction**

The TPM generates keys that have different lifetimes. TPM keys in a hierarchy can be persistent for as long as the seed of the hierarchy is unchanged and these keys may be used multiple times. Other TPMgenerated keys are only useful for a single operation. Some of these single-use keys are used in the command in which they are created. Examples of this use are TPM2\_Duplicate() where an ephemeral key is created for a single pass key exchange with another TPM. However, there are other cases, such as anonymous attestation, where the protocol requires two passes where the public part of the ephemeral key is used outside of the TPM before the final command "consumes" the ephemeral key.

For these uses, TPM2\_Commit() or TPM2\_EC\_Ephemeral() may be used to have the TPM create an ephemeral EC key and return the public part of the key for external use. Then in a subsequent command, the caller provides a reference to the ephemeral key so that the TPM can retrieve or recreate the associated private key.

When an ephemeral EC key is created, it is assigned a number and that number is returned to the caller as the identifier for the key. This number is not a handle. A handle is assigned to a key that may be context saved but these ephemeral EC keys may not be saved and do not have a full key context. When a subsequent command uses the ephemeral key, the caller provides the number of the ephemeral key. The TPM uses that number to either look up or recompute the associated private key. After the key is used, the TPM records the fact that the key has been used so that it cannot be used again.

As mentioned, the TPM can keep each assigned private ephemeral key in memory until it is used. However, this could consume a large amount of memory. To limit the memory size, the TPM is allowed to restrict the number of pending private keys – keys that have been allocated but not used.

NOTE The minimum number of ephemeral keys is determined by a platform specific specification

To further reduce the memory requirements for the ephemeral private keys, the TPM is allowed to use pseudo-random values for the ephemeral keys. Instead of keeping the full value of the key in memory, the TPM can use a counter as input to a KDF. Incrementing the counter will cause the TPM to generate a new pseudo-random value.

Using the counter to generate pseudo-random private ephemeral keys greatly simplifies tracking of key usage. When a counter value is used to create a key, a bit in an array may be set to indicate that the key use is pending. When the ephemeral key is consumed, the bit is cleared. This prevents the key from being used more than once.

Since the TPM is allowed to restrict the number of pending ephemeral keys, the array size can be limited. For example, a 128 bit array would allow 128 keys to be "pending".

The management of the array is described in greater detail in the *Split Operations* clause in Annex C of TPM 2.0 Part 1.

## **19.2 TPM2\_Commit**

## **General Description**

TPM2\_Commit() performs the first part of an ECC anonymous signing operation. The TPM will perform the point multiplications on the provided points and return intermediate signing values. The *signHandle* parameter shall refer to an ECC key and the signing scheme must be anonymous (TPM\_RC\_SCHEME).

- NOTE 1 Currently, TPM\_ALG\_ECDAA is the only defined anonymous scheme.
- NOTE 2 This command cannot be used with a sign+decrypt key because that type of key is required to have a scheme of TPM\_ALG\_NULL.

For this command, *p1*, *s2* and *y2* are optional parameters. If *s2* is an Empty Buffer, then the TPM shall return TPM\_RC\_SIZE if *y2* is not an Empty Buffer.

The algorithm is specified in the TPM 2.0 Part 1 Annex for ECC, TPM2\_Commit().

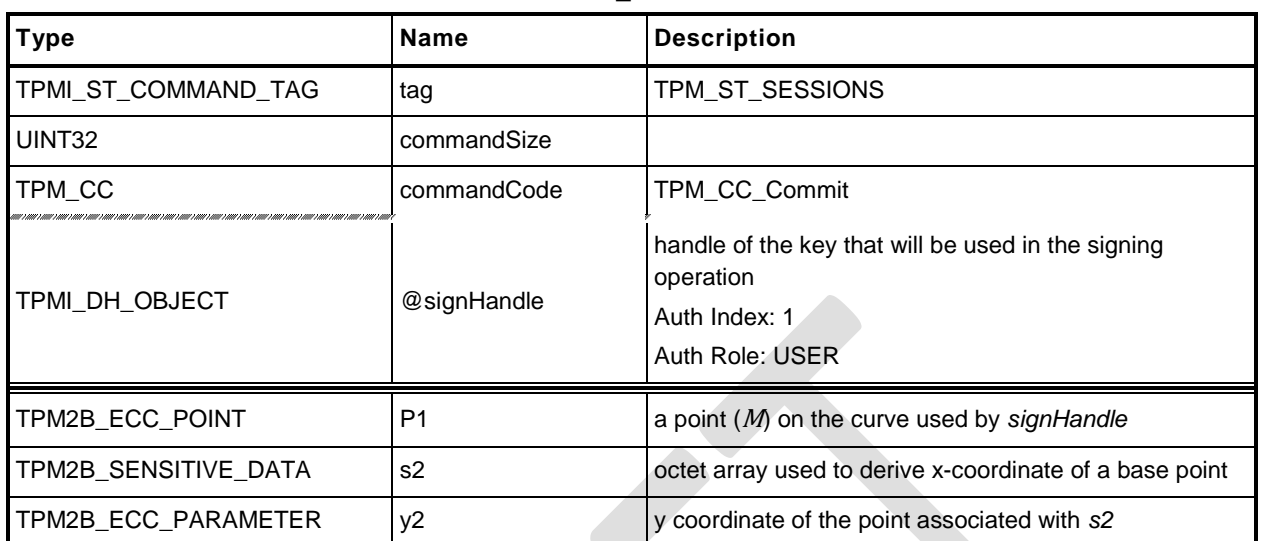

# **Table 93 — TPM2\_Commit Command**

# **Table 94 — TPM2\_Commit Response**

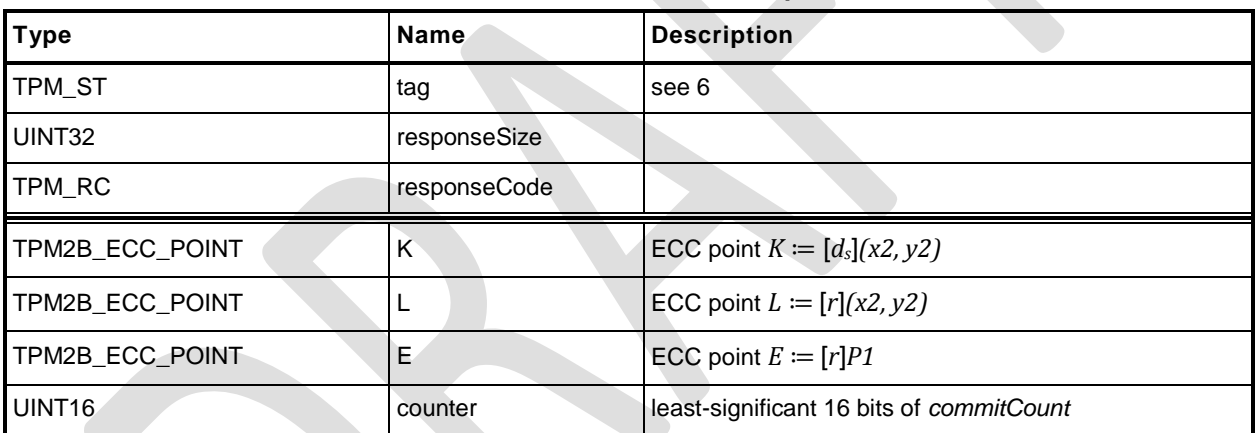

- **1 #include "Tpm.h"**
- **2 #include "Commit\_fp.h"**
- **3 #ifdef TPM\_CC\_Commit // Conditional expansion of this file**
- **4 #ifdef TPM\_ALG\_ECC**

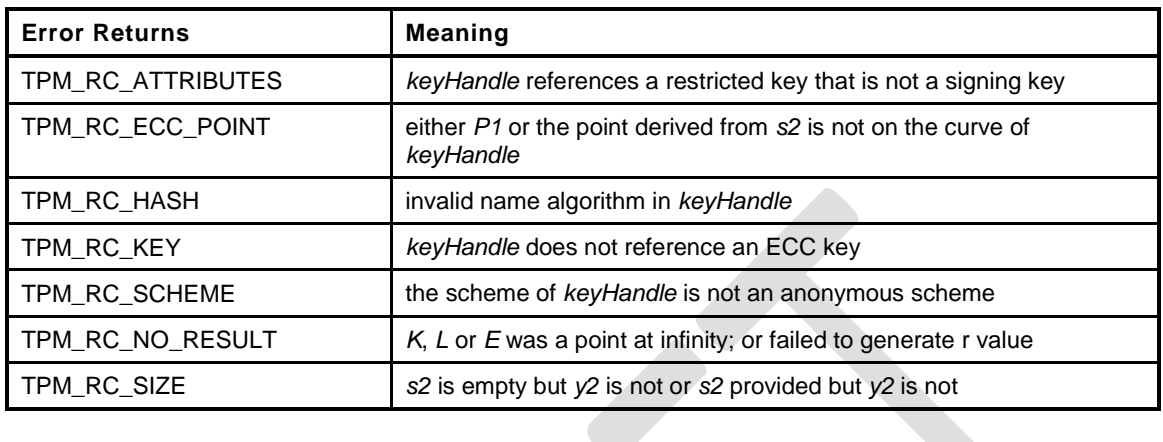

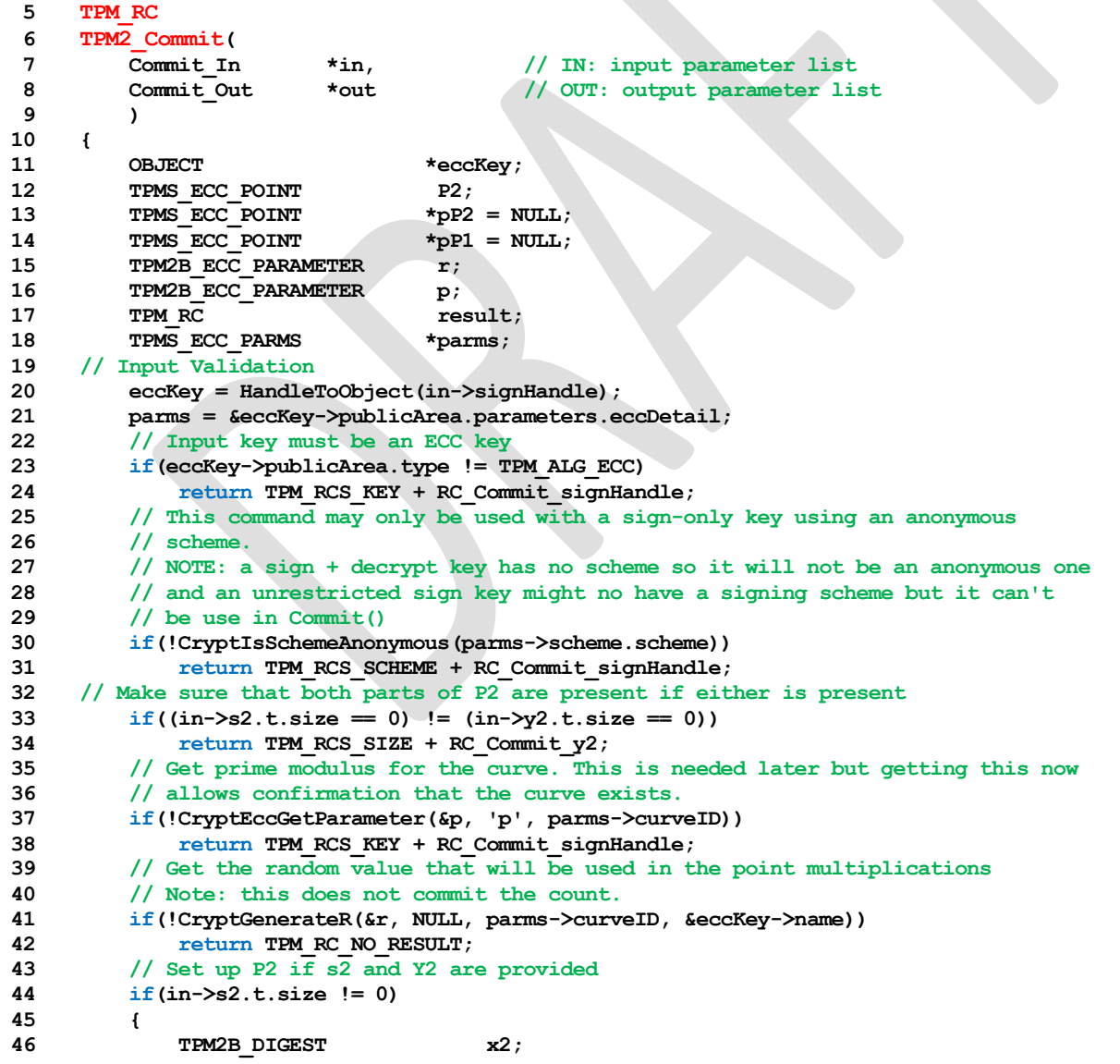

Family "2.0" TCG Public Review Page 184

```
47 pP2 = &P2;
48 // copy y2 for P2
49 P2.y = in->y2;
50 // Compute x2 HnameAlg(s2) mod p
51 // do the hash operation on s2 with the size of curve 'p'
52 x2.t.size = CryptHashBlock(eccKey->publicArea.nameAlg,
53 in->s2.t.size,
54 in->s2.t.buffer,
55 sizeof(x2.t.buffer),
56 x2.t.buffer);
57 // If there were error returns in the hash routine, indicate a problem
58 // with the hash algorithm selection
59 if(x2.t.size == 0)60 return TPM_RCS_HASH + RC_Commit_signHandle;
61 // The size of the remainder will be same as the size of p. DivideB() will
62 // pad the results (leading zeros) if necessary to make the size the same
63 P2.x.t.size = p.t.size;
64 // set p2.x = hash(s2) mod p
\mathbf{f}(\text{DivideB}(\&x2.b, \&p.b, \text{NULL}, \&P2.x.b) := \text{TEM} \& \text{SUCCES})66 return TPM_RC_NO_RESULT;
67 if(!CryptEccIsPointOnCurve(parms->curveID, pP2))
68 return TPM_RCS_ECC_POINT + RC_Commit_s2;
69 if(eccKey->attributes.publicOnly == SET)
70 return TPM_RCS_KEY + RC_Commit_signHandle;
71 }
72 // If there is a P1, make sure that it is on the curve
73 // NOTE: an "empty" point has two UINT16 values which are the size values
74 // for each of the coordinates.
75 if(in->P1.size > 4)
76 {
          77 pP1 = &in->P1.point;
78 if(!CryptEccIsPointOnCurve(parms->curveID, pP1))
79 return TPM_RCS_ECC_POINT + RC_Commit_P1;
80 }
81 // Pass the parameters to CryptCommit.
82 // The work is not done in-line because it does several point multiplies
83 // with the same curve. It saves work by not having to reload the curve
84 // parameters multiple times.
85 result = CryptEccCommitCompute(&out->K.point,
86 &out->L.point,
87 &out->E.point,
88 parms->curveID,
89 pP1,
90 pP2,
91 &eccKey->sensitive.sensitive.ecc,
92 &r);
93 if(result != TPM_RC_SUCCESS)
94 return result;
95 // The commit computation was successful so complete the commit by setting
96 // the bit
97 out->counter = CryptCommit();
98 return TPM_RC_SUCCESS;
99 }
100 #endif
101 #endif // CC_Commit
```
# **19.3 TPM2\_EC\_Ephemeral**

# **General Description**

TPM2\_EC\_Ephemeral() creates an ephemeral key for use in a two-phase key exchange protocol.

The TPM will use the commit mechanism to assign an ephemeral key *r* and compute a public point *Q* ≔ [*r*]*G* where *G* is the generator point associated with *curveID*.

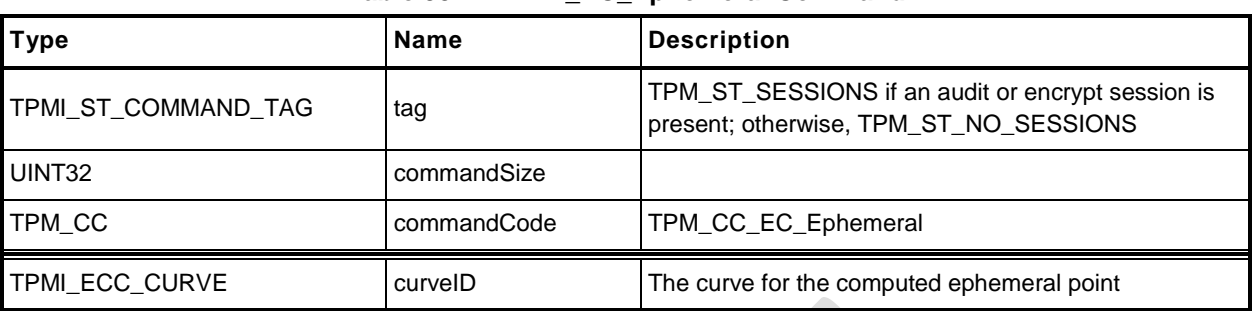

# **Table 95 — TPM2\_EC\_Ephemeral Command**

# **Table 96 — TPM2\_EC\_Ephemeral Response**

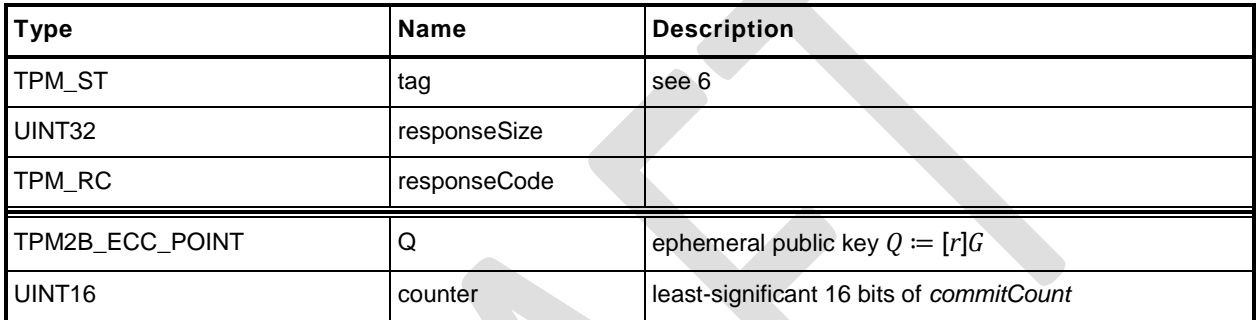

- **1 #include "Tpm.h"**
- **2 #include "EC\_Ephemeral\_fp.h"**
- **3 #ifdef TPM\_CC\_EC\_Ephemeral // Conditional expansion of this file**
- **4 #ifdef TPM\_ALG\_ECC**

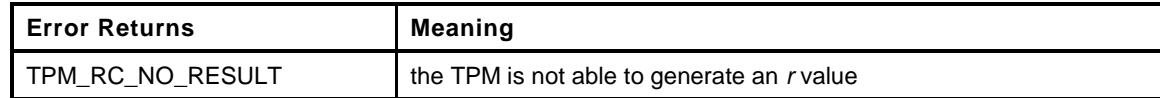

```
5 TPM_RC
6 TPM2_EC_Ephemeral(
7 EC_Ephemeral_In *in, // IN: input parameter list
8 EC_Ephemeral_Out *out // OUT: output parameter list
9 )
10 {
11 TPM2B ECC PARAMETER r;
12 TPM_RC result;
13 //
14 do
15 {
16 // Get the random value that will be used in the point multiplications
17 // Note: this does not commit the count.
18 if(!CryptGenerateR(&r, NULL, in->curveID, NULL))
19 return TPM_RC_NO_RESULT;<br>20 // do a point multiply
           20 // do a point multiply
21 result = CryptEccPointMultiply(&out->Q.point, in->curveID, NULL, &r,
22 NULL, NULL);
23 // commit the count value if either the r value results in the point at
24 // infinity or if the value is good. The commit on the r value for infinity
25 // is so that the r value will be skipped.
26 if((result = TPM RC_SUCCESS) || (result = TPM RC_NOCRESUI) )<br>
27 out->counter = CrvotCommit()27 out->counter = CryptCommit();
28 } while(result == TPM_RC_NO_RESULT);
29 return TPM_RC_SUCCESS;
30 }
31 #endif
32 #endif // CC_EC_Ephemeral
```
# **20 Signing and Signature Verification**

## **20.1 TPM2\_VerifySignature**

#### **General Description**

This command uses loaded keys to validate a signature on a message with the message digest passed to the TPM.

If the signature check succeeds, then the TPM will produce a TPMT\_TK\_VERIFIED. Otherwise, the TPM shall return TPM\_RC\_SIGNATURE.

NOTE 1 A valid ticket may be used in subsequent commands to provide proof to the TPM that the TPM has validated the signature over the message using the key referenced by *keyHandle*.

If *keyHandle* references an asymmetric key, only the public portion of the key needs to be loaded. If *keyHandle* references a symmetric key, both the public and private portions need to be loaded.

NOTE 2 The sensitive area of the symmetric object is required to allow verification of the symmetric signature (the HMAC).

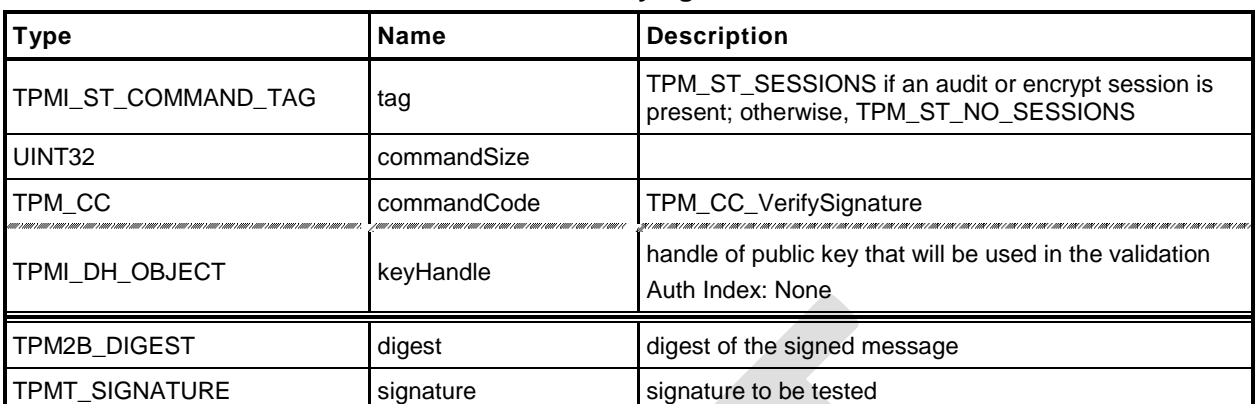

# **Table 97 — TPM2\_VerifySignature Command**

# **Table 98 — TPM2\_VerifySignature Response**

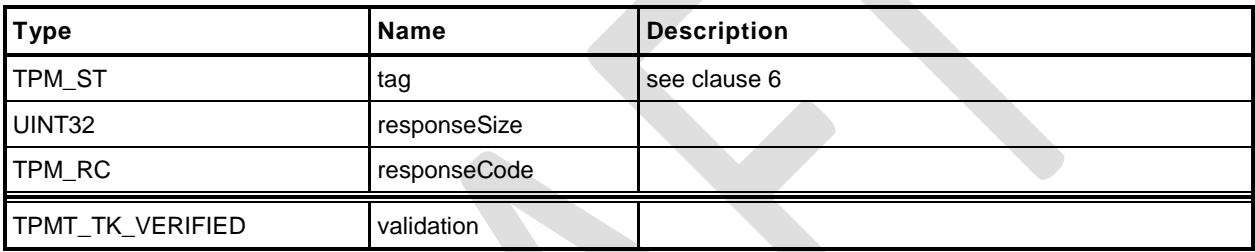

- **1 #include "Tpm.h"**
- **2 #include "VerifySignature\_fp.h"**
- **3 #ifdef TPM\_CC\_VerifySignature // Conditional expansion of this file**

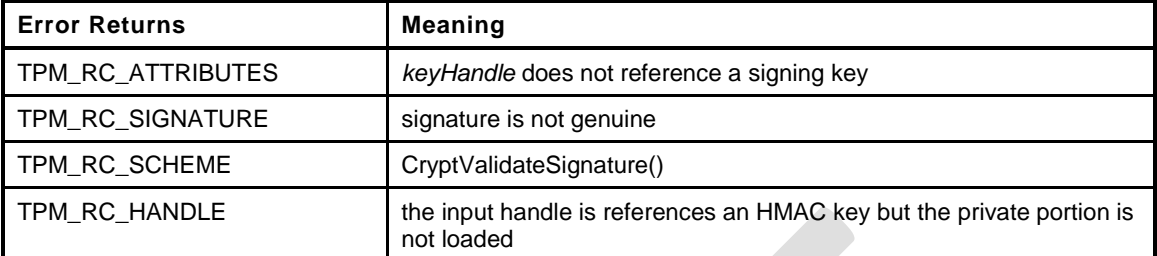

**4 TPM\_RC**

```
5 TPM2_VerifySignature(
6 VerifySignature_In *in, // IN: input parameter list
7 VerifySignature Out *out // OUT: output parameter list
8 )
9 {
10 TPM_RC result;<br>11 OBJECT *signObi
11 OBJECT *signObject = HandleToObject(in->keyHandle);
12 TPMI_RH_HIERARCHY hierarchy;
13 // Input Validation
14 // The object to validate the signature must be a signing key.
15 if(signObject->publicArea.objectAttributes.sign != SET)
16 return TPM_RCS_ATTRIBUTES + RC_VerifySignature_keyHandle;
17 // Validate Signature. TPM_RC_SCHEME, TPM_RC_HANDLE or TPM_RC_SIGNATURE
18 // error may be returned by CryptCVerifySignatrue()
19 result = CryptValidateSignature(in->keyHandle, &in->digest, &in->signature);
20 if(result != TPM_RC_SUCCESS)
21 return RcSafeAddToResult(result, RC_VerifySignature_signature);
22 // Command Output
23 hierarchy = GetHeriarchy(in->keyHandle);
24 if(hierarchy == TPM_RH_NULL
25 || signObject->publicArea.nameAlg == TPM_ALG_NULL)
26 {
27 // produce empty ticket if hierarchy is TPM_RH_NULL or nameAlg is
28 // TPM_ALG_NULL
29 out->validation.tag = TPM ST VERIFIED;
30 out->validation.hierarchy = TPM RH_NULL;
31 out->validation.digest.t.size = 0;
32 }
33 else
34 {
35 // Compute ticket
36 TicketComputeVerified(hierarchy, &in->digest, &signObject->name,
37 &out->validation);
38 }
39 return TPM_RC_SUCCESS;
40 }
41 #endif // CC_VerifySignature
```
# **20.2 TPM2\_Sign**

# **General Description**

This command causes the TPM to sign an externally provided hash with the specified symmetric or asymmetric signing key.

NOTE 1 If *keyhandle* references an unrestricted signing key, a digest can be signed using either this command or an HMAC command.

If *keyHandle* references a restricted signing key, then *validation* shall be provided, indicating that the TPM performed the hash of the data and *validation* shall indicate that hashed data did not start with TPM\_GENERATED\_VALUE.

NOTE 2 If the hashed data did start with TPM\_GENERATED\_VALUE, then the validation will be a NULL ticket.

If the scheme of *keyHandle* is not TPM\_ALG\_NULL, then *inScheme* shall either be the same scheme as *keyHandle* or TPM\_ALG\_NULL. If the *sign* attribute is not SET in the key referenced by *handle* then the TPM shall return TPM\_RC\_KEY.

If the scheme of *keyHandle* is TPM\_ALG\_NULL, the TPM will sign using *inScheme*; otherwise, it will sign using the scheme of *keyHandle*.

NOTE 3 When the signing scheme uses a hash algorithm, the algorithm is defined in the qualifying data of the scheme. This is the same algorithm that is required to be used in producing *digest*. The size of *digest* must match that of the hash algorithm in the scheme.

If *inScheme* is not a valid signing scheme for the type of keyHandle (or TPM\_ALG\_NULL), then the TPM shall return TPM\_RC\_SCHEME.

If the scheme of *keyHandle* is an anonymous *scheme*, then *inScheme* shall have the same scheme algorithm as *keyHandle* and *inScheme* will contain a counter value that will be used in the signing process.

If *validation* is provided, then the hash algorithm used in computing the digest is required to be the hash algorithm specified in the scheme of *keyHandle* (TPM\_RC\_TICKET).

If the *validation* parameter is not the Empty Buffer*,* then it will be checked even if the key referenced by *keyHandle* is not a restricted signing key.

NOTE 4 If *keyHandle* is both a sign and decrypt key, *keyHandle* will have an scheme of TPM\_ALG\_NULL. If *validation* is provided, then it must be a NULL validation ticket or the ticket validation will fail.

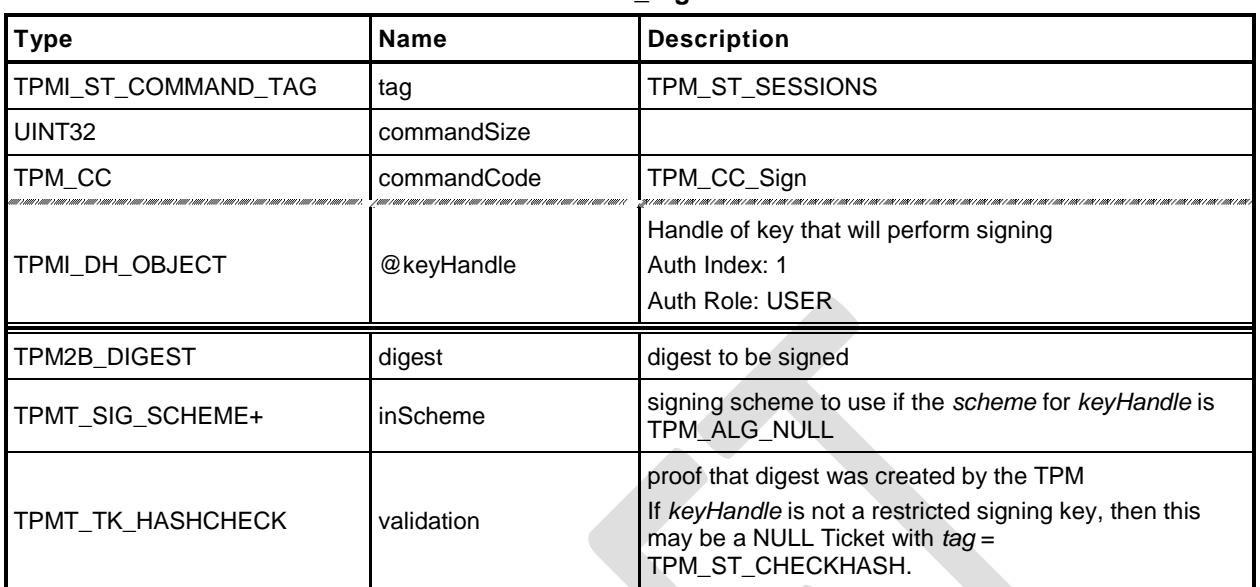

# **Table 99 — TPM2\_Sign Command**

# **Table 100 — TPM2\_Sign Response**

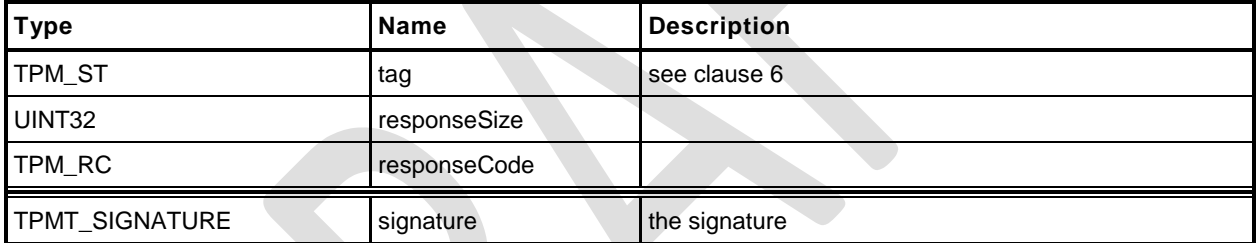

- **1 #include "Tpm.h"**
- **2 #include "Sign\_fp.h"**
- **3 #ifdef TPM\_CC\_Sign // Conditional expansion of this file**
- **4 #include "Attest\_spt\_fp.h"**

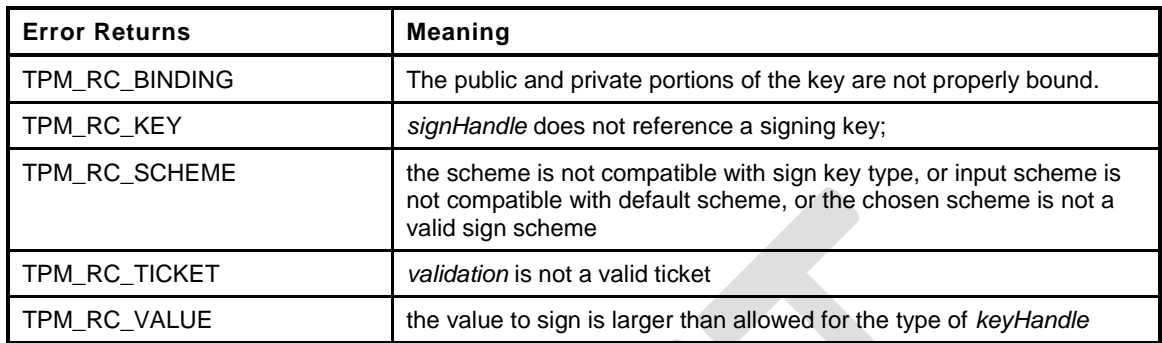

```
5 TPM_RC
6 TPM2_Sign(
7 Sign_In *in, // IN: input parameter list
8 Sign_Out *out // OUT: output parameter list
9 )
10 {
11 TPM RC result;
12 TPMT TK HASHCHECK ticket;
13 OBJECT *signObject = HandleToObject(in->keyHandle);
14 //
15 // Input Validation
16 if(!IsSigningObject(signObject))
17 return TPM_RCS_KEY + RC_Sign_keyHandle;
18 // pick a scheme for sign. If the input sign scheme is not compatible with
19 // the default scheme, return an error.
20 if(!CryptSelectSignScheme(signObject, &in->inScheme))
21 return TPM_RCS_SCHEME + RC_Sign_inScheme;
22 // If validation is provided, or the key is restricted, check the ticket
23 if(in->validation.digest.t.size != 0
24 || signObject->publicArea.objectAttributes.restricted == SET)
25 {
26 // Compute and compare ticket
27 TicketComputeHashCheck(in->validation.hierarchy,
28 in->inScheme.details.any.hashAlg,
29 &in->digest, &ticket);
30 if(!MemoryEqual2B(&in->validation.digest.b, &ticket.digest.b))
31 return TPM_RCS_TICKET + RC_Sign_validation;
32 }
33 else
34 // If we don't have a ticket, at least verify that the provided 'digest'
35 // is the size of the scheme hashAlg digest.
36 // NOTE: this does not guarantee that the 'digest' is actually produced using
37 // the indicated hash algorithm, but at least it might be.
38 {
39 if(in->digest.t.size
40 != CryptHashGetDigestSize(in->inScheme.details.any.hashAlg))
41 return TPM_RCS_SIZE + RC_Sign_digest;
42 }
43 // Command Output
44 // Sign the hash. A TPM_RC_VALUE or TPM_RC_SCHEME
45 // error may be returned at this point
46 result = CryptSign(signObject, &in->inScheme, &in->digest, &out->signature);
47 return result;
48 }
49 #endif // CC_Sign
```
**Family "2.0"** TCG Public Review Page 194 Level 00 Revision 01.36 **Copyright © TCG 2006-2016** September 16, 2016

# **21 Command Audit**

# **21.1 Introduction**

If a command has been selected for command audit, the command audit status will be updated when that command completes successfully. The digest is updated as:

*commandAuditDigestnew* ≔ **H***auditAlg*(*commandAuditDigestold* || *cpHash* || *rpHash*) (5)

where

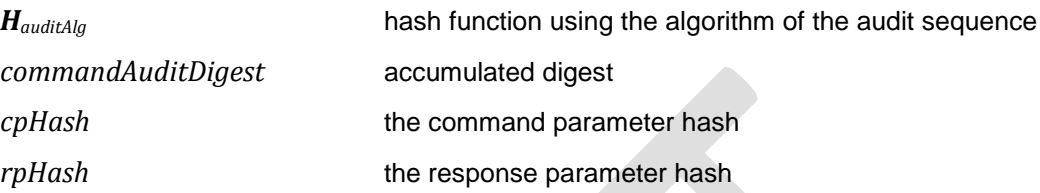

*auditAlg*, the hash algorithm, is set using [TPM2\\_SetCommandCodeAuditStatus.](#page-209-0)

TPM2\_Shutdown() cannot be audited but TPM2\_Startup() can be audited. If the *cpHash* of the TPM2\_Startup() is TPM\_SU\_STATE, that would indicate that a TPM2\_Shutdown() had been successfully executed.

TPM2\_SetCommandCodeAuditStatus() is always audited, except when it is used to change *auditAlg*.

If the TPM is in Failure mode, command audit is not functional.

# <span id="page-209-0"></span>**21.2 TPM2\_SetCommandCodeAuditStatus**

# **General Description**

This command may be used by the Privacy Administrator or platform to change the audit status of a command or to set the hash algorithm used for the audit digest, but not both at the same time.

If the *auditAlg* parameter is a supported hash algorithm and not the same as the current algorithm, then the TPM will check both *setList* and *clearList* are empty (zero length). If so, then the algorithm is changed, and the audit digest is cleared. If *auditAlg* is TPM\_ALG\_NULL or the same as the current algorithm, then the algorithm and audit digest are unchanged and the *setList* and *clearList* will be processed.

NOTE 1 Because the audit digest is cleared, the audit counter will increment the next time that an audited command is executed.

Use of TPM2 SetCommandCodeAuditStatus() to change the list of audited commands is an audited event. If TPM\_CC\_SetCommandCodeAuditStatus is in *clearList,* the fact that it is in *clearList* is ignored.

NOTE 2 Use of this command to change the audit hash algorithm is not audited and the digest is reset when the command completes. The change in the audit hash algorithm is the evidence that this command was used to change the algorithm.

The commands in *setList* indicate the commands to be added to the list of audited commands and the commands in *clearList* indicate the commands that will no longer be audited. It is not an error if a command in *setList* is already audited or is not implemented. It is not an error if a command in *clearList* is not currently being audited or is not implemented.

If a command code is in both *setList* and *clearList*, then it will not be audited (that is, *setList* shall be processed first).

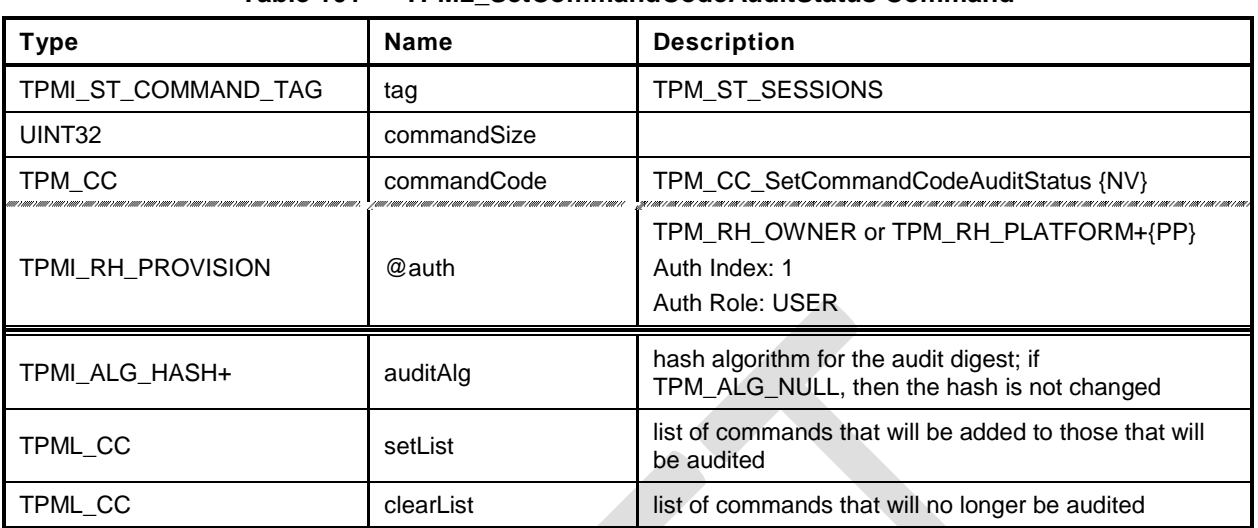

# **Table 101 — TPM2\_SetCommandCodeAuditStatus Command**

# **Table 102 — TPM2\_SetCommandCodeAuditStatus Response**

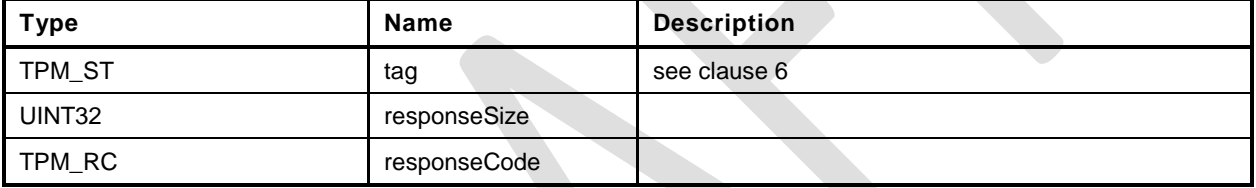

```
1 #include "Tpm.h"
2 #include "SetCommandCodeAuditStatus_fp.h"
3 #ifdef TPM_CC_SetCommandCodeAuditStatus // Conditional expansion of this file
4 TPM_RC
5 TPM2_SetCommandCodeAuditStatus(
6 SetCommandCodeAuditStatus_In *in // IN: input parameter list
7 )
8 {
9 // The command needs NV update. Check if NV is available.
10 // A TPM RC_NV_UNAVAILABLE or TPM_RC_NV_RATE error may be returned at
11 // this point
12 RETURN IF NV IS NOT AVAILABLE;
13 // Internal Data Update
14 // Update hash algorithm
15 if(in->auditAlg != TPM_ALG_NULL && in->auditAlg != gp.auditHashAlg)
16 {
17 // Can't change the algorithm and command list at the same time
18 if(in->setList.count != 0 || in->clearList.count != 0)
19 return TPM_RCS_VALUE + RC_SetCommandCodeAuditStatus_auditAlg;
20 // Change the hash algorithm for audit
21 gp.auditHashAlg = in->auditAlg;
22 // Set the digest size to a unique value that indicates that the digest
23 // algorithm has been changed. The size will be cleared to zero in the
24 // command audit processing on exit.
25 gr.commandAuditDigest.t.size = 1;
26 // Save the change of command audit data (this sets g_updateNV so that NV
27 // will be updated on exit.)
28 NV_SYNC_PERSISTENT(auditHashAlg);
29 }
30 else
31 {
32 UINT32 i;
33 BOOL changed = FALSE;
34 // Process set list
35 for(i = 0; i < in-)setList.count; i++)36 // If change is made in CommandAuditSet, set changed flag
37 if(CommandAuditSet(in->setList.commandCodes[i]))
38 changed = TRUE;
39 // Process clear list
40 for(i = 0; i < in > clearList.count; i++)41 // If change is made in CommandAuditClear, set changed flag
42 if(CommandAuditClear(in->clearList.commandCodes[i]))
43 changed = TRUE;
44 // if change was made to command list, update NV
45 if(changed)
46 // this sets g_updateNV so that NV will be updated on exit.
47 NV_SYNC_PERSISTENT(auditCommands);
48 }
49 return TPM_RC_SUCCESS;
50 }
51 #endif // CC_SetCommandCodeAuditStatus
```
# **22 Integrity Collection (PCR)**

## **22.1 Introduction**

In TPM 1.2, an Event was hashed using SHA-1 and then the 20-octet digest was extended to a PCR using TPM\_Extend(). This specification allows the use of multiple PCR at a given Index, each using a different hash algorithm. Rather than require that the external software generate multiple hashes of the Event with each being extended to a different PCR, the Event data may be sent to the TPM for hashing. This ensures that the resulting digests will properly reflect the algorithms chosen for the PCR even if the calling software is unable to implement the hash algorithm.

#### NOTE 1 There is continued support for software hashing of events with TPM2\_PCR\_Extend().

To support recording of an Event that is larger than the TPM input buffer, the caller may use the command sequence described in clause [1.](#page-155-0)

Change to a PCR requires authorization. The authorization may be with either an authorization value or an authorization policy. The platform-specific specifications determine which PCR may be controlled by policy. All other PCR are controlled by authorization.

If a PCR may be associated with a policy, then the algorithm ID of that policy determines whether the policy is to be applied. If the algorithm ID is not TPM\_ALG\_NULL, then the policy digest associated with the PCR must match the *policySession*→*policyDigest* in a policy session. If the algorithm ID is TPM\_ALG\_NULL, then no policy is present and the authorization requires an EmptyAuth.

If a platform-specific specification indicates that PCR are grouped, then all the PCR in the group use the same authorization policy or authorization value.

*pcrUpdateCounter* counter will be incremented on the successful completion of any command that modifies (Extends or resets) a PCR unless the platform-specific specification explicitly excludes the PCR from being counted.

NOTE 2 If a command causes PCR in multiple banks to change, the PCR Update Counter may be incremented either once or once for each bank.

A platform-specific specification may designate a set of PCR that are under control of the TCB. These PCR may not be modified without the proper authorization. Updates of these PCR shall not cause the PCR Update Counter to increment.

EXAMPLE Updates of the TCB PCR will not cause the PCR update counter to increment because these PCR are changed at the whim of the TCB and may not represent the trust state of the platform.

# **22.2 TPM2\_PCR\_Extend**

#### $22.2.1$ **General Description**

This command is used to cause an update to the indicated PCR. The *digests* parameter contains one or more tagged digest values identified by an algorithm ID. For each digest, the PCR associated with *pcrHandle* is Extended into the bank identified by the tag (*hashAlg*).

EXAMPLE A SHA1 digest would be Extended into the SHA1 bank and a SHA256 digest would be Extended into the SHA256 bank.

For each list entry, the TPM will check to see if *pcrNum* is implemented for that algorithm. If so, the TPM shall perform the following operation:

$$
PCR. digest_{new} [pcrNum][alg] := \mathbf{H}_{alg} [PCR. digest_{old} [pcrNum][alg] || data[alg].buffer])
$$
 (6)

where

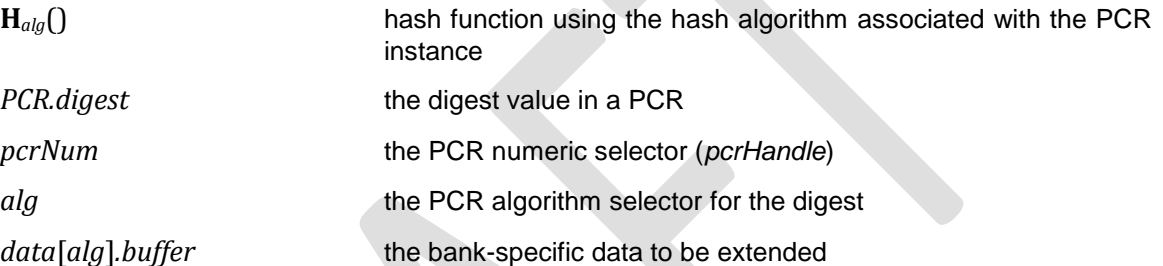

If no digest value is specified for a bank, then the PCR in that bank is not modified.

NOTE 1 This allows consistent operation of the digests list for all of the Event recording commands.

If a digest is present and the PCR in that bank is not implemented, the digest value is not used.

NOTE 2 If the caller includes digests for algorithms that are not implemented, then the TPM will fail the call because the unmarshalling of *digests* will fail. Each of the entries in the list is a TPMT\_HA, which is a hash algorithm followed by a digest. If the algorithm is not implemented, unmarshalling of the *hashAlg* will fail and the TPM will return TPM\_RC\_HASH.

If the TPM unmarshals the *hashAlg* of a list entry and the unmarshaled value is not a hash algorithm implemented on the TPM, the TPM shall return TPM\_RC\_HASH.

The *pcrHandle* parameter is allowed to reference TPM\_RH\_NULL. If so, the input parameters are processed but no action is taken by the TPM. This permits the caller to probe for implemented hash algorithms as an alternative to TPM2\_GetCapability.

NOTE 3 This command allows a list of digests so that PCR in all banks may be updated in a single command. While the semantics of this command allow multiple extends to a single PCR bank, this is not the preferred use and the limit on the number of entries in the list make this use somewhat impractical.

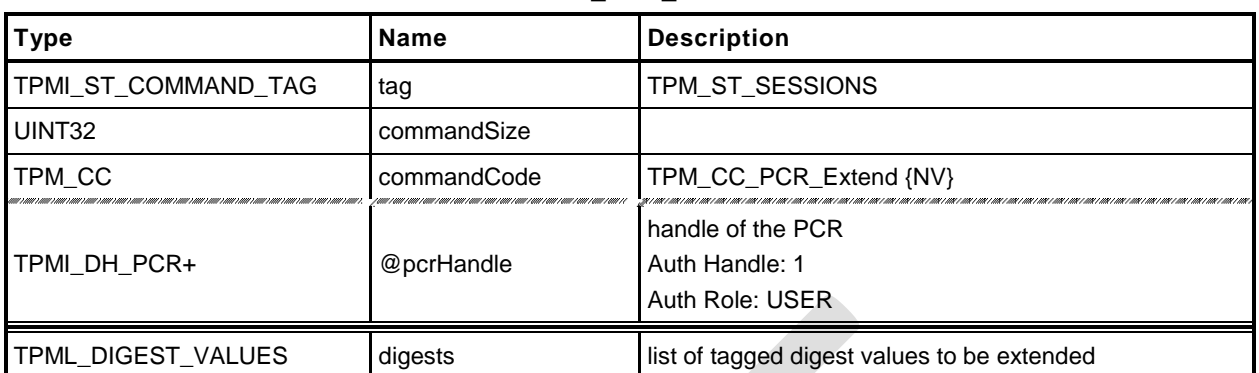

# **Table 103 — TPM2\_PCR\_Extend Command**

# **Table 104 — TPM2\_PCR\_Extend Response**

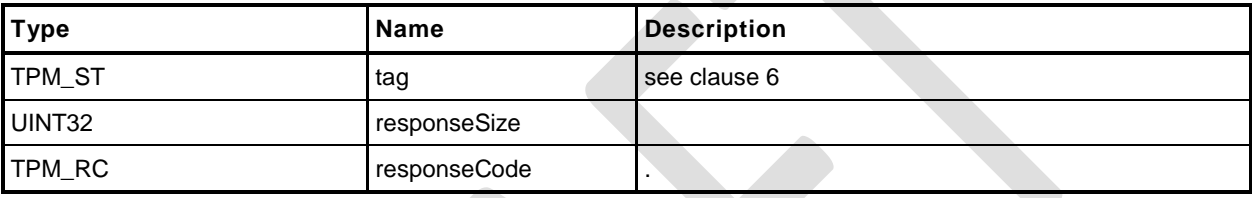

- **1 #include "Tpm.h"**
- **2 #include "PCR\_Extend\_fp.h"**
- **3 #ifdef TPM\_CC\_PCR\_Extend // Conditional expansion of this file**

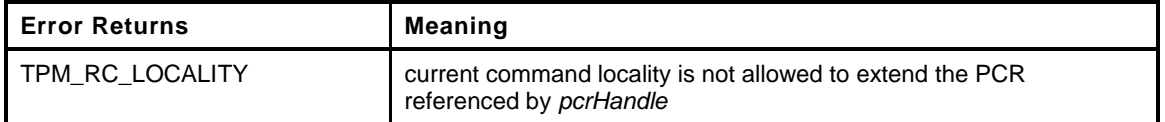

```
4 TPM_RC
5 TPM2_PCR_Extend(
6 PCR_Extend_In *in // IN: input parameter list
 7 )
8 {
9 UINT32 i;
10 // Input Validation
11 // NOTE: This function assumes that the unmarshaling function for 'digests' will
12 // have validated that all of the indicated hash algorithms are valid. If the
13 // hash algorithms are correct, the unmarshaling code will unmarshal a digest
14 // of the size indicated by the hash algorithm. If the overall size is not
15 // consistent, the unmarshaling code will run out of input data or have input
16 // data left over. In either case, it will cause an unmarshaling error and this
17 // function will not be called.
18 // For NULL handle, do nothing and return success
19 if (in->pcrHandle == TPM_RH_NULL)
20 return TPM RC SUCCESS;
21 // Check if the extend operation is allowed by the current command locality
22 if(!PCRIsExtendAllowed(in->pcrHandle))
23 return TPM_RC_LOCALITY;
24 // If PCR is state saved and we need to update orderlyState, check NV
25 // availability
26 if(PCRIsStateSaved(in->pcrHandle))
27 RETURN IF ORDERLY;
28 // Internal Data Update
29 // Iterate input digest list to extend
30 for(i = 0; i < in>\text{-}\lambda digests.count; i++)31 {
32 PCRExtend(in->pcrHandle, in->digests.digests[i].hashAlg,
33 CryptHashGetDigestSize(in->digests.digests[i].hashAlg),
34 (BYTE *) &in->digests.digests[i].digest);
35 }
36 return TPM_RC_SUCCESS;
37 }
38 #endif // CC_PCR_Extend
```
#### **22.3 TPM2\_PCR\_Event**

#### **General Description**

This command is used to cause an update to the indicated PCR.

The data in *eventData* is hashed using the hash algorithm associated with each bank in which the indicated PCR has been allocated. After the data is hashed, the *digests* list is returned. If the *pcrHandle* references an implemented PCR and not TPM\_RH\_NULL, the *digests* list is processed as in TPM2\_PCR\_Extend().

A TPM shall support an *Event.size* of zero through 1,024 inclusive (*Event.size* is an octet count). An *Event.size* of zero indicates that there is no data but the indicated operations will still occur,

EXAMPLE 1 If the command implements PCR[2] in a SHA1 bank and a SHA256 bank, then an extend to PCR[2] will cause *eventData* to be hashed twice, once with SHA1 and once with SHA256. The SHA1 hash of *eventData* will be Extended to PCR[2] in the SHA1 bank and the SHA256 hash of *eventData* will be Extended to PCR[2] of the SHA256 bank.

On successful command completion, *digests* will contain the list of tagged digests of *eventData* that was computed in preparation for extending the data into the PCR. At the option of the TPM, the list may contain a digest for each bank, or it may only contain a digest for each bank in which *pcrHandle* is extant. If *pcrHandle* is TPM\_RH\_NULL, the TPM may return either an empty list or a digest for each bank.

EXAMPLE 2 Assume a TPM that implements a SHA1 bank and a SHA256 bank and that PCR[22] is only implemented in the SHA1 bank. If *pcrHandle* references PCR[22], then *digests* may contain either a SHA1 and a SHA256 digest or just a SHA1 digest.

## **Command and Response**

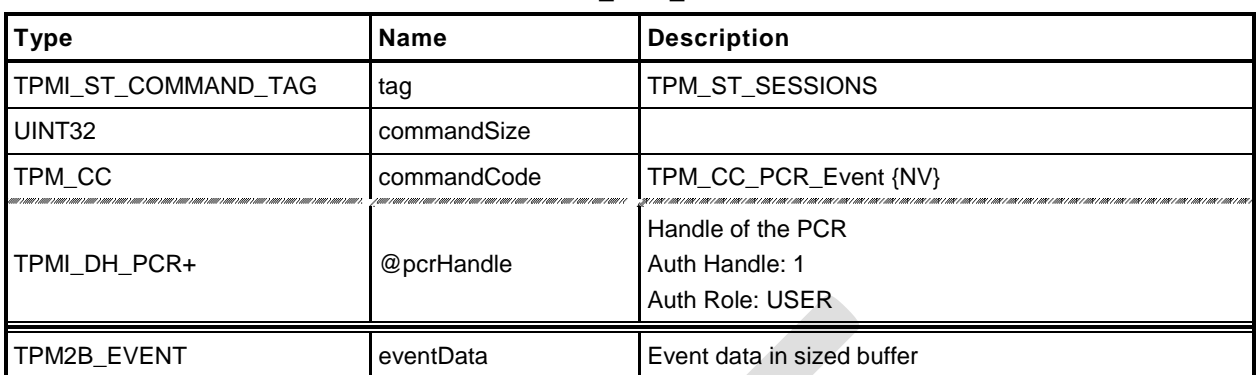

#### **Table 105 — TPM2\_PCR\_Event Command**

#### **Table 106 — TPM2\_PCR\_Event Response**

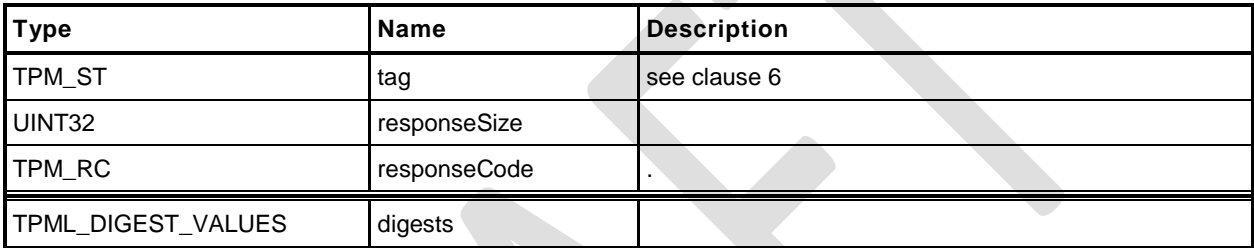

- **1 #include "Tpm.h"**
- **2 #include "PCR\_Event\_fp.h"**

```
3 #ifdef TPM_CC_PCR_Event // Conditional expansion of this file
```
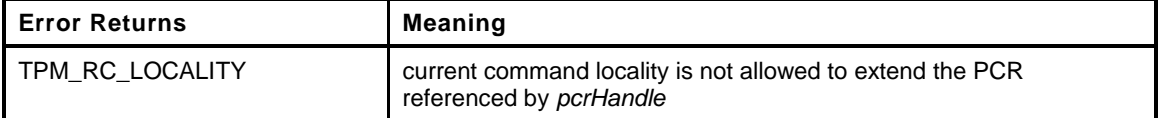

```
4 TPM_RC
5 TPM2_PCR_Event(
6 PCR_Event_In *in, // IN: input parameter list
7 PCR Event Out *out // OUT: output parameter list
8 )
9 {
10 HASH STATE hashState;
11 UINT32 i;
12 UINT16 size;
13 // Input Validation
14 // If a PCR extend is required
15 if(in->pcrHandle != TPM_RH_NULL)
16 {
17 // If the PCR is not allow to extend, return error
18 if(!PCRIsExtendAllowed(in->pcrHandle))
19 return TPM RC LOCALITY;
20 // If PCR is state saved and we need to update orderlyState, check NV
21 // availability
22 if(PCRIsStateSaved(in->pcrHandle))
23 RETURN IF ORDERLY;
24 }
25 // Internal Data Update
26 out->digests.count = HASH_COUNT;
       27 // Iterate supported PCR bank algorithms to extend
28 for(i = 0; i < HASH_COUNT; i++)
29 {
30 TPM_ALG_ID hash = CryptHashGetAlgByIndex(i);
31 out->digests.digests[i].hashAlg = hash;
32 size = CryptHashStart(&hashState, hash);
33 CryptDigestUpdate2B(&hashState, &in->eventData.b);
34 CryptHashEnd(&hashState, size,
35 (BYTE *)&out->digests.digests[i].digest);
36 if(in->pcrHandle != TPM_RH_NULL)
37 PCRExtend(in->pcrHandle, hash, size,
38 (BYTE *) &out->digests.digests[i].digest);
39 }
40 return TPM_RC_SUCCESS;
41 }
    42 #endif // CC_PCR_Event
```
#### **22.4 TPM2\_PCR\_Read**

#### **General Description**

This command returns the values of all PCR specified in *pcrSelectionIn*.

The TPM will process the list of TPMS\_PCR\_SELECTION in *pcrSelectionIn* in order. Within each TPMS\_PCR\_SELECTION, the TPM will process the bits in the *pcrSelect* array in ascending PCR order (see TPM 2.0 Part 1 Selecting Multiple PCR). If a bit is SET, and the indicated PCR is present, then the TPM will add the digest of the PCR to the list of values to be returned in *pcrValues.*

The TPM will continue processing bits until all have been processed or until *pcrValues* would be too large to fit into the output buffer if additional values were added.

The returned *pcrSelectionOut* will have a bit SET in its *pcrSelect* structures for each value present in *pcrValues*.

The current value of the PCR Update Counter is returned in *pcrUpdateCounter*.

The returned list may be empty if none of the selected PCR are implemented.

NOTE If no PCR are returned from a bank, the selector for the bank will be present in *pcrSelectionOut*.

No authorization is required to read a PCR and any implemented PCR may be read from any locality.

## **Command and Response**

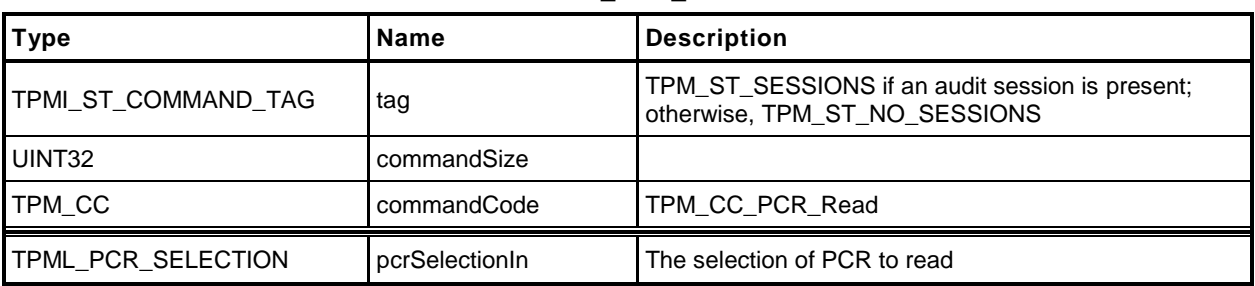

#### **Table 107 — TPM2\_PCR\_Read Command**

# **Table 108 — TPM2\_PCR\_Read Response**

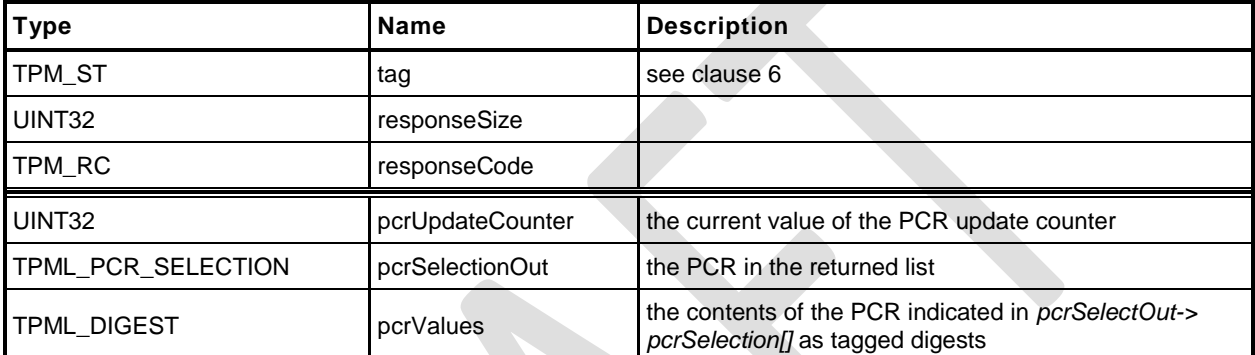

```
1 #include "Tpm.h"
2 #include "PCR_Read_fp.h"
3 #ifdef TPM_CC_PCR_Read // Conditional expansion of this file
4 TPM_RC
5 TPM2_PCR_Read(
                      *in, \frac{1}{2} // IN: input parameter list
7 PCR_Read_Out *out // OUT: output parameter list
8 )
9 {
10 // Command Output
       11 // Call PCR read function. input pcrSelectionIn parameter could be changed
12 // to reflect the actual PCR being returned
13 PCRRead(&in->pcrSelectionIn, &out->pcrValues, &out->pcrUpdateCounter);
14 out->pcrSelectionOut = in->pcrSelectionIn;
15 return TPM_RC_SUCCESS;
16 }
17 #endif // CC_PCR_Read
```
#### **22.5 TPM2\_PCR\_Allocate**

#### $22.5.1$ **General Description**

This command is used to set the desired PCR allocation of PCR and algorithms. This command requires Platform Authorization.

The TPM will evaluate the request and, if sufficient memory is available for the requested allocation, the TPM will store the allocation request for use during the next TPM2\_Startup(TPM\_SU\_CLEAR) operation. The PCR allocation in place when this command is executed will be retained until the next TPM2\_Startup(TPM\_SU\_CLEAR). If this command is received multiple times before a TPM2\_Startup(TPM\_SU\_CLEAR), each one overwrites the previous stored allocation.

This command will only change the allocations of banks that are listed in *pcrAllocation*.

EXAMPLE 1 If a TPM supports SHA1 and SHA256, then it maintains an allocation for two banks (one of which could be empty). If a TPM\_PCR\_ALLOCATE() only has a selector for the SHA1 bank, then only the allocation of the SHA1 bank will be changed and the SHA256 bank will remain unchanged. To change the allocation of a TPM from 24 SHA1 PCR and no SHA256 PCR to 24 SHA256 PCR and no SHA1 PCR, the pcrAllocation would have to have two selections: one for the empty SHA1 bank and one for the SHA256 bank with 24 PCR.

If a bank is listed more than once, then the last selection in the *pcrAllocation* list is the one that the TPM will attempt to allocate.

- NOTE 1 This does not mean to imply that pcrAllocation.count can exceed HASH\_COUNT, the number of digests implemented in the TPM.
- EXAMPLE 2 If HASH\_COUNT is 2, pcrAllocation can specify SHA-256 twice, and the second one is used. However, if SHA\_256 is specified three times, the unmarshaling may fail and the TPM may return an error.

This command shall not allocate more PCR in any bank than there are PCR attribute definitions. The PCR attribute definitions indicate how a PCR is to be managed – if it is resettable, the locality for update, etc. In the response to this command, the TPM returns the maximum number of PCR allowed for any bank.

When PCR are allocated, if DRTM\_PCR is defined, the resulting allocation must have at least one bank with the D-RTM PCR allocated. If HCRTM\_PCR is defined, the resulting allocation must have at least one bank with the HCRTM\_PCR allocated. If not, the TPM returns TPM\_RC\_PCR.

The TPM may return TPM\_RC\_SUCCESS even though the request fails. This is to allow the TPM to return information about the size needed for the requested allocation and the size available. If the *sizeNeeded* parameter in the return is less than or equal to the *sizeAvailable* parameter, then the *allocationSuccess* parameter will be YES. Alternatively, if the request fails, The TPM may return TPM\_RC\_NO\_RESULT.

NOTE 2 An example for this type of failure is a TPM that can only support one bank at a time and cannot support arbitrary distribution of PCR among banks.

After this command, TPM2\_Shutdown() is only allowed to have a *startupType* equal to TPM\_SU\_CLEAR.

NOTE 3 Even if this command does not cause the PCR allocation to change, the TPM cannot have its state saved. This is done in order to simplify the implementation. There is no need to optimize this command as it is not expected to be used more than once in the lifetime of the TPM (it can be used any number of times but there is no justification for optimization).

#### **Command and Response**

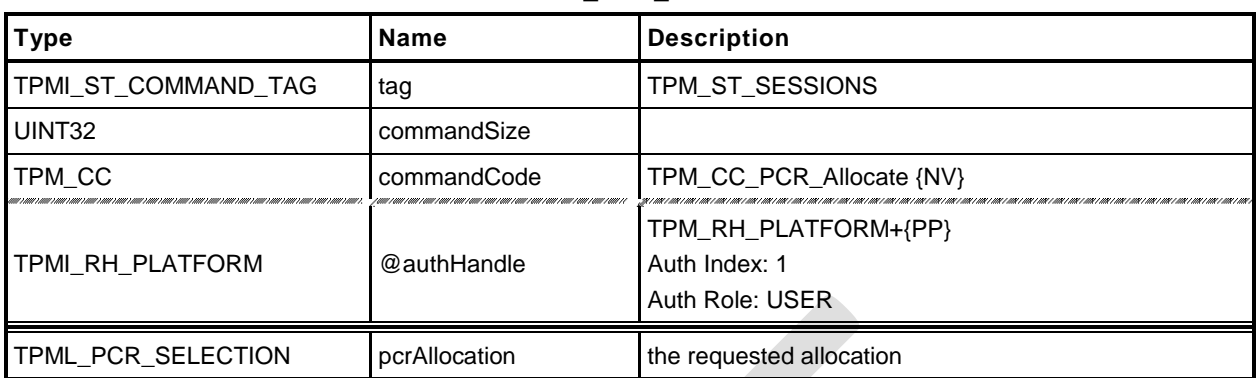

#### **Table 109 — TPM2\_PCR\_Allocate Command**

#### **Table 110 — TPM2\_PCR\_Allocate Response**

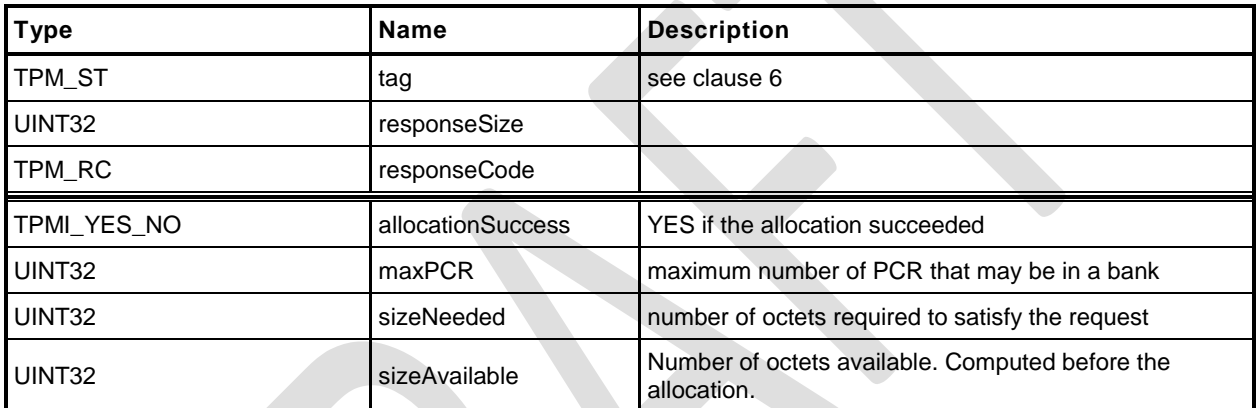

- **1 #include "Tpm.h"**
- **2 #include "PCR\_Allocate\_fp.h"**
- **3 #ifdef TPM\_CC\_PCR\_Allocate // Conditional expansion of this file**

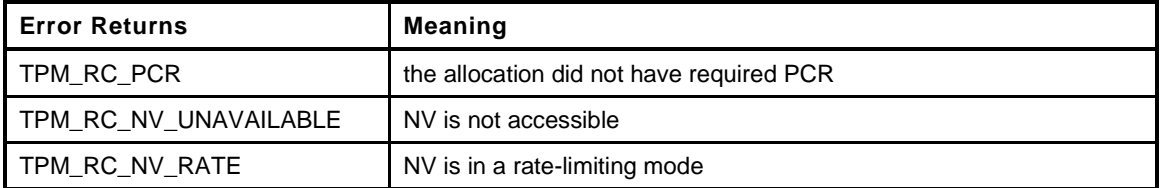

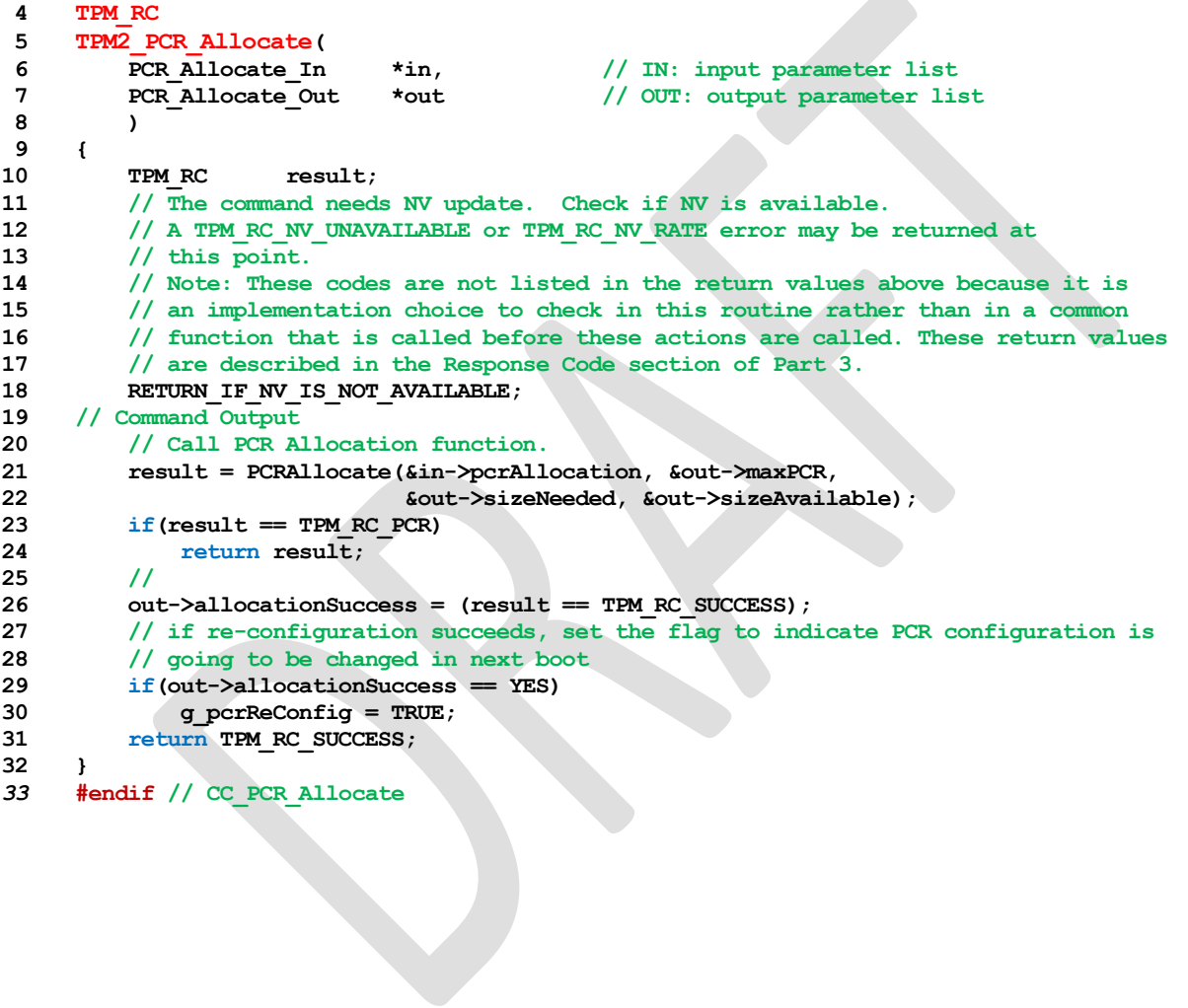

#### **22.6 TPM2\_PCR\_SetAuthPolicy**

#### **General Description**

This command is used to associate a policy with a PCR or group of PCR. The policy determines the conditions under which a PCR may be extended or reset.

A policy may only be associated with a PCR that has been defined by a platform-specific specification as allowing a policy. If the TPM implementation does not allow a policy for *pcrNum*, the TPM shall return TPM\_RC\_VALUE.

A platform-specific specification may group PCR so that they share a common policy. In such case, a *pcrNum* that selects any of the PCR in the group will change the policy for all PCR in the group.

The policy setting is persistent and may only be changed by TPM2\_PCR\_SetAuthPolicy() or by TPM2\_ChangePPS().

Before this command is first executed on a TPM or after TPM2\_ChangePPS(), the access control on the PCR will be set to the default value defined in the platform-specific specification.

NOTE 1 It is expected that the typical default will be with the policy hash set to TPM\_ALG\_NULL and an Empty Buffer for the *authPolicy* value. This will allow an *EmptyAuth* to be used as the authorization value.

If the size of the data buffer in *authPolicy* is not the size of a digest produced by *hashAlg*, the TPM shall return TPM\_RC\_SIZE.

NOTE 2 If *hashAlg* is TPM\_ALG\_NULL, then the size is required to be zero.

This command requires platformAuth/platformPolicy.

NOTE 3 If the PCR is in multiple policy sets, the policy will be changed in only one set. The set that is changed will be implementation dependent.

#### **Command and Response**

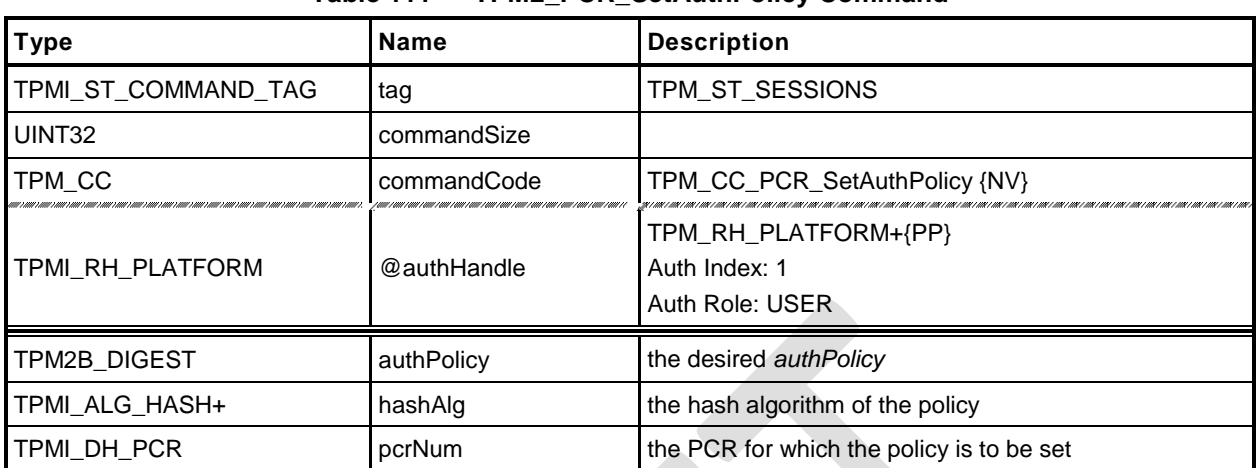

#### **Table 111 — TPM2\_PCR\_SetAuthPolicy Command**

#### **Table 112 — TPM2\_PCR\_SetAuthPolicy Response**

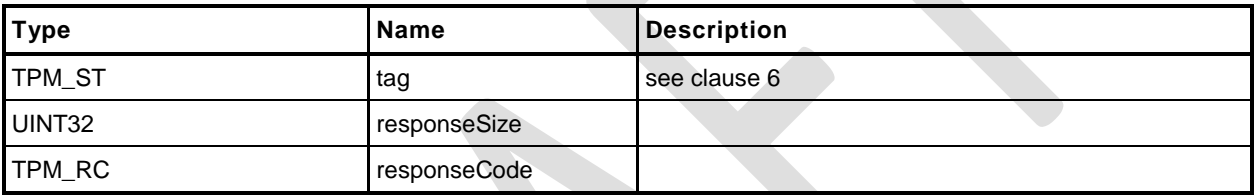

- **1 #include "Tpm.h"**
- **2 #include "PCR\_SetAuthPolicy\_fp.h"**
- **3 #ifdef TPM\_CC\_PCR\_SetAuthPolicy // Conditional expansion of this file**

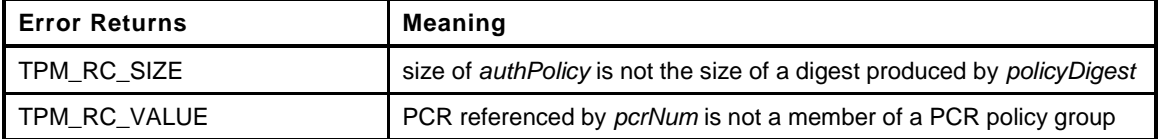

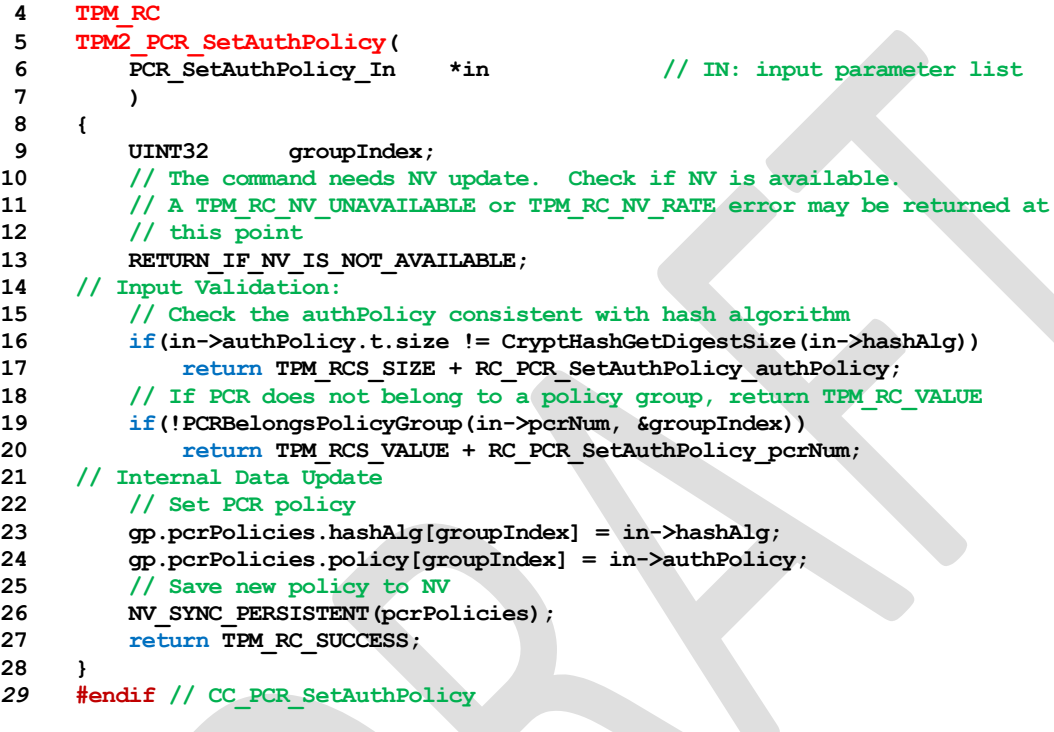

#### **22.7 TPM2\_PCR\_SetAuthValue**

#### **General Description**

This command changes the *authValue* of a PCR or group of PCR.

An *authValue* may only be associated with a PCR that has been defined by a platform-specific specification as allowing an authorization value. If the TPM implementation does not allow an authorization for *pcrNum*, the TPM shall return TPM\_RC\_VALUE. A platform-specific specification may group PCR so that they share a common authorization value. In such case, a *pcrNum* that selects any of the PCR in the group will change the *authValue* value for all PCR in the group.

The authorization setting is set to EmptyAuth on each STARTUP(CLEAR) or by TPM2\_Clear(). The authorization setting is preserved by SHUTDOWN(STATE).

#### **Command and Response**

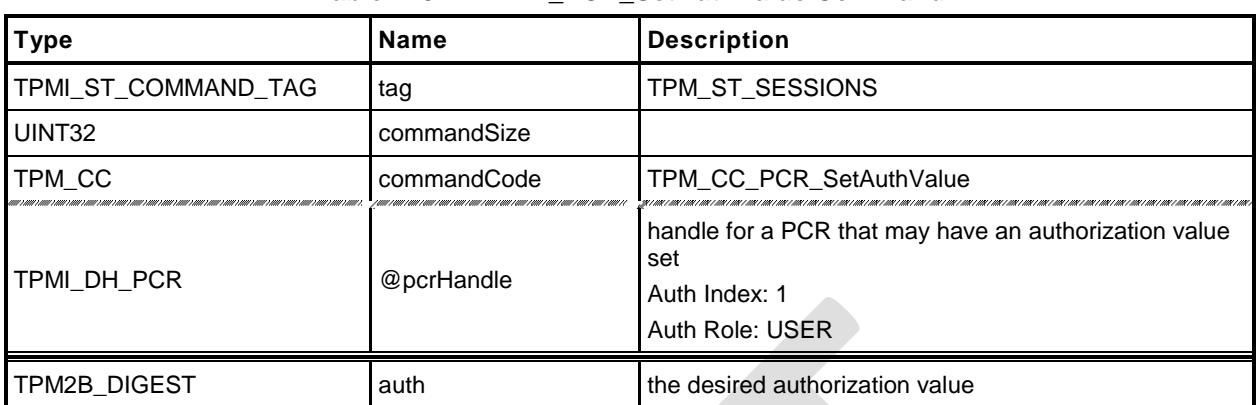

#### **Table 113 — TPM2\_PCR\_SetAuthValue Command**

#### **Table 114 — TPM2\_PCR\_SetAuthValue Response**

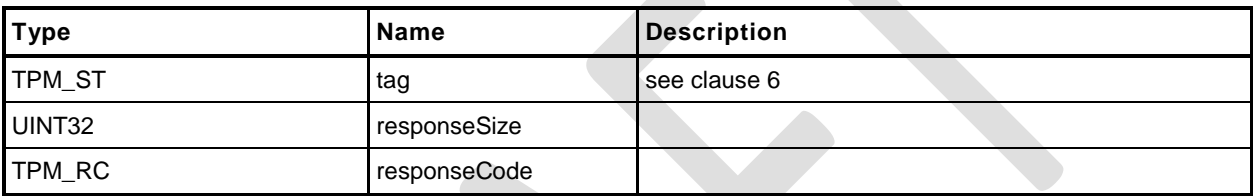

- **1 #include "Tpm.h"**
- **2 #include "PCR\_SetAuthValue\_fp.h"**
- **3 #ifdef TPM\_CC\_PCR\_SetAuthValue // Conditional expansion of this file**

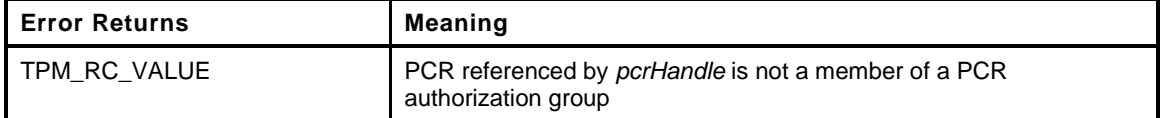

**4 TPM\_RC**

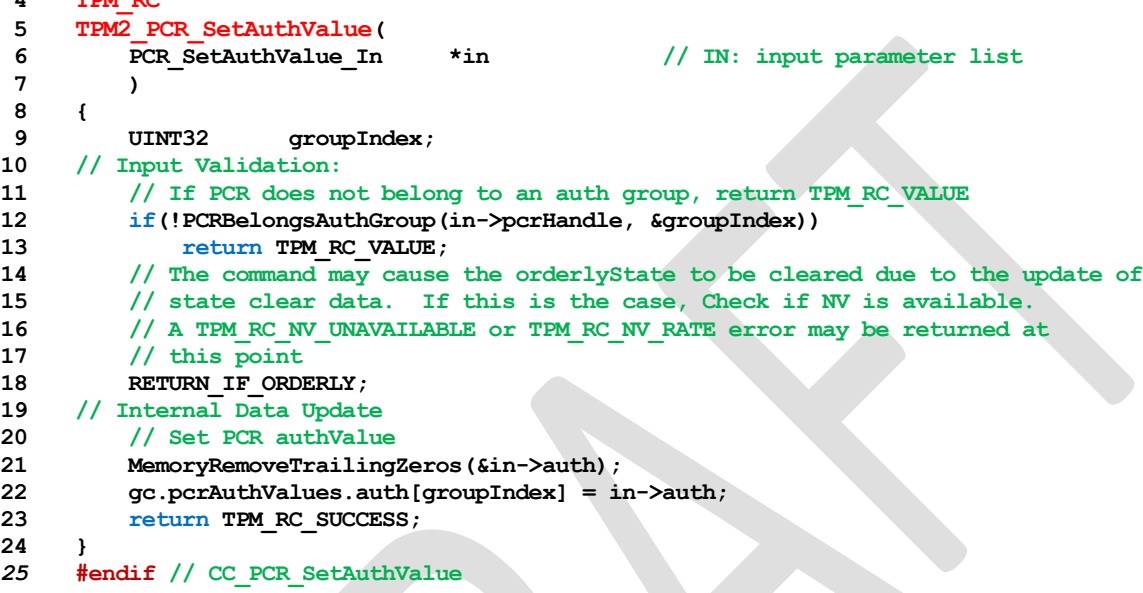

#### **22.8 TPM2\_PCR\_Reset**

#### **General Description** 22.8.1

If the attribute of a PCR allows the PCR to be reset and proper authorization is provided, then this command may be used to set the PCR in all banks to zero. The attributes of the PCR may restrict the locality that can perform the reset operation.

NOTE 1 The definition of TPMI\_DH\_PCR in TPM 2.0 Part 2 indicates that if pcrHandle is out of the allowed range for PCR, then the appropriate return value is TPM\_RC\_VALUE.

If *pcrHandle* references a PCR that cannot be reset, the TPM shall return TPM\_RC\_LOCALITY.

NOTE 2 TPM\_RC\_LOCALITY is returned because the reset attributes are defined on a per-locality basis.

## **Command and Response**

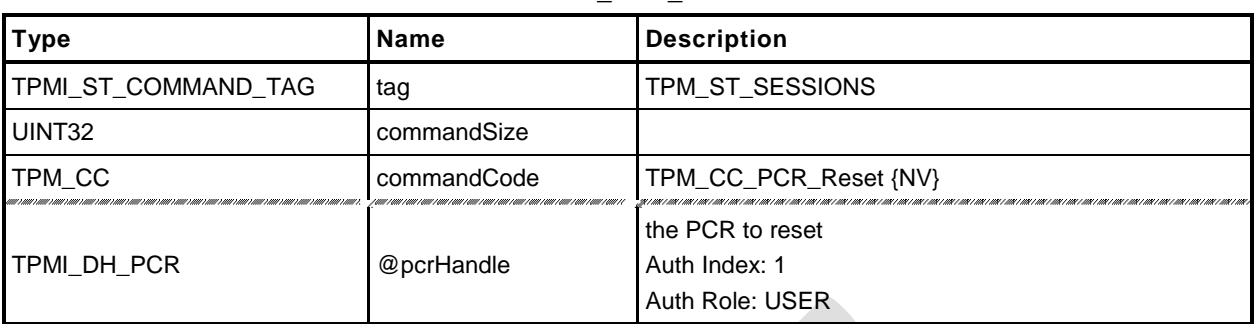

#### **Table 115 — TPM2\_PCR\_Reset Command**

#### **Table 116 — TPM2\_PCR\_Reset Response**

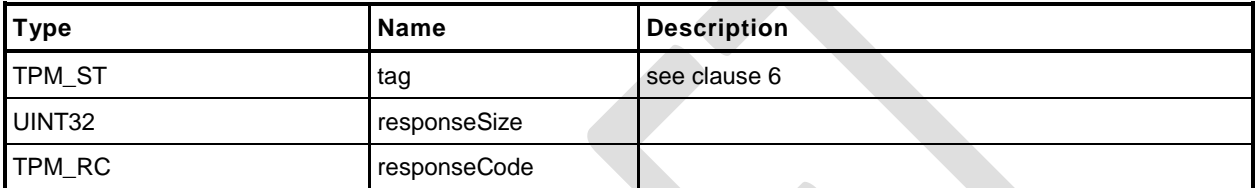

- **1 #include "Tpm.h"**
- **2 #include "PCR\_Reset\_fp.h"**
- **3 #ifdef TPM\_CC\_PCR\_Reset // Conditional expansion of this file**

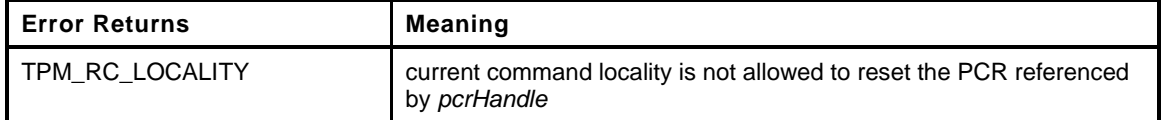

**4 TPM\_RC**

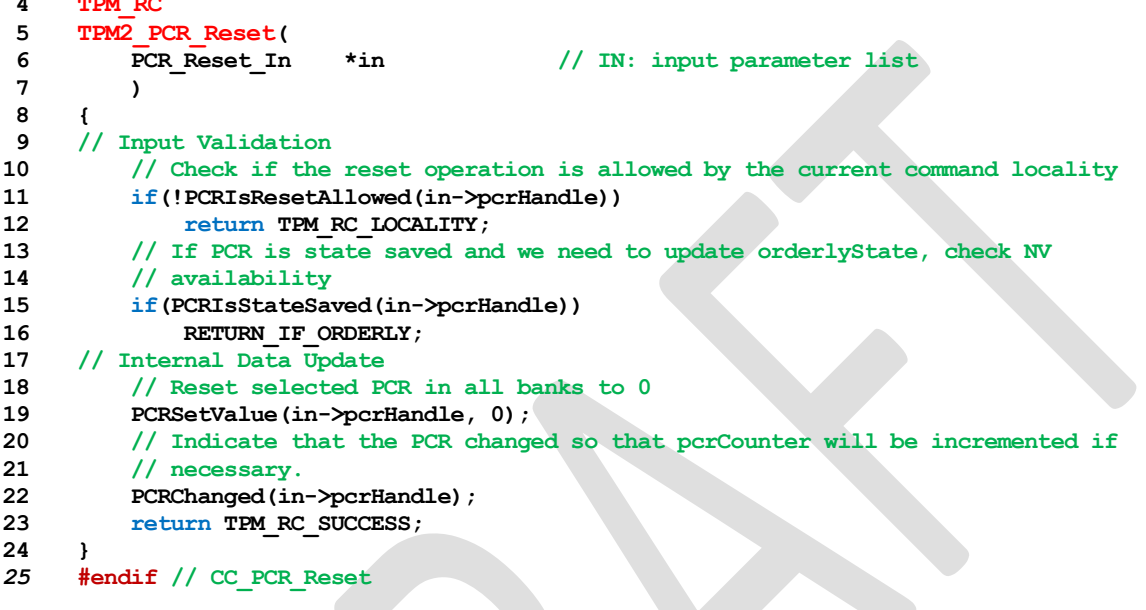

#### **22.9 \_TPM\_Hash\_Start**

#### 22.9.1 Description

This indication from the TPM interface indicates the start of an H-CRTM measurement sequence. On receipt of this indication, the TPM will initialize an H-CRTM Event Sequence context.

If no object memory is available for creation of the sequence context, the TPM will flush the context of an object so that creation of the sequence context will always succeed.

A platform-specific specification may allow this indication before TPM2\_Startup().

NOTE If this indication occurs after TPM2\_Startup(), it is the responsibility of software to ensure that an object context slot is available or to deal with the consequences of having the TPM select an arbitrary object to be flushed. If this indication occurs before TPM2\_Startup() then all context slots are available.

**1 #include "Tpm.h"**

This function is called to process a \_TPM\_Hash\_Start() indication.

```
2 LIB_EXPORT void
3 _TPM_Hash_Start(
4 void
5 )
6 {
7 TPM_RC result;
8 TPMI_DH_OBJECT handle;
9 // If a DRTM sequence object exists, free it up
10 if(g_DRTMHandle != TPM_RH_UNASSIGNED)
11 {
12 FlushObject(g DRTMHandle);
13 g_DRTMHandle = TPM_RH_UNASSIGNED;
14 }
15 // Create an event sequence object and store the handle in global
16 // g_DRTMHandle. A TPM_RC_OBJECT_MEMORY error may be returned at this point
17 // The NULL value for the first parameter will cause the sequence structure to
18 // be allocated without being set as present. This keeps the sequence from
19 // being left behind if the sequence is terminated early.
20 result = ObjectCreateEventSequence(NULL, &g_DRTMHandle);
21 // If a free slot was not available, then free up a slot.
22 if(result != TPM_RC_SUCCESS)
23 {
24 // An implementation does not need to have a fixed relationship between
25 // slot numbers and handle numbers. To handle the general case, scan for
26 // a handle that is assigned and free it for the DRTM sequence.
27 // In the reference implementation, the relationship between handles and
28 // slots is fixed. So, if the call to ObjectCreateEvenSequence()
29 // failed indicating that all slots are occupied, then the first handle we
30 // are going to check (TRANSIENT_FIRST) will be occupied. It will be freed
31 // so that it can be assigned for use as the DRTM sequence object.
32 for(handle = TRANSIENT_FIRST; handle < TRANSIENT_LAST; handle++)
33 {
34 // try to flush the first object
35 if(IsObjectPresent(handle))
36 break;
37 }
38 // If the first call to find a slot fails but none of the slots is occupied
39 // then there's a big problem
40 pAssert(handle < TRANSIENT_LAST);
41 // Free the slot
42 FlushObject(handle);
43 // Try to create an event sequence object again. This time, we must
44 // succeed.
45 result = ObjectCreateEventSequence(NULL, &g_DRTMHandle);
46 if(result != TPM_RC_SUCCESS)
47 FAIL(FATAL_ERROR_INTERNAL);
48 }
49 return;
50 }
```
#### **22.10 \_TPM\_Hash\_Data**

#### 22.10.1 Description

This indication from the TPM interface indicates arrival of one or more octets of data that are to be included in the H-CRTM Event Sequence sequence context created by the \_TPM\_Hash\_Start indication. The context holds data for each hash algorithm for each PCR bank implemented on the TPM.

If no H-CRTM Event Sequence context exists, this indication is discarded and no other action is performed.

#### 22.10.2 Detailed Actions

```
1 #include "Tpm.h"
```
This function is called to process a \_TPM\_Hash\_Data() indication.

```
2 LIB_EXPORT void
3 _TPM_Hash_Data(
4 uint32_t dataSize, // IN: size of data to be extend
5 unsigned char *data // IN: data buffer
6 )
7 {
8 UINT32 i;
9 HASH_OBJECT *hashObject;
10 TPMI_DH_PCR pcrHandle = TPMIsStarted()
11 PCR_FIRST + DRTM_PCR : PCR_FIRST + HCRTM_PCR;
12 // If there is no DRTM sequence object, then _TPM_Hash_Start
13 // was not called so this function returns without doing
14 // anything.
15 if (g DRTMHandle == TPM RH_UNASSIGNED)
16 return;
17 hashObject = (HASH_OBJECT *)HandleToObject(g_DRTMHandle);
18 pAssert(hashObject->attributes.eventSeq);
19 // For each of the implemented hash algorithms, update the digest with the
20 // data provided.
21 for(i = 0; i < HASH COUNT; i++)
22 {
23 // make sure that the PCR is implemented for this algorithm
24 if(PcrIsAllocated(pcrHandle,
25 hashObject->state.hashState[i].hashAlg))
26 // Update sequence object
27 CryptDigestUpdate(&hashObject->state.hashState[i], dataSize, data);
28 }
29 return;
30 }
```
#### **22.11 \_TPM\_Hash\_End**

#### 22.11.1 Description

This indication from the TPM interface indicates the end of the H-CRTM measurement. This indication is discarded and no other action performed if the TPM does not contain an H-CRTM Event Sequence context.

NOTE 1 An H-CRTM Event Sequence context is created by \_TPM\_Hash\_Start().

If the H-CRTM Event Sequence occurs after TPM2\_Startup(), the TPM will set all of the PCR designated in the platform-specific specifications as resettable by this event to the value indicated in the platform specific specification, and increment *restartCount*. The TPM will then Extend the Event Sequence digest/digests into the designated D-RTM PCR (PCR[17]).

$$
PCR[17][hashAlg] := H_{hashAlg}(initial_value || H_{hashAlg}(hash_data))
$$
 (7)

where

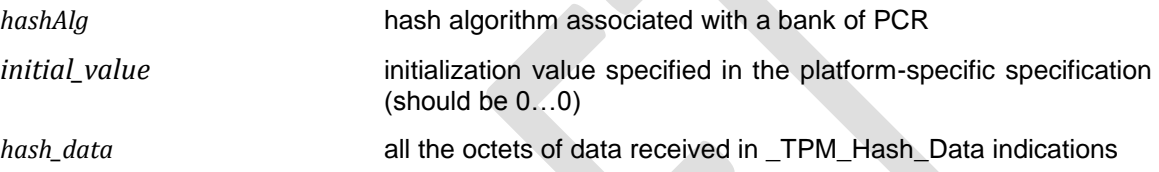

A \_TPM\_Hash\_End indication that occurs after TPM2\_Startup() will increment *pcrUpdateCounter* unless a platform-specific specification excludes modifications of PCR[DRTM] from causing an increment*.* 

A platform-specific specification may allow an H-CRTM Event Sequence before TPM2\_Startup(). If so, \_TPM\_Hash\_End will complete the digest, initialize PCR[0] with a digest-size value of 4, and then extend the H-CRTM Event Sequence data into PCR[0].

<span id="page-238-0"></span>
$$
PCR[0][hashAlg] := \mathbf{H}_{hashAlg}(0...04 || \mathbf{H}_{hashAlg}(hash_data))
$$
 (8)

NOTE 2 The entire sequence of \_TPM\_Hash\_Start, \_TPM\_Hash\_Data, and \_TPM\_Hash\_End are required to complete before TPM2\_Startup() or the sequence will have no effect on the TPM.

NOTE 3 PCR[0] does not need to be updated according to [\(8\)](#page-238-0) until the end of TPM2\_Startup().

#### 22.11.2 Detailed Actions

```
1 #include "Tpm.h"
```
This function is called to process a \_TPM\_Hash\_End() indication.

```
2 LIB_EXPORT void
3 _TPM_Hash_End(
4 void
5 )
6 {
7 UINT32 i;
8 TPM2B_DIGEST digest;
9 HASH_OBJECT *hashObject;
10 TPMI_DH_PCR pcrHandle;
11 // If the DRTM handle is not being used, then either TPM Hash Start has not
12 // been called, _TPM_Hash_End was previously called, or some other command
13 // was executed and the sequence was aborted.
14 if(g_DRTMHandle == TPM_RH_UNASSIGNED)
15 return;
16 // Get DRTM sequence object
17 hashObject = (HASH_OBJECT *)HandleToObject(g_DRTMHandle);
18 // Is this _TPM_Hash_End after Startup or before
19 if(TPMIsStarted())
20 {
21 // After
22 // Reset the DRTM PCR
23 PCRResetDynamics();
24 // Extend the DRTM_PCR.
25 pcrHandle = PCR_FIRST + DRTM_PCR;
26 // DRTM sequence increments restartCount
27 gr.restartCount++;
28 }
29 else
30 {
31 pcrHandle = PCR_FIRST + HCRTM_PCR;
32 g_DrtmPreStartup = TRUE;
33 }
34 // Complete hash and extend PCR, or if this is an HCRTM, complete
35 // the hash, reset the H-CRTM register (PCR[0]) to 0...04, and then
36 // extend the H-CRTM data
37 for(i = 0; i < HASH_CCOUNT; i++)38 {
39 TPMI_ALG_HASH hash = CryptHashGetAlgByIndex(i);
40 // make sure that the PCR is implemented for this algorithm
41 if(PcrIsAllocated(pcrHandle,
42 hashObject->state.hashState[i].hashAlg))
43 {
44 // Complete hash
45 digest.t.size = CryptHashGetDigestSize(hash);
46 CryptHashEnd2B(&hashObject->state.hashState[i], &digest.b);
47 PcrDrtm(pcrHandle, hash, &digest);
48 }
49 }
50 // Flush sequence object.
51 FlushObject(g_DRTMHandle);
52 g_DRTMHandle = TPM_RH_UNASSIGNED;
53 return;
54 }
```
#### **23 Enhanced Authorization (EA) Commands**

#### **23.1 Introduction**

The commands in this clause [1](#page-239-0) are used for policy evaluation. When successful, each command will update the *policySession*→*policyDigest* in a policy session context in order to establish that the authorizations required to use an object have been provided. Many of the commands will also modify other parts of a policy context so that the caller may constrain the scope of the authorization that is provided.

The *policySession* parameter of the command is the handle of the policy session context to be modified by the command.

If the *policySession* parameter indicates a trial policy session, then the *policySession*→*policyDigest* will be updated and the indicated validations are not performed. However any authorizations required to perform the policy command will be checked and dictionary attack logic invoked as necessary.

- NOTE 2 If software is used to create policies, no authorization values are used. For example, TPM\_PolicySecret requires an authorization in a trial policy session, but not in a policy calculation outside the TPM.
- NOTE 3 A policy session is set to a trial policy by TPM2\_StartAuthSession(*sessionType* = TPM\_SE\_TRIAL).
- NOTE 4 Unless there is an unmarshaling error in the parameters of the command, these commands will return TPM\_RC\_SUCCESS when *policySession* references a trial session.
- NOTE 5 Policy context other than the *policySession*→*policyDigest* may be updated for a trial policy but it is not required.

NOTE 1 Many of the terms used in this clause are described in detail in TPM 2.0 Part 1 and are not redefined in this clause.

#### **23.2 Signed Authorization Actions**

#### 23.2.1 Introduction

The TPM2\_PolicySigned, TPM\_PolicySecret, and TPM2\_PolicyTicket commands use many of the same functions. This clause consolidates those functions to simplify the document and to ensure uniformity of the operations.

#### <span id="page-241-0"></span>**Policy Parameter Checks**

These parameter checks will be performed when indicated in the description of each of the commands:

- *nonceTPM* If this parameter is not the Empty Buffer, and it does not match *policySession*→*nonceTPM*, then the TPM shall return TPM\_RC\_VALUE. This parameter is required to be present if expiration is non-zero (TPM\_RC\_EXPIRED).
- *expiration* If this parameter is not zero, then its absolute value is compared to the time in seconds since the *policySession*→*nonceTPM* was generated. If more time has passed than indicated in *expiration,* the TPM shall return TPM\_RC\_EXPIRED. If *nonceTPM* is the Empty buffer, and *expiration* is non-zero, then the TPM shall return TPM\_RC\_EXPIRED.

If *policySession→timeout* is greater than *policySession→startTime* plus the absolute value of *expiration,* then *policySession→timeout* is set to *policySession→startTime* plus the absolute value of expiration. That is, *policySession→timeout* can only be changed to a smaller value.

- *timeout*  This parameter is compared to the current TPM time. If *policySession*→*timeout* is in the past, then the TPM shall return TPM\_RC\_EXPIRED.
	- NOTE 1 The *expiration* parameter is present in the TPM2\_PolicySigned and TPM2\_PolicySecret command and *timeout* is the analogous parameter in the TPM2\_PolicyTicket command.
- *cpHashA* If this parameter is not an Empty Buffer
	- NOTE 2 CpHashA is the hash of the command to be executed using this policy session in the authorization. The algorithm used to compute this hash is required to be the algorithm of the policy session.
	- 1) the TPM shall return TPM\_RC\_CPHASH if *policySession*→*cpHash* is set and the contents of *policySession*→*cpHash* are not the same as *cpHashA*; or
		- NOTE 3 cpHash is the expected cpHash value held in the policy session context.
	- 2) the TPM shall return TPM\_RC\_SIZE if *cpHashA* is not the same size as *policySession*→*policyDigest*.
		- NOTE 4 policySession→policyDigest is the size of the digest produced by the hash algorithm used to compute policyDigest.

#### <span id="page-242-0"></span>**Policy Digest Update Function (PolicyUpdate())**

This is the update process for *policySession*→*policyDigest* used by TPM2\_PolicySigned(), TPM2\_PolicySecret(), TPM2\_PolicyTicket(), and TPM2\_PolicyAuthorize(). The function prototype for the update function is:

**PolicyUpdate**(*commandCode, arg2, arg3*) (9)

where

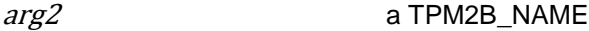

arg3 a TPM2B

These parameters are used to update *policySession*→*policyDigest* by

$$
policy Digest_{new} := \mathbf{H}_{policyAlg}(policy Digest_{old} || commandCode || arg2.name)
$$
 (10)

followed by

 $policyDigest_{new+1} := H_{policyAlg}(policyDigest_{new} || arg3.buffer)$  (11)

where

H<sub>policyAlg</sub>() the hash algorithm chosen when the policy session was started

- NOTE 1 If *arg3* is a TPM2B\_NAME, then *arg3.buffer* will actually be an *arg3.name*.
- NOTE 2 The *arg2.size* and *arg3.size* fields are not included in the hashes.
- NOTE 3 **PolicyUpdate**() uses two hash operations because *arg2* and *arg3* are variable-sized and the concatenation of *arg2* and *arg3* in a single hash could produce the same digest even though *arg2* and *arg3* are different. For example, arg2 = 1 2 3 and arg3 = 4 5 6 would produce the same digest as arg2 = 1 2 and arg3 = 3 4 5 6. Processing of the arguments separately in different Extend operation insures that the digest produced by **PolicyUpdate**() will be different if *arg2* and *arg3* are different.

#### <span id="page-243-0"></span>**Policy Context Updates**

When a policy command modifies some part of the policy session context other than the *policySession*→*policyDigest*, the following rules apply.

- *cpHash* this parameter may only be changed if it contains its initialization value (an Empty Buffer). If *cpHash* is not the Empty Buffer when a policy command attempts to update it, the TPM will return an error (TPM\_RC\_CPHASH) if the current and update values are not the same.
- *timeOut* this parameter may only be changed to a smaller value. If a command attempts to update this value with a larger value (longer into the future), the TPM will discard the update value. This is not an error condition.
- *commandCode* once set by a policy command, this value may not be changed except by TPM2\_PolicyRestart(). If a policy command tries to change this to a different value, an error is returned (TPM\_RC\_POLICY\_CC).
- **pcrUpdateCounter** this parameter is updated by TPM2\_PolicyPCR(). This value may only be set once during a policy. Each time TPM2\_PolicyPCR() executes, it checks to see if *policySession*→*pcrUpdateCounter* has its default state, indicating that this is the first TPM2\_PolicyPCR(). If it has its default value, then *policySession*→*pcrUpdateCounter* is set to the current value of *pcrUpdateCounter*. If *policySession*→*pcrUpdateCounter* does not have its default value and its value is not the same as *pcrUpdateCounter*, the TPM shall return TPM\_RC\_PCR\_CHANGED.
	- NOTE 1 If this parameter and *pcrUpdateCounter* are not the same, it indicates that PCR have changed since checked by the previous TPM2\_PolicyPCR(). Since they have changed, the previous PCR validation is no longer valid.
- *commandLocality* this parameter is the logical AND of all enabled localities. All localities are enabled for a policy when the policy session is created. TPM2\_PolicyLocalities() selectively disables localities. Once use of a policy for a locality has been disabled, it cannot be enabled except by TPM2\_PolicyRestart().
- *isPPRequired* once SET, this parameter may only be CLEARed by TPM2 PolicyRestart().
- *isAuthValueNeeded* once SET, this parameter may only be CLEARed by TPM2\_PolicyPassword() or TPM2\_PolicyRestart().
- *isPasswordNeeded* once SET, this parameter may only be CLEARed by TPM2\_PolicyAuthValue() or TPM2\_PolicyRestart(),
- NOTE 2 Both TPM2\_PolicyAuthValue() and TPM2\_PolicyPassword() change *policySession*→*policyDigest* in the same way. The different commands simply indicate to the TPM the format used for the *authValue* (HMAC or clear text). Both commands could be in the same policy. The final instance of these commands determines the format.

#### <span id="page-244-0"></span>**Policy Ticket Creation**

For TPM2\_PolicySigned() or TPM2\_PolicySecret(), if the caller specified a negative value for *expiration*, and the nonceTPM matches *policySession->nonceTPM*, then the TPM will return a ticket that includes a value indicating when the authorization expires. The TPM will also return a ticket when nonceTPM is not included and *expiration* is non-zero. Otherwise, the TPM will return a NULL ticket.

The required computation for the digest in the authorization ticket is:

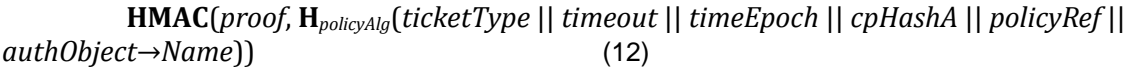

where

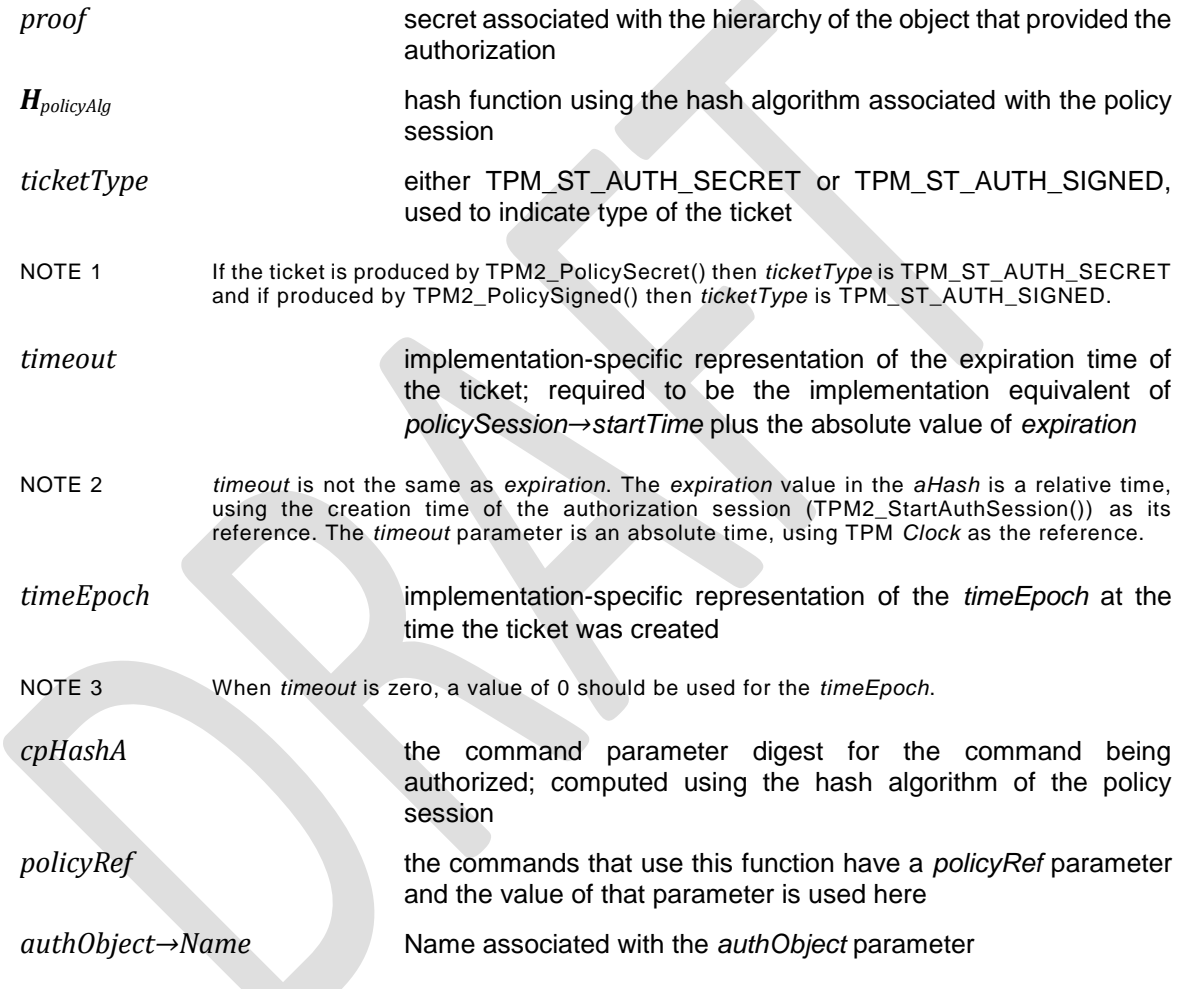

#### **23.3 TPM2\_PolicySigned**

#### **General Description**

This command includes a signed authorization in a policy. The command ties the policy to a signing key by including the Name of the signing key in the *policyDigest*

If *policySession* is a trial session, the TPM will not check the signature and will update *policySession*→*policyDigest* as described in [23.2.3](#page-242-0) as if a properly signed authorization was received, but no ticket will be produced.

If *policySession* is not a trial session, the TPM will validate *auth* and only perform the update if it is a valid signature over the fields of the command.

The authorizing entity will sign a digest of the authorization qualifiers: *nonceTPM*, *expiration*, *cpHashA*, and *policyRef*. The digest is computed as:

<span id="page-245-0"></span>
$$
aHash := \mathbf{H}_{authAlg}(nonceTPM \mid \mid expiration \mid \mid cpHashA \mid \mid policyRef)
$$
\n
$$
(13)
$$

where

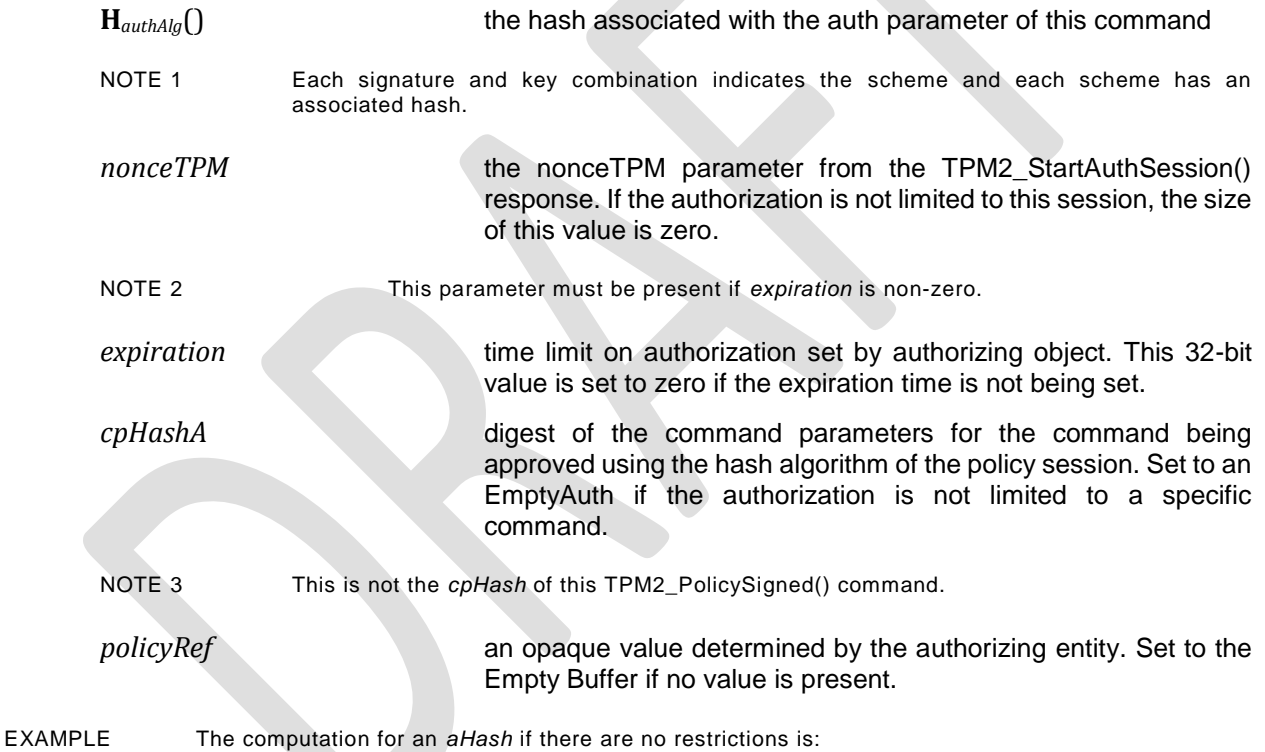

 $aHash := H_{authAlg}(00\ 00\ 00\ 00_{16})$ 

which is the hash of an expiration time of zero.

The *aHash* is signed by the key associated with a key whose handle is *authObject*. The signature and signing parameters are combined to create the *auth* parameter.

The TPM will perform the parameter checks listed in [23.2.2](#page-241-0)

If the parameter checks succeed, the TPM will construct a test digest (*tHash*) over the provided parameters using the same formulation as shown in equation [\(13\)](#page-245-0) above.

If *tHash* does not match the digest of the signed *aHash,* then the authorization fails and the TPM shall return TPM\_RC\_POLICY\_FAIL and make no change to *policySession*→*policyDigest*.

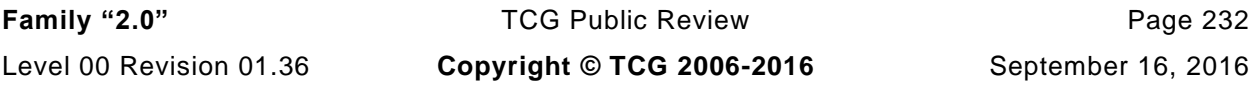

When all validations have succeeded, *policySession*→*policyDigest* is updated by **PolicyUpdate**() (see [23.2.3\)](#page-242-0).

**PolicyUpdate**(TPM\_CC\_PolicySigned, *authObject*→*Name*, *policyRef*) (14)

*policySession* is updated as described in [23.2.4.](#page-243-0) The TPM will optionally produce a ticket as described in [23.2.5.](#page-244-0)

Authorization to use *authObject* is not required.

### **Command and Response**

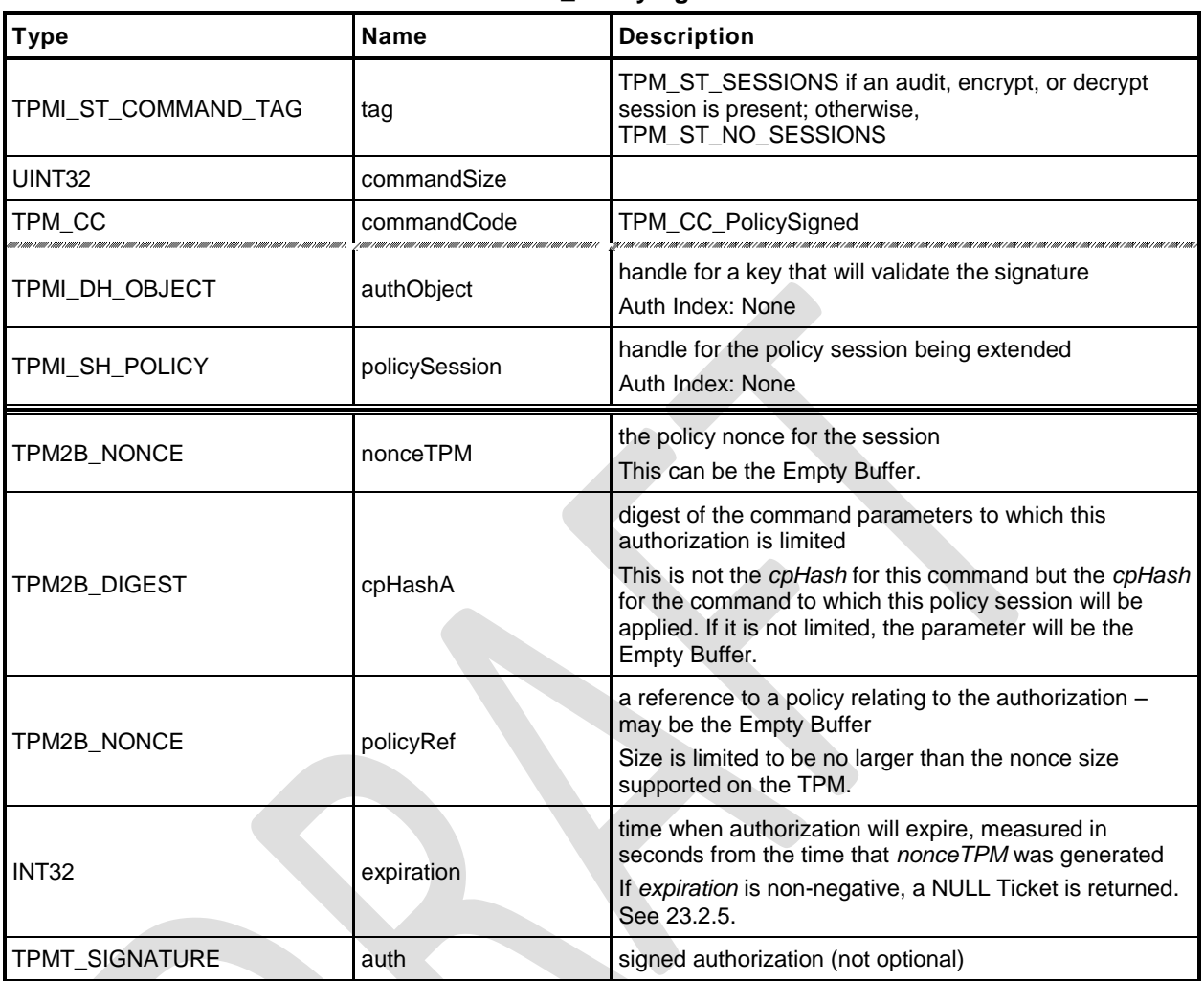

#### **Table 117 — TPM2\_PolicySigned Command**

### **Table 118 — TPM2\_PolicySigned Response**

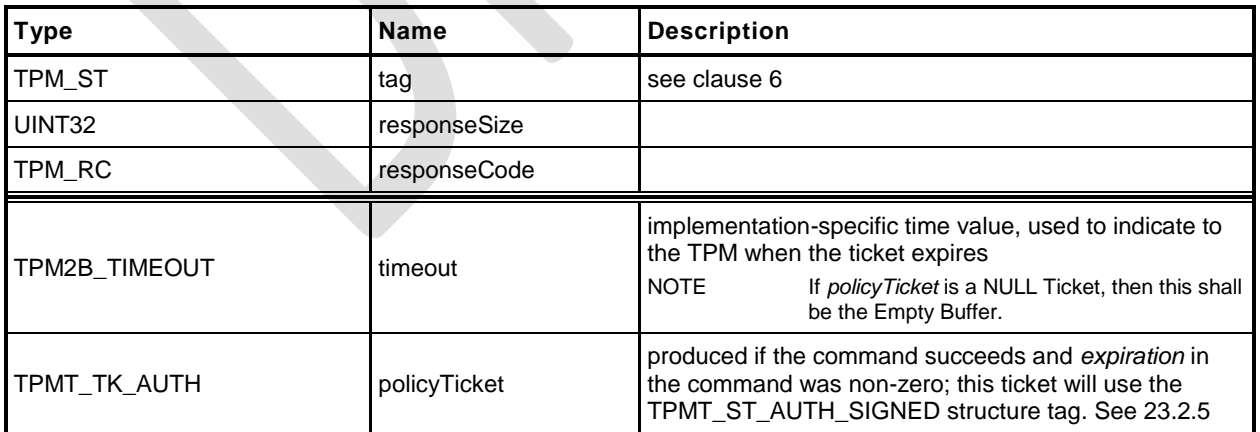

- **1 #include "Tpm.h"**
- **2 #include "Policy\_spt\_fp.h"**
- **3 #include "PolicySigned\_fp.h"**
- **4 #ifdef TPM\_CC\_PolicySigned // Conditional expansion of this file**

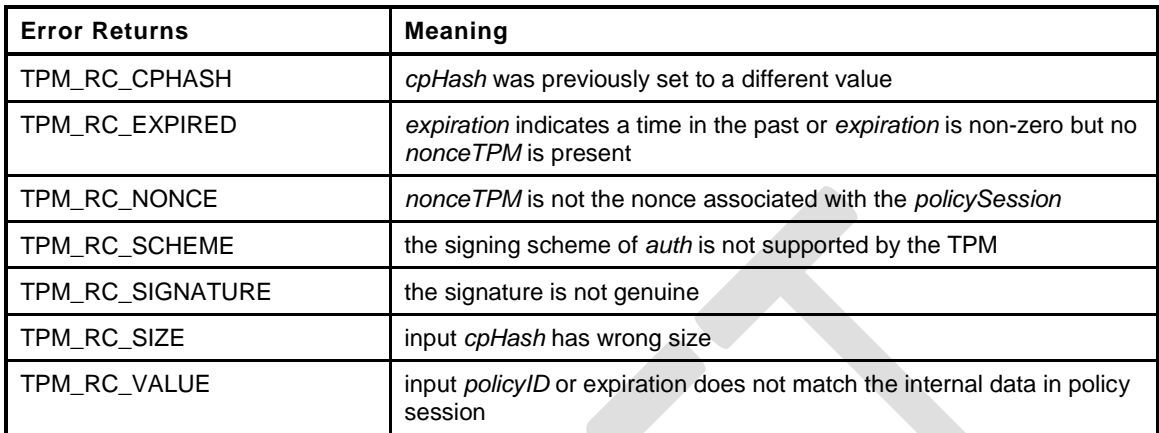

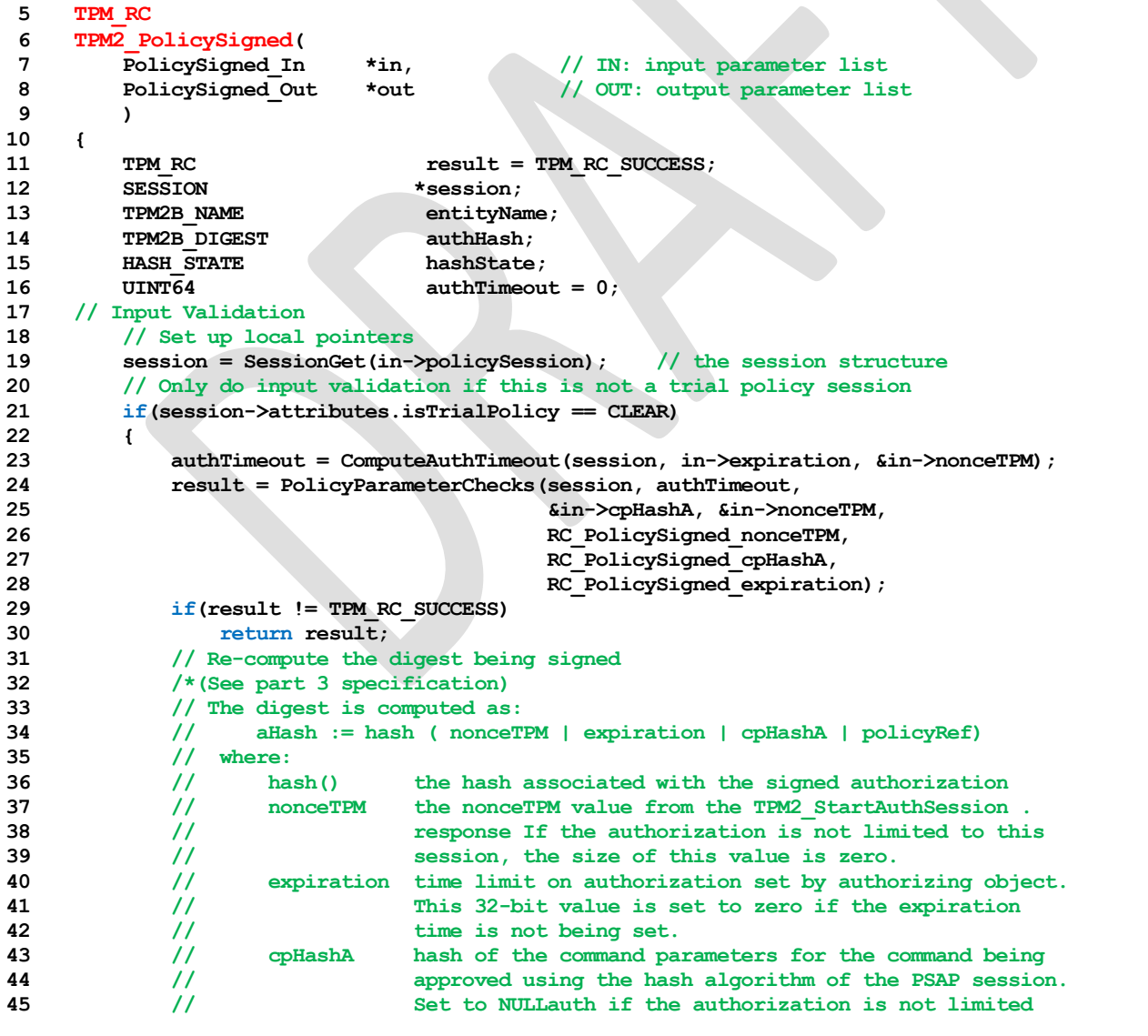

**46 // to a specific command. 47 // policyRef hash of an opaque value determined by the authorizing 48 // object. Set to the NULLdigest if no hash is present. 49 \*/ 50 // Start hash 51 authHash.t.size = CryptHashStart(&hashState, 52 CryptGetSignHashAlg(&in->auth)); 53 // If there is no digest size, then we don't have a verification function 54 // for this algorithm (e.g. TPM\_ALG\_ECDAA) so indicate that it is a 55 // bad scheme. 56 if(authHash.t.size == 0)** 57 **return TPM** RCS SCHEME + RC PolicySigned auth; **58 // nonceTPM 59 CryptDigestUpdate2B(&hashState, &in->nonceTPM.b); 60 // expiration 61 CryptDigestUpdateInt(&hashState, sizeof(UINT32), in->expiration); 62 // cpHashA 63 CryptDigestUpdate2B(&hashState, &in->cpHashA.b); 64 // policyRef 65 CryptDigestUpdate2B(&hashState, &in->policyRef.b); 66 // Complete digest 67 CryptHashEnd2B(&hashState, &authHash.b); 68 // Validate Signature. A TPM\_RC\_SCHEME, TPM\_RC\_HANDLE or TPM\_RC\_SIGNATURE 69 // error may be returned at this point 70 result = CryptValidateSignature(in->authObject, &authHash, &in->auth); 71 if(result != TPM\_RC\_SUCCESS) 72 return RcSafeAddToResult(result, RC\_PolicySigned\_auth); 73 } 74 // Internal Data Update 75 // Update policy with input policyRef and name of authorization key 76 // These values are updated even if the session is a trial session 77 PolicyContextUpdate(TPM\_CC\_PolicySigned, 78 EntityGetName(in->authObject, &entityName), 79 &in->policyRef, 80 &in->cpHashA, authTimeout, session); 81 // Command Output 82 // Create ticket and timeout buffer if in->expiration < 0 and this is not 83 // a trial session. 84 // NOTE: PolicyParameterChecks() makes sure that nonceTPM is present 85 // when expiration is non-zero. 86 if(in->expiration < 0 87 && session->attributes.isTrialPolicy == CLEAR) 88 { 89 BOOL expiresOnReset = (in->nonceTPM.t.size == 0); 90 // Generate timeout buffer. The format of output timeout buffer is 91 // TPM-specific. 92 // In this implementation, the timeout parameter is the timeout relative 93 // to g\_time with a one byte flag to indicate if the ticket will expire on 94 // TPM Reset** 95 out->timeout.t.size = sizeof(authTimeout) + 1; **96 UINT64\_TO\_BYTE\_ARRAY(authTimeout, out->timeout.t.buffer);** 97 out->timeout.t.buffer[sizeof(authTimeout)] = (BYTE)expiresOnReset; **98 // Compute policy ticket 99 TicketComputeAuth(TPM\_ST\_AUTH\_SIGNED, EntityGetHierarchy(in->authObject), 100 authTimeout, expiresOnReset, &in->cpHashA, &in->policyRef, 101 &entityName, &out->policyTicket); 102 } 103 else 104 { 105 // Generate a null ticket. 106 // timeout buffer is null** 107 out->timeout.t.size = 0; **108 // authorization ticket is null** 109 out->policyTicket.tag = TPM ST AUTH SIGNED; 110 out->policyTicket.hierarchy = TPM RH\_NULL; **111 out->policyTicket.digest.t.size = 0;**

**Family "2.0"** TCG Public Review Page 236

**112 } 113 return TPM\_RC\_SUCCESS; 114 }** *115* **#endif // CC\_PolicySigned**

#### **23.4 TPM2\_PolicySecret**

#### $23.4.1$ **General Description**

This command includes a secret-based authorization to a policy. The caller proves knowledge of the secret value using an authorization session using the *authValue* associated with *authHandle*. A password session, an HMAC session, or a policy session containing TPM2\_PolicyAuthValue() or TPM2\_PolicyPassword() will satisfy this requirement.

If a policy session is used and use of the *authValue* of *authHandle* is not required, the TPM will return TPM\_RC\_MODE. That is, the session for *authHandle* must have either *isAuthValueNeeded* or *isPasswordNeeded* SET.

The secret is the *authValue* of the entity whose handle is *authHandle,* which may be any TPM entity with a handle and an associated *authValue*. This includes the reserved handles (for example, Platform, Storage, and Endorsement), NV Indexes, and loaded objects. An object must have *userWithAuth* SET. An NV Index must have TPMA\_NV\_AUTHREAD SET.

NOTE 1 The authorization value for a hierarchy cannot be used in this command if the hierarchy is disabled.

If the authorization check fails, then the normal dictionary attack logic is invoked.

If the authorization provided by the authorization session is valid, the command parameters are checked as described in [23.2.2.](#page-241-0)

*nonceTPM* must be present if *expiration* is non-zero.

When all validations have succeeded, *policySession*→*policyDigest* is updated by **PolicyUpdate**() (see [23.2.3\)](#page-242-0).

**PolicyUpdate**(TPM\_CC\_PolicySecret*, authObject→Name, policyRef*) (15)

*policySession* is updated as described in [23.2.4.](#page-243-0) The TPM will optionally produce a ticket as described in [23.2.5.](#page-244-0)

If the session is a trial session, *policySession*→*policyDigest* is updated if the authorization is valid.

NOTE 2 If an HMAC is used to convey the authorization, a separate session is needed for the authorization. Because the HMAC in that authorization will include a nonce that prevents replay of the authorization, the value of the *nonceTPM* parameter in this command is limited. It is retained mostly to provide processing consistency with TPM2\_PolicySigned().
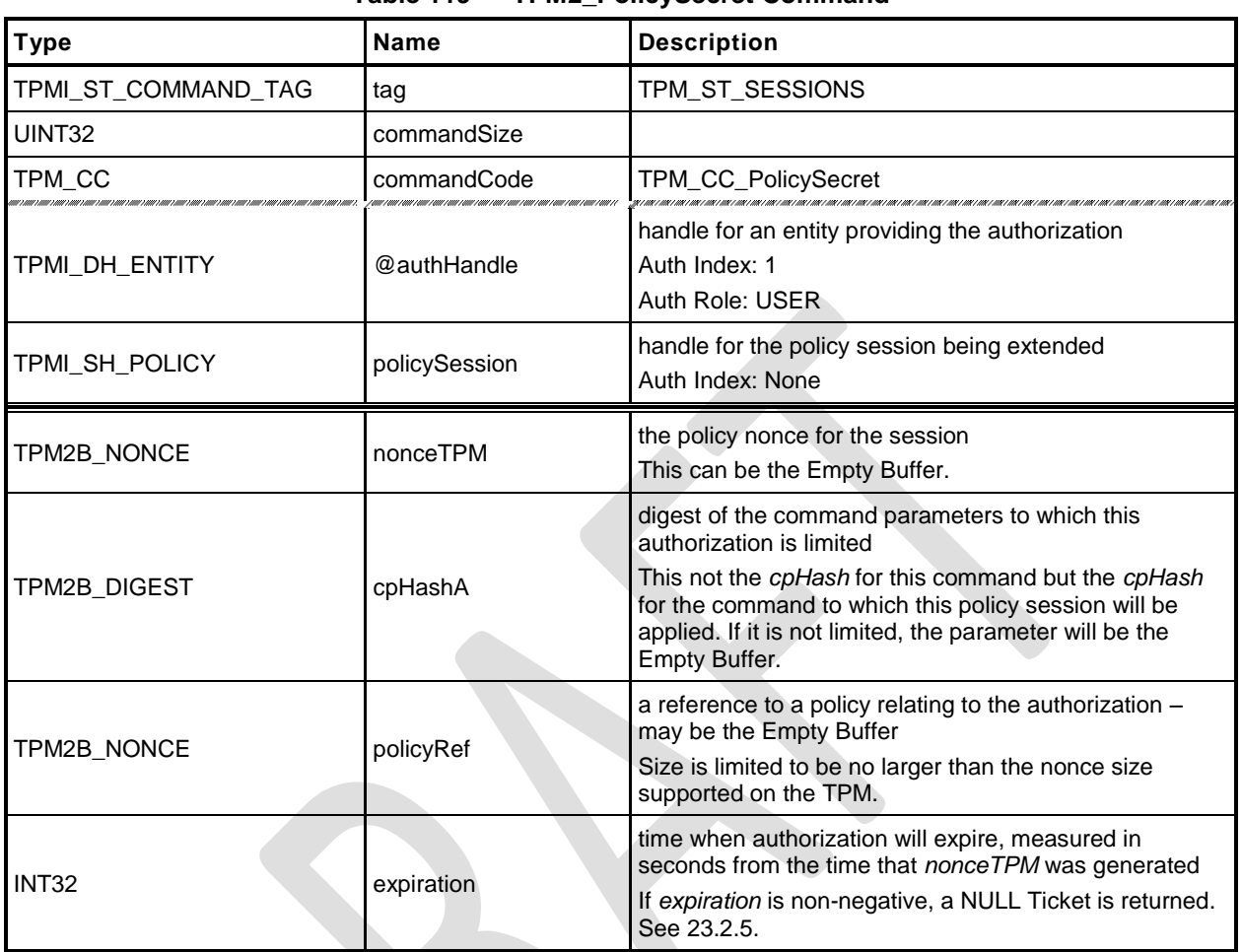

#### **Table 119 — TPM2\_PolicySecret Command**

# **Table 120 — TPM2\_PolicySecret Response**

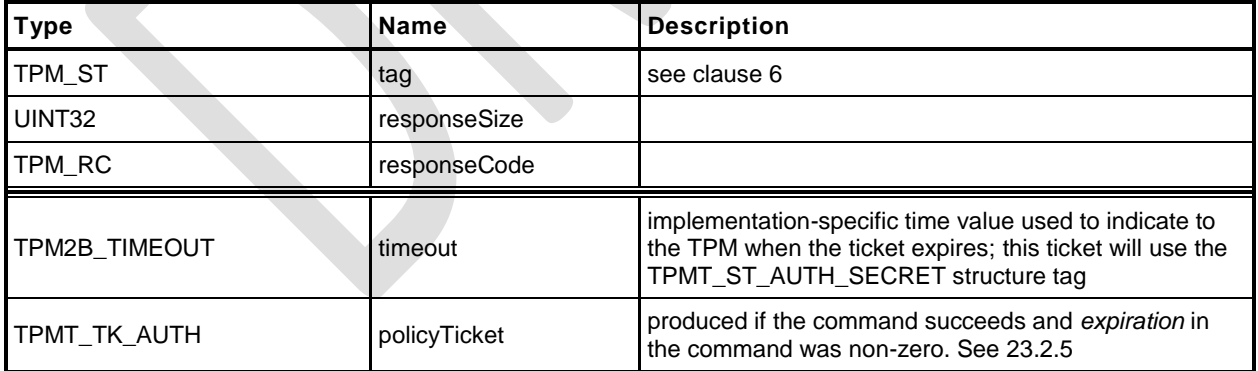

- **1 #include "Tpm.h"**
- **2 #include "PolicySecret\_fp.h"**
- **3 #ifdef TPM\_CC\_PolicySecret // Conditional expansion of this file**
- **4 #include "Policy\_spt\_fp.h"**

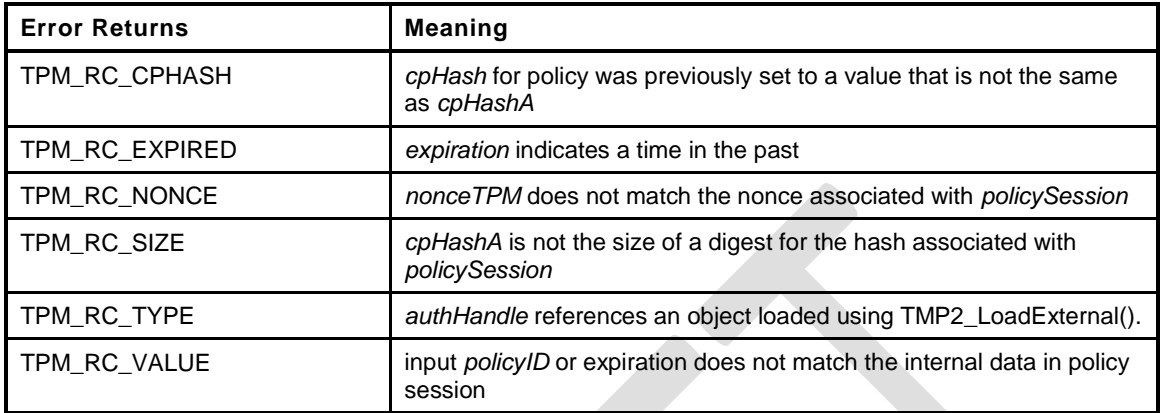

```
5 TPM_RC
6 TPM2_PolicySecret(
7 PolicySecret_In *in, // IN: input parameter list
8 PolicySecret Out *out // OUT: output parameter list
 9 )
10 {
11 TPM RC result;
12 SESSION *session;
13 TPM2B NAME entityName;
14 UINT64 authTimeout = 0;
15 // Input Validation
16 // Get pointer to the session structure
17 session = SessionGet(in->policySession);
18 //Only do input validation if this is not a trial policy session
19 if(session->attributes.isTrialPolicy == CLEAR)
20 {
21 authTimeout = ComputeAuthTimeout(session, in->expiration, &in->nonceTPM);
22 result = PolicyParameterChecks(session, authTimeout,
23 &in->cpHashA, &in->nonceTPM,
24 RC_PolicySecret_nonceTPM,<br>25 RC_PolicySecret_coHashA.
                                  25 RC_PolicySecret_cpHashA,
26 RC_PolicySecret_expiration);
27 if(result != TPM_RC_SUCCESS)
28 return result;
29 }
30 // Internal Data Update
31 // Update policy context with input policyRef and name of authorizing key
32 // This value is computed even for trial sessions. Possibly update the cpHash
33 PolicyContextUpdate(TPM_CC_PolicySecret,
34 EntityGetName(in->authHandle, &entityName), &in->policyRef,
35 &in->cpHashA, authTimeout, session);
36 // Command Output
37 // Create ticket and timeout buffer if in->expiration < 0 and this is not
38 // a trial session.
39 // NOTE: PolicyParameterChecks() makes sure that nonceTPM is present
40 // when expiration is non-zero.
41 if(in->expiration < 0
42 && session->attributes.isTrialPolicy == CLEAR)
43 {
44 BOOL expiresOnReset = (in->nonceTPM.t.size == 0);
45 // Generate timeout buffer. The format of output timeout buffer is
46 // TPM-specific.
```
**Family "2.0"** TCG Public Review Page 240

```
47 // In this implementation, the timeout parameter is the timeout relative
48 // to g_time with a one byte flag to indicate if the ticket will expire on
49 // TPM Reset
           50 out->timeout.t.size = sizeof(authTimeout) + 1;
51 UINT64_TO_BYTE_ARRAY(authTimeout, out->timeout.t.buffer);
52 out->timeout.t.buffer[sizeof(authTimeout)] = (BYTE)expiresOnReset;
53 // Compute policy ticket
54 TicketComputeAuth(TPM_ST_AUTH_SECRET, EntityGetHierarchy(in->authHandle),
                          55 authTimeout, expiresOnReset, &in->cpHashA, &in->policyRef,
56 &entityName, &out->policyTicket);
57 }
58 else
59 {
60 // timeout buffer is null
61 out->timeout.t.size = 0;
62 // authorization ticket is null
63 out->policyTicket.tag = TPM_ST_AUTH_SECRET;
64 out->policyTicket.hierarchy = TPM_RH_NULL;
65 out->policyTicket.digest.t.size = 0;
66 }
67 return TPM_RC_SUCCESS;
68 }
69 #endif // CC_PolicySecret
```
#### **23.5 TPM2\_PolicyTicket**

#### **General Description**

This command is similar to TPM2\_PolicySigned() except that it takes a ticket instead of a signed authorization. The ticket represents a validated authorization that had an expiration time associated with it.

The parameters of this command are checked as described in [23.2.2.](#page-241-0)

If the checks succeed, the TPM uses the *timeout*, *cpHashA*, *policyRef*, and *authName* to construct a ticket to compare with the value in *ticket*. If these tickets match, then the TPM will create a TPM2B\_NAME (*objectName*) using *authName* and update the context of *policySession* by **PolicyUpdate**() (see [23.2.3\)](#page-242-0).

**PolicyUpdate**(*commandCode, authName, policyRef*) (16)

If the structure tag of ticket is TPM\_ST\_AUTH\_SECRET, then *commandCode* will be TPM\_CC\_PolicySecret. If the structure tag of ticket is TPM\_ST\_AUTH\_SIGNED, then *commandCode* will be TPM\_CC\_PolicySIgned.

*policySession* is updated as described in [23.2.4.](#page-243-0)

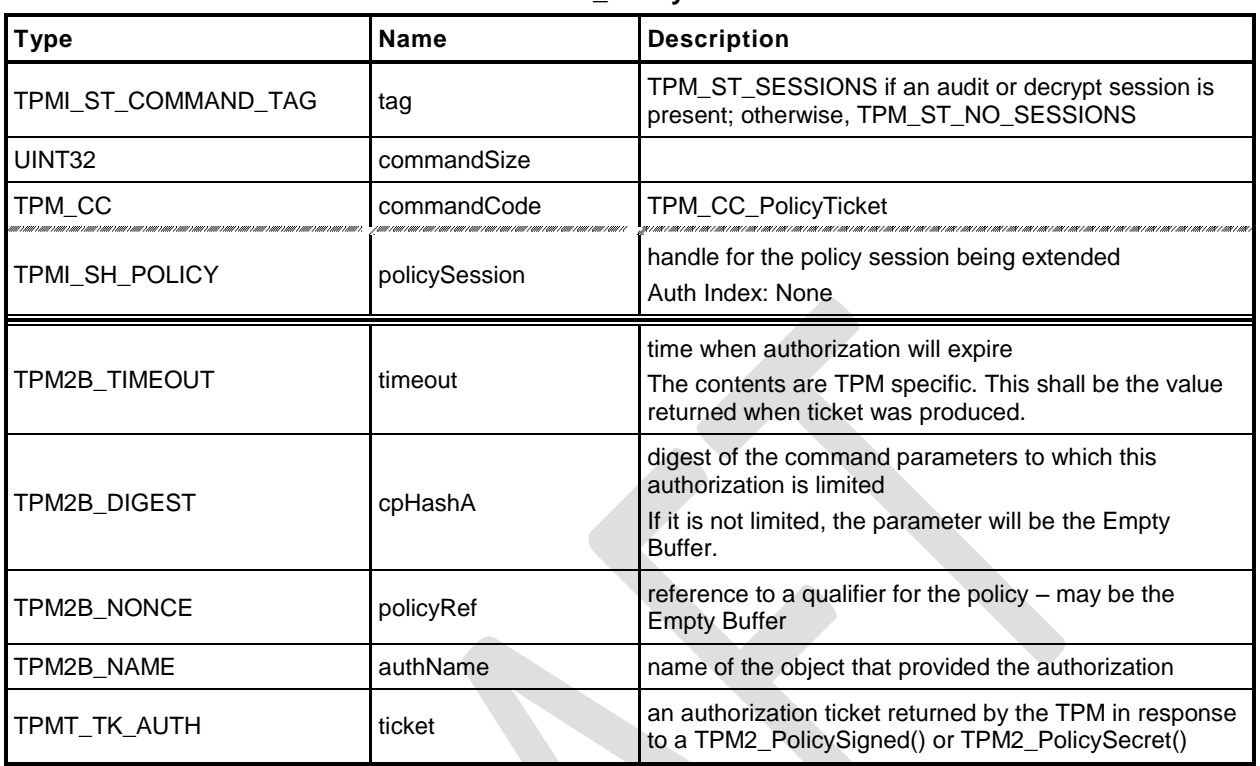

#### **Table 121 — TPM2\_PolicyTicket Command**

# **Table 122 — TPM2\_PolicyTicket Response**

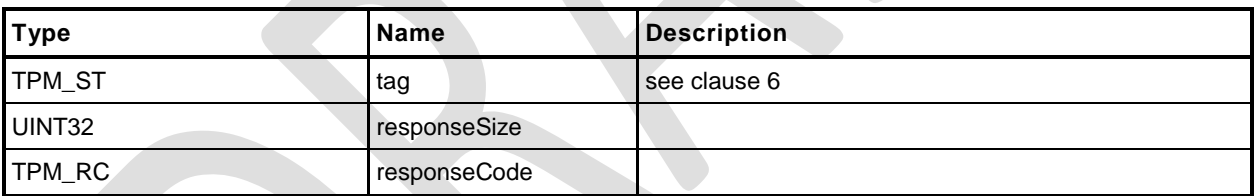

- **1 #include "Tpm.h"**
- **2 #include "PolicyTicket\_fp.h"**
- **3 #ifdef TPM\_CC\_PolicyTicket // Conditional expansion of this file**
- **4 #include "Policy\_spt\_fp.h"**

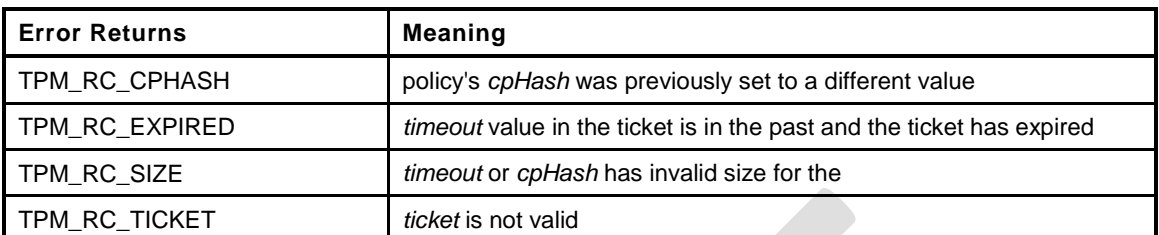

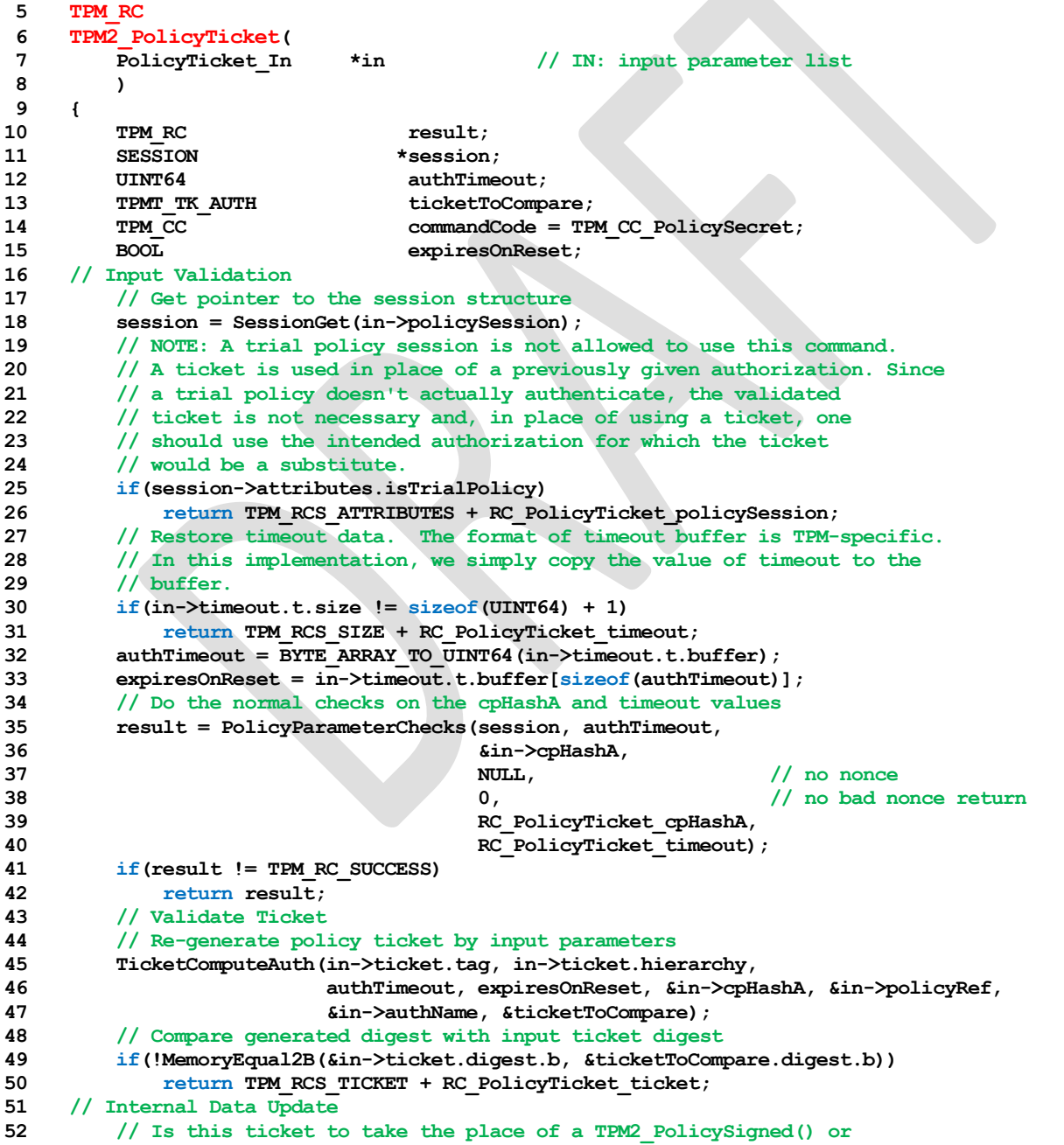

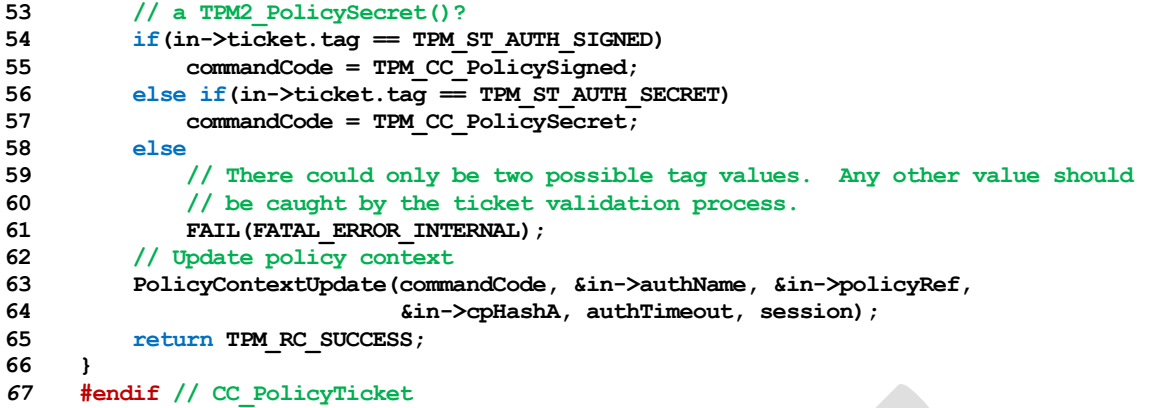

### **23.6 TPM2\_PolicyOR**

#### $23.6.1$ **General Description**

This command allows options in authorizations without requiring that the TPM evaluate all of the options. If a policy may be satisfied by different sets of conditions, the TPM need only evaluate one set that satisfies the policy. This command will indicate that one of the required sets of conditions has been satisfied.

*PolicySession*→*policyDigest* is compared against the list of provided values. If the current *policySession*→*policyDigest* does not match any value in the list, the TPM shall return TPM\_RC\_VALUE. Otherwise, the TPM will reset *policySession*→*policyDigest* to a Zero Digest. Then *policySession*→*policyDigest* is extended by the concatenation of TPM\_CC\_PolicyOR and the concatenation of all of the digests.

If *policySession* is a trial session, the TPM will assume that *policySession*→*policyDigest* matches one of the list entries and compute the new value of *policyDigest*.

The algorithm for computing the new value for *policyDigest* of *policySession* is:

Concatenate all the digest values in *pHashList*:

$$
digests := pHashList.digests[1].buffer || ... || pHashList.digests[n].buffer
$$
 (17)

NOTE 1 The TPM will not return an error if the size of an entry is not the same as the size of the digest of the policy. However, that entry cannot match *policyDigest*.

- Reset *policyDigest* to a Zero Digest.
- Extend the command code and the hashes computed in step a) above:

*policyDigestnew* ≔ **H***policyAlg*(*policyDigestold* || TPM\_CC\_PolicyOR || *digests*) (18)

NOTE 2 The computation in b) and c) above is equivalent to: *policyDigestnew* ≔ **H***policyAlg*(0…0 || TPM\_CC\_PolicyOR || *digests*)

A TPM shall support a list with at least eight tagged digest values.

NOTE 3 If policies are to be portable between TPMs, then they should not use more than eight values.

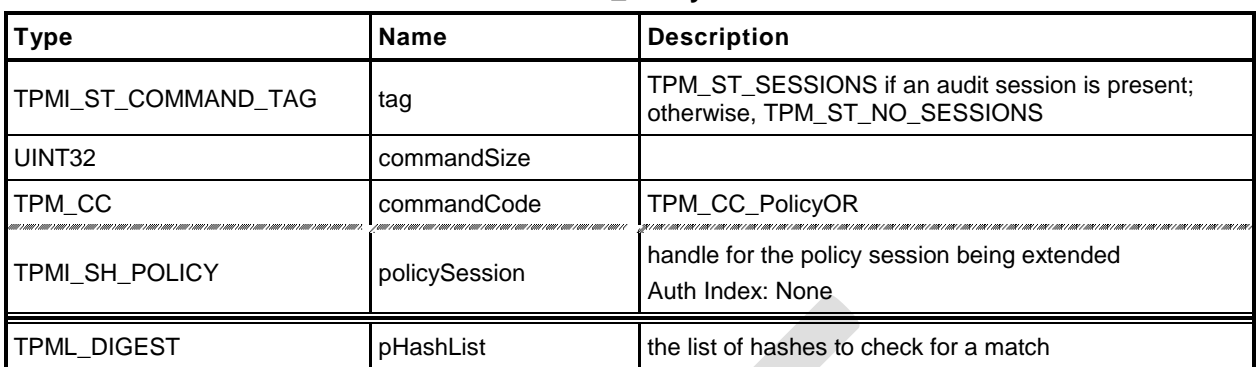

#### **Table 123 — TPM2\_PolicyOR Command**

# **Table 124 — TPM2\_PolicyOR Response**

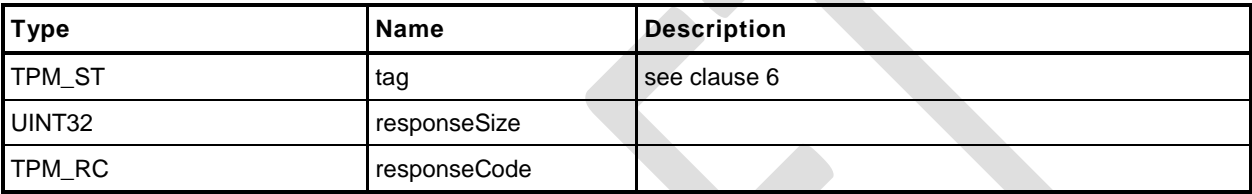

- **1 #include "Tpm.h"**
- **2 #include "PolicyOR\_fp.h"**
- **3 #ifdef TPM\_CC\_PolicyOR // Conditional expansion of this file**
- **4 #include "Policy\_spt\_fp.h"**

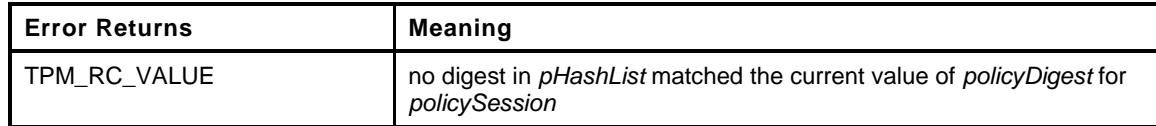

```
5 TPM_RC
6 TPM2_PolicyOR(
7 PolicyOR_In *in // IN: input parameter list
8 )
9 {
10 SESSION *session;
11 UINT32 i;
12 // Input Validation and Update
13 // Get pointer to the session structure
14 session = SessionGet(in->policySession);
15 // Compare and Update Internal Session policy if match
16 for(i = 0; i < in->pHashList.count; i++)17 {
18 if(session->attributes.isTrialPolicy == SET
19 || (MemoryEqual2B(&session->u2.policyDigest.b,
20 &in->pHashList.digests[i].b)))
21 {
22 // Found a match
23 HASH_STATE hashState;
24 TPM CC commandCode = TPM CC PolicyOR;
25 // Start hash
26 session->u2.policyDigest.t.size
27 = CryptHashStart(&hashState, session->authHashAlg);
28 // Set policyDigest to 0 string and add it to hash
29 MemorySet(session->u2.policyDigest.t.buffer, 0,
30 session->u2.policyDigest.t.size);
31 CryptDigestUpdate2B(&hashState, &session->u2.policyDigest.b);
32 // add command code
33 CryptDigestUpdateInt(&hashState, sizeof(TPM_CC), commandCode);
34 // Add each of the hashes in the list
35 for(i = 0; i < in->pHashList.count; i++)36 {
37 // Extend policyDigest
38 CryptDigestUpdate2B(&hashState, &in->pHashList.digests[i].b);
39 }
40 // Complete digest
41 CryptHashEnd2B(&hashState, &session->u2.policyDigest.b);
42 return TPM_RC_SUCCESS;
43 }
44 }
45 // None of the values in the list matched the current policyDigest
46 return TPM_RCS_VALUE + RC_PolicyOR_pHashList;
47 }
48 #endif // CC_PolicyOR
```
### **23.7 TPM2\_PolicyPCR**

#### **General Description**

This command is used to cause conditional gating of a policy based on PCR. This command together with TPM2\_PolicyOR() allows one group of authorizations to occur when PCR are in one state and a different set of authorizations when the PCR are in a different state.

The TPM will modify the *pcrs* parameter so that bits that correspond to unimplemented PCR are CLEAR. If *policySession* is not a trial policy session, the TPM will use the modified value of pcrs to select PCR values to hash according to TPM 2.0 Part 1, *Selecting Multiple PCR.* The hash algorithm of the policy session is used to compute a digest (*digestTPM*) of the selected PCR. If *pcrDigest* does not have a length of zero, then it is compared to *digestTPM*; and if the values do not match, the TPM shall return TPM\_RC\_VALUE and make no change to *policySession*→*policyDigest*. If the values match, or if the length of *pcrDigest* is zero, then *policySession*→*policyDigest* is extended by:

$$
policy Digest_{new} := \mathbf{H}_{policyAlg}(policy Digest_{old} || \mathsf{TPM\_CC\_PolicyPCR} || \mathit{pcrs} || \mathit{digestTPM} \tag{19}
$$

where

*pcrs* the pcrs parameter with bits corresponding to unimplemented PCR set to 0

*digestTPM* the digest of the selected PCR using the hash algorithm of the policy session

NOTE 1 If the caller provides the expected PCR value, the intention is that the policy evaluation stop at that point if the PCR do not match. If the caller does not provide the expected PCR value, then the validity of the settings will not be determined until an attempt is made to use the policy for authorization. If the policy is constructed such that the PCR check comes before user authorization checks, this early termination would allow software to avoid unnecessary prompts for user input to satisfy a policy that would fail later due to incorrect PCR values.

After this command completes successfully, the TPM shall return TPM\_RC\_PCR\_CHANGED if the policy session is used for authorization and the PCR are not known to be correct.

The TPM uses a "generation" number (*pcrUpdateCounter*) that is incremented each time PCR are updated (unless the PCR being changed is specified not to cause a change to this counter). The value of this counter is stored in the policy session context (*policySession*→*pcrUpdateCounter*) when this command is executed. When the policy is used for authorization, the current value of the counter is compared to the value in the policy session context and the authorization will fail if the values are not the same.

When this command is executed, *policySession*→*pcrUpdateCounter* is checked to see if it has been previously set (in the reference implementation, it has a value of zero if not previously set). If it has been set, it will be compared with the current value of *pcrUpdateCounter* to determine if any PCR changes have occurred. If the values are different, the TPM shall return TPM\_RC\_PCR\_CHANGED.

NOTE 2 Since the pcrUpdateCounter is updated if any PCR is extended (except those specified not to do so), this means that the command will fail even if a PCR not specified in the policy is updated . This is an optimization for the purposes of conserving internal TPM memory. This would be a rare occurrence, and, if this should occur, the policy could be reset using the TPM2\_PolicyRestart command and rerun.

If *policySession*→*pcrUpdateCounter* has not been set, then it is set to the current value of *pcrUpdateCounter*.

If this command is used for a trial *policySession*, *policySession*→*policyDigest* will be updated using the values from the command rather than the values from a digest of the TPM PCR. If the caller does not provide PCR settings (*pcrDigest* has a length of zero), the TPM may (and it is preferred to) use the current TPM PCR settings (*digestTPM)* in the calculation for the new *policyDigest*. The TPM may return an error if the caller does not provide a PCR digest for a trial policy session but this is not the preferred behavior.

The TPM will not check any PCR and will compute:

*policyDigestnew* ≔ **H***policyAlg*(*policyDigestold* || TPM\_CC\_PolicyPCR || *pcrs* || *pcrDigest*) (20)

In this computation, pcrs is the input parameter without modification.

- NOTE 3 The pcrs parameter is expected to match the configuration of the TPM for which the policy is being computed which may not be the same as the TPM on which the trial policy is being computed.
- NOTE 4 Although no PCR are checked in a trial policy session, *pcrDigest* is expected to correspond to some useful PCR values. It is legal, but pointless, to have the TPM aid in calculating a *policyDigest* corresponding to PCR values that are not useful in practice.

Family "2.0" TCG Public Review Page 250 Level 00 Revision 01.36 **Copyright © TCG 2006-2016** September 16, 2016

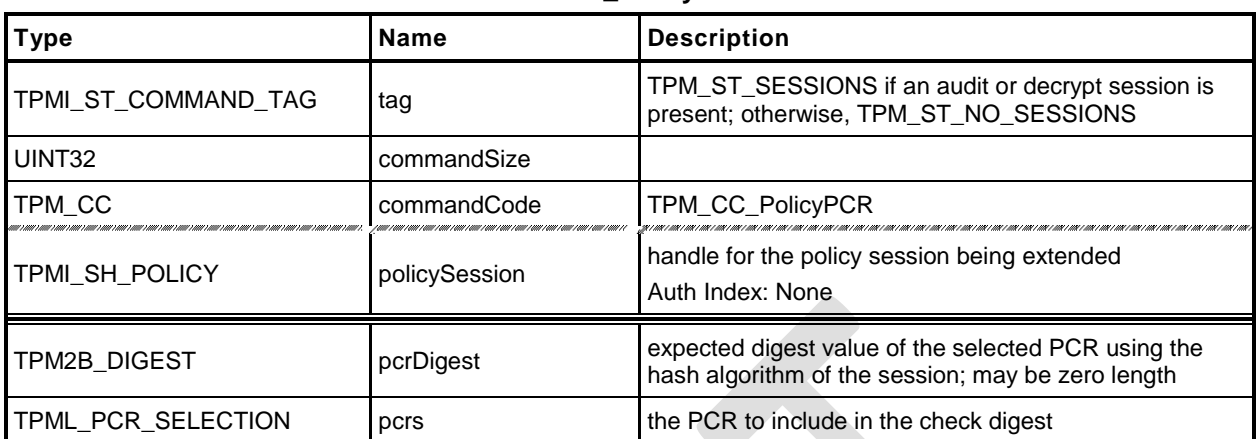

### **Table 125 — TPM2\_PolicyPCR Command**

# **Table 126 — TPM2\_PolicyPCR Response**

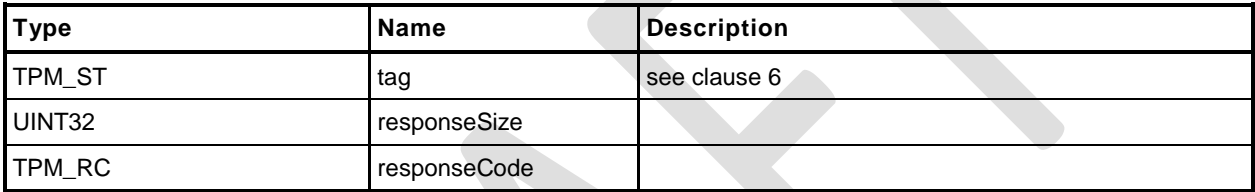

- **1 #include "Tpm.h"**
- **2 #include "PolicyPCR\_fp.h"**

```
3 #ifdef TPM_CC_PolicyPCR // Conditional expansion of this file
```
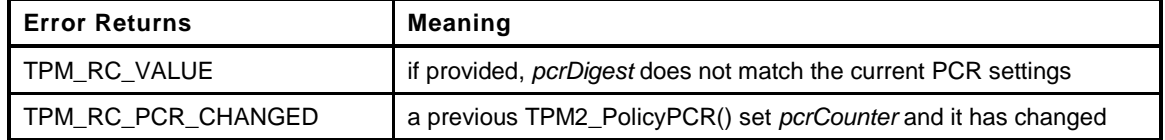

```
4 TPM_RC
5 TPM2_PolicyPCR(
6 PolicyPCR_In *in // IN: input parameter list
7 )
8 {
9 SESSION *session;
10 TPM2B DIGEST pcrDigest;
11 BYTE pcrs[sizeof(TPML_PCR_SELECTION)];
12 UINT32 pcrSize;
13 BYTE *buffer;
14 TPM CC commandCode = TPM CC PolicyPCR;
15 HASH_STATE hashState;
16 // Input Validation
17 // Get pointer to the session structure
18 session = SessionGet(in->policySession);
19 // Do validation for non trial session
20 if(session->attributes.isTrialPolicy == CLEAR)
21 {
22 // Make sure that this is not going to invalidate a previous PCR check
23 if(session->pcrCounter != 0 && session->pcrCounter != gr.pcrCounter)
24 return TPM_RC_PCR_CHANGED;
25 // Compute current PCR digest
26 PCRComputeCurrentDigest(session->authHashAlg, &in->pcrs, &pcrDigest);
27 // If the caller specified the PCR digest and it does not
28 // match the current PCR settings, return an error..
29 if(in->pcrDigest.t.size != 0)
30 {
31 if(!MemoryEqual2B(&in->pcrDigest.b, &pcrDigest.b))
32 return TPM_RCS_VALUE + RC_PolicyPCR_pcrDigest;
33 }
34 }
35 else
36 {
37 // For trial session, just use the input PCR digest
38 pcrDigest = in->pcrDigest;
39 }
40 // Internal Data Update
41 // Update policy hash
42 // policyDigestnew = hash( policyDigestold || TPM_CC_PolicyPCR
43 // || PCRS || pcrDigest)
44 // Start hash
45 CryptHashStart(&hashState, session->authHashAlg);
46 // add old digest
47 CryptDigestUpdate2B(&hashState, &session->u2.policyDigest.b);
48 // add commandCode
49 CryptDigestUpdateInt(&hashState, sizeof(TPM_CC), commandCode);
50 // add PCRS
51 buffer = pcrs;
52 pcrSize = TPML_PCR_SELECTION_Marshal(&in->pcrs, &buffer, NULL);
53 CryptDigestUpdate(&hashState, pcrSize, pcrs);
54 // add PCR digest
55 CryptDigestUpdate2B(&hashState, &pcrDigest.b);
56 // complete the hash and get the results
```
**Family "2.0"** TCG Public Review Page 252

Level 00 Revision 01.36 **Copyright © TCG 2006-2016** September 16, 2016

```
57 CryptHashEnd2B(&hashState, &session->u2.policyDigest.b);
58 // update pcrCounter in session context for non trial session
        59 if(session->attributes.isTrialPolicy == CLEAR)
60 {
61 session->pcrCounter = gr.pcrCounter;
62 }
63 return TPM_RC_SUCCESS;
64 }
     65 #endif // CC_PolicyPCR
```
# **23.8 TPM2\_PolicyLocality**

### **General Description**

This command indicates that the authorization will be limited to a specific locality.

*policySession→commandLocality* is a parameter kept in the session context. When the policy session is started, this parameter is initialized to a value that allows the policy to apply to any locality.

If *locality* has a value greater than 31, then an extended locality is indicated. For an extended locality, the TPM will validate that *policySession*→*commandLocality* has not previously been set or that the current value of *policySession*→*commandLocality* is the same as *locality* (TPM\_RC\_RANGE).

When *locality* is not an extended locality, the TPM will validate that the *policySession*→*commandLocality* is not set to an extended locality value (TPM\_RC\_RANGE). If not the TPM will disable any locality not SET in the *locality* parameter. If the result of disabling localities results in no locality being enabled, the TPM will return TPM\_RC\_RANGE.

If no error occurred in the validation of *locality*, *policySession*→*policyDigest* is extended with

$$
policy Digest_{new} := \mathbf{H}_{policyAlg}(policy Digest_{old} || \mathsf{TPM\_CC\_PolicyLocality} || locality)
$$
 (21)

Then *policySession→commandLocality* is updated to indicate which localities are still allowed after execution of TPM2\_PolicyLocality().

When the policy session is used to authorize a command, the authorization will fail if the locality used for the command is not one of the enabled localities in *policySession*→*commandLocality*.

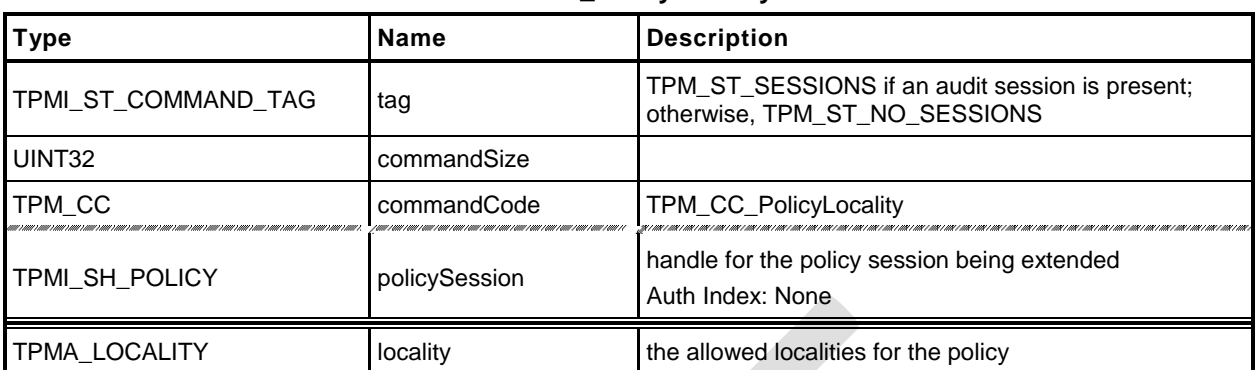

#### **Table 127 — TPM2\_PolicyLocality Command**

# **Table 128 — TPM2\_PolicyLocality Response**

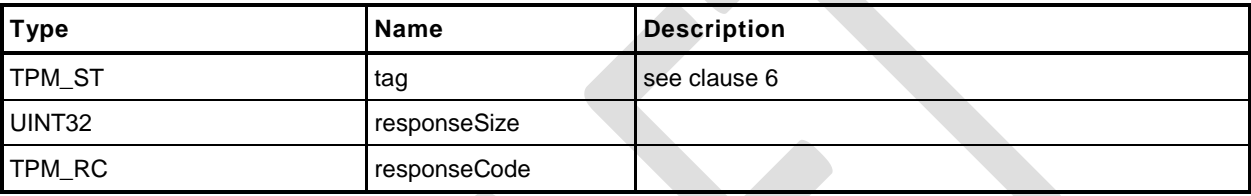

- **1 #include "Tpm.h"**
- **2 #include "PolicyLocality\_fp.h"**
- **3 #ifdef TPM\_CC\_PolicyLocality // Conditional expansion of this file**

Limit a policy to a specific locality

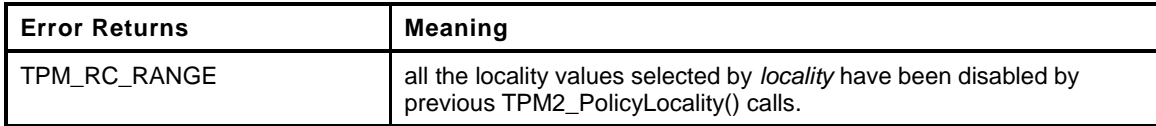

```
4 TPM_RC
5 TPM2_PolicyLocality(
6 PolicyLocality_In *in // IN: input parameter list
7 )
8 {
9 SESSION *session;
10 BYTE marshalBuffer[sizeof(TPMA_LOCALITY)];
11 BYTE prevSetting[sizeof(TPMA_LOCALITY)];
12 UINT32 marshalSize;
13 BYTE *buffer;
14 TPM CC commandCode = TPM CC PolicyLocality;
15 HASH_STATE hashState;
16 // Input Validation
17 // Get pointer to the session structure
18 session = SessionGet(in->policySession);
19 // Get new locality setting in canonical form
20 marshalBuffer[0] = 0; // Code analysis says that this is not initialized
21 buffer = marshalBuffer;
22 marshalSize = TPMA_LOCALITY_Marshal(&in->locality, &buffer, NULL);
23 // Its an error if the locality parameter is zero
24 if(marshalBuffer[0] == 0)
25 return TPM RCS RANGE + RC PolicyLocality locality;
26 // Get existing locality setting in canonical form
27 prevSetting[0] = 0; // Code analysis says that this is not initialized
28 buffer = prevSetting;
29 TPMA_LOCALITY_Marshal(&session->commandLocality, &buffer, NULL);
30 // If the locality has previously been set
31 if(prevSetting[0] != 0
32 // then the current locality setting and the requested have to be the same
33 // type (that is, either both normal or both extended
34 && ((prevSetting[0] < 32) != (marshalBuffer[0] < 32)))
35 return TPM_RCS_RANGE + RC_PolicyLocality_locality;
36 // See if the input is a regular or extended locality
37 if(marshalBuffer[0] < 32)
38 {
39 // if there was no previous setting, start with all normal localities
40 // enabled
41 if(prevSetting[0] == 0)
42 prevSetting[0] = 0x1F;
43 // AND the new setting with the previous setting and store it in prevSetting
44 prevSetting[0] &= marshalBuffer[0];
45 // The result setting can not be 0
46 if(prevSetting[0] == 0)
47 return TPM RCS RANGE + RC PolicyLocality locality;
48 }
49 else
50 {
51 // for extended locality
52 // if the locality has already been set, then it must match the
53 if(prevSetting[0] != 0 && prevSetting[0] != marshalBuffer[0])
54 return TPM RCS RANGE + RC PolicyLocality locality;
55 // Setting is OK
```
Level 00 Revision 01.36 **Copyright © TCG 2006-2016** September 16, 2016

```
56 prevSetting[0] = marshalBuffer[0];
57 }
58 // Internal Data Update
        59 // Update policy hash
60 // policyDigestnew = hash(policyDigestold || TPM_CC_PolicyLocality || locality)
61 // Start hash
62 CryptHashStart(&hashState, session->authHashAlg);
63 // add old digest
64 CryptDigestUpdate2B(&hashState, &session->u2.policyDigest.b);
65 // add commandCode
66 CryptDigestUpdateInt(&hashState, sizeof(TPM_CC), commandCode);
67 // add input locality
68 CryptDigestUpdate(&hashState, marshalSize, marshalBuffer);
69 // complete the digest
70 CryptHashEnd2B(&hashState, &session->u2.policyDigest.b);
71 // update session locality by unmarshal function. The function must succeed
72 // because both input and existing locality setting have been validated.
73 buffer = prevSetting;
74 TPMA_LOCALITY_Unmarshal(&session->commandLocality, &buffer,
75 (INT32 *)&marshalSize);
76 return TPM_RC_SUCCESS;
77 }
78 #endif // CC_PolicyLocality
```
#### **23.9 TPM2\_PolicyNV**

#### **General Description**

This command is used to cause conditional gating of a policy based on the contents of an NV Index. It is an immediate assertion. The NV index is validated during the TPM2\_PolicyNV() command, not when the session is used for authorization.

The authorization to read the NV Index must succeed even if *policySession* is a trial policy session.

If *policySession* is a trial policy session, the TPM will update *policySession*→*policyDigest* as shown in equations [\(22\)](#page-271-0) and [\(23\)](#page-271-1) below and return TPM\_RC\_SUCCESS. It will not perform any further validation. The remainder of this general description would apply only if *policySession* is not a trial policy session.

An authorization session providing authorization to read the NV Index shall be provided.

If TPMA\_NV\_WRITTEN is not SET in the NV Index, the TPM shall return TPM\_RC\_NV\_UNINITIALIZED. If TPMA\_NV\_READLOCKED of the NV Index is SET, then the TPM shall return TPM\_RC\_NV\_LOCKED.

For an NV Index with the TPM\_NT\_COUNTER or TPM\_NT\_BITS attribute SET, *offset* is ignored and an offset of 0 is used.

If *offset* and the *size* field of *data* add to a value that is greater than the *dataSize* field of the NV Index referenced by *nvIndex*, the TPM shall return an error (TPM\_RC\_NV\_RANGE). The implementation may return an error (TPM\_RC\_VALUE) if it performs an additional check and determines that *offset* is greater than the *dataSize* field of the NV Index.

operandA begins at *offset* into the NV index contents and has a size equal to the size of *operandB*. The TPM will perform the indicated arithmetic check using *operandA* and *operandB*. If the check fails, the TPM shall return TPM\_RC\_POLICY and not change *policySession*→*policyDigest*. If the check succeeds, the TPM will hash the arguments:

<span id="page-271-1"></span><span id="page-271-0"></span>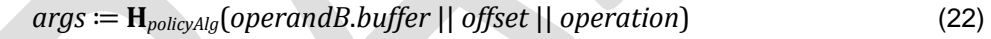

where

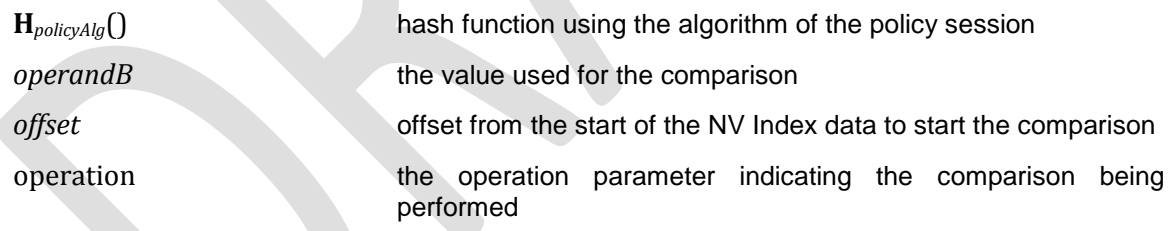

The value of args and the Name of the NV Index are extended to *policySession*→*policyDigest* by

```
policyDigestnew ≔ HpolicyAlg(policyDigestold || TPM_CC_PolicyNV || args || nvIndex→Name) (23)
```
where

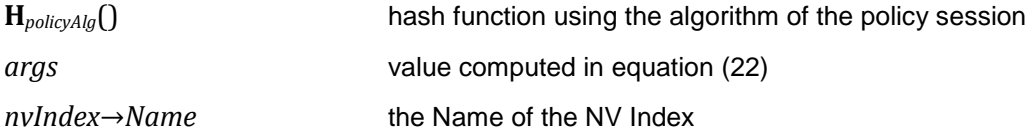

The signed arithmetic operations are performed using twos-compliment.

Magnitude comparisons assume that the octet at offset zero in the referenced NV location and in *operandB* contain the most significant octet of the data.

**Family "2.0"** TCG Public Review Page 258 Level 00 Revision 01.36 **Copyright © TCG 2006-2016** September 16, 2016

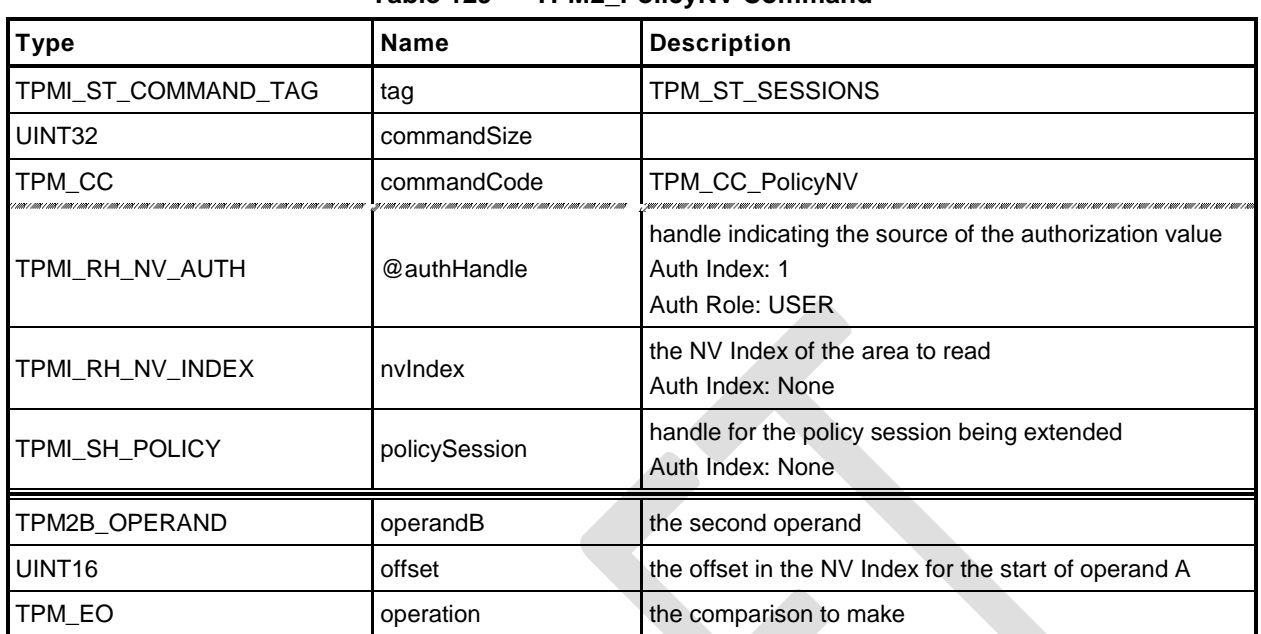

#### **Table 129 — TPM2\_PolicyNV Command**

### **Table 130 — TPM2\_PolicyNV Response**

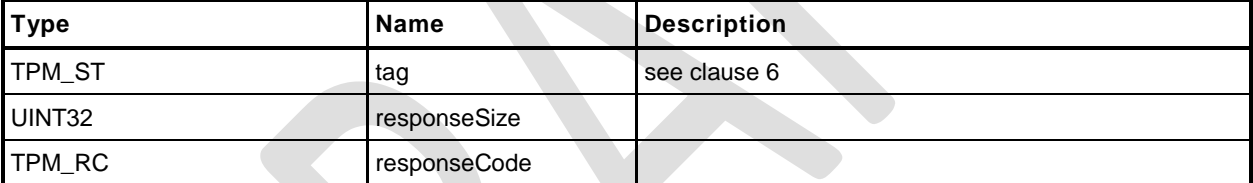

- **1 #include "Tpm.h"**
- **2 #include "PolicyNV\_fp.h"**
- **3 #ifdef TPM\_CC\_PolicyNV // Conditional expansion of this file**
- **4 #include "Policy\_spt\_fp.h"**

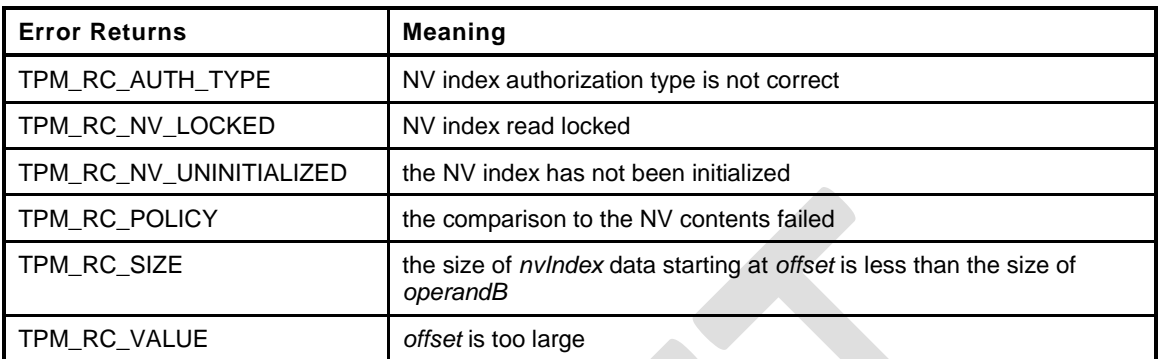

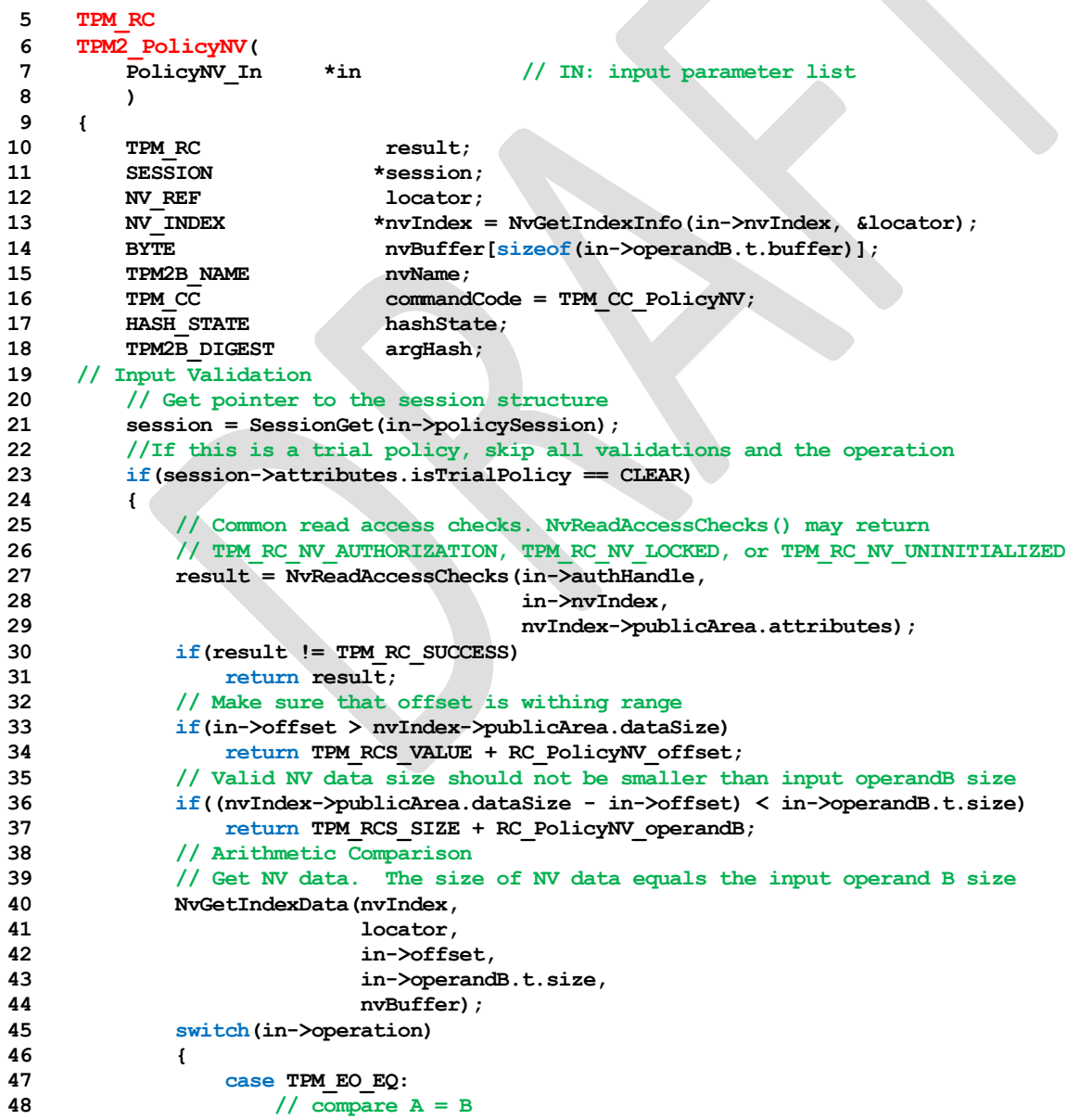

Level 00 Revision 01.36 **Copyright © TCG 2006-2016** September 16, 2016

Family "2.0" TCG Public Review Page 260

```
49 if(UnsignedCompareB(in->operandB.t.size, nvBuffer,
50 in->operandB.t.size, in->operandB.t.buffer)
51 != 0)52 return TPM RC POLICY;
53 break;
54 case TPM_EO_NEQ:
55 // compare A != B
56 if(UnsignedCompareB(in->operandB.t.size, nvBuffer,
57 in->operandB.t.size, in->operandB.t.buffer)
58 = 059 return TPM_RC_POLICY;
60 break;
61 case TPM_EO_SIGNED_GT:
62 // compare A > B signed
63 if(SignedCompareB(in->operandB.t.size, nvBuffer,
64 in->operandB.t.size, in->operandB.t.buffer)
65 <= 0)
66 return TPM_RC_POLICY;
67 break;
68 case TPM_EO_UNSIGNED_GT:
69 // compare A > B unsigned
70 if(UnsignedCompareB(in->operandB.t.size, nvBuffer,
71 in->operandB.t.size, in->operandB.t.buffer)
72 <= 0)
73 return TPM_RC_POLICY;
74 break;
75 case TPM_EO_SIGNED_LT:
76 // compare A < B signed
77 if(SignedCompareB(in->operandB.t.size, nvBuffer,
78 in->operandB.t.size, in->operandB.t.buffer)
79 >= 0)
80 return TPM_RC_POLICY;
81 break;
82 case TPM_EO_UNSIGNED_LT:
83 // compare A < B unsigned
84 if(UnsignedCompareB(in->operandB.t.size, nvBuffer,
85 in->operandB.t.size, in->operandB.t.buffer)
86 >= 0)
87 return TPM RC POLICY;
88 break;
89 case TPM_EO_SIGNED_GE:
90 // compare A >= B signed
91 if(SignedCompareB(in->operandB.t.size, nvBuffer,
92 in->operandB.t.size, in->operandB.t.buffer)
93 < 0)
94 return TPM RC POLICY;
95 break;
96 case TPM_EO_UNSIGNED_GE:
97 // compare A >= B unsigned
98 if(UnsignedCompareB(in->operandB.t.size, nvBuffer,
99 in->operandB.t.size, in->operandB.t.buffer)
100 < 0)
101 return TPM RC POLICY;
102 break;
103 case TPM_EO_SIGNED_LE:
104 // compare A <= B signed
105 if(SignedCompareB(in->operandB.t.size, nvBuffer,
106 in->operandB.t.size, in->operandB.t.buffer)
107 > 0)
108 return TPM RC POLICY;
109 break;
110 case TPM_EO_UNSIGNED_LE:
111 // compare A <= B unsigned
112 if(UnsignedCompareB(in->operandB.t.size, nvBuffer,
113 in->operandB.t.size, in->operandB.t.buffer)
114 > 0)
```
# **Family "2.0" TCG Public Review Page 261 Page 261**

Level 00 Revision 01.36 **Copyright © TCG 2006-2016** September 16, 2016

```
115 return TPM RC POLICY;
116 break;
117 case TPM_EO_BITSET:
118 // All bits SET in B are SET in A. ((A&B)=B)
119 {
120 UINT32 i;
121 for(i = 0; i < in->operandB.t.size; i++)
122 if((nvBuffer[i] & in->operandB.t.buffer[i])
123 != in->operandB.t.buffer[i])
124 return TPM_RC_POLICY;
125 }
126 break;
127 case TPM_EO_BITCLEAR:
128 // All bits SET in B are CLEAR in A. ((A&B)=0)
129 {
130 UINT32 i;
131 for(i = 0; i < in->operandB.t.size; i++)
132 if((nvBuffer[i] & in->operandB.t.buffer[i]) != 0)
133 return TPM RC POLICY;
134 }
135 break;
136 default:
137 FAIL(FATAL_ERROR_INTERNAL);
138 break;
139 }
140 }
141 else
142 result = TPM RC SUCCESS;
143 // Internal Data Update
144 // Start argument hash
145 argHash.t.size = CryptHashStart(&hashState, session->authHashAlg);
146 // add operandB
147 CryptDigestUpdate2B(&hashState, &in->operandB.b);
148 // add offset
149 CryptDigestUpdateInt(&hashState, sizeof(UINT16), in->offset);
150 // add operation
151 CryptDigestUpdateInt(&hashState, sizeof(TPM_EO), in->operation);
152 // complete argument digest
153 CryptHashEnd2B(&hashState, &argHash.b);
154 // Update policyDigest
155 // Start digest
156 CryptHashStart(&hashState, session->authHashAlg);
157 // add old digest
158 CryptDigestUpdate2B(&hashState, &session->u2.policyDigest.b);
159 // add commandCode
160 CryptDigestUpdateInt(&hashState, sizeof(TPM_CC), commandCode);
161 // add argument digest
162 CryptDigestUpdate2B(&hashState, &argHash.b);
163 // Adding nvName
164 CryptDigestUpdate2B(&hashState, &EntityGetName(in->nvIndex, &nvName)->b);
165 // complete the digest
166 CryptHashEnd2B(&hashState, &session->u2.policyDigest.b);
167 return result;
168 }
169 #endif // CC_PolicyNV
```
### **23.10 TPM2\_PolicyCounterTimer**

### **General Description**

This command is used to cause conditional gating of a policy based on the contents of the TPMS\_TIME\_INFO structure.

If *policySession* is a trial policy session, the TPM will update *policySession*→*policyDigest* as shown in equations [\(24\)](#page-276-0) and [\(25\)](#page-276-1) below and return TPM\_RC\_SUCCESS. It will not perform any validation. The remainder of this general description would apply only if *policySession* is not a trial policy session.

The TPM will perform the indicated arithmetic check on the indicated portion of the TPMS\_TIME\_INFO structure. If the check fails, the TPM shall return TPM\_RC\_POLICY and not change *policySession*→*policyDigest*. If the check succeeds, the TPM will hash the arguments:

<span id="page-276-1"></span><span id="page-276-0"></span>
$$
args := \mathbf{H}_{policyAlg}(operandB.buffer || offset || operation)
$$
\n(24)

where

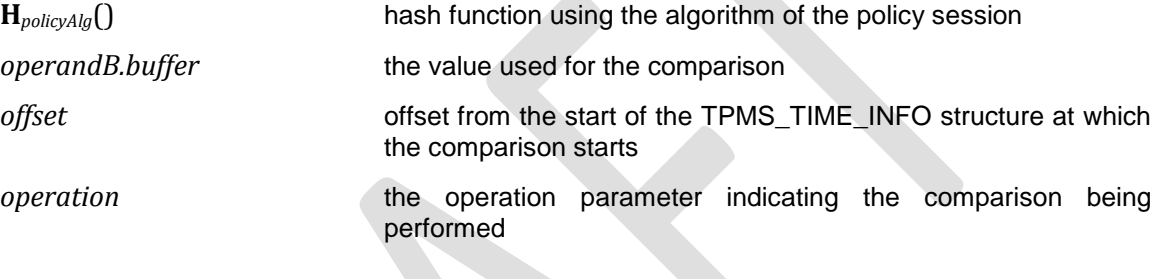

NOTE There is no security related reason for the double hash.

The value of *args* is extended to *policySession*→*policyDigest* by

$$
policy Digest_{new} := \mathbf{H}_{policyAlg} (policy Digest_{old} || \mathbf{TPM\_CC\_PolicyCounterTimer} || \mathbf{args})
$$
 (25)

where

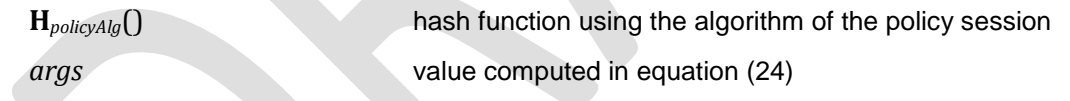

The signed arithmetic operations are performed using twos-compliment. The indicated portion of the TPMS\_TIME\_INFO structure begins at *offset* and has a length of *operandB*.*size*. If the number of octets to be compared overflows the TPMS\_TIME\_INFO structure, the TPM returns TPM\_RC\_RANGE. If *offset* is greater than the size of the marshaled TPMS\_TIME\_INFO structure, the TPM returns TPM\_RC\_VALUE. The structure is marshaled into its canonical form with no padding. The TPM does not check for alignment of the offset with a TPMS\_TIME\_INFO structure member.

Magnitude comparisons assume that the octet at offset zero in the referenced location and in *operandB* contain the most significant octet of the data.

# 23.10.2 Command and Response

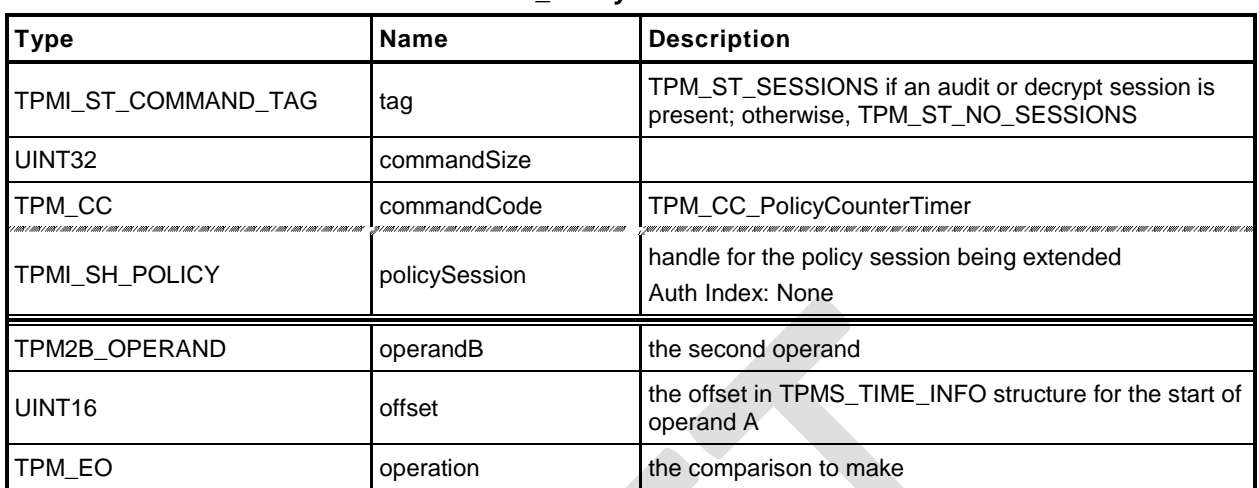

# **Table 131 — TPM2\_PolicyCounterTimer Command**

# **Table 132 — TPM2\_PolicyCounterTimer Response**

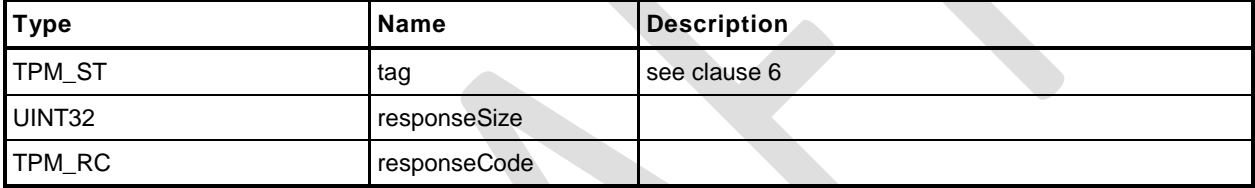

#### 23.10.3 Detailed Actions

- **1 #include "Tpm.h"**
- **2 #include "PolicyCounterTimer\_fp.h"**
- **3 #ifdef TPM\_CC\_PolicyCounterTimer // Conditional expansion of this file**
- **4 #include "Policy\_spt\_fp.h"**

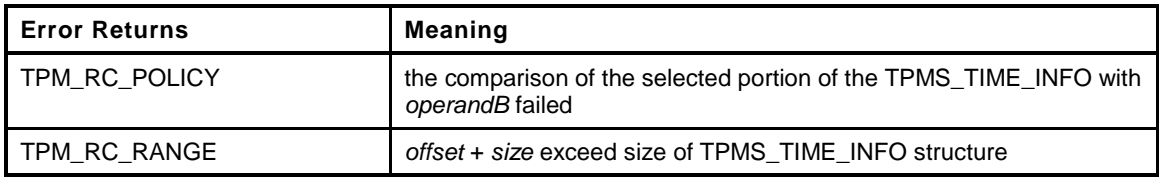

```
5 TPM_RC
6 TPM2_PolicyCounterTimer(
7 PolicyCounterTimer_In *in // IN: input parameter list
 8 )
9 {
10 TPM RC result;
11 SESSION *session;
12 TIME INFO infoData; // data buffer of TPMS TIME INFO
13 TPM CC commandCode = TPM CC PolicyCounterTimer;
14 HASH_STATE hashState;
15 TPM2B DIGEST argHash;
16 // Input Validation
17 // If the command is going to use any part of the counter or timer, need
18 // to verify that time is advancing.
19 // The time and clock vales are the first two 64-bit values in the clock
20 if(in->offset < sizeof(UINT64) + sizeof(UINT64))
21 {
22 // Using Clock or Time so see if clock is running. Clock doesn't run while
23 // NV is unavailable.
24 // TPM_RC_NV_UNAVAILABLE or TPM_RC_NV_RATE error may be returned here.
25 RETURN IF NV_IS_NOT_AVAILABLE;
26 }
27 // Get pointer to the session structure
28 session = SessionGet(in->policySession);
29 //If this is a trial policy, skip all validations and the operation
30 if(session->attributes.isTrialPolicy == CLEAR)
31 {
32 // Get time data info. The size of time info data equals the input
33 // operand B size. A TPM_RC_RANGE or TPM_RC_VALUE error may be returned.
34 // NOTE: The reasons that there is no check in this function that the offset
35 // is within the allowed range is because the allowed range depends on the
36 // marshaled size of the TPMS_TIME_INFO structure. The size for that is
37 // not known in this function so the offset check is deferred to
38 // TimeGetRange().
39 result = TimeGetRange(in->offset, in->operandB.t.size, &infoData);
40 if(result != TPM_RC_SUCCESS)
41 {
42 // handle offset out of range
if(result == TPM RC VALUE)
44 return TPM_RCS_VALUE + RC_PolicyCounterTimer_offset;
45 return result;
46 }
47 // Arithmetic Comparison
48 switch(in->operation)
49 {
50 case TPM_EO_EQ:
51 // compare A = B
52 if(UnsignedCompareB(in->operandB.t.size, infoData,
53 in->operandB.t.size, in->operandB.t.buffer)
54 != 0)
55 return TPM_RC_POLICY;
```
**Family "2.0"** TCG Public Review Page 265

```
56 break;
57 case TPM_EO_NEQ:
58 // compare A != B
59 if(UnsignedCompareB(in->operandB.t.size, infoData,
60 in->operandB.t.size, in->operandB.t.buffer)
61 = 062 return TPM RC POLICY;
63 break;
64 case TPM_EO_SIGNED_GT:
65 // compare A > B signed
66 if(SignedCompareB(in->operandB.t.size, infoData,
67 in->operandB.t.size, in->operandB.t.buffer)
68 <= 0)
69 return TPM_RC_POLICY;
70 break;
71 case TPM_EO_UNSIGNED_GT:
72 // compare A > B unsigned
73 if(UnsignedCompareB(in->operandB.t.size, infoData,
74 in->operandB.t.size, in->operandB.t.buffer)
75 <= 0)
76 return TPM_RC_POLICY;
77 break;
78 case TPM_EO_SIGNED_LT:
79 // compare A < B signed
80 if(SignedCompareB(in->operandB.t.size, infoData,
81 in->operandB.t.size, in->operandB.t.buffer)
82 >= 0)
83 return TPM RC POLICY;
84 break;
85 case TPM_EO_UNSIGNED_LT:
86 // compare A < B unsigned
87 if(UnsignedCompareB(in->operandB.t.size, infoData,
88 in->operandB.t.size, in->operandB.t.buffer)
89 >= 0)
90 return TPM RC POLICY;
91 break;
92 case TPM_EO_SIGNED_GE:
93 // compare A >= B signed
94 if(SignedCompareB(in->operandB.t.size, infoData,
95 in->operandB.t.size, in->operandB.t.buffer)
96 < 0)
97 return TPM RC POLICY;
98 break;
99 case TPM_EO_UNSIGNED_GE:
100 // compare A >= B unsigned
101 if(UnsignedCompareB(in->operandB.t.size, infoData,
102 in->operandB.t.size, in->operandB.t.buffer)
103 < 0)
104 return TPM RC POLICY;
105 break;
106 case TPM_EO_SIGNED_LE:
107 // compare A <= B signed
108 if(SignedCompareB(in->operandB.t.size, infoData,
109 in->operandB.t.size, in->operandB.t.buffer)
110 > 0)
111 return TPM RC POLICY;
112 break;
113 case TPM_EO_UNSIGNED_LE:
114 // compare A <= B unsigned
115 if(UnsignedCompareB(in->operandB.t.size, infoData,
116 in->operandB.t.size, in->operandB.t.buffer)
117 > 0)118 return TPM RC POLICY;
119 break;
120 case TPM_EO_BITSET:
121 // All bits SET in B are SET in A. ((A&B)=B)
```
**Family "2.0"** TCG Public Review Page 266 Level 00 Revision 01.36 **Copyright © TCG 2006-2016** September 16, 2016

```
122 {
123 UINT32 i;
124 for(i = 0; i < in->operandB.t.size; i++)
125 if((infoData[i] & in->operandB.t.buffer[i])
126 != in->operandB.t.buffer[i])
127 return TPM RC POLICY;
128 }
129 break;
130 case TPM_EO_BITCLEAR:
131 // All bits SET in B are CLEAR in A. ((A&B)=0)
132 {
133 UINT32 i;
134 for(i = 0; i < in->operandB.t.size; i++)
135 if((infoData[i] & in->operandB.t.buffer[i]) != 0)
136 return TPM RC POLICY;
137 }
138 break;
139 default:
140 FAIL(FATAL ERROR INTERNAL);
141 break;
142 }
143 }
144 else
145 result = TPM RC SUCCESS;
146 // Internal Data Update
147 // Start argument list hash
148 argHash.t.size = CryptHashStart(&hashState, session->authHashAlg);
149 // add operandB
150 CryptDigestUpdate2B(&hashState, &in->operandB.b);
151 // add offset
152 CryptDigestUpdateInt(&hashState, sizeof(UINT16), in->offset);
153 // add operation
154 CryptDigestUpdateInt(&hashState, sizeof(TPM_EO), in->operation);
155 // complete argument hash
156 CryptHashEnd2B(&hashState, &argHash.b);
157 // update policyDigest
158 // start hash
159 CryptHashStart(&hashState, session->authHashAlg);
160 // add old digest
161 CryptDigestUpdate2B(&hashState, &session->u2.policyDigest.b);
162 // add commandCode
163 CryptDigestUpdateInt(&hashState, sizeof(TPM_CC), commandCode);
164 // add argument digest
165 CryptDigestUpdate2B(&hashState, &argHash.b);
166 // complete the digest
167 CryptHashEnd2B(&hashState, &session->u2.policyDigest.b);
168 return result;
169 }
170 #endif // CC_PolicyCounterTimer
```
### **23.11 TPM2\_PolicyCommandCode**

#### **General Description**

This command indicates that the authorization will be limited to a specific command code.

If *policySession*→*commandCode* has its default value, then it will be set to *code.* If *policySession*→*commandCode* does not have its default value, then the TPM will return TPM\_RC\_VALUE if the two values are not the same.

If *code* is not implemented, the TPM will return TPM\_RC\_POLICY\_CC.

If the TPM does not return an error, it will update *policySession*→*policyDigest* by

*policyDigestnew* ≔ **H***policyAlg*(*policyDigestold* || TPM\_CC\_PolicyCommandCode || *code*) (26)

NOTE 1 If a previous TPM2\_PolicyCommandCode() had been executed, then it is probable that the policy expression is improperly formed but the TPM does not return an error.

NOTE 2 A TPM2\_PolicyOR() would be used to allow an authorization to be used for multiple commands.

When the policy session is used to authorize a command, the TPM will fail the command if the *commandCode* of that command does not match *policySession*→*commandCode*.

This command, or TPM2\_PolicyDuplicationSelect(), is required to enable the policy to be used for ADMIN role authorization.

EXAMPLE Before TPM2\_Certify() can be executed, TPM2\_PolicyCommandCode() with code set to TPM\_CC\_Certify is required.

# 23.11.2 Command and Response

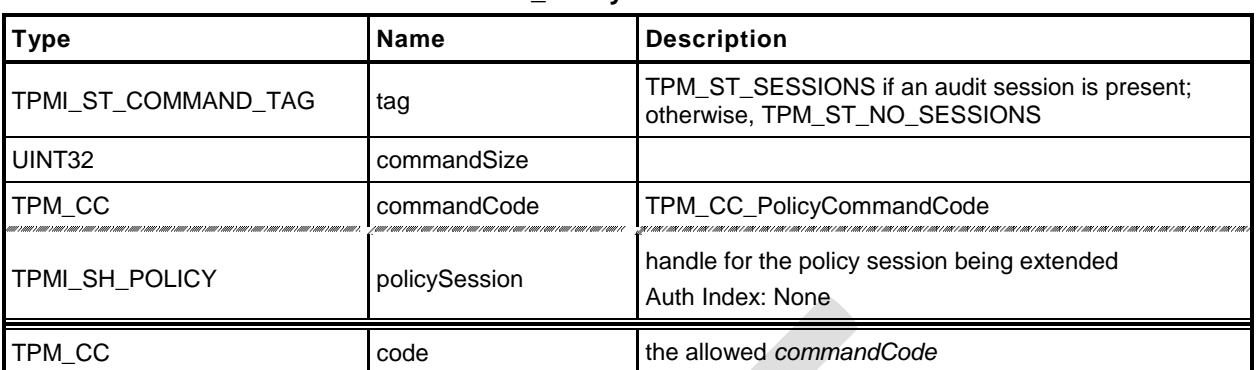

#### **Table 133 — TPM2\_PolicyCommandCode Command**

# **Table 134 — TPM2\_PolicyCommandCode Response**

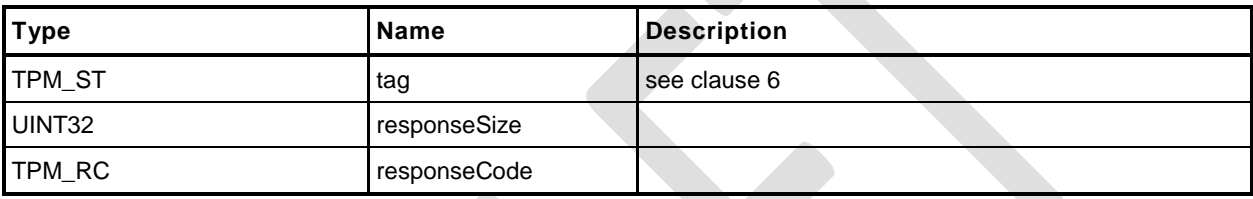

#### 23.11.3 Detailed Actions

- **1 #include "Tpm.h"**
- **2 #include "PolicyCommandCode\_fp.h"**
- **3 #ifdef TPM\_CC\_PolicyCommandCode // Conditional expansion of this file**

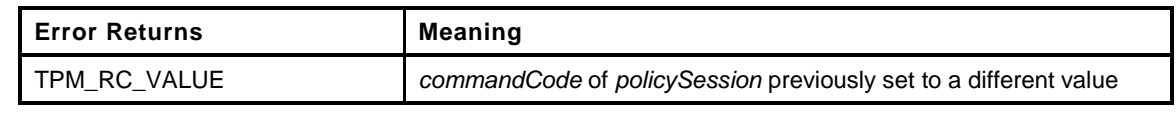

```
4 TPM_RC
5 TPM2_PolicyCommandCode(
6 PolicyCommandCode_In *in // IN: input parameter list
7 )
8 {
9 SESSION *session;
10 TPM_CC commandCode = TPM_CC_PolicyCommandCode;
11 HASH_STATE hashState;
12 // Input validation
13 // Get pointer to the session structure
14 session = SessionGet(in->policySession);
15 if(session->commandCode != 0 && session->commandCode != in->code)
16 return TPM RCS VALUE + RC PolicyCommandCode code;
17 if(CommandCodeToCommandIndex(in->code) == UNIMPLEMENTED_COMMAND_INDEX)
18 18 return TPM RCS POLICY CC + RC PolicyCommandCode code;
19 // Internal Data Update
        20 // Update policy hash
21 // policyDigestnew = hash(policyDigestold || TPM_CC_PolicyCommandCode || code)
22 // Start hash
23 CryptHashStart(&hashState, session->authHashAlg);
24 // add old digest
25 CryptDigestUpdate2B(&hashState, &session->u2.policyDigest.b);
26 // add commandCode
27 CryptDigestUpdateInt(&hashState, sizeof(TPM_CC), commandCode);
28 // add input commandCode
29 CryptDigestUpdateInt(&hashState, sizeof(TPM_CC), in->code);
30 // complete the hash and get the results
31 CryptHashEnd2B(&hashState, &session->u2.policyDigest.b);
32 // update commandCode value in session context
33 session->commandCode = in->code;
34 return TPM_RC_SUCCESS;
35 }
36 #endif // CC_PolicyCommandCode
```
#### **23.12 TPM2\_PolicyPhysicalPresence**

#### **General Description**

This command indicates that physical presence will need to be asserted at the time the authorization is performed.

If this command is successful, *policySession*→*isPPRequired* will be SET to indicate that this check is required when the policy is used for authorization. Additionally, *policySession*→*policyDigest* is extended with

$$
policy Digest_{new} := \mathbf{H}_{policyAlg}(policy Digest_{old} || \mathsf{TPM\_CC\_PolicyPhysicalPresence})
$$
 (27)

# 23.12.2 Command and Response

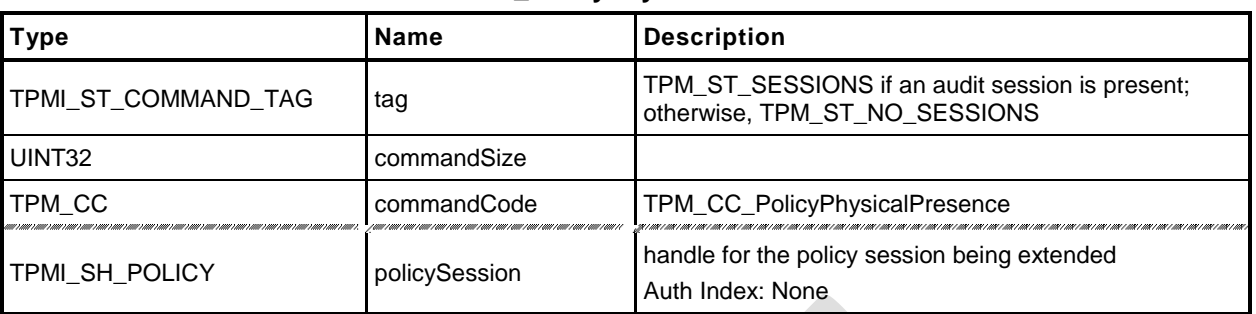

#### **Table 135 — TPM2\_PolicyPhysicalPresence Command**

# **Table 136 — TPM2\_PolicyPhysicalPresence Response**

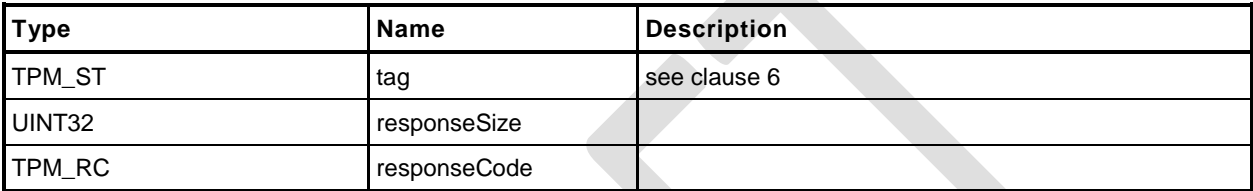

#### 23.12.3 Detailed Actions

```
1 #include "Tpm.h"
2 #include "PolicyPhysicalPresence_fp.h"
3 #ifdef TPM_CC_PolicyPhysicalPresence // Conditional expansion of this file
4 TPM_RC
5 TPM2_PolicyPhysicalPresence(
6 PolicyPhysicalPresence_In *in // IN: input parameter list
7 )
8 {
9 SESSION *session;
10 TPM_CC commandCode = TPM_CC_PolicyPhysicalPresence;
11 HASH STATE hashState;
12 // Internal Data Update
13 // Get pointer to the session structure
14 session = SessionGet(in->policySession);
15 // Update policy hash
16 // policyDigestnew = hash(policyDigestold || TPM_CC_PolicyPhysicalPresence)
17 // Start hash
18 CryptHashStart(&hashState, session->authHashAlg);
19 // add old digest
20 CryptDigestUpdate2B(&hashState, &session->u2.policyDigest.b);
21 // add commandCode
22 CryptDigestUpdateInt(&hashState, sizeof(TPM_CC), commandCode);
23 // complete the digest
24 CryptHashEnd2B(&hashState, &session->u2.policyDigest.b);
25 // update session attribute
26 session->attributes.isPPRequired = SET;
27 return TPM_RC_SUCCESS;
28 }
```
*29* **#endif // CC\_PolicyPhysicalPresence**

### **23.13 TPM2\_PolicyCpHash**

#### **General Description**

This command is used to allow a policy to be bound to a specific command and command parameters.

TPM2\_PolicySigned(), TPM2\_PolicySecret(), and TPM2\_PolicyTIcket() are designed to allow an authorizing entity to execute an arbitrary command as the *cpHashA* parameter of those commands is not included in *policySession*→*policyDigest*. TPM2\_PolicyCommandCode() allows the policy to be bound to a specific Command Code so that only certain entities may authorize specific command codes. This command allows the policy to be restricted such that an entity may only authorize a command with a specific set of parameters.

If *policySession*→*cpHash* is already set and not the same as *cpHashA*, then the TPM shall return TPM\_RC\_VALUE. If *cpHashA* does not have the size of the *policySession*→*policyDigest*, the TPM shall return TPM\_RC\_SIZE.

NOTE 1 If a previous TPM2\_PolicyCpHash() had been executed, then it is probable that the policy expression is improperly formed but the TPM does not return an error if *cpHash* is the same.

If the *cpHashA* checks succeed, *policySession*→*cpHash* is set to *cpHashA* and *policySession*→*policyDigest* is updated with

*policyDigestnew* ≔ **H***policyAlg*(*policyDigestold* || TPM\_CC\_PolicyCpHash || *cpHashA*) (28)
# 23.13.2 Command and Response

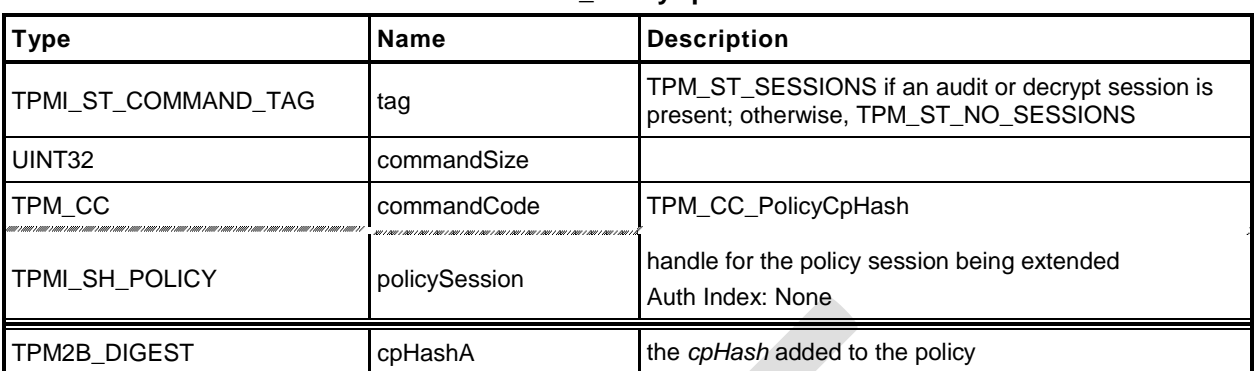

#### **Table 137 — TPM2\_PolicyCpHash Command**

# **Table 138 — TPM2\_PolicyCpHash Response**

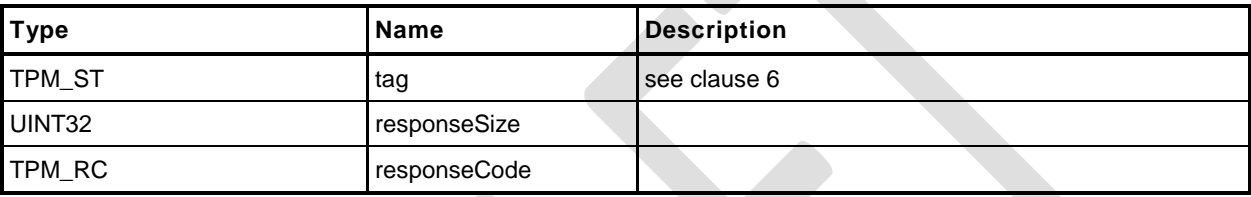

#### 23.13.3 Detailed Actions

- **1 #include "Tpm.h"**
- **2 #include "PolicyCpHash\_fp.h"**
- **3 #ifdef TPM\_CC\_PolicyCpHash // Conditional expansion of this file**

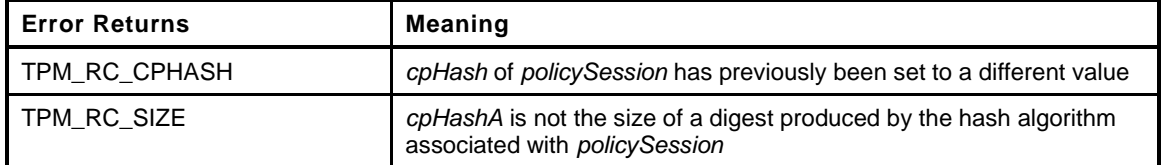

```
4 TPM_RC
5 TPM2_PolicyCpHash(
6 PolicyCpHash_In *in // IN: input parameter list
7 )
8 {
9 SESSION *session;
10 TPM CC commandCode = TPM CC PolicyCpHash;
11 HASH STATE hashState;
12 // Input Validation
13 // Get pointer to the session structure
14 session = SessionGet(in->policySession);
15 // A new cpHash is given in input parameter, but cpHash in session context
16 // is not empty, or is not the same as the new cpHash
17 if(in->cpHashA.t.size != 0
18 && session->u1.cpHash.t.size != 0
19 && !MemoryEqual2B(&in->cpHashA.b, &session->u1.cpHash.b))
20 return TPM RC CPHASH;
21 // A valid cpHash must have the same size as session hash digest
22 if(in->cpHashA.t.size != CryptHashGetDigestSize(session->authHashAlg))
23 return TPM_RCS_SIZE + RC_PolicyCpHash_cpHashA;
24 // Internal Data Update
25 // Update policy hash
26 // policyDigestnew = hash(policyDigestold || TPM_CC_PolicyCpHash || cpHashA)
27 // Start hash
28 CryptHashStart(&hashState, session->authHashAlg);
29 // add old digest
30 CryptDigestUpdate2B(&hashState, &session->u2.policyDigest.b);
31 // add commandCode
32 CryptDigestUpdateInt(&hashState, sizeof(TPM_CC), commandCode);
33 // add cpHashA
34 CryptDigestUpdate2B(&hashState, &in->cpHashA.b);
35 // complete the digest and get the results
36 CryptHashEnd2B(&hashState, &session->u2.policyDigest.b);
37 // update cpHash in session context
38 session->u1.cpHash = in->cpHashA;
39 session->attributes.isCpHashDefined = SET;
40 return TPM_RC_SUCCESS;
41 }
42 #endif // CC_PolicyCpHash
```
#### **23.14 TPM2\_PolicyNameHash**

#### **General Description**

This command allows a policy to be bound to a specific set of TPM entities without being bound to the parameters of the command. This is most useful for commands such as TPM2\_Duplicate() and for TPM2\_PCR\_Event() when the referenced PCR requires a policy.

The *nameHash* parameter should contain the digest of the Names associated with the handles to be used in the authorized command.

EXAMPLE For the TPM2 Duplicate() command, two handles are provided. One is the handle of the object being duplicated and the other is the handle of the new parent. For that command, *nameHash* would contain: *nameHash* ≔ **H***policyAlg(objectHandle→Name* || *newParentHandle→Name)*

If *policySession*→*cpHash* is already set, the TPM shall return TPM\_RC\_VALUE. If the size of *nameHash* is not the size of *policySession*→*policyDigest*, the TPM shall return TPM\_RC\_SIZE. Otherwise, *policySession*→*cpHash* is set to *nameHash*.

If this command completes successfully, the *cpHash* of the authorized command will not be used for validation. Only the digest of the Names associated with the handles in the command will be used.

NOTE 1 This allows the space normally used to hold *policySession*→*cpHash* to be used for *policySession*→*nameHash* instead.

The *policySession*→*policyDigest* will be updated with

*policyDigestnew* ≔ **H***policyAlg*(*policyDigestold* || TPM\_CC\_PolicyNameHash || *nameHash*) (29)

NOTE 2 This command will often be used with TPM2\_PolicyAuthorize() where the owner of the object being duplicated provides approval for their object to be migrated to a specific new parent.

# 23.14.2 Command and Response

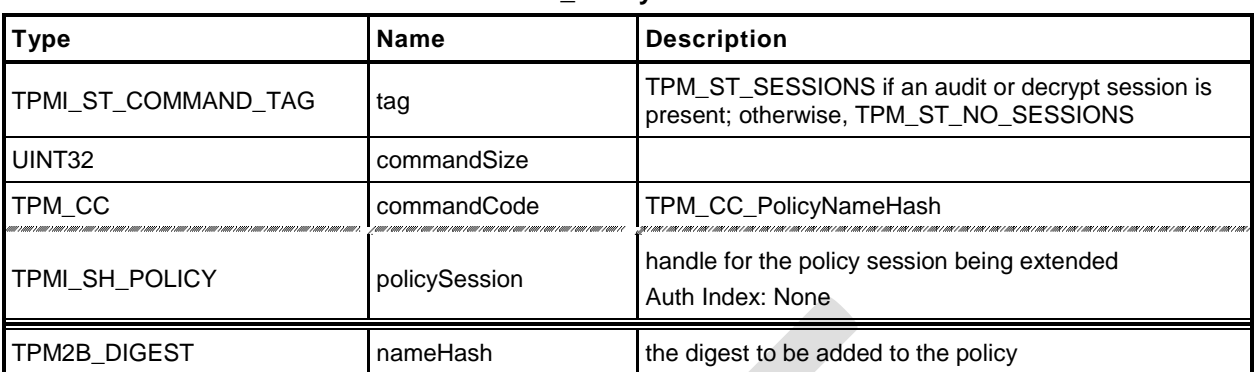

#### **Table 139 — TPM2\_PolicyNameHash Command**

# **Table 140 — TPM2\_PolicyNameHash Response**

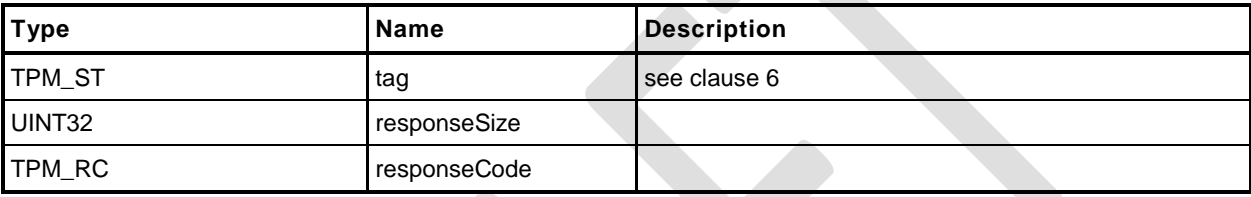

#### 23.14.3 Detailed Actions

- **1 #include "Tpm.h"**
- **2 #include "PolicyNameHash\_fp.h"**

#### **3 #ifdef TPM\_CC\_PolicyNameHash // Conditional expansion of this file**

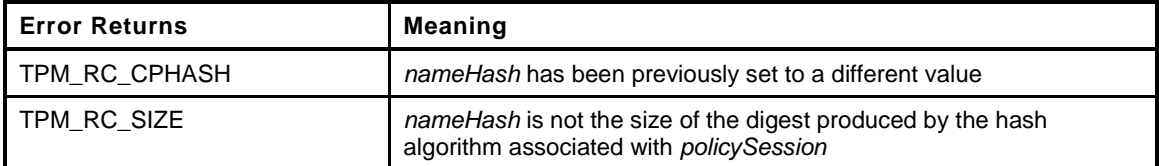

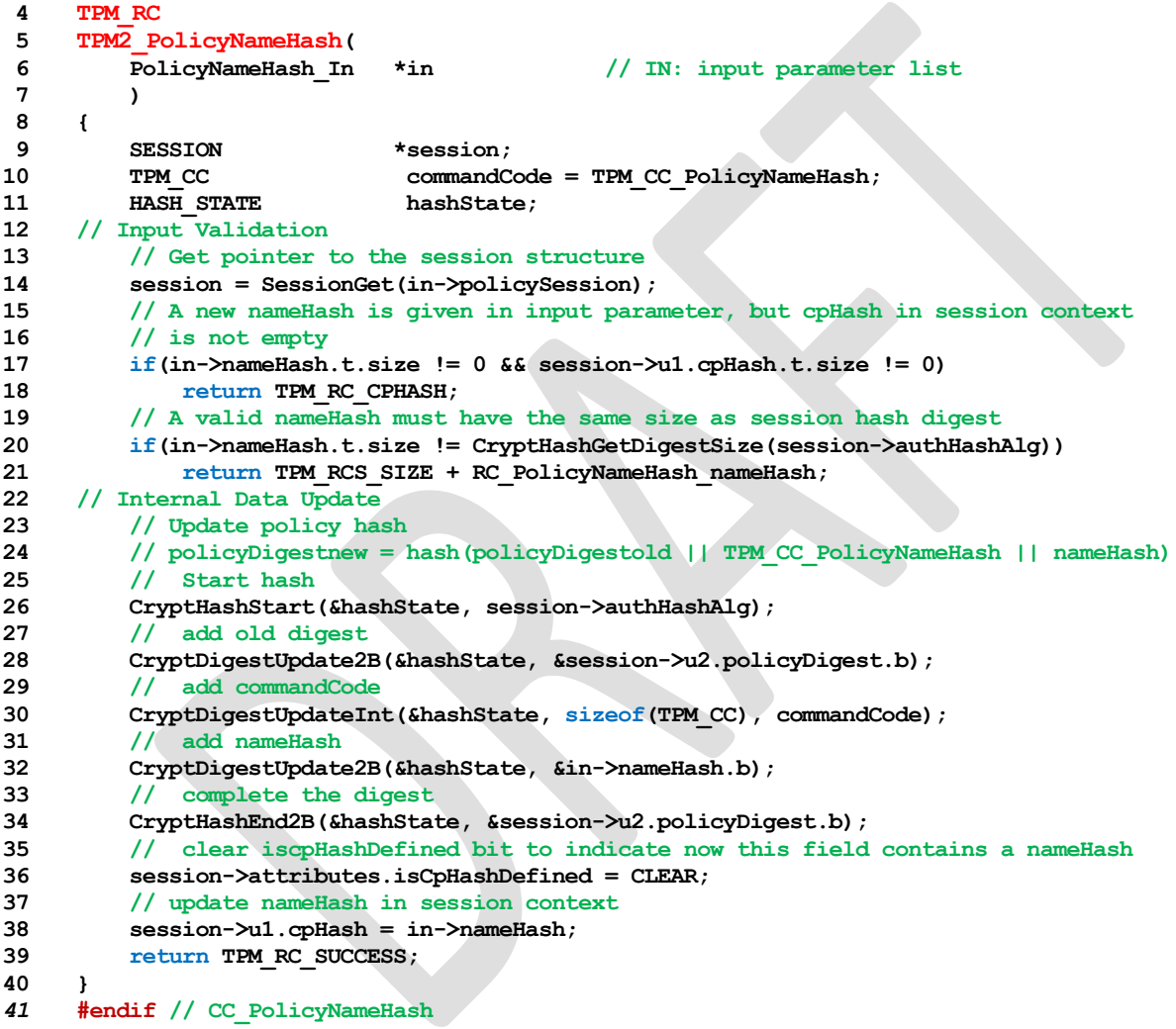

#### **23.15 TPM2\_PolicyDuplicationSelect**

#### **General Description**

This command allows qualification of duplication to allow duplication to a selected new parent.

If this command not used in conjunction with a PolicyAuthorize Command, then only the new parent is selected and *includeObject* should be CLEAR.

- EXAMPLE When an object is created when the list of allowed duplication targets is known, the policy would be created with *includeObject* CLEAR.
- NOTE 1 Only the new parent may be selected because, without TPM2\_PolicyAuthorize(), the Name of the Object to be duplicated would need to be known at the time that Object's policy is created. However, since the Name of the Object includes its policy, the Name is not known. The Name can be known by the authorizing entity (a PolicyAuthorize Command) in which case *includeObject* may be SET.

If used in conjunction with TPM2\_PolicyAuthorize(), then the authorizer of the new policy has the option of selecting just the new parent or of selecting both the new parent and the duplication Object.

NOTE 2 If the authorizing entity for an TPM2\_PolicyAuthorize() only specifies the new parent, then that authorization may be applied to the duplication of any number of other Objects. If the authorizing entity specifies both a new parent and the duplicated Object, then the authorization only applies to that pairing of Object and new parent.

If either *policySession→cpHash* or *policySession*→*nameHash* has been previously set, the TPM shall return TPM\_RC\_CPHASH. Otherwise, *policySession*→*nameHash* will be set to:

<span id="page-293-0"></span>
$$
nameHash := \mathbf{H}_{policyAlg}(objectName \mid \mid newParentName) \tag{30}
$$

NOTE 3 It is allowed that policySesion→nameHash and policySession→cpHash share the same memory space.

The *policySession*→*policyDigest* will be updated according to the setting of *includeObject*. If equal to YES, *policySession*→*policyDigest* is updated by:

$$
policy Digest_{new} := H_{policyAlg}(policy Digest_{old} || TPM\_CC\_PolicyDeplicationSelect ||
$$
  

$$
objectName || newParentName || includeObject)
$$
 (31)

If includeObject is NO, *policySession*→*policyDigest* is updated by:

$$
policyDigest_{new} := H_{policyAlg}(policyDigest_{old} || TPM\_CC\_PolicyDuplicationSelect ||
$$
  
newParentName || includeObject) (32)

NOTE 4 *policySession*→c*pHash* receives the digest of both Names so that the check performed in TPM2\_Duplicate() may be the same regardless of which Names are included in *policySession*→*policyDigest*. This means that, when TPM2\_PolicyDuplicationSelect() is executed, it is only valid for a specific pair of duplication object and new parent.

If the command succeeds, *policySession*→*commandCode* is set to TPM\_CC\_Duplicate.

NOTE 5 The normal use of this command is before a TPM2\_PolicyAuthorize(). An authorized entity would approve a *policyDigest* that allowed duplication to a specific new parent. The authorizing entity may want to limit the authorization so that the approval allows only a specific object to be duplicated to the new parent. In that case, the authorizing entity would approve the *policyDigest* of *equation* [\(31\).](#page-293-0)

#### 23.15.2 Command and Response

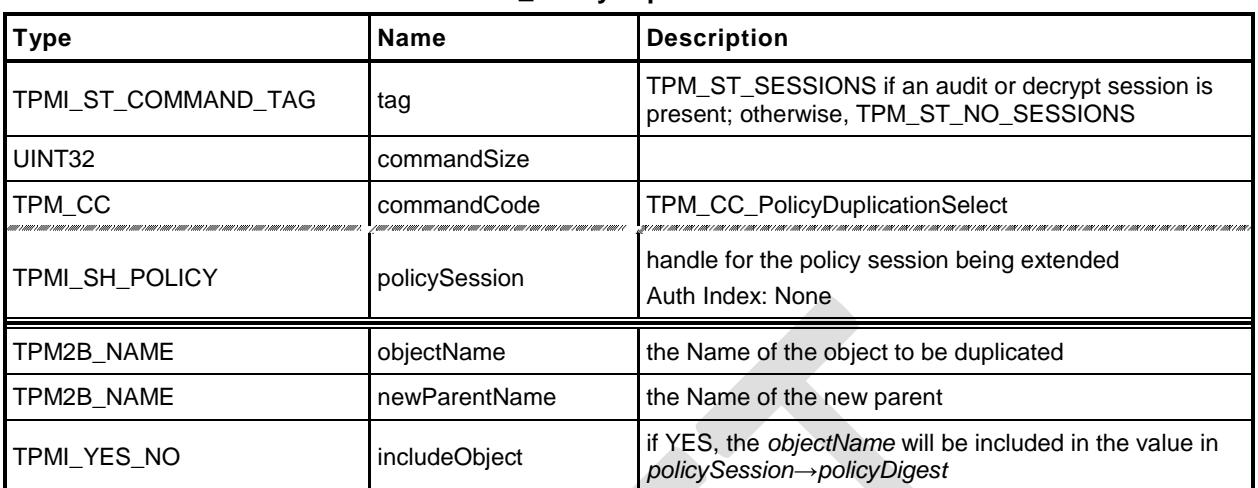

# **Table 141 — TPM2\_PolicyDuplicationSelect Command**

# **Table 142 — TPM2\_PolicyDuplicationSelect Response**

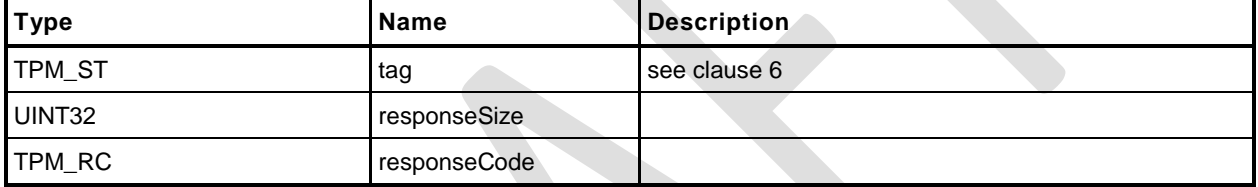

#### 23.15.3 Detailed Actions

- **1 #include "Tpm.h"**
- **2 #include "PolicyDuplicationSelect\_fp.h"**
- **3 #ifdef TPM\_CC\_PolicyDuplicationSelect // Conditional expansion of this file**

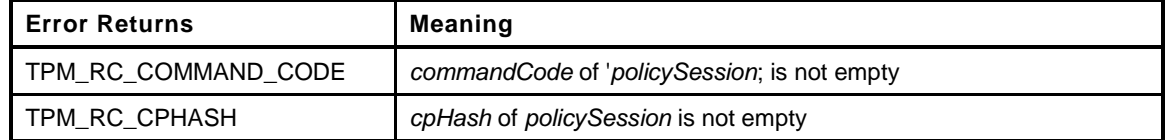

```
4 TPM_RC
5 TPM2_PolicyDuplicationSelect(
 6 PolicyDuplicationSelect_In *in // IN: input parameter list
7 )
8 {
9 SESSION *session;
10 HASH_STATE hashState;
11 TPM_CC commandCode = TPM_CC_PolicyDuplicationSelect;
12 // Input Validation
13 // Get pointer to the session structure
14 session = SessionGet(in->policySession);
15 // cpHash in session context must be empty
16 if(session->u1.cpHash.t.size != 0)
17 return TPM RC CPHASH;
18 // commandCode in session context must be empty
19 if(session->commandCode != 0)
20 return TPM_RC_COMMAND_CODE;
21 // Internal Data Update
22 // Update name hash
23 session->u1.cpHash.t.size = CryptHashStart(&hashState, session->authHashAlg);
24 // add objectName
25 CryptDigestUpdate2B(&hashState, &in->objectName.b);
26 // add new parent name
27 CryptDigestUpdate2B(&hashState, &in->newParentName.b);
28 // complete hash
29 CryptHashEnd2B(&hashState, &session->u1.cpHash.b);
30 // update policy hash
31 // Old policyDigest size should be the same as the new policyDigest size since
32 // they are using the same hash algorithm
33 session->u2.policyDigest.t.size
34 = CryptHashStart(&hashState, session->authHashAlg);
35 // add old policy
36 CryptDigestUpdate2B(&hashState, &session->u2.policyDigest.b);
37 // add command code
38 CryptDigestUpdateInt(&hashState, sizeof(TPM_CC), commandCode);
39 // add objectName
40 if(in->includeObject == YES)
41 CryptDigestUpdate2B(&hashState, &in->objectName.b);
42 // add new parent name
43 CryptDigestUpdate2B(&hashState, &in->newParentName.b);
44 // add includeObject
45 CryptDigestUpdateInt(&hashState, sizeof(TPMI_YES_NO), in->includeObject);
46 // complete digest
47 CryptHashEnd2B(&hashState, &session->u2.policyDigest.b);
48 // clear iscpHashDefined bit to indicate now this field contains a nameHash
49 session->attributes.isCpHashDefined = CLEAR;
50 // set commandCode in session context
51 session->commandCode = TPM_CC_Duplicate;
52 return TPM_RC_SUCCESS;
53 }
54 #endif // CC_PolicyDuplicationSelect
```
## **23.16 TPM2\_PolicyAuthorize**

#### **General Description**

This command allows policies to change. If a policy were static, then it would be difficult to add users to a policy. This command lets a policy authority sign a new policy so that it may be used in an existing policy.

The authorizing entity signs a structure that contains

$$
aHash := \mathbf{H}_{aHashAlg}(approvedPolicy || policyRef)
$$
 (33)

The *aHashAlg* is required to be the *nameAlg* of the key used to sign the *aHash*. The *aHash* value is then signed (symmetric or asymmetric) by *keySign*. That signature is then checked by the TPM in TPM2\_VerifySignature() which produces a ticket by

$$
HMAC(root, (TPM_ST_VERIFIED || aHash || keySign \rightarrow Name))
$$
\n(34)

NOTE 1 The reason for the validation is because of the expectation that the policy will be used multiple times and it is more efficient to check a ticket than to load an object each time to check a signature.

The ticket is then used in TPM2\_PolicyAuthorize() to validate the parameters.

The *keySign* parameter is required to be a valid object name using nameAlg other than TPM\_ALG\_NULL. If the first two octets of *keySign* are not a valid hash algorithm, the TPM shall return TPM\_RC\_HASH. If the remainder of the Name is not the size of the indicated digest, the TPM shall return TPM\_RC\_SIZE.

The TPM validates that the *approvedPolicy* matches the current value of *policySession*→*policyDigest* and if not, shall return TPM\_RC\_VALUE.

The TPM then validates that the parameters to TPM2\_PolicyAuthorize() match the values used to generate the ticket. If so, the TPM will reset *policySession*→*policyDigest* to a Zero Digest. Then it will update *policySession*→*policyDigest* with **PolicyUpdate**() (see [23.2.3\)](#page-242-0).

**PolicyUpdate**(TPM\_CC\_PolicyAuthorize*, keySign, policyRef*) (35)

If the ticket is not valid, the TPM shall return TPM\_RC\_POLICY.

If *policySession* is a trial session, *policySession*→*policyDigest* is extended as if the ticket is valid without actual verification.

NOTE 2 The unmarshaling process requires that a proper TPMT\_TK\_VERIFIED be provided for *checkTicket* but it may be a NULL Ticket. A NULL ticket is useful in a trial policy, where the caller uses the TPM to perform policy calculations but does not have a valid authorization ticket.

# 23.16.2 Command and Response

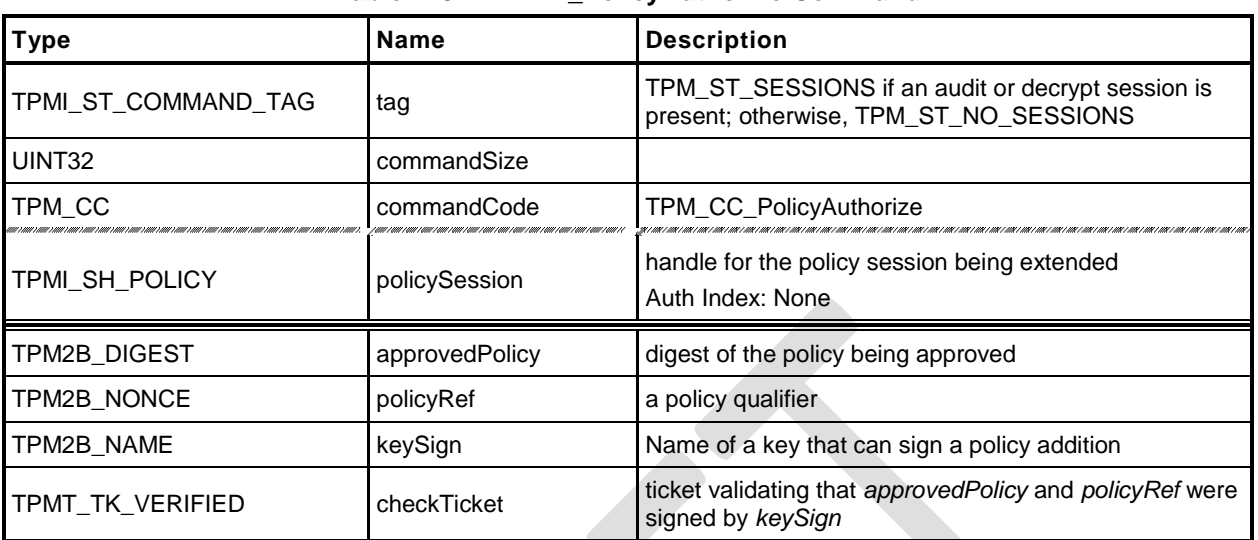

## **Table 143 — TPM2\_PolicyAuthorize Command**

# **Table 144 — TPM2\_PolicyAuthorize Response**

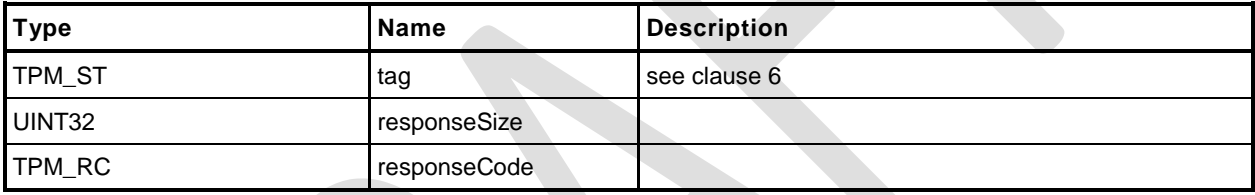

#### 23.16.3 Detailed Actions

- **1 #include "Tpm.h"**
- **2 #include "PolicyAuthorize\_fp.h"**
- **3 #ifdef TPM\_CC\_PolicyAuthorize // Conditional expansion of this file**
- **4 #include "Policy\_spt\_fp.h"**

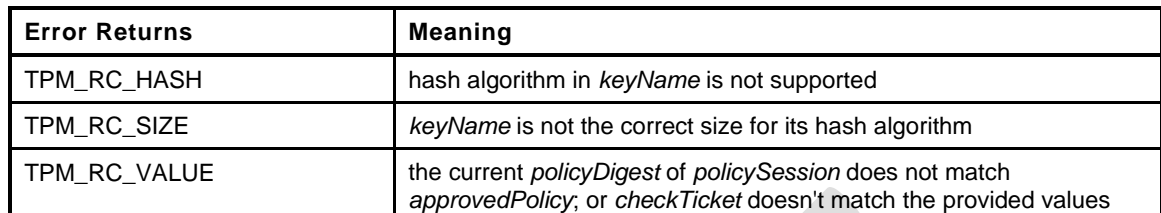

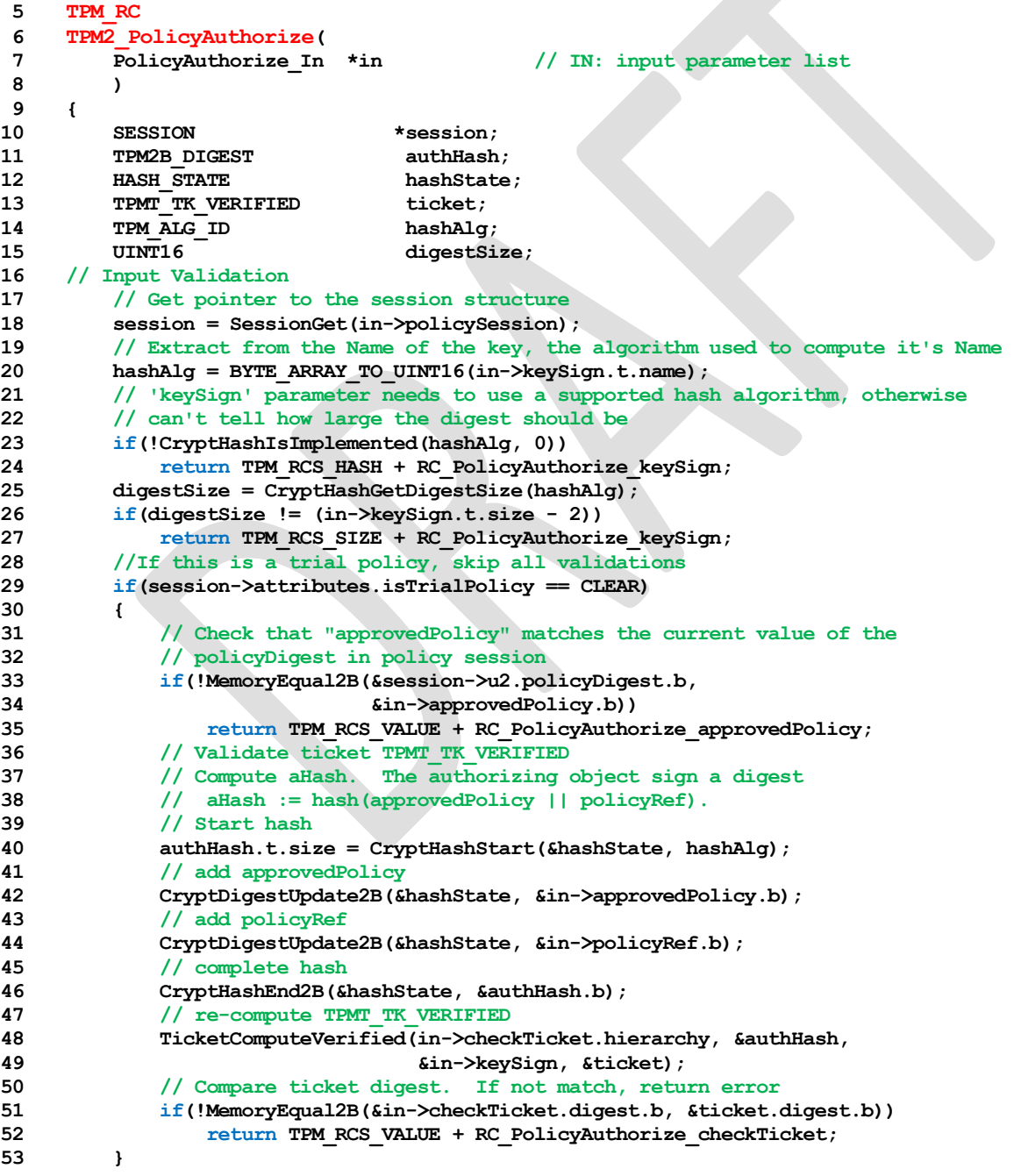

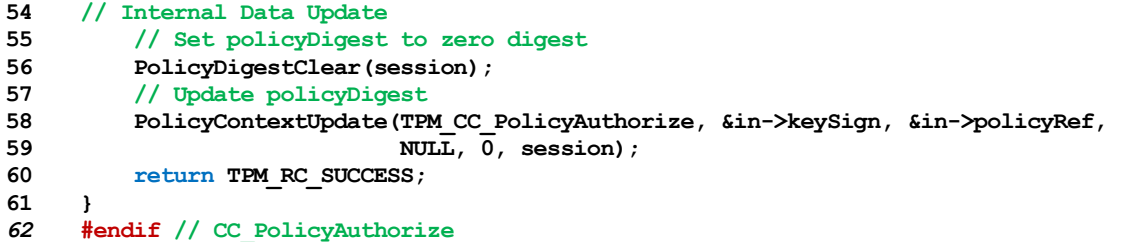

## **23.17 TPM2\_PolicyAuthValue**

#### **General Description**

This command allows a policy to be bound to the authorization value of the authorized entity.

When this command completes successfully, *policySession*→*isAuthValueNeeded* is SET to indicate that the *authValue* will be included in *hmacKey* when the authorization HMAC is computed for the command being authorized using this session. Additionally, *policySession*→*isPasswordNeeded* will be CLEAR.

NOTE If a policy does not use this command, then the *hmacKey* for the authorized command would only use *sessionKey.* If *sessionKey* is not present, then the *hmacKey* is an Empty Buffer and no HMAC would be computed.

If successful, *policySession*→*policyDigest* will be updated with

*policyDigestnew* ≔ **H***policyAlg*(*policyDigestold* || TPM\_CC\_PolicyAuthValue) (36)

# 23.17.2 Command and Response

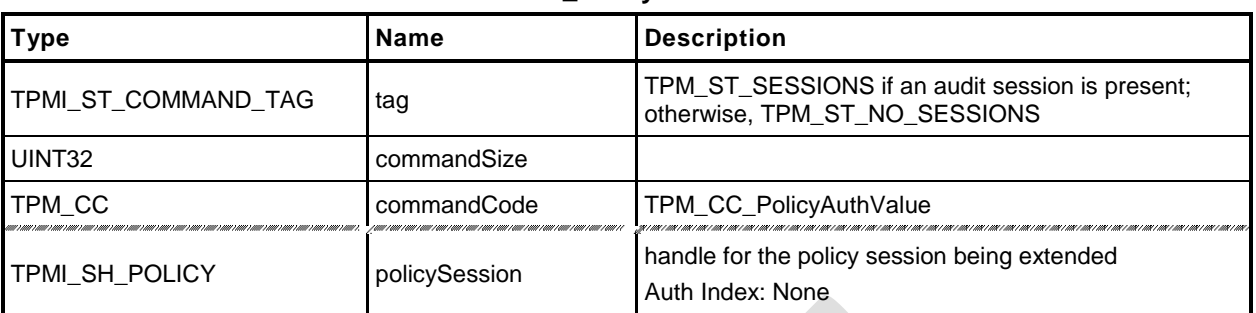

#### **Table 145 — TPM2\_PolicyAuthValue Command**

# **Table 146 — TPM2\_PolicyAuthValue Response**

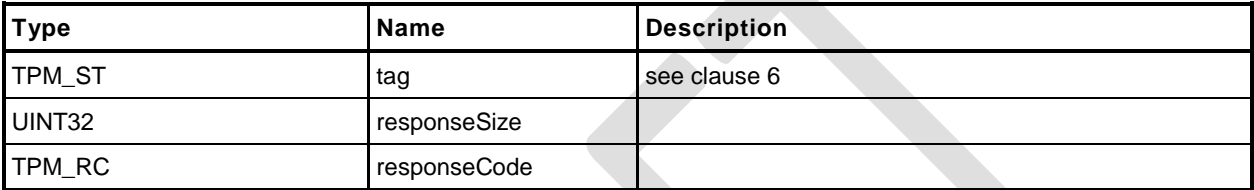

#### 23.17.3 Detailed Actions

```
1 #include "Tpm.h"
2 #include "PolicyAuthValue_fp.h"
3 #ifdef TPM_CC_PolicyAuthValue // Conditional expansion of this file
4 #include "Policy_spt_fp.h"
5 TPM_RC
6 TPM2_PolicyAuthValue(
7 PolicyAuthValue_In *in // IN: input parameter list
8 )
9 {
10 SESSION *session;
11 TPM_CC commandCode = TPM_CC_PolicyAuthValue;
12 HASH STATE hashState;
13 // Internal Data Update
14 // Get pointer to the session structure
15 session = SessionGet(in->policySession);
16 // Update policy hash
17 // policyDigestnew = hash(policyDigestold || TPM_CC_PolicyAuthValue)
18 // Start hash
19 CryptHashStart(&hashState, session->authHashAlg);
20 // add old digest
21 CryptDigestUpdate2B(&hashState, &session->u2.policyDigest.b);
22 // add commandCode
23 CryptDigestUpdateInt(&hashState, sizeof(TPM_CC), commandCode);
24 // complete the hash and get the results
25 CryptHashEnd2B(&hashState, &session->u2.policyDigest.b);
       26 // update isAuthValueNeeded bit in the session context
27 session->attributes.isAuthValueNeeded = SET;
28 session->attributes.isPasswordNeeded = CLEAR;
29 return TPM_RC_SUCCESS;
30 }
31 #endif // CC_PolicyAuthValue
```
#### **23.18 TPM2\_PolicyPassword**

#### **General Description**

This command allows a policy to be bound to the authorization value of the authorized object.

When this command completes successfully, *policySession*→*isPasswordNeeded* is SET to indicate that *authValue* of the authorized object will be checked when the session is used for authorization. The caller will provide the *authValue* in clear text in the *hmac* parameter of the authorization. The comparison of *hmac* to *authValue* is performed as if the authorization is a password.

NOTE 1 The parameter field in the policy session where the authorization value is provided is called *hmac*. If TPM2\_PolicyPassword() is part of the sequence, then the field will contain a password and not an HMAC.

If successful, *policySession*→*policyDigest* will be updated with

$$
policy Digest_{new} := \mathbf{H}_{policyAlg}(\text{policy Digest}_{old} || \mathbf{TPM\_CC\_PolicyAuthor}(\text{allowDate}) \tag{37}
$$

NOTE 2 This is the same extend value as used with TPM2\_PolicyAuthValue so that the evaluation may be done using either an HMAC or a password with no change to the *authPolicy* of the object. The reason that two commands are present is to indicate to the TPM if the *hmac* field in the authorization will contain an HMAC or a password value.

When this command is successful, *policySession*→*isAuthValueNeeded* will be CLEAR.

# 23.18.2 Command and Response

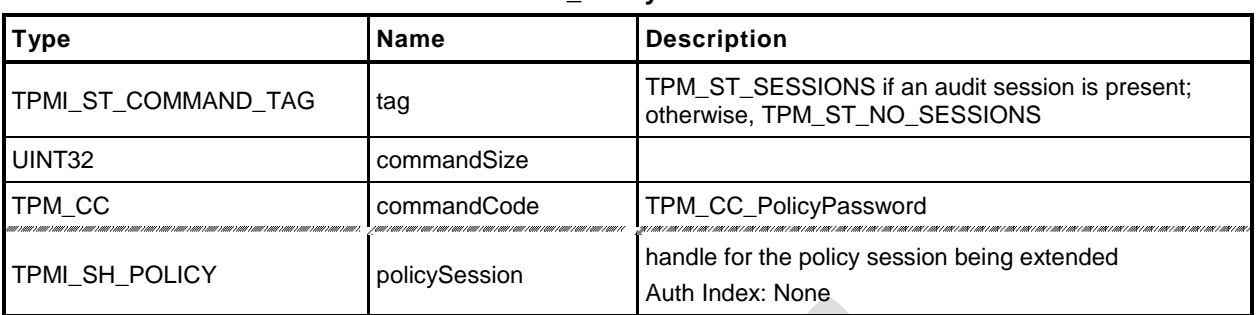

#### **Table 147 — TPM2\_PolicyPassword Command**

# **Table 148 — TPM2\_PolicyPassword Response**

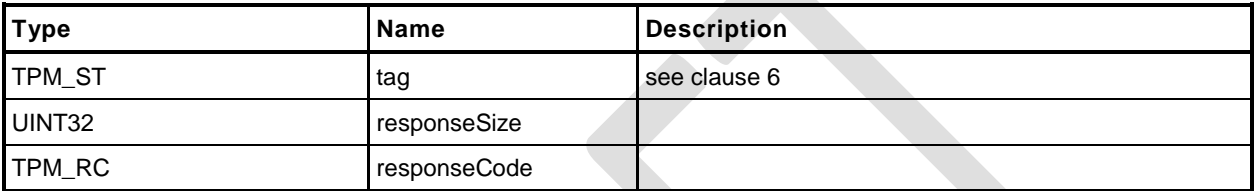

#### 23.18.3 Detailed Actions

```
1 #include "Tpm.h"
2 #include "PolicyPassword_fp.h"
3 #ifdef TPM_CC_PolicyPassword // Conditional expansion of this file
4 #include "Policy_spt_fp.h"
5 TPM_RC
6 TPM2_PolicyPassword(
7 PolicyPassword_In *in // IN: input parameter list
8 )
9 {
10 SESSION *session;
11 TPM_CC commandCode = TPM_CC_PolicyAuthValue;
12 HASH STATE hashState;
13 // Internal Data Update
14 // Get pointer to the session structure
15 session = SessionGet(in->policySession);
16 // Update policy hash
17 // policyDigestnew = hash(policyDigestold || TPM_CC_PolicyAuthValue)
18 // Start hash
19 CryptHashStart(&hashState, session->authHashAlg);
20 // add old digest
21 CryptDigestUpdate2B(&hashState, &session->u2.policyDigest.b);
22 // add commandCode
23 CryptDigestUpdateInt(&hashState, sizeof(TPM_CC), commandCode);
24 // complete the digest
25 CryptHashEnd2B(&hashState, &session->u2.policyDigest.b);
26 // Update isPasswordNeeded bit
27 session->attributes.isPasswordNeeded = SET;
28 session->attributes.isAuthValueNeeded = CLEAR;
29 return TPM_RC_SUCCESS;
30 }
31 #endif // CC_PolicyPassword
```
#### **23.19 TPM2\_PolicyGetDigest**

#### **General Description**

This command returns the current *policyDigest* of the session. This command allows the TPM to be used to perform the actions required to pre-compute the *authPolicy* for an object.

Family "2.0" TCG Public Review Page 293 Level 00 Revision 01.36 **Copyright © TCG 2006-2016** September 16, 2016

# 23.19.2 Command and Response

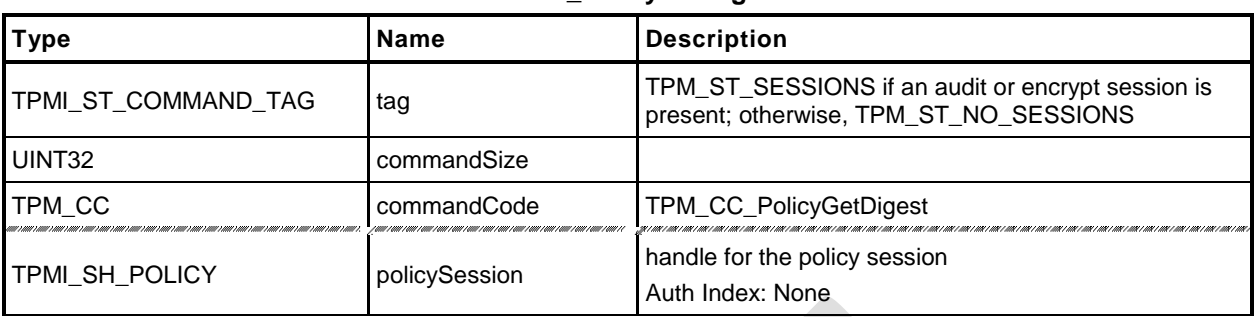

#### **Table 149 — TPM2\_PolicyGetDigest Command**

# **Table 150 — TPM2\_PolicyGetDigest Response**

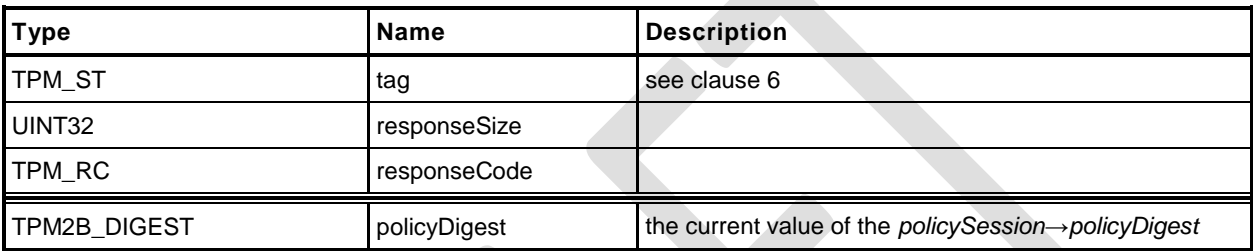

#### 23.19.3 Detailed Actions

```
1 #include "Tpm.h"
2 #include "PolicyGetDigest_fp.h"
3 #ifdef TPM_CC_PolicyGetDigest // Conditional expansion of this file
4 TPM_RC
5 TPM2_PolicyGetDigest(
                            *in, \frac{1}{2} // IN: input parameter list
7 PolicyGetDigest_Out *out // OUT: output parameter list
8 )
9 {
10 SESSION *session;
11 // Command Output
12 // Get pointer to the session structure
13 session = SessionGet(in->policySession);
14 out->policyDigest = session->u2.policyDigest;
15 return TPM_RC_SUCCESS;
16 }
17 #endif // CC_PolicyGetDigest
```
#### **23.20 TPM2\_PolicyNvWritten**

#### **General Description**

This command allows a policy to be bound to the TPMA\_NV\_WRITTEN attributes. This is a deferred assertion. Values are stored in the policy session context and checked when the policy is used for authorization.

If *policySession→checkNVWritten* is CLEAR, it is SET and *policySession→nvWrittenState* is set to *writtenSet*. If *policySession→checkNVWritten* is SET, the TPM will return TPM\_RC\_VALUE if *policySession→nvWrittenState* and *writtenSet* are not the same.

If the TPM does not return an error, it will update *policySession*→*policyDigest* by

*policyDigestnew* ≔ **H***policyAlg*(*policyDigestold* || TPM\_CC\_PolicyNvWritten || *writtenSet*) (38)

When the policy session is used to authorize a command, the TPM will fail the command if *policySession→checkNVWritten* is SET and *nvIndex→attributes→TPMA\_NV\_WRITTEN does not match policySession→nvWrittenState.*

- NOTE 1 A typical use case is a simple policy for the first write during manufacturing provisioning that would require TPMA\_NV\_WRITTEN CLEAR and a more complex policy for later use that would require TPMA\_NV\_WRITTEN SET.
- NOTE 2 When an Index is written, it has a different authorization name than an Index that has not been written. It is possible to use this change in the NV Index to create a write-once Index.

# 23.20.2 Command and Response

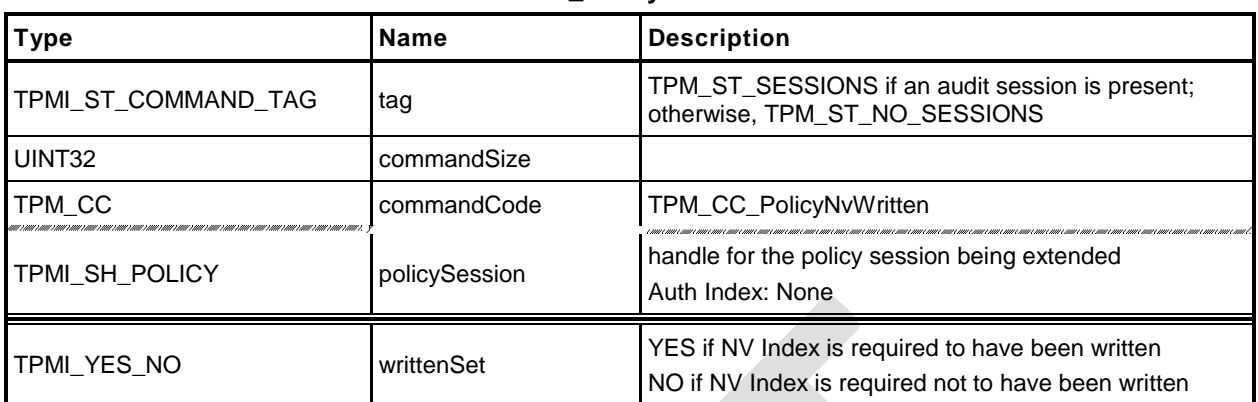

### **Table 151 — TPM2\_PolicyNvWritten Command**

## **Table 152 — TPM2\_PolicyNvWritten Response**

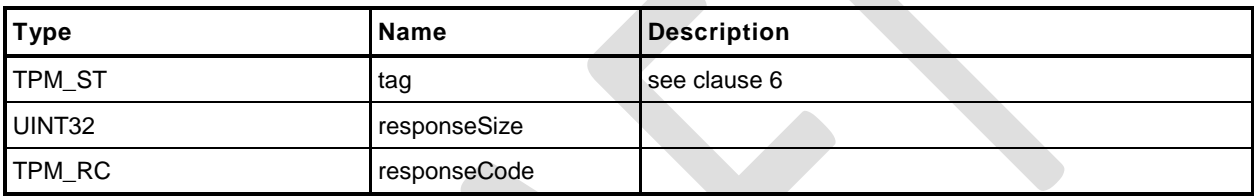

#### 23.20.3 Detailed Actions

- **1 #include "Tpm.h"**
- **2 #include "PolicyNvWritten\_fp.h"**
- **3 #ifdef TPM\_CC\_PolicyNvWritten // Conditional expansion of this file**

Make an NV Index policy dependent on the state of the TPMA\_NV\_WRITTEN attribute of the index.

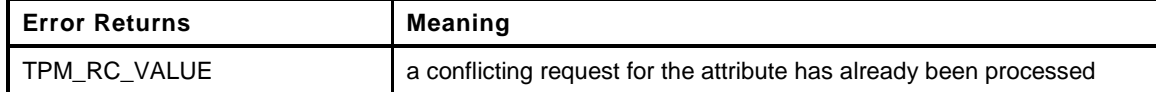

```
4 TPM_RC
5 TPM2_PolicyNvWritten(
6 PolicyNvWritten_In *in // IN: input parameter list
7 )
8 {
9 SESSION *session;
10 TPM CC commandCode = TPM CC PolicyNvWritten;
11 HASH STATE hashState;
12 // Input Validation
13 // Get pointer to the session structure
14 session = SessionGet(in->policySession);
15 // If already set is this a duplicate (the same setting)? If it
16 // is a conflicting setting, it is an error
17 if(session->attributes.checkNvWritten == SET)
18 {
19 if(((session->attributes.nvWrittenState == SET)
20 != (in->writtenSet == YES)))
21 return TPM_RCS_VALUE + RC_PolicyNvWritten_writtenSet;
22 }
23 // Internal Data Update
24 // Set session attributes so that the NV Index needs to be checked
25 session->attributes.checkNvWritten = SET;
26 session->attributes.nvWrittenState = (in->writtenSet == YES);
27 // Update policy hash
28 // policyDigestnew = hash(policyDigestold || TPM_CC_PolicyNvWritten
29 // || writtenSet)
30 // Start hash
31 CryptHashStart(&hashState, session->authHashAlg);
32 // add old digest
33 CryptDigestUpdate2B(&hashState, &session->u2.policyDigest.b);
34 // add commandCode
35 CryptDigestUpdateInt(&hashState, sizeof(TPM_CC), commandCode);
36 // add the byte of writtenState
37 CryptDigestUpdateInt(&hashState, sizeof(TPMI_YES_NO), in->writtenSet);
38 // complete the digest
39 CryptHashEnd2B(&hashState, &session->u2.policyDigest.b);
40 return TPM_RC_SUCCESS;
41 }
42 #endif // CC_PolicyNvWritten
```
## **23.21 TPM2\_PolicyTemplate**

#### **General Description**

This command allows a policy to be bound to a specific creation template. This is most useful for an object creation command such as TPM2\_Create(), TPM2\_CreatePrimary(), or TPM2\_CreateLoaded().

The *templateHash* parameter should contain the digest of the template that will be required for the *inPublic* parameter of an Object creation command If *policySession*→*cpHash* is already set, the TPM shall return TPM\_RC\_VALUE. If the size of *templateHash* is not the size of *policySession*→*policyDigest*, the TPM shall return TPM\_RC\_SIZE. Otherwise, *policySession*→*cpHash* is set to *templateHash*.

If this command completes successfully, the *cpHash* of the authorized command will not be used for validation. Only the digest of the *inPublic* parameter will be used.

NOTE This allows the space normally used to hold *policySession*→*cpHash* to be used for *policySession*→*templateHash* instead.

The *policySession*→*policyDigest* will be updated with

*policyDigestnew* ≔ **H***policyAlg*(*policyDigestold* || TPM\_CC\_PolicyTemplate || *templateHash*) (39)

# 23.21.2 Command and Response

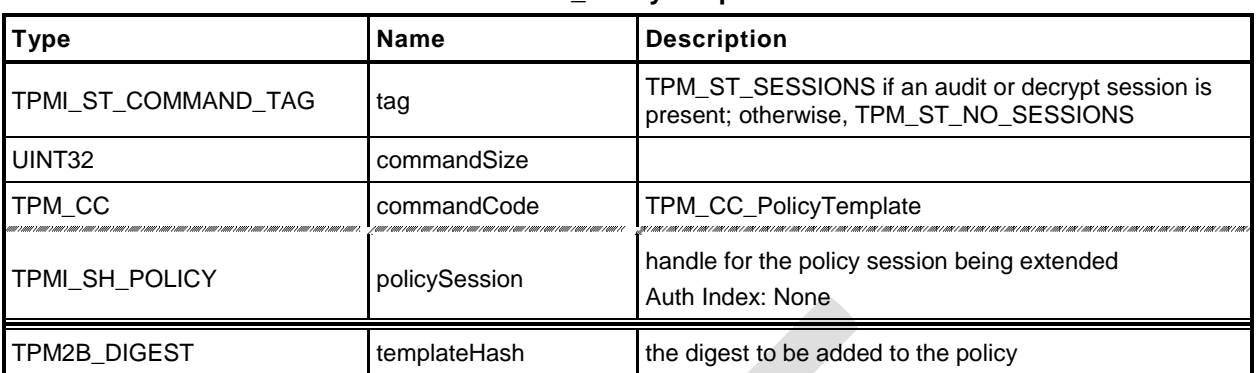

### **Table 153 — TPM2\_PolicyTemplate Command**

# **Table 154 — TPM2\_PolicyTemplate Response**

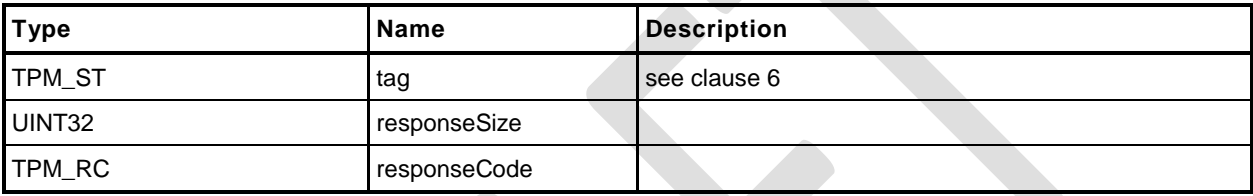

#### 23.21.3 Detailed Actions

- **1 #include "Tpm.h"**
- **2 #include "PolicyTemplate\_fp.h"**

#### **3 #ifdef TPM\_CC\_PolicyTemplate // Conditional expansion of this file**

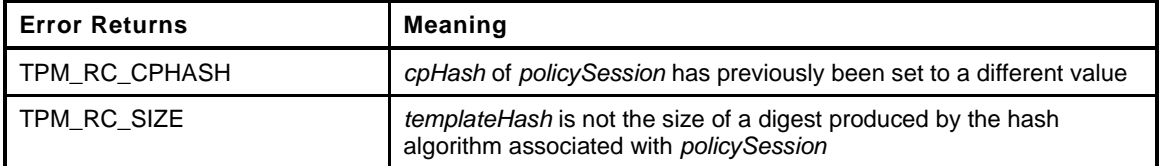

#### **4 TPM\_RC 5 TPM2\_PolicyTemplate(**

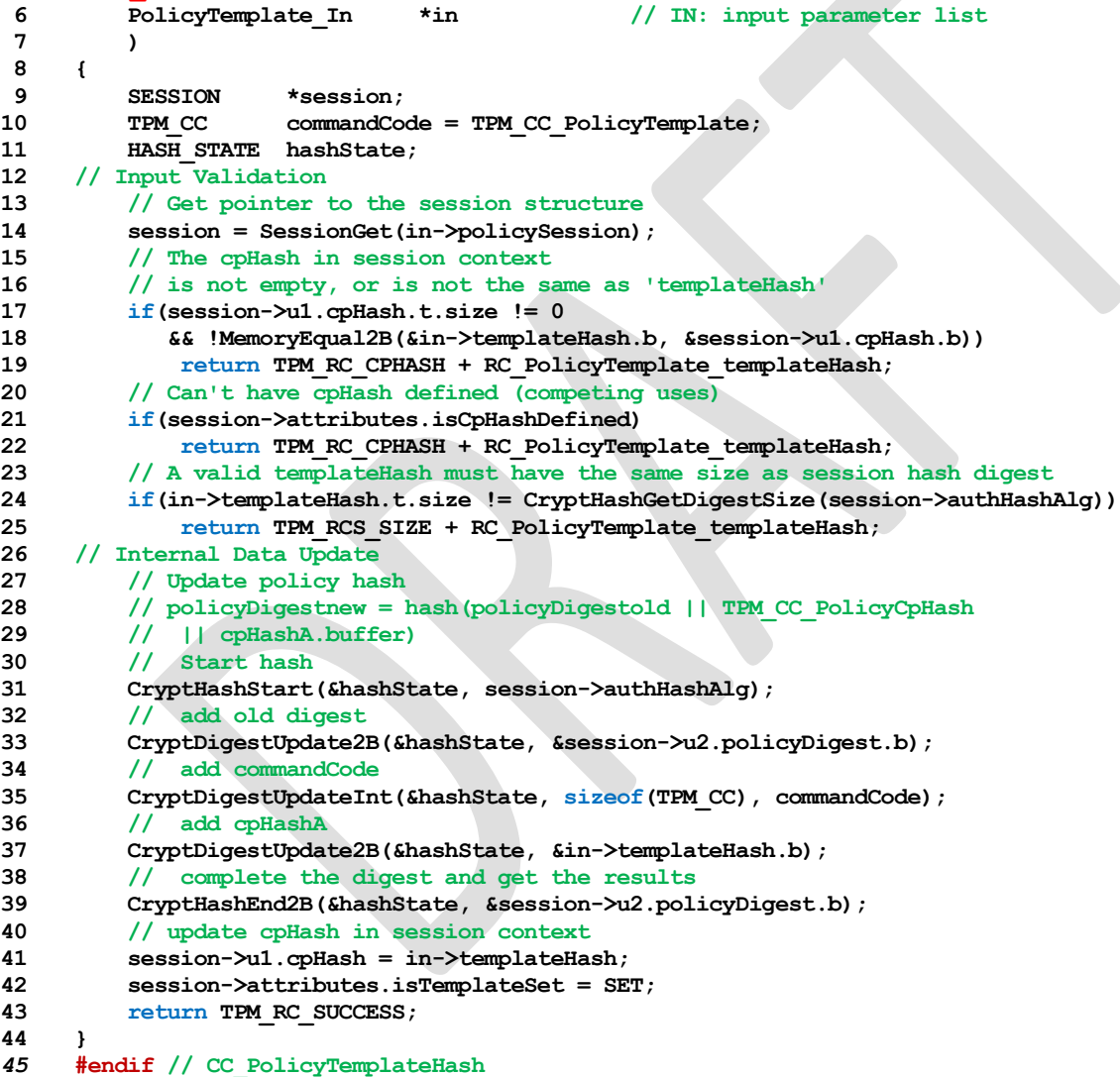

#### **23.22 TPM2\_PolicyAuthorizeNV**

#### **General Description**

This command provides a capability that is the equivalent of a revocable policy. With TPM2\_PolicyAuthorize(), the authorization ticket never expires, so the authorization may not be withdrawn. With this command, the approved policy is kept in an NV Index location so that the policy may be changed as needed to render the old policy unusable.

NOTE 1 This command is useful for Objects but of limited value for other policies that are persistently stored in TPM NV, such as the OwnerPolicy.

An authorization session providing authorization to read the NV Index shall be provided.

The authorization to read the NV Index must succeed even if *policySession* is a trial policy session.

If *policySession* is a trial policy session, the TPM will update *policySession*→*policyDigest* as shown in equation [\(40\)](#page-315-0) below and return TPM RC SUCCESS. It will not perform any further validation. The remainder of this general description would apply only if *policySession* is not a trial policy session.

NOTE 2 If read access is controlled by policy, the policy should include a branch that authorizes a TPM2\_PolicyAuthorizeNV().

If TPMA\_NV\_WRITTEN is not SET in the Index referenced by *nvIndex*, the TPM shall return TPM\_RC\_NV\_UNINITIALIZED. If TPMA\_NV\_READLOCKED of the NV Index is SET, then the TPM shall return TPM\_RC\_NV\_LOCKED.

The *dataSize* of the NV Index referenced by *nvIndex* is required to be at least large enough to hold a properly formatted TPMT\_HA (TPM\_RC\_INSUFFICIENT).

NOTE 3 A TPMT\_HA contains a TPM\_ALG\_ID followed a digest that is consistent in size with the hash algorithm indicated by the TPM\_ALG\_ID.

It is an error (TPM\_RC\_HASH) if the first two octets of the Index are not a TPM\_ALG\_ID for a hash algorithm implemented on the TPM or if the indicated hash algorithm does not match *policySession*→*authHash*.

NOTE 4 The TPM\_ALG\_ID is stored in the first two octets in big endian format.

The TPM will compare *policySession*→*policyDigest* to the contents of the NV Index, starting at the first octet after the TPM\_ALG\_ID (the third octet) and return TPM\_RC\_VALUE if they are not the same.

- NOTE 5 If the Index does not contain enough bytes for the compare, then TPM\_RC\_INSUFFICENT is generated as indicated above.
- NOTE 6 The *dataSize* of the Index may be larger than is required for this command. This permits the Index to include metadata.

If the comparison is successful, the TPM will reset *policySession*→*policyDigest* to a Zero Digest. Then it will update *policySession*→*policyDigest* with

<span id="page-315-0"></span>*policyDigestnew* ≔ **H***policyAlg*(*policyDigestold* || TPM\_CC\_PolicyAuthorizeNV || *nvIndex→Name*) (40)

#### 23.22.2 Command and Response

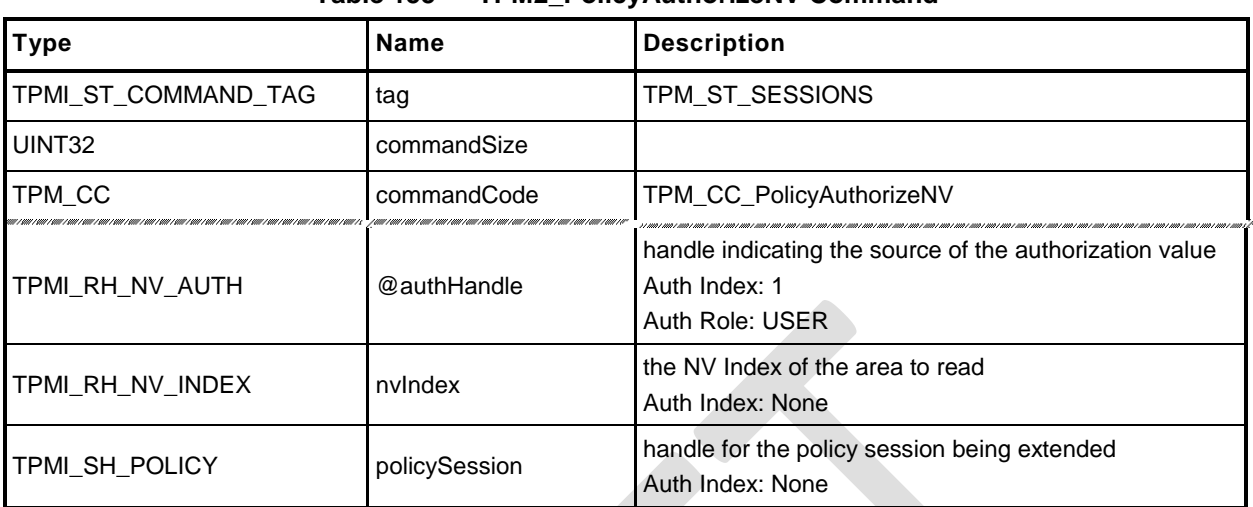

## **Table 155 — TPM2\_PolicyAuthorizeNV Command**

# **Table 156 — TPM2\_PolicyAuthorizeNV Response**

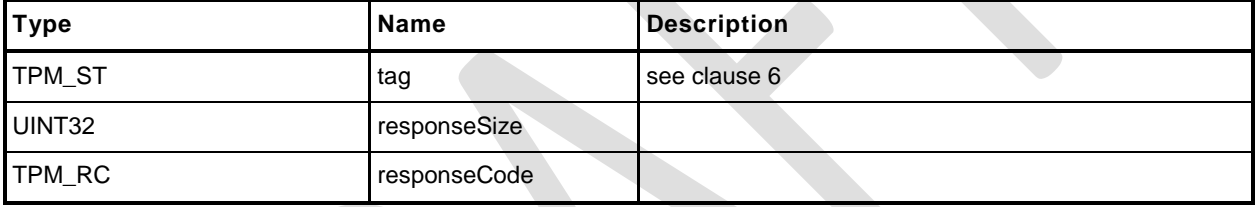

#### 23.22.3 Detailed Actions

- **1 #include "Tpm.h"**
- **2 //#include "PolicyAuthorizeNV\_fp.h"**
- **3 #ifdef TPM\_CC\_PolicyAuthorizeNV // Conditional expansion of this file**
- **4 #include "PolicyAuthorizeNV\_fp.h"**
- **5 #include "Policy\_spt\_fp.h"**

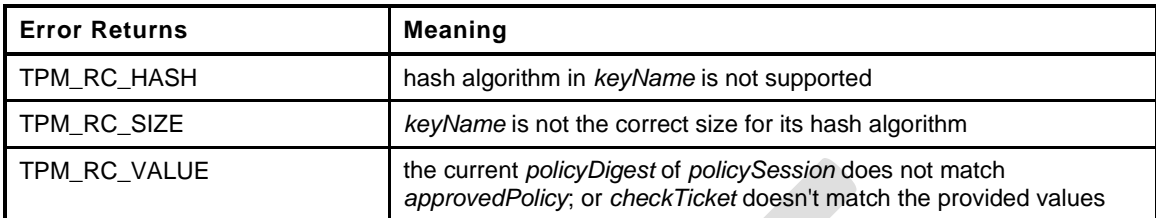

```
6 TPM_RC
7 TPM2_PolicyAuthorizeNV(
8 PolicyAuthorizeNV_In *in
9 )
10 {
11 SESSION *session;
12 TPM RC result;
13 NV_REF locator;<br>14 NV_INDEX *nvIndex
14 NV_INDEX *nvIndex = NvGetIndexInfo(in->nvIndex, &locator);
15 TPM2B NAME name;
16 TPMT_HA policyInNv;
17 BYTE BYTE nvTemp[sizeof(TPMT|HA)];
18 BYTE \starbuffer = nvTemp;
19 INT32 size;
20 // Input Validation
21 // Get pointer to the session structure
22 session = SessionGet(in->policySession);
23 // Skip checks if this is a trial policy
24 if(!session->attributes.isTrialPolicy)
25 {
26 // Check the authorizations for reading
27 // Common read access checks. NvReadAccessChecks() returns
28 // TPM_RC_NV_AUTHORIZATION, TPM_RC_NV_LOCKED, or TPM_RC_NV_UNINITIALIZED
29 // error may be returned at this point
30 result = NvReadAccessChecks(in->authHandle, in->nvIndex,
31 nvIndex->publicArea.attributes);
32 if(result != TPM_RC_SUCCESS)
33 return result;
34 // Read the contents of the index into a temp buffer
35 size = MIN(nvIndex->publicArea.dataSize, sizeof(TPMT_HA));
36 // Perform the read
37 NvGetIndexData(nvIndex, locator, 0, (UINT16)size, nvTemp);
38 result = TPMT_HA_Unmarshal(&policyInNv, &buffer, &size, FALSE);
39 if(result != TPM_RC_SUCCESS)
40 return TPM_RC_POLICY_FAIL;
41 // See if the contents of the first N bytes of the index match the value
42 // in the policy
43 if(policyInNv.hashAlg != session->authHashAlg
44 || !MemoryEqual(&policyInNv.digest, &session->u2.policyDigest.t.buffer,
45 session->u2.policyDigest.t.size))
46 return TPM_RC_POLICY_FAIL;
47 }
48 // Internal Data Update
49 // Set policyDigest to zero digest
50 PolicyDigestClear(session);
51 // Update policyDigest
52 PolicyContextUpdate(TPM_CC_PolicyAuthorizeNV, EntityGetName(in->nvIndex, &name),
53 NULL, NULL, 0, session);
```
**Family "2.0"** TCG Public Review Page 304

# **Trusted Platform Module Library Part 3: Commands**

**54 return TPM\_RC\_SUCCESS; 55 }**

*56* **#endif // CC\_PolicyAuthorize**

Family "2.0" TCG Public Review Page 305 Level 00 Revision 01.36 **Copyright © TCG 2006-2016** September 16, 2016

#### **24 Hierarchy Commands**

#### **24.1 TPM2\_CreatePrimary**

#### **General Description**

This command is used to create a Primary Object under one of the Primary Seeds or a Temporary Object under TPM\_RH\_NULL. The command uses a TPM2B\_PUBLIC as a template for the object to be created. The size of the *unique* field shall not be checked for consistency with the other object parameters. The command will create and load a Primary Object. The sensitive area is not returned.

- NOTE 1 Since the sensitive data is not returned, the key cannot be reloaded. It can either be made persistent or it can be recreated.
- NOTE 2 For interoperability, the *unique* field should not be set to a value that is larger than allowed by object parameters, so that the unmarshaling will not fail.
- NOTE 3 An Empty Buffer is a legal *unique* field value.
- EXAMPLE 1 A TPM\_ALG\_RSA object with a *keyBits* of 2048 in the objects parameters should have a *unique* field that is no larger than 256 bytes.
- EXAMPLE 2 A TPM\_ALG\_KEYEDHASH or a TPM\_ALG\_SYMCIPHER object should have a *unique* field this is no larger than the digest produced by the object's *nameAlg*.

Any type of object and attributes combination that is allowed by TPM2\_Create() may be created by this command. The constraints on templates and parameters are the same as TPM2\_Create() except that a Primary Storage Key and a Temporary Storage Key are not constrained to use the algorithms of their parents.

For setting of the attributes of the created object, *fixedParent*, *fixedTPM*, decrypt, and restricted are implied to be SET in the parent (a Permanent Handle). The remaining attributes are implied to be CLEAR.

The TPM will derive the object from the Primary Seed indicated in *primaryHandle* using an approved KDF. All of the bits of the template are used in the creation of the Primary Key. Methods for creating a Primary Object from a Primary Seed are described in TPM 2.0 Part 1 and implemented in TPM 2.0 Part 4.

If this command is called multiple times with the same *inPublic* parameter, *inSensitive.data*, and Primary Seed, the TPM shall produce the same Primary Object.

NOTE 4 If the Primary Seed is changed, the Primary Objects generated with the new seed shall be statistically unique even if the parameters of the call are the same.

This command requires authorization. Authorization for a Primary Object attached to the Platform Primary Seed (PPS) shall be provided by *platformAuth* or *platformPolicy*. Authorization for a Primary Object attached to the Storage Primary Seed (SPS) shall be provided by *ownerAuth* or *ownerPolicy*. Authorization for a Primary Key attached to the Endorsement Primary Seed (EPS) shall be provided by *endorsementAuth* or *endorsementPolicy*.

#### **Command and Response**

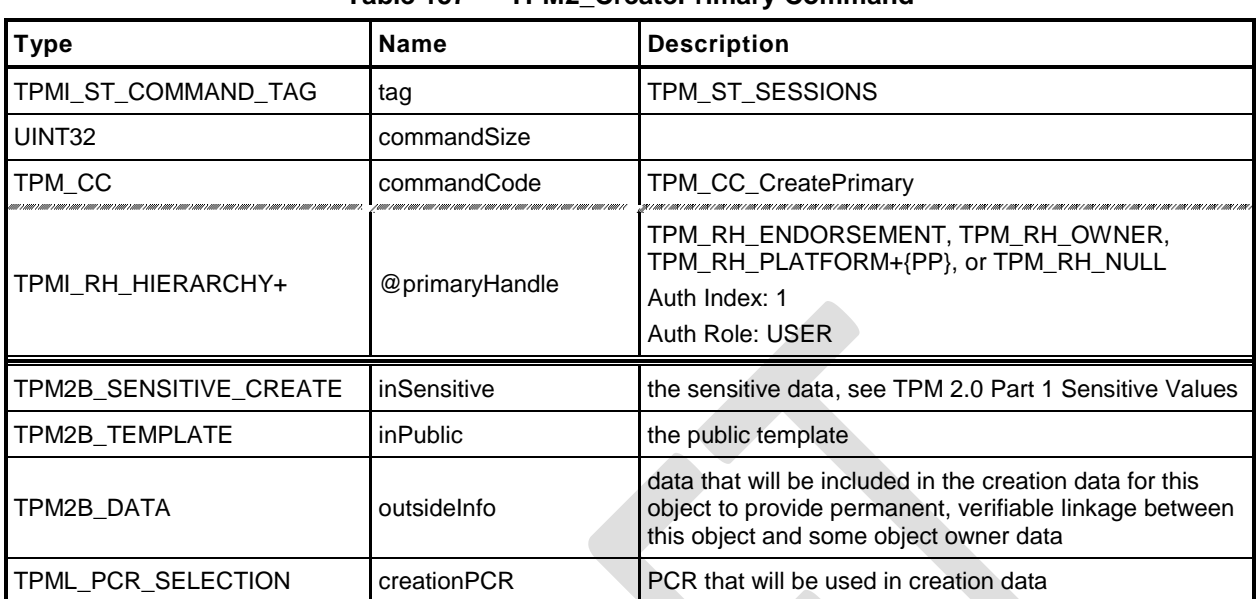

#### **Table 157 — TPM2\_CreatePrimary Command**

# **Table 158 — TPM2\_CreatePrimary Response**

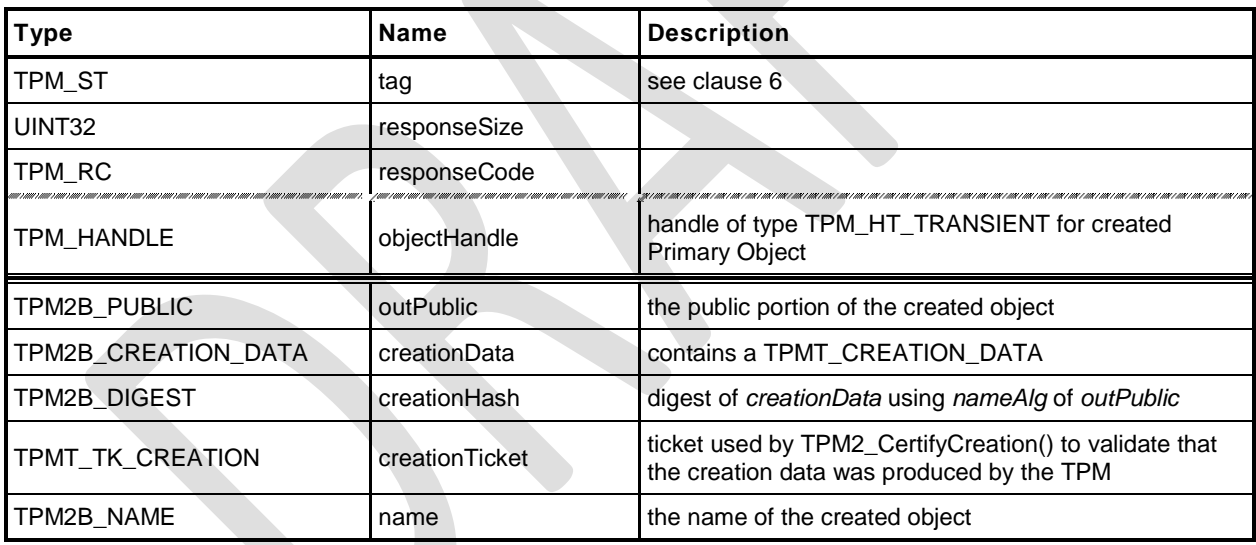

#### $24.1.3$ **Detailed Actions**

- **1 #include "Tpm.h"**
- **2 #include "CreatePrimary\_fp.h"**

**3 #ifdef TPM\_CC\_CreatePrimary // Conditional expansion of this file**

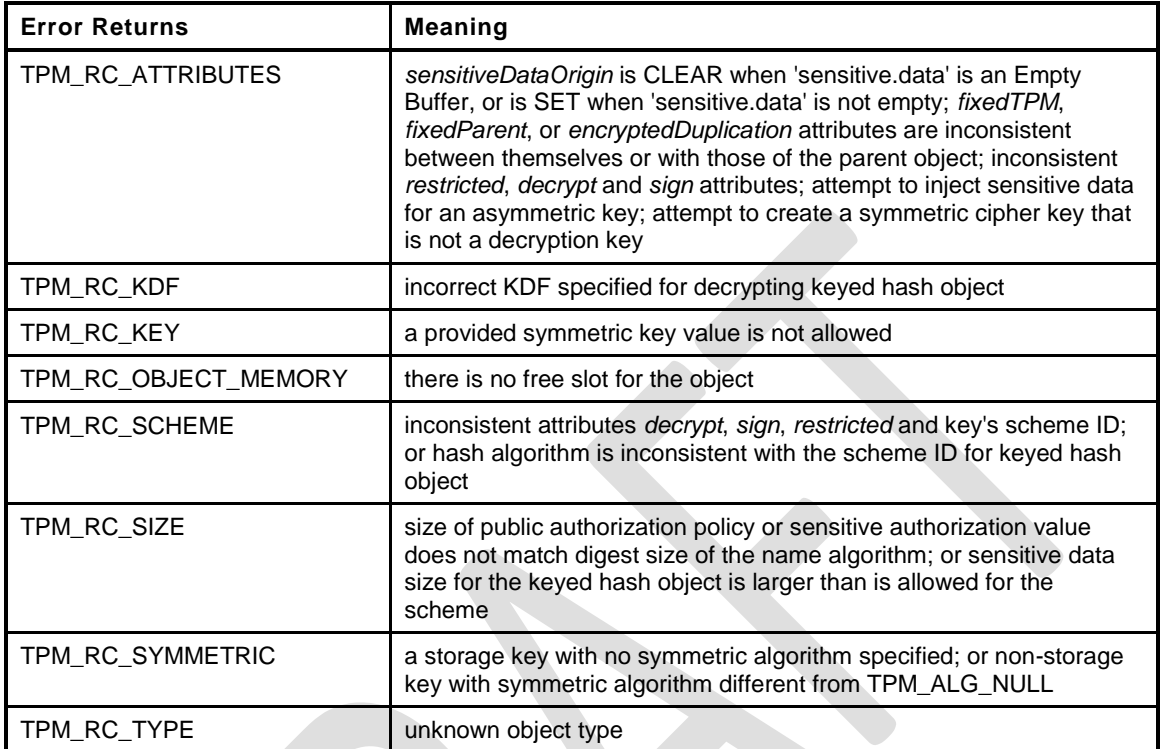

#### **4 TPM\_RC 5 TPM2\_CreatePrimary( 6 CreatePrimary\_In \*in, // IN: input parameter list 7 CreatePrimary\_Out \*out // OUT: output parameter list 8 ) 9 { 10 // Local variables 11** TPM RC result = TPM RC SUCCESS; 12 TPMT PUBLIC \*publicArea; 13 DRBG\_STATE rand; **14 OBJECT \*newObject; 15 // Input Validation 16 // Will need a place to put the result 17 newObject = FindEmptyObjectSlot(&out->objectHandle);** 18 **if(newObject == NULL)** 19 **return TPM** RC OBJECT MEMORY; **20 // Get the address of the public area in the new object 21 // (this is just to save typing) 22 publicArea = &newObject->publicArea; 23 // Unmarshal the public area into the allocated object 24 result = UnmarshalToPublic(publicArea, &in->inPublic, FALSE); 25 if(result != TPM\_RC\_SUCCESS) 26 return result + RC\_CreatePrimary\_inPublic; 27 // Check attributes in input public area. CreateChecks() checks the things that 28 // are unique to creation and then validates the attributes and values that are 29 // common to create and load. 30 result = CreateChecks(NULL, publicArea); 31 if(result != TPM\_RC\_SUCCESS) 32 return RcSafeAddToResult(result, RC\_CreatePrimary\_inPublic); 33 // Validate the sensitive area values**

**Family "2.0"** TCG Public Review Page 308

Level 00 Revision 01.36 **Copyright © TCG 2006-2016** September 16, 2016

```
34 if(!AdjustAuthSize(&in->inSensitive.sensitive.userAuth,
35 publicArea->nameAlg))
36 return TPM_RCS_SIZE + RC_CreatePrimary_inSensitive;
37 // Command output
38 // Compute the name using out->name as a scratch area (this is not the value
39 // that ultimately will be returned, then instantiate the state that will be
40 // used as a random number generator during the object creation.
41 DRBG_InstantiateSeeded(&rand, &HierarchyGetPrimarySeed(in->primaryHandle)->b,
42 PRIMARY OBJECT CREATION,
43 &ObjectComputeName(&in->inPublic.b,
44 publicArea->nameAlg,
45 &out->name)->b,
46 &in->inSensitive.sensitive.data.b);
47 newObject->attributes.primary = SET;
48 if(in->primaryHandle == TPM RH_ENDORSEMENT)
49 newObject->attributes.epsHierarchy = SET;
50 // Create the primary object.
51 result = CryptCreateObject(newObject, &in->inSensitive.sensitive,
52 (RAND_STATE *)&rand);
53 if(result != TPM_RC_SUCCESS)
54 return result;
55 // Set the publicArea and name from the computed values
56 out->outPublic.publicArea = newObject->publicArea;
57 out->name = newObject->name;
58 // Fill in creation data
59 FillInCreationData(in->primaryHandle, publicArea->nameAlg,
60 &in->creationPCR, &in->outsideInfo, &out->creationData,
61 &out->creationHash);
62 // Compute creation ticket
63 TicketComputeCreation(EntityGetHierarchy(in->primaryHandle), &out->name,
64 &out->creationHash, &out->creationTicket);
65 // Set the remaining attributes for a loaded object
66 ObjectSetLoadedAttributes(newObject, in->primaryHandle);
67 return result;
68 }
69 #endif // CC_CreatePrimary
```
#### **24.2 TPM2\_HierarchyControl**

#### 24.2.1 General Description

This command enables and disables use of a hierarchy and its associated NV storage. The command allows *phEnable*, *phEnableNV*, *shEnable*, and *ehEnable* to be changed when the proper authorization is provided.

This command may be used to CLEAR *phEnable* and *phEnableNV* if *platformAuth/platformPolicy* is provided. *phEnable* may not be SET using this command.

This command may be used to CLEAR *shEnable* if either *platformAuth/platformPolicy* or *ownerAuth/ownerPolicy* is provided. *shEnable* may be SET if *platformAuth*/*platformPolicy* is provided.

This command may be used to CLEAR *ehEnable* if either *platformAuth*/*platformPolicy* or *endorsementAuth*/*endorsementPolicy* is provided. *ehEnable* may be SET if *platformAuth*/*platformPolicy* is provided.

When this command is used to CLEAR *phEnable*, *shEnable*, or *ehEnable*, the TPM will disable use of any persistent entity associated with the disabled hierarchy and will flush any transient objects associated with the disabled hierarchy.

When this command is used to CLEAR *shEnable,* the TPM will disable access to any NV index that has TPMA\_NV\_PLATFORMCREATE CLEAR (indicating that the NV Index was defined using Owner Authorization). As long as *shEnable* is CLEAR, the TPM will return an error in response to any command that attempts to operate upon an NV index that has TPMA\_NV\_PLATFORMCREATE CLEAR.

When this command is used to CLEAR *phEnableNV*, the TPM will disable access to any NV index that has TPMA\_NV\_PLATFORMCREATE SET (indicating that the NV Index was defined using Platform Authorization). As long as *phEnableNV* is CLEAR, the TPM will return an error in response to any command that attempts to operate upon an NV index that has TPMA\_NV\_PLATFORMCREATE SET.
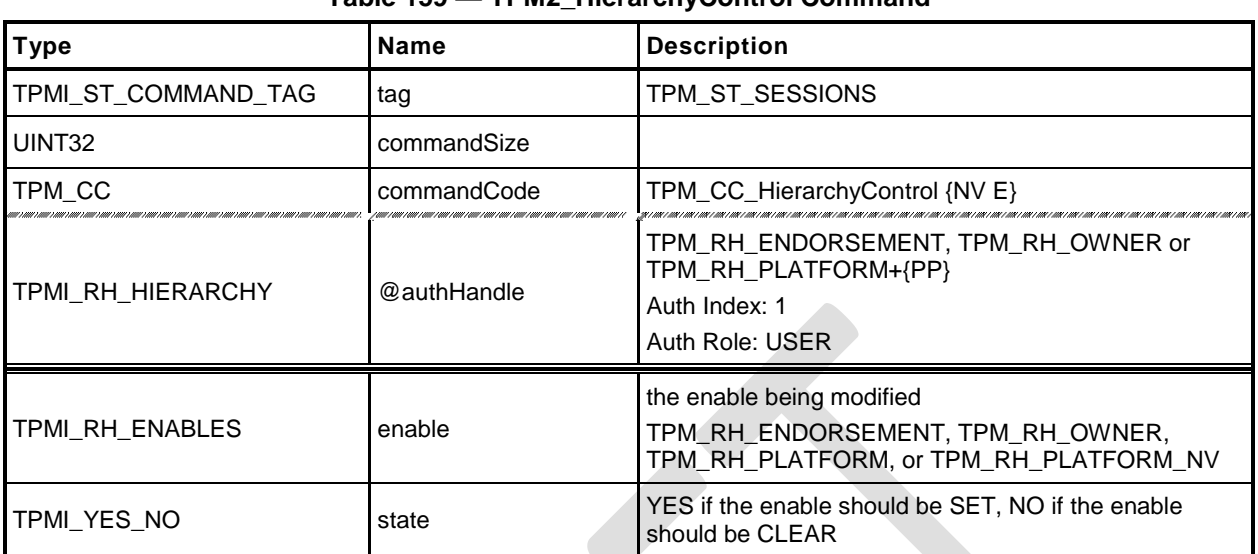

### **Table 159 — TPM2\_HierarchyControl Command**

## **Table 160 — TPM2\_HierarchyControl Response**

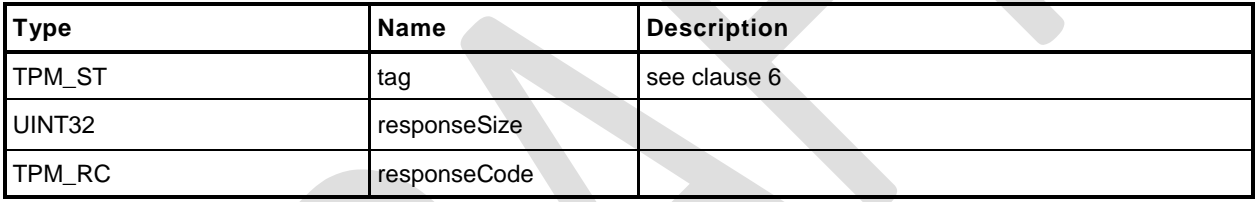

- **1 #include "Tpm.h"**
- **2 #include "HierarchyControl\_fp.h"**
- **3 #ifdef TPM\_CC\_HierarchyControl // Conditional expansion of this file**

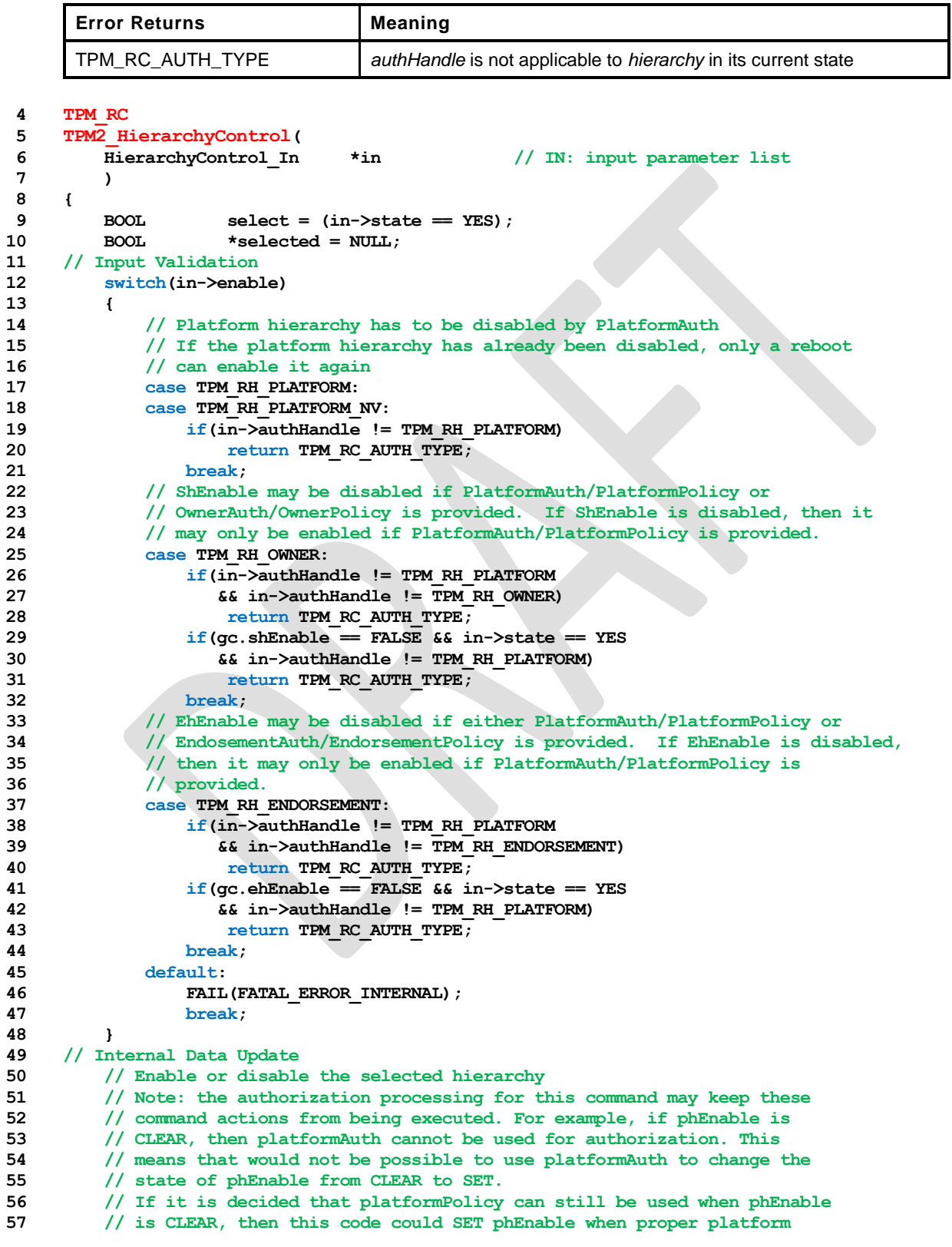

Family "2.0" TCG Public Review Page 312

```
58 // policy is provided.
59 switch(in->enable)
60 {
61 case TPM_RH_OWNER:
62 selected = &gc.shEnable;
63 break;
64 case TPM_RH_ENDORSEMENT:
65 selected = &gc.ehEnable;
66 break;
67 case TPM_RH_PLATFORM:
68 selected = &g_phEnable;
69 break;
70 case TPM_RH_PLATFORM_NV:
71 selected = &gc.phEnableNV;
72 break;
73 default:
74 FAIL(FATAL_ERROR_INTERNAL);
75 break;
76 }
77 if(selected != NULL && *selected != select)
78 {
79 // Before changing the internal state, make sure that NV is available.
80 // Only need to update NV if changing the orderly state
81 RETURN IF ORDERLY;
82 // state is changing and NV is available so modify
83 *selected = select;
84 // If a hierarchy was just disabled, flush it
85 if(select == CLEAR && in->enable != TPM RH_PLATFORM_NV)
86 // Flush hierarchy
87 ObjectFlushHierarchy(in->enable);
88 // orderly state should be cleared because of the update to state clear data
89 // This gets processed in ExecuteCommand() on the way out.
90 g_clearOrderly = TRUE;
91 }
92 return TPM_RC_SUCCESS;
93 }
94 #endif // CC_HierarchyControl
```
### **24.3 TPM2\_SetPrimaryPolicy**

#### **General Description**

This command allows setting of the authorization policy for the lockout (*lockoutPolicy*), the platform hierarchy (*platformPolicy*), the storage hierarchy (*ownerPolicy*), and the endorsement hierarchy (*endorsementPolicy*).

The command requires an authorization session. The session shall use the current *authValue* or satisfy the current *authPolicy* for the referenced hierarchy.

The policy that is changed is the policy associated with *authHandle*.

If the enable associated with *authHandle* is not SET, then the associated authorization values (*authValue* or *authPolicy*) may not be used, and the TPM returns TPM\_RC\_HIERARCHY.

When *hashAlg* is not TPM\_ALG\_NULL, if the size of *authPolicy* is not consistent with the hash algorithm, the TPM returns TPM\_RC\_SIZE.

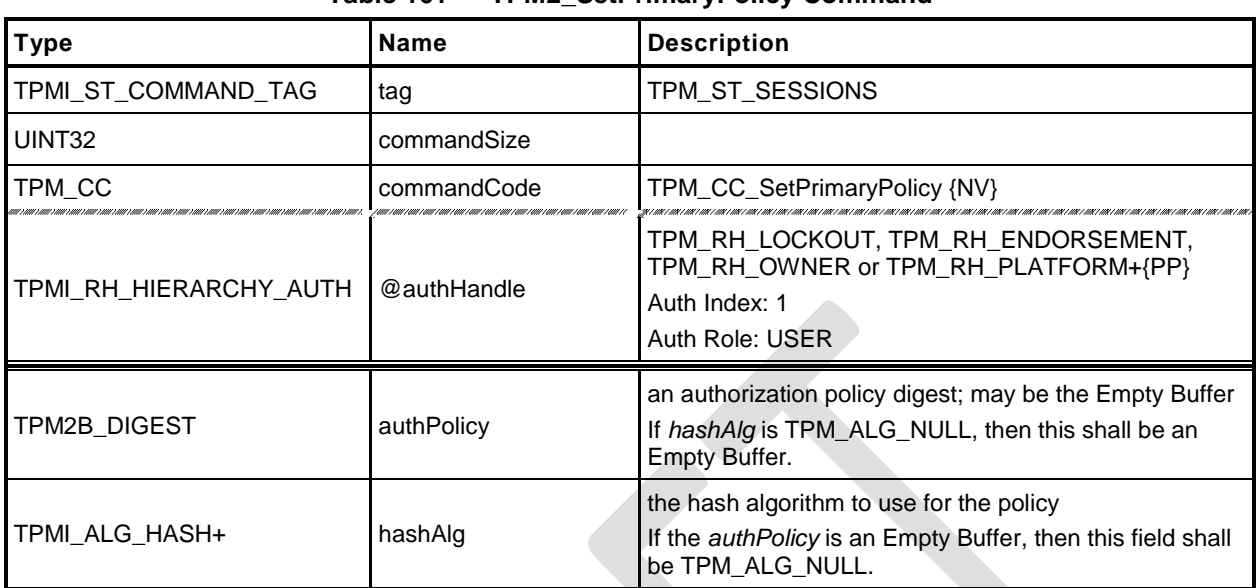

#### **Table 161 — TPM2\_SetPrimaryPolicy Command**

# **Table 162 — TPM2\_SetPrimaryPolicy Response**

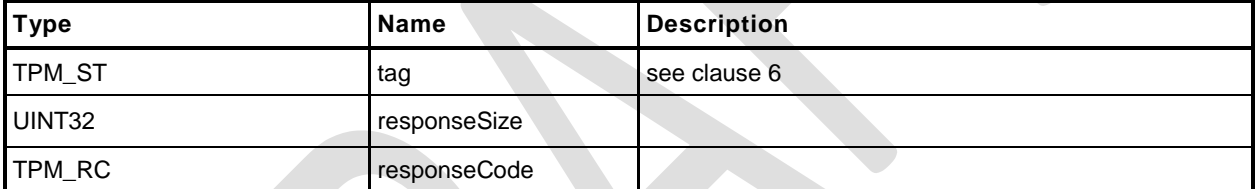

**1 #include "Tpm.h"**

F

- **2 #include "SetPrimaryPolicy\_fp.h"**
- **3 #ifdef TPM\_CC\_SetPrimaryPolicy // Conditional expansion of this file**

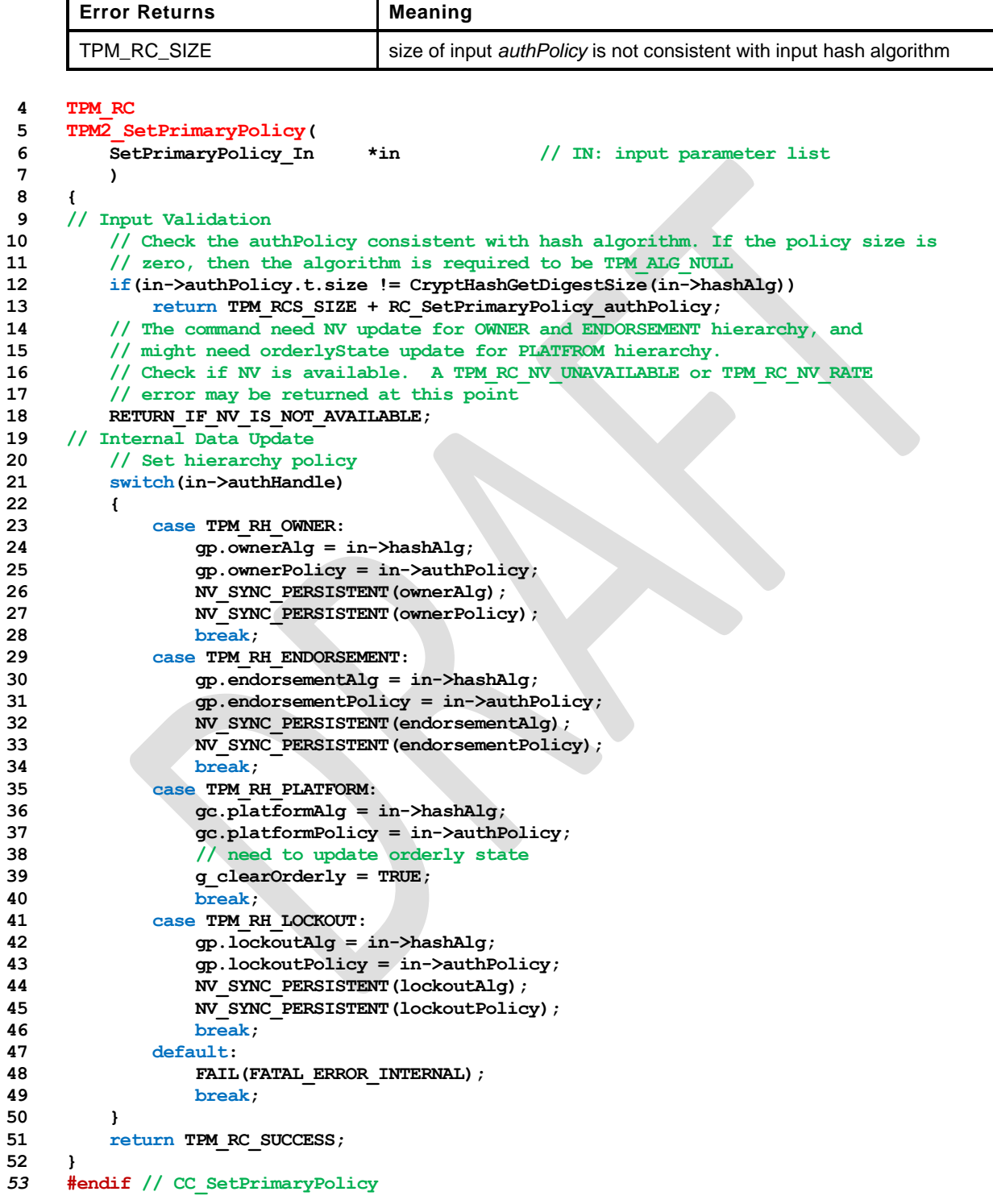

### **24.4 TPM2\_ChangePPS**

#### **General Description**

This replaces the current platform primary seed (PPS) with a value from the RNG and sets *platformPolicy* to the default initialization value (the Empty Buffer).

NOTE 1 A policy that is the Empty Buffer can match no policy.

NOTE 2 Platform Authorization is not changed.

All resident transient and persistent objects in the Platform hierarchy are flushed.

Saved contexts in the Platform hierarchy that were created under the old PPS will no longer be able to be loaded.

The policy hash algorithm for PCR is reset to TPM\_ALG\_NULL.

This command does not clear any NV Index values.

NOTE 3 Index values belonging to the Platform are preserved because the indexes may have configuration information that will be the same after the PPS changes. The Platform may remove the indexes that are no longer needed using TPM2\_NV\_UndefineSpace().

This command requires Platform Authorization*.*

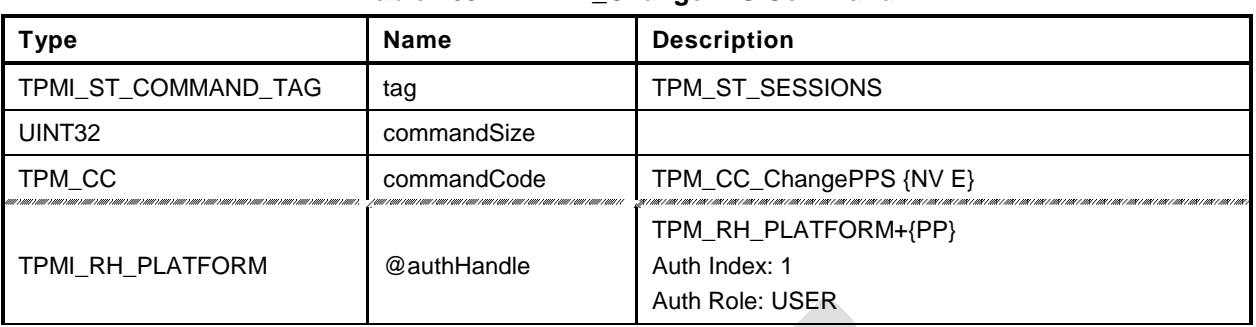

#### **Table 163 — TPM2\_ChangePPS Command**

## **Table 164 — TPM2\_ChangePPS Response**

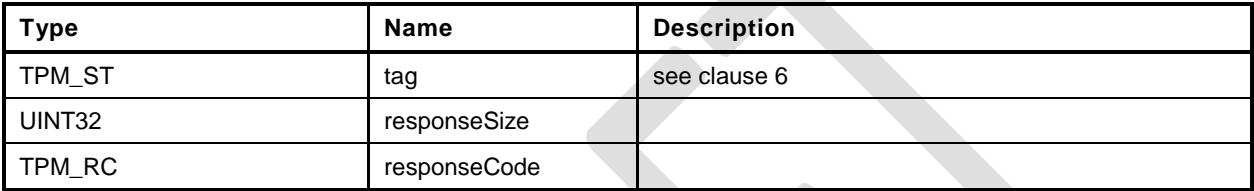

```
1 #include "Tpm.h"
2 #include "ChangePPS_fp.h"
3 #ifdef TPM_CC_ChangePPS // Conditional expansion of this file
4 TPM_RC
5 TPM2_ChangePPS(
6 ChangePPS_In *in // IN: input parameter list
7 )
8 {
9 UINT32 i;
10 // Check if NV is available. A TPM RC NV UNAVAILABLE or TPM RC NV RATE
11 // error may be returned at this point
12 RETURN IF NV IS NOT AVAILABLE;
13 // Input parameter is not reference in command action
14 in = NULL;
15 // Internal Data Update
16 // Reset platform hierarchy seed from RNG
17 CryptRandomGenerate(PRIMARY_SEED_SIZE, gp.PPSeed.t.buffer);
18 // Create a new phProof value from RNG to prevent the saved platform
19 // hierarchy contexts being loaded
20 CryptRandomGenerate(PROOF_SIZE, gp.phProof.t.buffer);
21 // Set platform authPolicy to null
22 gc.platformAlg = TPM_ALG_NULL;
23 gc.platformPolicy.t.size = 0;
24 // Flush loaded object in platform hierarchy
25 ObjectFlushHierarchy(TPM_RH_PLATFORM);<br>26 // Flush platform evict object and ind
        26 // Flush platform evict object and index in NV
27 NvFlushHierarchy(TPM_RH_PLATFORM);
28 // Save hierarchy changes to NV
29 NV_SYNC_PERSISTENT(PPSeed);
30 NV SYNC PERSISTENT (phProof);
31 // Re-initialize PCR policies
32 #if defined NUM_POLICY_PCR_GROUP && NUM_POLICY_PCR_GROUP > 0
33 for(i = 0; i < NUM POLICY PCR GROUP; i++)
34 {
35 gp.pcrPolicies.hashAlg[i] = TPM_ALG_NULL;
36 gp.pcrPolicies.policy[i].t.size = 0;
37 }
38 NV_SYNC_PERSISTENT(pcrPolicies);
39 #endif
40 // orderly state should be cleared because of the update to state clear data
41 g_clearOrderly = TRUE;
42 return TPM_RC_SUCCESS;
43 }
44 #endif // CC_ChangePPS
```
#### **24.5 TPM2\_ChangeEPS**

#### **General Description**

This replaces the current endorsement primary seed (EPS) with a value from the RNG and sets the Endorsement hierarchy controls to their default initialization values: *ehEnable* is SET, *endorsementAuth* and *endorsementPolicy* are both set to the Empty Buffer. It will flush any resident objects (transient or persistent) in the Endorsement hierarchy and not allow objects in the hierarchy associated with the previous EPS to be loaded.

NOTE In the reference implementation, *ehProof* is a non-volatile value from the RNG. It is allowed that the *ehProof* be generated by a KDF using both the EPS and SPS as inputs. If generated with a KDF, the ehProof can be generated on an as-needed basis or made a non-volatile value.

This command requires Platform Authorization*.*

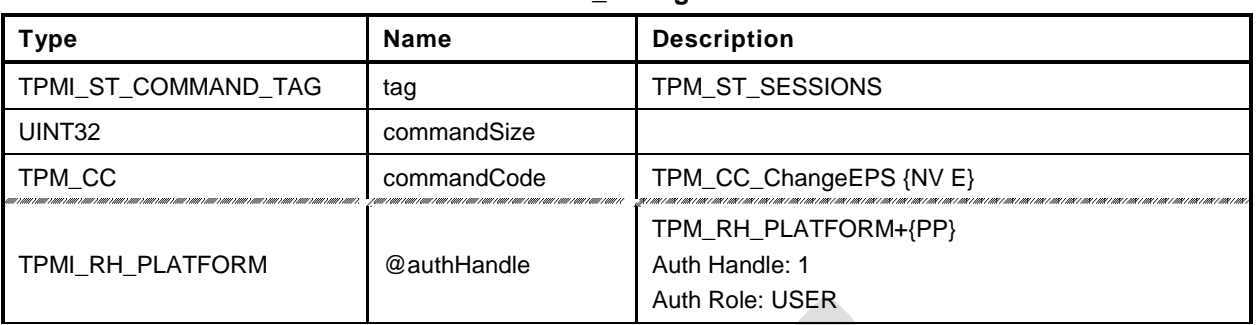

#### **Table 165 — TPM2\_ChangeEPS Command**

## **Table 166 — TPM2\_ChangeEPS Response**

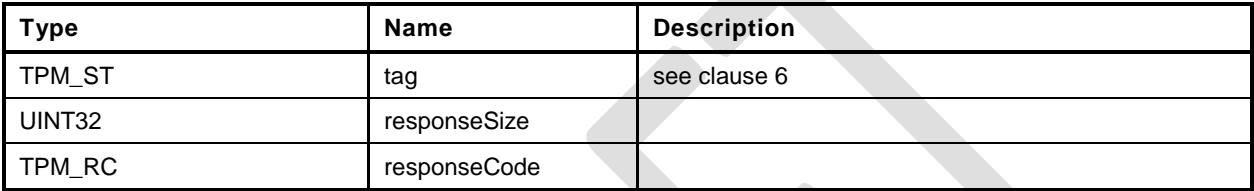

#### 24.5.3 **Detailed Actions**

```
1 #include "Tpm.h"
2 #include "ChangeEPS_fp.h"
3 #ifdef TPM_CC_ChangeEPS // Conditional expansion of this file
4 TPM_RC
5 TPM2_ChangeEPS(
6 ChangeEPS_In *in // IN: input parameter list
7 )
8 {
9 // The command needs NV update. Check if NV is available.
10 // A TPM RC_NV_UNAVAILABLE or TPM_RC_NV_RATE error may be returned at
11 // this point
12 RETURN_IF_NV_IS_NOT_AVAILABLE;
13 // Input parameter is not reference in command action
14 NOT_REFERENCED(in);
15 // Internal Data Update
16 // Reset endorsement hierarchy seed from RNG
17 CryptRandomGenerate(PRIMARY_SEED_SIZE, gp.EPSeed.t.buffer);
18 // Create new ehProof value from RNG
19 CryptRandomGenerate(PROOF_SIZE, gp.ehProof.t.buffer);
20 // Enable endorsement hierarchy
21 gc.ehEnable = TRUE;
22 // set authValue buffer to zeros
23 MemorySet(gp.endorsementAuth.t.buffer, 0, gp.endorsementAuth.t.size);
24 // Set endorsement authValue to null
25 gp.endorsementAuth.t.size = 0;
26 // Set endorsement authPolicy to null
27 gp.endorsementAlg = TPM_ALG_NULL;
28 gp.endorsementPolicy.t.size = 0;
29 // Flush loaded object in endorsement hierarchy
30 ObjectFlushHierarchy(TPM_RH_ENDORSEMENT);
31 // Flush evict object of endorsement hierarchy stored in NV
32 NvFlushHierarchy(TPM_RH_ENDORSEMENT);
33 // Save hierarchy changes to NV
34 NV_SYNC_PERSISTENT(EPSeed);
35 NV_SYNC_PERSISTENT(ehProof);
36 NV_SYNC_PERSISTENT(endorsementAuth);
37 NV_SYNC_PERSISTENT(endorsementAlg);
38 NV_SYNC_PERSISTENT(endorsementPolicy);
39 // orderly state should be cleared because of the update to state clear data
40 g_clearOrderly = TRUE;
41 return TPM_RC_SUCCESS;
42 }
43 #endif // CC_ChangeEPS
```
### **24.6 TPM2\_Clear**

#### 24.6.1 **General Description**

This command removes all TPM context associated with a specific Owner.

The clear operation will:

- flush resident objects (persistent and volatile) in the Storage and Endorsement hierarchies;
- delete any NV Index with TPMA\_NV\_PLATFORMCREATE == CLEAR;
- change the storage primary seed (SPS) to a new value from the TPM's random number generator (RNG),
- change *shProof* and *ehProof*,
	- NOTE 1 The proof values may be set from the RNG or derived from the associated new Primary Seed. If derived from the Primary Seeds, the derivation of *ehProof* shall use both the SPS and EPS. The computation shall use the SPS as an HMAC key and the derived value may then be a parameter in a second HMAC in which the EPS is the HMAC key. The reference design uses values from the RNG.
- SET *shEnable* and *ehEnable*;
- set *ownerAuth*, *endorsementAuth*, and *lockoutAuth* to the Empty Buffer;
- set *ownerPolicy, endorsementPolicy,* and *lockoutPolicy* to the Empty Buffer;
- set *Clock* to zero;
- set *resetCount* to zero;
- set *restartCount* to zero; and
- set *Safe* to YES.
- increment *pcrUpdateCounter*
	- NOTE 2 This permits an application to create a policy session that is invalidated on TPM2\_Clear. The policy needs, ideally as the first term, TPM2\_PolicyPCR(). The session is invalidated even if the PCR selection is empty.

This command requires Platform Authorization or Lockout Authorization. If TPM2\_ClearControl() has disabled this command, the TPM shall return TPM\_RC\_DISABLED.

If this command is authorized using *lockoutAuth*, the HMAC in the response shall use the new *lockoutAuth* value (that is, the Empty Buffer) when computing the response HMAC.

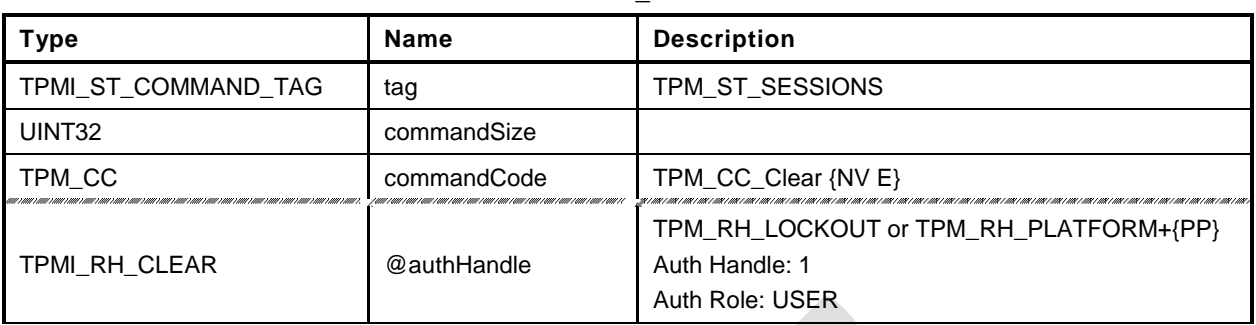

#### **Table 167 — TPM2\_Clear Command**

# **Table 168 — TPM2\_Clear Response**

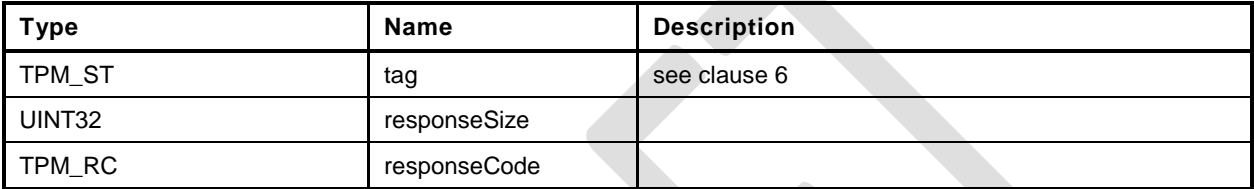

#### 24.6.3 Detailed Actions

**1 #include "Tpm.h"**

÷

**2 #include "Clear\_fp.h"**

**3 #ifdef TPM\_CC\_Clear // Conditional expansion of this file**

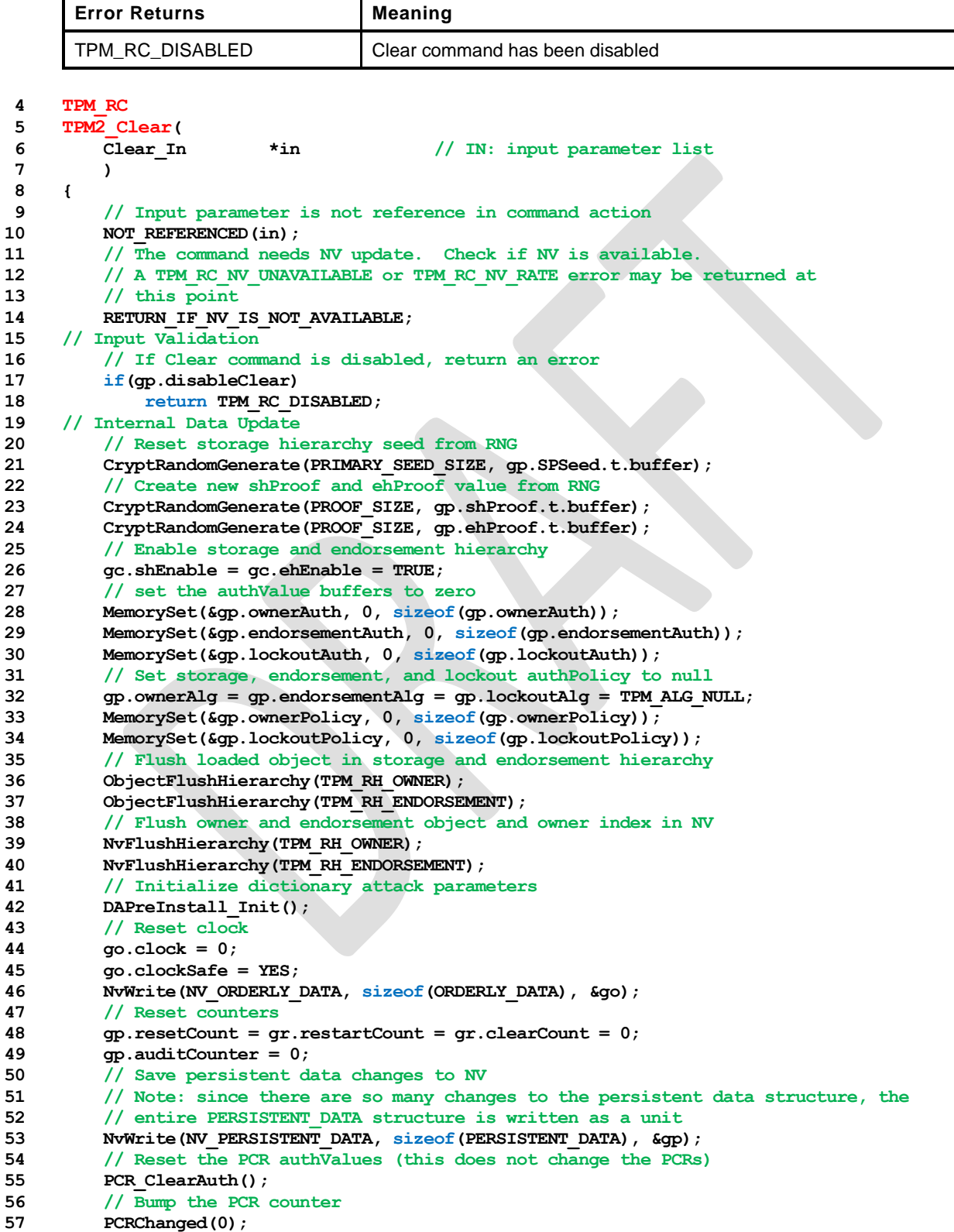

Family "2.0" TCG Public Review Page 325

```
58 // orderly state should be cleared because of the update to state clear data<br>59 g clearOrderly = TRUE;
59 g_clearOrderly = TRUE;
60 return TPM_RC_SUCCESS;
```

```
61 }
```

```
62 #endif // CC_Clear
```
### **24.7 TPM2\_ClearControl**

#### **General Description**

TPM2\_ClearControl() disables and enables the execution of TPM2\_Clear().

The TPM will SET the TPM's TPMA\_PERMANENT.*disableClear* attribute if *disable* is YES and will CLEAR the attribute if *disable* is NO. When the attribute is SET, TPM2\_Clear() may not be executed.

NOTE This is to simplify the logic of TPM2\_Clear(). TPM2\_ClearControl() can be called using Platform Authorization to CLEAR the *disableClear* attribute and then execute TPM2\_Clear().

Lockout Authorization may be used to SET *disableClear* but not to CLEAR it.

Platform Authorization may be used to SET or CLEAR *disableClear*.

## 24.7.2 Command and Response

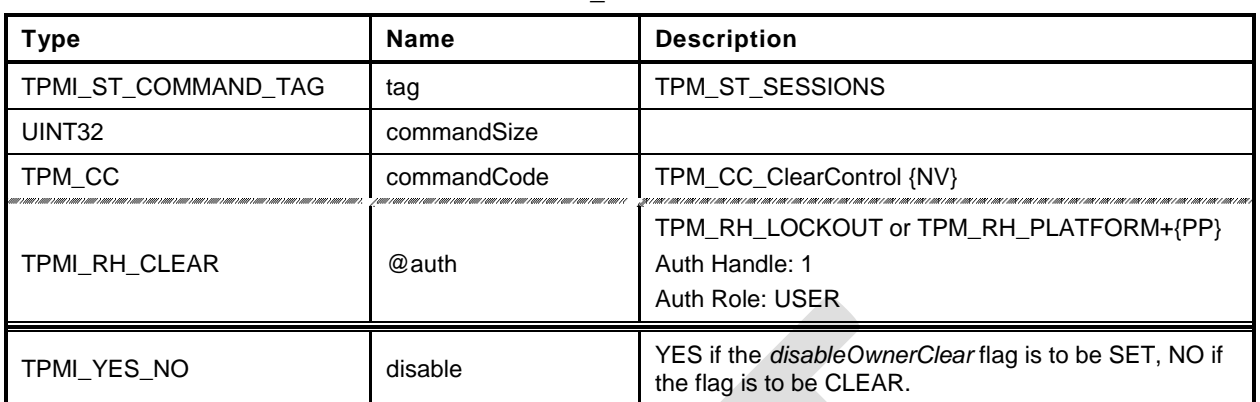

#### **Table 169 — TPM2\_ClearControl Command**

## **Table 170 — TPM2\_ClearControl Response**

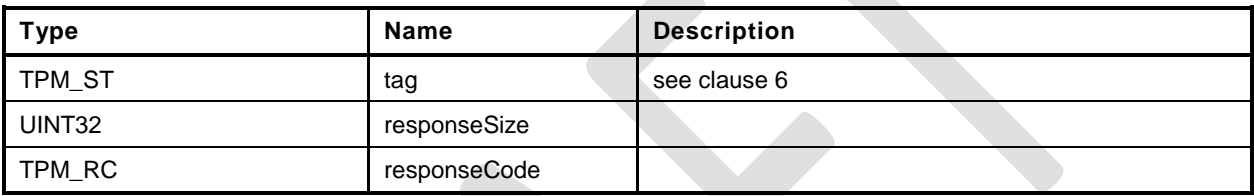

```
1 #include "Tpm.h"
```

```
2 #include "ClearControl_fp.h"
```

```
3 #ifdef TPM_CC_ClearControl // Conditional expansion of this file
```
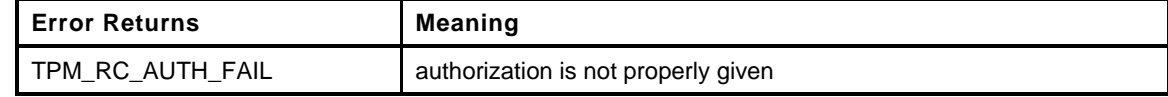

```
4 TPM_RC
 5 TPM2_ClearControl(
 6 ClearControl_In *in // IN: input parameter list
 7 )
 8 {
 9 // The command needs NV update.
10 RETURN IF NV IS NOT AVAILABLE;
11 // Input Validation
12 // LockoutAuth may be used to set disableLockoutClear to TRUE but not to FALSE<br>13 if (in->auth = TPM RH LOCKOUT && in->disable == NO)
         if(in->auth == TPM RH LOCKOUT && in->disable == NO)
14 return TPM_RC_AUTH_FAIL;<br>15 // Internal Data Update
     15 // Internal Data Update
16 if(in->disable == YES)
17 gp.disableClear = TRUE;
18 else
19 gp.disableClear = FALSE;
20 // Record the change to NV
21 NV_SYNC_PERSISTENT(disableClear);<br>22 return TPM RC SUCCESS;
         22 return TPM_RC_SUCCESS;
23 }
24 #endif // CC_ClearControl
```
### **24.8 TPM2\_HierarchyChangeAuth**

#### **General Description**

This command allows the authorization secret for a hierarchy or lockout to be changed using the current authorization value as the command authorization.

If *authHandle* is TPM\_RH\_PLATFORM, then *platformAuth* is changed. If *authHandle* is TPM\_RH\_OWNER, then o*wnerAuth* is changed. If *authHandle* is TPM\_RH\_ENDORSEMENT, then e*ndorsementAuth* is changed. If *authHandle* is TPM\_RH\_LOCKOUT, then *lockoutAuth* is changed. The HMAC in the response shall use the new authorization value when computing the response HMAC.

If *authHandle* is TPM\_RH\_PLATFORM, then Physical Presence may need to be asserted for this command to succeed (see [26.2,](#page-352-0) "TPM2\_PP\_Commands").

The authorization value may be no larger than the digest produced by the hash algorithm used for context integrity.

EXAMPLE If SHA384 is used in the computation of the integrity values for saved contexts, then the largest authorization value is 48 octets.

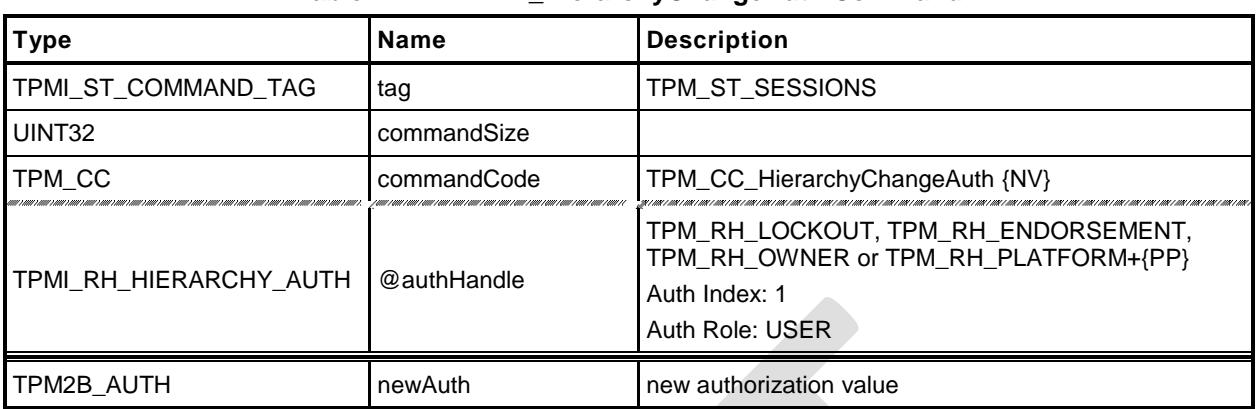

## **Table 171 — TPM2\_HierarchyChangeAuth Command**

#### **Table 172 — TPM2\_HierarchyChangeAuth Response**

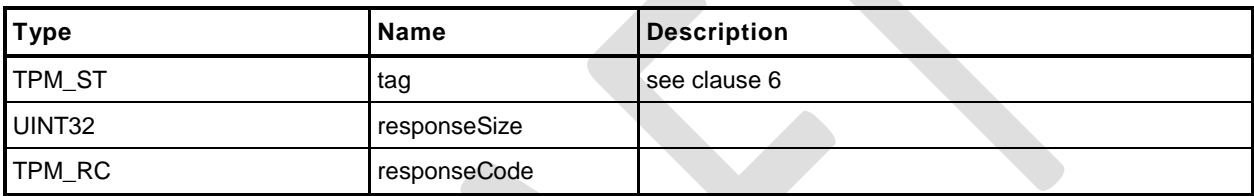

- **1 #include "Tpm.h"**
- **2 #include "HierarchyChangeAuth\_fp.h"**
- **3 #ifdef TPM\_CC\_HierarchyChangeAuth // Conditional expansion of this file**
- **4 #include "Object\_spt\_fp.h"**

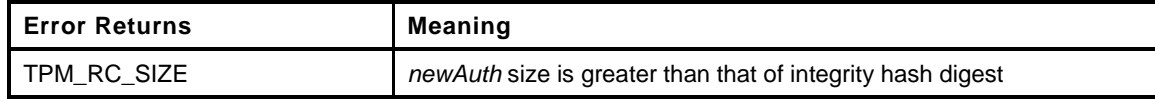

```
5 TPM_RC
6 TPM2_HierarchyChangeAuth(
7 HierarchyChangeAuth_In *in // IN: input parameter list
8 )
9 {
10 // The command needs NV update.
11 RETURN IF NV IS NOT AVAILABLE;
12 // Make sure that the authorization value is a reasonable size (not larger than
13 // the size of the digest produced by the integrity hash. The integrity
14 // hash is assumed to produce the longest digest of any hash implemented
15 // on the TPM. This will also remove trailing zeros from the authValue.
16 if(MemoryRemoveTrailingZeros(&in->newAuth) > CONTEXT_INTEGRITY_HASH_SIZE)
17 return TPM_RCS_SIZE + RC_HierarchyChangeAuth_newAuth;
18 // Set hierarchy authValue
19 switch(in->authHandle)
20 {
21 case TPM_RH_OWNER:
22 gp.ownerAuth = in->newAuth;
23 NV_SYNC_PERSISTENT(ownerAuth);
24 break;
25 case TPM_RH_ENDORSEMENT:
26 gp.endorsementAuth = in->newAuth;
27 NV_SYNC_PERSISTENT(endorsementAuth);
28 break;
29 case TPM_RH_PLATFORM:
30 gc.platformAuth = in->newAuth;
31 // orderly state should be cleared
32 g clearOrderly = TRUE;
33 break;
34 case TPM_RH_LOCKOUT:
35 gp.lockoutAuth = in->newAuth;
36 NV_SYNC_PERSISTENT(lockoutAuth);
37 break;
38 default:
39 FAIL(FATAL ERROR INTERNAL);
40 break;
41 }
42 return TPM_RC_SUCCESS;
43 }
44 #endif // CC_HierarchyChangeAuth
```
#### **25 Dictionary Attack Functions**

#### **25.1 Introduction**

A TPM is required to have support for logic that will help prevent a dictionary attack on an authorization value. The protection is provided by a counter that increments when a password authorization or an HMAC authorization fails. When the counter reaches a predefined value, the TPM will not accept, for some time interval, further requests that require authorization and the TPM is in Lockout mode. While the TPM is in Lockout mode, the TPM will return TPM\_RC\_LOCKED if the command requires use of an object's or Index's *authValue* unless the authorization applies to an entry in the Platform hierarchy.

NOTE 1 Authorizations for objects and NV Index values in the Platform hierarchy are never locked out. However, a command that requires multiple authorizations will not be accepted when the TPM is in Lockout mode unless all of the authorizations reference objects and indexes in the Platform hierarchy.

If the TPM is continuously powered for the duration of *newRecoveryTime* and no authorization failures occur, the authorization failure counter will be decremented by one. This property is called "self-healing." Self-healing shall not cause the count of failed attempts to decrement below zero.

The count of failed attempts, the lockout interval, and self-healing interval are settable using TPM2\_DictionaryAttackParameters(). The lockout parameters and the current value of the lockout counter can be read with TPM2\_GetCapability().

Dictionary attack protection does not apply to an entity associated with a permanent handle (handle type == TPM\_HT\_PERMANENT) other than TPM\_RH\_LOCKOUT

#### **25.2 TPM2\_DictionaryAttackLockReset**

#### **General Description**

This command cancels the effect of a TPM lockout due to a number of successive authorization failures. If this command is properly authorized, the lockout counter is set to zero.

Only one *lockoutAuth* authorization failure is allowed for this command during a *lockoutRecovery* interval (set using TPM2\_DictionaryAttackParameters().

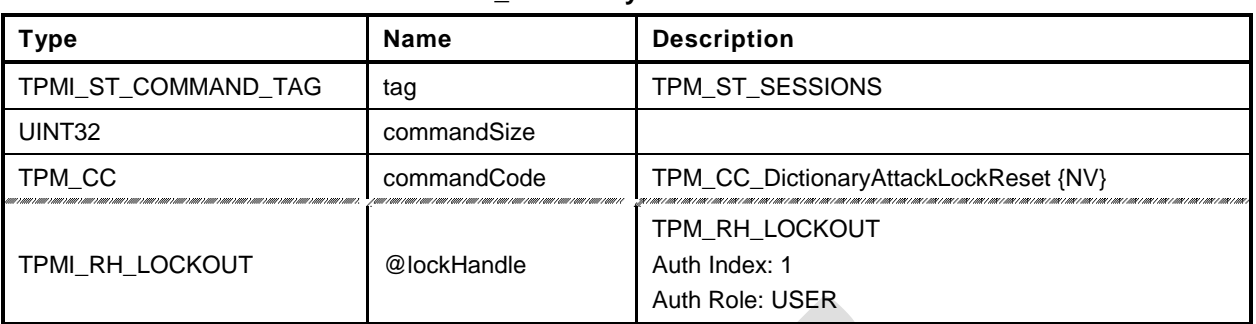

#### **Table 173 — TPM2\_DictionaryAttackLockReset Command**

## **Table 174 — TPM2\_DictionaryAttackLockReset Response**

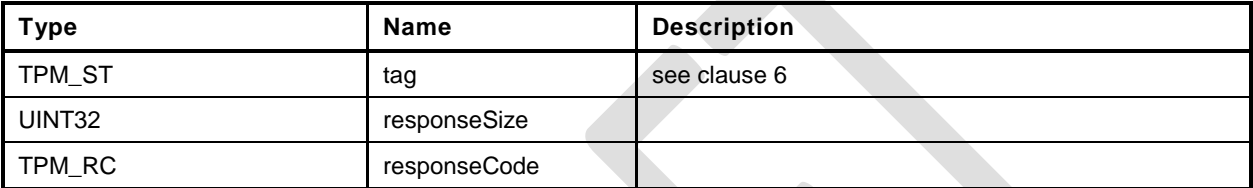

```
1 #include "Tpm.h"
2 #include "DictionaryAttackLockReset_fp.h"
3 #ifdef TPM_CC_DictionaryAttackLockReset // Conditional expansion of this file
4 TPM_RC
5 TPM2_DictionaryAttackLockReset(
        6 DictionaryAttackLockReset_In *in // IN: input parameter list
7 )
8 {
9 // Input parameter is not reference in command action
10 NOT REFERENCED(in);
11 // The command needs NV update.
12 RETURN_IF_NV_IS_NOT_AVAILABLE;
13 // Internal Data Update
14 // Set failed tries to 0
15 gp.failedTries = 0;
16 // Record the changes to NV
17 NV_SYNC_PERSISTENT(failedTries);
18 return TPM_RC_SUCCESS;
19 }
20 #endif // CC_DictionaryAttackLockReset
```
### **25.3 TPM2\_DictionaryAttackParameters**

### **General Description**

This command changes the lockout parameters.

The command requires Lockout Authorization.

The timeout parameters (*newRecoveryTime* and *lockoutRecovery*) indicate values that are measured with respect to the *Time* and not *Clock*.

NOTE Use of *Time* means that the TPM shall be continuously powered for the duration of a timeout.

If *newRecoveryTime* is zero, then DA protection is disabled. Authorizations are checked but authorization failures will not cause the TPM to enter lockout.

If *newMaxTries* is zero, the TPM will be in lockout and use of DA protected entities will be disabled.

If *lockoutRecovery* is zero, then the recovery interval is \_TPM\_Init followed by TPM2\_Startup().

This command will set the authorization failure count (*failedTries*) to zero.

Only one *lockoutAuth* authorization failure is allowed for this command during a *lockoutRecovery* interval.

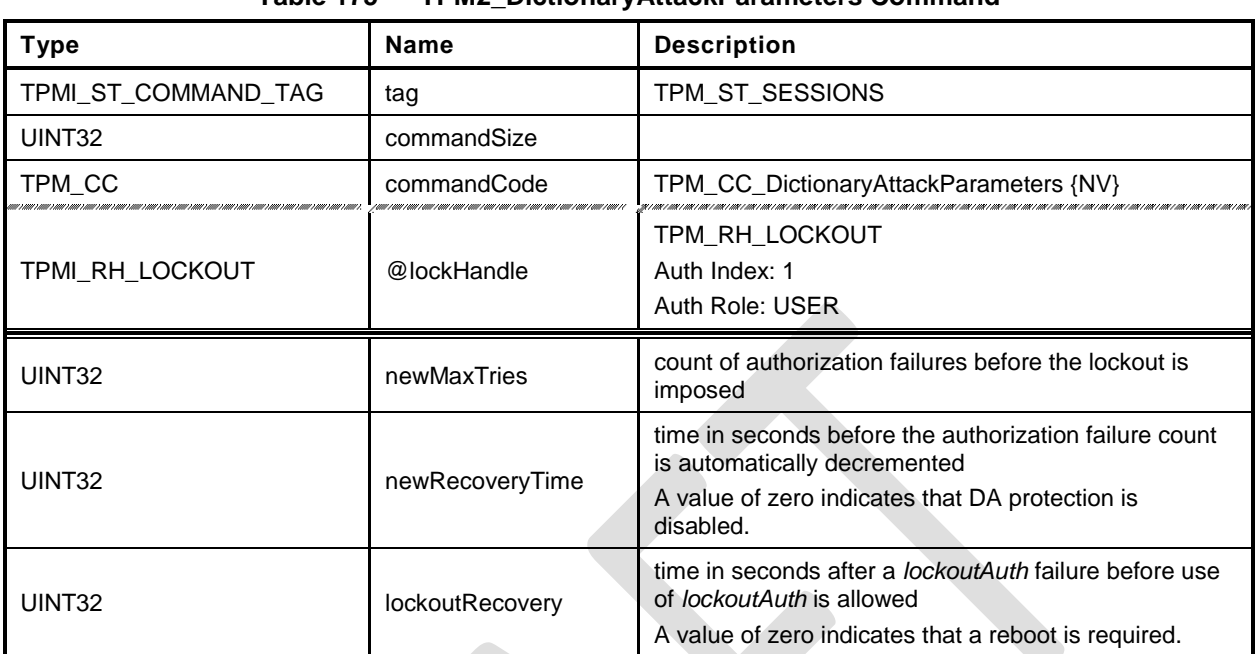

### **Table 175 — TPM2\_DictionaryAttackParameters Command**

## **Table 176 — TPM2\_DictionaryAttackParameters Response**

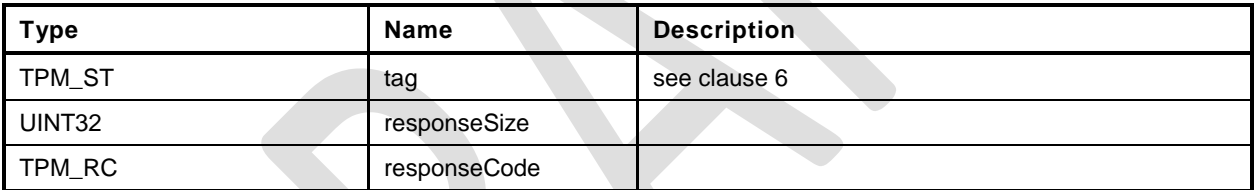

```
1 #include "Tpm.h"
 2 #include "DictionaryAttackParameters_fp.h"
 3 #ifdef TPM_CC_DictionaryAttackParameters // Conditional expansion of this file
 4 TPM_RC
 5 TPM2_DictionaryAttackParameters(
 6 DictionaryAttackParameters_In *in // IN: input parameter list
 7 )
 8 {
 9 // The command needs NV update.
10 RETURN IF NV IS NOT AVAILABLE;
11 // Internal Data Update
12 // Set dictionary attack parameters
13 gp.maxTries = in->newMaxTries;
14 gp.recoveryTime = in->newRecoveryTime;
15 gp.lockoutRecovery = in->lockoutRecovery;
16 // Set failed tries to 0
17 gp.failedTries = 0;
18 // Record the changes to NV<br>19 NV SYNC PERSISTENT (failedTr:
        19 NV_SYNC_PERSISTENT(failedTries);
20 NV_SYNC_PERSISTENT (maxTries);<br>21 NV_SYNC_PERSISTENT (recoveryTi
        21 NV_SYNC_PERSISTENT(recoveryTime);
22 NV_SYNC_PERSISTENT(lockoutRecovery);
23 return TPM_RC_SUCCESS;
24 }
25 #endif // CC_DictionaryAttackParameters
```
#### **26 Miscellaneous Management Functions**

#### **26.1 Introduction**

This clause contains commands that do not logically group with any other commands.

#### <span id="page-352-0"></span>**26.2 TPM2\_PP\_Commands**

#### **General Description**

This command is used to determine which commands require assertion of Physical Presence (PP) in addition to *platformAuth*/*platformPolicy*.

This command requires that *auth* is TPM\_RH\_PLATFORM and that Physical Presence be asserted.

After this command executes successfully, the commands listed in *setList* will be added to the list of commands that require that Physical Presence be asserted when the handle associated with the authorization is TPM\_RH\_PLATFORM. The commands in *clearList* will no longer require assertion of Physical Presence in order to authorize a command.

If a command is not in either list, its state is not changed. If a command is in both lists, then it will no longer require Physical Presence (for example, *setList* is processed first).

Only commands with handle types of TPMI\_RH\_PLATFORM, TPMI\_RH\_PROVISION, TPMI\_RH\_CLEAR, or TPMI\_RH\_HIERARCHY can be gated with Physical Presence. If any other command is in either list, it is discarded.

When a command requires that Physical Presence be provided, then Physical Presence shall be asserted for either an HMAC or a Policy authorization.

NOTE Physical Presence may be made a requirement of any policy.

TPM2\_PP\_Commands() always requires assertion of Physical Presence.

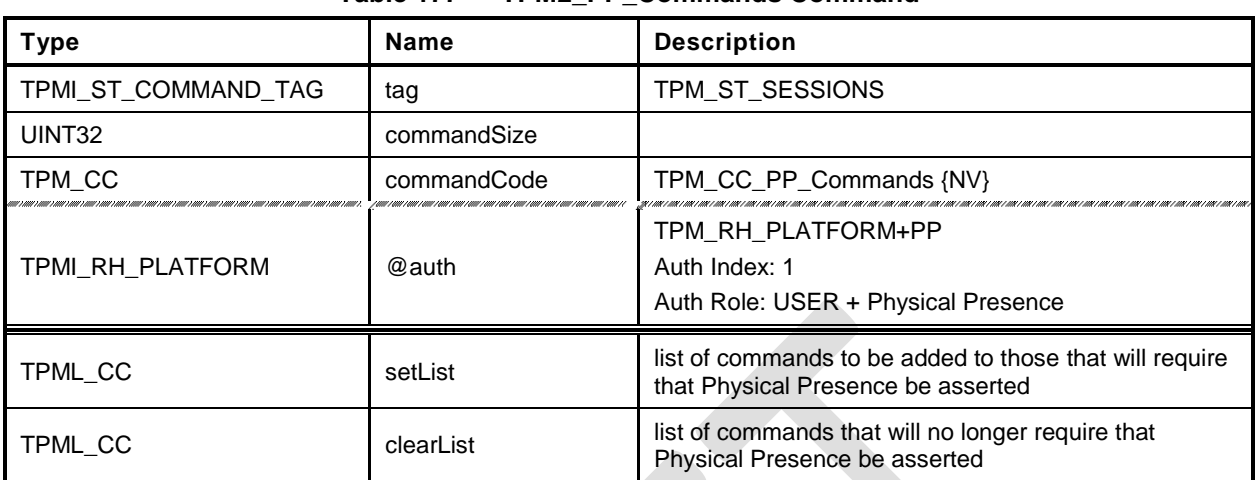

### **Table 177 — TPM2\_PP\_Commands Command**

# **Table 178 — TPM2\_PP\_Commands Response**

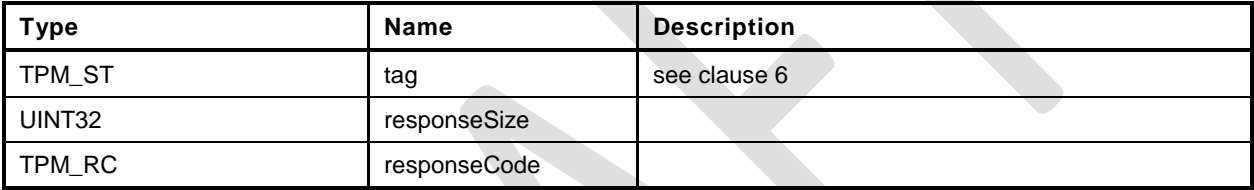

```
1 #include "Tpm.h"
2 #include "PP_Commands_fp.h"
3 #ifdef TPM_CC_PP_Commands // Conditional expansion of this file
4 TPM_RC
5 TPM2_PP_Commands(
6 PP_Commands_In *in // IN: input parameter list
7 )
8 {
9 UINT32 i;
10 // The command needs NV update. Check if NV is available.
11 // A TPM RC_NV_UNAVAILABLE or TPM_RC_NV_RATE error may be returned at
12 // this point
13 RETURN_IF_NV_IS_NOT_AVAILABLE;
14 // Internal Data Update
15 // Process set list
16 for(i = 0; i < in-&gt;setList.count; i++)17 // If command is implemented, set it as PP required. If the input
18 // command is not a PP command, it will be ignored at
19 // PhysicalPresenceCommandSet().
20 // Note: PhysicalPresenceCommandSet() checks if the command is implemented.
21 PhysicalPresenceCommandSet(in->setList.commandCodes[i]);
22 // Process clear list
23 for(i = 0; i < in-)clearList.count; i++)24 // If command is implemented, clear it as PP required. If the input
25 // command is not a PP command, it will be ignored at
           26 // PhysicalPresenceCommandClear(). If the input command is
27 // TPM2_PP_Commands, it will be ignored as well
28 PhysicalPresenceCommandClear(in->clearList.commandCodes[i]);
29 // Save the change of PP list
30 NV SYNC PERSISTENT (ppList);
31 return TPM_RC_SUCCESS;
32 }
    33 #endif // CC_PP_Commands
```
#### **26.3 TPM2\_SetAlgorithmSet**

#### **General Description**

This command allows the platform to change the set of algorithms that are used by the TPM. The *algorithmSet* setting is a vendor-dependent value.

If the changing of the algorithm set results in a change of the algorithms of PCR banks, then the TPM will need to be reset (\_TPM\_Init and TPM2\_Startup(TPM\_SU\_CLEAR)) before the new PCR settings take effect. After this command executes successfully, if *startupType* in the next TPM2\_Startup() is not TPM\_SU\_CLEAR, the TPM shall return TPM\_RC\_VALUE and enter Failure mode.

This command does not change the algorithms available to the platform.

NOTE The reference implementation does not have support for this command. In particular, it does not support use of this command to selectively disable algorithms. Proper support would require modification of the unmarshaling code so that each time an algorithm is unmarshaled, it would be verified as being enabled.

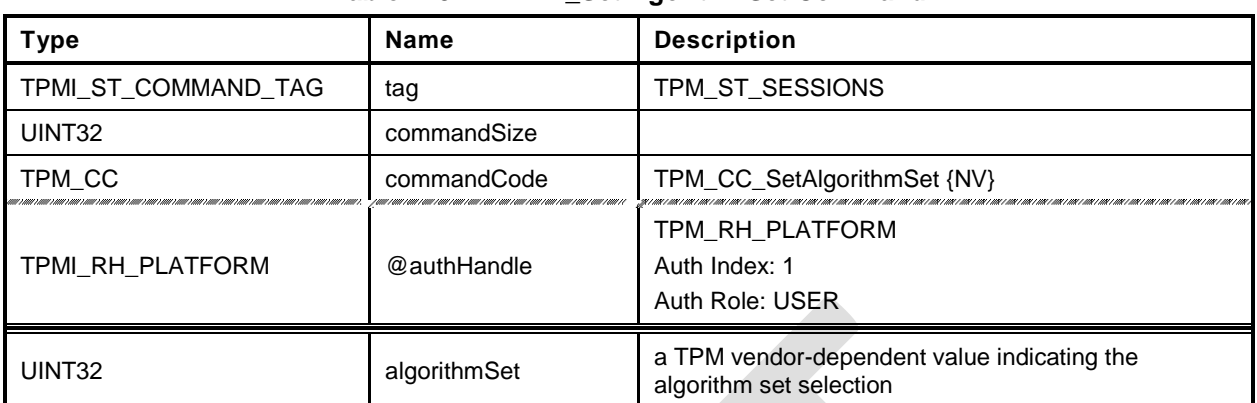

## **Table 179 — TPM2\_SetAlgorithmSet Command**

### **Table 180 — TPM2\_SetAlgorithmSet Response**

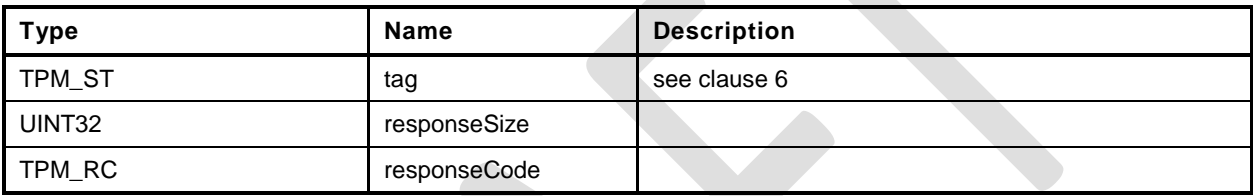

```
1 #include "Tpm.h"
2 #include "SetAlgorithmSet_fp.h"
3 #ifdef TPM_CC_SetAlgorithmSet // Conditional expansion of this file
4 TPM_RC
5 TPM2_SetAlgorithmSet(
                                       // IN: input parameter list
7 )
8 {
9 // The command needs NV update. Check if NV is available.
10 // A TPM_RC_NV_UNAVAILABLE or TPM_RC_NV_RATE error may be returned at
11 // this point
12 RETURN IF NV IS NOT AVAILABLE;
13 // Internal Data Update
14 gp.algorithmSet = in->algorithmSet;
15 // Write the algorithm set changes to NV
16 NV_SYNC_PERSISTENT(algorithmSet);
17 return TPM RC SUCCESS;
18 }
    19 #endif // CC_SetAlgorithmSet
```
#### **27 Field Upgrade**

#### **27.1 Introduction**

This clause contains the commands for managing field upgrade of the firmware in the TPM. The field upgrade scheme may be used for replacement or augmentation of the firmware installed in the TPM.

- EXAMPLE 1 If an algorithm is found to be flawed, a patch of that algorithm might be installed using the firmware upgrade process. The patch might be a replacement of a portion of the code or a complete replacement of the firmware.
- EXAMPLE 2 If an additional set of ECC parameters is needed, the firmware process may be used to add the parameters to the TPM data set.

The field upgrade process uses two commands (TPM2\_FieldUpgradeStart() and TPM2\_FieldUpgradeData()). TPM2\_FieldUpgradeStart() validates that a signature on the provided digest is from the TPM manufacturer and that proper authorization is provided using *platformPolicy*.

NOTE 1 The *platformPolicy* for field upgraded is defined by the PM and may include requirements that the upgrade be signed by the PM or the TPM owner and include any other constraints that are desired by the PM.

If the proper authorization is given, the TPM will retain the signed digest and enter the Field Upgrade mode (FUM). While in FUM, the TPM will accept TPM2\_FieldUpgradeData() commands. It may accept other commands if it is able to complete them using the previously installed firmware. Otherwise, it will return TPM\_RC\_UPGRADE.

Each block of the field upgrade shall contain the digest of the next block of the field upgrade data. That digest shall be included in the digest of the previous block. The digest of the first block is signed by the TPM manufacturer. That signature and first block digest are the parameters for TPM2\_FieldUpgradeStart(). The digest is saved in the TPM as the required digest for the next field upgrade data block and as the identifier of the field upgrade sequence.

For each field upgrade data block that is sent to the TPM by TPM2\_FieldUpgradeData(), the TPM shall validate that the digest matches the required digest and if not, shall return TPM\_RC\_VALUE. The TPM shall extract the digest of the next expected block and return that value to the caller, along with the digest of the first data block of the update sequence.

The system may attempt to abandon the firmware upgrade by using a zero-length buffer in TPM2\_FieldUpdateData(). If the TPM is able to resume operation using the firmware present when the upgrade started, then the TPM will indicate that it has abandon the update by setting the digest of the next block to the Empty Buffer. If the TPM cannot abandon the update, it will return the expected next digest.

The system may also attempt to abandon the update because of a power interruption. If the TPM is able to resume normal operations, then it will respond normally to TPM2\_Startup(). If the TPM is not able to resume normal operations, then it will respond to any command but TPM2\_FieldUpgradeData() with TPM\_RC\_UPGRADE.

After a \_TPM\_Init, system software may not be able to resume the field upgrade that was in process when the power interruption occurred. In such case, the TPM firmware may be reset to one of two other values:

- the original firmware that was installed at the factory ("initial firmware"); or
- the firmware that was in the TPM when the field upgrade process started ("previous firmware").

The TPM retains the digest of the first block for these firmware images and checks to see if the first block after \_TPM\_Init matches either of those digests. If so, the firmware update process restarts and the original firmware may be loaded.

NOTE 2 The TPM is required to accept the previous firmware as either a vendor-provided update or as recovered from the TPM using TPM2\_FirmwareRead().

#### **Trusted Platform Module Library <b>Part 3: Commands Part 3: Commands**

When the last block of the firmware upgrade is loaded into the TPM (indicated to the TPM by data in the data block in a TPM vendor-specific manner), the TPM will complete the upgrade process. If the TPM is able to resume normal operations without a reboot, it will set the hash algorithm of the next block to TPM\_ALG\_NULL and return TPM\_RC\_SUCCESS. If a reboot is required, the TPM shall return TPM\_RC\_REBOOT in response to the last TPM2\_FieldUpgradeData() and all subsequent TPM commands until a \_TPM\_Init is received.

NOTE 3 Because no additional data is allowed when the response code is not TPM\_RC\_SUCCESS, the TPM returns TPM\_RC\_SUCCESS for all calls to TPM2\_FieldUpgradeData() except the last. In this manner, the TPM is able to indicate the digest of the next block. If a \_TPM\_Init occurs while the TPM is in FUM, the next block may be the digest for the first block of the original firmware. If it is not, then the TPM will not accept the original firmware until the next \_TPM\_Init when the TPM is in FUM.

During the field upgrade process, either the one specified in this clause or a vendor proprietary field upgrade process, the TPM shall preserve:

- Primary Seeds;
- Hierarchy *authValue*, *authPolicy*, and *proof* values;
- Lockout *authValue* and authorization failure count values;
- PCR authValue and authPolicy values;
- NV Index allocations and contents;
- Persistent object allocations and contents; and
- Clock.

NOTE 4 A platform manufacturer may provide a means to change preserved data to accommodate a case where a field upgrade fixes a flaw that might have compromised TPM secrets.
#### **27.2 TPM2\_FieldUpgradeStart**

#### **General Description**

This command uses *platformPolicy* and a TPM Vendor Authorization Key to authorize a Field Upgrade Manifest.

If the signature checks succeed, the authorization is valid and the TPM will accept TPM2\_FieldUpgradeData().

This signature is checked against the loaded key referenced by *keyHandle*. This key will have a Name that is the same as a value that is part of the TPM firmware data. If the signature is not valid, the TPM shall return TPM\_RC\_SIGNATURE.

NOTE A loaded key is used rather than a hard-coded key to reduce the amount of memory needed for this key data in case more than one vendor key is needed.

#### 27.2.2 Command and Response

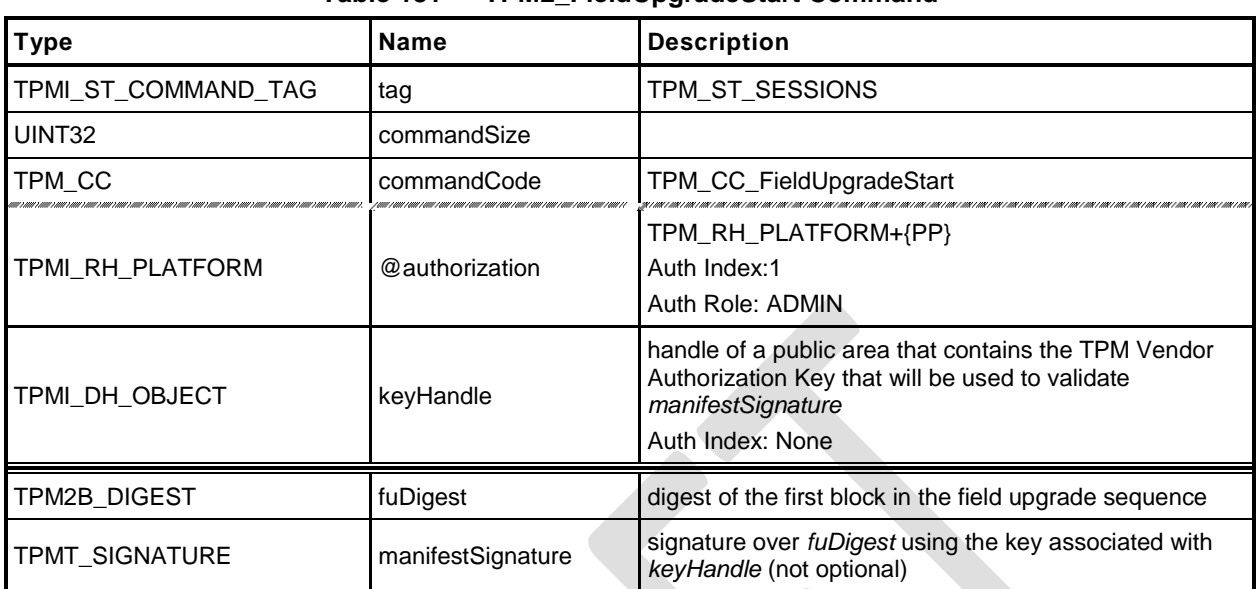

#### **Table 181 — TPM2\_FieldUpgradeStart Command**

#### **Table 182 — TPM2\_FieldUpgradeStart Response**

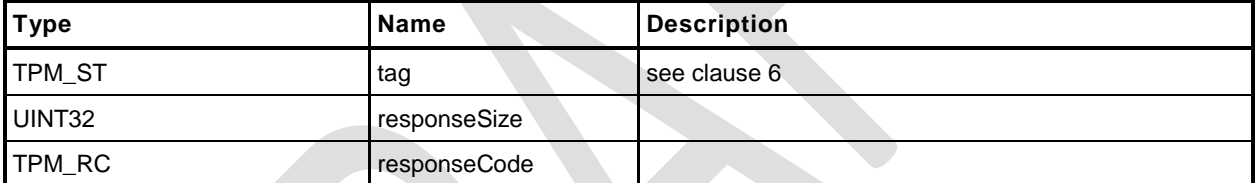

#### 27.2.3 Detailed Actions

```
1 #include "Tpm.h"
 2 #include "FieldUpgradeStart_fp.h"
 3 #ifdef TPM_CC_FieldUpgradeStart // Conditional expansion of this file
 4 TPM_RC
 5 TPM2_FieldUpgradeStart(
                               *in // IN: input parameter list
 7 )
 8 {
9 // Not implemented
10 UNUSED_PARAMETER(in);<br>11 Peturn TPM RC SUCCESS
        11 return TPM RC SUCCESS;
12 }
13 #endif
```
#### **27.3 TPM2\_FieldUpgradeData**

#### **General Description**

This command will take the actual field upgrade image to be installed on the TPM. The exact format of *fuData* is vendor-specific. This command is only possible following a successful TPM2\_FieldUpgradeStart(). If the TPM has not received a properly authorized TPM2\_FieldUpgradeStart(), then the TPM shall return TPM\_RC\_FIELDUPGRADE.

The TPM will validate that the digest of *fuData* matches an expected value. If so, the TPM may buffer or immediately apply the update. If the digest of *fuData* does not match an expected value, the TPM shall return TPM\_RC\_VALUE.

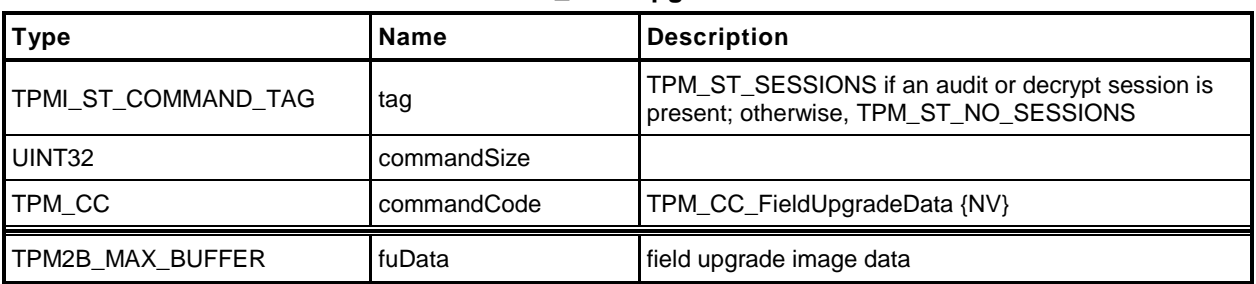

#### **Table 183 — TPM2\_FieldUpgradeData Command**

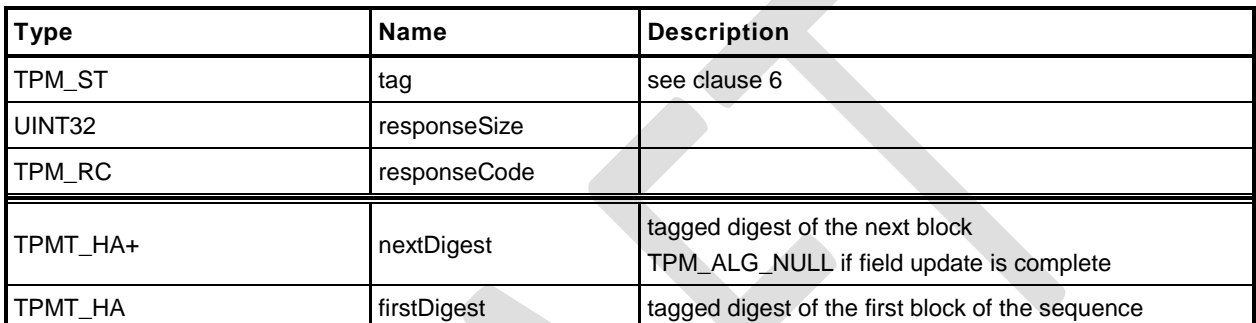

#### **Table 184 — TPM2\_FieldUpgradeData Response**

#### 27.3.3 Detailed Actions

```
1 #include "Tpm.h"
 2 #include "FieldUpgradeData_fp.h"
 3 #ifdef TPM_CC_FieldUpgradeData // Conditional expansion of this file
 4 TPM_RC
 5 TPM2_FieldUpgradeData(
                            *in, \frac{1}{2} // IN: input parameter list
 7 FieldUpgradeData_Out *out // OUT: output parameter list
 8 )
9 {
10 // Not implemented
11 UNUSED_PARAMETER(in);
12 UNUSED_PARAMETER(out);
13 return TPM_RC_SUCCESS;
14 }
15 #endif
```
#### **27.4 TPM2\_FirmwareRead**

#### **General Description**

This command is used to read a copy of the current firmware installed in the TPM.

The presumption is that the data will be returned in reverse order so that the last block in the sequence would be the first block given to the TPM in case of a failure recovery. If the TPM2\_FirmwareRead sequence completes successfully, then the data provided from the TPM will be sufficient to allow the TPM to recover from an abandoned upgrade of this firmware.

To start the sequence of retrieving the data, the caller sets *sequenceNumber* to zero. When the TPM has returned all the firmware data, the TPM will return the Empty Buffer as *fuData*.

The contents of *fuData* are opaque to the caller.

- NOTE 1 The caller should retain the ordering of the update blocks so that the blocks sent to the TPM have the same size and inverse order as the blocks returned by a sequence of calls to this command.
- NOTE 2 Support for this command is optional even if the TPM implements TPM2\_FieldUpgradeStart() and TPM2\_FieldUpgradeData().

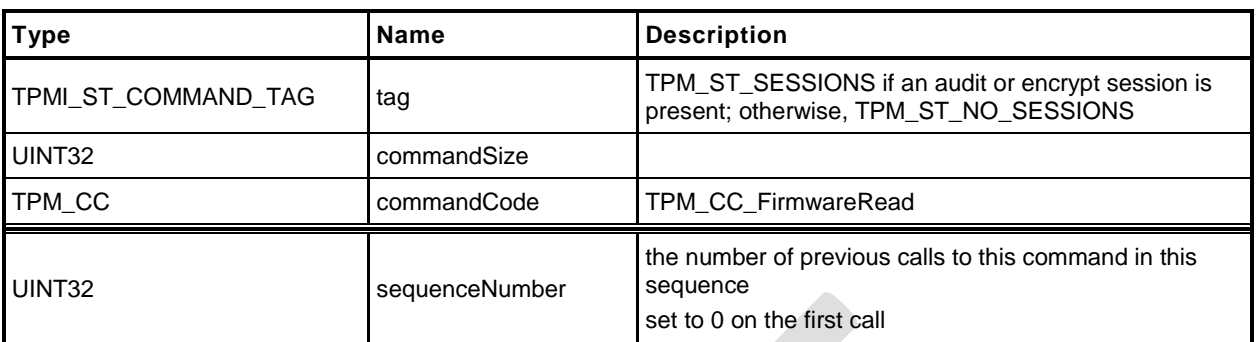

#### **Table 185 — TPM2\_FirmwareRead Command**

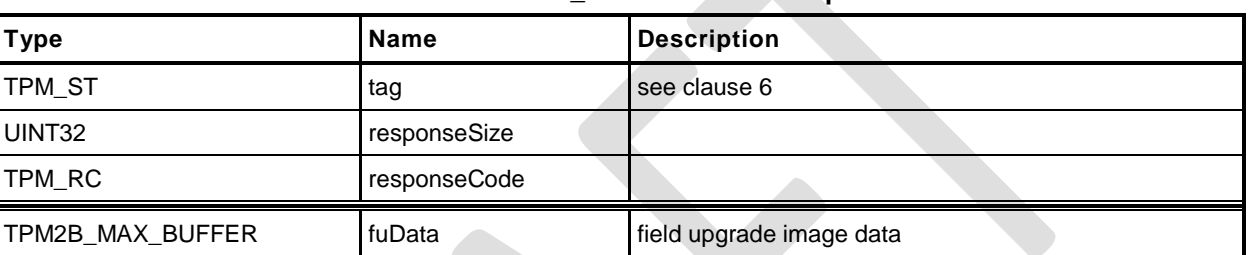

#### **Table 186 — TPM2\_FirmwareRead Response**

#### 27.4.3 Detailed Actions

```
1 #include "Tpm.h"
 2 #include "FirmwareRead_fp.h"
 3 #ifdef TPM_CC_FirmwareRead // Conditional expansion of this file
 4 TPM_RC
 5 TPM2_FirmwareRead(
                         *in, \frac{1}{2} // IN: input parameter list
 7 FirmwareRead_Out *out // OUT: output parameter list
 8 )
9 {
10 // Not implemented
11 UNUSED_PARAMETER(in);
12 UNUSED_PARAMETER(out);
13 return TPM_RC_SUCCESS;
14 }
15 #endif // CC_FirmwareRead
```
#### **28 Context Management**

#### **28.1 Introduction**

Three of the commands in this clause (TPM2\_ContextSave(), TPM2\_ContextLoad(), and TPM2\_FlushContext()) implement the resource management described in the "Context Management" clause in TPM 2.0 Part 1.

The fourth command in this clause (TPM2\_EvictControl()) is used to control the persistence of loadable objects in TPM memory. Background for this command may be found in the "Owner and Platform Evict Objects" clause in TPM 2.0 Part 1.

#### **28.2 TPM2\_ContextSave**

#### <span id="page-369-0"></span>**General Description**

This command saves a session context, object context, or sequence object context outside the TPM.

No authorization sessions of any type are allowed with this command and tag is required to be TPM\_ST\_NO\_SESSIONS.

NOTE This preclusion avoids complex issues of dealing with the same session in *handle* and in the session area. While it might be possible to provide specificity, it would add unnecessary complexity to the TPM and, because this capability would provide no application benefit, use of authorization sessions for audit or encryption is prohibited.

The TPM shall encrypt and integrity protect the TPM2B\_CONTEXT\_SENSITIVE *context* as described in the "Context Protections" clause in TPM 2.0 Part 1.

See the "Context Data" clause in TPM 2.0 Part 2 for a description of the *context* structure in the response.

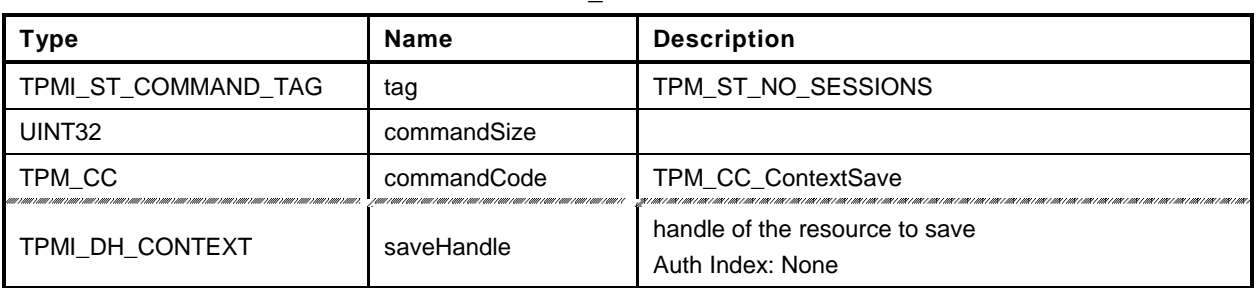

#### **Table 187 — TPM2\_ContextSave Command**

# **Type Name Description** TPM\_ST dag and see clause [6](#page-27-0) UINT32 responseSize TPM\_RC responseCode TPMS\_CONTEXT context

#### **Table 188 — TPM2\_ContextSave Response**

#### 28.2.3 Detailed Actions

- **1 #include "Tpm.h"**
- **2 #include "ContextSave\_fp.h"**

**3 #ifdef TPM\_CC\_ContextSave // Conditional expansion of this file**

**4 #include "Context\_spt\_fp.h"**

This implementation does not do things in quite the same way as described in Part 2 of the specification. In Part 2, it indicates that the TPMS\_CONTEXT\_DATA contains two TPM2B values. That is not how this is implemented. Rather, the size field of the TPM2B\_CONTEXT\_DATA is used to determine the amount of data in the encrypted data. That part is not independently sized. This makes the actual size 2 bytes smaller than calculated using Part 2. Since this is opaque to the caller, it is not necessary to fix. The actual size is returned by TPM2\_GetCapabilties().

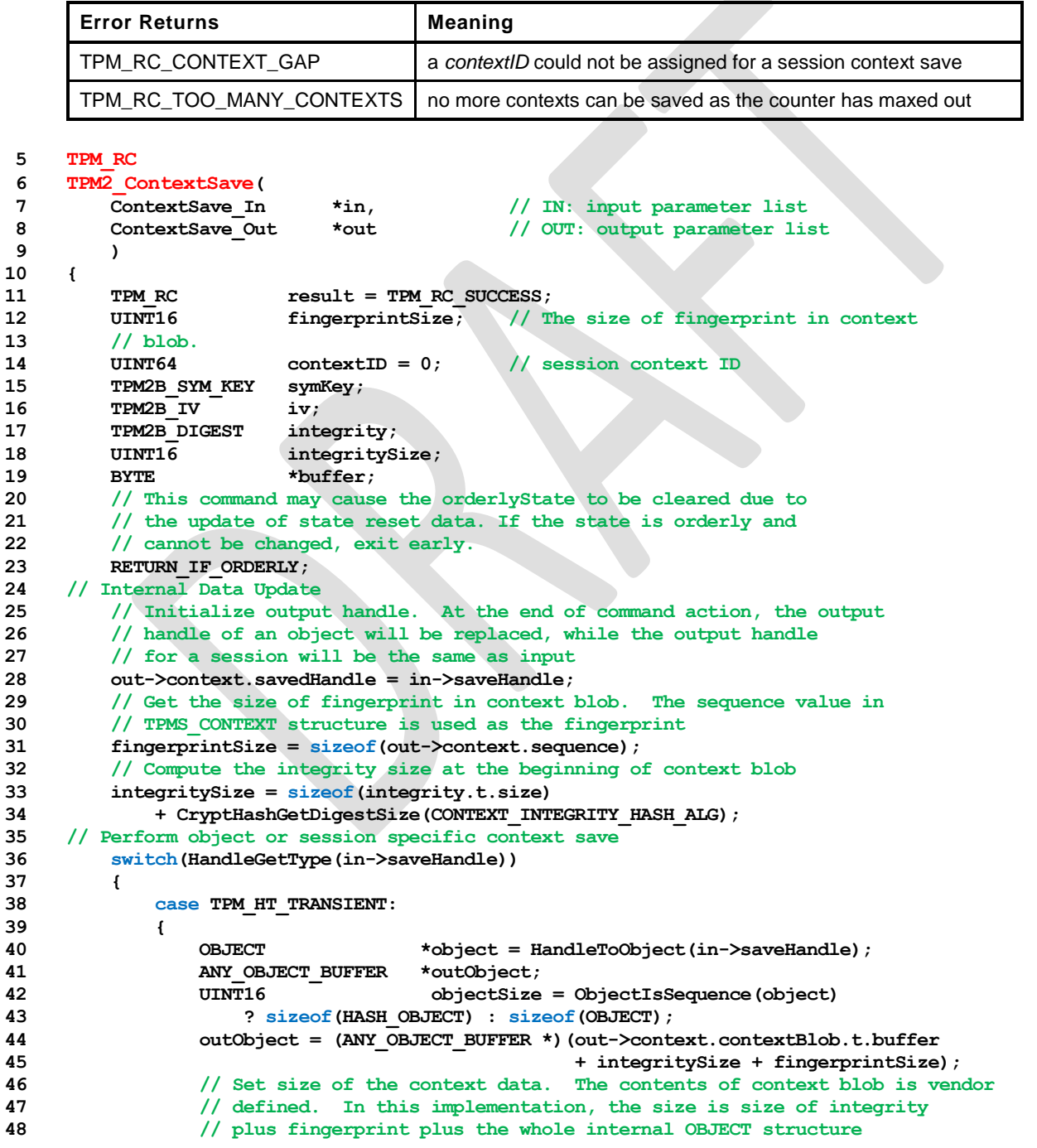

```
49 out->context.contextBlob.t.size = integritySize +
50 fingerprintSize + objectSize;
51 // Make sure things fit
52 pAssert(out->context.contextBlob.t.size
53 \leftarrow sizeof(out->context.contextBlob.t.buffer));
54 // Copy the whole internal OBJECT structure to context blob
55 MemoryCopy(outObject, object, objectSize);
56 // Increment object context ID
57 gr.objectContextID++;
58 // If object context ID overflows, TPM should be put in failure mode
59 if(gr.objectContextID == 0)
60 FAIL(FATAL_ERROR_INTERNAL);
61 // Fill in other return values for an object.
62 out->context.sequence = gr.objectContextID;
63 // For regular object, savedHandle is 0x80000000. For sequence object,
64 // savedHandle is 0x80000001. For object with stClear, savedHandle
65 // is 0x80000002
66 if(ObjectIsSequence(object))
67 {
68 out->context.savedHandle = 0x80000001;
69 SequenceDataExport((HASH_OBJECT *)object,
70 (HASH OBJECT BUFFER *)outObject);
71 }
72 else
73 out->context.savedHandle = (object->attributes.stClear == SET)
74 ? 0x80000002 : 0x80000000;
75 // Get object hierarchy
76 out->context.hierarchy = ObjectGetHierarchy(object);
77 break;
78 }
79 case TPM_HT_HMAC_SESSION:
80 case TPM_HT_POLICY_SESSION:
81 {
82 SESSION *session = SessionGet(in->saveHandle);
83 // Set size of the context data. The contents of context blob is vendor
84 // defined. In this implementation, the size of context blob is the
85 // size of a internal session structure plus the size of
86 // fingerprint plus the size of integrity
87 out->context.contextBlob.t.size = integritySize +
88 fingerprintSize + sizeof(*session);
89 // Make sure things fit
90 pAssert(out->context.contextBlob.t.size
91 < sizeof(out->context.contextBlob.t.buffer));
92 // Copy the whole internal SESSION structure to context blob.
93 // Save space for fingerprint at the beginning of the buffer
94 // This is done before anything else so that the actual context
95 // can be reclaimed after this call
96 pAssert(sizeof(*session) <= sizeof(out->context.contextBlob.t.buffer)
97 - integritySize - fingerprintSize);
98 MemoryCopy(out->context.contextBlob.t.buffer + integritySize
99 + fingerprintSize, session, sizeof(*session));
100 // Fill in the other return parameters for a session
101 // Get a context ID and set the session tracking values appropriately
102 // TPM_RC_CONTEXT_GAP is a possible error.
103 // SessionContextSave() will flush the in-memory context
104 // so no additional errors may occur after this call.
105 result = SessionContextSave(out->context.savedHandle, &contextID);
106 if(result != TPM RC SUCCESS)
107 return result;
108 // sequence number is the current session contextID
109 out->context.sequence = contextID;
110 // use TPM_RH_NULL as hierarchy for session context
111 out->context.hierarchy = TPM RH_NULL;
112 break;
113 }
114 default:
```

```
Family "2.0" TCG Public Review Page 359
```
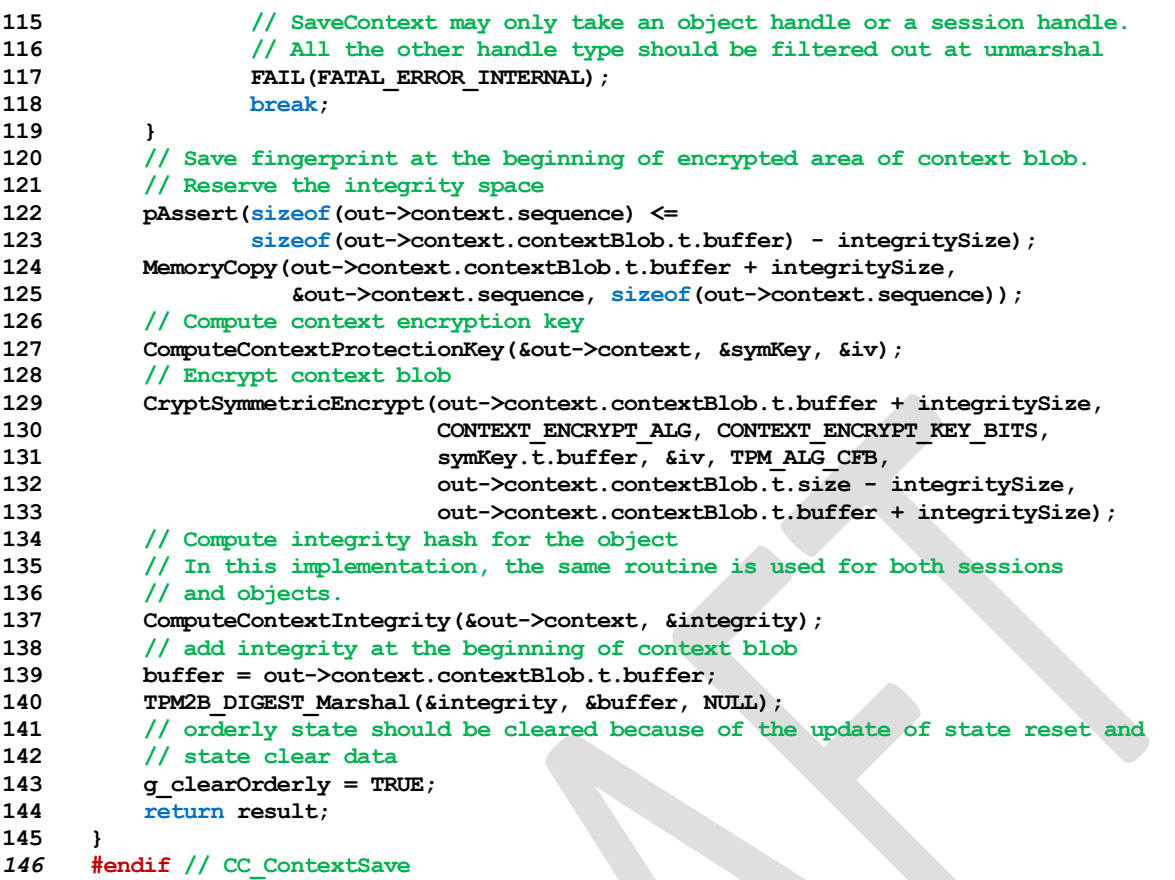

#### **28.3 TPM2\_ContextLoad**

#### **General Description**

This command is used to reload a context that has been saved by TPM2\_ContextSave().

No authorization sessions of any type are allowed with this command and tag is required to be TPM\_ST\_NO\_SESSIONS (see note in [28.2.1\)](#page-369-0).

The TPM will return TPM\_RC\_HIERARCHY if the context is associated with a hierarchy that is disabled.

NOTE Contexts for authorization sessions and for sequence objects belong to the NULL hierarchy, which is never disabled.

See the "Context Data" clause in TPM 2.0 Part 2 for a description of the values in the *context* parameter.

If the integrity HMAC of the saved context is not valid, the TPM shall return TPM\_RC\_INTEGRITY.

The TPM shall perform a check on the decrypted context as described in the "Context Confidentiality Protection" clause of TPM 2.0 Part 1 and enter failure mode if the check fails.

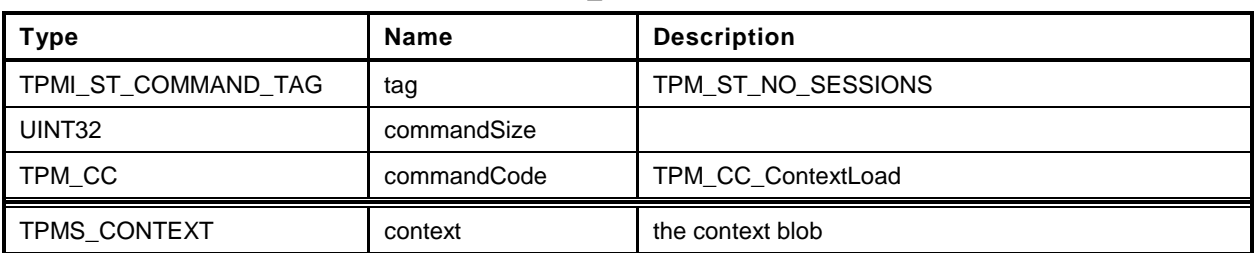

#### **Table 189 — TPM2\_ContextLoad Command**

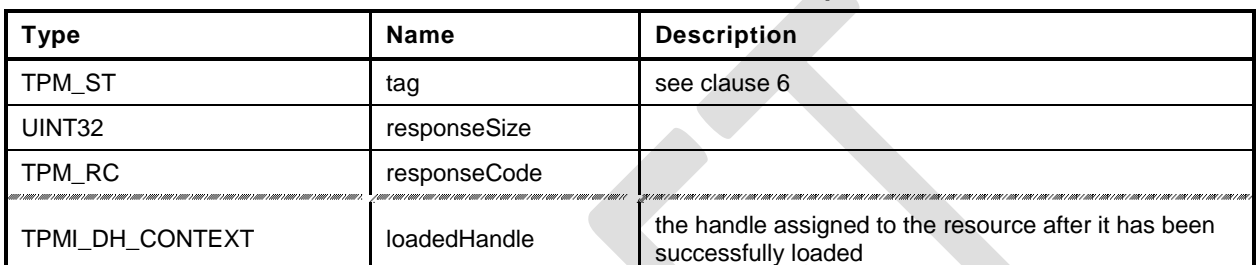

#### **Table 190 — TPM2\_ContextLoad Response**

#### **Detailed Actions**

- **1 #include "Tpm.h"**
- **2 #include "ContextLoad\_fp.h"**
- **3 #ifdef TPM\_CC\_ContextLoad // Conditional expansion of this file**
- **4 #include "Context\_spt\_fp.h"**

See discussion about the context format in ContextSave.c.

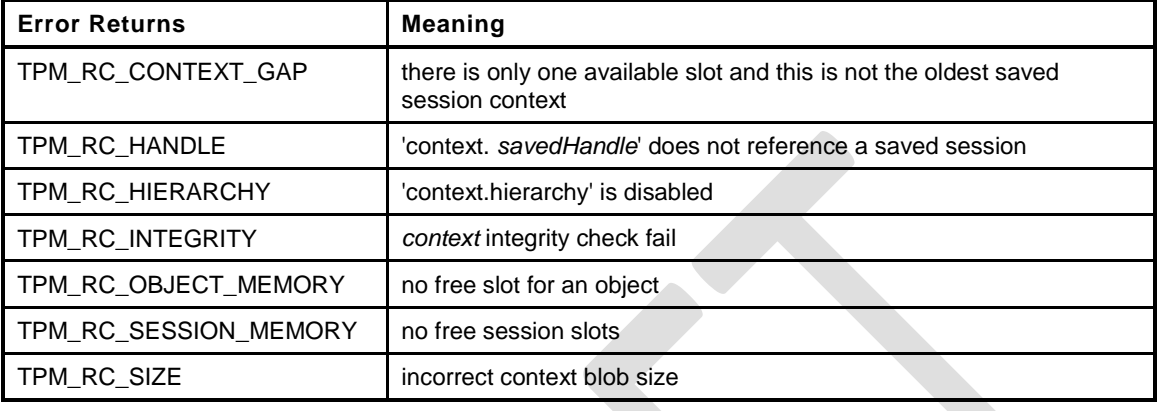

#### **5 TPM\_RC 6 TPM2\_ContextLoad( 7 ContextLoad\_In \*in, // IN: input parameter list** 8 **ContextLoad\_Out** \*out // OUT: output parameter list **9 ) 10 { 11 // Local Variables** 12 TPM RC result; 13 TPM2B DIGEST integrityToCompare; 14 TPM2B DIGEST integrity; 15 **BYTE** \*buffer; // defined to save some typing **16 INT32 size; // defined to save some typing** 17 TPM HT handleType; 18 TPM2B SYM KEY symKey; **19 TPM2B\_IV iv; 20 // Input Validation 21 // IF this is a session context, make sure that the sequence number is 22 // consistent with the version in the slot 23 // Check context blob size 24 handleType = HandleGetType(in->context.savedHandle); 25 // Get integrity from context blob 26 buffer = in->context.contextBlob.t.buffer; 27 size = (INT32)in->context.contextBlob.t.size; 28 result = TPM2B\_DIGEST\_Unmarshal(&integrity, &buffer, &size); 29 if(result != TPM\_RC\_SUCCESS) 30 return result; 31 // the size of the integrity value has to match the size of digest produced 32 // by the integrity hash 33 if(integrity.t.size != CryptHashGetDigestSize(CONTEXT\_INTEGRITY\_HASH\_ALG)) 34 return TPM\_RCS\_SIZE + RC\_ContextLoad\_context; 35 // Make sure that the context blob has enough space for the fingerprint. This 36 // is elastic pants to go with the belt and suspenders we already have to make 37 // sure that the context is complete and untampered. 38 if((unsigned)size < sizeof(in->context.sequence)) 39 return TPM\_RCS\_SIZE + RC\_ContextLoad\_context; 40 // After unmarshaling the integrity value, 'buffer' is pointing at the first 41 // byte of the integrity protected and encrypted buffer and 'size' is the number 42 // of integrity protected and encrypted bytes. 43 // Compute context integrity 44 ComputeContextIntegrity(&in->context, &integrityToCompare);**

**Family "2.0"** TCG Public Review Page 363

Level 00 Revision 01.36 **Copyright © TCG 2006-2016** September 16, 2016

```
45 // Compare integrity
46 if(!MemoryEqual2B(&integrity.b, &integrityToCompare.b))
47 return TPM_RCS_INTEGRITY + RC_ContextLoad_context;
48 // Compute context encryption key
49 ComputeContextProtectionKey(&in->context, &symKey, &iv);
50 // Decrypt context data in place
51 CryptSymmetricDecrypt(buffer, CONTEXT_ENCRYPT_ALG, CONTEXT_ENCRYPT_KEY_BITS,
52 symKey.t.buffer, &iv, TPM ALG CFB, size, buffer);
53 // See if the fingerprint value matches. If not, it is symptomatic of either
54 // a broken TPM or that the TPM is under attack so go into failure mode.
55 if(!MemoryEqual(buffer, &in->context.sequence, sizeof(in->context.sequence)))
56 FAIL(FATAL_ERROR_INTERNAL);
57 // step over fingerprint
58 buffer += sizeof(in->context.sequence);
59 // set the remaining size of the context
60 size -= sizeof(in->context.sequence);
61 // Perform object or session specific input check
62 switch(handleType)
63 {
64 case TPM_HT_TRANSIENT:
65 {
66 OBJECT *outObject;
67 if(size > (INT32)sizeof(OBJECT))
68 FAIL(FATAL ERROR INTERNAL);
69 // Discard any changes to the handle that the TRM might have made
70 in->context.savedHandle = TRANSIENT_FIRST;
71 // If hierarchy is disabled, no object context can be loaded in this
72 // hierarchy
73 if(!HierarchyIsEnabled(in->context.hierarchy))
74 return TPM_RCS_HIERARCHY + RC_ContextLoad_context;
75 // Restore object. If there is no empty space, indicate as much
76 outObject = ObjectContextLoad((ANY_OBJECT_BUFFER *)buffer,
77 &out->loadedHandle);
78 if(outObject == NULL)
79 return TPM_RC_OBJECT_MEMORY;
80 break;
81 }
82 case TPM_HT_POLICY_SESSION:
83 case TPM_HT_HMAC_SESSION:
84 {
85 if(size != sizeof(SESSION))
86 FAIL(FATAL ERROR_INTERNAL);
87 // This command may cause the orderlyState to be cleared due to
88 // the update of state reset data. If this is the case, check if NV is
89 // available first
90 RETURN IF ORDERLY;
91 // Check if input handle points to a valid saved session and that the
92 // sequence number makes sense
93 if(!SequenceNumbereForSavedContextIsValid(&in->context))
94 return TPM_RCS_HANDLE + RC_ContextLoad_context;
95 // Restore session. A TPM_RC_SESSION_MEMORY, TPM_RC_CONTEXT_GAP error
96 // may be returned at this point
97 result = SessionContextLoad((SESSION BUF *)buffer,
98 &in->context.savedHandle);
99 if(result != TPM_RC_SUCCESS)
100 return result;
101 out->loadedHandle = in->context.savedHandle;
102 // orderly state should be cleared because of the update of state
103 // reset and state clear data
104 g clearOrderly = TRUE;
105 break;
106 }
107 default:
108 // Context blob may only have an object handle or a session handle.
109 // All the other handle type should be filtered out at unmarshal
110 FAIL(FATAL ERROR INTERNAL);
```
#### **Trusted Platform Module Library Part 3: Commands**

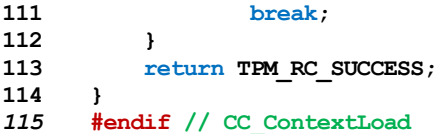

Family "2.0" TCG Public Review Page 365 Level 00 Revision 01.36 **Copyright © TCG 2006-2016** September 16, 2016

#### **28.4 TPM2\_FlushContext**

#### **General Description**

This command causes all context associated with a loaded object, sequence object, or session to be removed from TPM memory.

This command may not be used to remove a persistent object from the TPM.

A session does not have to be loaded in TPM memory to have its context flushed. The saved session context associated with the indicated handle is invalidated.

No sessions of any type are allowed with this command and tag is required to be TPM\_ST\_NO\_SESSIONS (see note in [28.2.1\)](#page-369-0).

If the handle is for a Transient Object and the handle is not associated with a loaded object, then the TPM shall return TPM\_RC\_HANDLE.

If the handle is for an authorization session and the handle does not reference a loaded or active session, then the TPM shall return TPM\_RC\_HANDLE.

NOTE *flushHandle* is a parameter and not a handle. If it were in the handle area, the TPM would validate that the context for the referenced entity is in the TPM. When a TPM2\_FlushContext references a saved session context, it is not necessary for the context to be in the TPM. When the *flushHandle* is in the parameter area, the TPM does not validate that associated context is actually in the TPM.

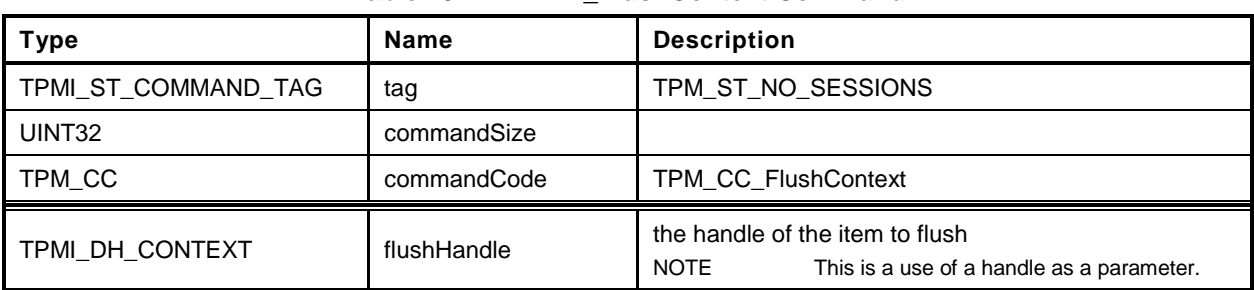

#### **Table 191 — TPM2\_FlushContext Command**

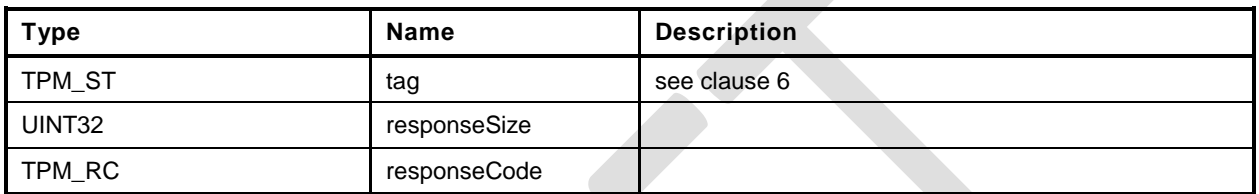

#### **Table 192 — TPM2\_FlushContext Response**

#### **Detailed Actions**

- **1 #include "Tpm.h"**
- **2 #include "FlushContext\_fp.h"**
- **3 #ifdef TPM\_CC\_FlushContext // Conditional expansion of this file**

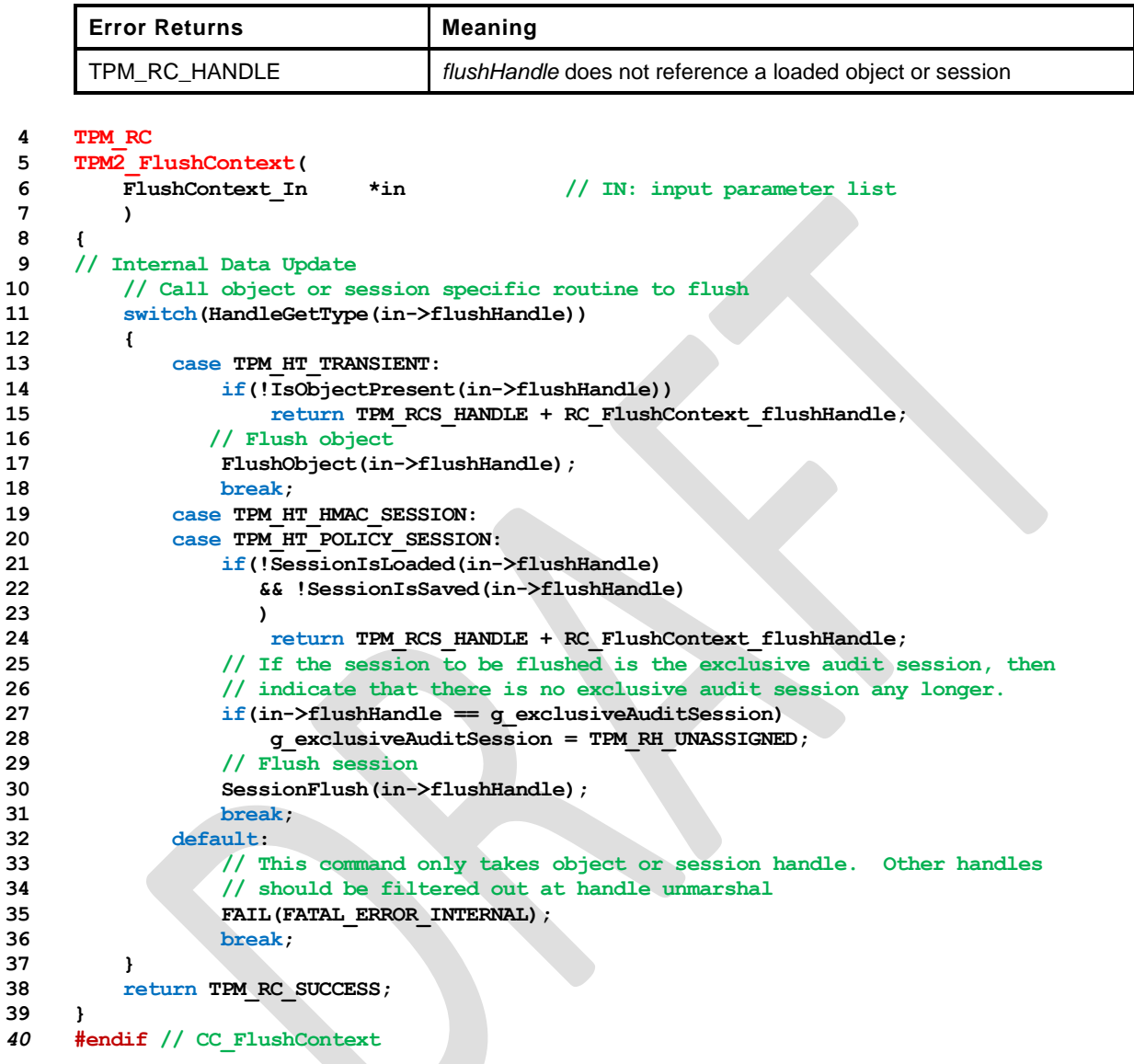

#### **28.5 TPM2\_EvictControl**

#### $28.5.1$ **General Description**

This command allows certain Transient Objects to be made persistent or a persistent object to be evicted.

NOTE 1 A transient object is one that may be removed from TPM memory using either TPM2\_FlushContext or TPM2\_Startup(). A persistent object is not removed from TPM memory by TPM2\_FlushContext() or TPM2\_Startup().

If *objectHandle* is a Transient Object, then this call makes a persistent copy of the object and assigns *persistentHandle* to the persistent version of the object. If *objectHandle* is a persistent object, then the call evicts the persistent object. The call does not affect the transient object.

Before execution of TPM2\_EvictControl code below, the TPM verifies that *objectHandle* references an object that is resident on the TPM and that *persistentHandle* is a valid handle for a persistent object.

NOTE 2 This requirement simplifies the unmarshaling code so that it only need check that *persistentHandle* is always a persistent object.

If *objectHandle* references a Transient Object:

- The TPM shall return TPM\_RC\_ATTRIBUTES if
	- 1) it is in the hierarchy of TPM\_RH\_NULL,
	- 2) only the public portion of the object is loaded, or
	- 3) the *stClear* is SET in the object or in an ancestor key.
- The TPM shall return TPM\_RC\_HIERARCHY if the object is not in the proper hierarchy as determined by *auth*.
	- 1) If *auth* is TPM\_RH\_PLATFORM, the proper hierarchy is the Platform hierarchy.
	- 2) If *auth* is TPM\_RH\_OWNER, the proper hierarchy is either the Storage or the Endorsement hierarchy.
- The TPM shall return TPM\_RC\_RANGE if *persistentHandle* is not in the proper range as determined by *auth*.
	- 1) If *auth* is TPM\_RH\_OWNER, then *persistentHandle* shall be in the inclusive range of 81 00 00 00<sup>16</sup> to 81 7F FF FF $_{16}$ .
	- 2) If *auth* is TPM\_RH\_PLATFORM, then *persistentHandle* shall be in the inclusive range of 81 80 00 00<sub>16</sub> to 81 FF FF FF<sub>16</sub>.
- The TPM shall return TPM\_RC\_NV\_DEFINED if a persistent object exists with the same handle as *persistentHandle*.
- The TPM shall return TPM\_RC\_NV\_SPACE if insufficient space is available to make the object persistent.
- The TPM shall return TPM\_RC\_NV\_SPACE if execution of this command will prevent the TPM from being able to hold two transient objects of any kind.
	- NOTE 3 This requirement anticipates that a TPM may be implemented such that all TPM memory is nonvolatile and not subject to endurance issues. In such case, there is no movement of an object between memory of different types and it is necessary that the TPM ensure that it is always possible for the management software to move objects to/from TPM memory in order to ensure that the objects required for command execution can be context restored.
- If the TPM returns TPM\_RC\_SUCCESS, the object referenced by *objectHandle* will not be flushed and both *objectHandle* and *persistentHandle* may be used to access the object.

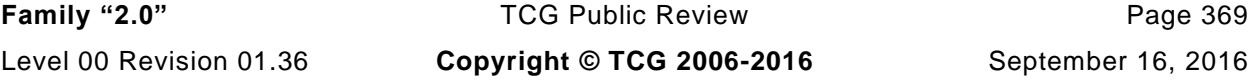

If *objectHandle* references a persistent object:

- The TPM shall return TPM\_RC\_RANGE if *objectHandle* is not in the proper range as determined by *auth*. If *auth* is TPM\_RC\_OWNER, *objectHandle* shall be in the inclusive range of 81 00 00 00<sup>16</sup> to 81 7F FF FF16. If *auth* is TPM\_RC\_PLATFORM, *objectHandle* may be any valid persistent object handle.
- b) If objectHandle is not the same value as persistentHandle, return TPM\_RC\_HANDLE.
- c) If the TPM returns TPM\_RC\_SUCCESS, *objectHandle* will be removed from persistent memory and no longer be accessible.
- NOTE 4 The persistent object is not converted to a transient object, as this would prevent the immediate revocation of an object by removing it from persistent memory.

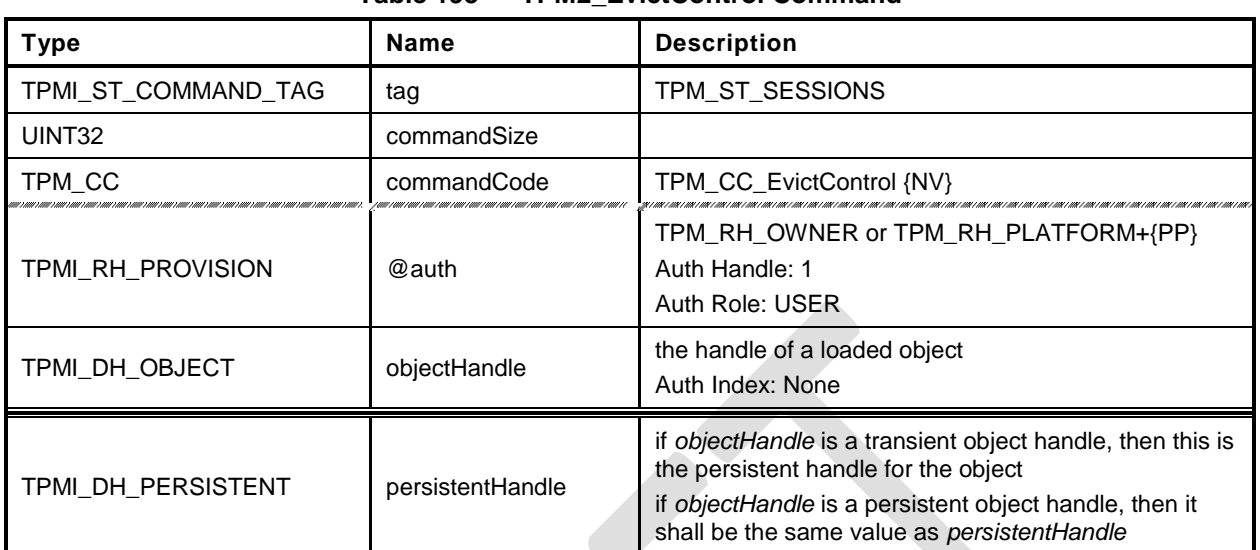

#### **Table 193 — TPM2\_EvictControl Command**

### **Table 194 — TPM2\_EvictControl Response**

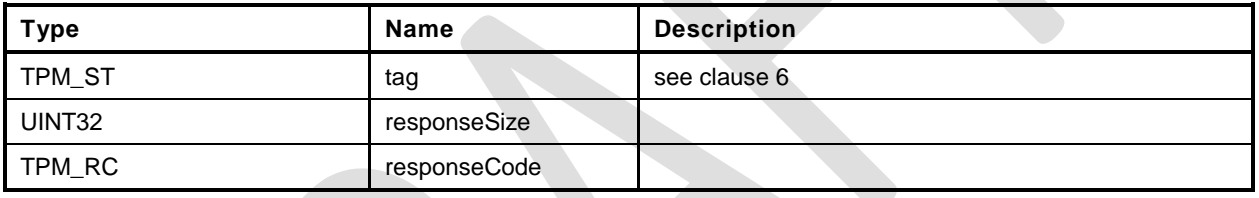

#### **Detailed Actions**

- **1 #include "Tpm.h"**
- **2 #include "EvictControl\_fp.h"**

#### **3 #ifdef TPM\_CC\_EvictControl // Conditional expansion of this file**

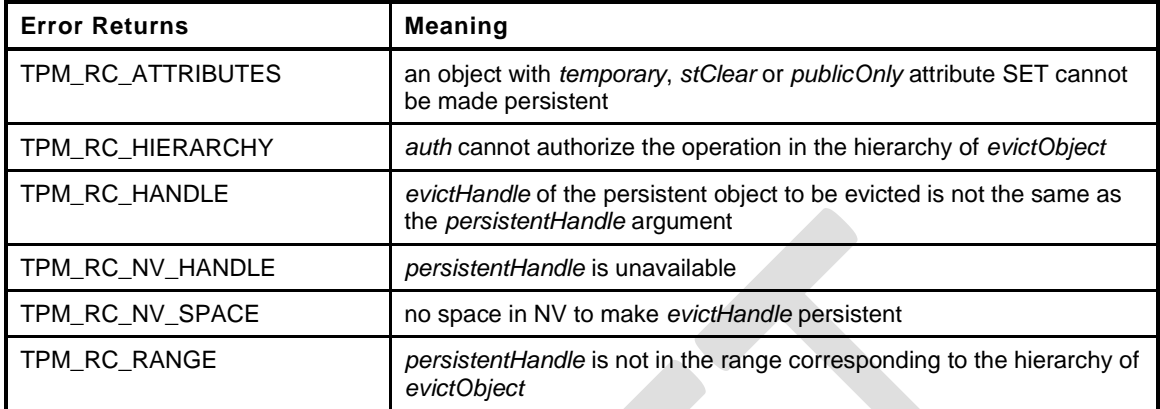

```
4 TPM_RC
5 TPM2_EvictControl(
6 EvictControl_In *in // IN: input parameter list
 7 )
8 {
9 TPM_RC result;
10 OBJECT *evictObject;
11 // Input Validation
12 // Get internal object pointer
13 evictObject = HandleToObject(in->objectHandle);
14 // Temporary, stClear or public only objects can not be made persistent
15 if(evictObject->attributes.temporary == SET
16 || evictObject->attributes.stClear == SET
17 || evictObject->attributes.publicOnly == SET)
18 return TPM_RCS_ATTRIBUTES + RC_EvictControl_objectHandle;
19 // If objectHandle refers to a persistent object, it should be the same as
20 // input persistentHandle
21 if(evictObject->attributes.evict == SET
22 && evictObject->evictHandle != in->persistentHandle)
23 return TPM_RCS_HANDLE + RC_EvictControl_objectHandle;
24 // Additional authorization validation
        if(in-\lambdaauth == TPM_RH_PILATFORM)26 {
27 // To make persistent
28 if(evictObject->attributes.evict == CLEAR)
29 {
```
#### **30 // PlatformAuth can not set evict object in storage or endorsement 31 // hierarchy 32 if(evictObject->attributes.ppsHierarchy == CLEAR) 33 return TPM\_RCS\_HIERARCHY + RC\_EvictControl\_objectHandle;**

```
36 return TPM_RCS_RANGE + RC_EvictControl_persistentHandle;
37 }
38 // PlatformAuth can delete any persistent object
39 }
40 else if(in->auth == TPM_RH_OWNER)
41 {
42 // OwnerAuth can not set or clear evict object in platform hierarchy
```
**34 // Platform cannot use a handle outside of platform persistent range.**

```
43 if(evictObject->attributes.ppsHierarchy == SET)
44 return TPM_RCS_HIERARCHY + RC_EvictControl_objectHandle;
```
**35 if(!NvIsPlatformPersistentHandle(in->persistentHandle))**

```
45 // Owner cannot use a handle outside of owner persistent range.
```

```
46 if(evictObject->attributes.evict == CLEAR
```
**Family "2.0"** TCG Public Review Page 372

```
47 && !NvIsOwnerPersistentHandle(in->persistentHandle))
48 return TPM_RCS_RANGE + RC_EvictControl_persistentHandle;
49 }
        50 else
51 {
52 // Other authorization is not allowed in this command and should have been
53 // filtered out in unmarshal process
54 FAIL(FATAL ERROR INTERNAL);
55 }
56 // Internal Data Update
57 // Change evict state
58 if(evictObject->attributes.evict == CLEAR)
59 {
60 // Make object persistent
61 if(NvFindHandle(in->persistentHandle) != 0)
62 return TPM RC NV DEFINED;
63 // A TPM_RC_NV_HANDLE or TPM_RC_NV_SPACE error may be returned at this
64 // point
65 result = NvAddEvictObject(in->persistentHandle, evictObject);
66 }
67 else
68 {
69 // Delete the persistent object in NV<br>70 result = NvDeleteEvict(evictObject->e
           70 result = NvDeleteEvict(evictObject->evictHandle);
71 }
72 return result;
73 }
74 #endif // CC_EvictControl
```
#### **29 Clocks and Timers**

#### **29.1 TPM2\_ReadClock**

#### **General Description**

This command reads the current TPMS\_TIME\_INFO structure that contains the current setting of *Time*, *Clock*, *resetCount*, and *restartCount*.

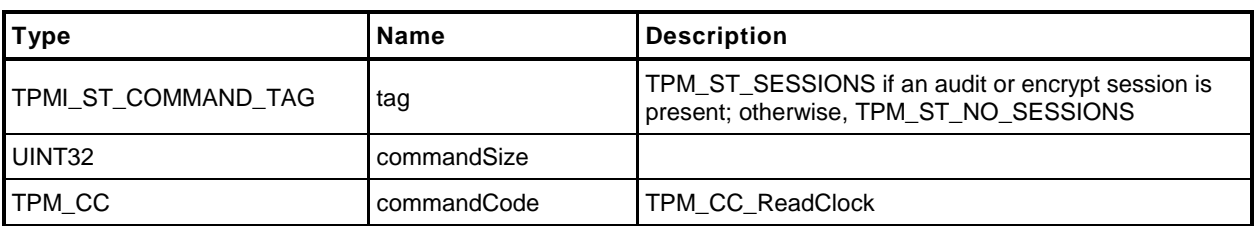

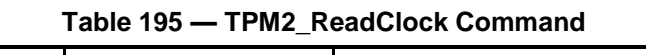

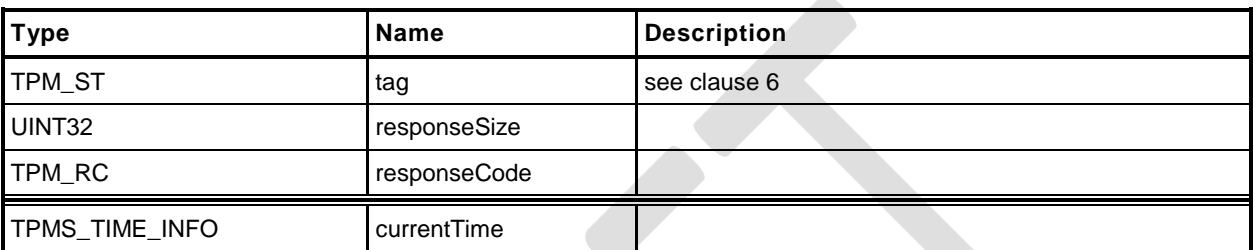

#### **Table 196 — TPM2\_ReadClock Response**

#### **Detailed Actions**

```
1 #include "Tpm.h"
 2 #include "ReadClock_fp.h"
 3 #ifdef TPM_CC_ReadClock // Conditional expansion of this file
 4 TPM_RC
 5 TPM2_ReadClock(
                                  1/ OUT: output parameter list
 7 )
 8 {
 9 // Command Output
10 out->currentTime.time = g_time;
11 TimeFillInfo(&out->currentTime.clockInfo);
12 return TPM_RC_SUCCESS;
13 }
14 #endif // CC_ReadClock
```
#### **29.2 TPM2\_ClockSet**

#### **General Description**

This command is used to advance the value of the TPM's *Clock*. The command will fail if *newTime* is less than the current value of *Clock* or if the new time is greater than FF FF 00 00 00 00 00 0016. If both of these checks succeed, *Clock* is set to *newTime*. If either of these checks fails, the TPM shall return TPM\_RC\_VALUE and make no change to *Clock*.

NOTE This maximum setting would prevent *Clock* from rolling over to zero for approximately 8,000 years at the real time *Clock* update rate. If the *Clock* update rate was set so that TPM time was passing 33 percent faster than real time, it would still be more than 6,000 years before *Clock* would roll over to zero. Because *Clock* will not roll over in the lifetime of the TPM, there is no need for external software to deal with the possibility that *Clock* may wrap around.

If the value of *Clock* after the update makes the volatile and non-volatile versions of TPMS\_CLOCK\_INFO.*clock* differ by more than the reported update interval, then the TPM shall update the non-volatile version of TPMS\_CLOCK\_INFO.*clock* before returning.

This command requires Platform Authorization or Owner Authorization.

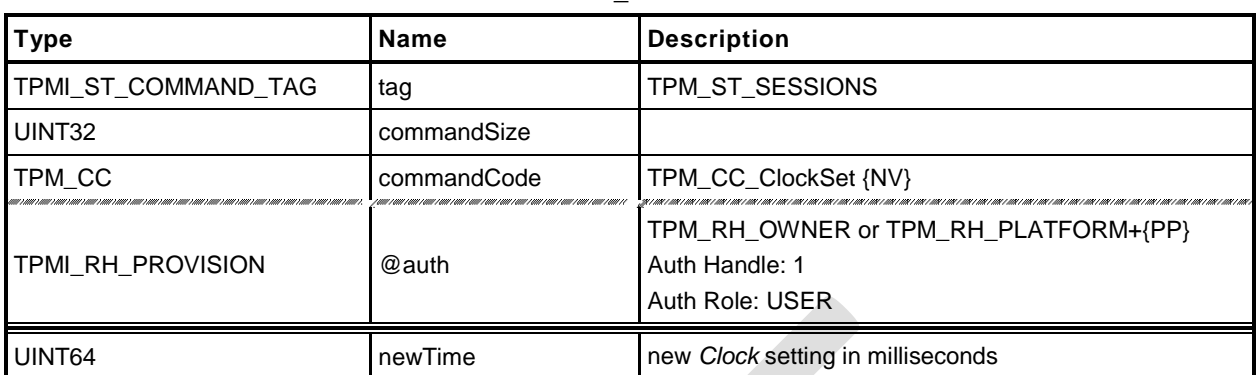

#### **Table 197 — TPM2\_ClockSet Command**

#### **Table 198 — TPM2\_ClockSet Response**

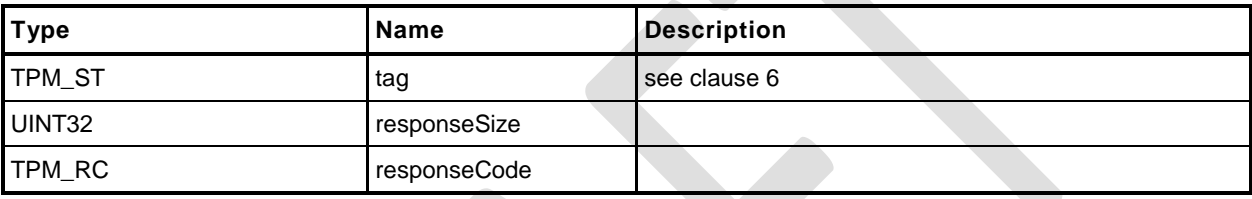

#### **Detailed Actions**

- **1 #include "Tpm.h"**
- **2 #include "ClockSet\_fp.h"**
- **3 #ifdef TPM\_CC\_ClockSet // Conditional expansion of this file**

Read the current TPMS\_TIMER\_INFO structure settings

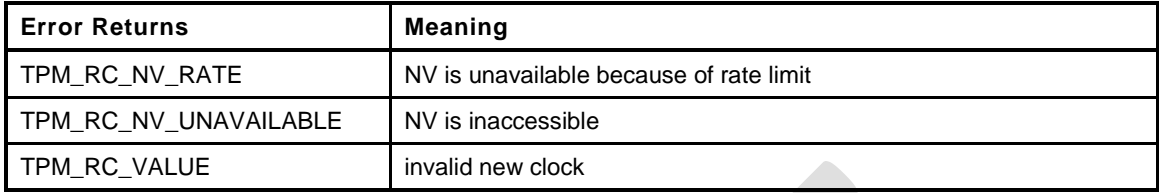

**4 TPM\_RC**

- 
- **5 TPM2\_ClockSet( 6 ClockSet\_In \*in // IN: input parameter list 7 ) 8 { 9 #define CLOCK\_UPDATE\_MASK ~((1ULL << NV\_CLOCK\_UPDATE\_INTERVAL)- 1) 10 // Input Validation 11 // new time can not be bigger than 0xFFFF000000000000 or smaller than 12 // current clock 13 if(in->newTime > 0xFFFF000000000000ULL 14 || in->newTime < go.clock)**
- **15 return TPM\_RCS\_VALUE + RC\_ClockSet\_newTime;**
- **16 // Internal Data Update**
- 17 return TimeClockUpdate(in->newTime);
- **18 }**
- *19* **#endif // CC\_ClockSet**

#### **29.3 TPM2\_ClockRateAdjust**

#### **General Description**

This command adjusts the rate of advance of *Clock* and *Time* to provide a better approximation to real time.

The *rateAdjust* value is relative to the current rate and not the nominal rate of advance.

EXAMPLE 1 If this command had been called three times with *rateAdjust* = TPM\_CLOCK\_COARSE\_SLOWER and once with *rateAdjust* = TPM\_CLOCK\_COARSE\_FASTER, the net effect will be as if the command had been called twice with *rateAdjust* = TPM\_CLOCK\_COARSE\_SLOWER.

The range of adjustment shall be sufficient to allow *Clock* and *Time* to advance at real time but no more. If the requested adjustment would make the rate advance faster or slower than the nominal accuracy of the input frequency, the TPM shall return TPM\_RC\_VALUE.

EXAMPLE 2 If the frequency tolerance of the TPM's input clock is +/-10 percent, then the TPM will return TPM\_RC\_VALUE if the adjustment would make *Clock* run more than 10 percent faster or slower than nominal. That is, if the input oscillator were nominally 100 megahertz (MHz), then 1 millisecond ( ms) would normally take 100,000 counts. The update *Clock* should be adjustable so that 1 ms is between 90,000 and 110,000 counts.

The interpretation of "fine" and "coarse" adjustments is implementation-specific.

The nominal rate of advance for *Clock* and *Time* shall be accurate to within 15 percent. That is, with no adjustment applied, *Clock* and *Time* shall be advanced at a rate within 15 percent of actual time.

NOTE If the adjustments are incorrect, it will be possible to make the difference between advance of *Clock/Time* and real time to be as much as  $1.15^2$  or  $\sim$  1.33.

Changes to the current *Clock* update rate adjustment need not be persisted across TPM power cycles.

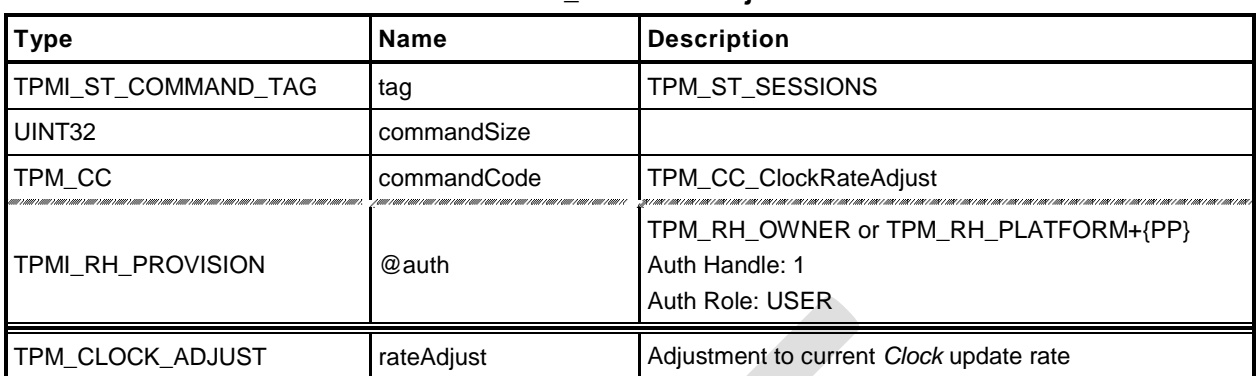

#### **Table 199 — TPM2\_ClockRateAdjust Command**

#### **Table 200 — TPM2\_ClockRateAdjust Response**

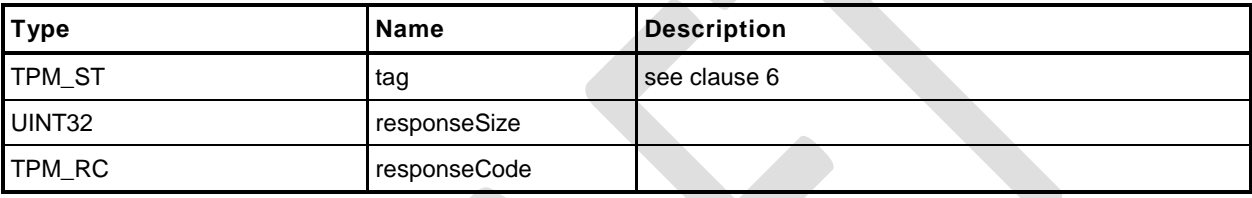

#### **Detailed Actions**

```
1 #include "Tpm.h"
2 #include "ClockRateAdjust_fp.h"
3 #ifdef TPM_CC_ClockRateAdjust // Conditional expansion of this file
4 TPM_RC
5 TPM2_ClockRateAdjust(
                                        6 ClockRateAdjust_In *in // IN: input parameter list
7 )
8 {
9 // Internal Data Update
10 TimeSetAdjustRate(in->rateAdjust);
11 return TPM RC SUCCESS;
12 }
13 #endif // CC_ClockRateAdjust
```
## **30 Capability Commands**

#### **30.1 Introduction**

The TPM has numerous values that indicate the state, capabilities, and properties of the TPM. These values are needed for proper management of the TPM. The TPM2\_GetCapability() command is used to access these values.

TPM2\_GetCapability() allows reporting of multiple values in a single call. The values are grouped according to type.

NOTE TPM2\_TestParms()is used to determine if a TPM supports a particular combination of algorithm parameters

## **30.2 TPM2\_GetCapability**

#### $30.2.1$ **General Description**

This command returns various information regarding the TPM and its current state.

The *capability* parameter determines the category of data returned. The *property* parameter selects the first value of the selected category to be returned. If there is no property that corresponds to the value of *property*, the next higher value is returned, if it exists.

EXAMPLE 1 The list of handles of transient objects currently loaded in the TPM may be read one at a time. On the first read, set the property to TRANSIENT\_FIRST and *propertyCount* to one. If a transient object is present, the lowest numbered handle is returned and *moreData* will be YES if transient objects with higher handles are loaded. On the subsequent call, use returned handle value plus 1 in order to access the next higher handle.

The *propertyCount* parameter indicates the number of capabilities in the indicated group that are requested. The TPM will return no more than the number of requested values (*propertyCount*) or until the last property of the requested type has been returned.

NOTE 1 The type of the capability is derived from a combination of *capability* and *property*.

NOTE 2 If the *property* selects an unimplemented property, the next higher implemented property is returned.

When all of the properties of the requested type have been returned, the *moreData* parameter in the response will be set to NO. Otherwise, it will be set to YES.

NOTE 3 The *moreData* parameter will be YES if there are more properties even if the requested number of capabilities has been returned.

The TPM is not required to return more than one value at a time. It is not required to provide the same number of values in response to subsequent requests.

EXAMPLE 2 A TPM may return 4 properties in response to a TPM2\_GetCapability(*capability* = TPM\_CAP\_TPM\_PROPERTY, *property* = TPM\_PT\_MANUFACTURER, *propertyCount* = 8 ) and for a latter request with the same parameters, the TPM may return as few as one and as many as 8 values.

When the TPM is in Failure mode, a TPM is required to allow use of this command for access of the following capabilities:

- TPM\_PT\_MANUFACTURER
- TPM\_PT\_VENDOR\_STRING\_1
- TPM\_PT\_VENDOR\_STRING\_2 (NOTE 4)
- TPM\_PT\_VENDOR\_STRING\_3 (NOTE 4)
- TPM\_PT\_VENDOR\_STRING\_4 (NOTE 4)
- TPM\_PT\_VENDOR\_TPM\_TYPE
- TPM\_PT\_FIRMWARE\_VERSION\_1
- TPM\_PT\_FIRMWARE\_VERSION\_2

NOTE 4 If the vendor string does not require one of these values, the property type does not need to exist.

A vendor may optionally allow the TPM to return other values.

If in Failure mode and a capability is requested that is not available in Failure mode, the TPM shall return no value.

In Failure mode, *tag* is required to be TPM\_ST\_NO\_SESSIONS or the TPM shall return TPM\_RC\_FAILURE.

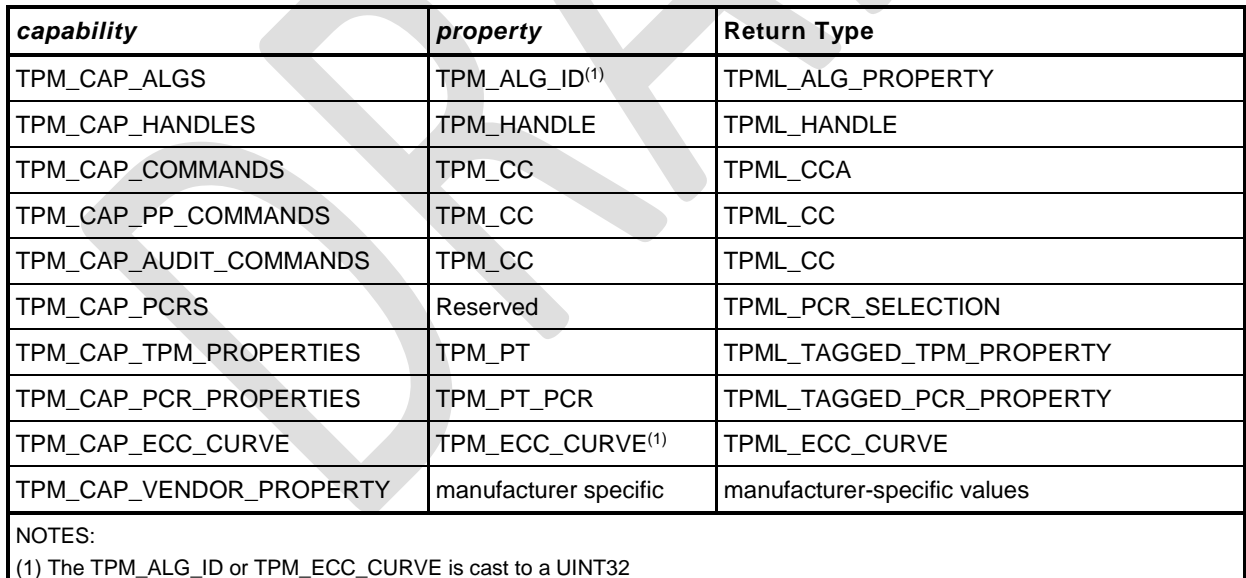

The capability categories and the types of the return values are:

TPM\_CAP\_ALGS – Returns a list of TPMS\_ALG\_PROPERTIES. Each entry is an algorithm ID and a

octet (MSO) of the *property)*. Any of the defined handle types is allowed

- set of properties of the algorithm. TPM\_CAP\_HANDLES – Returns a list of all of the handles within the handle range of the *property* parameter. The range of the returned handles is determined by the handle type (the most-significant
	- EXAMPLE 4 If the MSO of *property* is TPM\_HT\_NV\_INDEX, then the TPM will return a list of NV Index values.

EXAMPLE 5 If the MSO of property is TPM\_HT\_PCR, then the TPM will return a list of PCR.

EXAMPLE 3 Assume the TPM is in Failure mode and the TPM only supports reporting of the minimum required set of properties (the limited set to TPML\_TAGGED\_PCR\_PROPERTY values). If a TPM2\_GetCapability is received requesting a capability that has a property type value greater than TPM\_PT\_FIRMWARE\_VERSION\_2, the TPM will return a zero length list with the moreData parameter set to NO. If the property type is less than TPM\_PT\_MANUFACTURER, the TPM will return properties beginning with TPM\_PT\_MANUFACTURER.

### **Trusted Platform Module Library <b>Part 3: Commands Part 3: Commands**

 For this capability, use of TPM\_HT\_LOADED\_SESSION and TPM\_HT\_SAVED\_SESSION is allowed. Requesting handles with a handle type of TPM\_HT\_LOADED\_SESSION will return handles for loaded sessions. The returned handle values will have a handle type of either TPM\_HT\_HMAC\_SESSION or TPM\_HT\_POLICY\_SESSION. If saved sessions are requested, all returned values will have the TPM\_HT\_HMAC\_SESSION handle type because the TPM does not track the session type of saved sessions.

NOTE 5 TPM\_HT\_LOADED\_SESSION and TPM\_HT\_HMAC\_SESSION have the same value, as do TPM\_HT\_SAVED\_SESSION and TPM\_HT\_POLICY\_SESSION. It is not possible to request that the TPM return a list of loaded HMAC sessions without including the policy sessions.

 TPM\_CAP\_COMMANDS – Returns a list of the command attributes for all of the commands implemented in the TPM, starting with the TPM\_CC indicated by the *property* parameter. If vendor specific commands are implemented, the vendor-specific command attribute with the lowest *commandIndex*, is returned after the non-vendor-specific (base) command.

NOTE 6 The type of the property parameter is a TPM\_CC while the type of the returned list is TPML\_CCA.

- TPM\_CAP\_PP\_COMMANDS Returns a list of all of the commands currently requiring Physical Presence for confirmation of platform authorization. The list will start with the TPM\_CC indicated by *property*.
- TPM\_CAP\_AUDIT\_COMMANDS Returns a list of all of the commands currently set for command audit.
- TPM\_CAP\_PCRS Returns the current allocation of PCR in a TPML\_PCR\_SELECTION. The *property* parameter shall be zero. The TPM will always respond to this command with the full PCR allocation and *moreData* will be NO.
- TPM\_CAP\_TPM\_PROPERTIES Returns a list of tagged properties. The tag is a TPM\_PT and the property is a 32-bit value. The properties are returned in groups. Each property group is on a 256 value boundary (that is, the boundary occurs when the TPM\_PT is evenly divisible by 256). The TPM will only return values in the same group as the *property* parameter in the command.
- TPM\_CAP\_PCR\_PROPERTIES Returns a list of tagged PCR properties. The tag is a TPM\_PT\_PCR and the property is a TPMS\_PCR\_SELECT.

The input command property is a TPM\_PT\_PCR (see TPM 2.0 Part 2 for PCR properties to be requested) that specifies the first property to be returned. If propertyCount is greater than 1, the list of properties begins with that property and proceeds in TPM\_PT\_PCR sequence.

Each item in the list is a TPMS\_PCR\_SELECT structure that contains a bitmap of all PCR.

- NOTE 7 A PCR index in all banks (all hash algorithms) has the same properties, so the hash algorithm is not specified here.
- TPM\_CAP\_TPM\_ECC\_CURVES Returns a list of ECC curve identifiers currently available for use in the TPM.

The *moreData* parameter will have a value of YES if there are more values of the requested type that were not returned.

If no next capability exists, the TPM will return a zero-length list and *moreData* will have a value of NO.

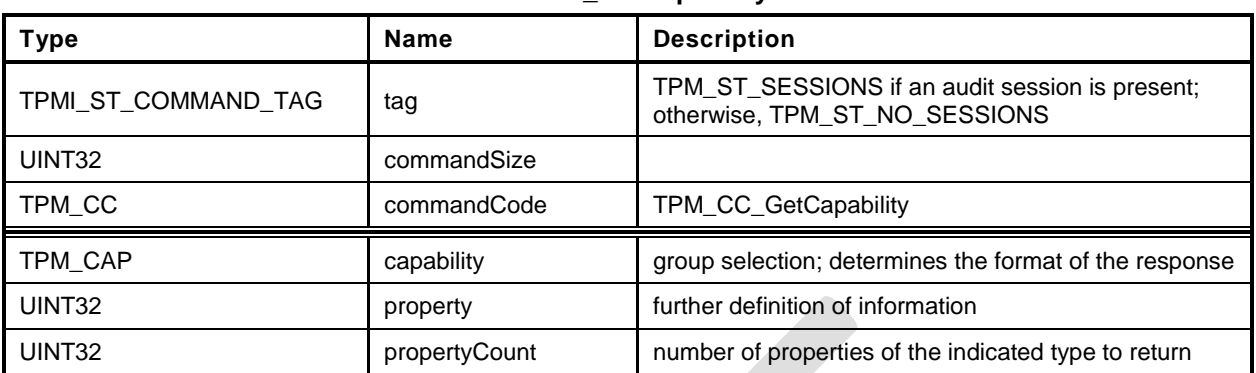

## **Table 201 — TPM2\_GetCapability Command**

## **Table 202 — TPM2\_GetCapability Response**

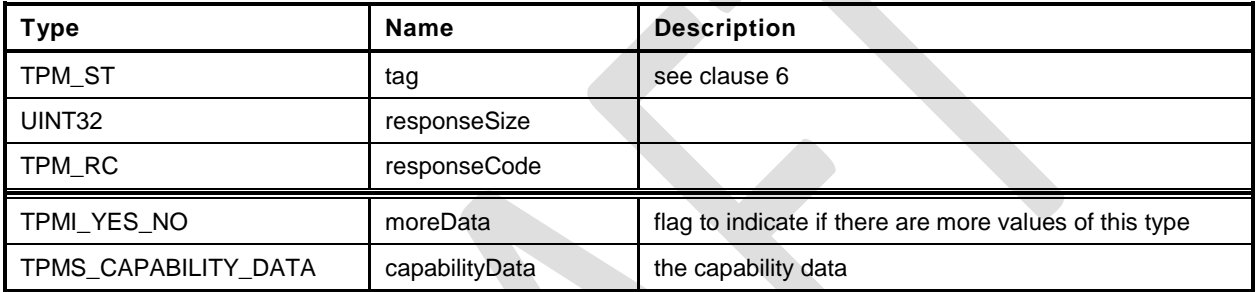

**1 #include "Tpm.h"**

**4 TPM\_RC**

**2 #include "GetCapability\_fp.h"**

**3 #ifdef TPM\_CC\_GetCapability // Conditional expansion of this file**

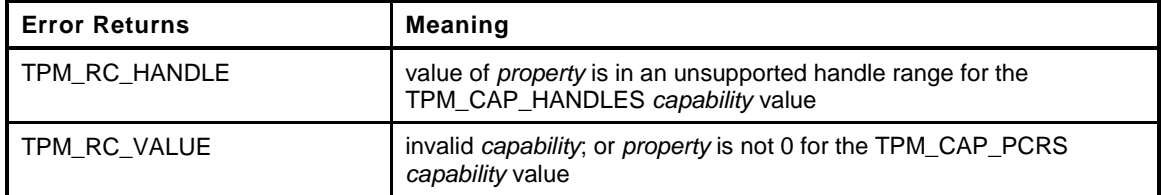

```
5 TPM2_GetCapability(
6 GetCapability_In *in, // IN: input parameter list
7 GetCapability_Out *out // OUT: output parameter list
8 )
9 {
10 TPMU_CAPABILITIES *data = &out->capabilityData.data;
11 // Command Output
12 // Set output capability type the same as input type
13 out->capabilityData.capability = in->capability;
14 switch(in->capability)
15 {
16 case TPM_CAP_ALGS:
17 out->moreData = AlgorithmCapGetImplemented((TPM_ALG_ID)in->property,
18 in->propertyCount,
19 &data->algorithms);
20 break;
21 case TPM_CAP_HANDLES:
22 switch(HandleGetType((TPM_HANDLE)in->property))
23 {
24 case TPM_HT_TRANSIENT:
25 // Get list of handles of loaded transient objects
26 out->moreData = ObjectCapGetLoaded((TPM_HANDLE)in->property,
27 in->propertyCount,
28 &data->handles);
29 break;
30 case TPM_HT_PERSISTENT:
31 // Get list of handles of persistent objects
32 out->moreData = NvCapGetPersistent((TPM_HANDLE)in->property,
33 in->propertyCount,
34 &data->handles);
35 break;
36 case TPM_HT_NV_INDEX:
37 // Get list of defined NV index
38 out->moreData = NvCapGetIndex((TPM_HANDLE)in->property,
39 in->propertyCount,
40 &data->handles);
41 break;
42 case TPM_HT_LOADED_SESSION:
43 // Get list of handles of loaded sessions
44 out->moreData = SessionCapGetLoaded((TPM_HANDLE)in->property,
45 in->propertyCount,
46 &data->handles);
47 break;
48 #ifdef TPM_HT_SAVED_SESSION
49 case TPM_HT_SAVED_SESSION:
50 #else
51 case TPM_HT_ACTIVE_SESSION:
52 #endif
53 // Get list of handles of
54 out->moreData = SessionCapGetSaved((TPM_HANDLE)in->property,
```
**Family "2.0"** TCG Public Review Page 387

Level 00 Revision 01.36 **Copyright © TCG 2006-2016** September 16, 2016

```
55 in->propertyCount,
56 &data->handles);
57 break;
58 case TPM_HT_PCR:
59 // Get list of handles of PCR
60 out->moreData = PCRCapGetHandles((TPM_HANDLE)in->property,
61 in->propertyCount,
62 &data->handles);
63 break;
64 case TPM_HT_PERMANENT:
65 // Get list of permanent handles
66 out->moreData = PermanentCapGetHandles((TPM_HANDLE)in->property,
67 in->propertyCount,
68 &data->handles);
69 break;
70 default:
71 // Unsupported input handle type
72 return TPM_RCS_HANDLE + RC_GetCapability_property;
73 break;
74 }
75 break;
76 case TPM_CAP_COMMANDS:
77 out->moreData = CommandCapGetCCList((TPM CC)in->property,
78 in->propertyCount,
79 &data->command);
80 break;
81 case TPM_CAP_PP_COMMANDS:
82 out->moreData = PhysicalPresenceCapGetCCList((TPM_CC)in->property,
83 in->propertyCount,
84 &data->ppCommands);
85 break;
86 case TPM_CAP_AUDIT_COMMANDS:
87 out->moreData = CommandAuditCapGetCCList((TPM_CC)in->property,
88 in->propertyCount,
89 & data->auditCommands);
90 break;
91 case TPM_CAP_PCRS:
92 // Input property must be 0
93 if(in->property != 0)
94 return TPM_RCS_VALUE + RC_GetCapability_property;
95 out->moreData = PCRCapGetAllocation(in->propertyCount,
96 & data->assignedPCR);
97 break;
98 case TPM_CAP_PCR_PROPERTIES:
99 out->moreData = PCRCapGetProperties((TPM_PT_PCR)in->property,
100 in->propertyCount,
101 &data->pcrProperties);
102 break;
103 case TPM_CAP_TPM_PROPERTIES:
104 out->moreData = TPMCapGetProperties((TPM_PT)in->property,
105 in->propertyCount,
106 &data->tpmProperties);
107 break;
108 #ifdef TPM_ALG_ECC
109 case TPM_CAP_ECC_CURVES:
110 out->moreData = CryptCapGetECCCurve((TPM_ECC_CURVE)in->property,
111 in->propertyCount,
112 &data->eccCurves);
113 break;
114 #endif // TPM_ALG_ECC
115 case TPM_CAP_AUTH_POLICIES:
116 if(HandleGetType((TPM_HANDLE)in->property) != TPM_HT_PERMANENT)
117 117 return TPM RCS VALUE + RC GetCapability property;
118 out->moreData = PermanentHandleGetPolicy((TPM_HANDLE)in->property,
119 in->propertyCount,
120 &data->authPolicies);
```
**Family "2.0"** TCG Public Review Page 388

Level 00 Revision 01.36 **Copyright © TCG 2006-2016** September 16, 2016

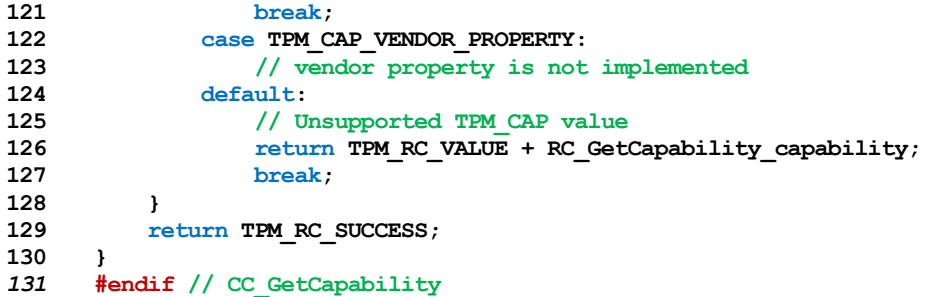

## **30.3 TPM2\_TestParms**

## **General Description**

This command is used to check to see if specific combinations of algorithm parameters are supported.

The TPM will unmarshal the provided TPMT\_PUBLIC\_PARMS. If the parameters unmarshal correctly, then the TPM will return TPM\_RC\_SUCCESS, indicating that the parameters are valid for the TPM. The TPM will return the appropriate unmarshaling error if a parameter is not valid.

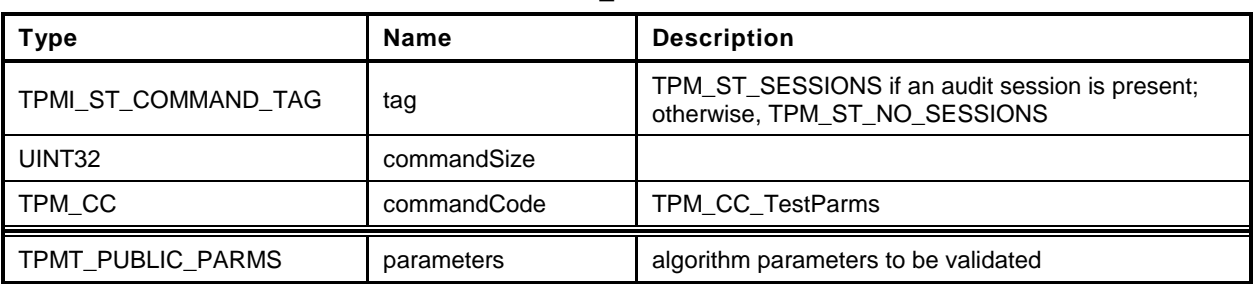

### **Table 203 — TPM2\_TestParms Command**

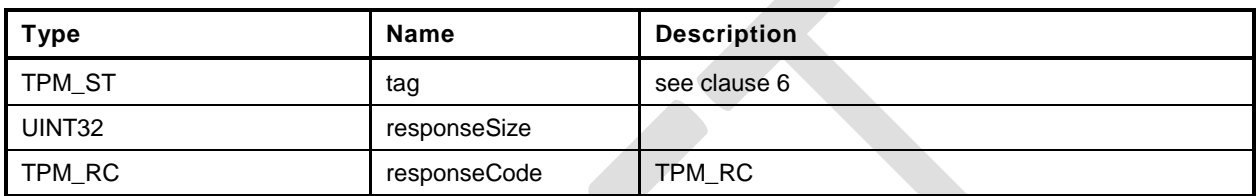

## **Table 204 — TPM2\_TestParms Response**

```
1 #include "Tpm.h"
 2 #include "TestParms_fp.h"
 3 #ifdef TPM_CC_TestParms // Conditional expansion of this file
 4 TPM_RC
 5 TPM2_TestParms(
                     *in // IN: input parameter list
 7 )
 8 {
9 // Input parameter is not reference in command action
10 NOT REFERENCED(in);
11 // The parameters are tested at unmarshal process. We do nothing in command
12 // action
13 return TPM_RC_SUCCESS;
14 }
15 #endif // CC_TestParms
```
### **31 Non-volatile Storage**

#### **31.1 Introduction**

The NV commands are used to create, update, read, and delete allocations of space in NV memory. Before an Index may be used, it must be defined (TPM2\_NV\_DefineSpace()).

An Index may be modified if the proper write authorization is provided or read if the proper read authorization is provided. Different controls are available for reading and writing.

An Index may have an Index-specific *authValue* and *authPolicy*. The *authValue* may be used to authorize reading if TPMA\_NV\_AUTHREAD is SET and writing if TPMA\_NV\_AUTHWRITE is SET. The *authPolicy* may be used to authorize reading if TPMA\_NV\_POLICYREAD is SET and writing if TPMA\_NV\_POLICYWRITE is SET.

For commands that have both *authHandle* and *nvIndex* parameters, *authHandle* can be an NV Index, Platform Authorization, or Owner Authorization. If *authHandle* is an NV Index, it must be the same as *nvIndex* (TPM\_RC\_NV\_AUTHORIZATION).

TPMA\_NV\_PPREAD and TPMA\_NV\_PPWRITE indicate if reading or writing of the NV Index may be authorized by *platformAuth* or *platformPolicy*.

TPMA\_NV\_OWNERREAD and TPMA\_NV\_OWNERWRITE indicate if reading or writing of the NV Index may be authorized by *ownerAuth* or *ownerPolicy*.

If an operation on an NV index requires authorization, and the authHandle parameter is the handle of an NV Index, then the nvIndex parameter must have the same value or the TPM will return TPM\_RC\_NV\_AUTHORIZATION.

NOTE 1 This check ensures that the authorization that was provided is associated with the NV Index being authorized.

For creating an Index, Owner Authorization may not be used if *shEnable* is CLEAR and Platform Authorization may not be used if *phEnableNV* is CLEAR.

If an Index was defined using Platform Authorization, then that Index is not accessible when *phEnableNV* is CLEAR. If an Index was defined using Owner Authorization, then that Index is not accessible when *shEnable* is CLEAR.

For read access control, any combination of TPMA\_NV\_PPREAD, TPMA\_NV\_OWNERREAD, TPMA\_NV\_AUTHREAD, or TPMA\_NV\_POLICYREAD is allowed as long as at least one is SET.

For write access control, any combination of TPMA\_NV\_PPWRITE, TPMA\_NV\_OWNERWRITE, TPMA\_NV\_AUTHWRITE, or TPMA\_NV\_POLICYWRITE is allowed as long as at least one is SET.

If an Index has been defined and not written, then any operation on the NV Index that requires read authorization will fail (TPM\_RC\_NV\_INITIALIZED). This check may be made before or after other authorization checks but shall be performed before checking the NV Index *authValue*. An authorization failure due to the NV Index not having been written shall not be logged by the dictionary attack logic.

If TPMA\_NV\_CLEAR\_STCLEAR is SET, then the TPMA\_NV\_WRITTEN will be CLEAR on each TPM2\_Startup(TPM\_SU\_CLEAR). TPMA\_NV\_CLEAR\_STCLEAR shall not be SET if the *nvIndexType* is TPM\_NT\_COUNTER.

The code in the "Detailed Actions" clause of each command is written to interface with an implementationdependent library that allows access to NV memory. The actions assume no specific layout of the structure of the NV data.

Only one NV Index may be directly referenced in a command.

NOTE 2 This means that, if *authHandle* references an NV Index, then *nvIndex* will have the same value. However, this does not limit the number of changes that may occur as side effects. For example, any number of NV Indexes might be relocated as a result of deleting or adding a NV Index.

## **31.2 NV Counters**

When an Index has the TPM\_NT\_COUNTER attribute, it behaves as a monotonic counter and may only be updated using TPM2\_NV\_Increment().

When an NV counter is created, the TPM shall initialize the 8-octet counter value with a number that is greater than any count value for any NV counter on the TPM since the time of TPM manufacture.

An NV counter may be defined with the TPMA\_NV\_ORDERLY attribute to indicate that the NV Index is expected to be modified at a high frequency and that the data is only required to persist when the TPM goes through an orderly shutdown process. The TPM may update the counter value in RAM and occasionally update the non-volatile version of the counter. An orderly shutdown is one occasion to update the non-volatile count. If the difference between the volatile and non-volatile version of the counter becomes as large as MAX\_ORDERLY\_COUNT, this shall be another occasion for updating the non-volatile count.

Before an NV counter can be used, the TPM shall validate that the count is not less than a previously reported value. If the TPMA\_NV\_ORDERLY attribute is not SET, or if the TPM experienced an orderly shutdown, then the count is assumed to be correct. If the TPMA\_NV\_ORDERLY attribute is SET, and the TPM shutdown was not orderly, then the TPM shall OR MAX\_ORDERLY\_COUNT to the contents of the non-volatile counter and set that as the current count.

- NOTE 1 Because the TPM would have updated the NV Index if the difference between the count values was equal to MAX\_ORDERLY\_COUNT + 1, the highest value that could have been in the NV Index is MAX\_ORDERLY\_COUNT so it is safe to restore that value.
- NOTE 2 The TPM may implement the RAM portion of the counter such that the effective value of the NV counter is the sum of both the volatile and non-volatile parts. If so, then the TPM may initialize the RAM version of the counter to MAX\_ORDERLY\_COUNT and no update of NV is necessary.
- NOTE 3 When a new NV counter is created, the TPM may search all the counters to determine which has the highest value. In this search, the TPM would use the sum of the non-volatile and RAM portions of the counter. The RAM portion of the counter shall be properly initialized to reflect shutdown process (orderly or not) of the TPM.

## **31.3 TPM2\_NV\_DefineSpace**

### **General Description**

This command defines the attributes of an NV Index and causes the TPM to reserve space to hold the data associated with the NV Index. If a definition already exists at the NV Index, the TPM will return TPM\_RC\_NV\_DEFINED.

The TPM will return TPM\_RC\_ATTRIBUTES if *nvIndexType* has a reserved value in *publicInfo.*

NOTE 1 It is not required that any of these three attributes be set.

The TPM shall return TPM\_RC\_ATTRIBUTES if TPMA\_NV\_WRITTEN, TPMA\_NV\_READLOCKED, or TPMA\_NV\_WRITELOCKED is SET.

If *nvIndexType* is TPM\_NT\_COUNTER, TPM\_NT\_BITS, TPM\_NT\_PIN\_FAIL, or TPM\_NT\_PIN\_PASS, then *publicInfo→dataSize* shall be set to eight (8) or the TPM shall return TPM\_RC\_SIZE.

If *nvIndexType* is TPM\_NT\_EXTEND, then *publicInfo→dataSize* shall match the digest size of the *publicInfo.nameAlg* or the TPM shall return TPM\_RC\_SIZE.

NOTE 2 TPM\_RC\_ATTRIBUTES could be returned by a TPM that is based on the reference code of older versions of the specification but the correct response for this error is TPM\_RC\_SIZE.

If the NV Index is an ordinary Index and *publicInfo→dataSize* is larger than supported by the TPM implementation then the TPM shall return TPM\_RC\_SIZE.

NOTE 3 The limit for the data size may vary according to the type of the index. For example, if the index has TPMA\_NV\_ORDERLY SET, then the maximum size of an ordinary NV Index may be less than the size of an ordinary NV Index that has TPMA\_NV\_ORDERLY CLEAR.

At least one of TPMA\_NV\_PPREAD, TPMA\_NV\_OWNERREAD, TPMA\_NV\_AUTHREAD, or TPMA\_NV\_POLICYREAD shall be SET or the TPM shall return TPM\_RC\_ATTRIBUTES.

At least one of TPMA\_NV\_PPWRITE, TPMA\_NV\_OWNERWRITE, TPMA\_NV\_AUTHWRITE, or TPMA\_NV\_POLICYWRITE shall be SET or the TPM shall return TPM\_RC\_ATTRIBUTES.

If TPMA\_NV\_CLEAR\_STCLEAR is SET, then *nvIndexType* shall not be TPM\_NT\_COUNTER or the TPM shall return TPM\_RC\_ATTRIBUTES.

If *platformAuth/platformPolicy* is used for authorization, then TPMA\_NV\_PLATFORMCREATE shall be SET in *publicInfo*. If *ownerAuth/ownerPolicy* is used for authorization, TPMA\_NV\_PLATFORMCREATE shall be CLEAR in *publicInfo.* If TPMA\_NV\_PLATFORMCREATE is not set correctly for the authorization, the TPM shall return TPM\_RC\_ATTRIBUTES.

If TPMA\_NV\_POLICY\_DELETE is SET, then the authorization shall be with Platform Authorization or the TPM shall return TPM\_RC\_ATTRIBUTES.

If *nvIndexType* is TPM\_NT\_PIN\_FAIL, then TPMA\_NV\_NO\_DA shall be SET. Otherwise, the TPM shall return TPM\_RC\_ATTRIBUTES.

NOTE 4 The intent of a PIN Fail index is that its DA protection is on a per-index basis, not based on the global DA protection. This avoids conflict over which type of dictionary attack protection is in use.

If *nvIndexType* is TPM\_NT\_PIN\_FAIL or TPM\_NT\_PIN\_PASS, then at least one of TPMA\_NV\_PPWRITE, TPMA\_NV\_OWNERWRITE, or TPMA\_NV\_POLICYWRITE shall be SET or the TPM shall return TPM\_RC\_ATTRIBUTES. TPMA\_NV\_AUTHWRITE shall be CLEAR. Otherwise, the TPM shall return TPM\_RC\_ATTRIBUTES.

NOTE 5 If TPMA\_NV\_AUTHWRITE was SET for a PIN Pass index, a user knowing the authorization value could decrease pinCount or increase pinLimit, defeating the purpose of a PIN Pass index. The requirement is also enforced for a PIN Fail index for consistency.

If the implementation does not support TPM2\_NV\_Increment(), the TPM shall return TPM\_RC\_ATTRIBUTES if *nvIndexType* is TPM\_NT\_COUNTER.

If the implementation does not support TPM2\_NV\_SetBits(), the TPM shall return TPM\_RC\_ATTRIBUTES if *nvIndexType* is TPM\_NT\_BITS.

If the implementation does not support TPM2\_NV\_Extend(), the TPM shall return TPM\_RC\_ATTRIBUTES if *nvIndexType* is TPM\_NT\_EXTEND.

If the implementation does not support TPM2\_NV\_UndefineSpaceSpecial(), the TPM shall return TPM\_RC\_ATTRIBUTES if TPMA\_NV\_POLICY\_DELETE is SET.

After the successful completion of this command, the NV Index exists but TPMA\_NV\_WRITTEN will be CLEAR. Any access of the NV data will return TPM\_RC\_NV\_UNINITIALIZED.

In some implementations, an NV Index with the TPM\_NT\_COUNTER attribute may require special TPM resources that provide higher endurance than regular NV. For those implementations, if this command fails because of lack of resources, the TPM will return TPM\_RC\_NV\_SPACE.

The value of *auth* is saved in the created structure. The size of *auth* is limited to be no larger than the size of the digest produced by the NV Index's *nameAlg* (TPM\_RC\_SIZE).

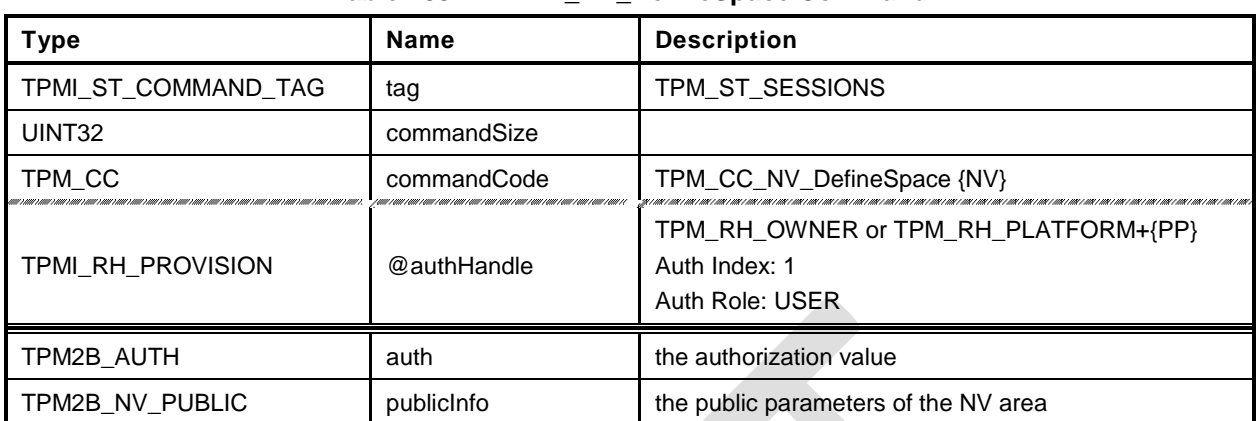

## **Table 205 — TPM2\_NV\_DefineSpace Command**

## **Table 206 — TPM2\_NV\_DefineSpace Response**

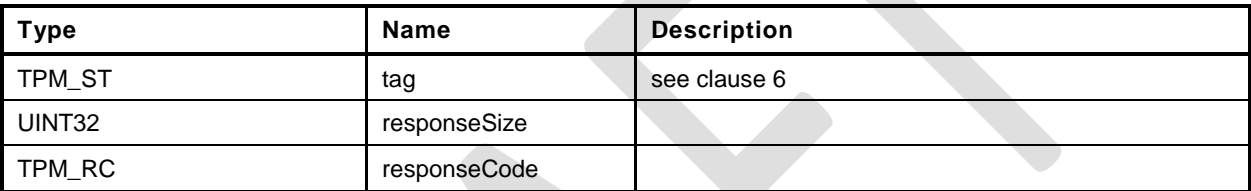

- **1 #include "Tpm.h"**
- **2 #include "NV\_DefineSpace\_fp.h"**

#### **3 #ifdef TPM\_CC\_NV\_DefineSpace // Conditional expansion of this file**

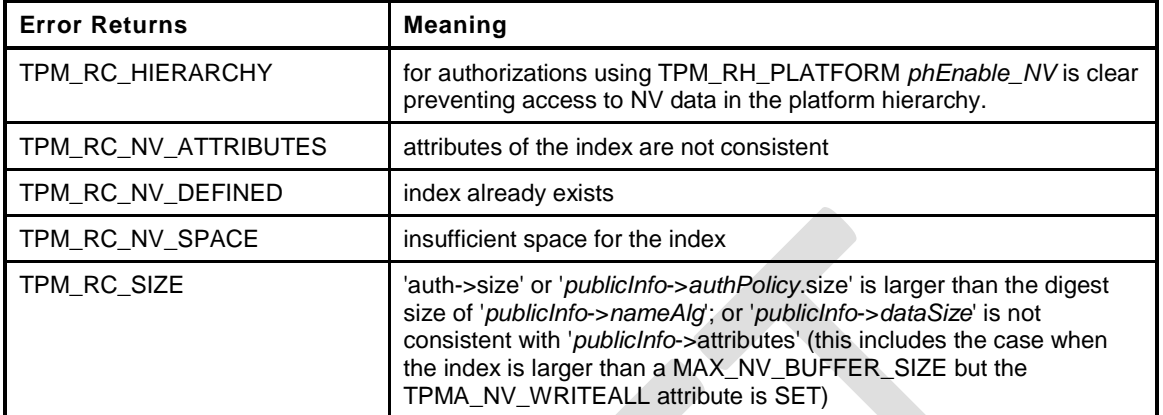

#### **Family "2.0"** TCG Public Review Page 398 **4 TPM\_RC 5 TPM2\_NV\_DefineSpace( 6 NV\_DefineSpace\_In \*in // IN: input parameter list 7 ) 8 { 9 TPMA\_NV attributes; 10 UINT16 nameSize; 11 nameSize = CryptHashGetDigestSize(in->publicInfo.nvPublic.nameAlg); 12 // Input Validation 13 // Checks not specific to type 14 // If the UndefineSpaceSpecial command is not implemented, then can't have 15 // an index that can only be deleted with policy 16 #if CC\_NV\_UndefineSpaceSpecial == NO 17 if(IsNv\_TPMA\_NV\_POLICY\_DELETE(attributes)) 18 return TPM\_RCS\_ATTRIBUTES + RC\_NV\_DefineSpace\_publicInfo; 19 #endif 20 // check that the authPolicy consistent with hash algorithm 21 if(in->publicInfo.nvPublic.authPolicy.t.size != 0 22 && in->publicInfo.nvPublic.authPolicy.t.size != nameSize) 23 return TPM\_RCS\_SIZE + RC\_NV\_DefineSpace\_publicInfo; 24 // make sure that the authValue is not too large 25 if(MemoryRemoveTrailingZeros(&in->auth) 26 > CryptHashGetDigestSize(in->publicInfo.nvPublic.nameAlg)) 27 return TPM\_RCS\_SIZE + RC\_NV\_DefineSpace\_auth; 28 // If an index is being created by the owner and shEnable is 29 // clear, then we would not reach this point because ownerAuth 30 // can't be given when shEnable is CLEAR. However, if phEnable 31 // is SET but phEnableNV is CLEAR, we have to check here 32 if(in->authHandle == TPM\_RH\_PLATFORM && gc.phEnableNV == CLEAR) 33 return TPM\_RCS\_HIERARCHY + RC\_NV\_DefineSpace\_authHandle; 34 attributes = in->publicInfo.nvPublic.attributes; 35 // Attribute checks 36 // Eliminate the unsupported types 37 switch(NV\_ATTRIBUTES\_TO\_TYPE(attributes)) 38 { 39 #if CC\_NV\_Increment == YES 40 case TPM\_NT\_COUNTER: 41 #endif 42 #if CC\_NV\_SetBits == YES 43 case TPM\_NT\_BITS: 44 #endif 45 #if CC\_NV\_Extend == YES 46 case TPM\_NT\_EXTEND:**

Level 00 Revision 01.36 **Copyright © TCG 2006-2016** September 16, 2016

```
47 #endif
48 #if CC_PolicySigned == YES && defined TPM_NT_PIN_PASS
49 case TPM_NT_PIN_PASS:
50 case TPM_NT_PIN_FAIL:
51 #endif
52 case TPM_NT_ORDINARY:
53 break;
54 default:
55 return TPM_RCS_ATTRIBUTES + RC_NV_DefineSpace_publicInfo;
56 break;
57 }
58 // Check that the sizes are OK based on the type
59 switch(NV_ATTRIBUTES_TO_TYPE(attributes))
60 {
61 case TPM_NT_ORDINARY:
62 // Can't exceed the allowed size for the implementation
63 if(in->publicInfo.nvPublic.dataSize > MAX_NV_INDEX_SIZE)
64 return TPM_RCS_SIZE + RC_NV_DefineSpace_publicInfo;
65 break;
66 case TPM_NT_EXTEND:
67 if(in->publicInfo.nvPublic.dataSize != nameSize)
68 return TPM_RCS_SIZE + RC_NV_DefineSpace_publicInfo;
69 break;
70 default:
71 // Everything else needs a size of 8
72 if(in->publicInfo.nvPublic.dataSize != 8)
73 return TPM_RCS_SIZE + RC_NV_DefineSpace_publicInfo;
74 break;
75 }
76 // Handle other specifics
77 switch(NV_ATTRIBUTES_TO_TYPE(attributes))
78 {
79 case TPM_NT_COUNTER:
80 // Counter can't have TPMA_NV_CLEAR_STCLEAR SET (don't clear counters)
81 if(IsNv_TPMA_NV_CLEAR_STCLEAR(attributes))
82 return TPM_RCS_ATTRIBUTES + RC_NV_DefineSpace_publicInfo;
83 break;
84 #ifdef TPM_NT_PIN_FAIL
85 case TPM NT PIN FAIL:
86 // NV_NO_DA must be SET and AUTHWRITE must be CLEAR
87 // NOTE: As with a PIN_PASS index, the authValue of the index is not
88 // available until the index is written. If AUTHWRITE is the only way to
89 // write then index, it could never be written. Rather than go through
90 // all of the other possible ways to write the Index, it is simply
91 // prohibited to write the index with the authValue. Other checks
92 // below will insure that there seems to be a way to write the index
93 // (i.e., with platform authorization , owner authorization,
94 // or with policyAuth.)
95 // It is not allowed to create a PIN Index that can't be modified.
96 if(!IsNv_TPMA_NV_NO_DA(attributes))
97 return TPM_RCS_ATTRIBUTES + RC_NV_DefineSpace_publicInfo;
98 #endif
99 #ifdef TPM_NT_PIN_PASS
100 case TPM_NT_PIN_PASS:
101 // AUTHWRITE must be CLEAR (see note above to TPM NT PIN FAIL)
102 if(IsNv_TPMA_NV_AUTHWRITE(attributes)
103 || IsNv TPMA NV GLOBALLOCK(attributes)
104 || IsNv_TPMA_NV_WRITEDEFINE(attributes))
105 return TPM_RCS_ATTRIBUTES + RC_NV_DefineSpace_publicInfo;
106 #endif // this comes before break because PIN_FAIL falls through
107 break;
108 default:
109 break;
110 }
111 // Locks may not be SET and written cannot be SET
112 if(IsNv_TPMA_NV_WRITTEN(attributes)
```
**Family "2.0"** TCG Public Review Page 399

Level 00 Revision 01.36 **Copyright © TCG 2006-2016** September 16, 2016

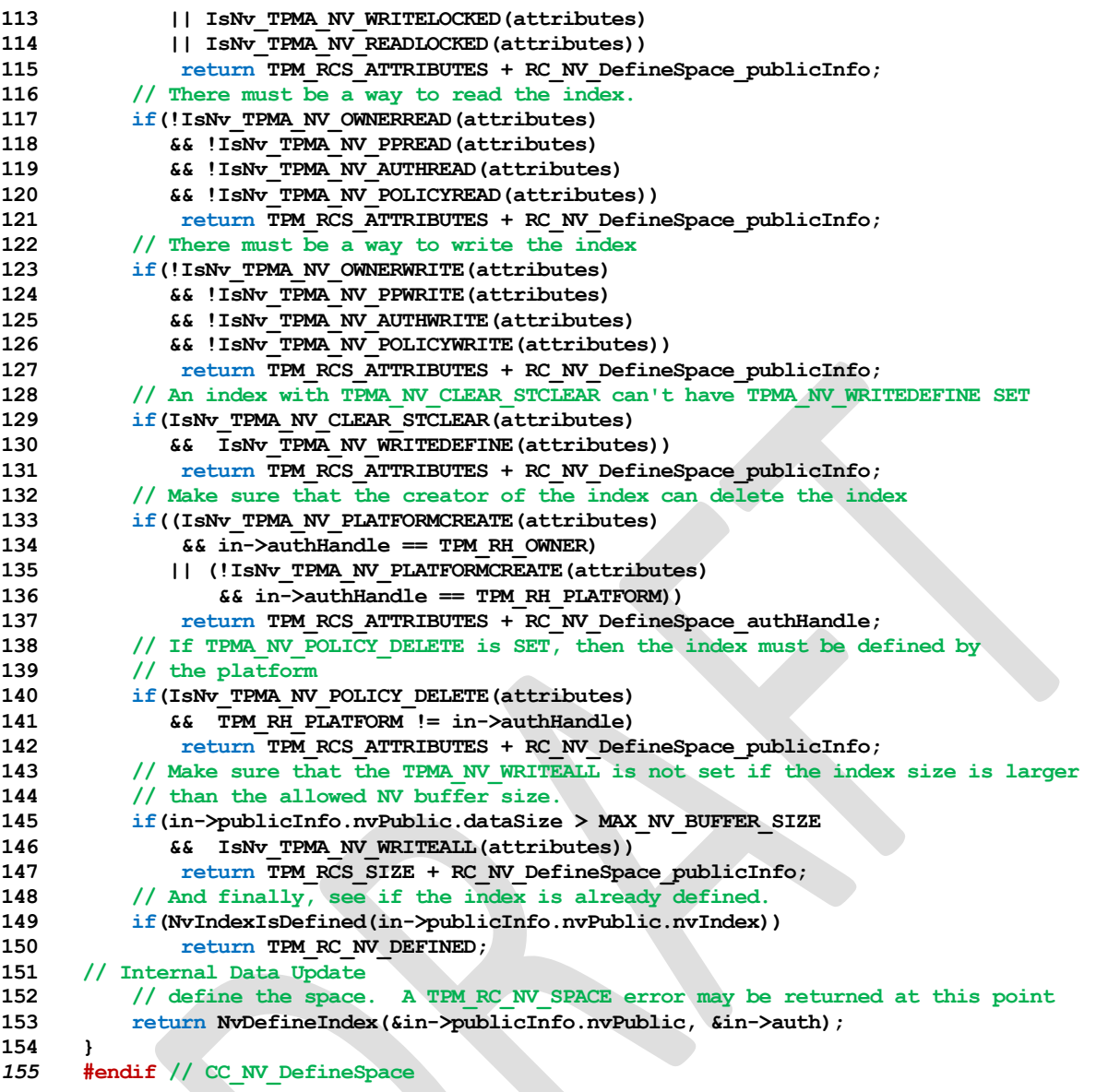

## **31.4 TPM2\_NV\_UndefineSpace**

## **General Description**

This command removes an Index from the TPM.

If *nvIndex* is not defined, the TPM shall return TPM\_RC\_HANDLE.

If *nvIndex* references an Index that has its TPMA\_NV\_PLATFORMCREATE attribute SET, the TPM shall return TPM\_RC\_NV\_AUTHORIZATION unless Platform Authorization is provided.

If *nvIndex* references an Index that has its TPMA\_NV\_POLICY\_DELETE attribute SET, the TPM shall return TPM\_RC\_ATTRIBUTES.

NOTE An Index with TPMA\_NV\_PLATFORMCREATE CLEAR may be deleted with Platform Authorization as long as shEnable is SET. If shEnable is CLEAR, indexes created using Owner Authorization are not accessible even for deletion by the platform.

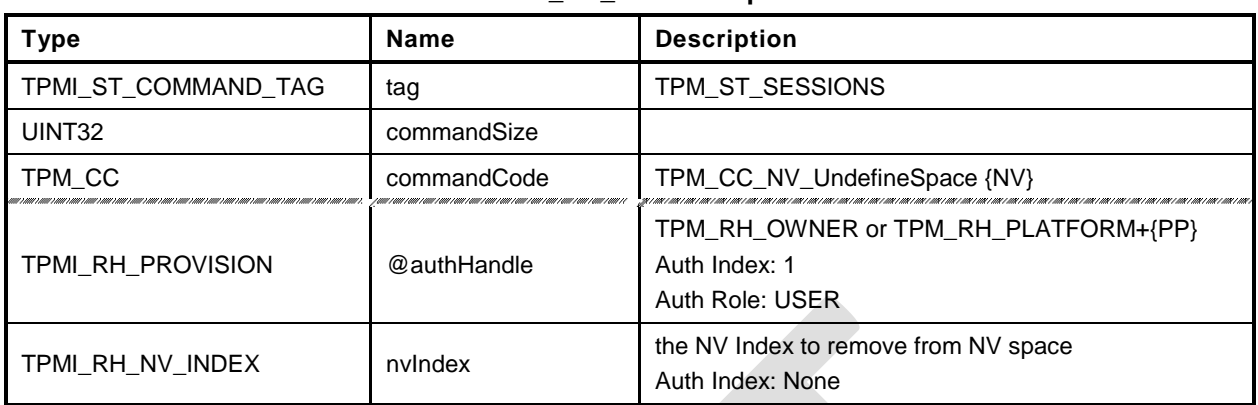

## **Table 207 — TPM2\_NV\_UndefineSpace Command**

## **Table 208 — TPM2\_NV\_UndefineSpace Response**

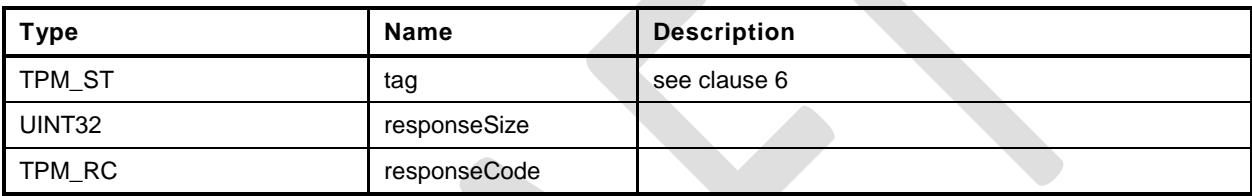

- **1 #include "Tpm.h"**
- **2 #include "NV\_UndefineSpace\_fp.h"**

## **3 #ifdef TPM\_CC\_NV\_UndefineSpace // Conditional expansion of this file**

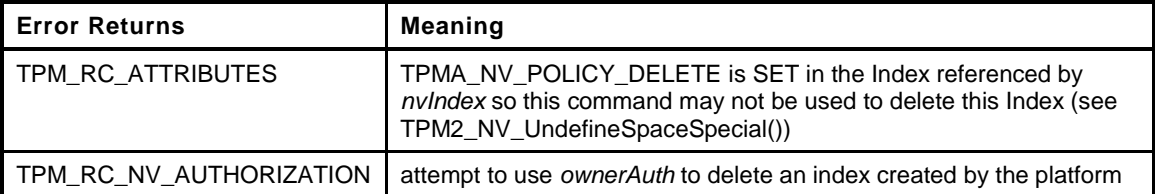

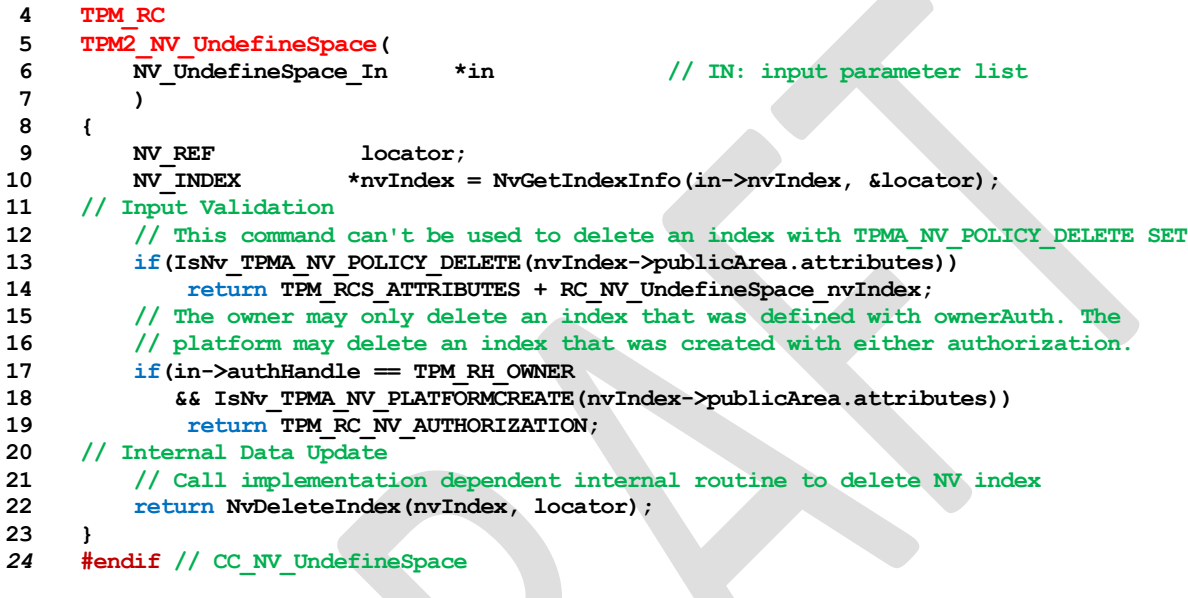

## **31.5 TPM2\_NV\_UndefineSpaceSpecial**

## **General Description**

This command allows removal of a platform-created NV Index that has TPMA\_NV\_POLICY\_DELETE SET.

This command requires that the policy of the NV Index be satisfied before the NV Index may be deleted. Because administrative role is required, the policy must contain a command that sets the policy command code to TPM\_CC\_NV\_UndefineSpaceSpecial. This indicates that the policy that is being used is a policy that is for this command, and not a policy that would approve another use. That is, authority to use an entity does not grant authority to undefine the entity.

Since the index is deleted, the Empty Buffer is used as the authValue when generating the response HMAC.

If *nvIndex* is not defined, the TPM shall return TPM\_RC\_HANDLE.

If *nvIndex* references an Index that has its TPMA\_NV\_PLATFORMCREATE or TPMA\_NV\_POLICY\_DELETE attribute CLEAR, the TPM shall return TPM\_RC\_ATTRIBUTES.

NOTE An Index with TPMA\_NV\_PLATFORMCREATE CLEAR may be deleted with TPM2\_UndefineSpace() as long as shEnable is SET. If shEnable is CLEAR, indexes created using Owner Authorization are not accessible even for deletion by the platform.

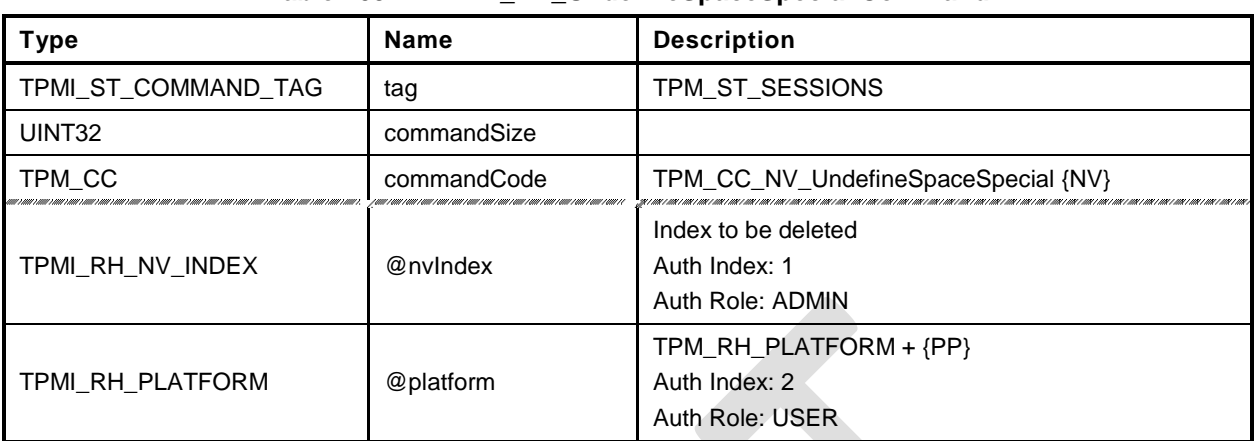

## **Table 209 — TPM2\_NV\_UndefineSpaceSpecial Command**

## **Table 210 — TPM2\_NV\_UndefineSpaceSpecial Response**

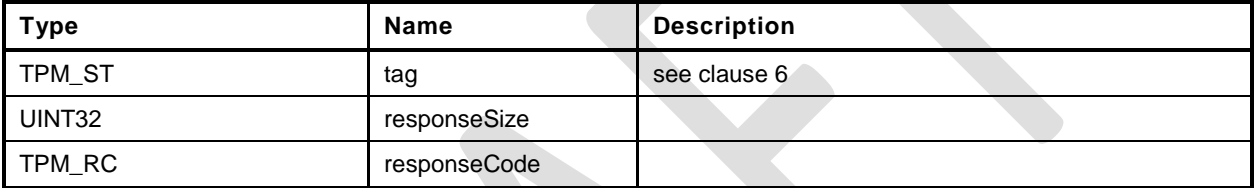

- **1 #include "Tpm.h"**
- **2 #include "NV\_UndefineSpaceSpecial\_fp.h"**
- **3 #include "SessionProcess\_fp.h"**
- **4 #ifdef TPM\_CC\_NV\_UndefineSpaceSpecial // Conditional expansion of this file**

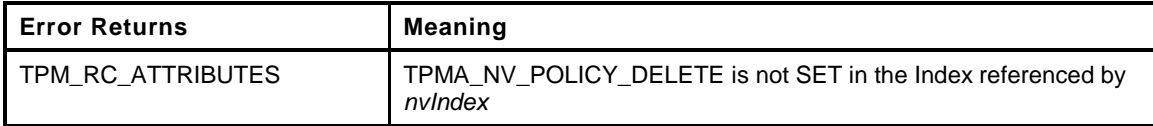

```
5 TPM_RC
6 TPM2_NV_UndefineSpaceSpecial(
7 NV UndefineSpaceSpecial In *in // IN: input parameter list
8 )
9 {
10 TPM RC result;
11 NV_REF locator;<br>12 NV_INDEX *nvIndex
12 NV_INDEX *nvIndex = NvGetIndexInfo(in->nvIndex, &locator);
13 // Input Validation
14 // This operation only applies when the TPMA_NV_POLICY_DELETE attribute is SET
15 if(!IsNv_TPMA_NV_POLICY_DELETE(nvIndex->publicArea.attributes))
16 return TPM_RCS_ATTRIBUTES + RC_NV_UndefineSpaceSpecial_nvIndex;
17 // Internal Data Update
18 // Call implementation dependent internal routine to delete NV index
19 result = NvDeleteIndex(nvIndex, locator);
20 // If we just removed the index providing the authorization, make sure that the
21 // authorization session computation is modified so that it doesn't try to
22 // access the authValue of the just deleted index
23 if(result == TPM_RC_SUCCESS)
24 SessionRemoveAssociationToHandle(in->nvIndex);
25 return result;
26 }
     27 #endif // CC_NV_UndefineSpaceSpecial
```
## **31.6 TPM2\_NV\_ReadPublic**

## **General Description**

This command is used to read the public area and Name of an NV Index. The public area of an Index is not privacy-sensitive and no authorization is required to read this data.

Family "2.0" TCG Public Review Page 407 Level 00 Revision 01.36 **Copyright © TCG 2006-2016** September 16, 2016

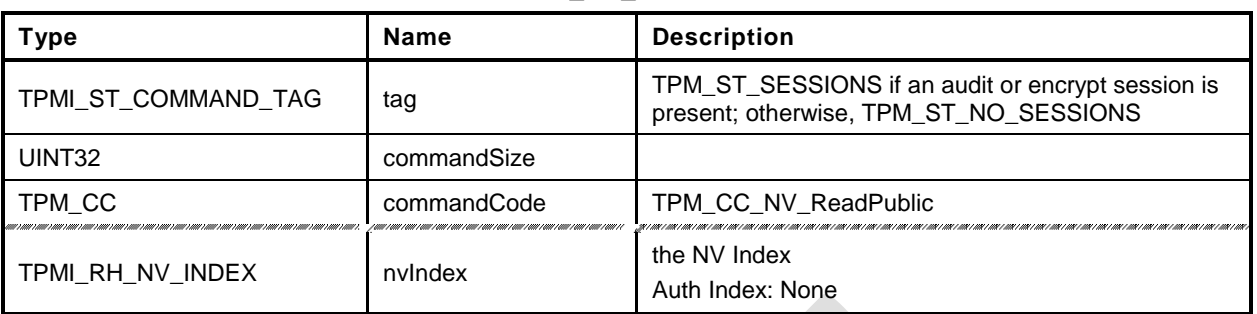

## **Table 211 — TPM2\_NV\_ReadPublic Command**

## **Table 212 — TPM2\_NV\_ReadPublic Response**

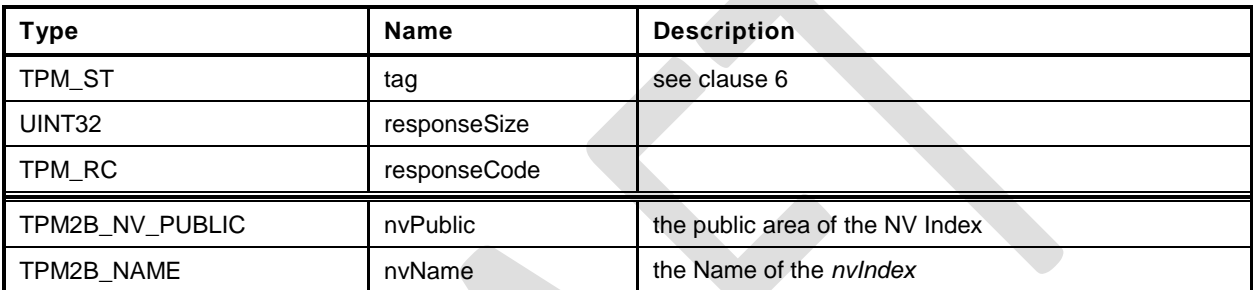

```
1 #include "Tpm.h"
 2 #include "NV_ReadPublic_fp.h"
 3 #ifdef TPM_CC_NV_ReadPublic // Conditional expansion of this file
 4 TPM_RC
 5 TPM2_NV_ReadPublic(
                          *in, \frac{1}{2} // IN: input parameter list
 7 NV_ReadPublic_Out *out // OUT: output parameter list
 8 )
9 {
10 NV_INDEX *nvIndex = NvGetIndexInfo(in->nvIndex, NULL);<br>11 // Command Output
     11 // Command Output
12 // Copy index public data to output
13 out->nvPublic.nvPublic = nvIndex->publicArea;
14 // Compute NV name
15 NvGetIndexName(nvIndex, &out->nvName);
16 return TPM RC SUCCESS;
17 }
18 #endif // CC_NV_ReadPublic
```
## **31.7 TPM2\_NV\_Write**

## **General Description**

This command writes a value to an area in NV memory that was previously defined by TPM2\_NV\_DefineSpace().

Proper authorizations are required for this command as determined by TPMA\_NV\_PPWRITE; TPMA\_NV\_OWNERWRITE; TPMA\_NV\_AUTHWRITE; and, if TPMA\_NV\_POLICY\_WRITE is SET, the *authPolicy* of the NV Index.

If the TPMA\_NV\_WRITELOCKED attribute of the NV Index is SET, then the TPM shall return TPM\_RC\_NV\_LOCKED.

NOTE 1 If authorization sessions are present, they are checked before checks to see if writes to the NV Index are locked.

If *nvIndexType* is TPM\_NT\_COUNTER, TPM\_NT\_BITS or TPM\_NT\_EXTEND, then the TPM shall return TPM\_RC\_ATTRIBUTES.

If *offset* and the *size* field of *data* add to a value that is greater than the *dataSize* field of the NV Index referenced by *nvIndex*, the TPM shall return an error (TPM\_RC\_NV\_RANGE). The implementation may return an error (TPM\_RC\_VALUE) if it performs an additional check and determines that *offset* is greater than the *dataSize* field of the NV Index.

If the TPMA\_NV\_WRITEALL attribute of the NV Index is SET, then the TPM shall return TPM\_RC\_NV\_RANGE if the size of the *data* parameter of the command is not the same as the *data* field of the NV Index.

If all checks succeed, the TPM will merge the *data.size* octets of *data.buffer* value into the *nvIndex→data* starting at *nvIndex→data[offset].* If the NV memory is implemented with a technology that has endurance limitations, the TPM shall check that the merged data is different from the current contents of the NV Index and only perform a write to NV memory if they differ.

After successful completion of this command, TPMA\_NV\_WRITTEN for the NV Index will be SET.

NOTE 2 Once SET, TPMA\_NV\_WRITTEN remains SET until the NV Index is undefined or the NV Index is cleared.

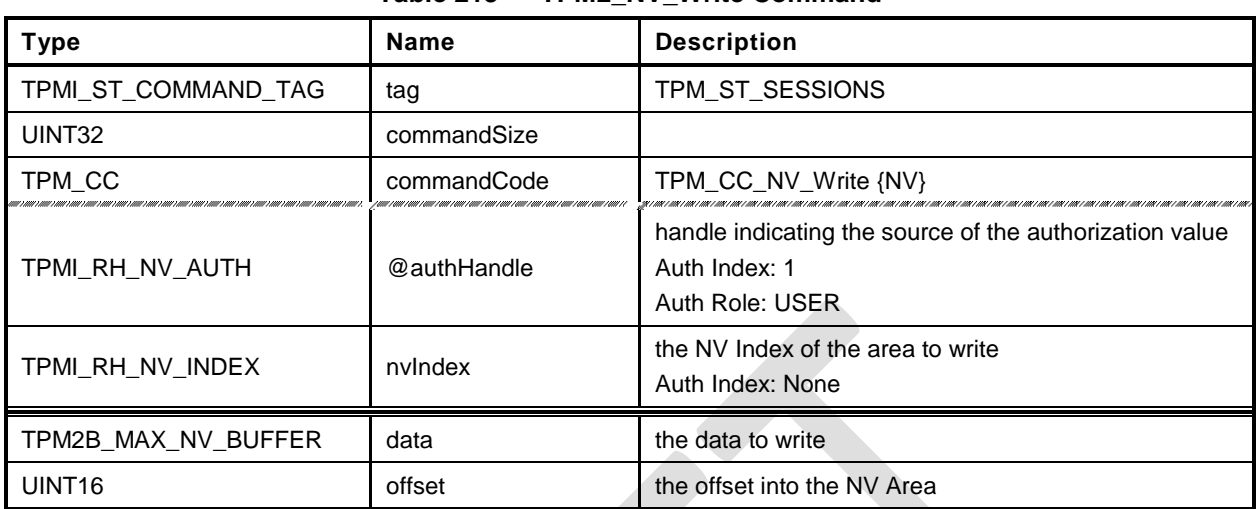

## **Table 213 — TPM2\_NV\_Write Command**

## **Table 214 — TPM2\_NV\_Write Response**

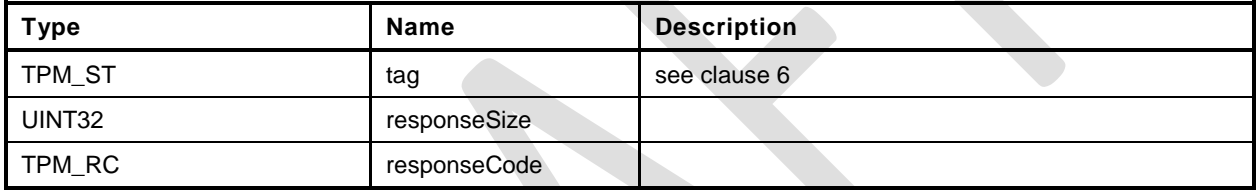

- **1 #include "Tpm.h"**
- **2 #include "NV\_Write\_fp.h"**
- **3 #ifdef TPM\_CC\_NV\_Write // Conditional expansion of this file**

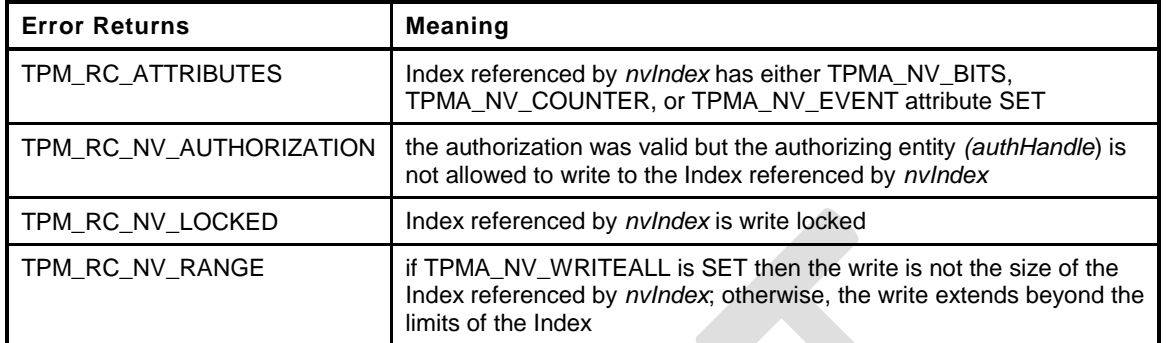

**4 TPM\_RC**

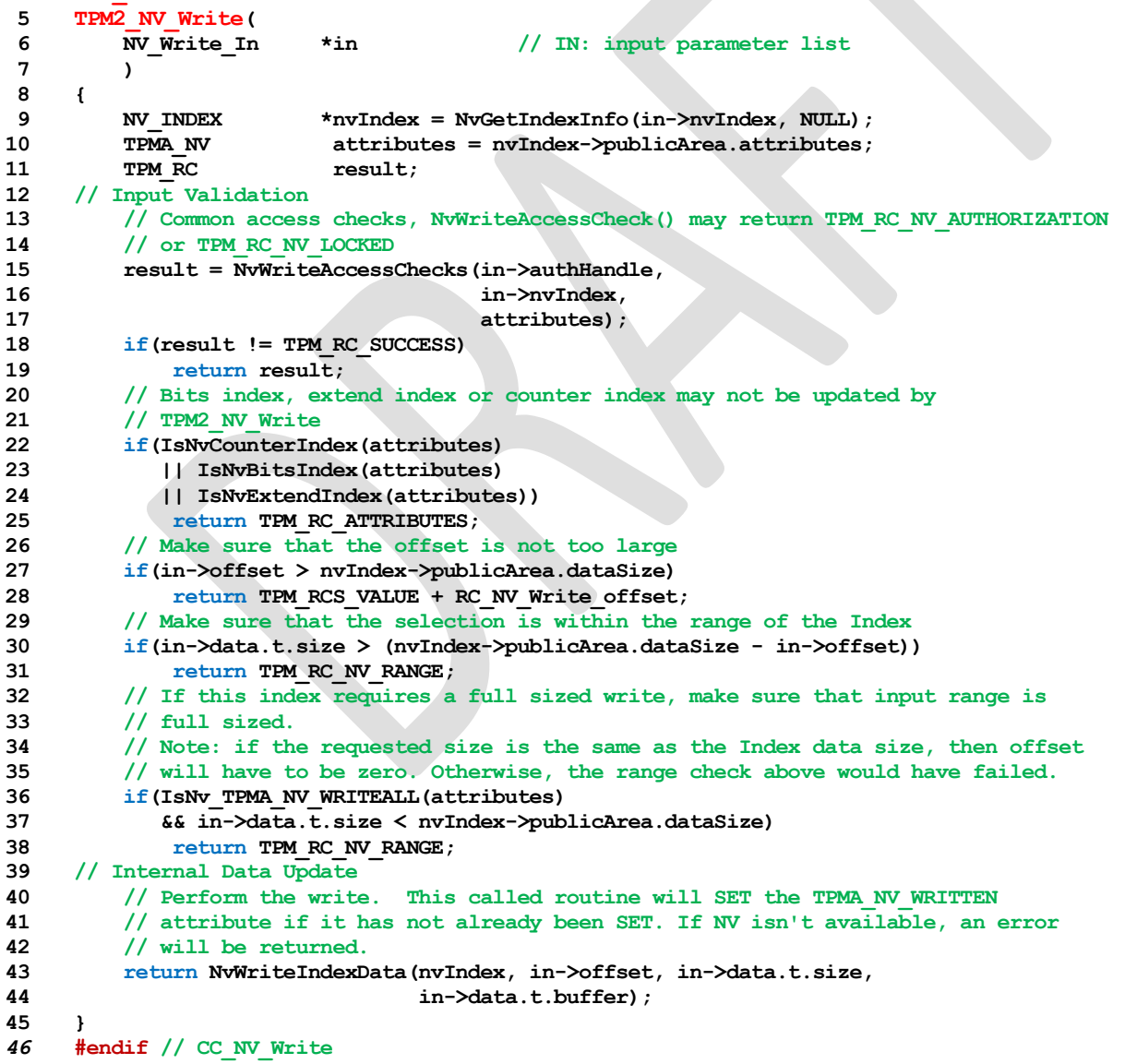

Family "2.0" TCG Public Review Page 412 Level 00 Revision 01.36 **Copyright © TCG 2006-2016** September 16, 2016

## **31.8 TPM2\_NV\_Increment**

## **General Description**

This command is used to increment the value in an NV Index that has the TPM\_NT\_COUNTER attribute. The data value of the NV Index is incremented by one.

NOTE 1 The NV Index counter is an unsigned value.

If *nvIndexType* is not TPM\_NT\_COUNTER in the indicated NV Index, the TPM shall return TPM\_RC\_ATTRIBUTES.

If TPMA\_NV\_WRITELOCKED is SET, the TPM shall return TPM\_RC\_NV\_LOCKED.

If TPMA\_NV\_WRITTEN is CLEAR, it will be SET.

If TPMA\_NV\_ORDERLY is SET, and the difference between the volatile and non-volatile versions of this field is greater than MAX\_ORDERLY\_COUNT, then the non-volatile version of the counter is updated.

- NOTE 2 If a TPM implements TPMA\_NV\_ORDERLY and an Index is defined with TPMA\_NV\_ORDERLY and TPM\_NT\_COUNTER both SET, then in the Event of a non-orderly shutdown, the non-volatile value for the counter Index will be advanced by MAX\_ORDERLY\_COUNT at the next TPM2\_Startup().
- NOTE 3 An allowed implementation would keep a counter value in NV and a resettable counter in RAM. The reported value of the NV Index would be the sum of the two values. When the RAM count increments past the maximum allowed value (MAX\_ORDERLY\_COUNT), the non-volatile version of the count is updated with the sum of the values and the RAM count is reset to zero.

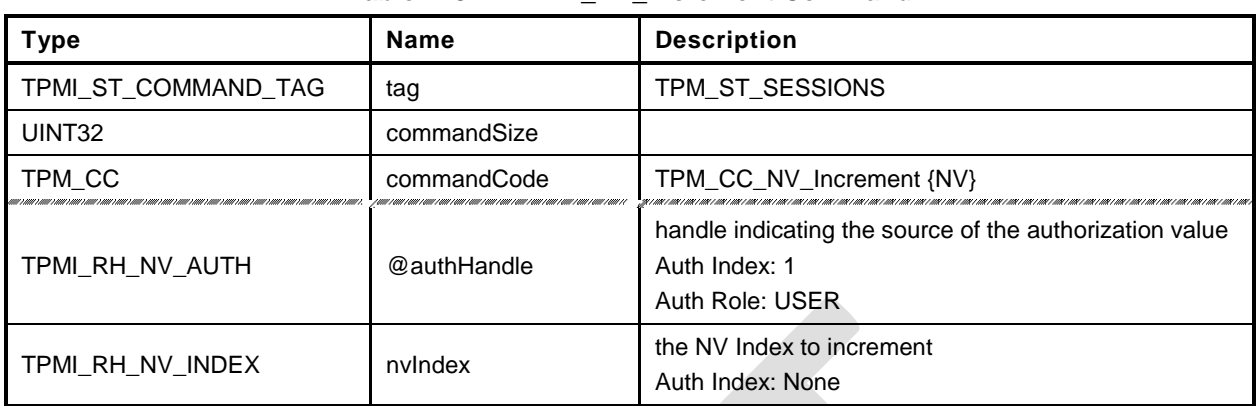

## **Table 215 — TPM2\_NV\_Increment Command**

## **Table 216 — TPM2\_NV\_Increment Response**

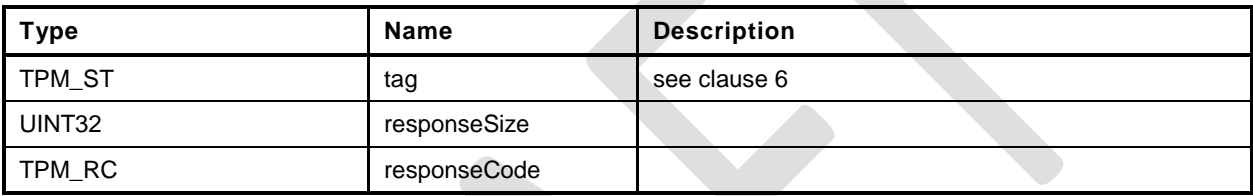

- **1 #include "Tpm.h"**
- **2 #include "NV\_Increment\_fp.h"**
- **3 #ifdef TPM\_CC\_NV\_Increment // Conditional expansion of this file**

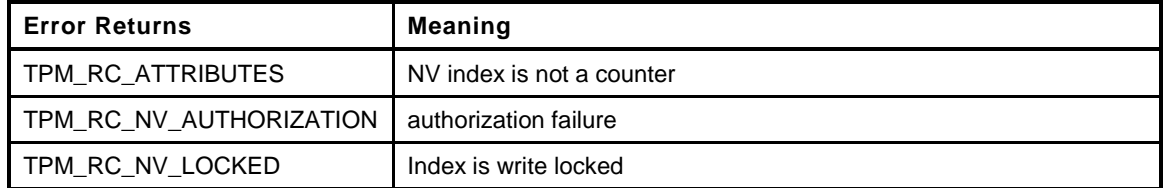

```
4 TPM_RC
5 TPM2_NV_Increment(
6 NV_Increment_In *in // IN: input parameter list
7 )
8 {
9 TPM RC result;
10 NV REF locator;
11 NV_INDEX *nvIndex = NvGetIndexInfo(in->nvIndex, &locator);
12 UINT64 countValue;
13 // Input Validation
14 // Common access checks, NvWriteAccessCheck() may return TPM_RC_NV_AUTHORIZATION
15 // or TPM RC_NV_LOCKED
16 result = NvWriteAccessChecks(in->authHandle,
17 in->nvIndex,
18 nvIndex->publicArea.attributes);
19 if(result != TPM_RC_SUCCESS)
20 return result;
21 // Make sure that this is a counter
22 if(!IsNvCounterIndex(nvIndex->publicArea.attributes))
23 return TPM_RCS_ATTRIBUTES + RC_NV_Increment_nvIndex;
24 // Internal Data Update
25 // If counter index is not been written, initialize it
26 if(!IsNv_TPMA_NV_WRITTEN(nvIndex->publicArea.attributes))
27 countValue = NvReadMaxCount();
28 else
29 // Read NV data in native format for TPM CPU.
30 countValue = NvGetUINT64Data(nvIndex, locator);
31 // Do the increment
32 countValue++;
33 // Write NV data back. A TPM_RC_NV_UNAVAILABLE or TPM_RC_NV_RATE error may
34 // be returned at this point. If necessary, this function will set the
35 // TPMA_NV_WRITTEN attribute
36 result = NvWriteUINT64Data(nvIndex, countValue);
37 if(result == TPM_RC_SUCCESS)
38 {
39 // If a counter just rolled over, then force the NV update.
40 // Note, if this is an orderly counter, then the write-back needs to be
41 // forced, for other counters, the write-back will happen anyway
42 if(IsNv_TPMA_NV_ORDERLY(nvIndex->publicArea.attributes)
43 \& \left( countValue \& MAX ORDERLY COUNT) == 0 )
44 {
45 // Need to force an NV update of orderly data
46 SET_NV_UPDATE(UT_ORDERLY);
47 }
48 }
49 return result;
50 }
51 #endif // CC_NV_Increment
```
## **31.9 TPM2\_NV\_Extend**

## **General Description**

This command extends a value to an area in NV memory that was previously defined by TPM2\_NV\_DefineSpace.

If *nvIndexType* is not TPM\_NT\_EXTEND, then the TPM shall return TPM\_RC\_ATTRIBUTES.

Proper write authorizations are required for this command as determined by TPMA\_NV\_PPWRITE, TPMA\_NV\_OWNERWRITE, TPMA\_NV\_AUTHWRITE, and the *authPolicy* of the NV Index.

After successful completion of this command, TPMA\_NV\_WRITTEN for the NV Index will be SET.

NOTE 1 Once SET, TPMA\_NV\_WRITTEN remains SET until the NV Index is undefined, unless the TPMA\_NV\_CLEAR\_STCLEAR attribute is SET and a TPM Reset or TPM Restart occurs.

If the TPMA\_NV\_WRITELOCKED attribute of the NV Index is SET, then the TPM shall return TPM\_RC\_NV\_LOCKED.

NOTE 2 If authorization sessions are present, they are checked before checks to see if writes to the NV Index are locked.

The *data*.*buffer* parameter may be larger than the defined size of the NV Index.

The Index will be updated by:

$$
nvlndex \to data_{new} := \mathbf{H}_{nameAvg}(nvlndex \to data_{old} || data.buffer)
$$
 (41)

where

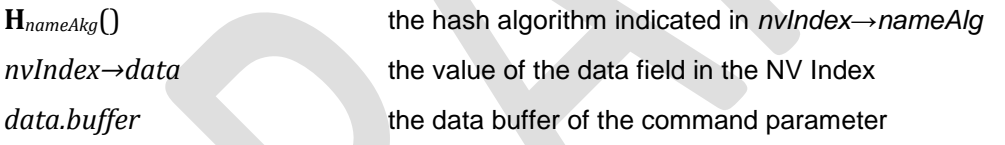

NOTE 3 If TPMA\_NV\_WRITTEN is CLEAR, then *nvIndex→data* is a Zero Digest.

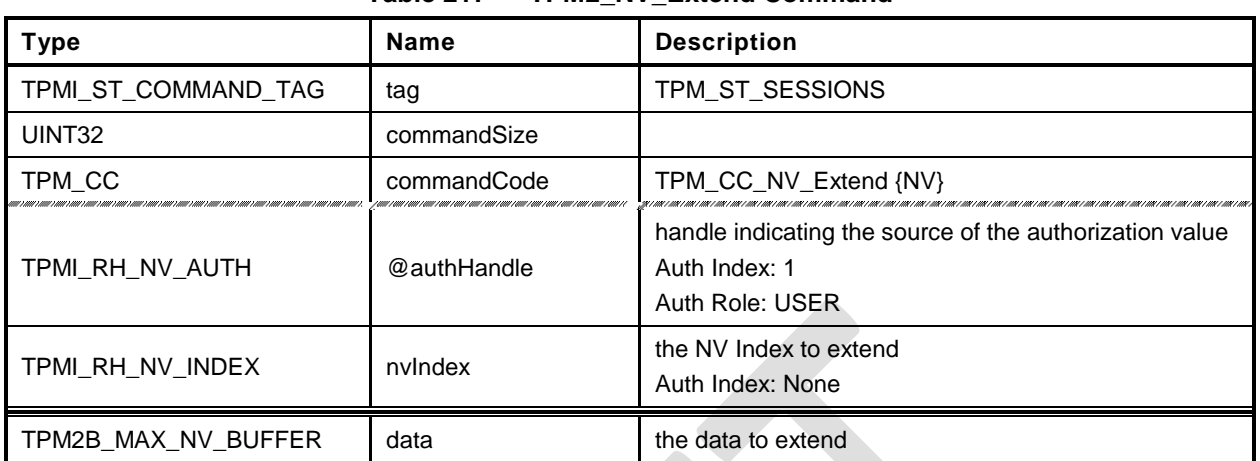

## **Table 217 — TPM2\_NV\_Extend Command**

## **Table 218 — TPM2\_NV\_Extend Response**

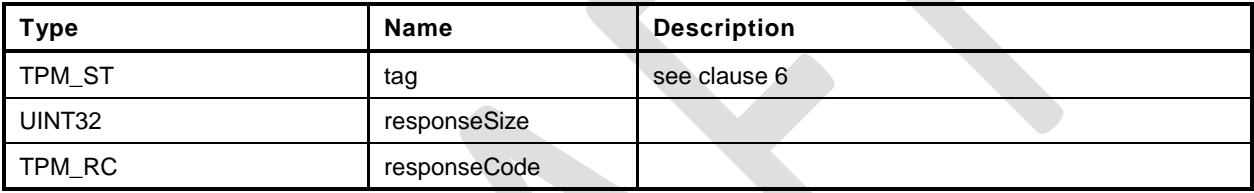

- **1 #include "Tpm.h"**
- **2 #include "NV\_Extend\_fp.h"**

```
3 #ifdef TPM_CC_NV_Extend // Conditional expansion of this file
```
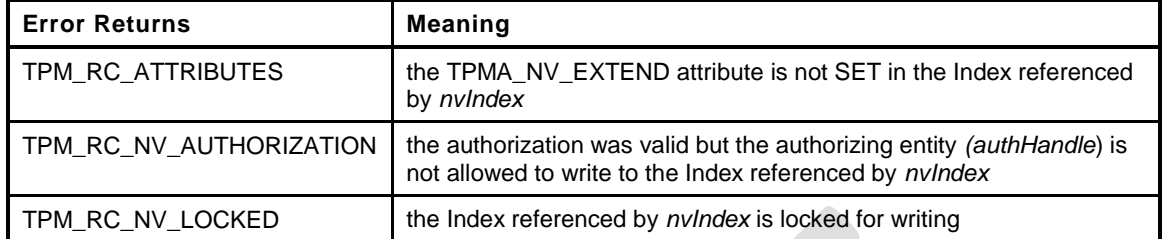

```
4 TPM_RC
5 TPM2_NV_Extend(
6 NV_Extend_In *in // IN: input parameter list
7 )
8 {
9 TPM RC result;
10 NV_REF locator;
11 NV_INDEX *nvIndex = NvGetIndexInfo(in->nvIndex, &locator);
12 TPM2B DIGEST oldDigest;
13 TPM2B DIGEST newDigest;
14 HASH_STATE hashState;
15 // Input Validation
16 // Common access checks, NvWriteAccessCheck() may return TPM_RC_NV_AUTHORIZATION
17 // or TPM_RC_NV_LOCKED
18 result = NvWriteAccessChecks(in->authHandle,
19 in->nvIndex,
20 nvIndex->publicArea.attributes);
21 if(result != TPM_RC_SUCCESS)
22 return result;
23 // Make sure that this is an extend index
24 if(!IsNvExtendIndex(nvIndex->publicArea.attributes))
25 return TPM_RCS_ATTRIBUTES + RC_NV_Extend_nvIndex;
26 // Internal Data Update
27 // Perform the write.
28 oldDigest.t.size = CryptHashGetDigestSize(nvIndex->publicArea.nameAlg);
29 pAssert(oldDigest.t.size <= sizeof(oldDigest.t.buffer));
30 if(IsNv_TPMA_NV_WRITTEN(nvIndex->publicArea.attributes))
31 {
32 NvGetIndexData(nvIndex, locator, 0, oldDigest.t.size, oldDigest.t.buffer);
33 }
34 else
35 {
36 MemorySet(oldDigest.t.buffer, 0, oldDigest.t.size);
37 }
38 // Start hash
39 newDigest.t.size = CryptHashStart(&hashState, nvIndex->publicArea.nameAlg);
40 // Adding old digest
41 CryptDigestUpdate2B(&hashState, &oldDigest.b);
42 // Adding new data
43 CryptDigestUpdate2B(&hashState, &in->data.b);
44 // Complete hash
45 CryptHashEnd2B(&hashState, &newDigest.b);
46 // Write extended hash back.
47 // Note, this routine will SET the TPMA_NV_WRITTEN attribute if necessary
48 return NvWriteIndexData(nvIndex, 0, newDigest.t.size, newDigest.t.buffer);
49 }
50 #endif // CC_NV_Extend
```
### **31.10 TPM2\_NV\_SetBits**

### **General Description**

This command is used to SET bits in an NV Index that was created as a bit field. Any number of bits from 0 to 64 may be SET. The contents of *bits* are ORed with the current contents of the NV Index.

If TPMA\_NV\_WRITTEN is not SET, then, for the purposes of this command, the NV Index is considered to contain all zero bits and *data* is ORed with that value.

If TPM\_NT\_BITS is not SET, then the TPM shall return TPM\_RC\_ATTRIBUTES.

After successful completion of this command, TPMA\_NV\_WRITTEN for the NV Index will be SET.

NOTE TPMA\_NV\_WRITTEN will be SET even if no bits were SET.

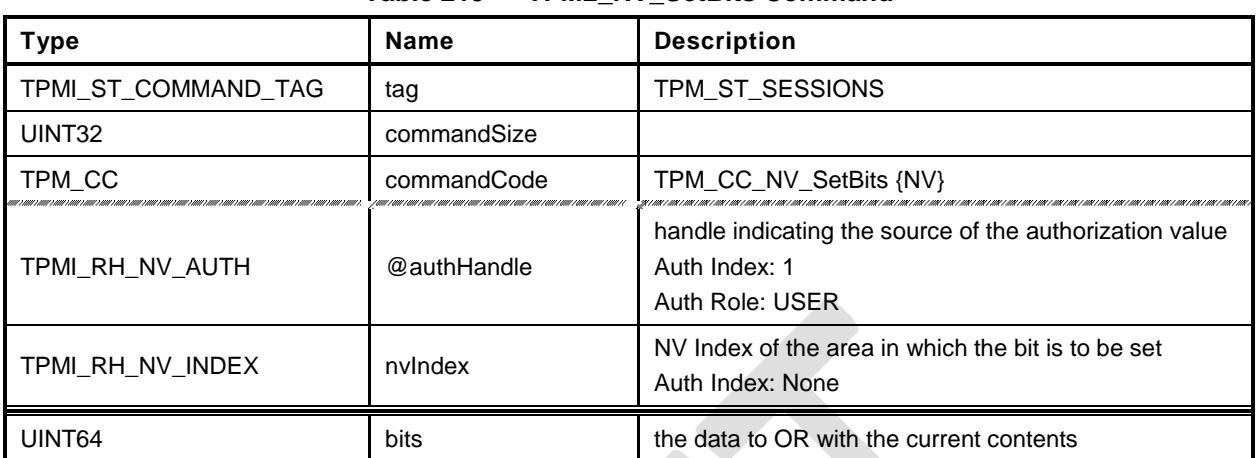

### **Table 219 — TPM2\_NV\_SetBits Command**

# **Table 220 — TPM2\_NV\_SetBits Response**

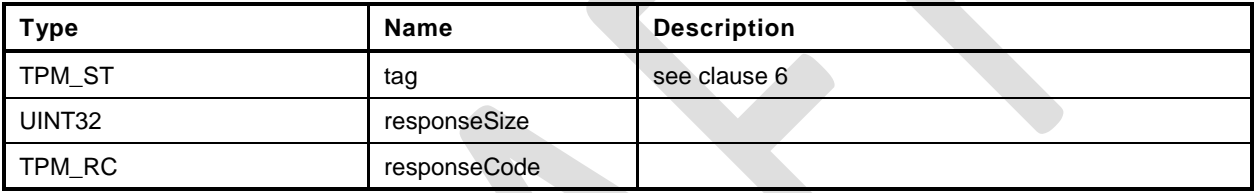

- **1 #include "Tpm.h"**
- **2 #include "NV\_SetBits\_fp.h"**

```
3 #ifdef TPM_CC_NV_SetBits // Conditional expansion of this file
```
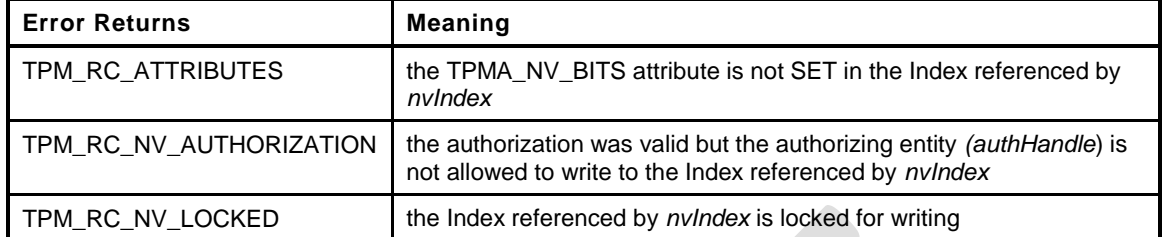

```
4 TPM_RC
5 TPM2_NV_SetBits(
6 NV_SetBits_In *in // IN: input parameter list
7 )
8 {
9 TPM_RC result;
10 NV REF locator;
11 NV_INDEX *nvIndex = NvGetIndexInfo(in->nvIndex, &locator);<br>12 UINT64 oldValue:
12 UINT64 oldValue;
13 UINT64 newValue;
14 // Input Validation
15 // Common access checks, NvWriteAccessCheck() may return TPM_RC_NV_AUTHORIZATION
16 // or TPM_RC_NV_LOCKED
17 result = NvWriteAccessChecks(in->authHandle,
18 in->nvIndex,
19 nvIndex->publicArea.attributes);
20 if(result != TPM_RC_SUCCESS)
21 return result;
22 // Make sure that this is a bit field
23 if(!IsNvBitsIndex(nvIndex->publicArea.attributes))
24 return TPM RCS ATTRIBUTES + RC NV SetBits nvIndex;
25 // If index is not been written, initialize it
26 if(!IsNv_TPMA_NV_WRITTEN(nvIndex->publicArea.attributes))
27 oldValue = 0;
28 else
29 // Read index data
30 oldValue = NvGetUINT64Data(nvIndex, locator);
31 // Figure out what the new value is going to be
32 newValue = oldValue | in->bits;
33 // Internal Data Update
34 return NvWriteUINT64Data(nvIndex, newValue);
35 }
36 #endif // CC_NV_SetBits
```
### **31.11 TPM2\_NV\_WriteLock**

### **General Description**

If the TPMA\_NV\_WRITEDEFINE or TPMA\_NV\_WRITE\_STCLEAR attributes of an NV location are SET, then this command may be used to inhibit further writes of the NV Index.

Proper write authorization is required for this command as determined by TPMA\_NV\_PPWRITE, TPMA\_NV\_OWNERWRITE, TPMA\_NV\_AUTHWRITE, and the *authPolicy* of the NV Index.

It is not an error if TPMA\_NV\_WRITELOCKED for the NV Index is already SET.

If neither TPMA\_NV\_WRITEDEFINE nor TPMA\_NV\_WRITE\_STCLEAR of the NV Index is SET, then the TPM shall return TPM\_RC\_ATTRIBUTES.

If the command is properly authorized and TPMA\_NV\_WRITE\_STCLEAR or TPMA\_NV\_WRITEDEFINE is SET, then the TPM shall SET TPMA\_NV\_WRITELOCKED for the NV Index. TPMA\_NV\_WRITELOCKED will be clear on the next TPM2\_Startup(TPM\_SU\_CLEAR) unless TPMA\_NV\_WRITEDEFINE is SET or if TPMA\_NV\_WRITTEN is CLEAR.

**Family "2.0"** TCG Public Review Page 422

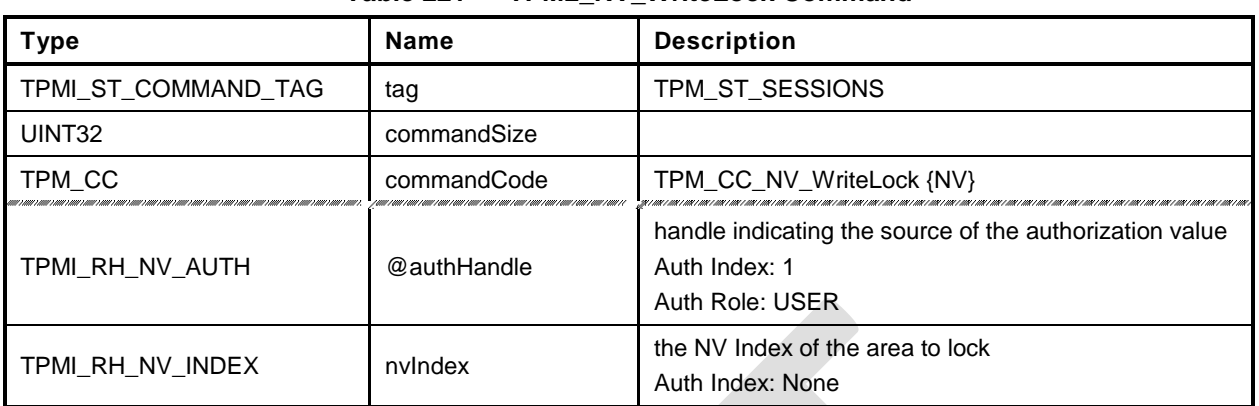

### **Table 221 — TPM2\_NV\_WriteLock Command**

### **Table 222 — TPM2\_NV\_WriteLock Response**

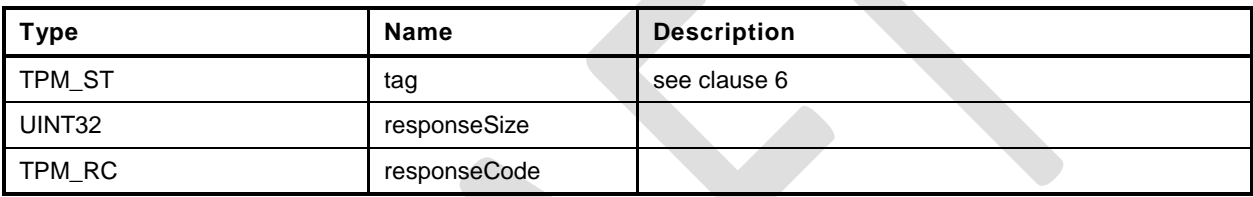

- **1 #include "Tpm.h"**
- **2 #include "NV\_WriteLock\_fp.h"**
- **3 #ifdef TPM\_CC\_NV\_WriteLock // Conditional expansion of this file**

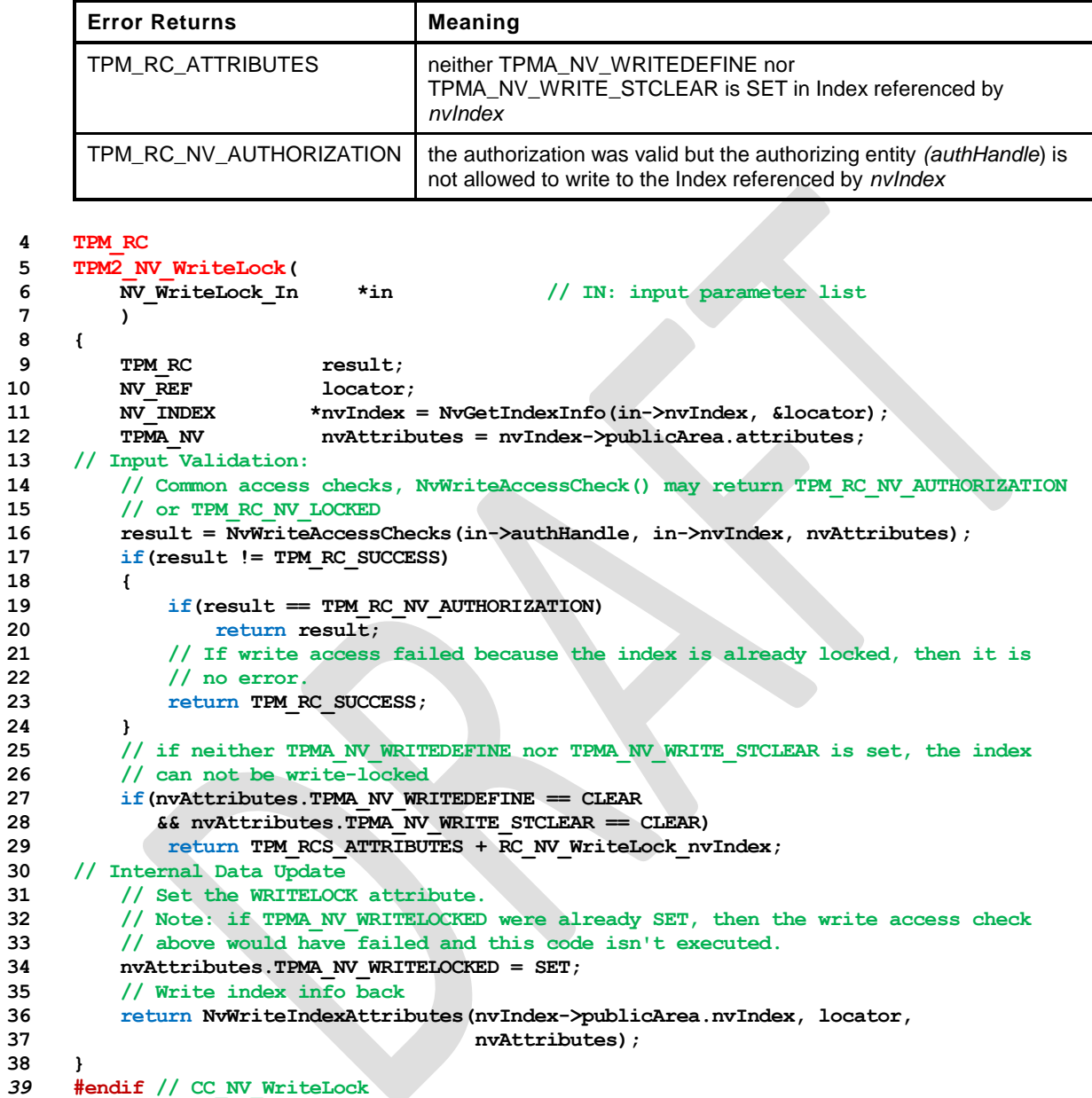

### **31.12 TPM2\_NV\_GlobalWriteLock**

### **General Description**

The command will SET TPMA\_NV\_WRITELOCKED for all indexes that have their TPMA\_NV\_GLOBALLOCK attribute SET.

If an Index has both TPMA\_NV\_WRITELOCKED and TPMA\_NV\_WRITEDEFINE SET, then this command will permanently lock the NV Index for writing unless TPMA\_NV\_WRITTEN is CLEAR.

NOTE If an Index is defined with TPMA\_NV\_GLOBALLOCK SET, then the global lock does not apply until the next time this command is executed.

This command requires either platformAuth/platformPolicy or ownerAuth/ownerPolicy.

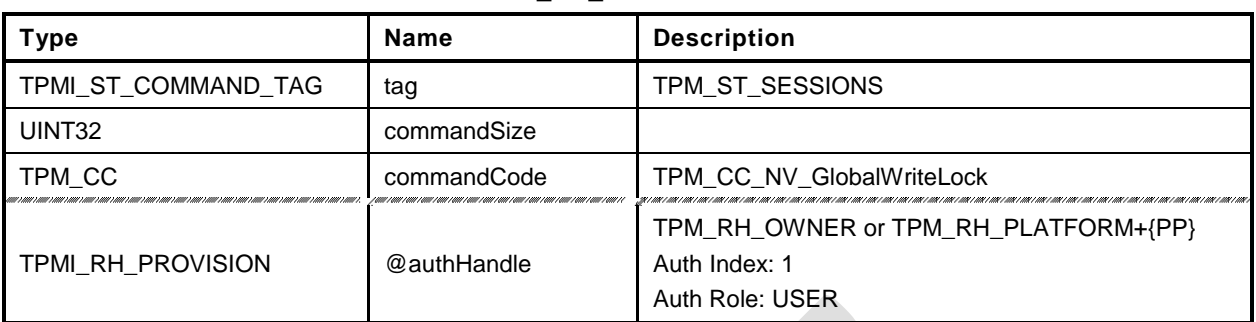

### **Table 223 — TPM2\_NV\_GlobalWriteLock Command**

# **Table 224 — TPM2\_NV\_GlobalWriteLock Response**

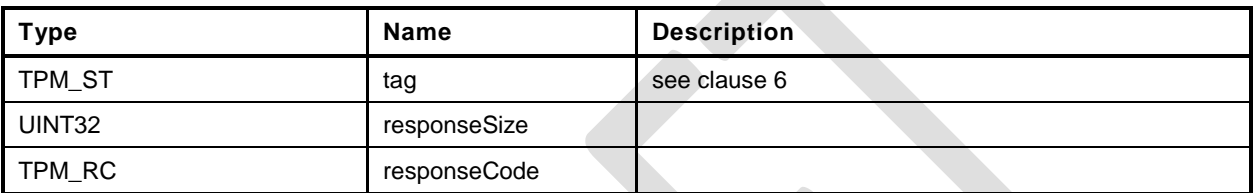

**1 #include "Tpm.h" 2 #include "NV\_GlobalWriteLock\_fp.h" 3 #ifdef TPM\_CC\_NV\_GlobalWriteLock // Conditional expansion of this file 4 TPM\_RC 5 TPM2\_NV\_GlobalWriteLock(** \*in  $\frac{1}{\sqrt{N}}$ : input parameter list **7 ) 8 { 9 // Input parameter (the authorization handle) is not reference in command action.** 10 **NOT\_REFERENCED(in);**<br>11 // Internal Data Update **11 // Internal Data Update 12 // Implementation dependent method of setting the global lock 13 return NvSetGlobalLock(); 14 }** *15* **#endif // CC\_NV\_GlobalWriteLock**

### **31.13 TPM2\_NV\_Read**

### **General Description**

This command reads a value from an area in NV memory previously defined by TPM2\_NV\_DefineSpace().

Proper authorizations are required for this command as determined by TPMA\_NV\_PPREAD, TPMA\_NV\_OWNERREAD, TPMA\_NV\_AUTHREAD, and the *authPolicy* of the NV Index.

If TPMA\_NV\_READLOCKED of the NV Index is SET, then the TPM shall return TPM\_RC\_NV\_LOCKED.

If *offset* and the *size* field of *data* add to a value that is greater than the *dataSize* field of the NV Index referenced by *nvIndex*, the TPM shall return an error (TPM\_RC\_NV\_RANGE). The implementation may return an error (TPM\_RC\_VALUE) if it performs an additional check and determines that *offset* is greater than the *dataSize* field of the NV Index.

For an NV Index with the TPM\_NT\_COUNTER or TPM\_NT\_BITS attribute SET, *offset* is ignored and the data is read starting at offset 0.

NOTE 1 If authorization sessions are present, they are checked before the read-lock status of the NV Index is checked.

If the NV Index has been defined but the TPMA\_NV\_WRITTEN attribute is CLEAR, then this command shall return TPM\_RC\_NV\_UNINITIALIZED even if *size* is zero.

The *data* parameter in the response may be encrypted using parameter encryption.

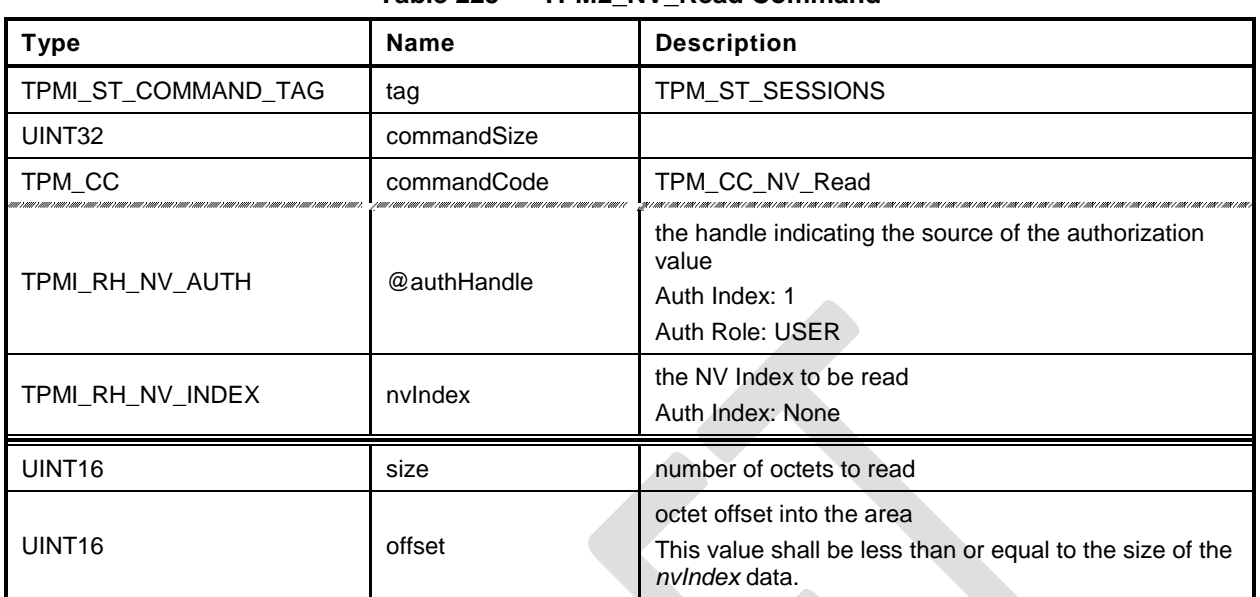

#### **Table 225 — TPM2\_NV\_Read Command**

### **Table 226 — TPM2\_NV\_Read Response**

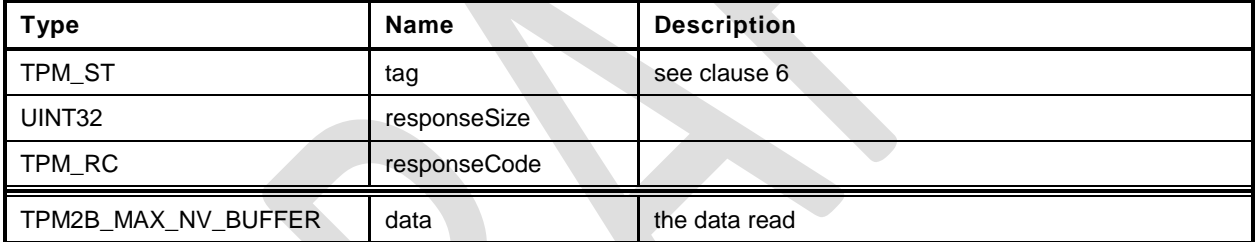

- **1 #include "Tpm.h"**
- **2 #include "NV\_Read\_fp.h"**

**3 #ifdef TPM\_CC\_NV\_Read // Conditional expansion of this file**

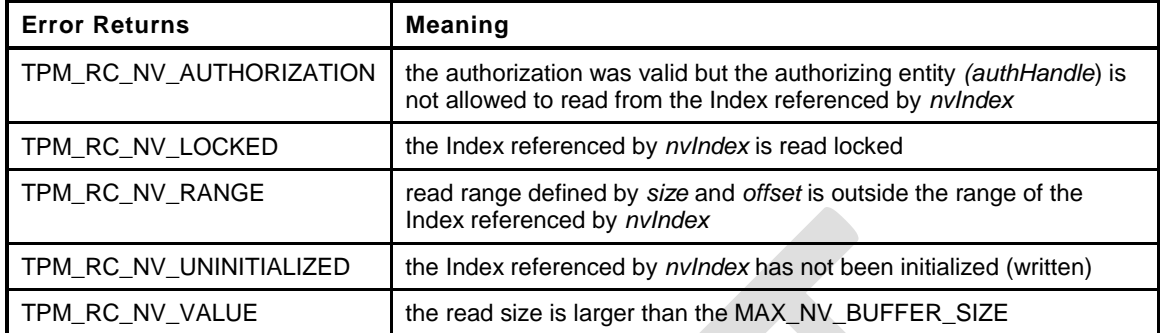

**4 TPM\_RC**

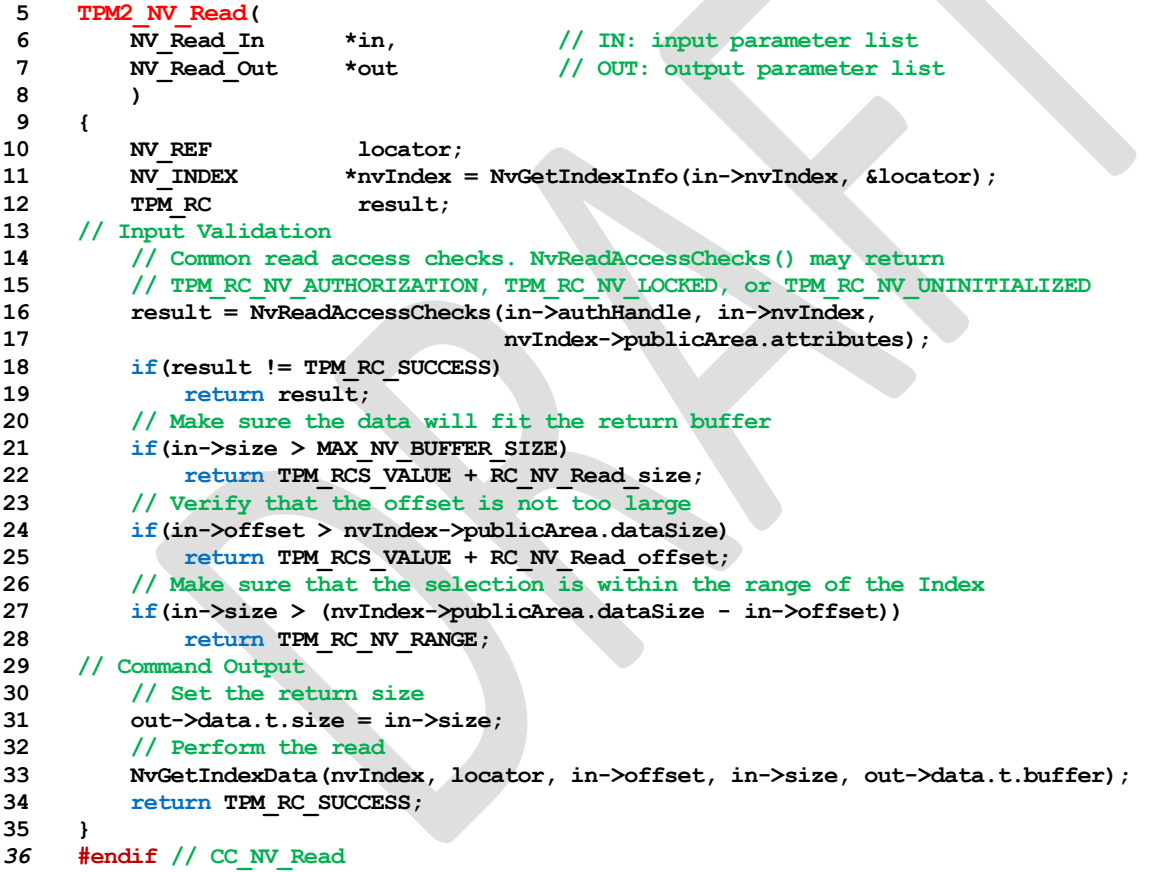

### **31.14 TPM2\_NV\_ReadLock**

### **General Description**

If TPMA\_NV\_READ\_STCLEAR is SET in an Index, then this command may be used to prevent further reads of the NV Index until the next TPM2\_Startup (TPM\_SU\_CLEAR).

Proper authorizations are required for this command as determined by TPMA\_NV\_PPREAD, TPMA\_NV\_OWNERREAD, TPMA\_NV\_AUTHREAD, and the *authPolicy* of the NV Index.

NOTE Only an entity that may read an Index is allowed to lock the NV Index for read.

If the command is properly authorized and TPMA\_NV\_READ\_STCLEAR of the NV Index is SET, then the TPM shall SET TPMA\_NV\_READLOCKED for the NV Index. If TPMA\_NV\_READ\_STCLEAR of the NV Index is CLEAR, then the TPM shall return TPM\_RC\_ATTRIBUTES. TPMA\_NV\_READLOCKED will be CLEAR by the next TPM2\_Startup(TPM\_SU\_CLEAR).

It is not an error to use this command for an Index that is already locked for reading.

An Index that had not been written may be locked for reading.

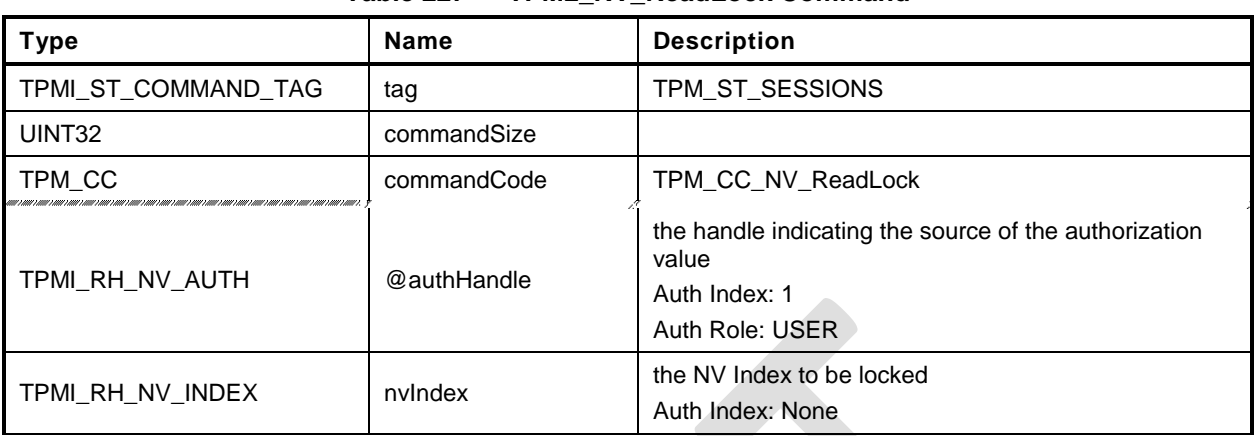

### **Table 227 — TPM2\_NV\_ReadLock Command**

# **Table 228 — TPM2\_NV\_ReadLock Response**

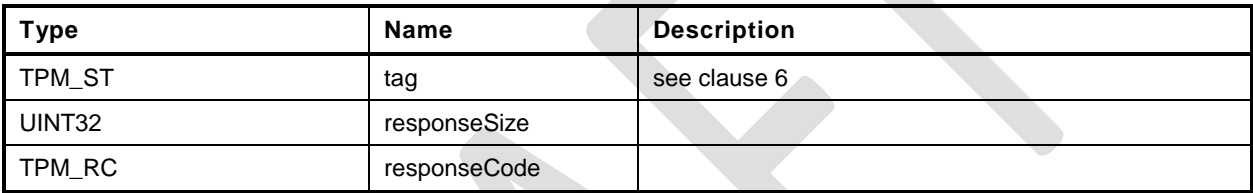

- **1 #include "Tpm.h"**
- **2 #include "NV\_ReadLock\_fp.h"**

#### **3 #ifdef TPM\_CC\_NV\_ReadLock // Conditional expansion of this file**

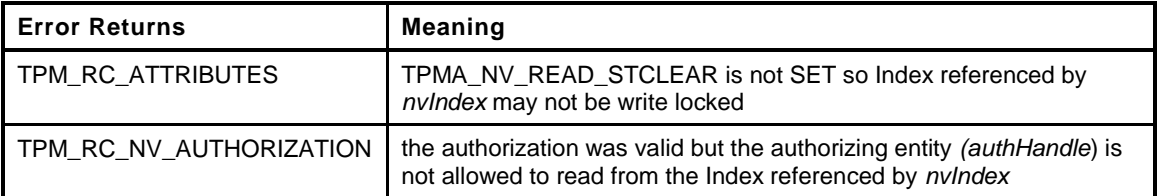

```
4 TPM_RC
5 TPM2_NV_ReadLock(
6 NV ReadLock In *in // IN: input parameter list
 7 )
8 {
9 TPM_RC result;
10 NV REF locator;
11 // The referenced index has been checked multiple times before this is called
12 // so it must be present and will be loaded into cache
13 NV_INDEX *nvIndex = NvGetIndexInfo(in->nvIndex, &locator);
14 TPMA_NV nvAttributes = nvIndex->publicArea.attributes;
15 // Input Validation
16 // Common read access checks. NvReadAccessChecks() may return
17 // TPM_RC_NV_AUTHORIZATION, TPM_RC_NV_LOCKED, or TPM_RC_NV_UNINITIALIZED
18 result = NvReadAccessChecks(in->authHandle,
19 in->nvIndex,
20 nvAttributes);
21 if(result == TPM_RC_NV_AUTHORIZATION)
22 return TPM_RC_NV_AUTHORIZATION;
23 // Index is already locked for write
24 else if(result == TPM RC NV LOCKED)
25 return TPM_RC_SUCCESS;
26 // If NvReadAccessChecks return TPM_RC_NV_UNINITALIZED, then continue.
27 // It is not an error to read lock an uninitialized Index.
28 // if TPMA_NV_READ_STCLEAR is not set, the index can not be read-locked
29 if(nvAttributes.TPMA_NV_READ_STCLEAR == CLEAR)
30 return TPM_RCS_ATTRIBUTES + RC_NV_ReadLock_nvIndex;
31 // Internal Data Update
32 // Set the READLOCK attribute
33 nvAttributes.TPMA NV READLOCKED = SET;
34 // Write NV info back
35 return NvWriteIndexAttributes(nvIndex->publicArea.nvIndex,
36 locator,
                               37 nvAttributes);
38 }
39 #endif // CC_NV_ReadLock
```
### **31.15 TPM2\_NV\_ChangeAuth**

### **General Description**

This command allows the authorization secret for an NV Index to be changed.

If successful, the authorization secret (*authValue*) of the NV Index associated with *nvIndex* is changed.

This command requires that a policy session be used for authorization of *nvIndex* so that the ADMIN role may be asserted and that *commandCode* in the policy session context shall be TPM\_CC\_NV\_ChangeAuth. That is, the policy must contain a specific authorization for changing the authorization value of the referenced entity.

NOTE The reason for this restriction is to ensure that the administrative actions on *nvIndex* require explicit approval while other commands may use policy that is not command-dependent.

The size of the *newAuth* value may be no larger than the size of authorization indicated when the NV Index was defined.

Since the NV Index authorization is changed before the response HMAC is calculated, the newAuth value is used when generating the response HMAC key if required. See TPM 2.0 Part 4 ComputeResponseHMAC().

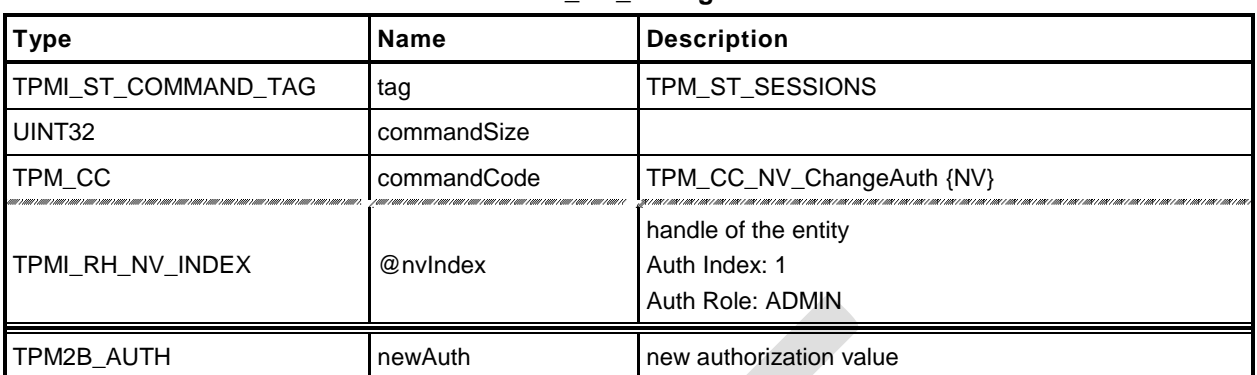

### **Table 229 — TPM2\_NV\_ChangeAuth Command**

### **Table 230 — TPM2\_NV\_ChangeAuth Response**

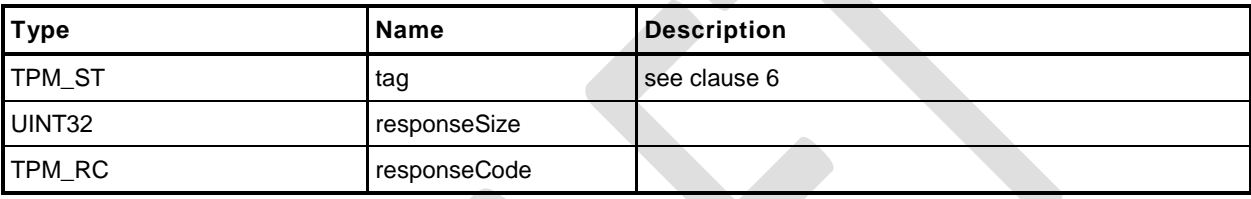

- **1 #include "Tpm.h"**
- **2 #include "NV\_ChangeAuth\_fp.h"**
- **3 #ifdef TPM\_CC\_NV\_ChangeAuth // Conditional expansion of this file**

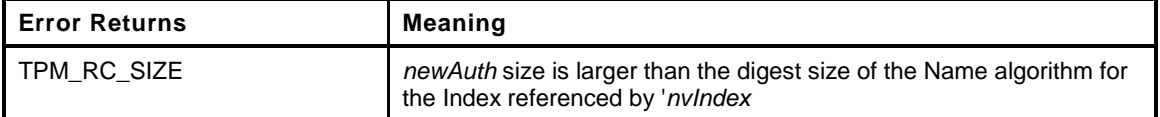

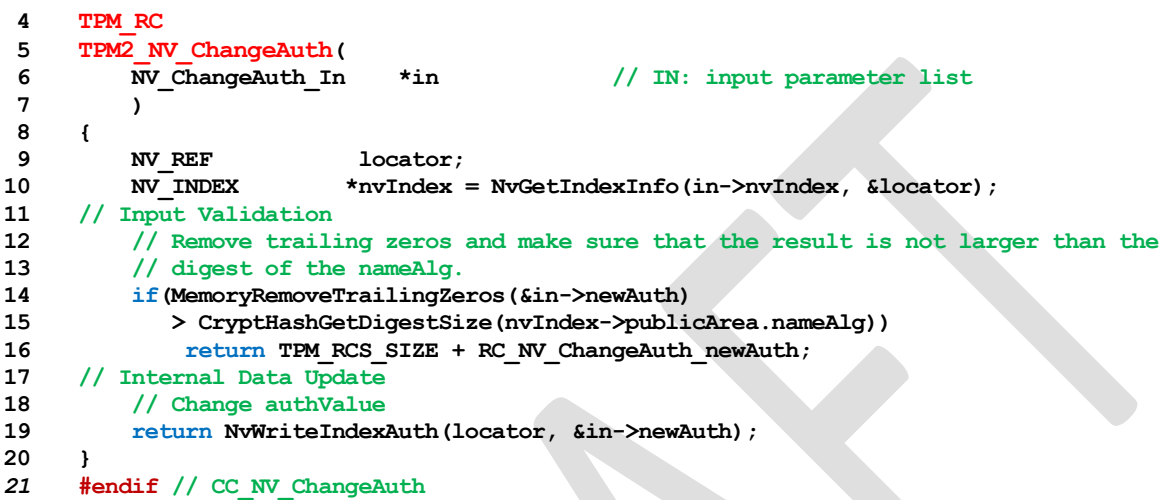

### **31.16 TPM2\_NV\_Certify**

### **General Description**

The purpose of this command is to certify the contents of an NV Index or portion of an NV Index.

If the *sign* attribute is not SET in the key referenced by *signHandle* then the TPM shall return TPM\_RC\_KEY.

If the NV Index has been defined but the TPMA\_NV\_WRITTEN attribute is CLEAR, then this command shall return TPM\_RC\_NV\_UNINITIALIZED even if *size* is zero.

If proper authorization for reading the NV Index is provided, the portion of the NV Index selected by *size* and *offset* are included in an attestation block and signed using the key indicated by *signHandle*. The attestation includes *size* and *offset* so that the range of the data can be determined. It also includes the NV index Name.

For an NV Index with the TPM\_NT\_COUNTER or TPM\_NT\_BITS attribute SET, *offset* is ignored and an offset of 0 is used.

If *offset* and *size* add to a value that is greater than the *dataSize* field of the NV Index referenced by *nvIndex*, the TPM shall return an error (TPM\_RC\_NV\_RANGE). The implementation may return an error (TPM\_RC\_VALUE) if it performs an additional check and determines that *offset* is greater than the *dataSize* field of the NV Index, or if *size* is greater than MAX\_NV\_BUFFER\_SIZE.

- NOTE 1 See [18.1](#page-174-0) for description of how the signing scheme is selected.
- NOTE 2 If *signHandle* is TPM\_RH\_NULL, the TPMS\_ATTEST structure is returned and *signature* is a NULL Signature.

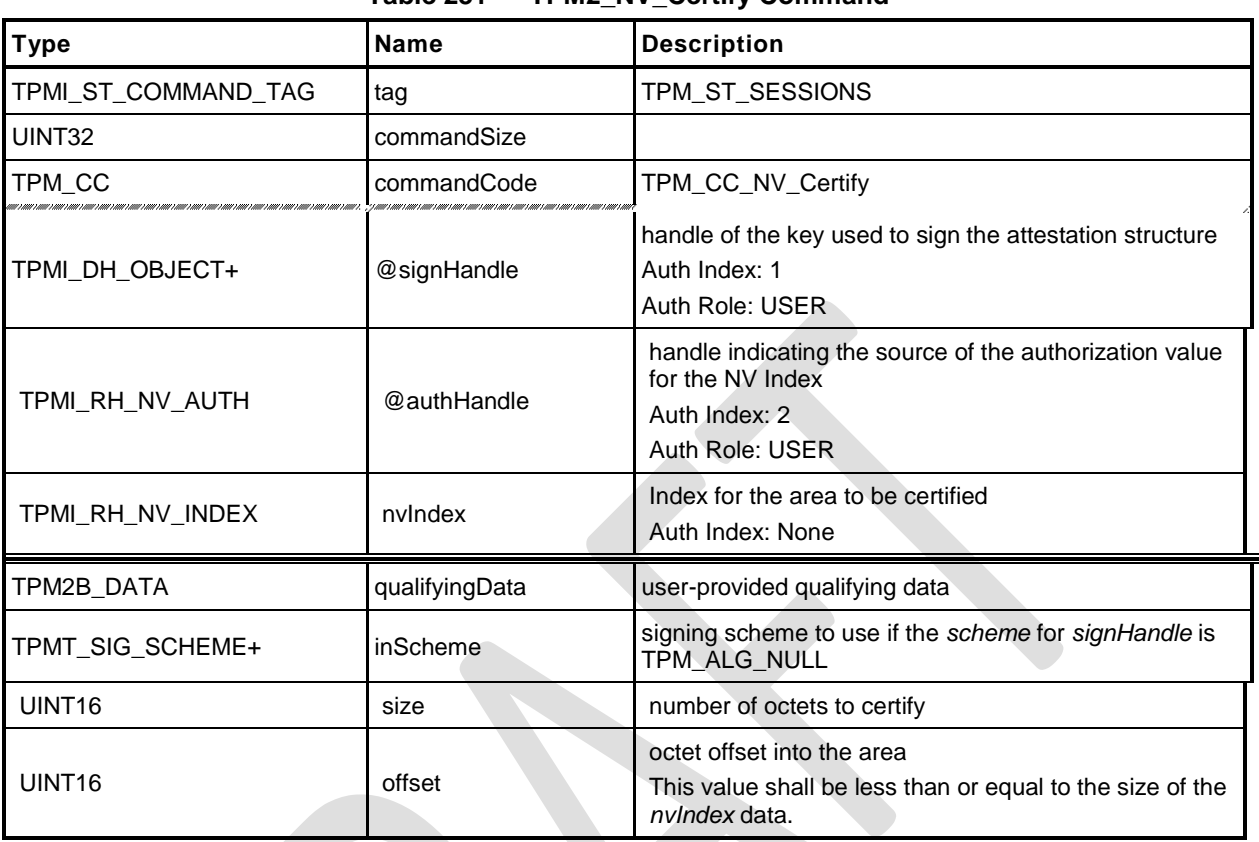

### **Table 231 — TPM2\_NV\_Certify Command**

# **Table 232 — TPM2\_NV\_Certify Response**

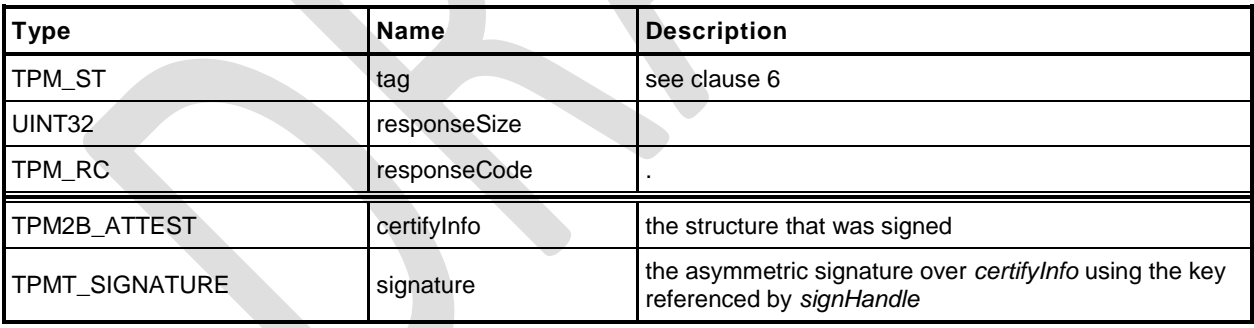

- **1 #include "Tpm.h"**
- **2 #include "Attest\_spt\_fp.h"**
- **3 #include "NV\_Certify\_fp.h"**

#### **4 #ifdef TPM\_CC\_NV\_Certify // Conditional expansion of this file**

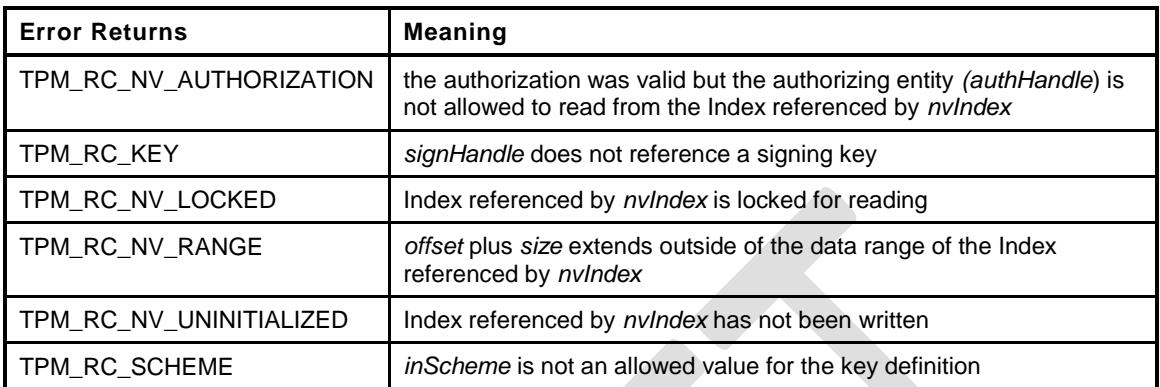

```
5 TPM_RC
6 TPM2_NV_Certify(
7 NV Certify In *in, \frac{1}{2} // IN: input parameter list
8 NV Certify Out *out \frac{1}{2} OUT: output parameter list
 9 )
10 {
11 TPM RC result;
12 NV REF locator;
13 NV_INDEX *nvIndex = NvGetIndexInfo(in->nvIndex, &locator);
14 TPMS_ATTEST certifyInfo;
15 OBJECT *signObject = HandleToObject(in->signHandle);
16 // Input Validation
17 if(!IsSigningObject(signObject))
18 return TPM RCS KEY + RC NV Certify signHandle;
19 if(!CryptSelectSignScheme(signObject, &in->inScheme))
20 return TPM_RC_SCHEME + RC_NV_Certify_inScheme;
21 // Common access checks, NvWriteAccessCheck() may return TPM_RC_NV_AUTHORIZATION
22 // or TPM_RC_NV_LOCKED
23 result = NvReadAccessChecks(in->authHandle, in->nvIndex,
24 nvIndex->publicArea.attributes);
25 if(result != TPM_RC_SUCCESS)
26 return result;
27 // make sure that the selection is within the range of the Index (cast to avoid
28 // any wrap issues with addition)
29 if((UINT32)in->size + (UINT32)in->offset > (UINT32)nvIndex->publicArea.dataSize)
30 return TPM RC NV RANGE;
31 // Command Output
32 // Fill in attest information common fields
33 FillInAttestInfo(in->signHandle, &in->inScheme, &in->qualifyingData,
34 &certifyInfo);
35 // NV certify specific fields
36 // Attestation type
37 certifyInfo.type = TPM_ST_ATTEST_NV;
38 // Get the name of the index
39 NvGetIndexName(nvIndex, &certifyInfo.attested.nv.indexName);
40 // Set the return size
41 certifyInfo.attested.nv.nvContents.t.size = in->size;
42 // Set the offset
43 certifyInfo.attested.nv.offset = in->offset;
44 // Perform the read
45 NvGetIndexData(nvIndex, locator, in->offset, in->size,
46 certifyInfo.attested.nv.nvContents.t.buffer);
47 // Sign attestation structure. A NULL signature will be returned if
```
**Family "2.0"** TCG Public Review Page 439

Level 00 Revision 01.36 **Copyright © TCG 2006-2016** September 16, 2016

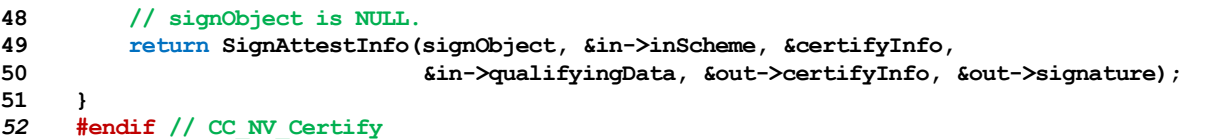

### **32 Vendor Specific**

### **32.1 Introduction**

This section contains commands that are vendor specific but made public in order to prevent proliferation.

This specification does define TPM2\_Vendor\_TCG\_Test() in order to have at least one command that can be used to insure the proper operation of the command dispatch code when processing a vendor-specific command.

### **32.2 TPM2\_Vendor\_TCG\_Test**

### **General Description**

This is a placeholder to allow testing of the dispatch code.

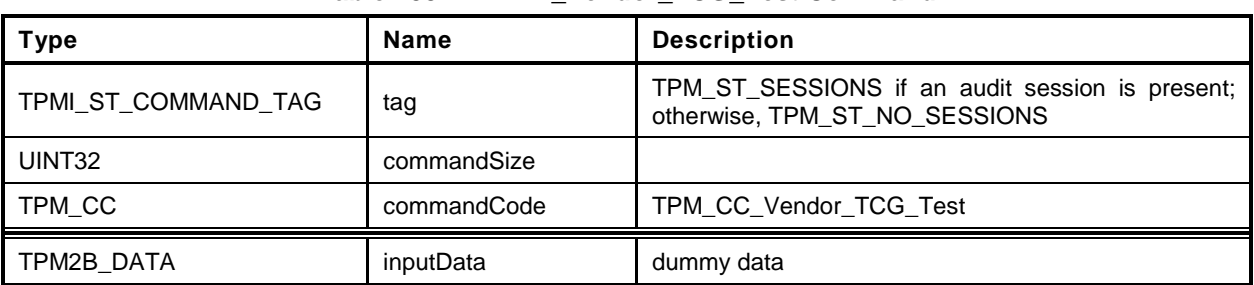

### **Table 233 — TPM2\_Vendor\_TCG\_Test Command**

# **Table 234 — TPM2\_Vendor\_TCG\_Test Response**

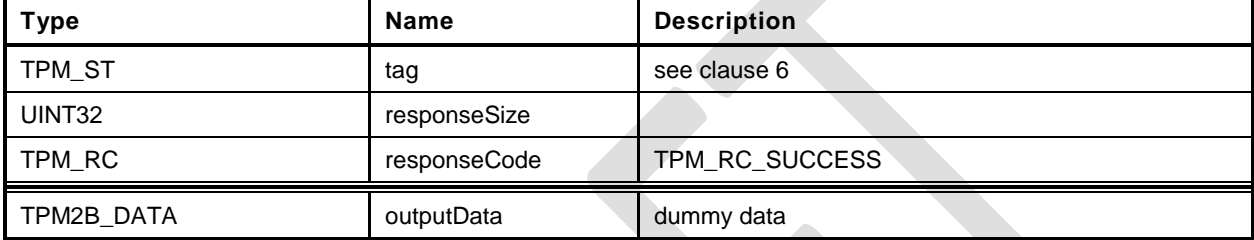

```
1 #include "Tpm.h"
2 #include "Vendor_TCG_Test_fp.h"
3 #include "Marshal_fp.h"
4 #if defined TPM_CC_Vendor_TCG_Test // Conditional expansion of this file
    A dummy function for testing.
5 TPM_RC
6 TPM2_Vendor_TCG_Test(
7 Vendor_TCG_Test_In *in, // IN: input parameter list
8 Vendor_TCG_Test_Out *out // OUT: output parameter list
9 )
10 {
       11 out->outputData = in->inputData;
12 return TPM_RC_SUCCESS;
13 }
14 #endif // CC_Vendor_TCG_Test
```